## 斯大林全集 第十二卷

**FDF** 文件使用 "pdfFactory Pro" 试用版本创建 **wwfineprint.comm** 

## 斯大林全集

 $\sim$ 

## 第十二卷  $\ddot{\bullet}$

人民出版社出版(北京東線布胡同干算) 化京市普利岛版業營業許可診出字第1號 北京新華印刷廠印刷 新華書店發行

 $\pmb{\ast}$ 

雰宽:1069·635×927和1/16·①印版·0插页·240,000字 一九五五年十二月第一版 一九五五年十二月北京第一次印刷 印數:1-37,000 定價:(4)3.10元

 $\bar{z}$ 

 $\mathcal{L}_{\text{max}}$  and  $\mathcal{L}_{\text{max}}$ 

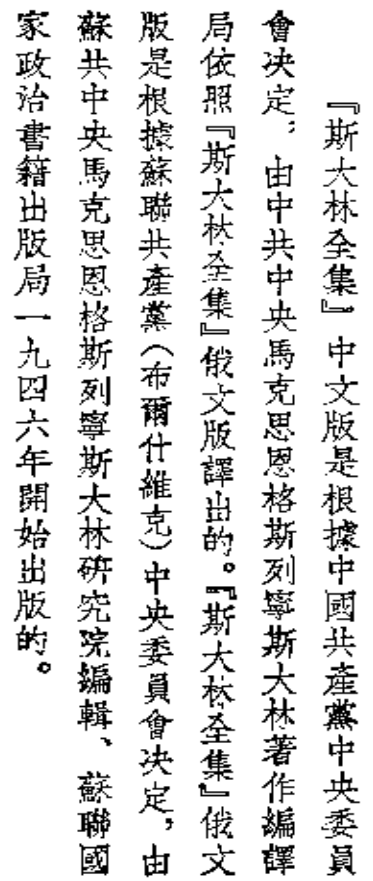

 $\mathcal{L}^{\mathcal{L}}$  and  $\mathcal{L}^{\mathcal{L}}$  and  $\mathcal{L}^{\mathcal{L}}$  and  $\mathcal{L}^{\mathcal{L}}$ 

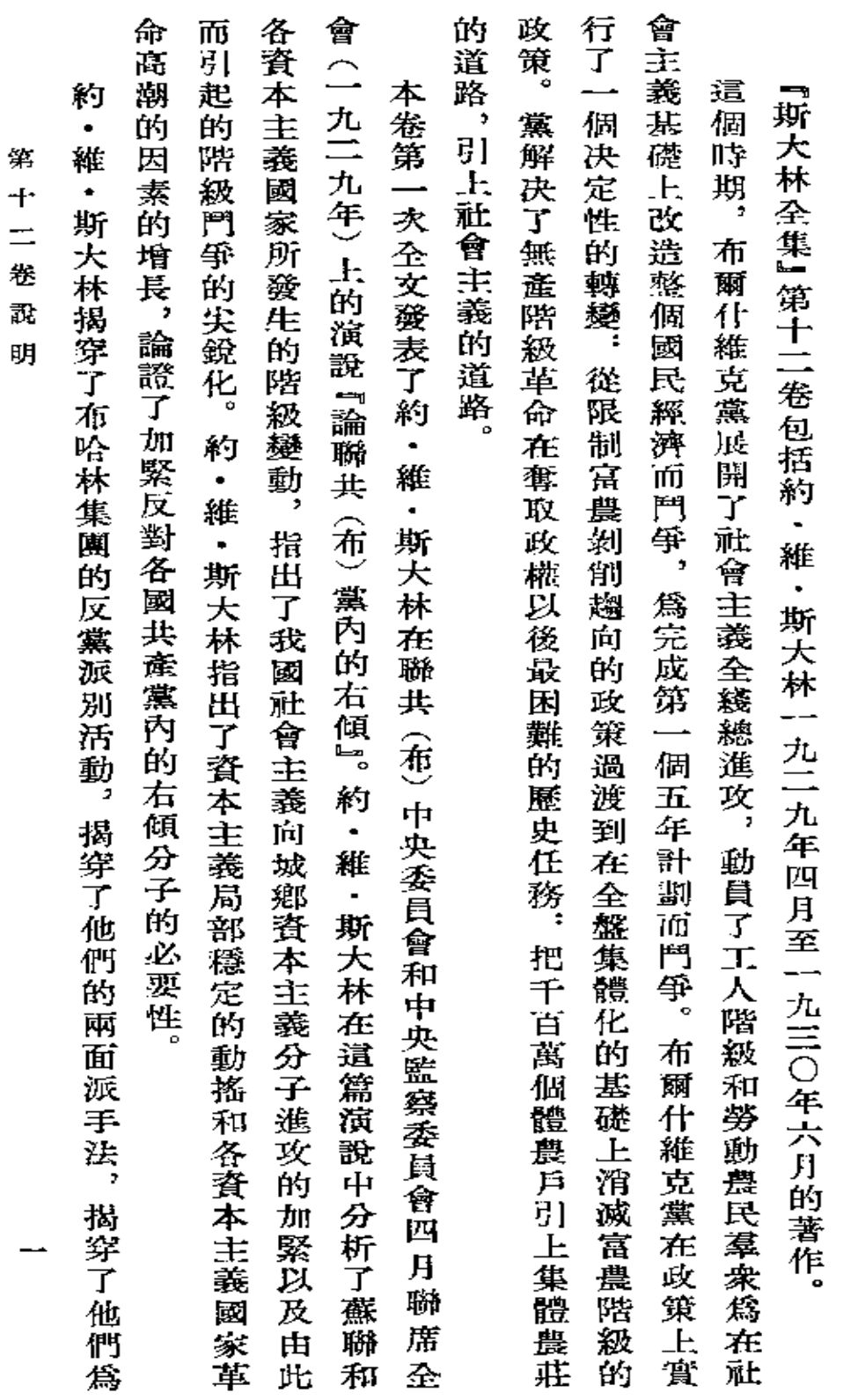

 $\Box$ 

第十二卷說明

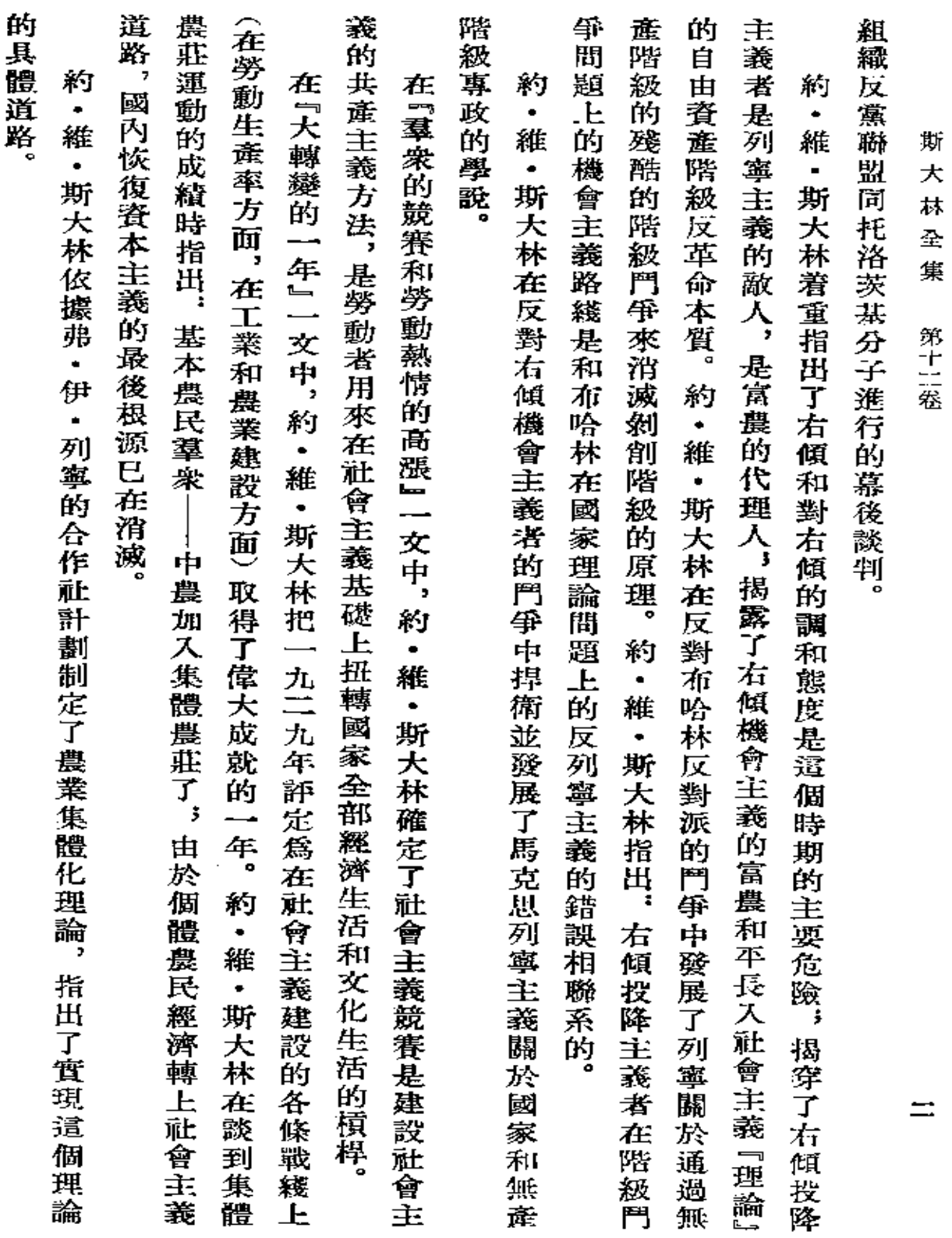

 $\mathcal{L}(\mathcal{A})$  and  $\mathcal{L}(\mathcal{A})$  .

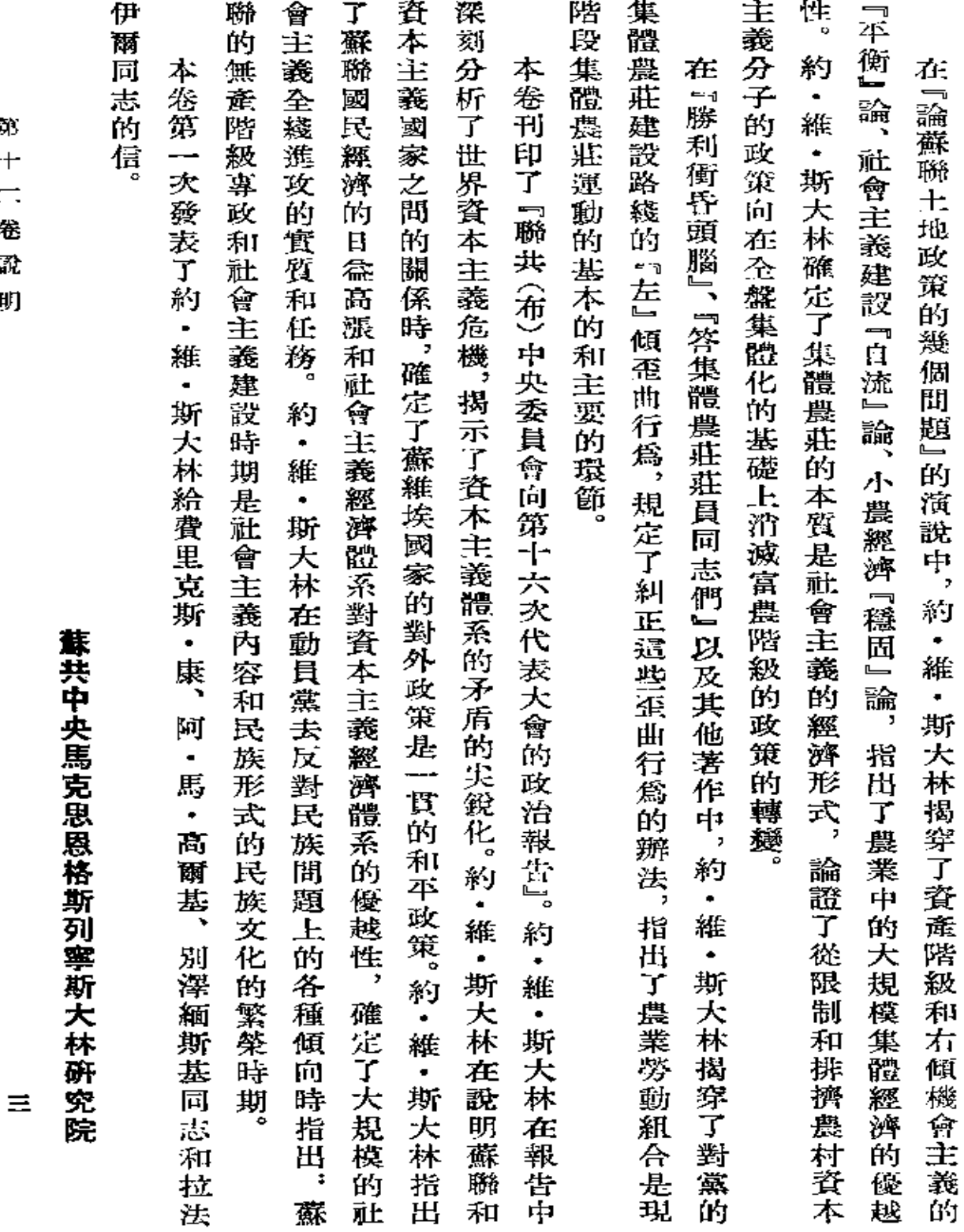

明

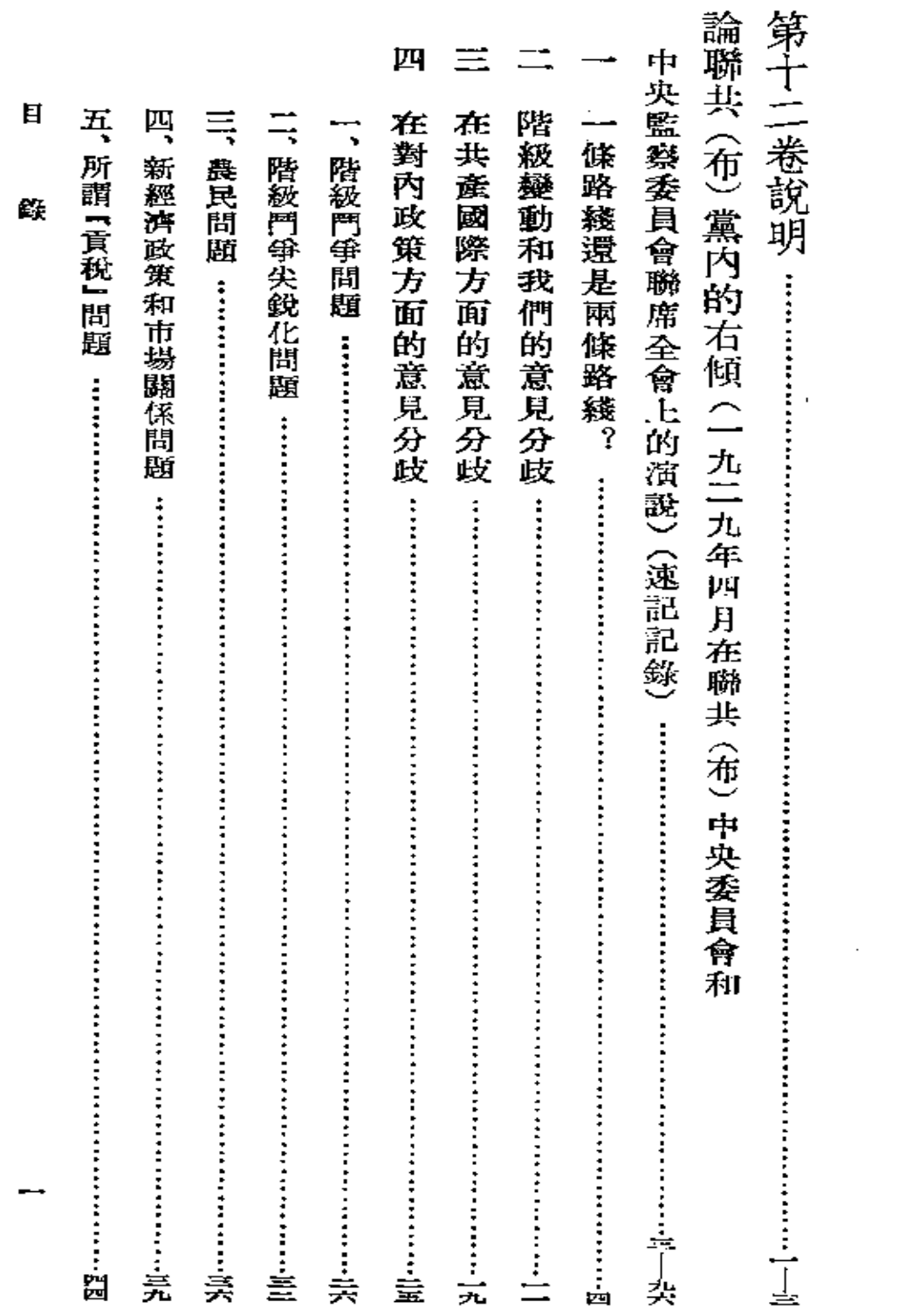

 $\mathcal{L}^{\text{max}}_{\text{max}}$  ,  $\mathcal{L}^{\text{max}}_{\text{max}}$ 

目

 $\mathcal{L}^{\text{max}}_{\text{max}}$  , where  $\mathcal{L}^{\text{max}}_{\text{max}}$ 

録

 $\sim 10^{-11}$ 

 $\mathbb{Z}^{\mathbb{Z}}$ 

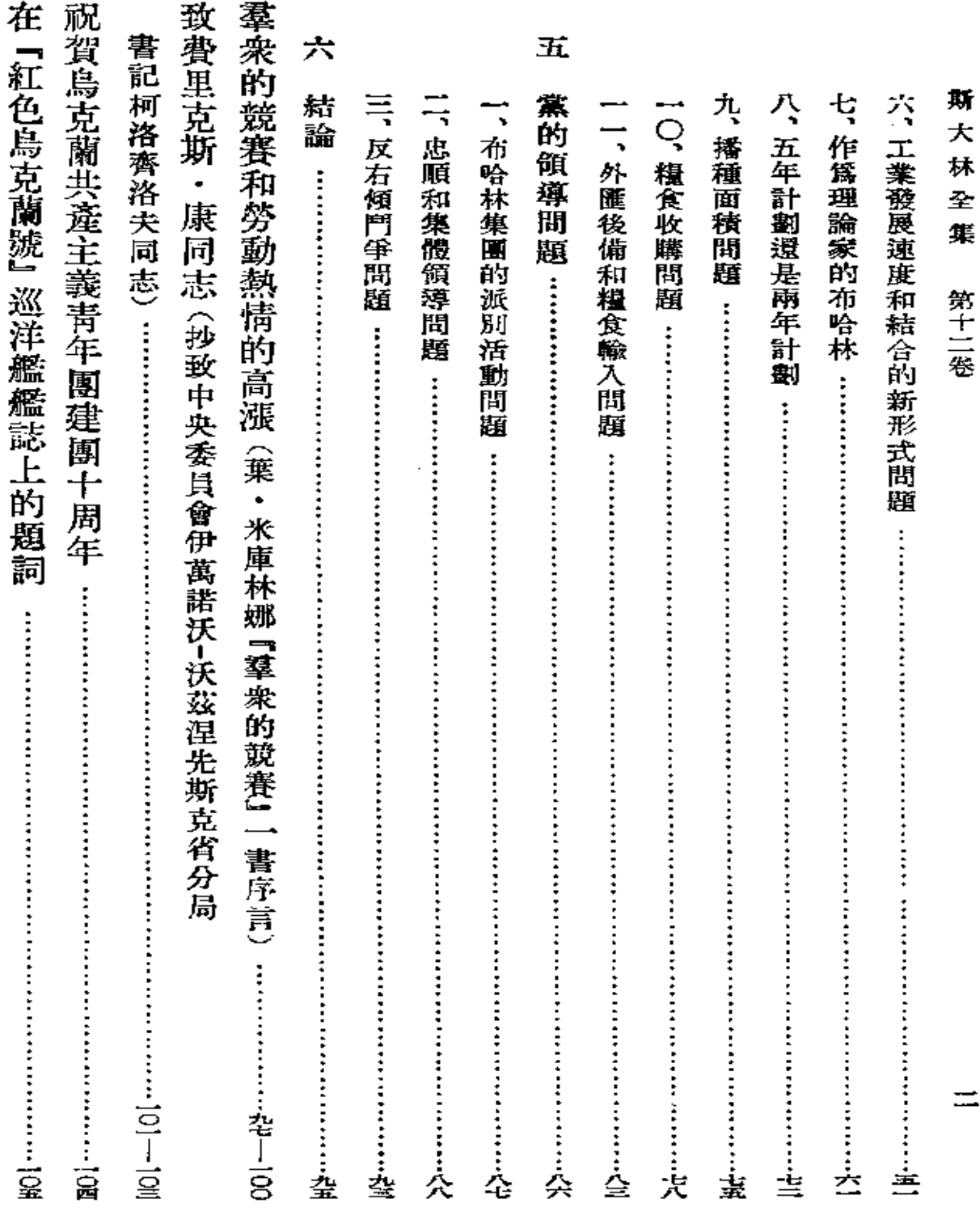

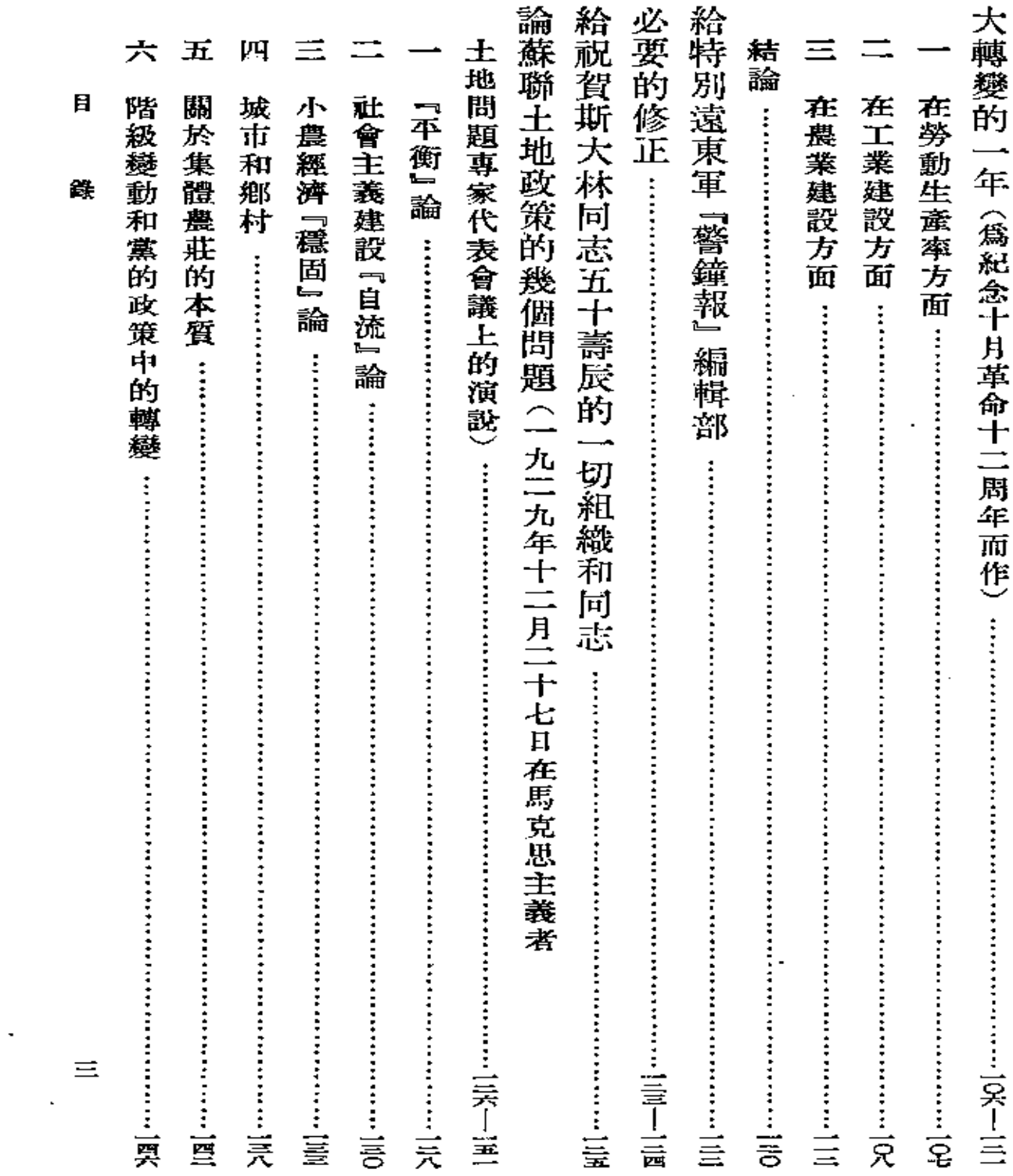

 $\sim 10^{-11}$ 

 $\mathcal{L}^{\mathcal{L}}(\mathcal{L}^{\mathcal{L}})$  . The set of  $\mathcal{L}^{\mathcal{L}}(\mathcal{L}^{\mathcal{L}})$ 

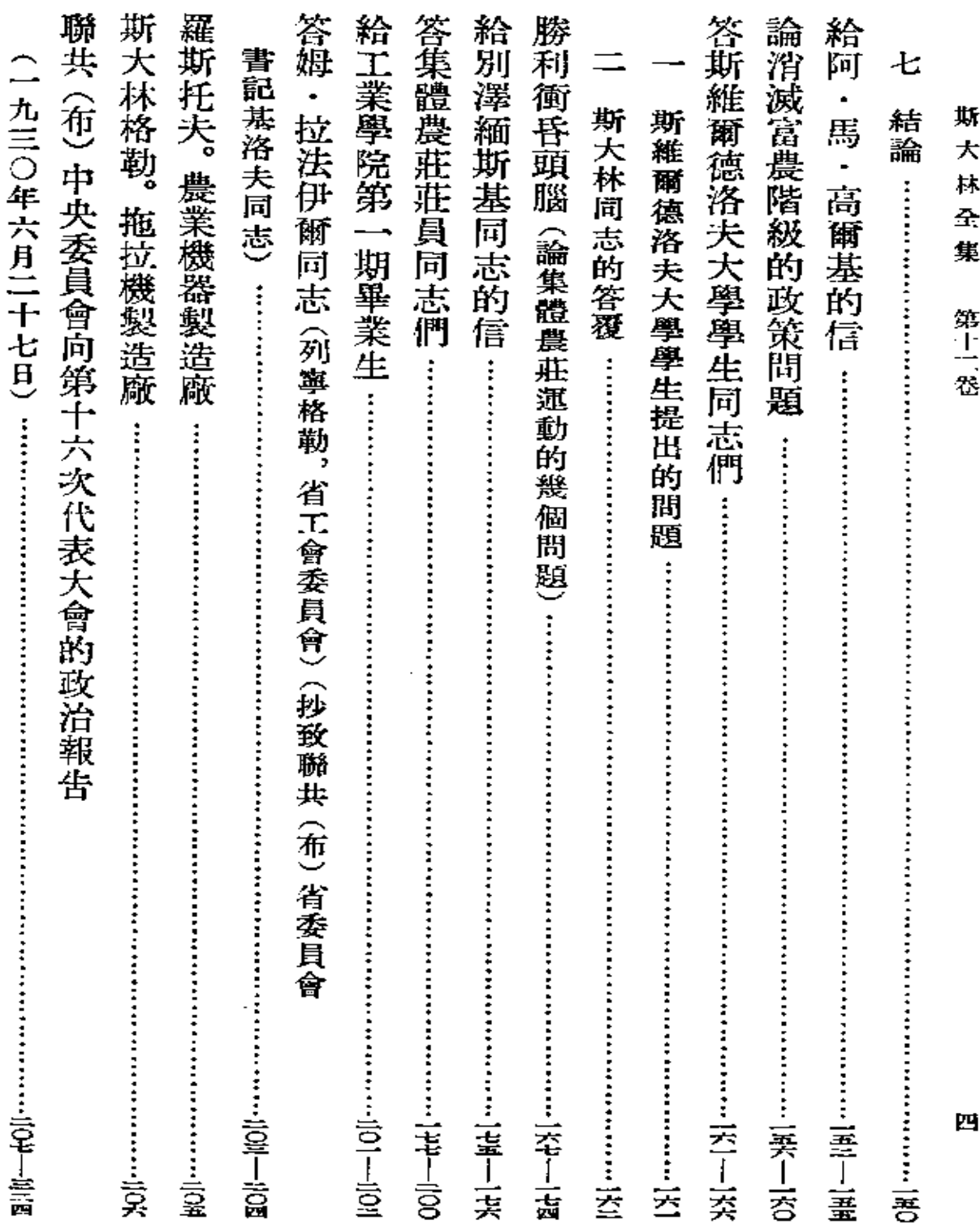

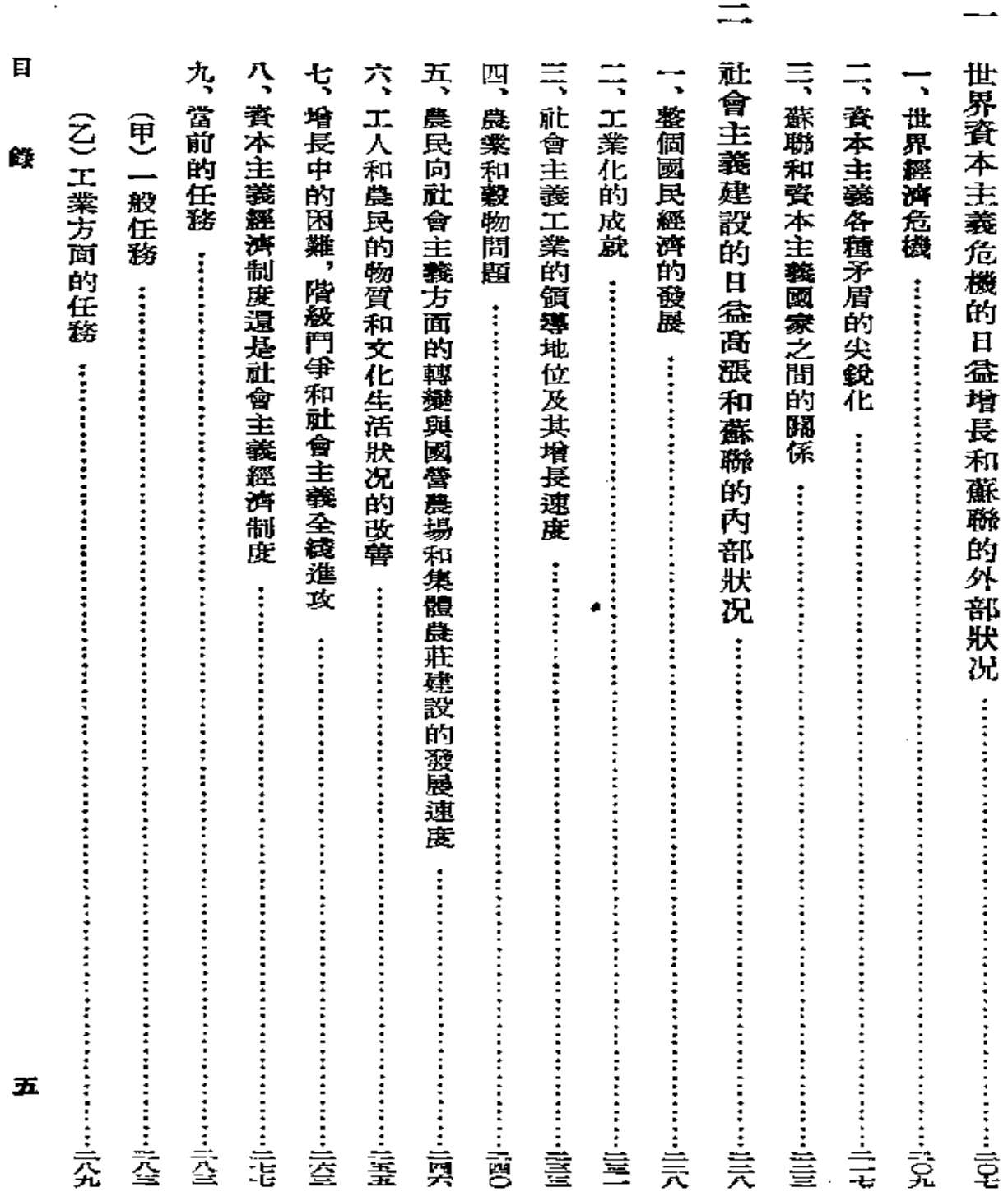

and the contract of the

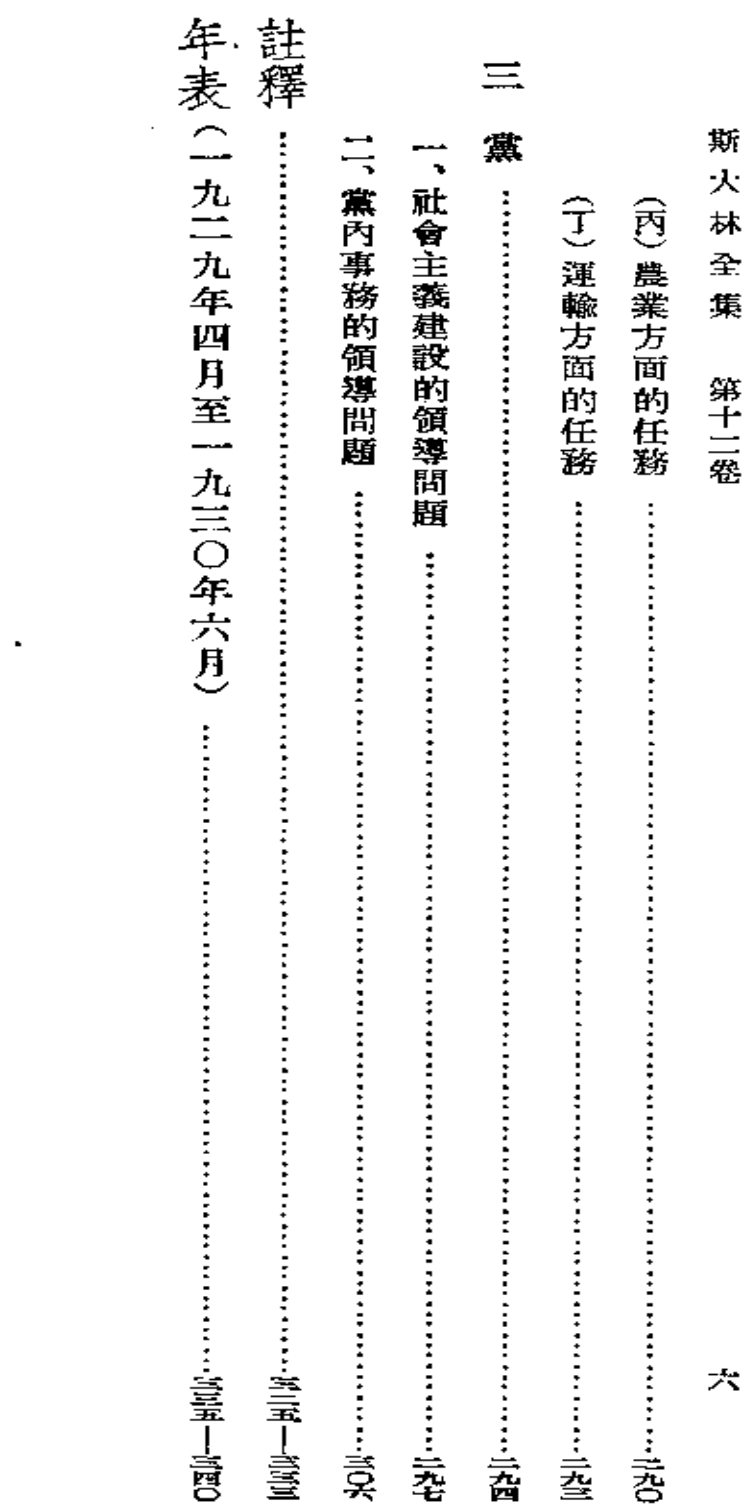

 $\mathcal{L}^{\text{max}}_{\text{max}}$ 

 $\Delta \phi = 0.01$  and  $\Delta \phi = 0.01$ 

 $\mathcal{L}^{\mathcal{L}}(\mathcal{L}^{\mathcal{L}}(\mathcal{L}^{\mathcal{L$ 

## 九二九年四月至 九三〇年六月

**FDF** 文件使用 "pdfFactory Pro" 试用版本创建 [www.fineprint.com.cn](http://www.fineprint.com.cn)

**FDF** 文件使用 "pdfFactory Pro" 试用版本创建 [www.fineprint.com.cn](http://www.fineprint.com.cn)

 $\sim 10^{-11}$ 

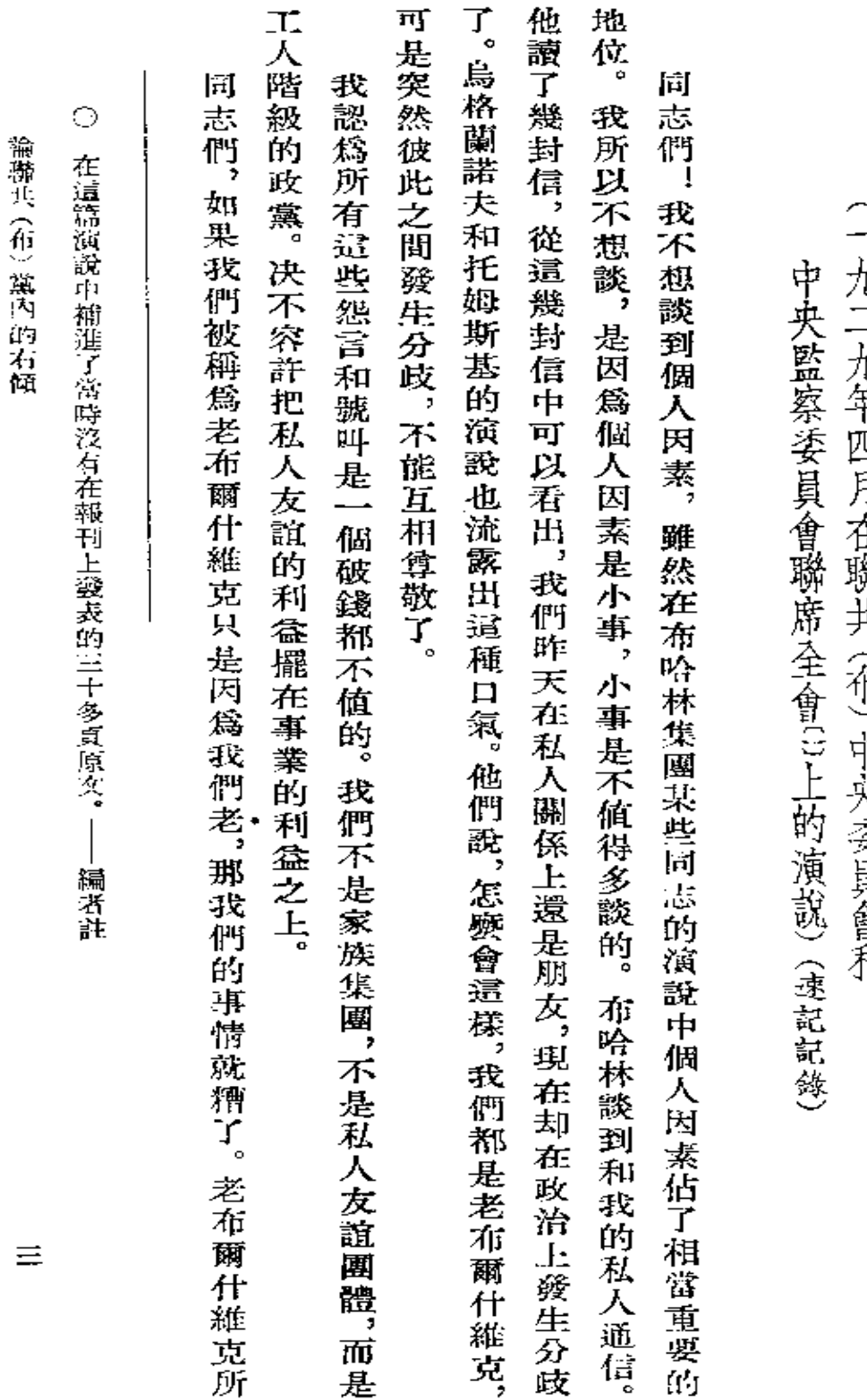

論聯共 (一九二九年四月在勝共《布》中夹奏景會和聯共(布)戴內的右傾。 黨內的右傾。

**FDF** 文件使用 "pdfFactory Pro" 试用版本创建 **wwfineprint.comm** 

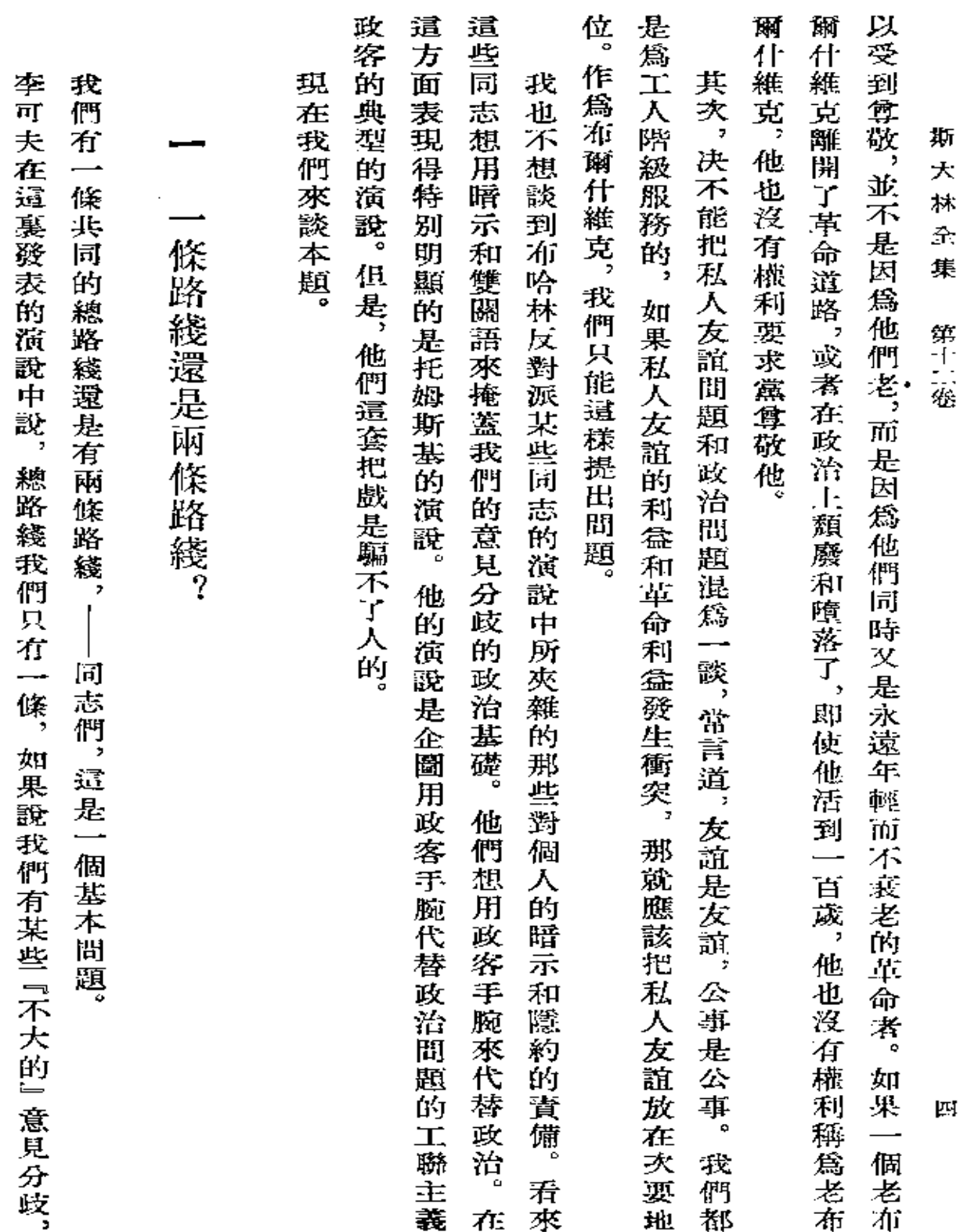

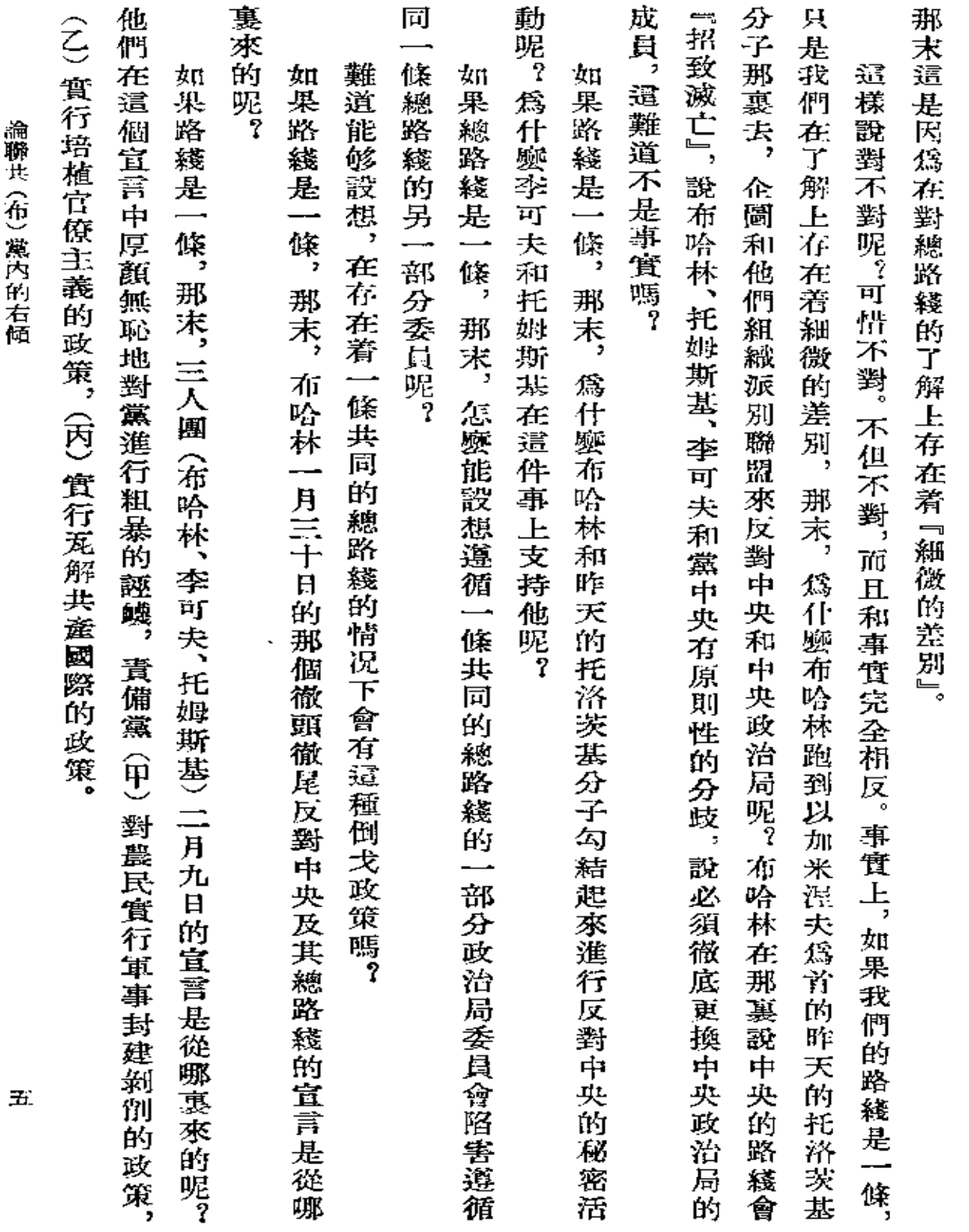

 $\bar{z}$ 

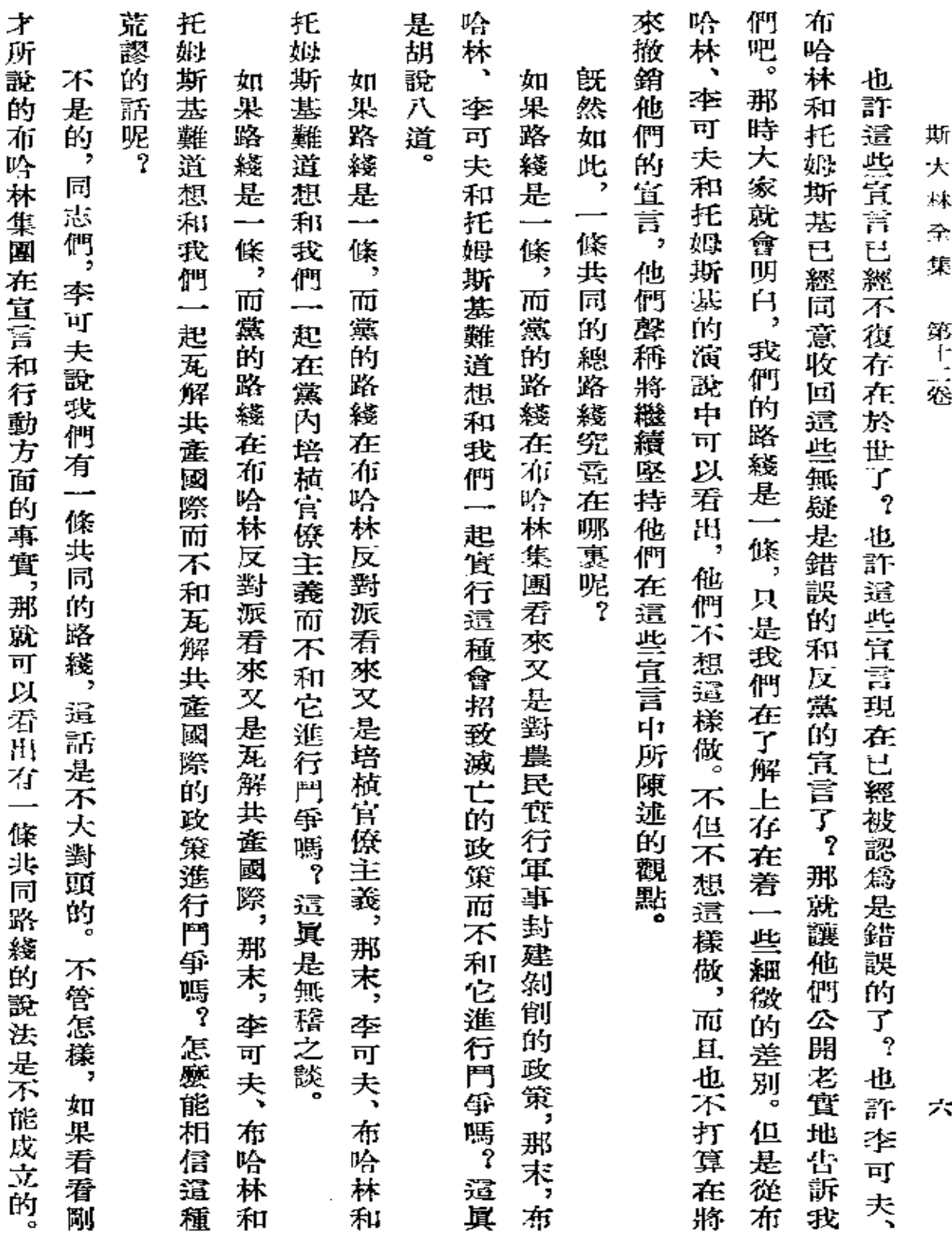

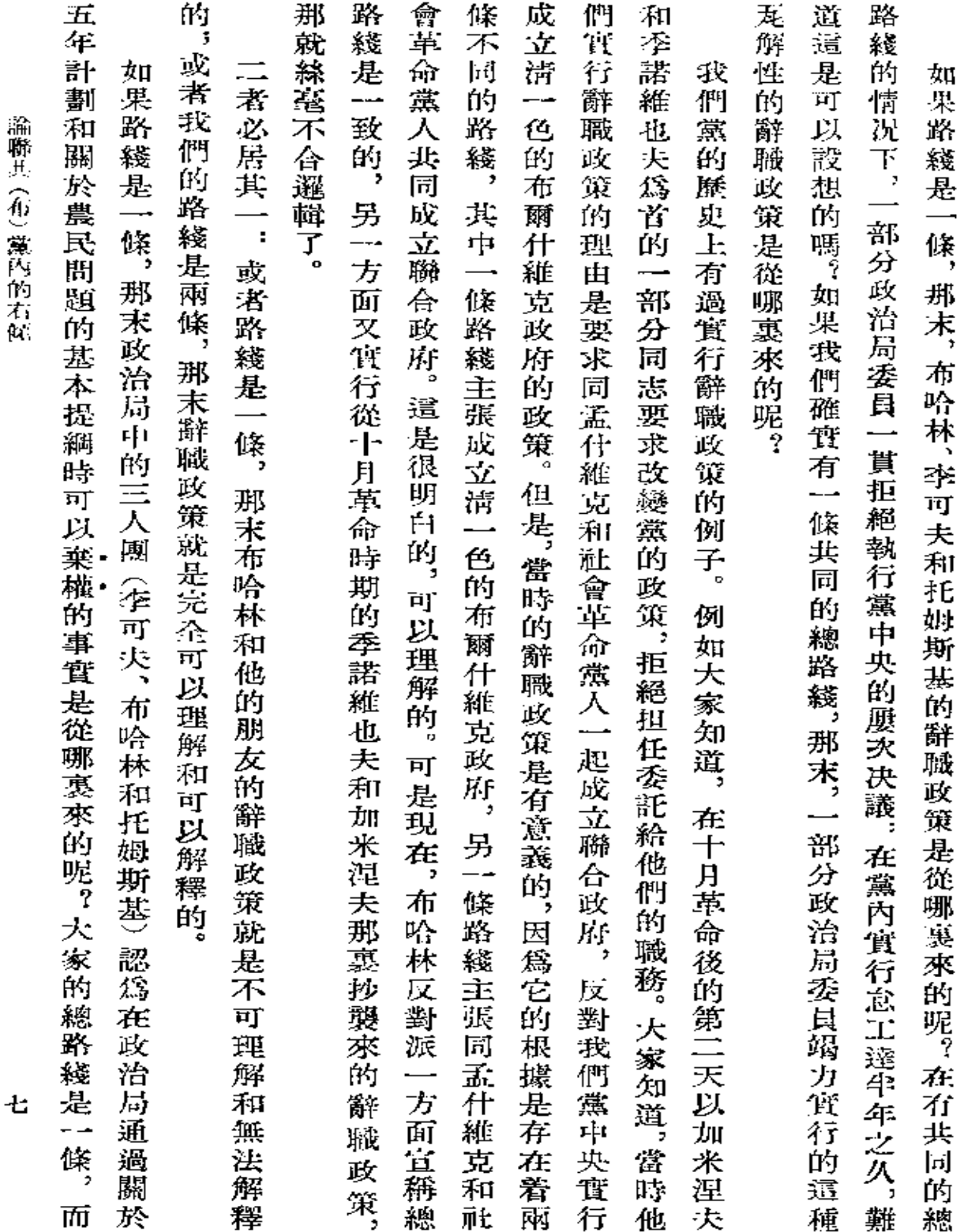

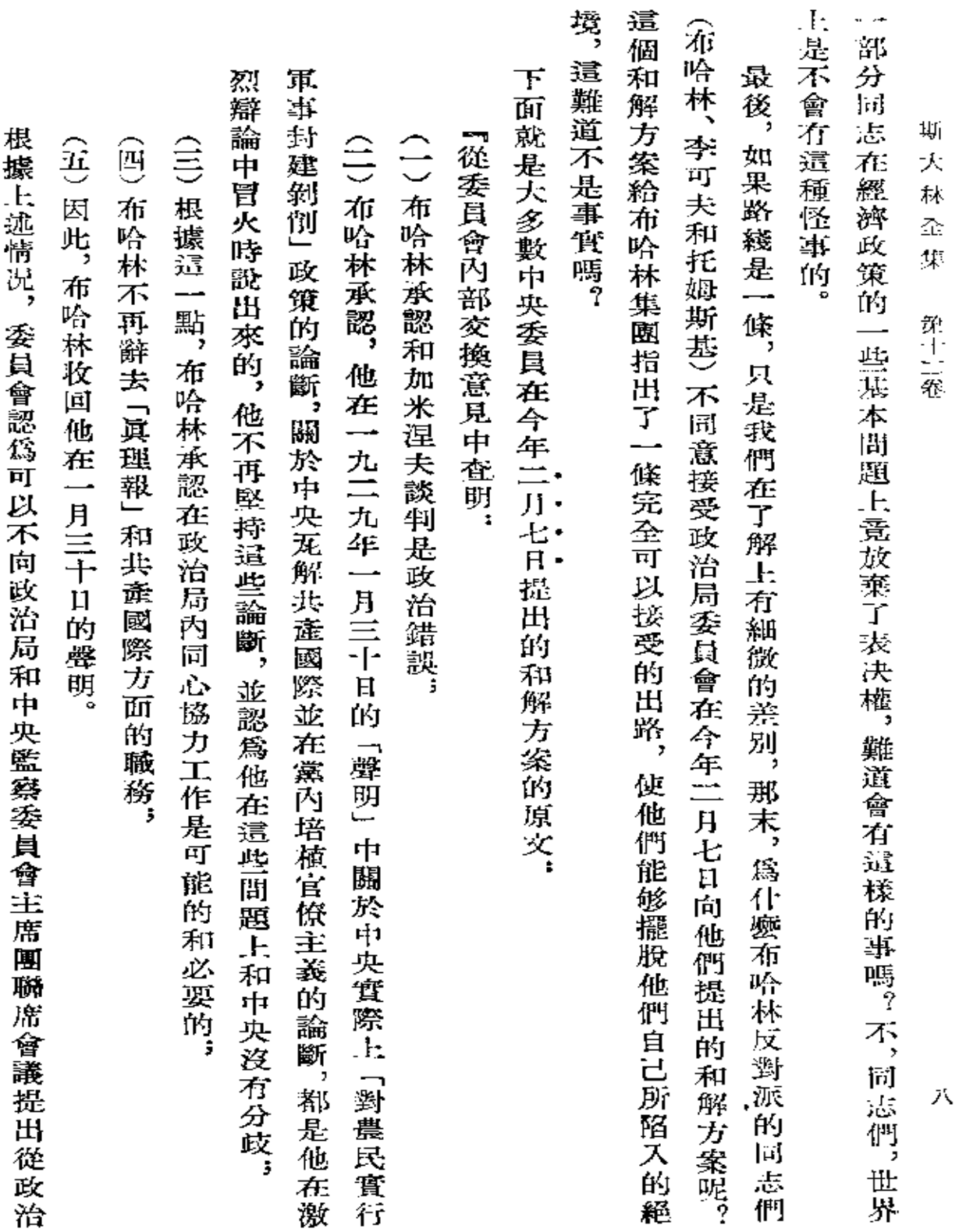

 $\bar{\mathbf{v}}$ 

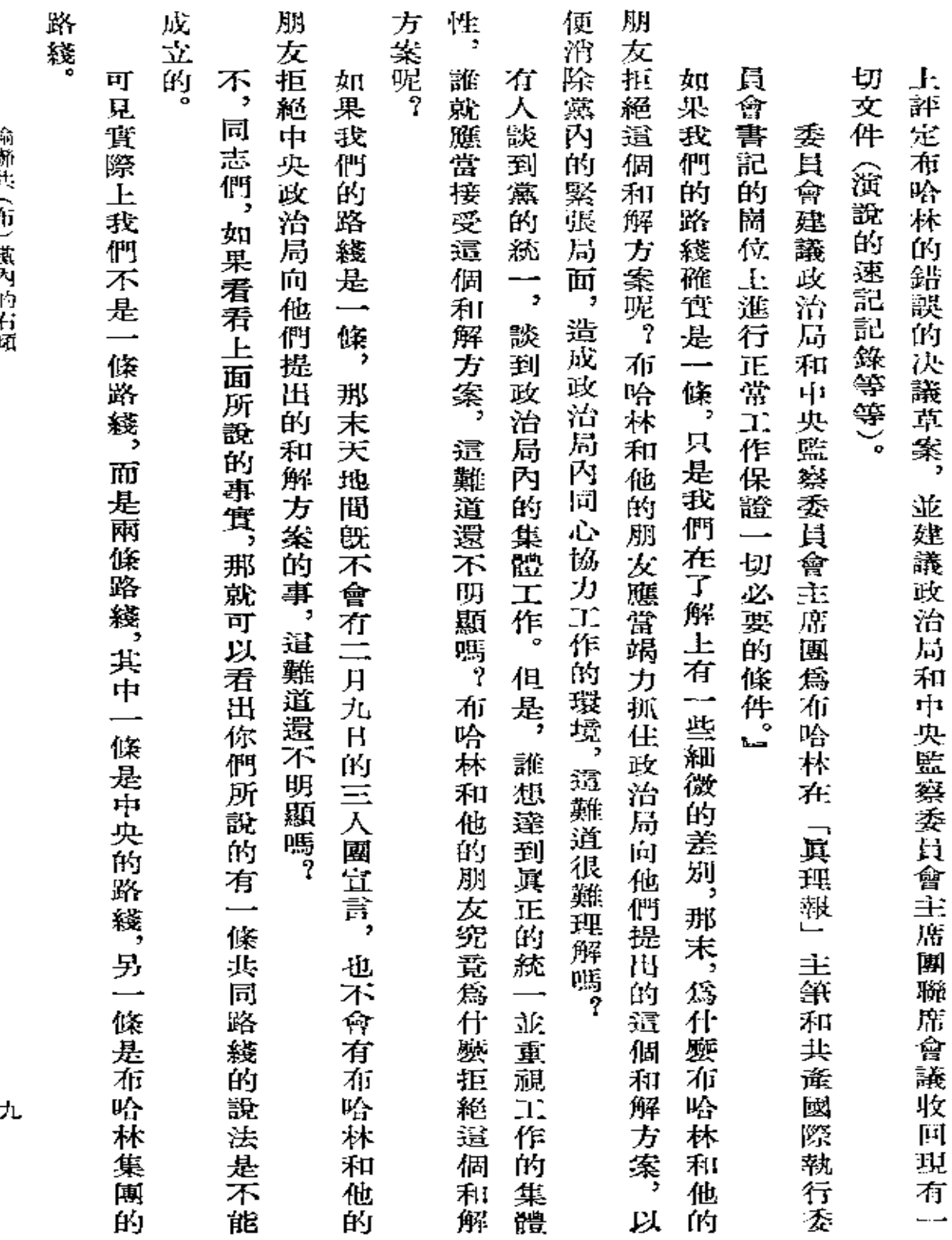

語聴声(拍) 賞 戸 弁 イ 都

l,

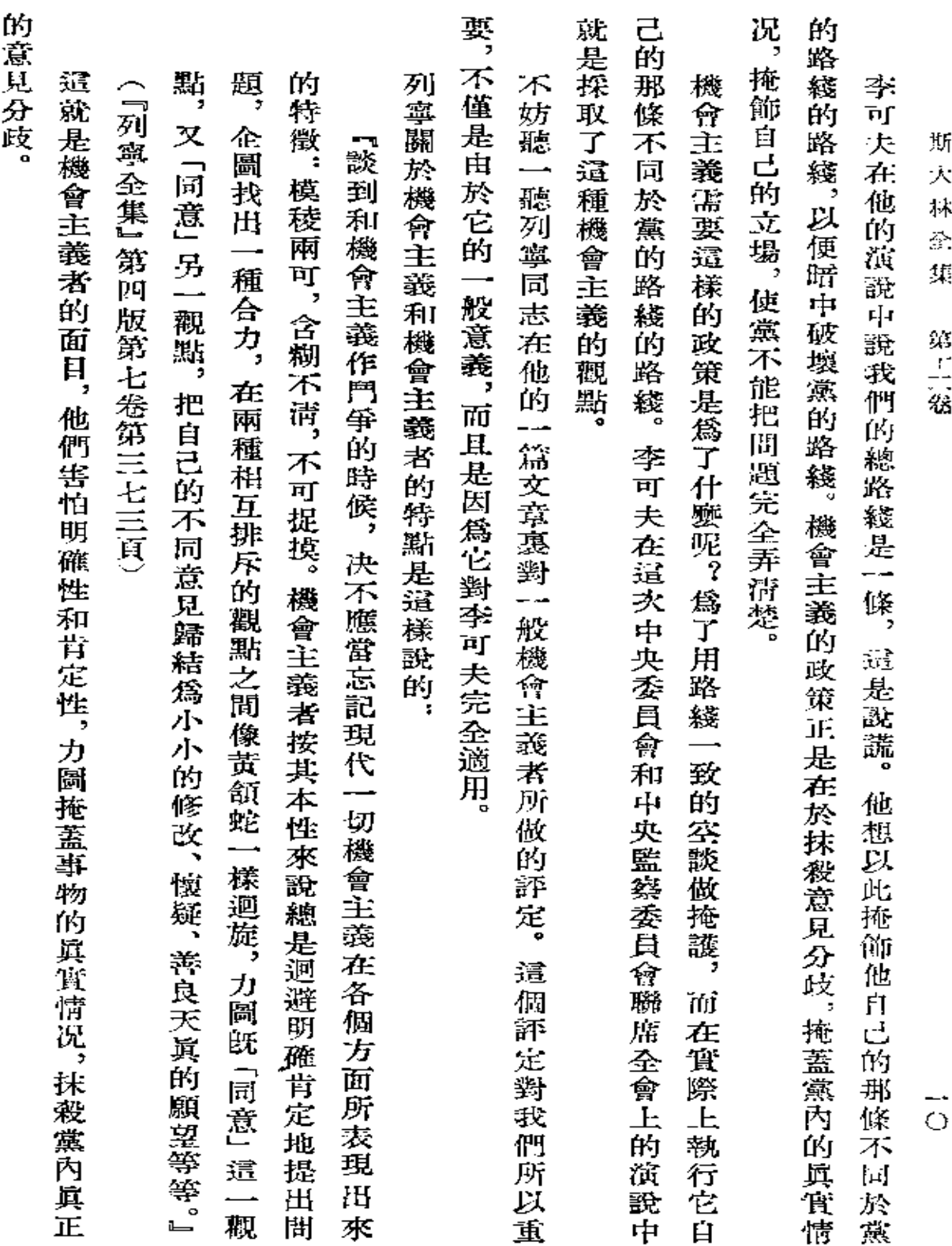

 $\mathcal{L}(\mathcal{A})$  and  $\mathcal{L}(\mathcal{A})$  .

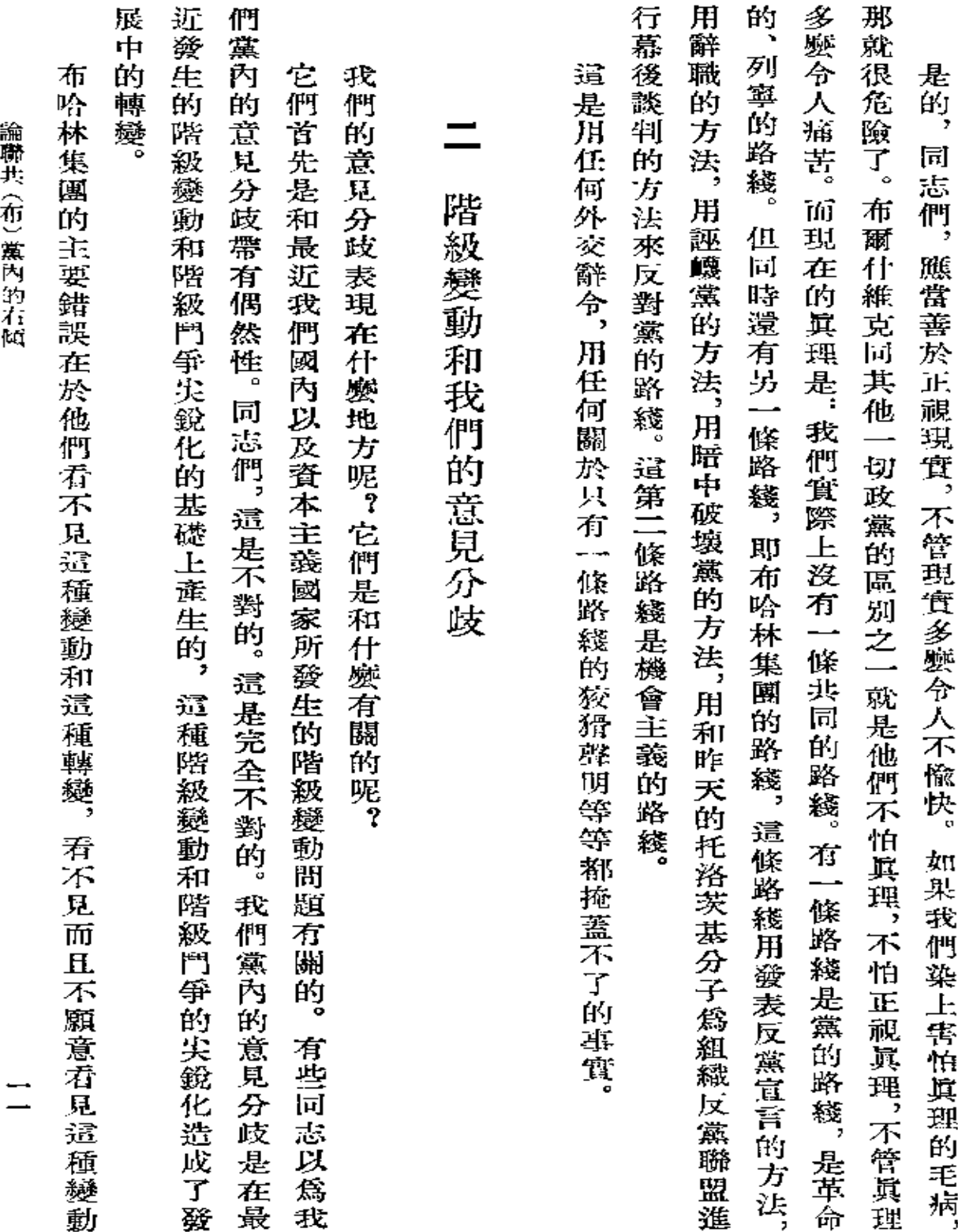

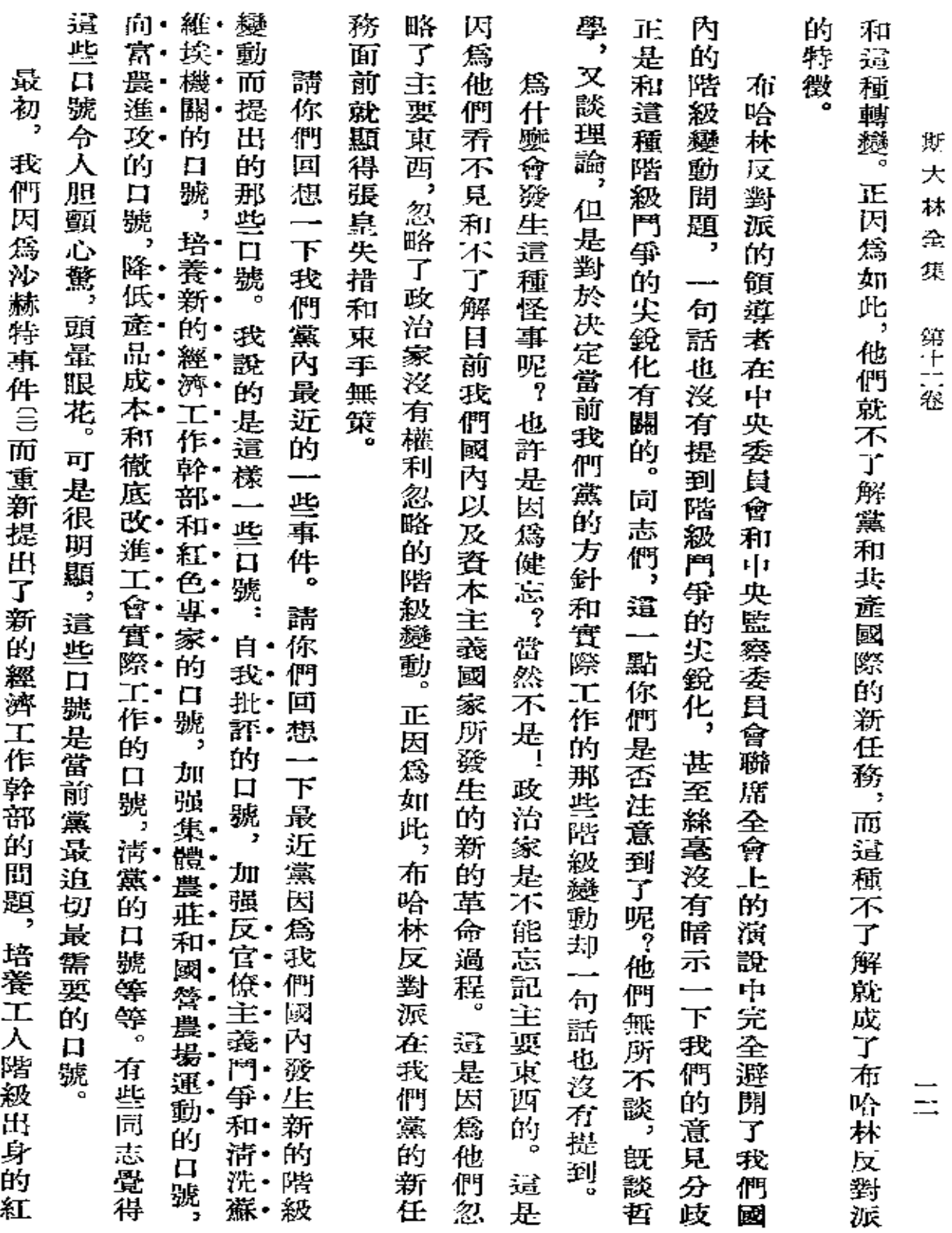

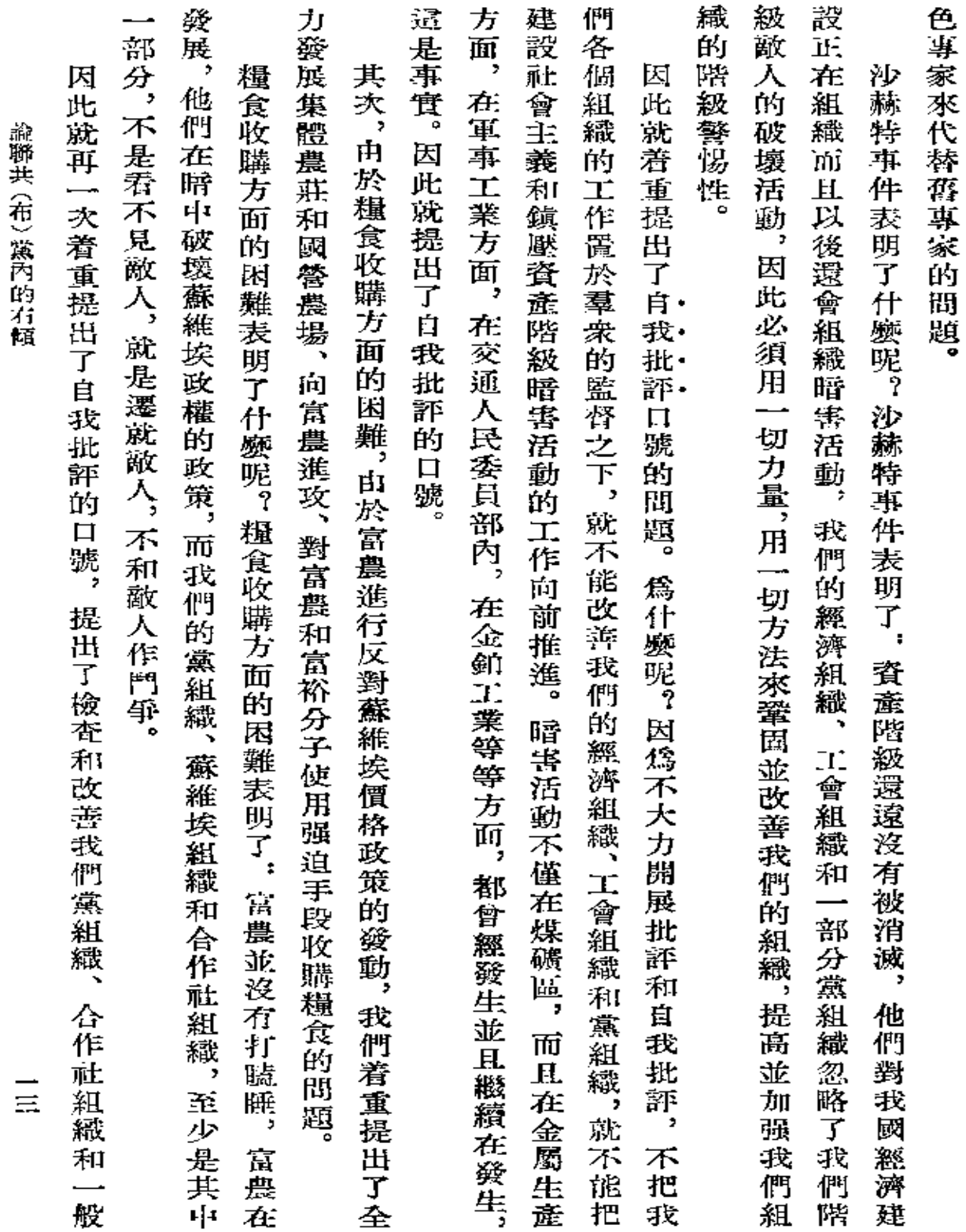

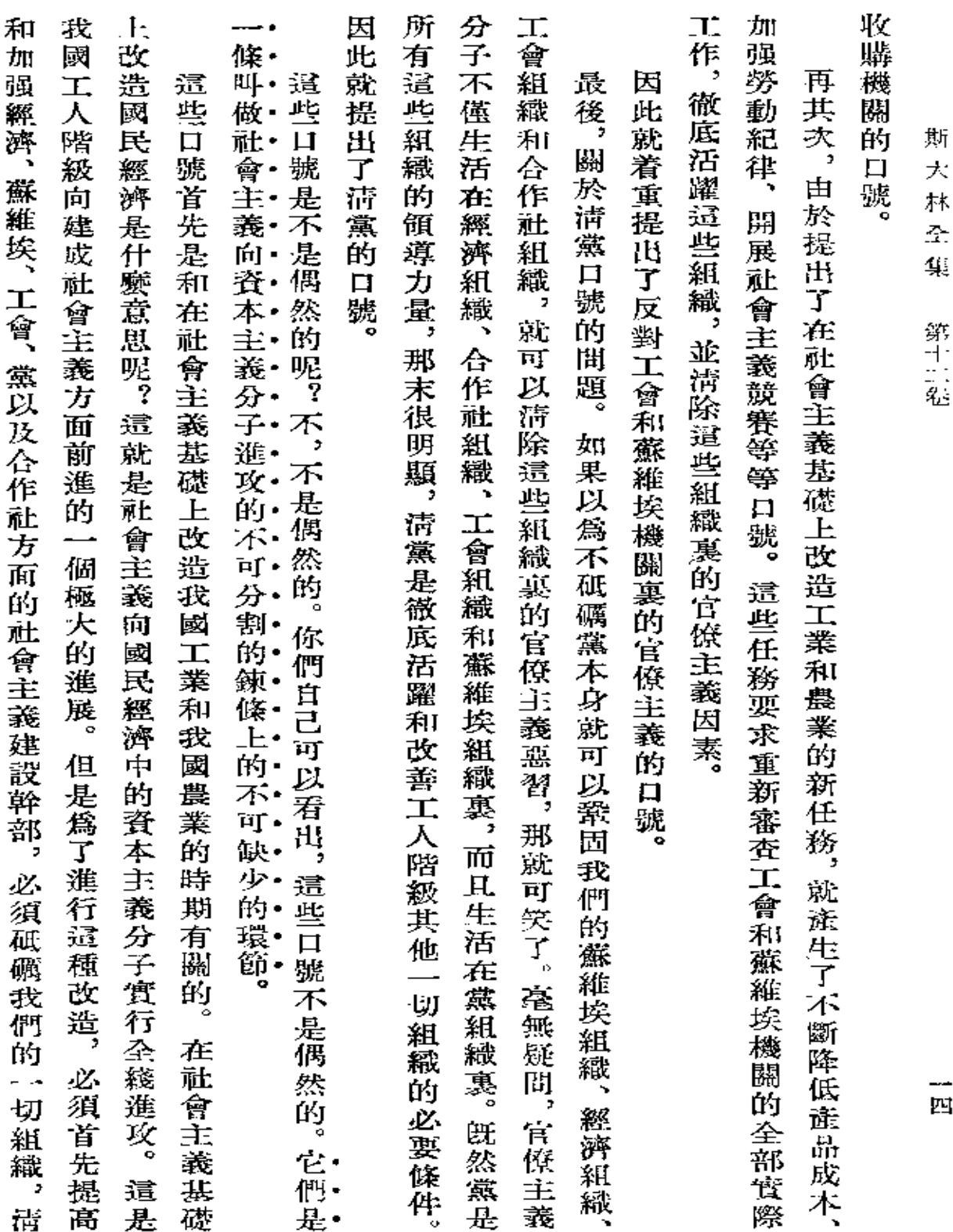

**Contract Contract** 

寨十二社

—<br>Ili

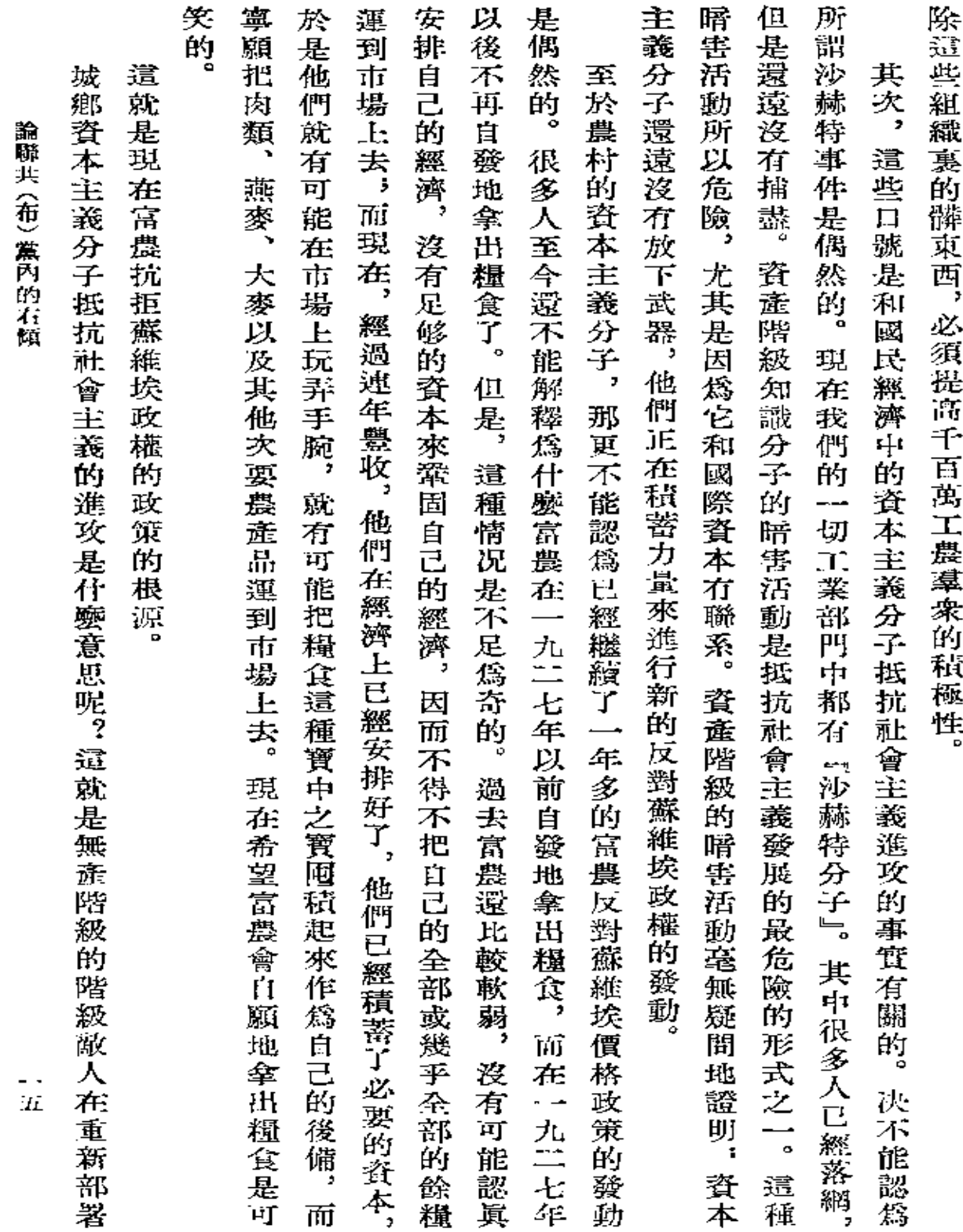

 $\sim$ 

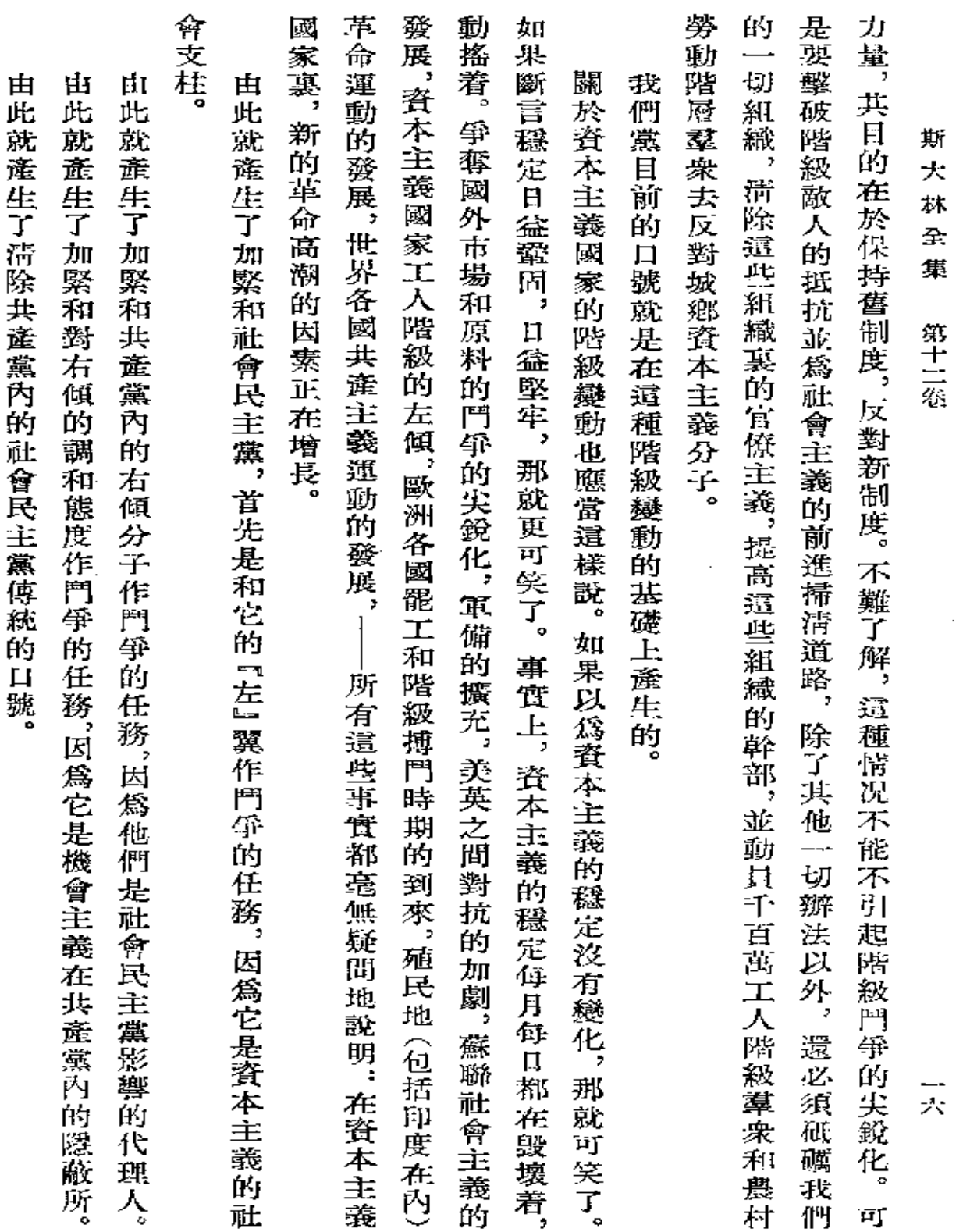

 $\sim$   $-$ 

 $\sim 10^{-1}$ 

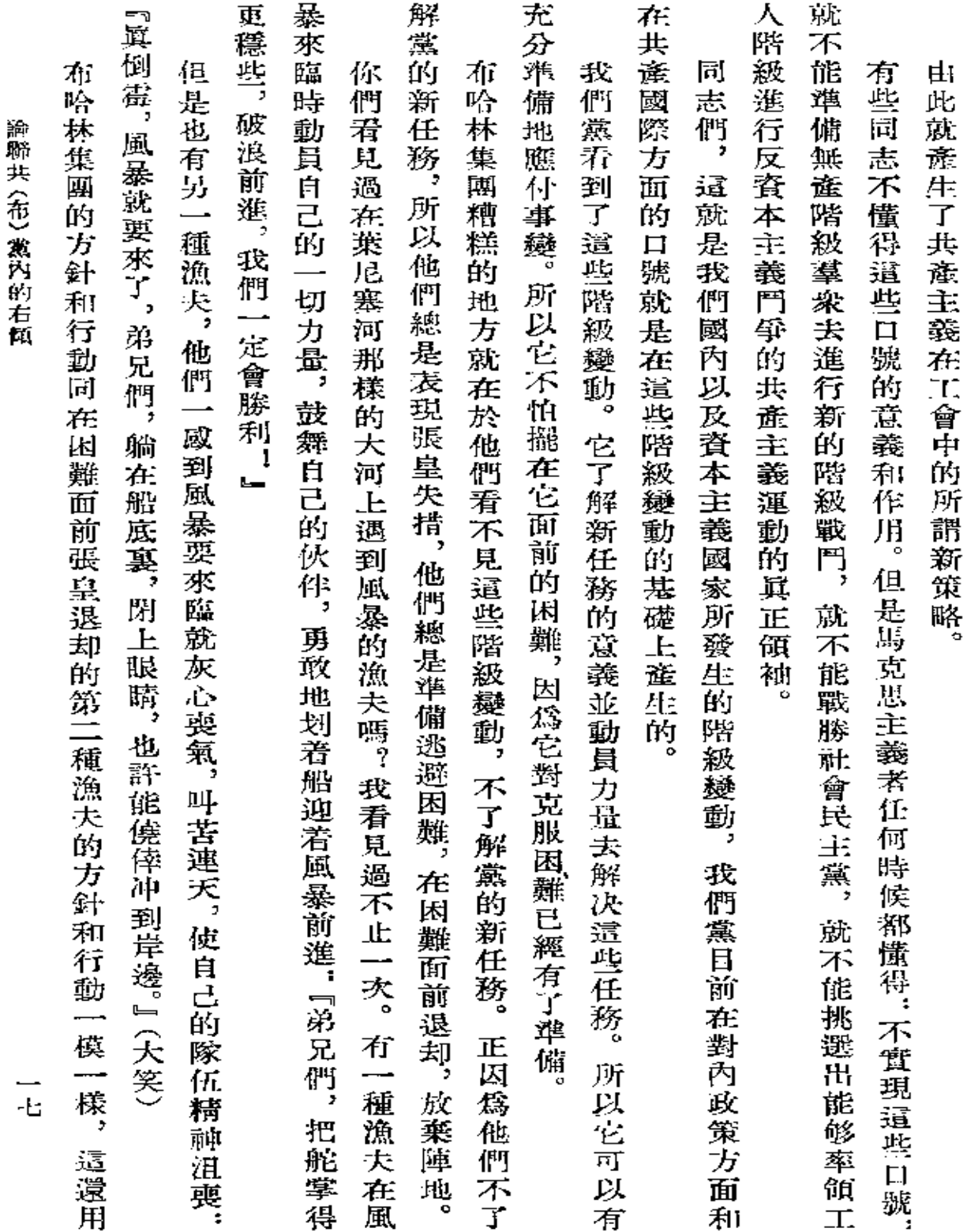

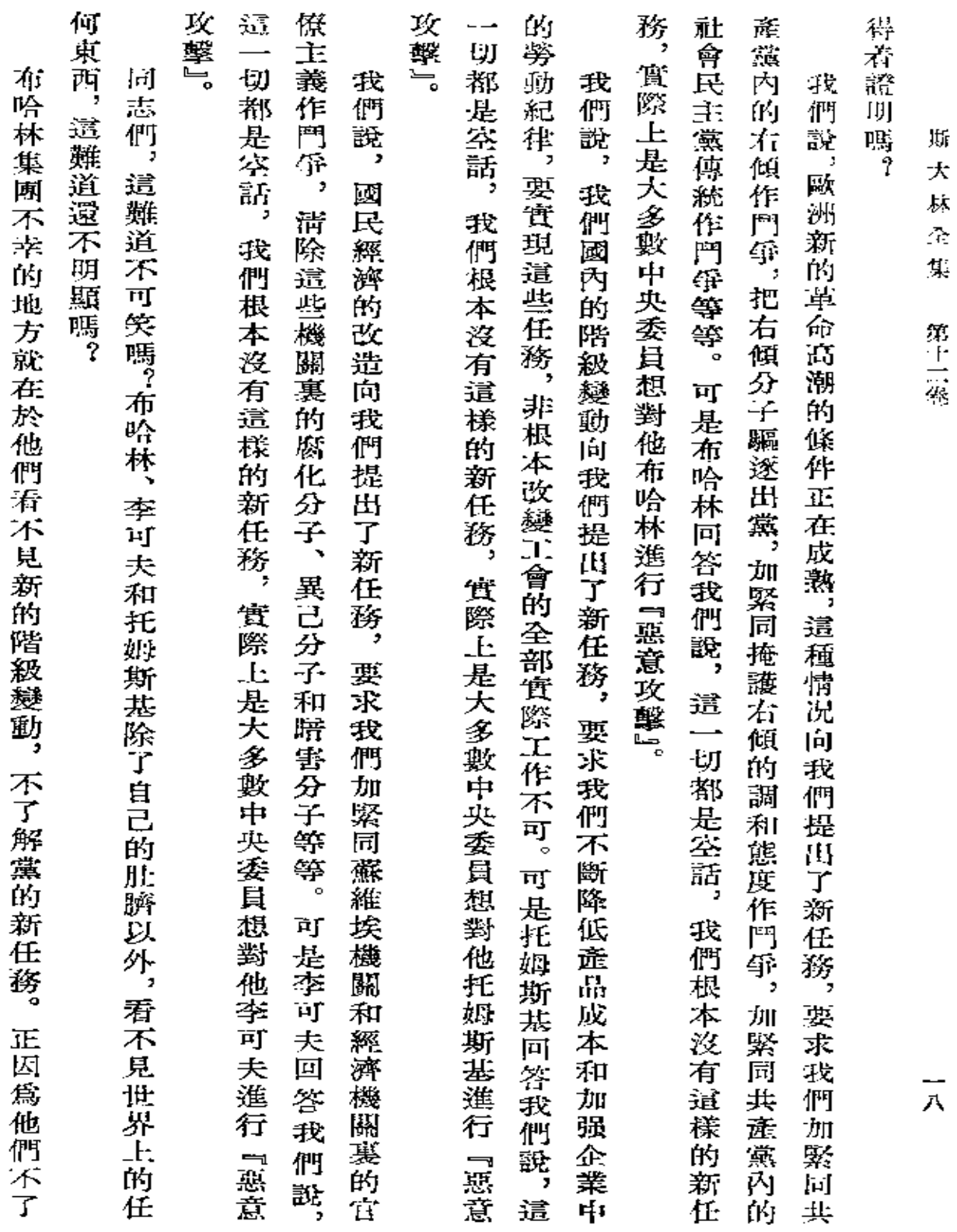

 $\cdot$ 

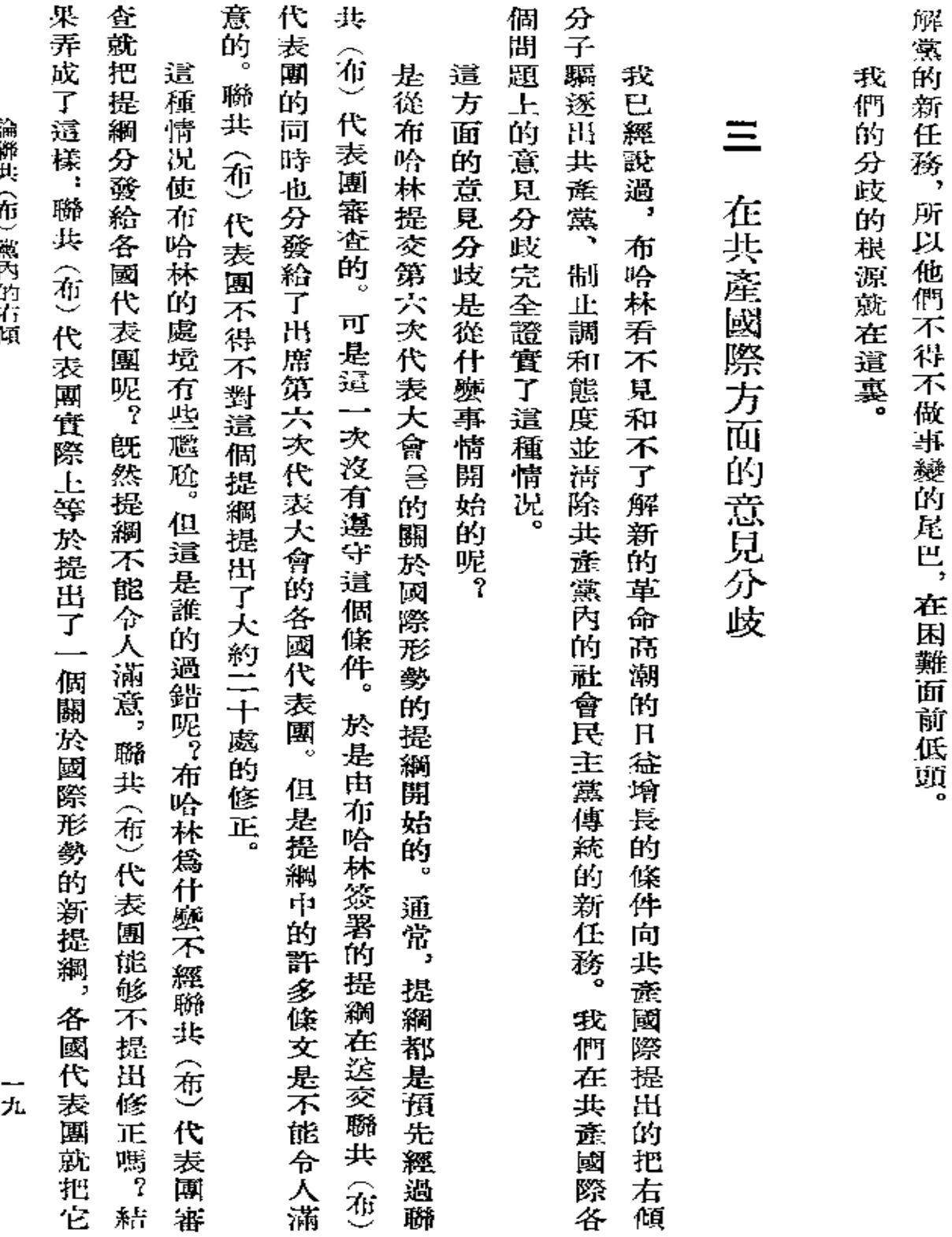

 $\epsilon$ 

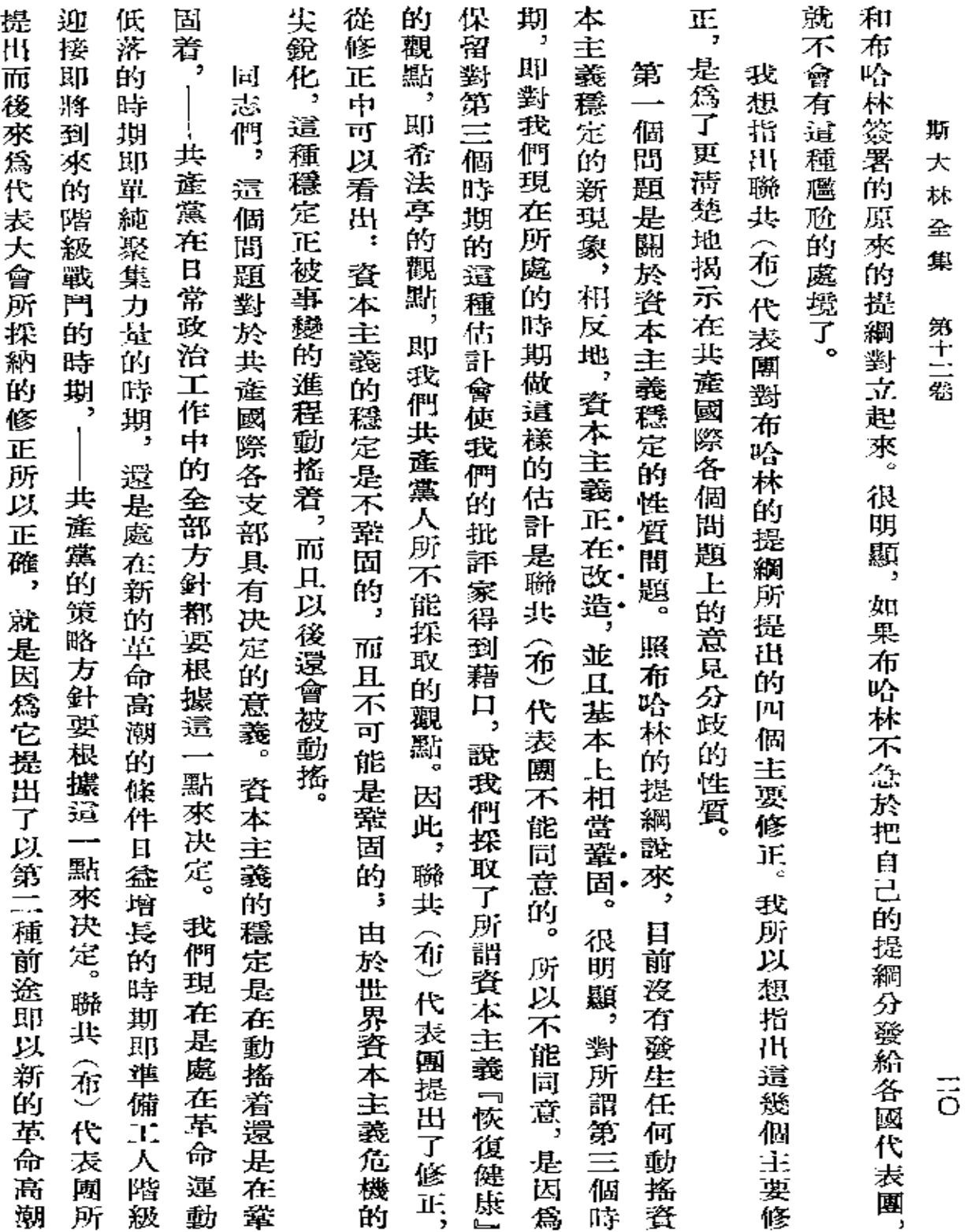

 $\epsilon$ 

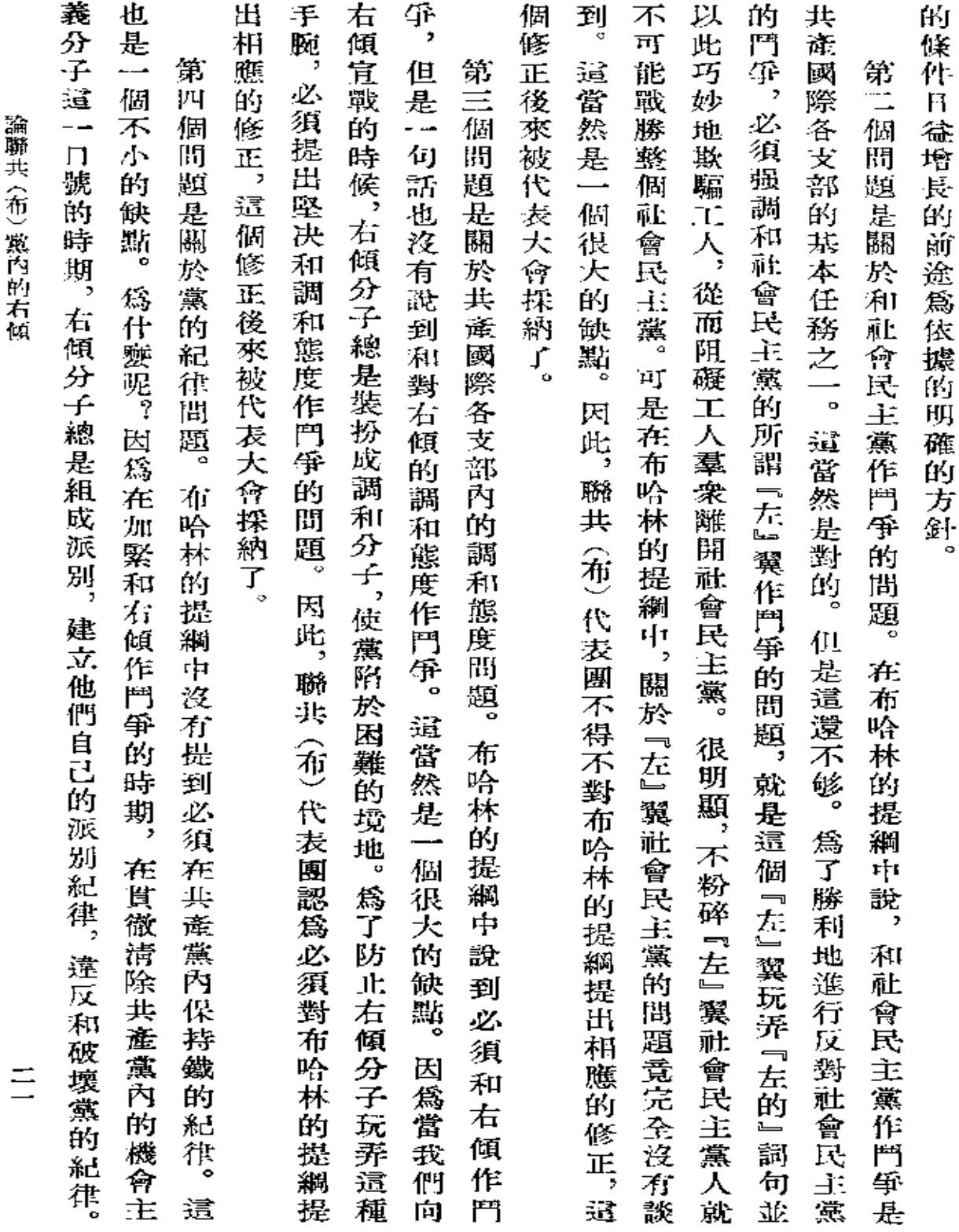

論聯共(在)還色的看似

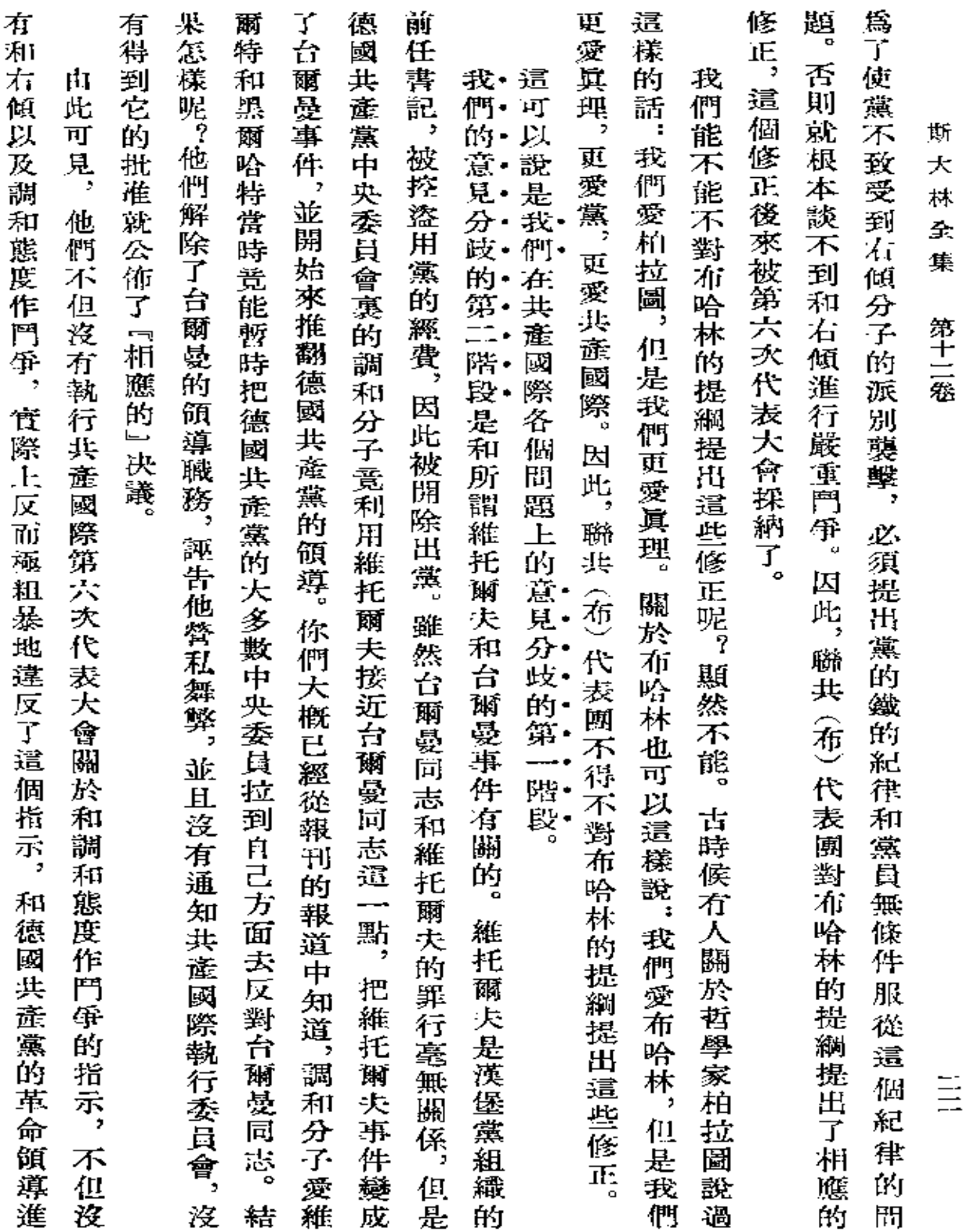

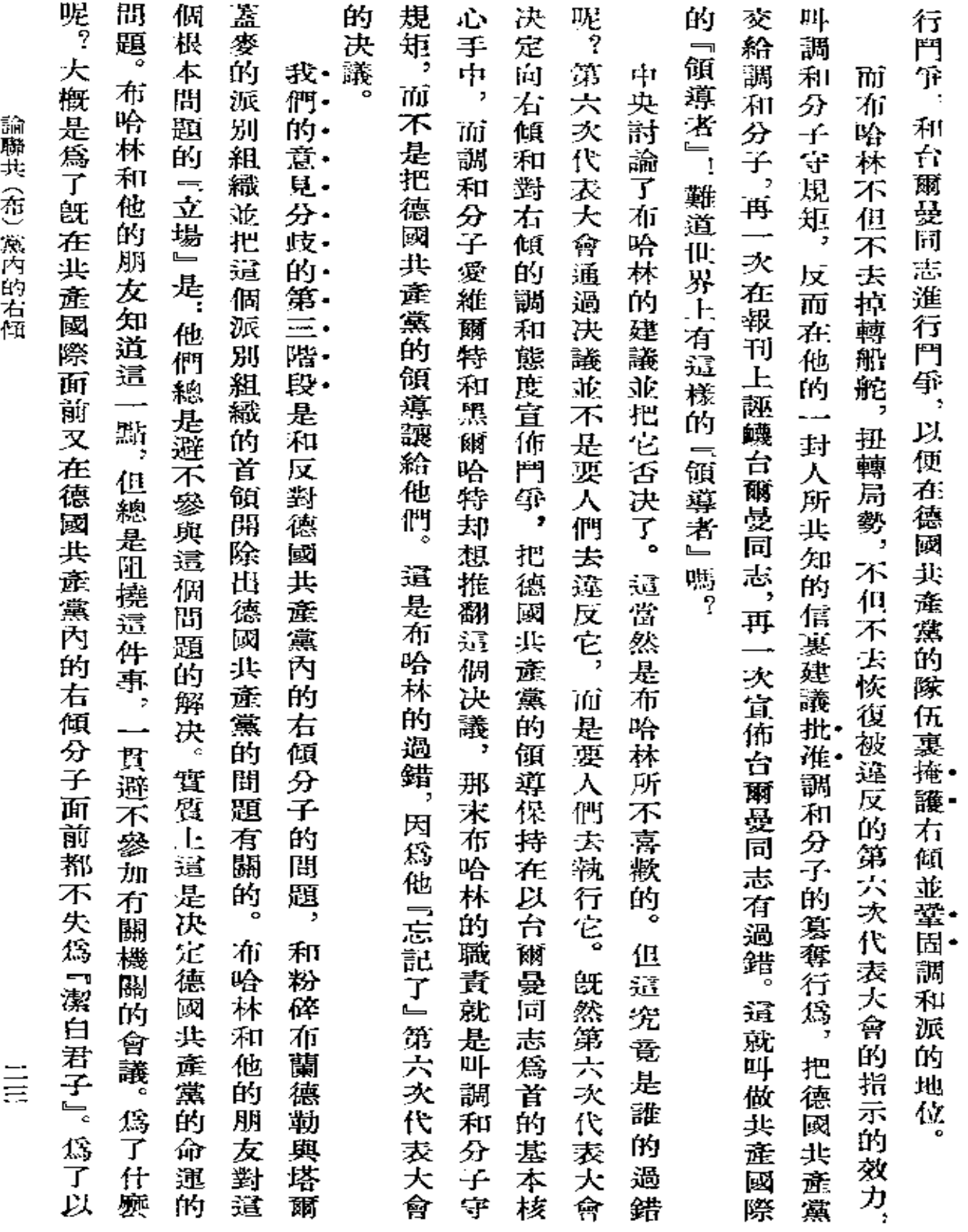

 $\mathcal{L}(\mathcal{A})$  and  $\mathcal{L}(\mathcal{A})$  . The set of  $\mathcal{L}(\mathcal{A})$ 

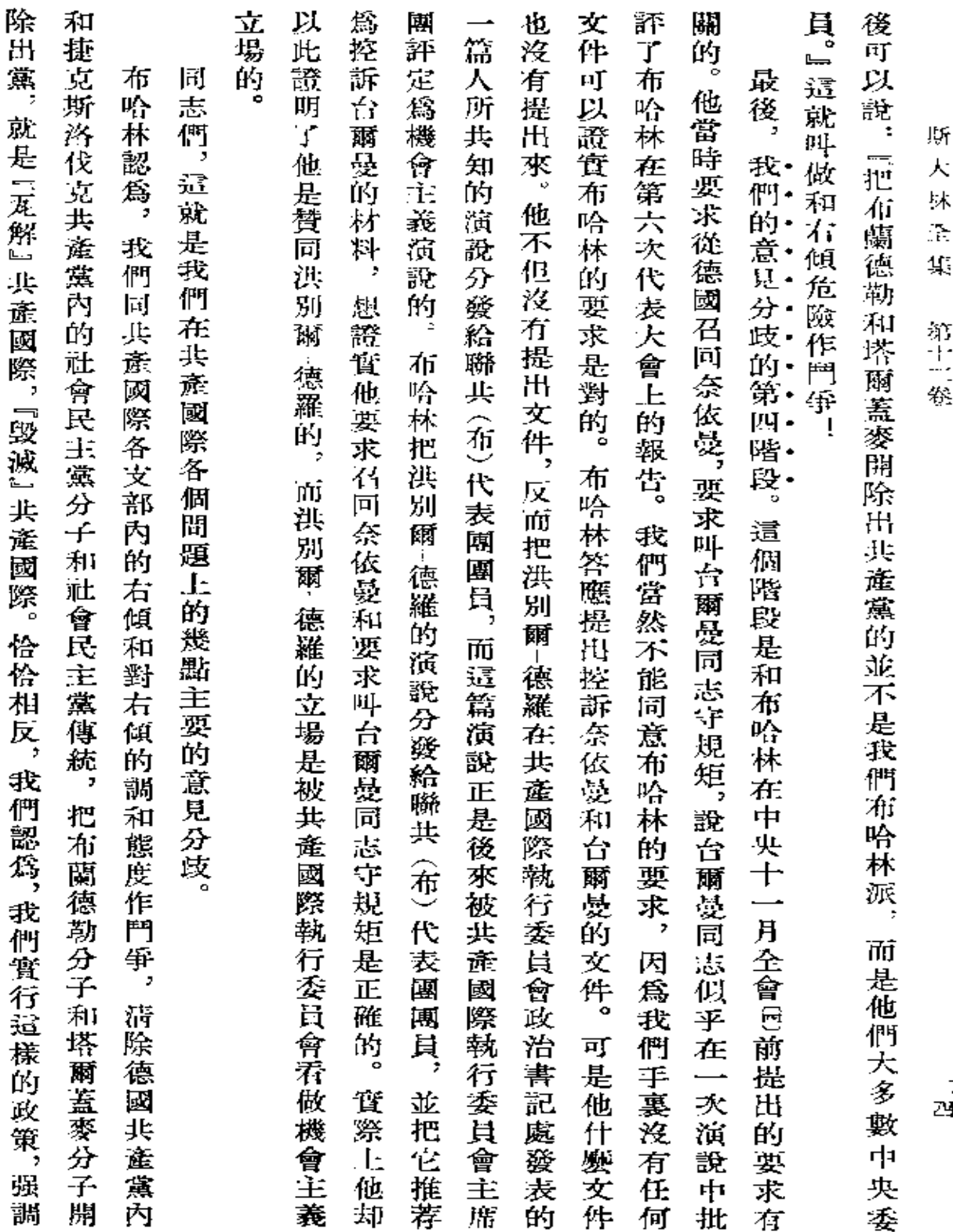

**FDF** 文件使用 "pdfFactory Pro" 试用版本创建 [www.fineprint.com.cn](http://www.fineprint.com.cn)
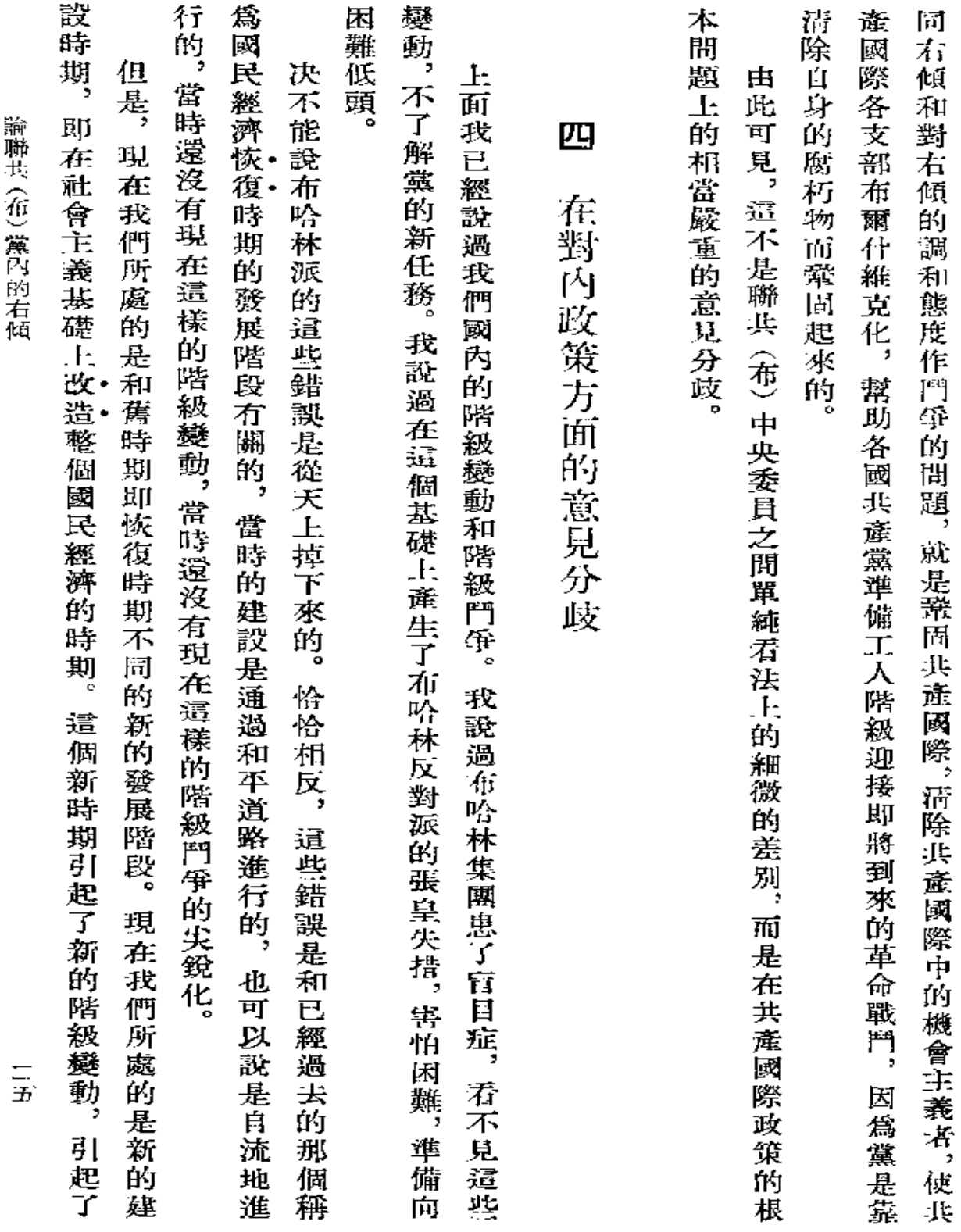

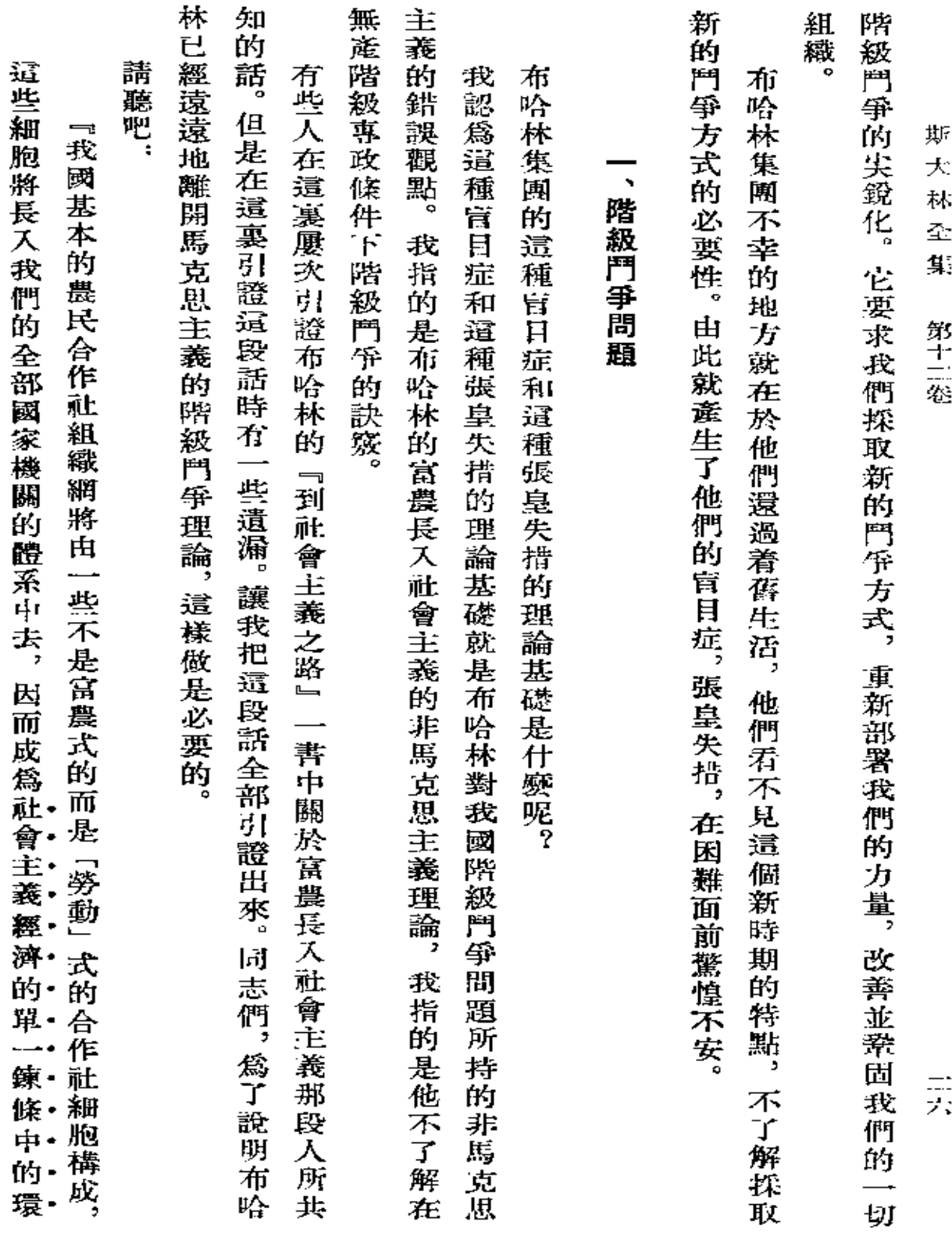

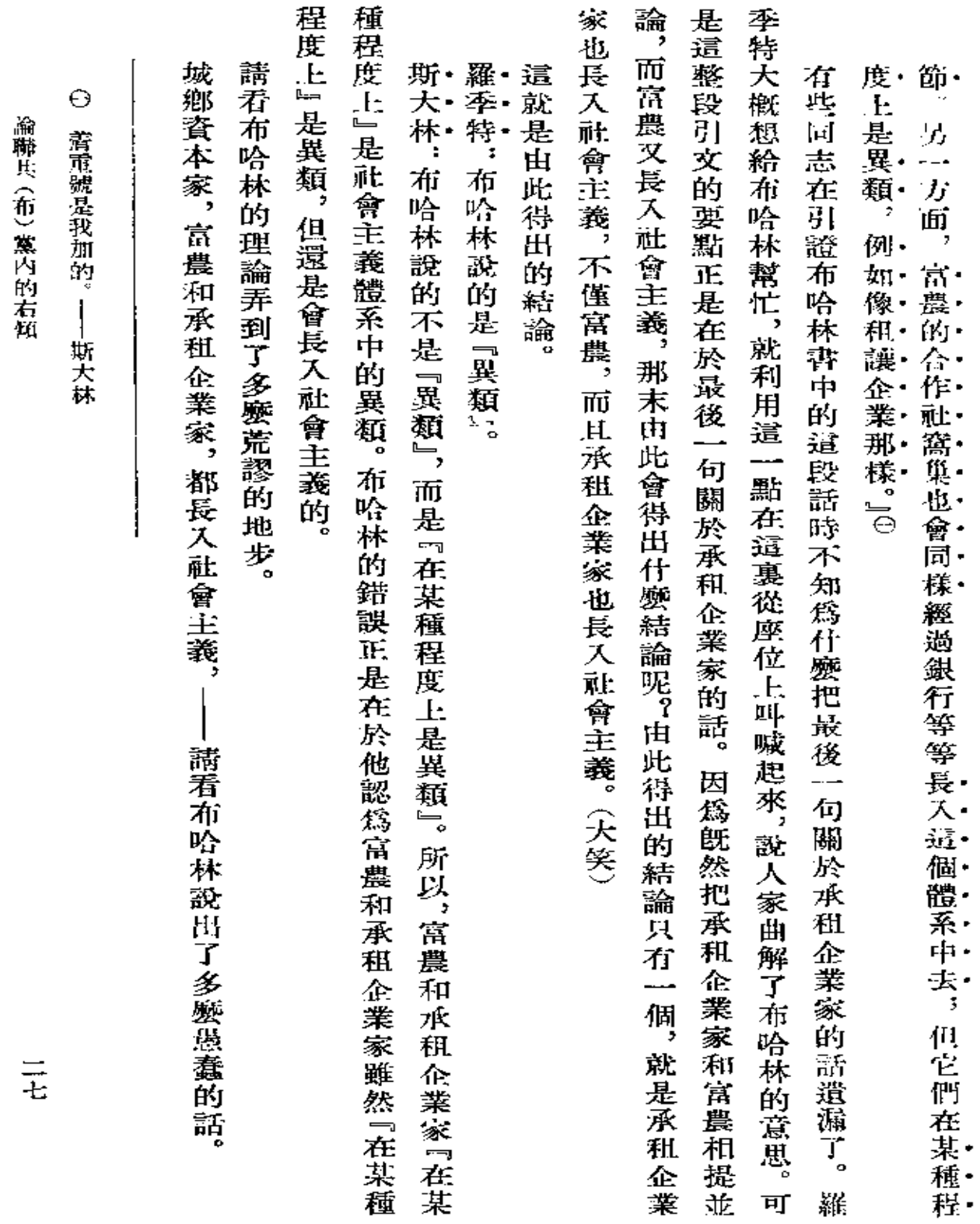

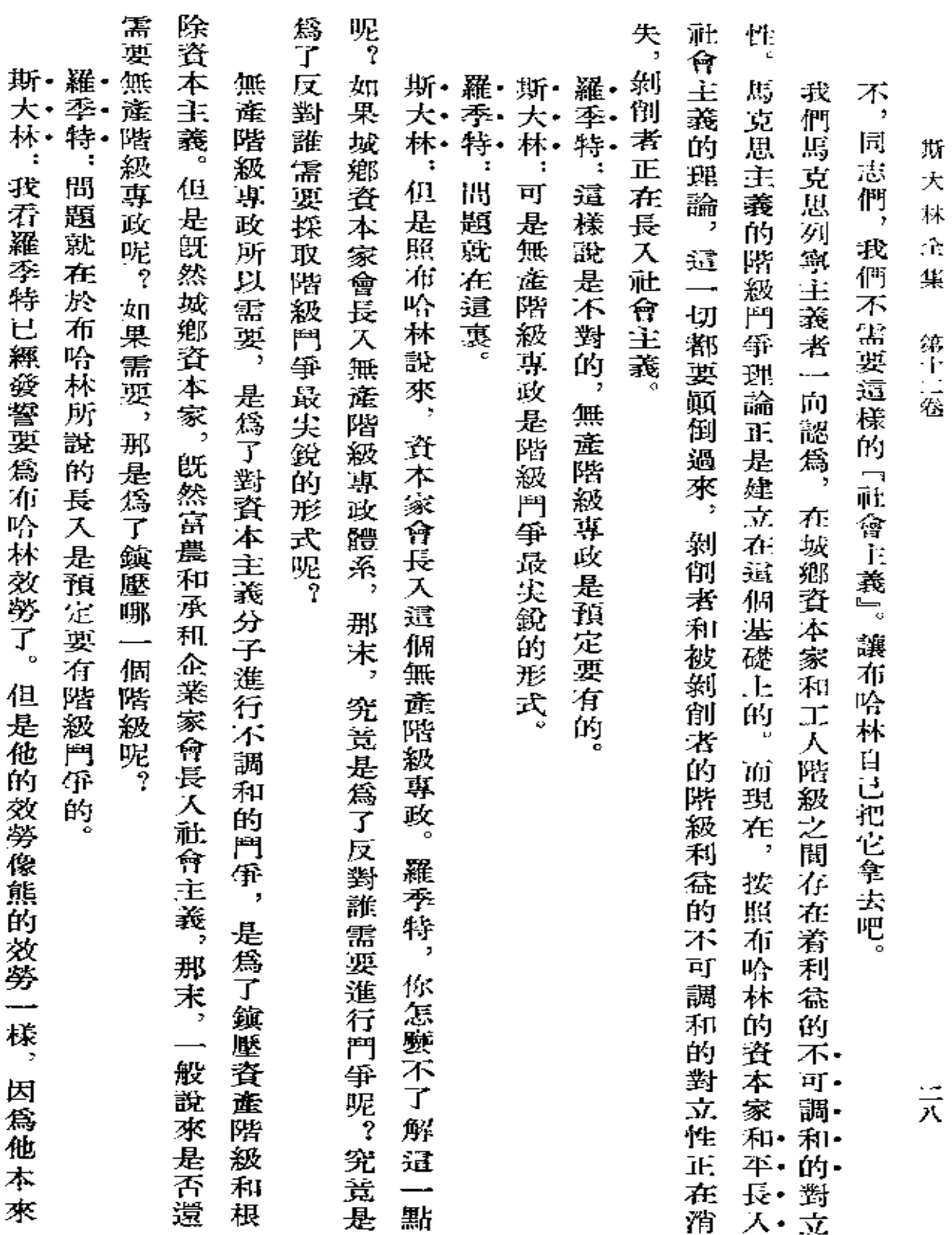

 $\cdot$ 

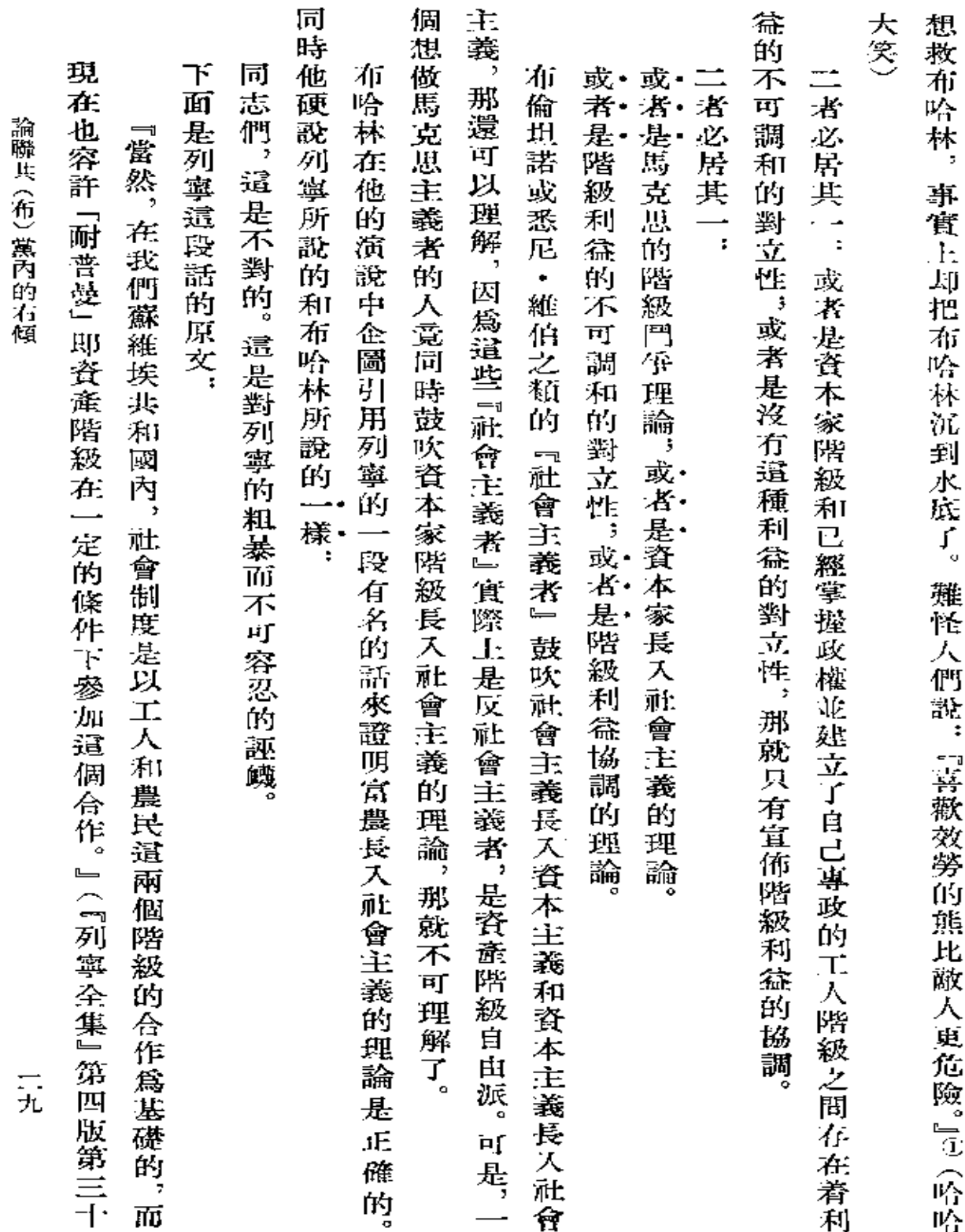

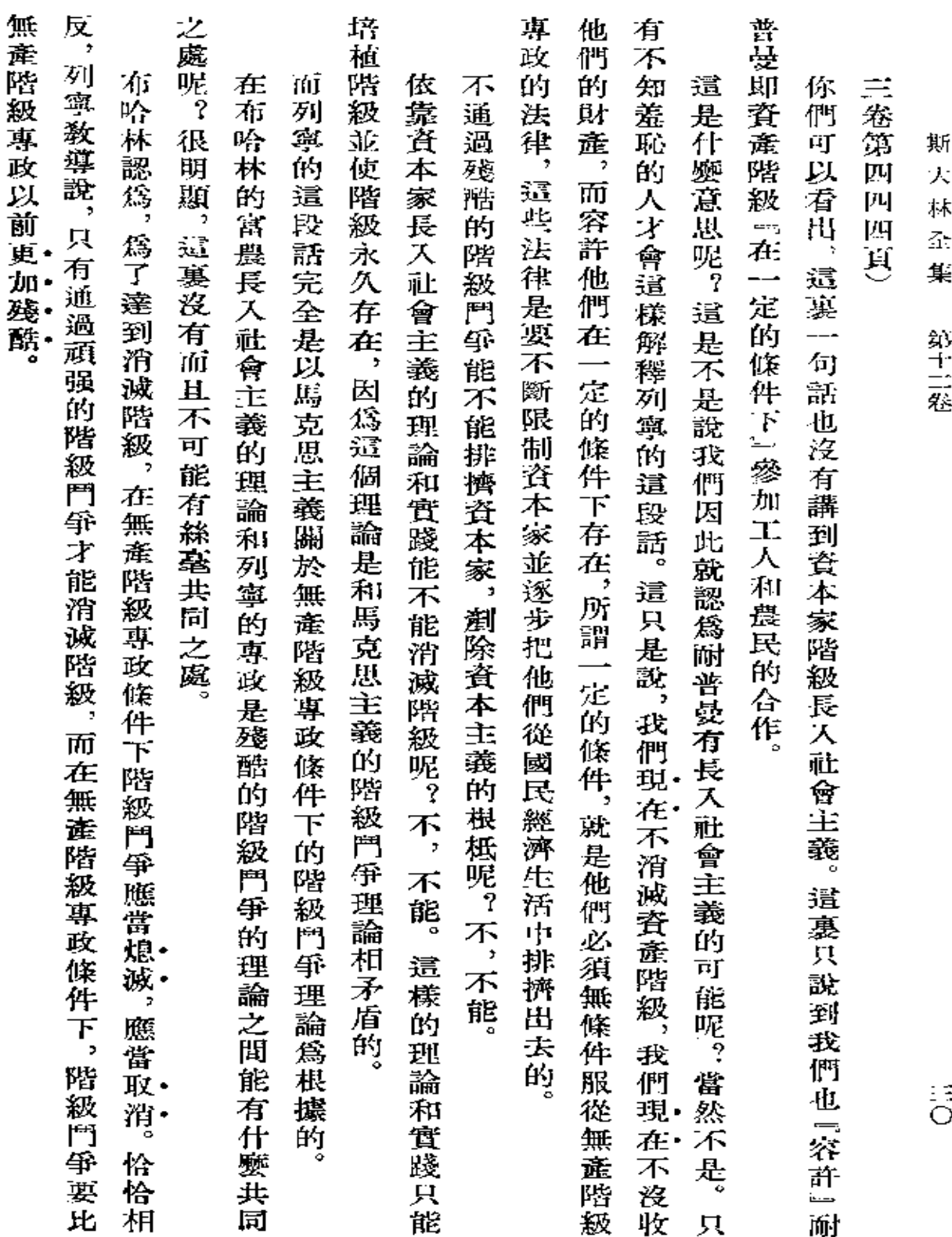

Î.

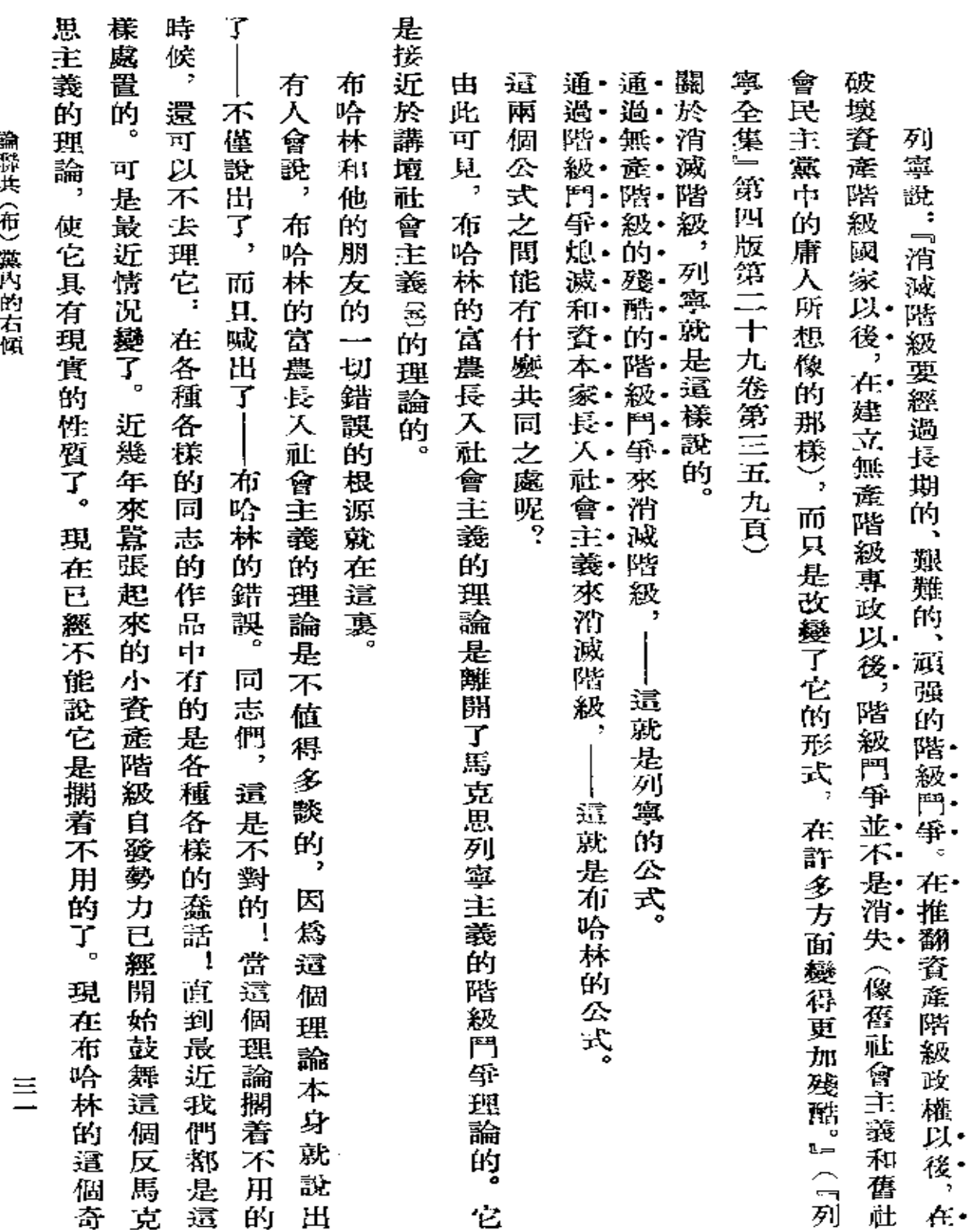

論聯獎 希

 $\ddot{\ddot{\text{h}}}$ 

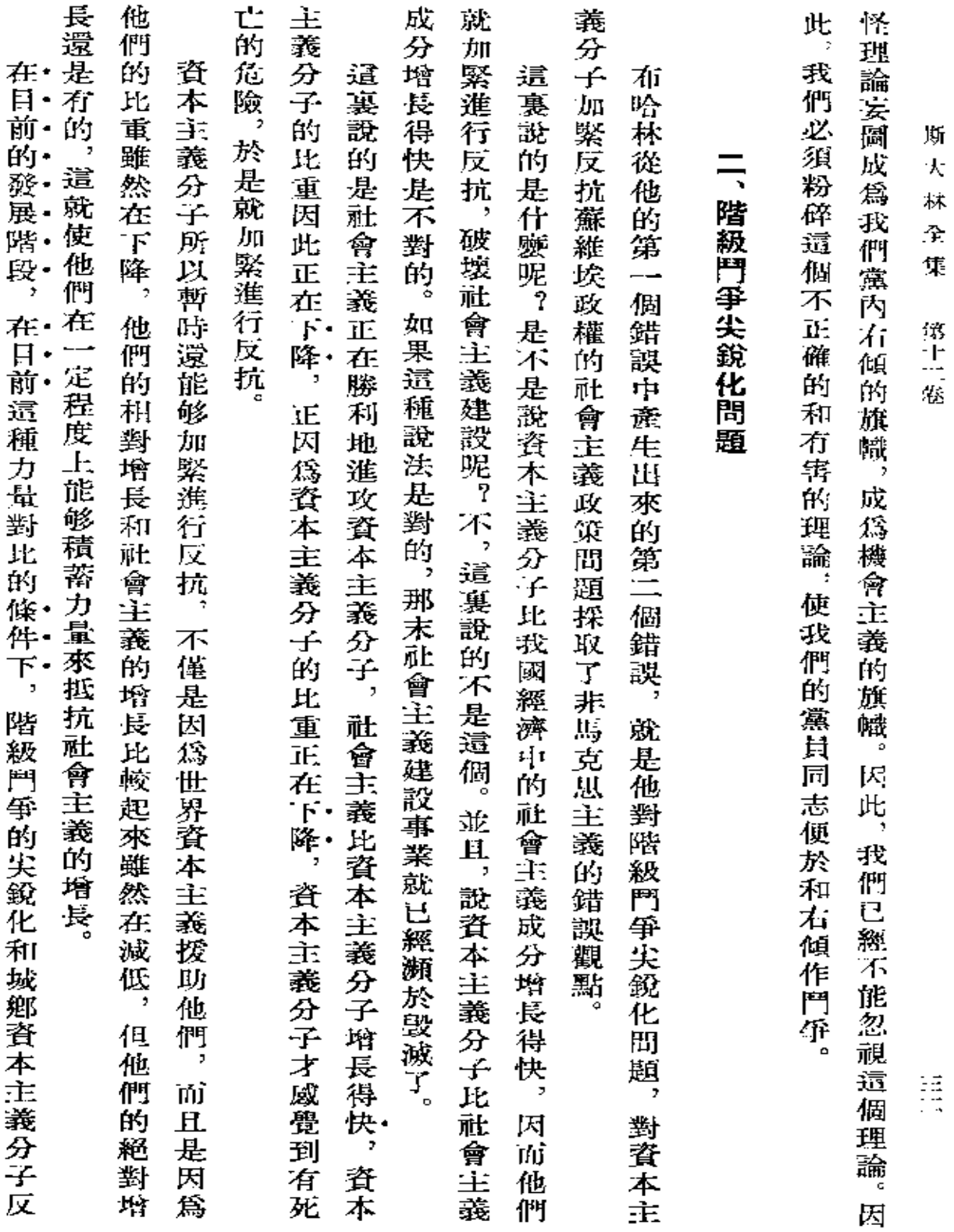

 $\sim 10^{11}$  km s  $^{-1}$ 

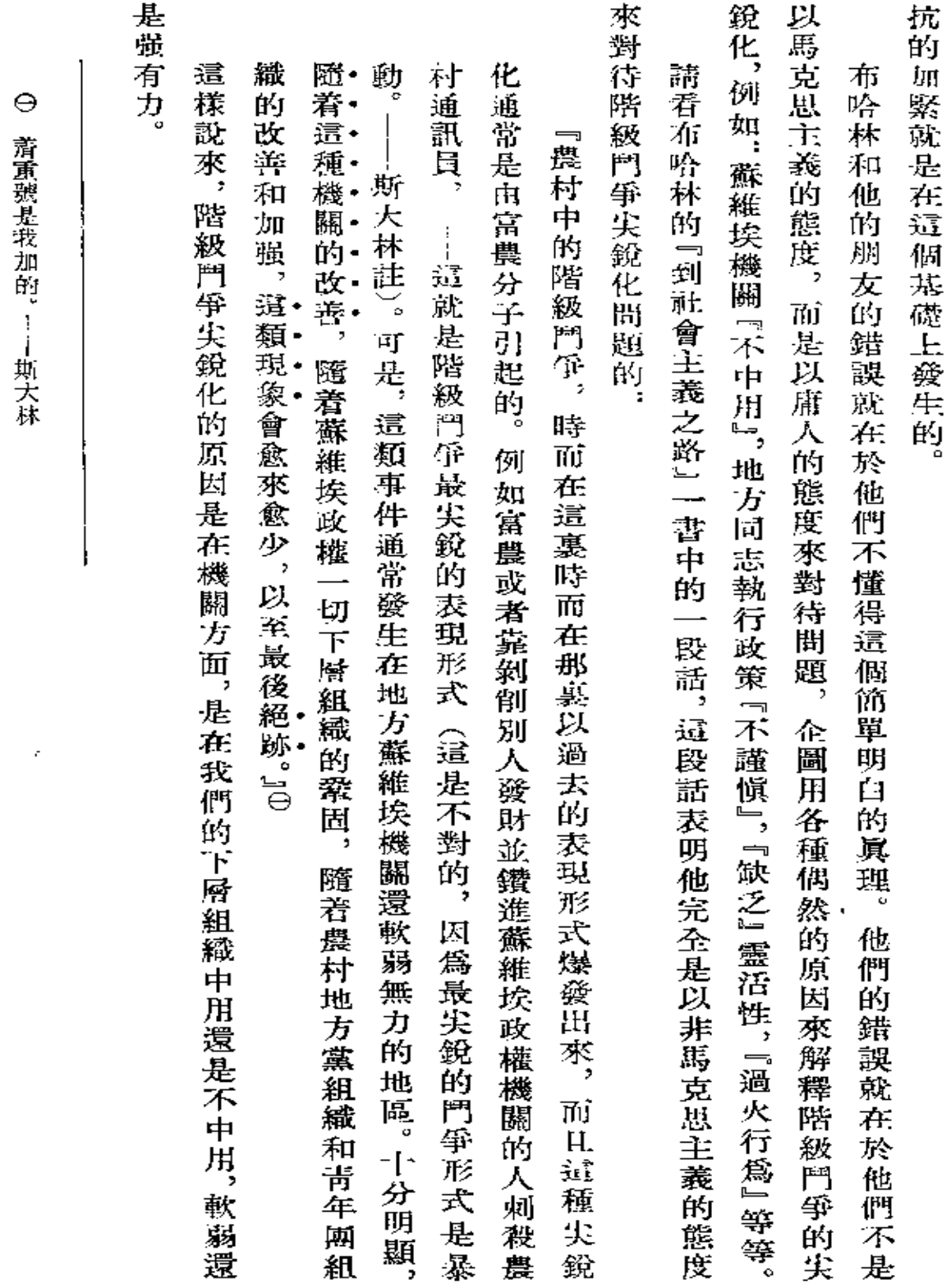

諭聯共(布)黨內的右傾

鼍

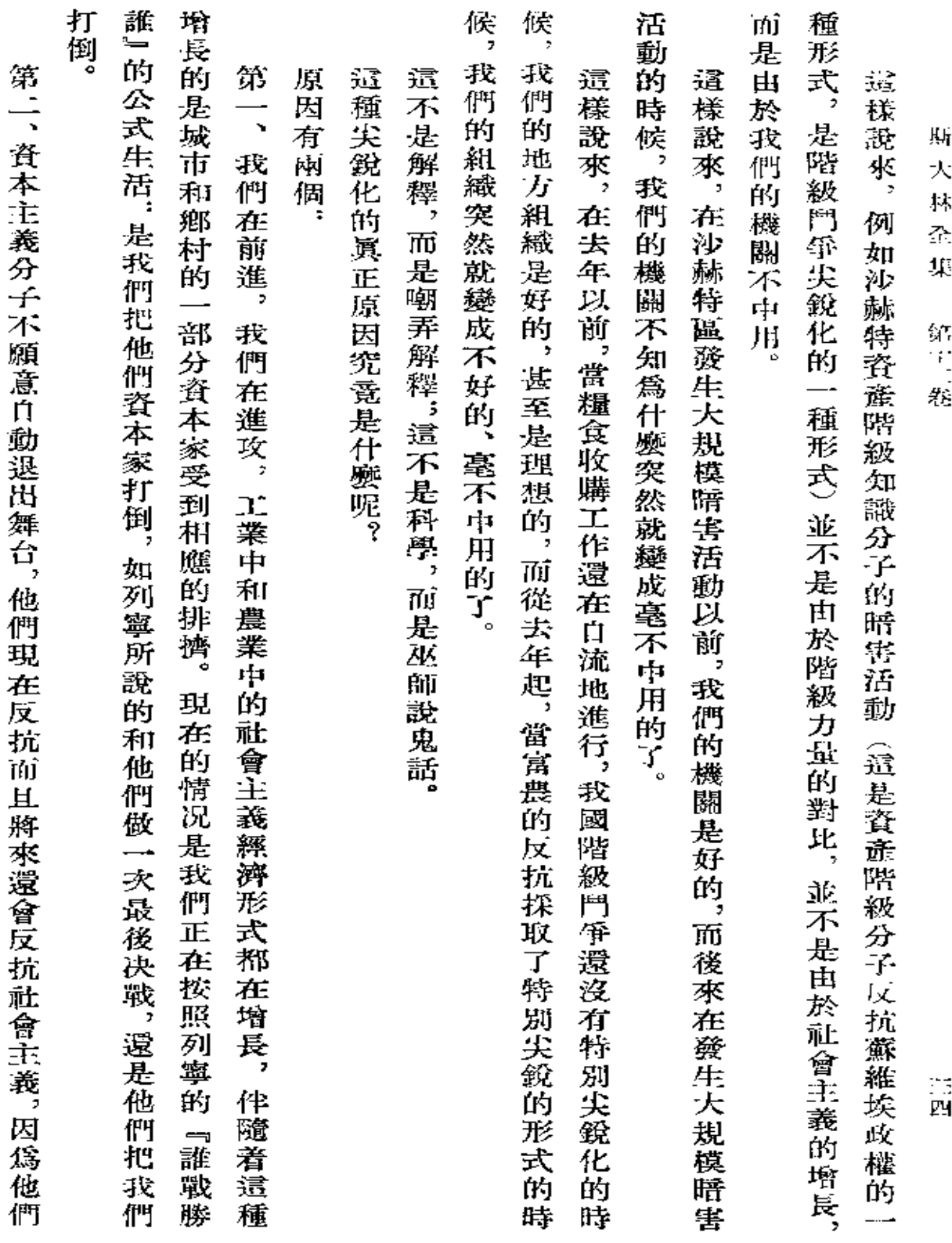

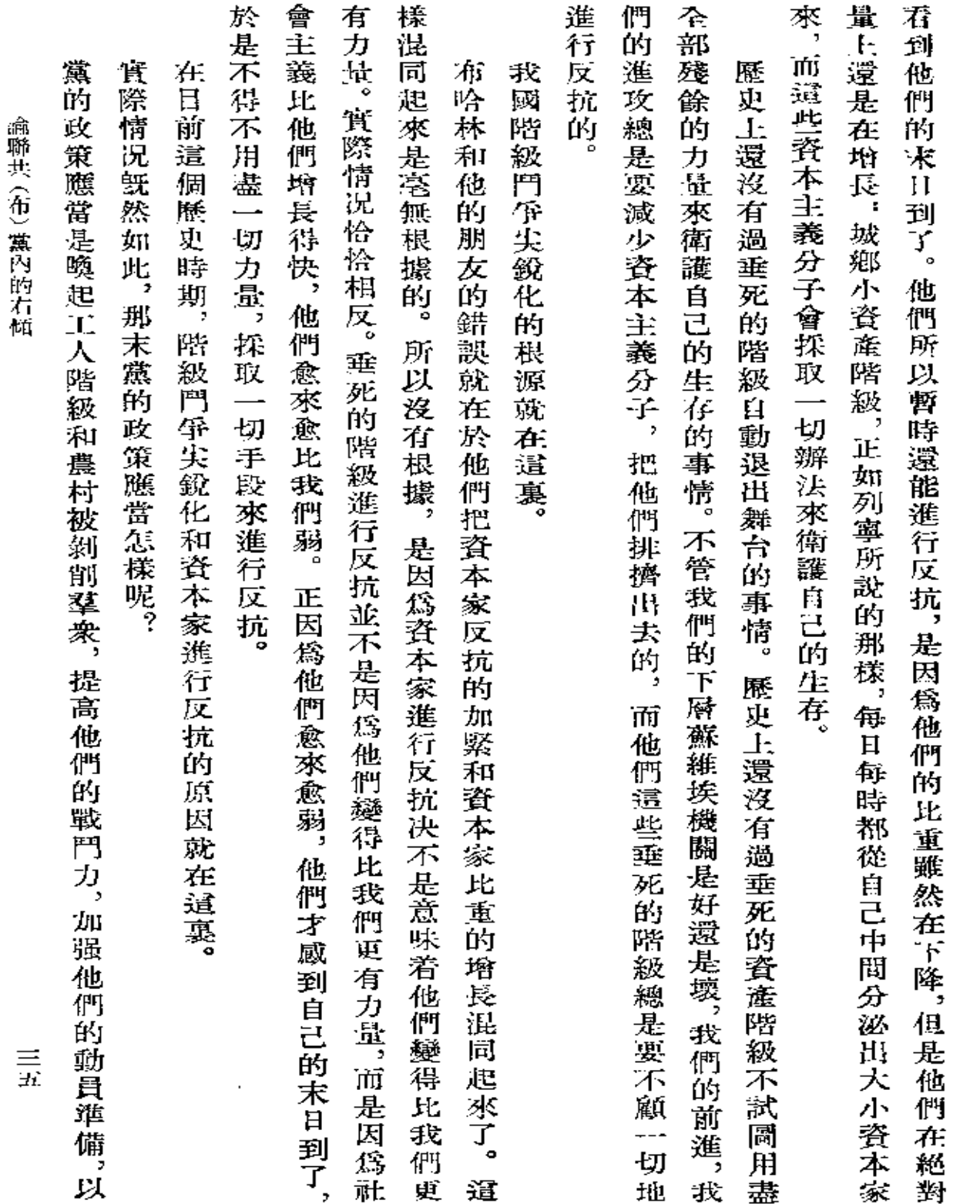

 $\sim$ 

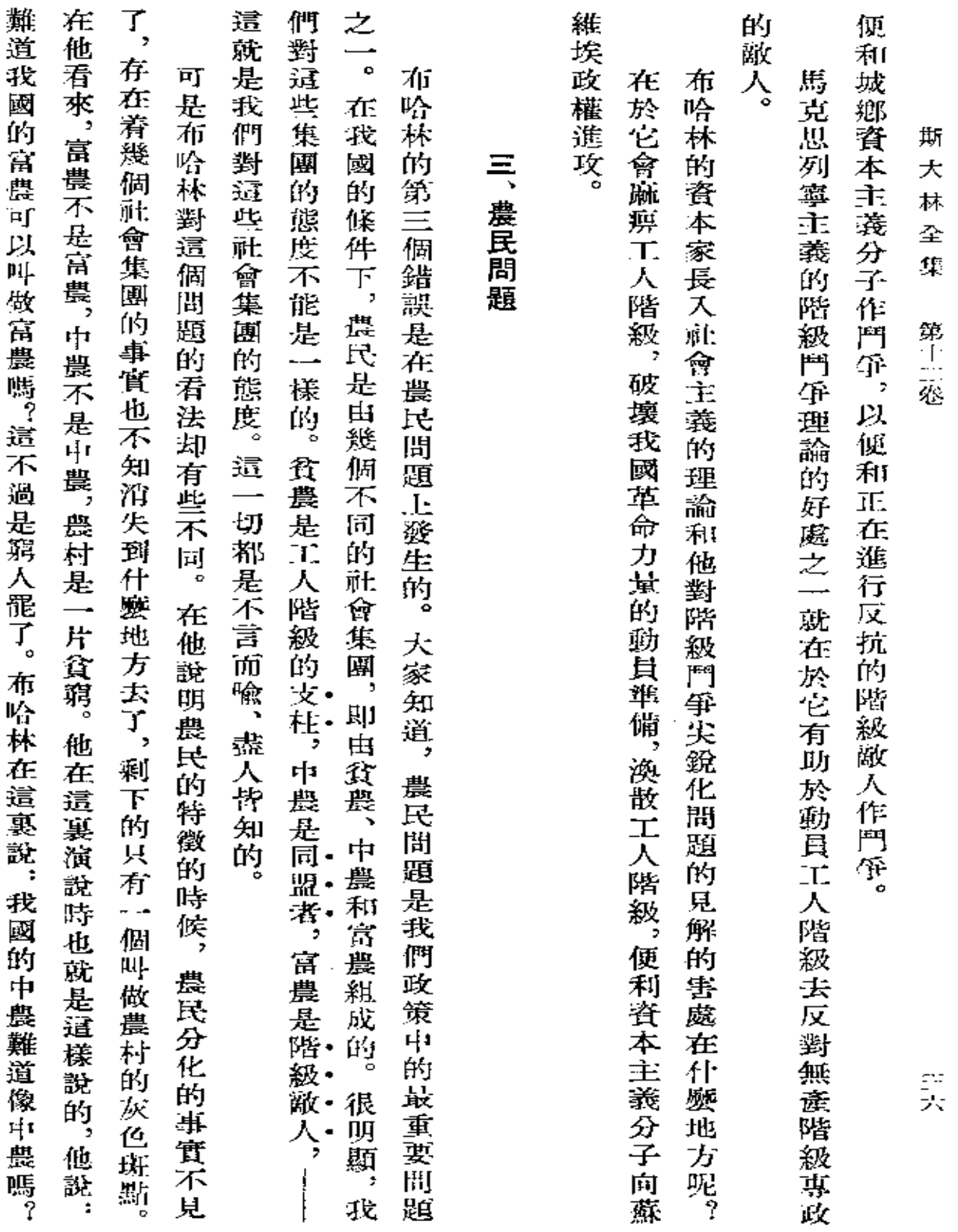

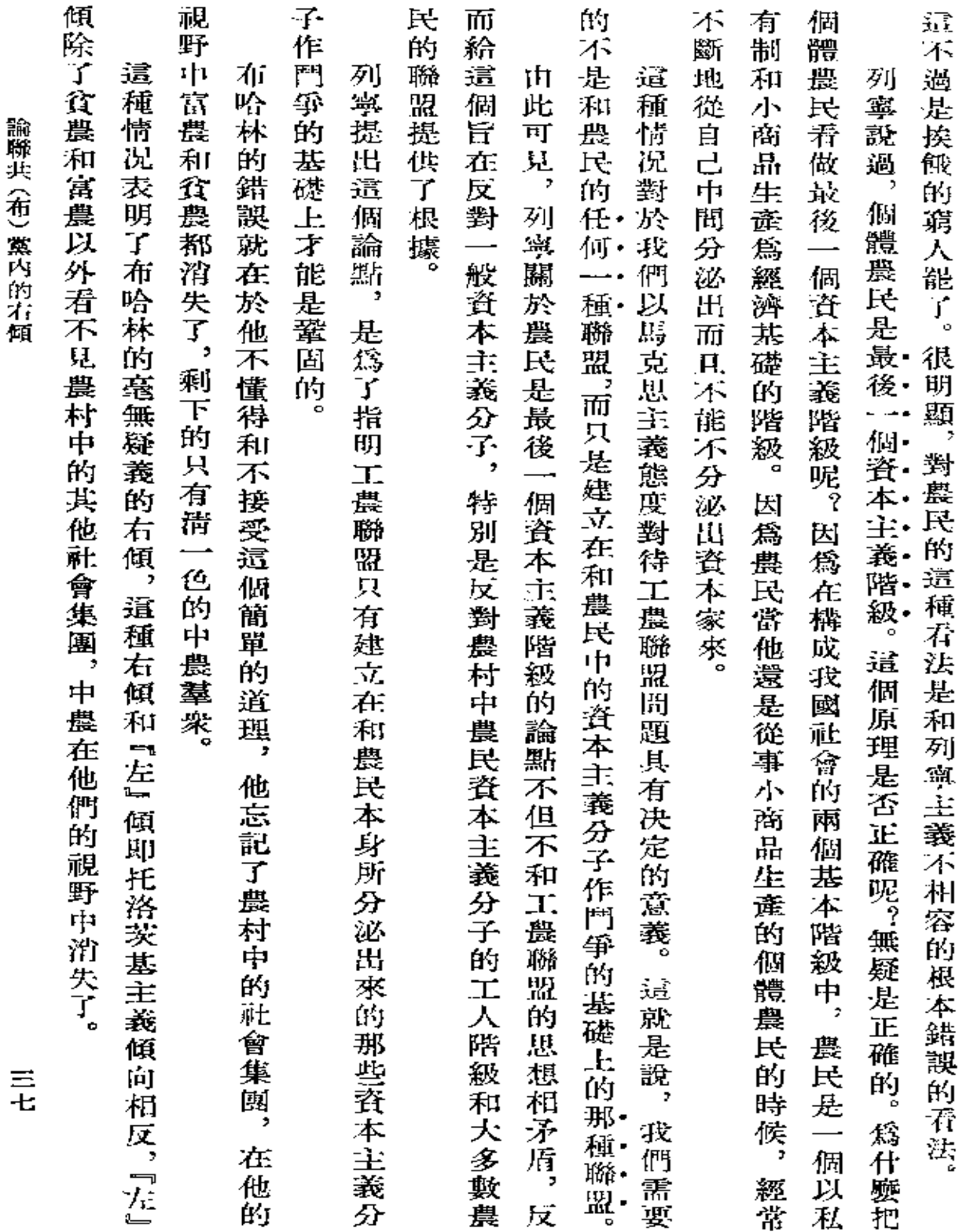

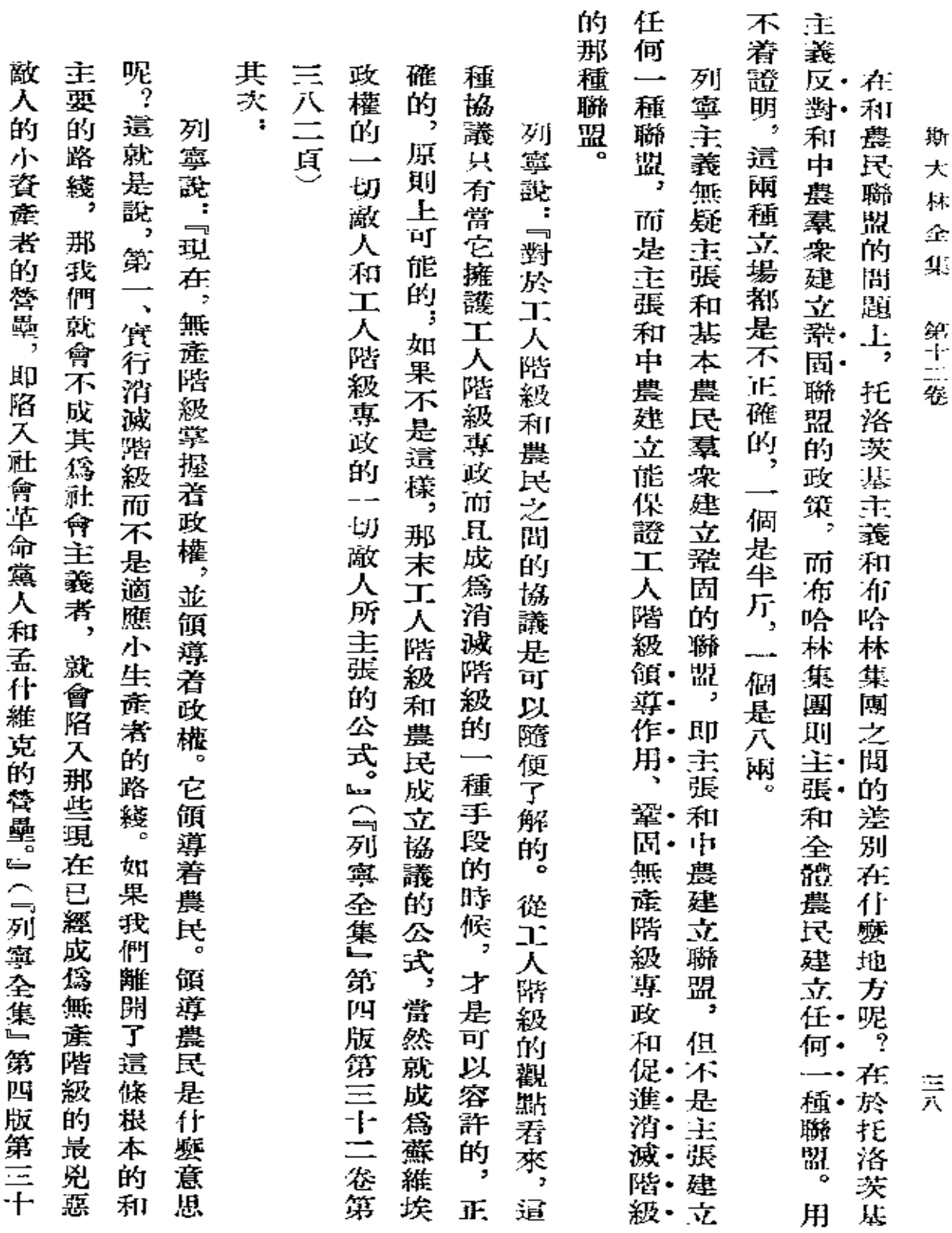

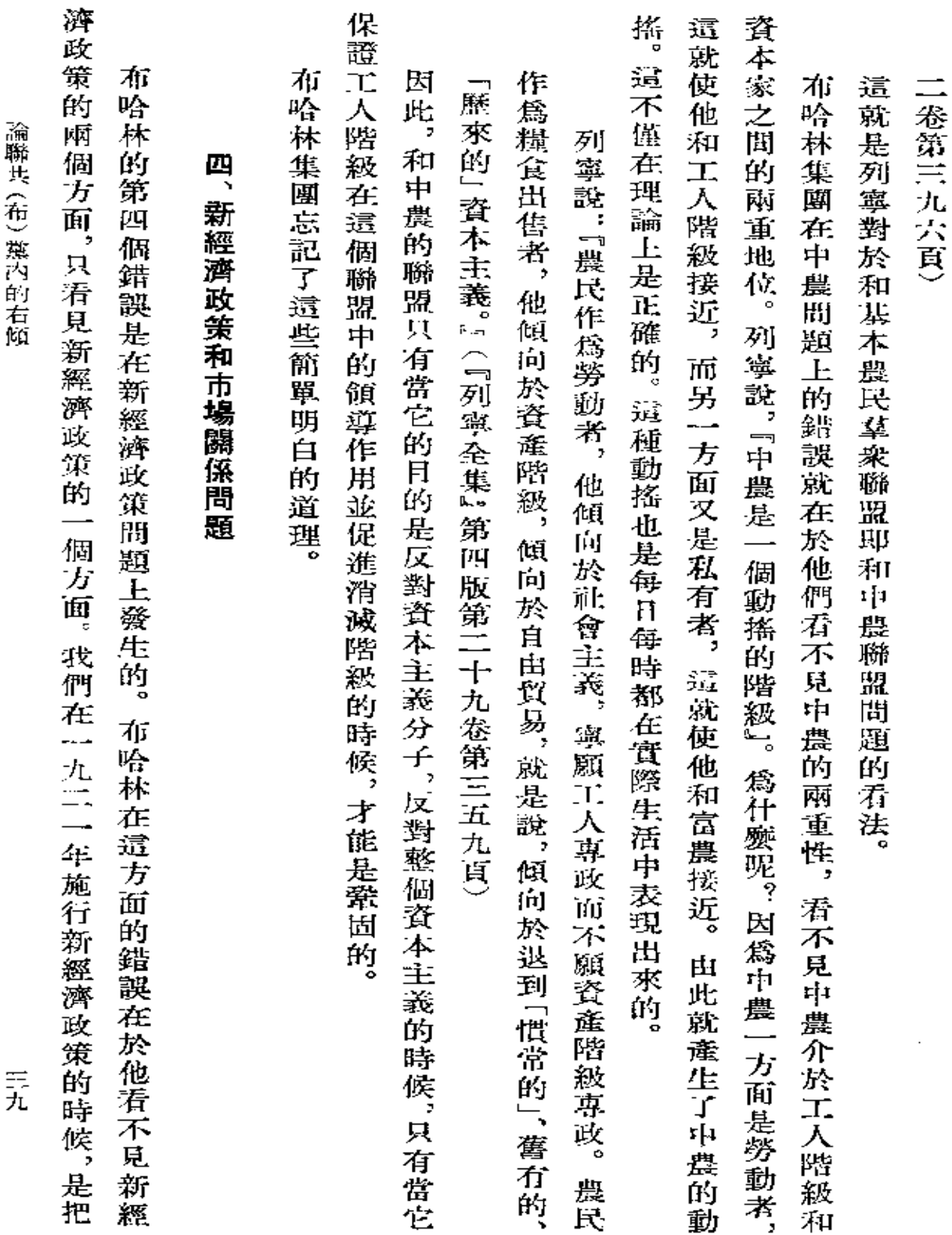

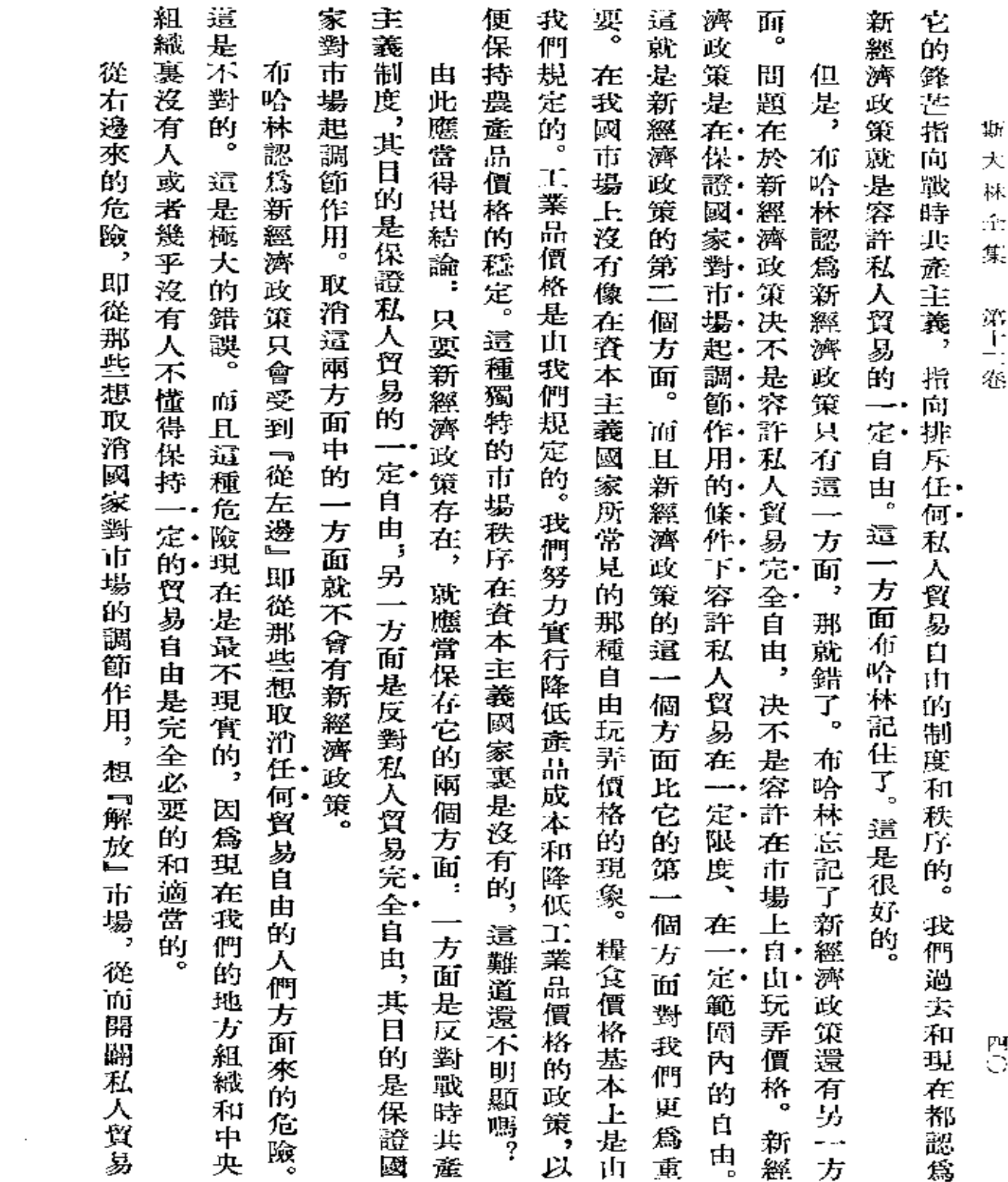

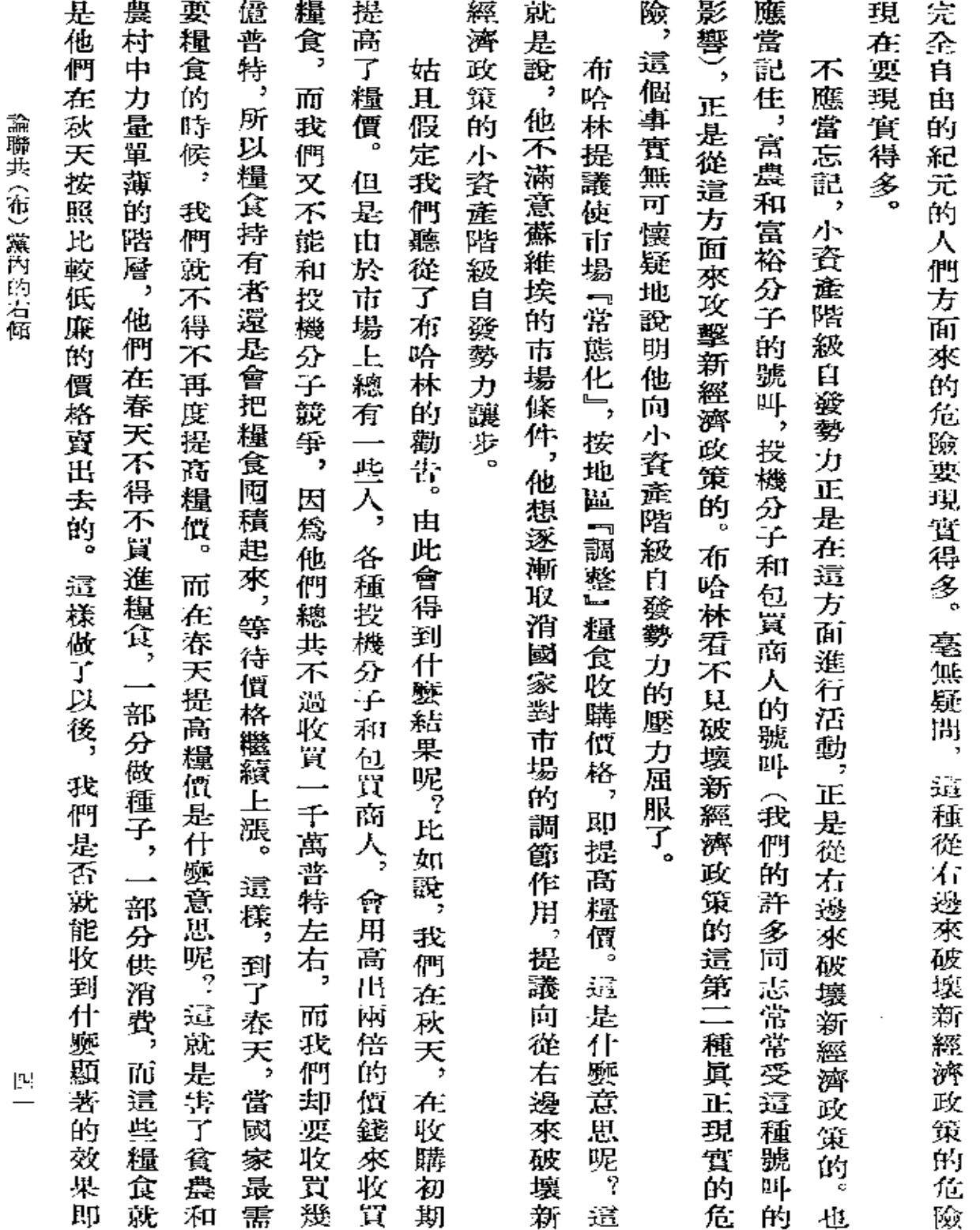

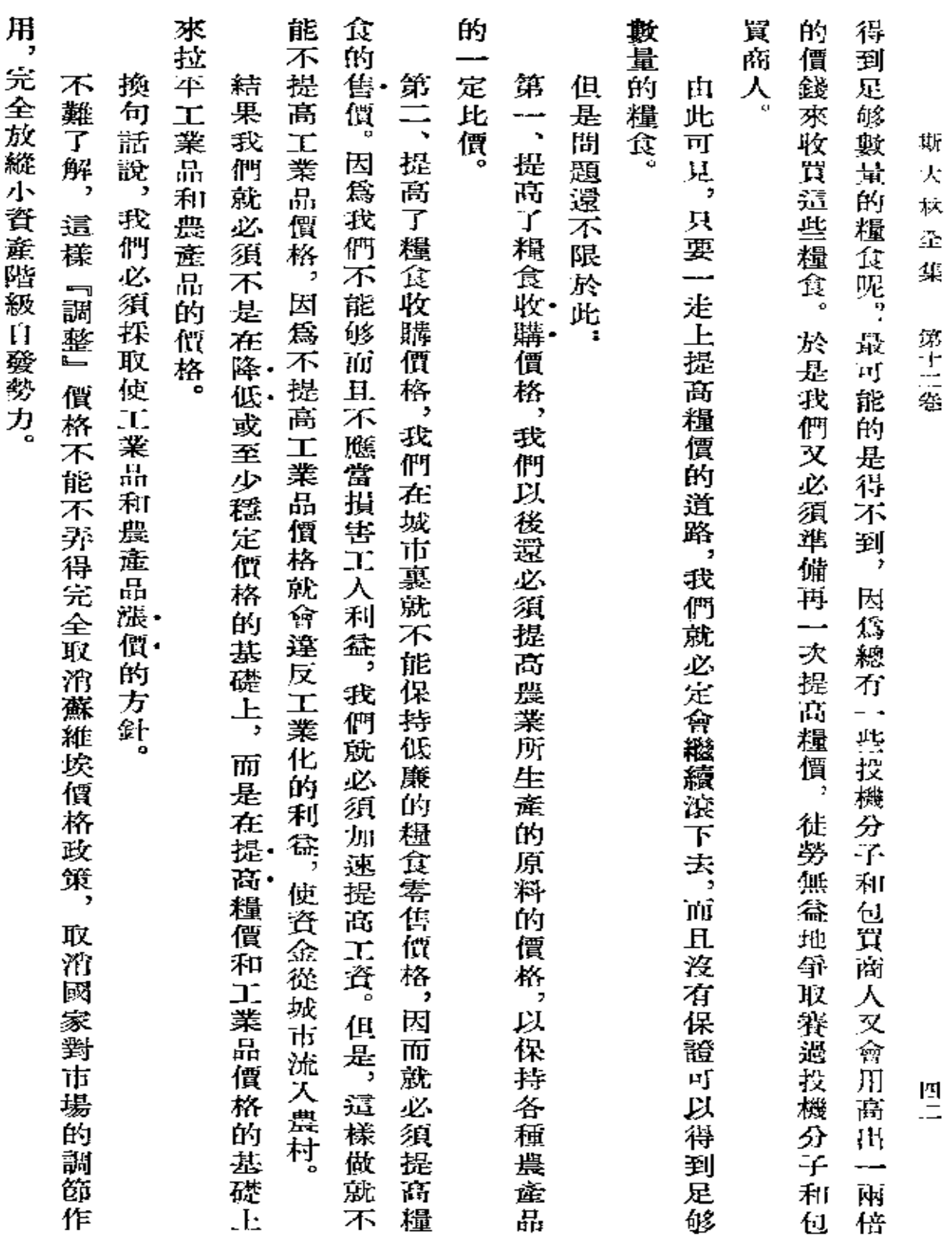

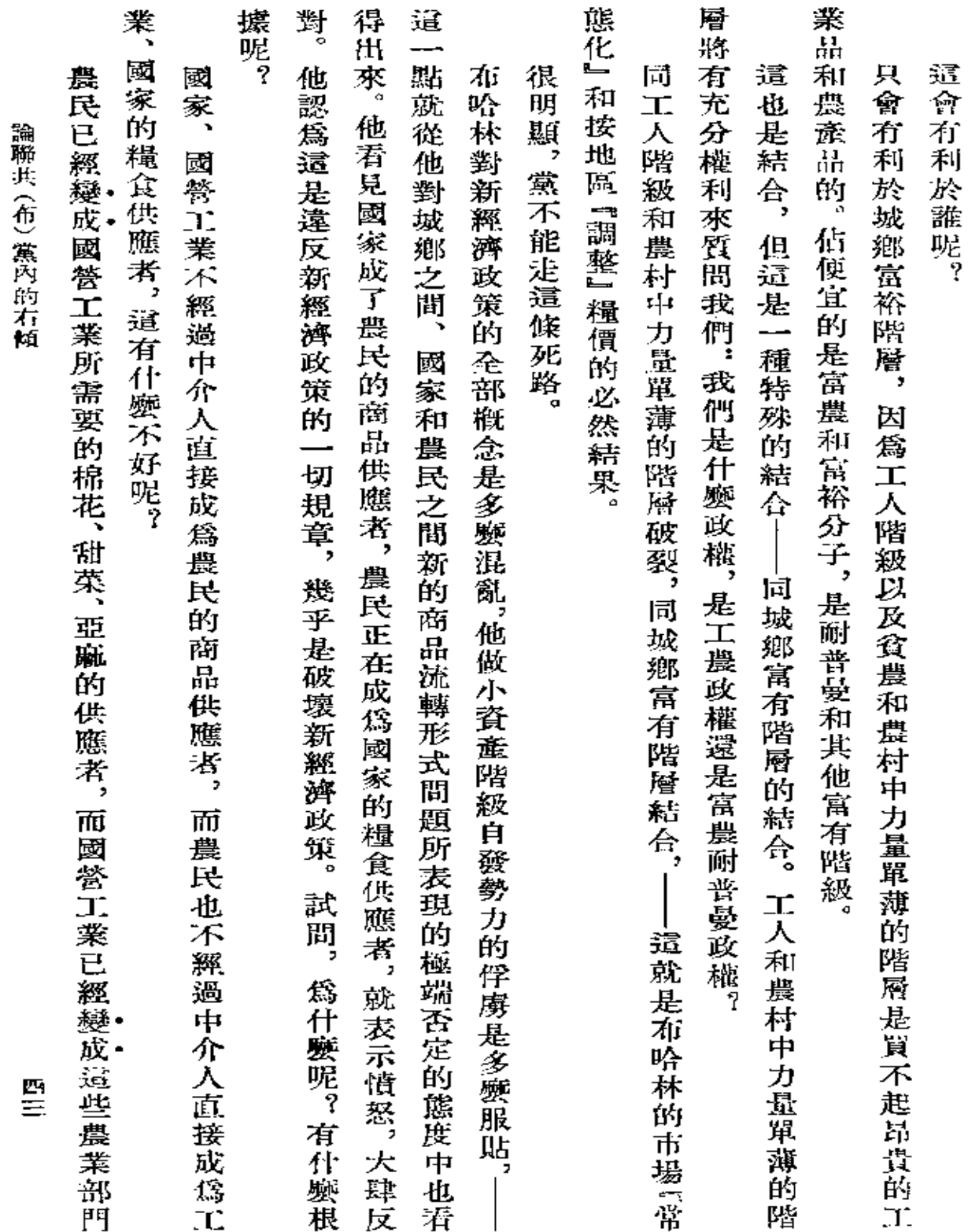

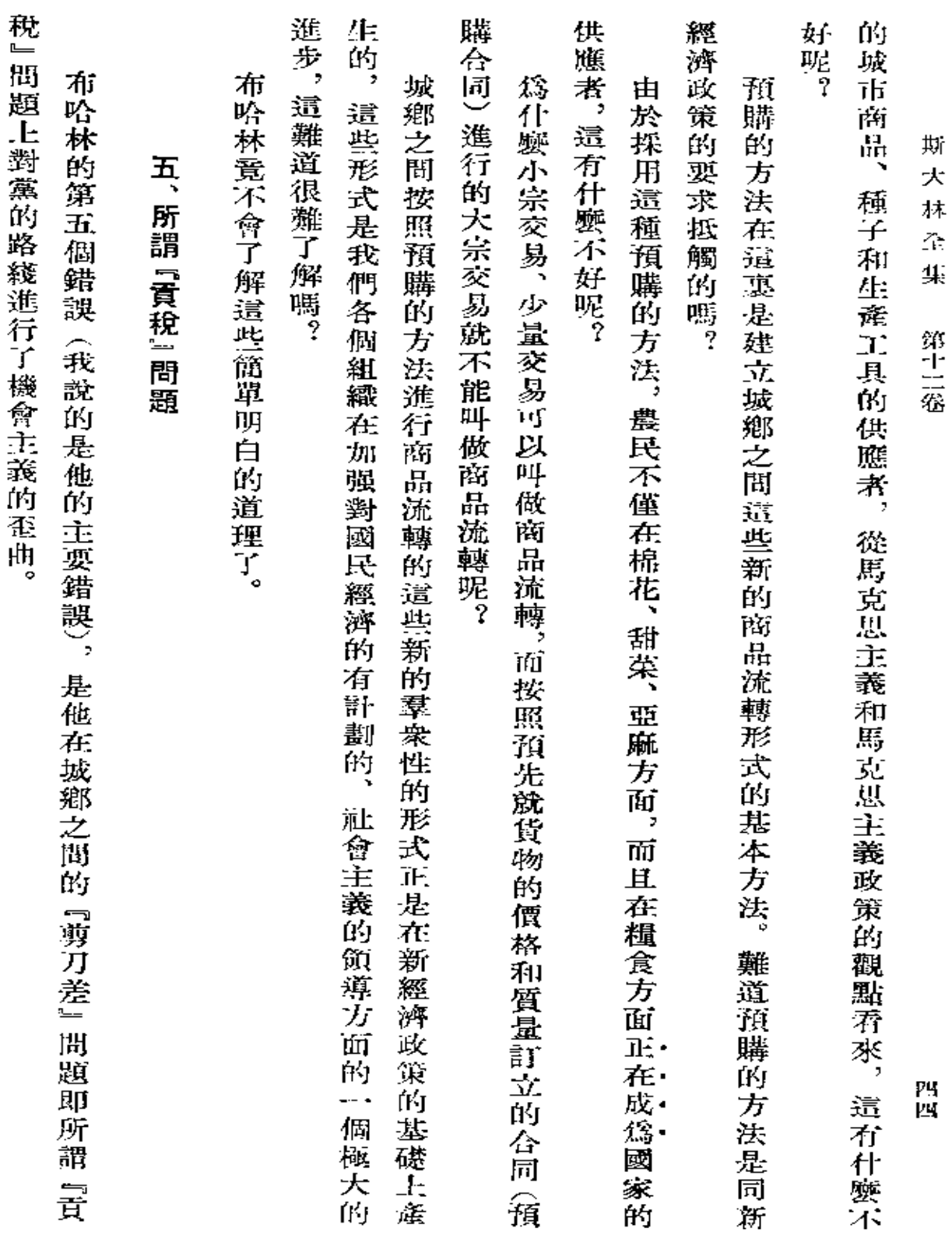

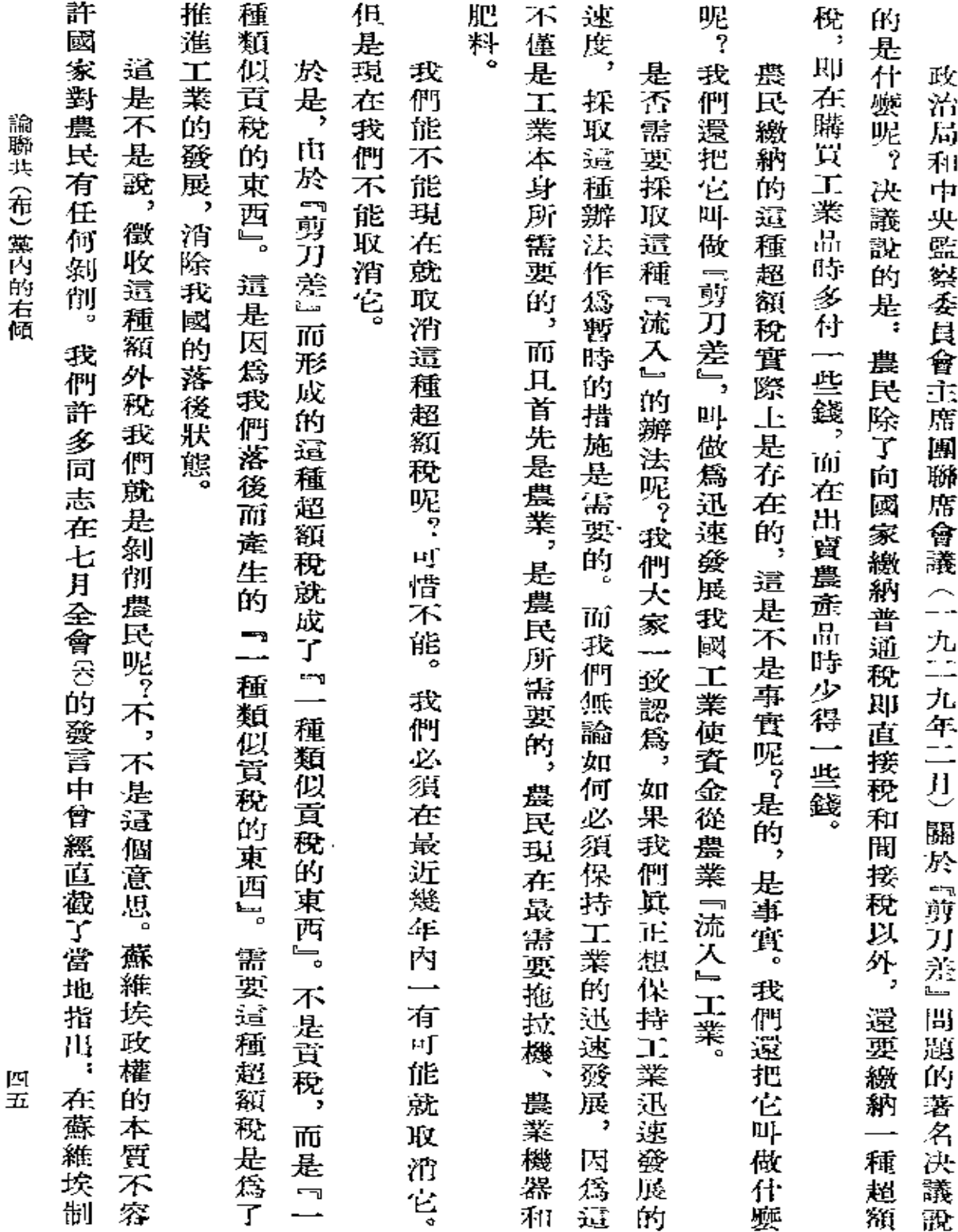

 $\sim 10^{-10}$ 

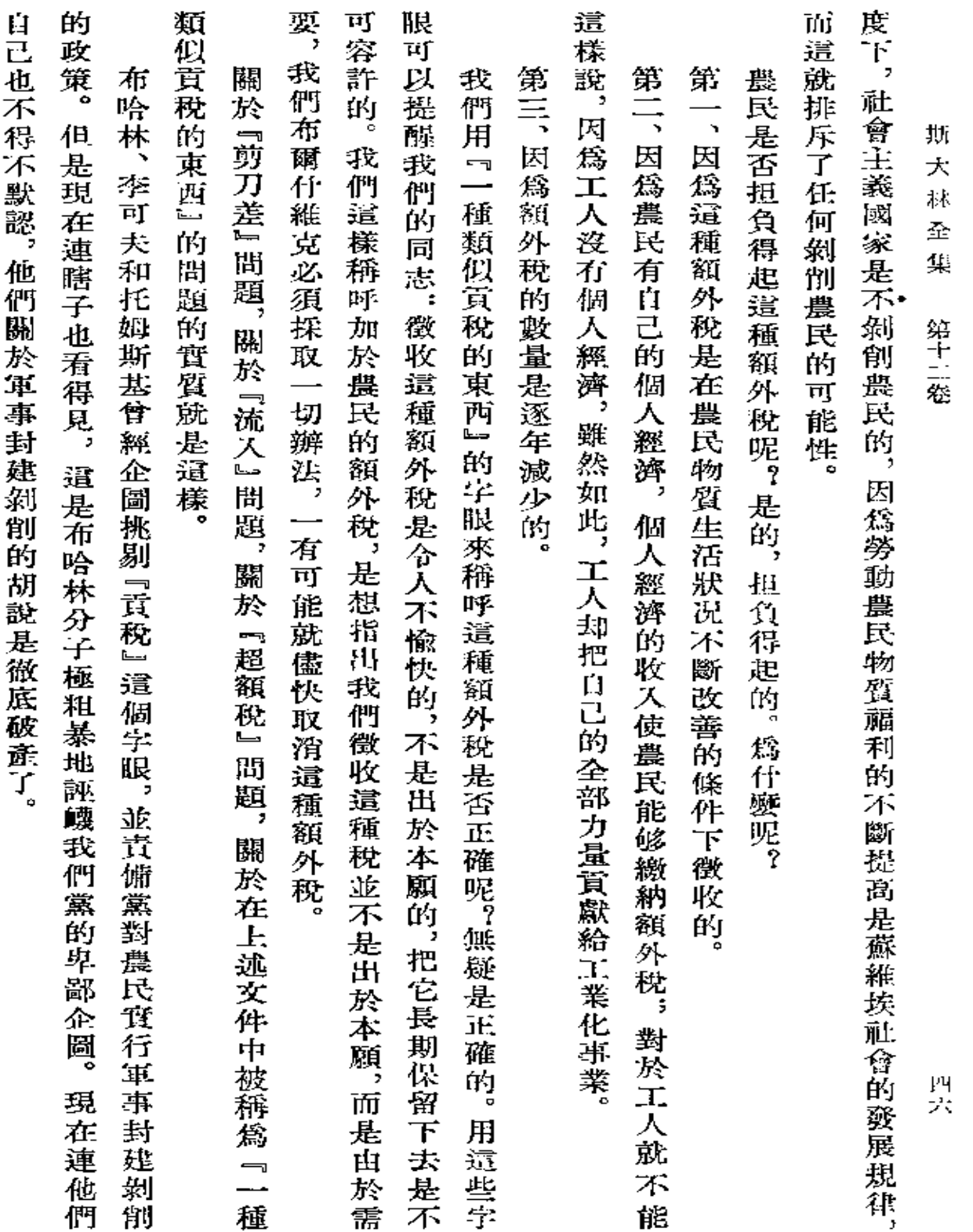

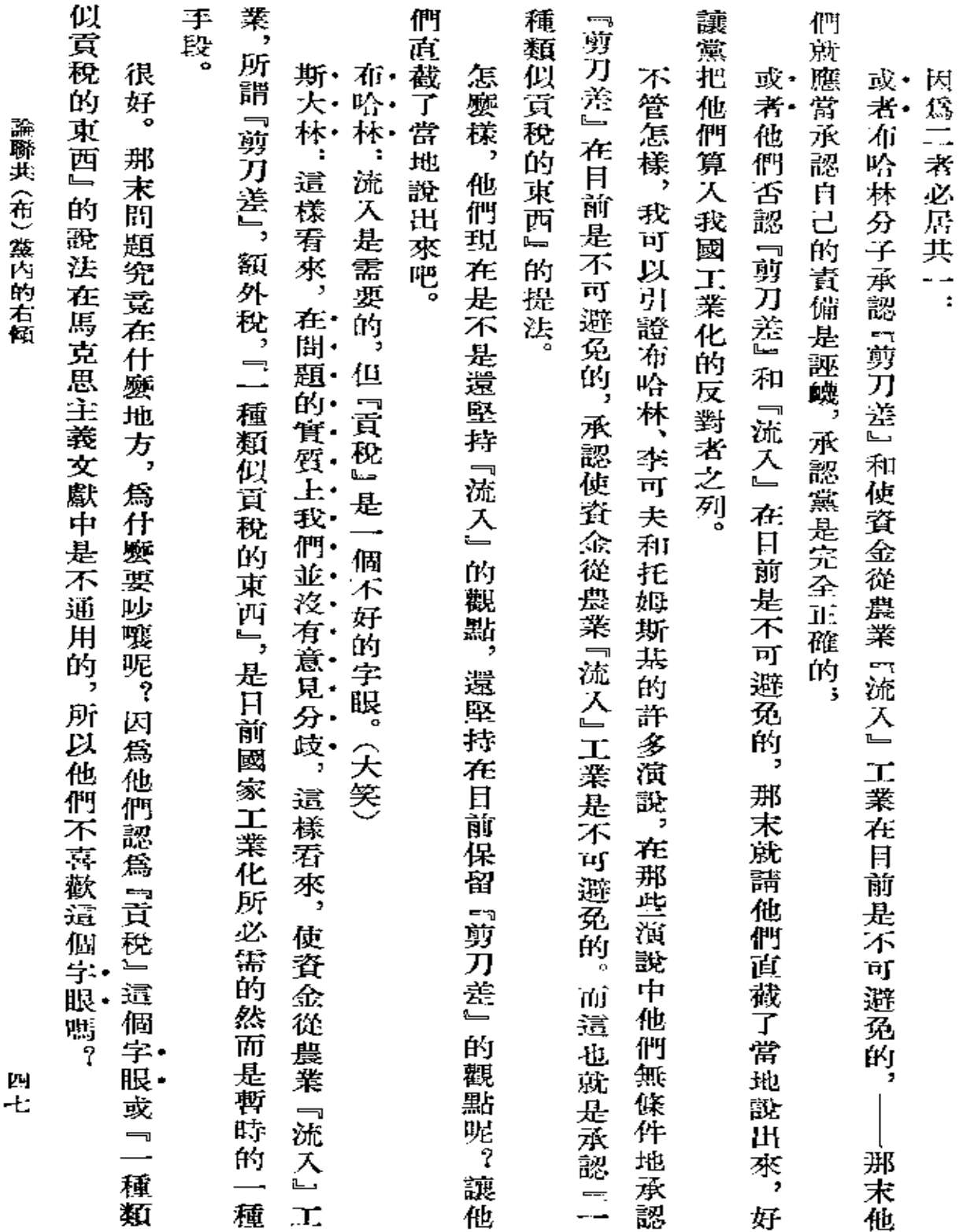

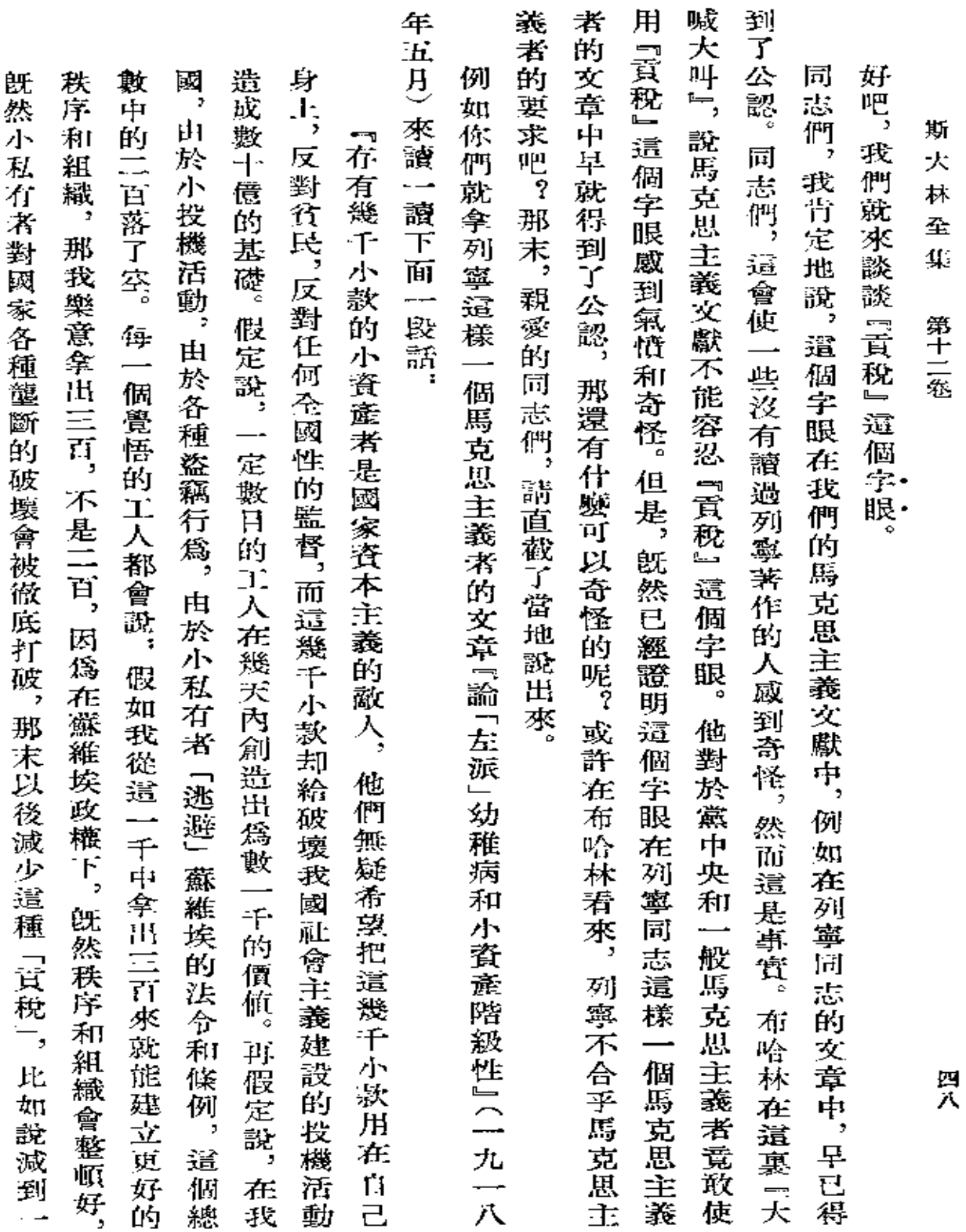

**FDF** 文件使用 "pdfFactory Pro" 试用版本创建 [www.fineprint.com.cn](http://www.fineprint.com.cn)

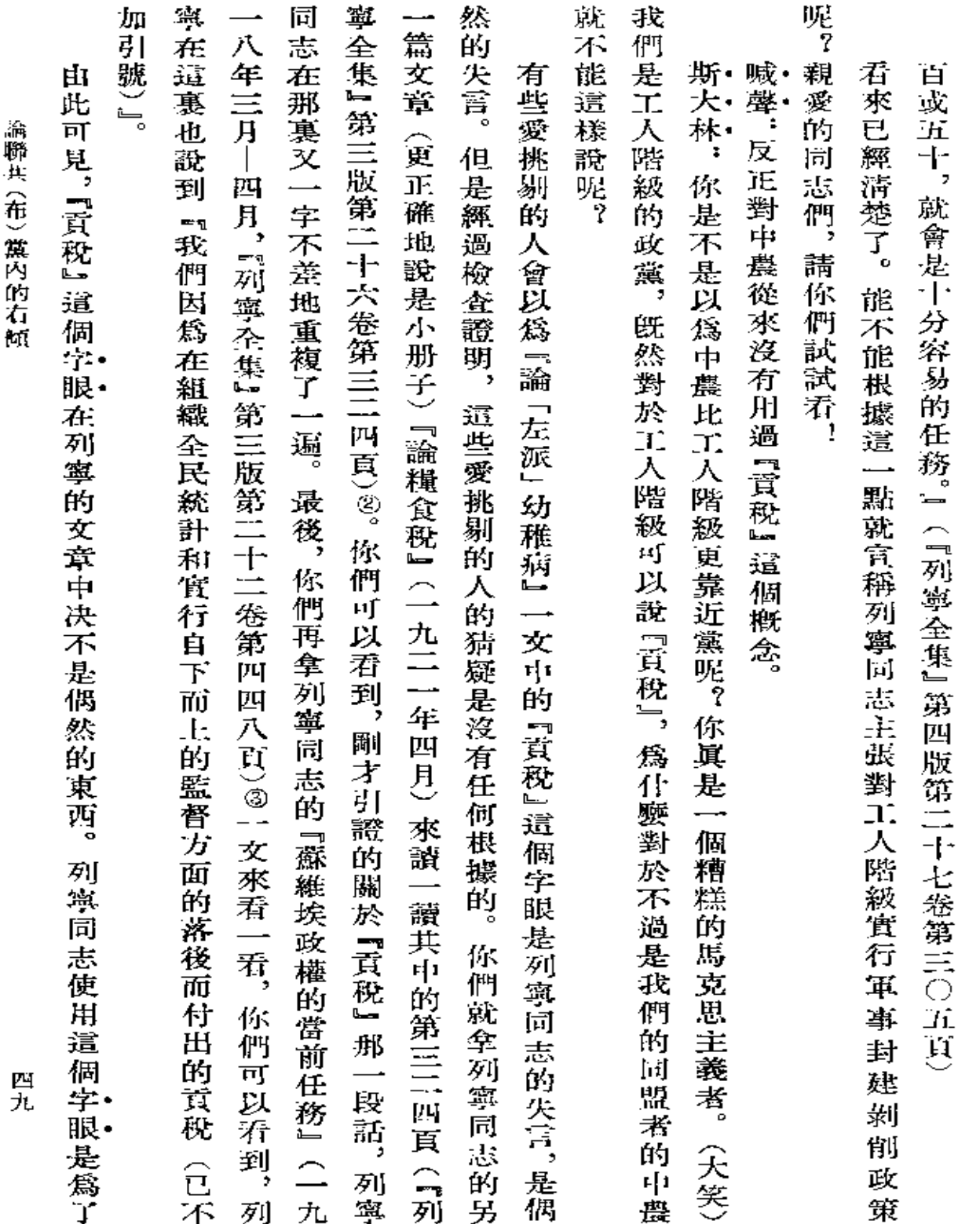

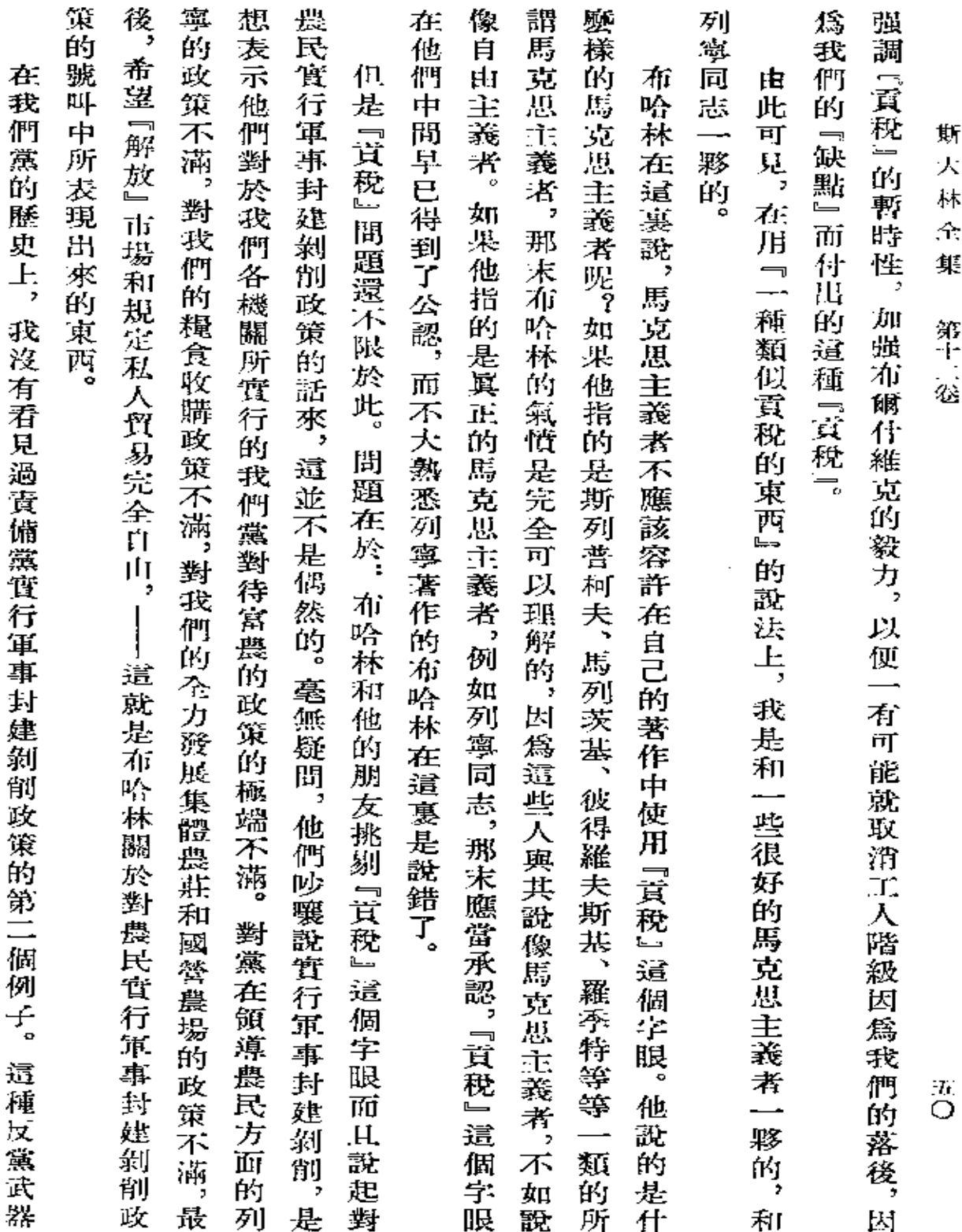

 $\mathcal{L}^{\text{max}}_{\text{max}}$  ,  $\mathcal{L}^{\text{max}}_{\text{max}}$ 

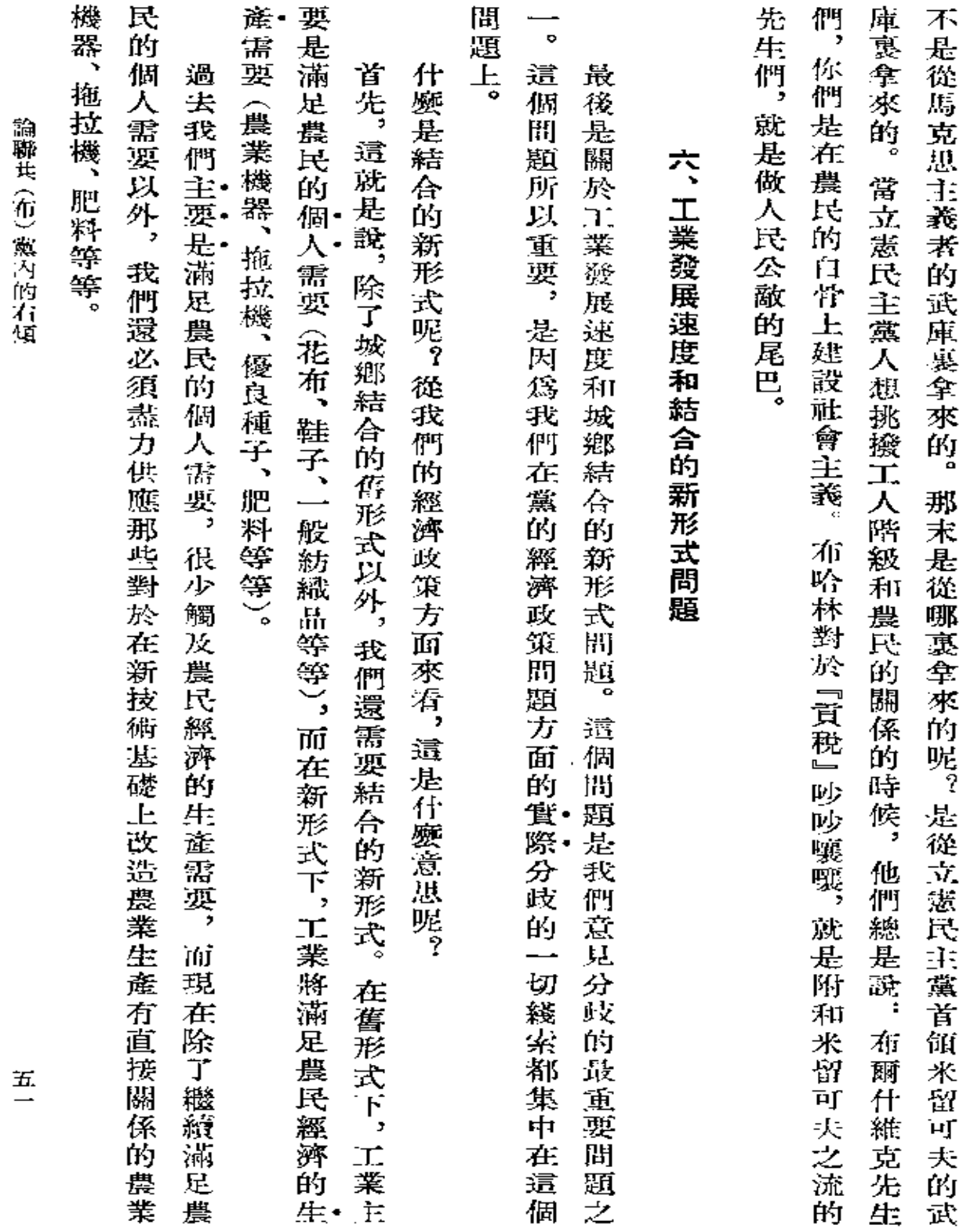

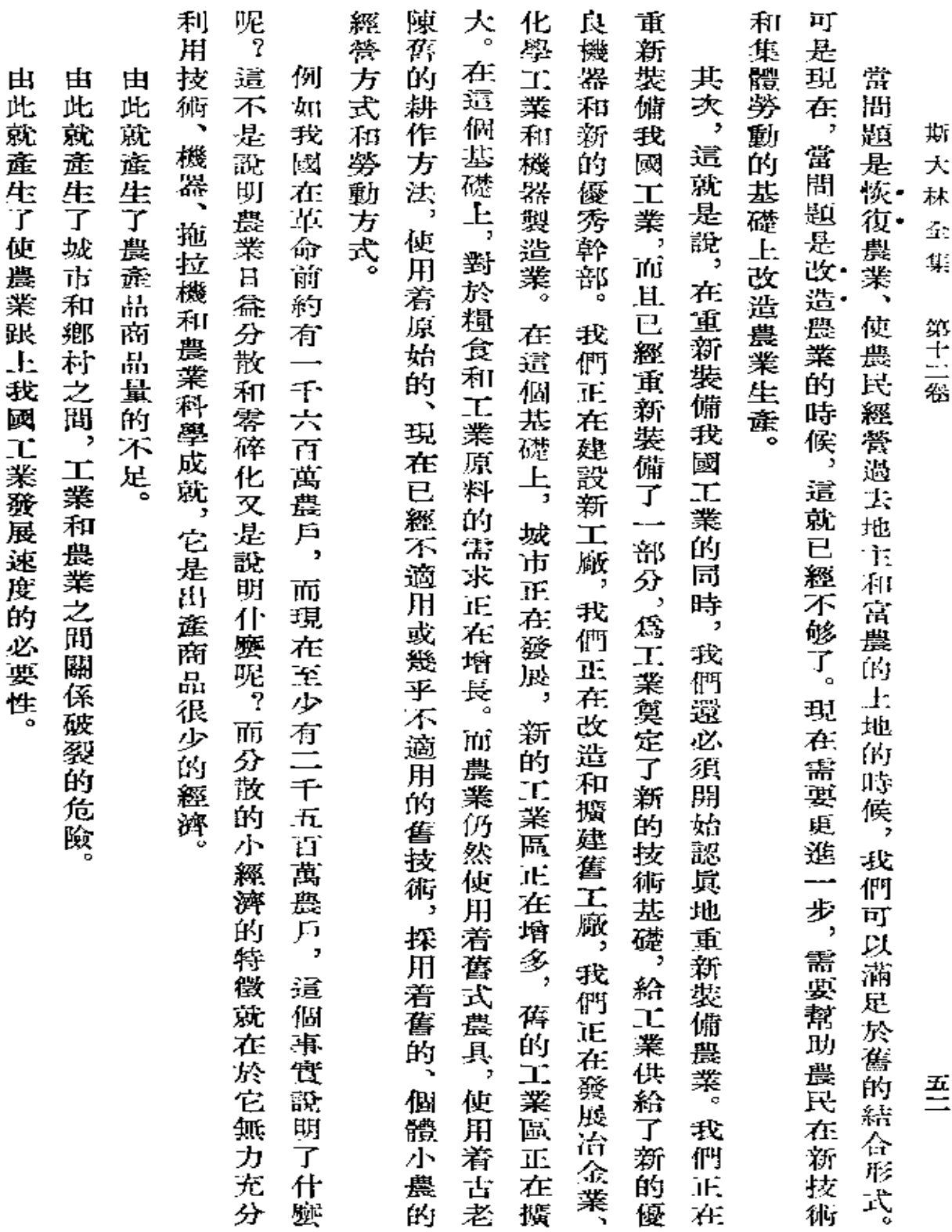

 $\mathcal{L}^{\text{max}}_{\text{max}}$  , where  $\mathcal{L}^{\text{max}}_{\text{max}}$ 

 $\bullet$ 

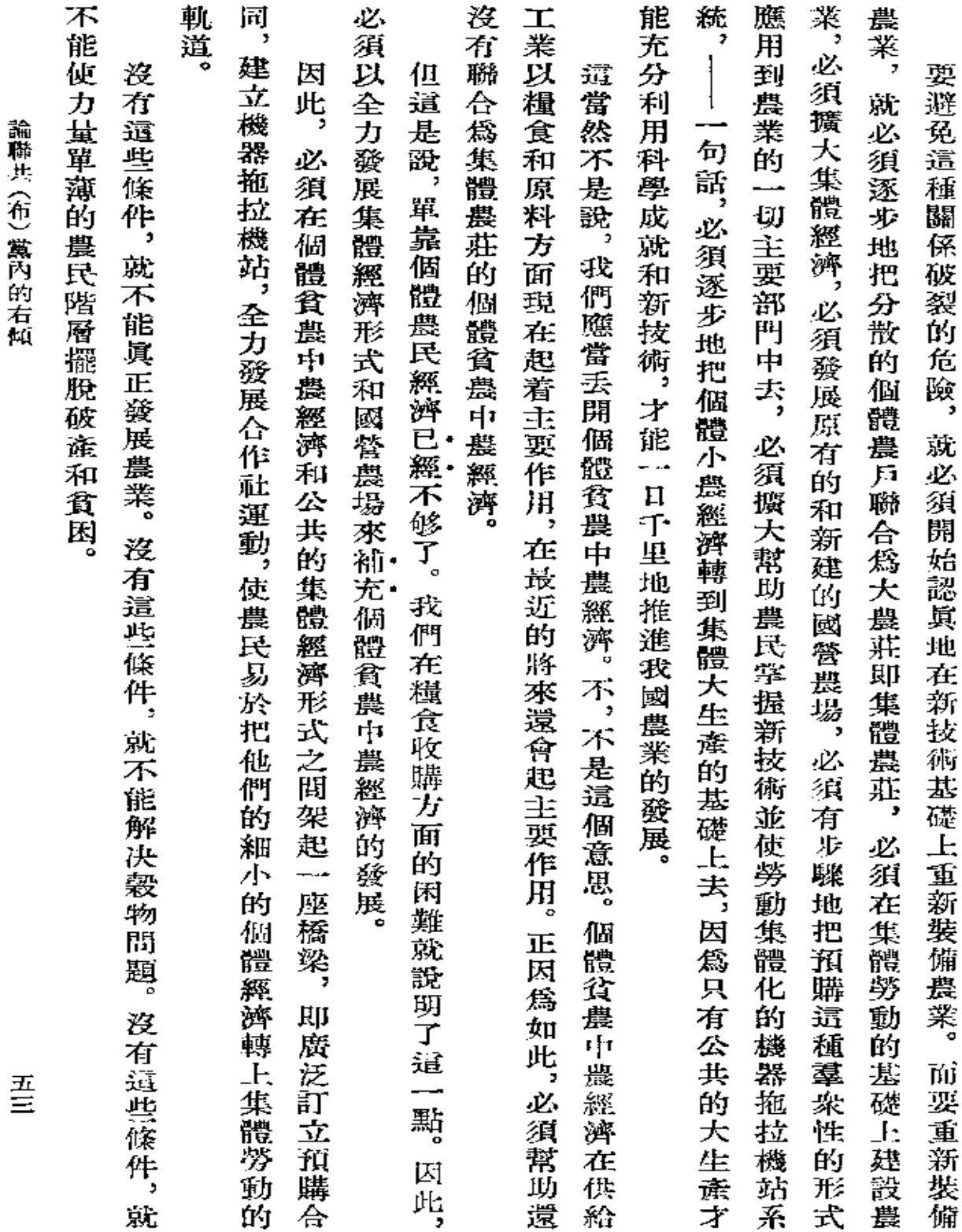

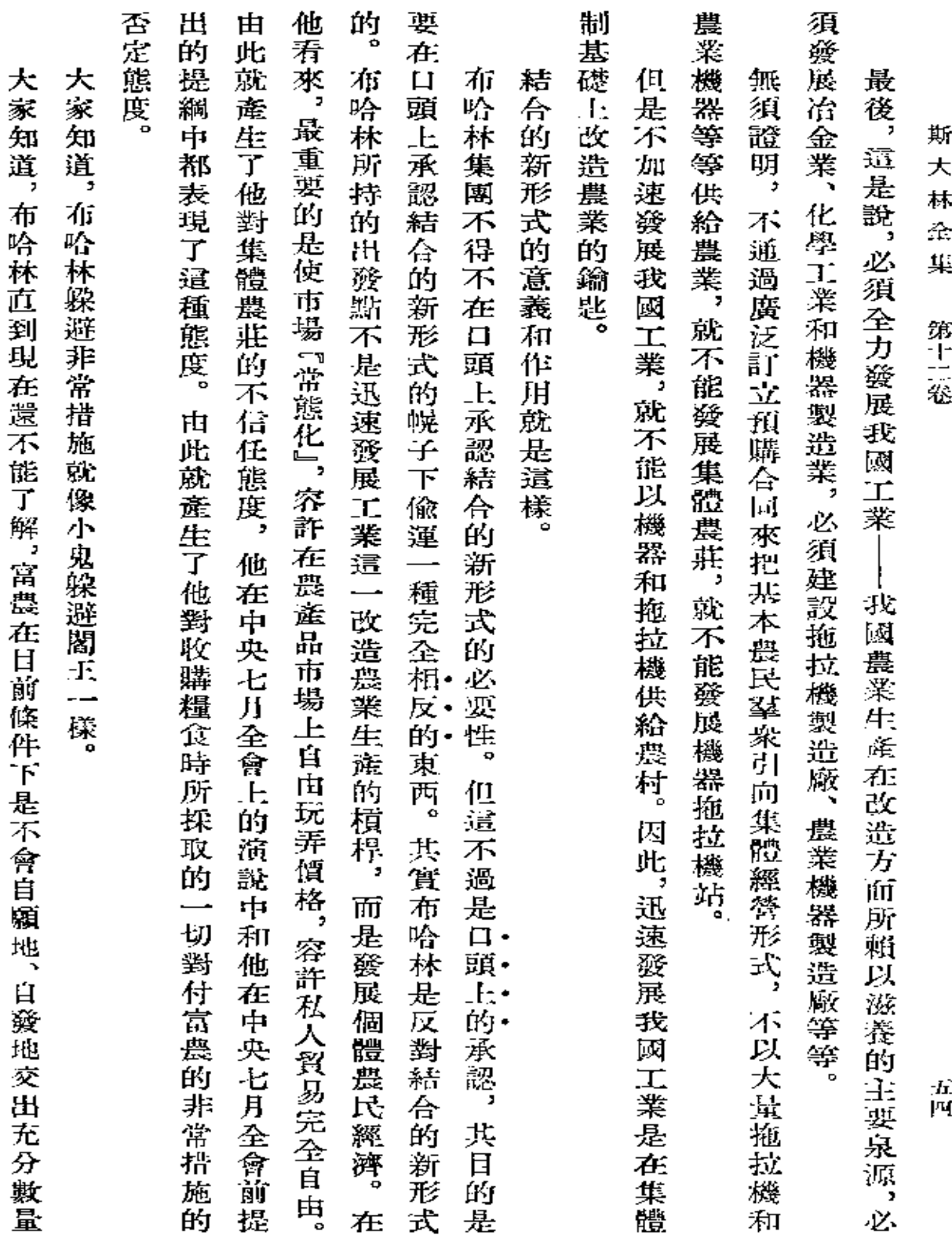

**FDF** 文件使用 "pdfFactory Pro" 试用版本创建 [www.fineprint.com.cn](http://www.fineprint.com.cn)

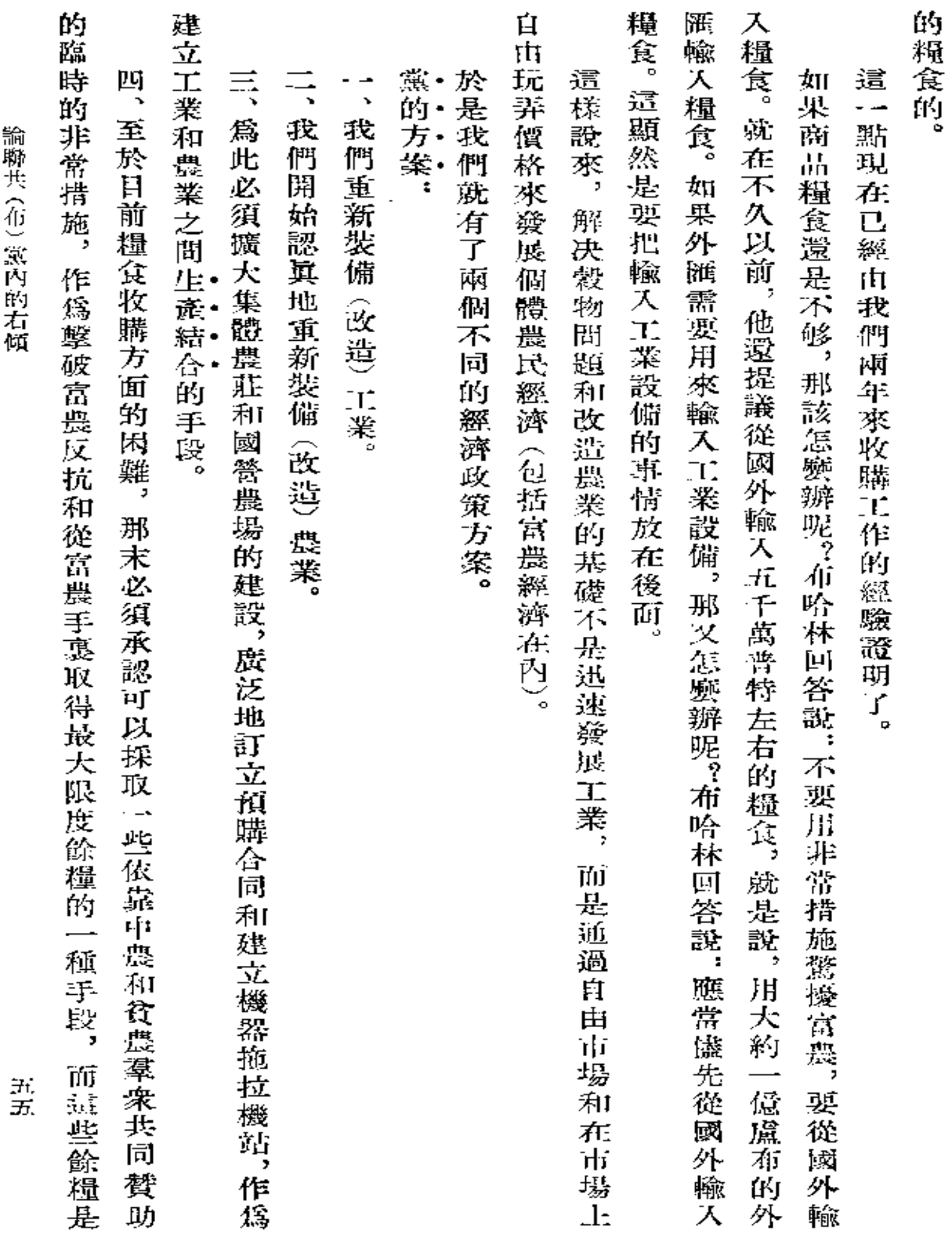

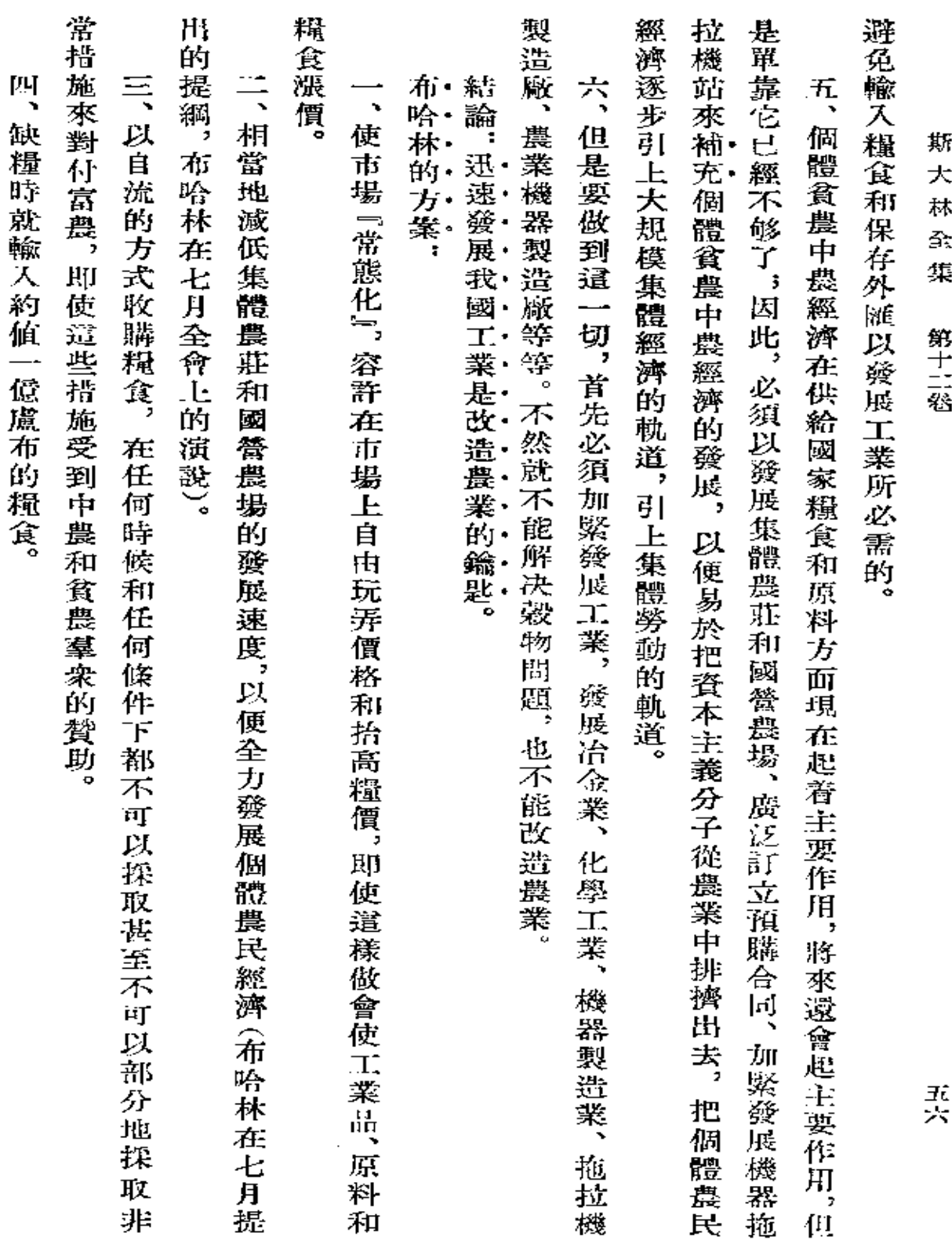

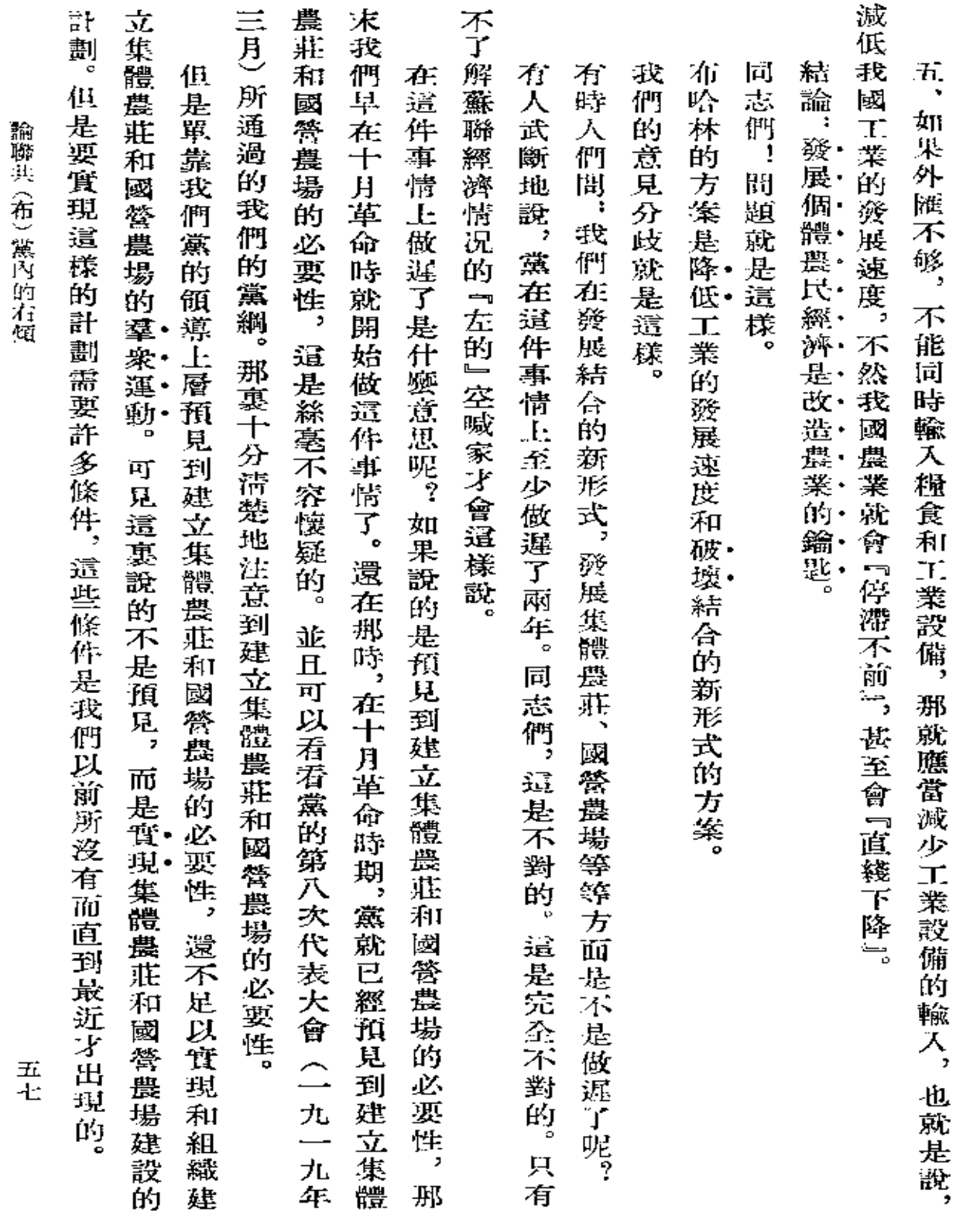

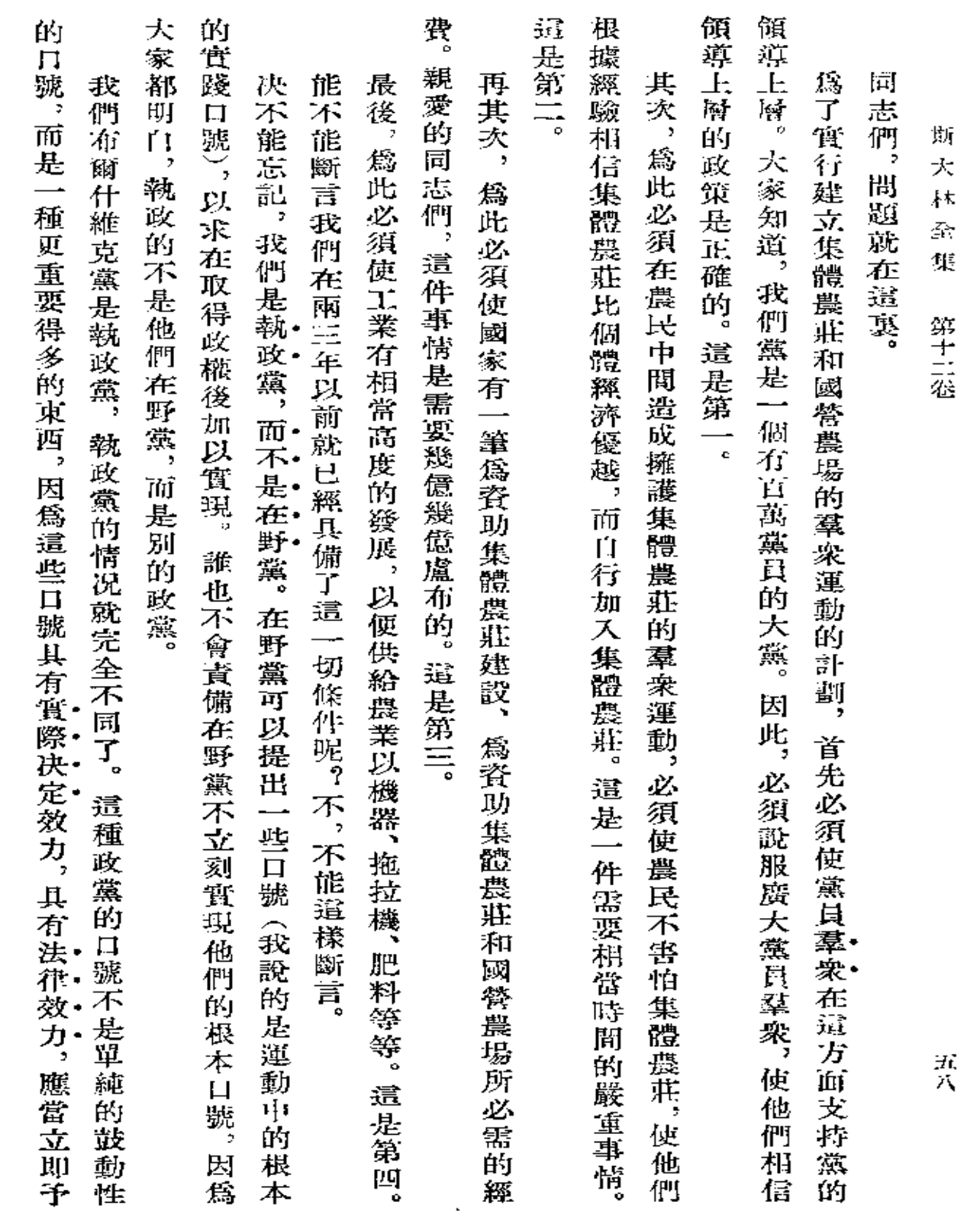

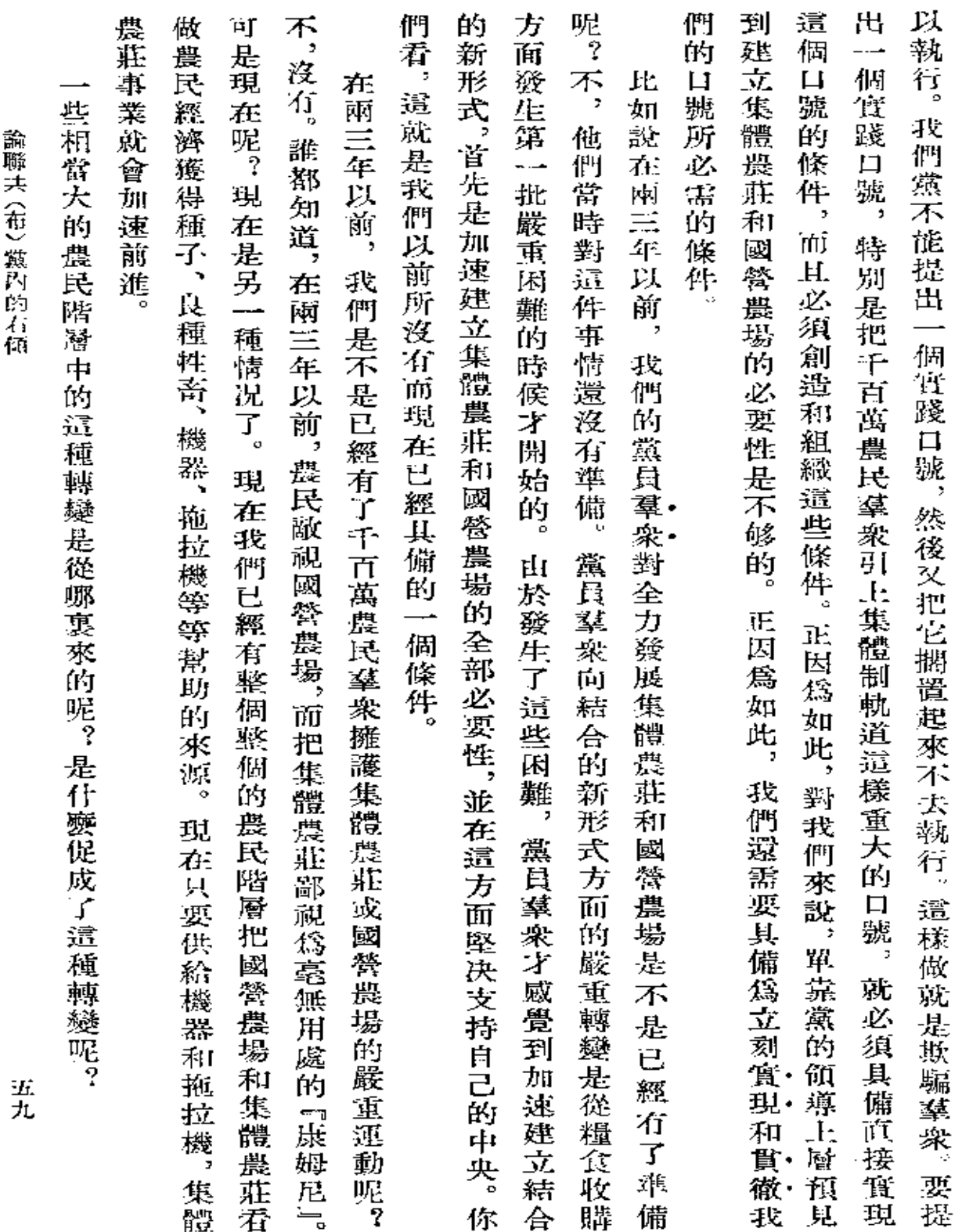

 $\sim$   $\sim$ 

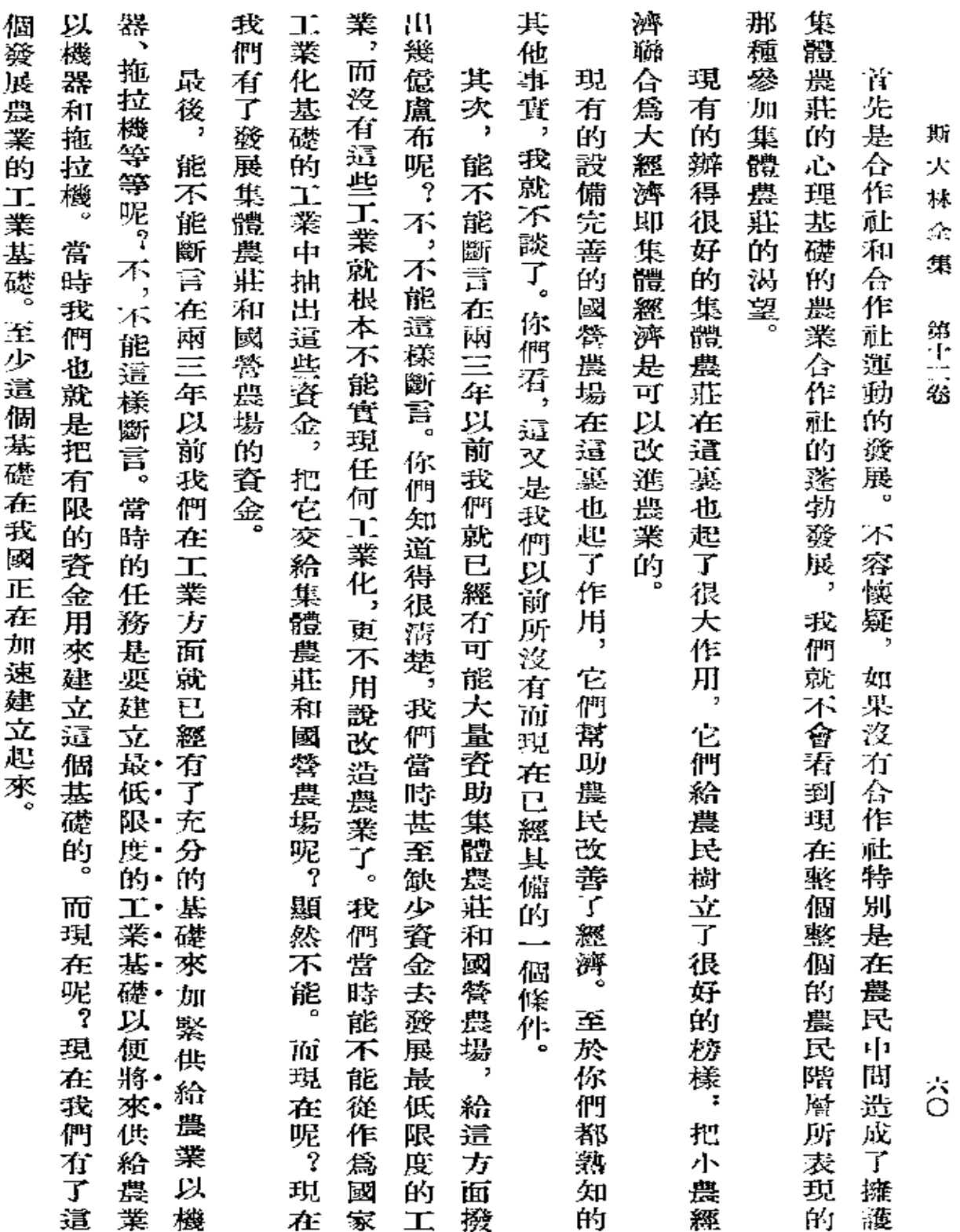
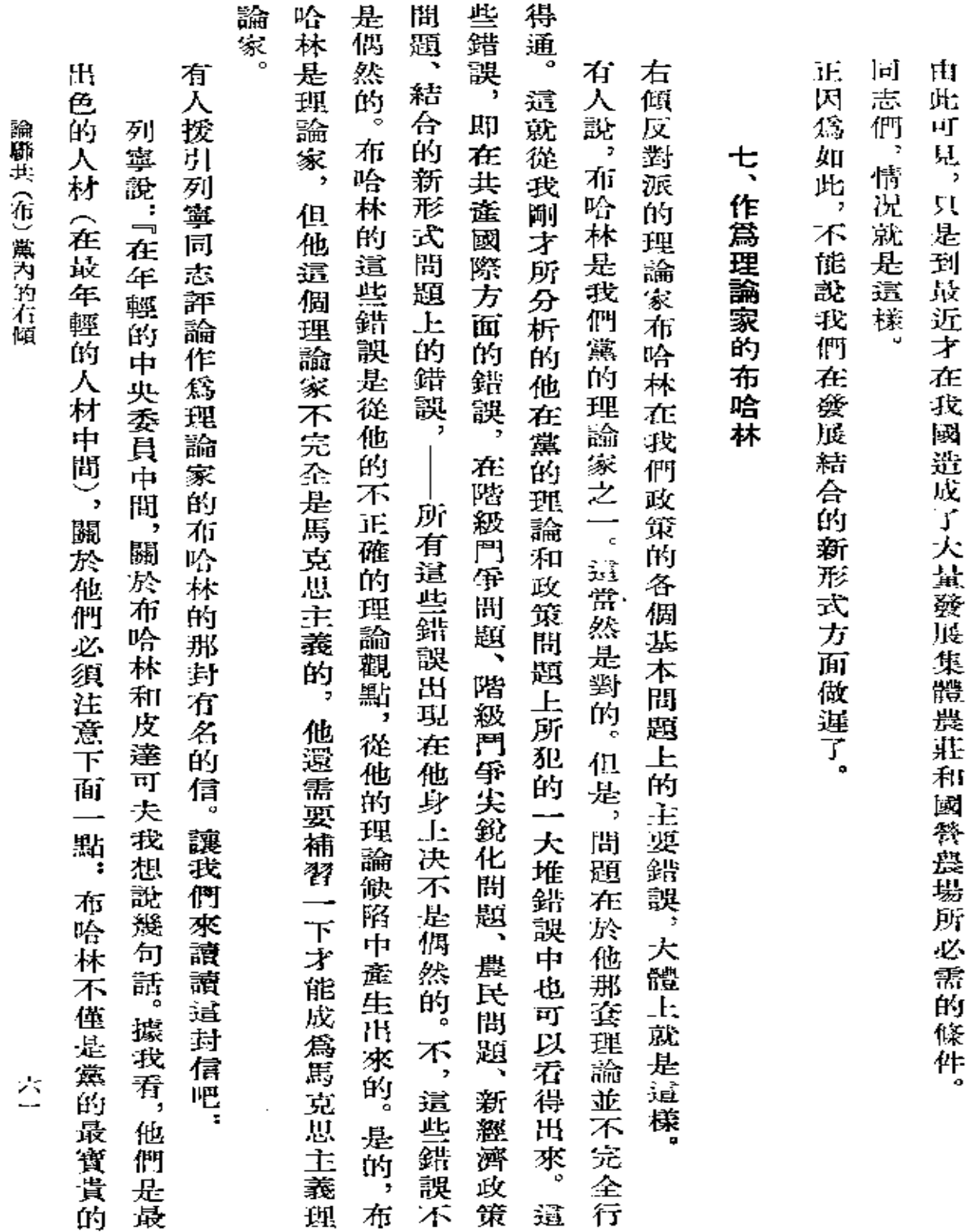

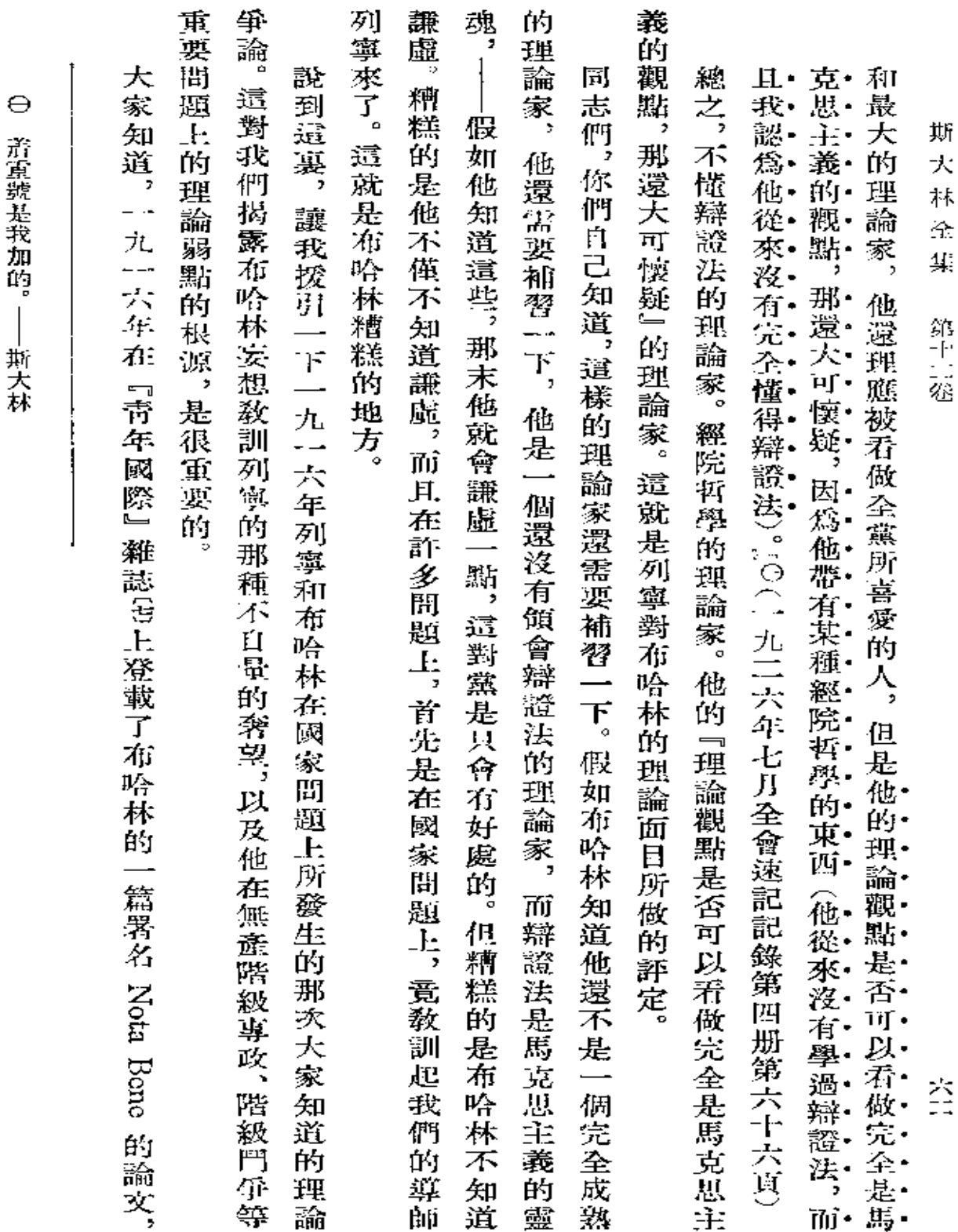

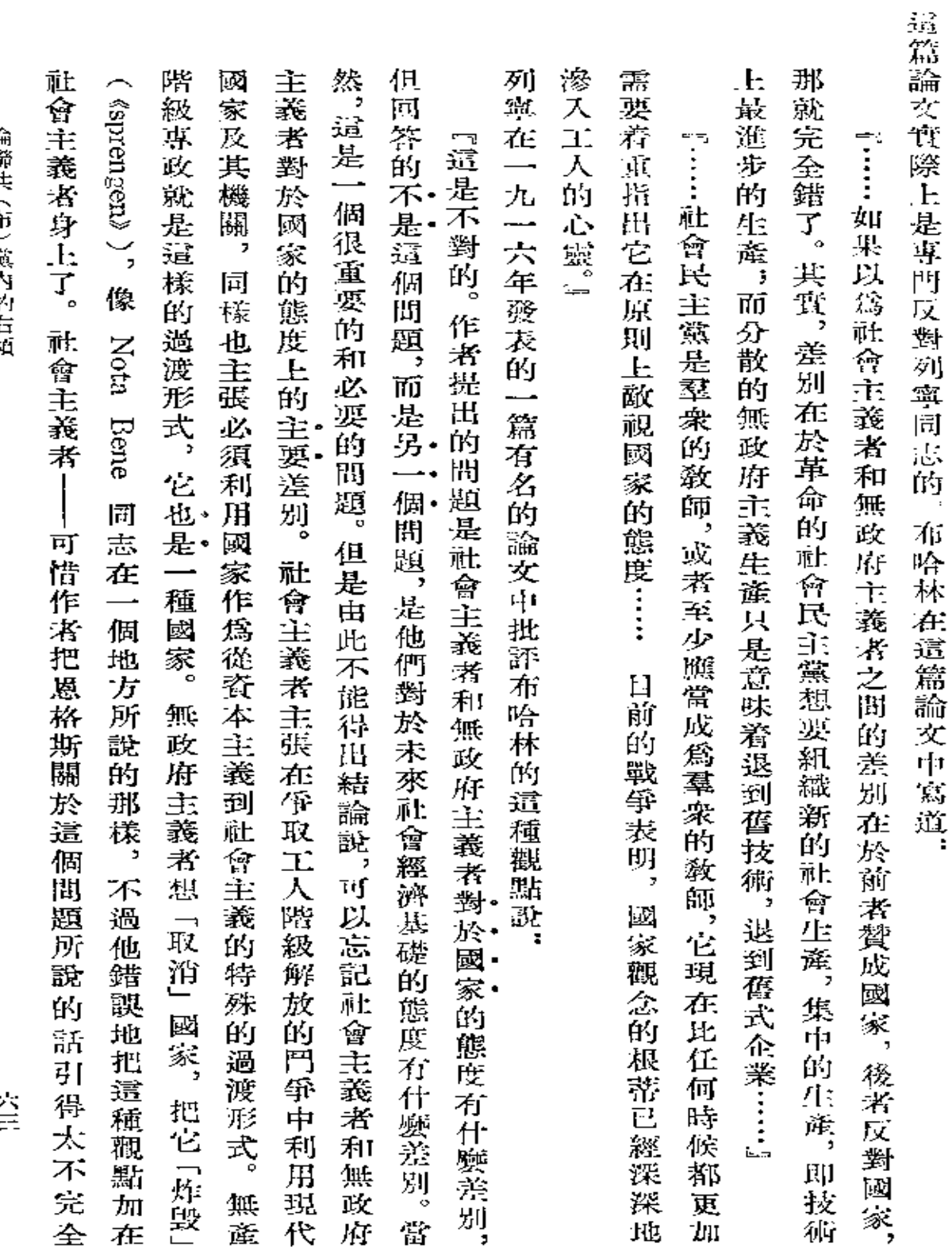

論聯共 (在) 黨內留在何

 $\frac{2}{\pi}$ 

 $\bar{\mathcal{A}}$ 

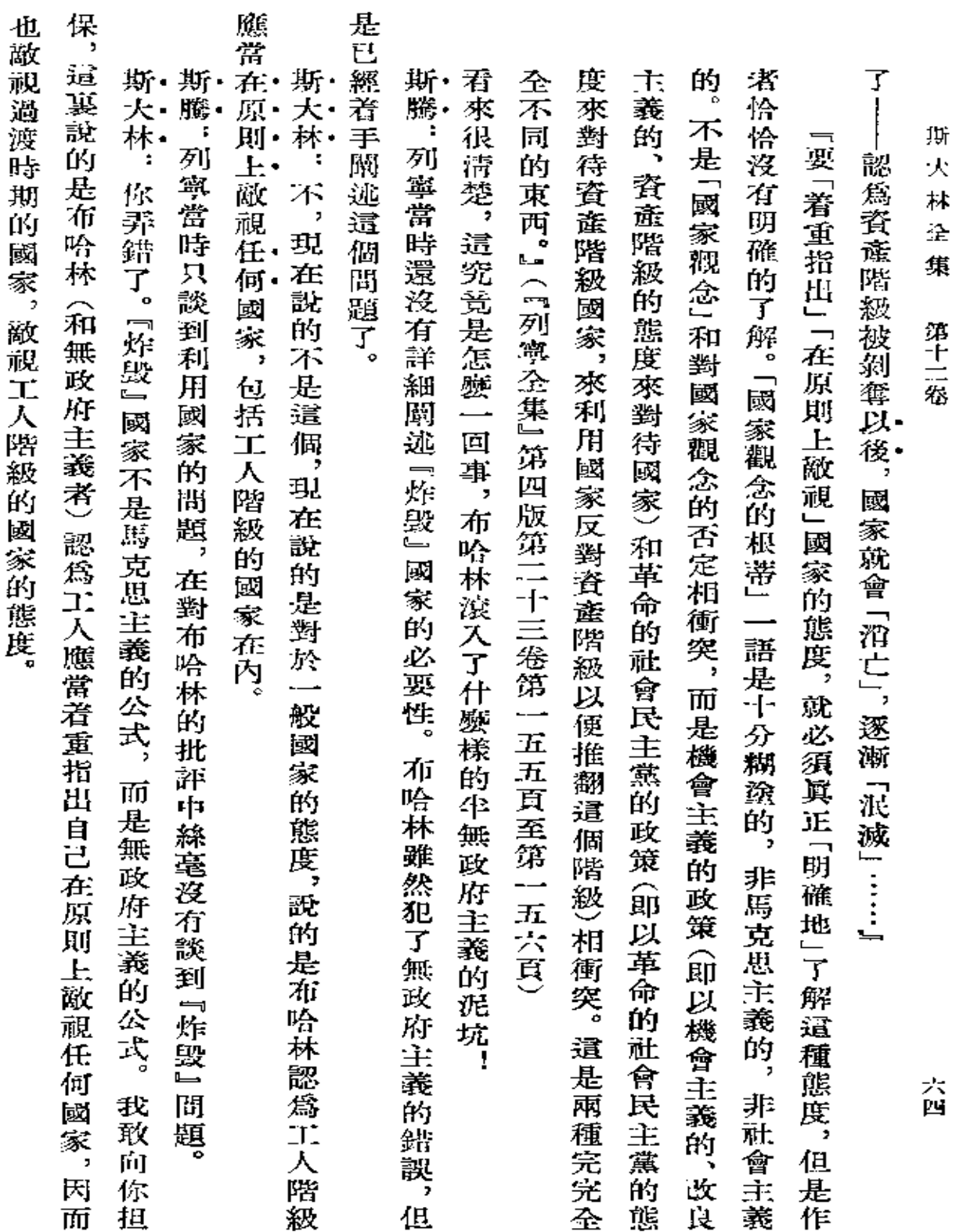

食上ニー Ŝ.

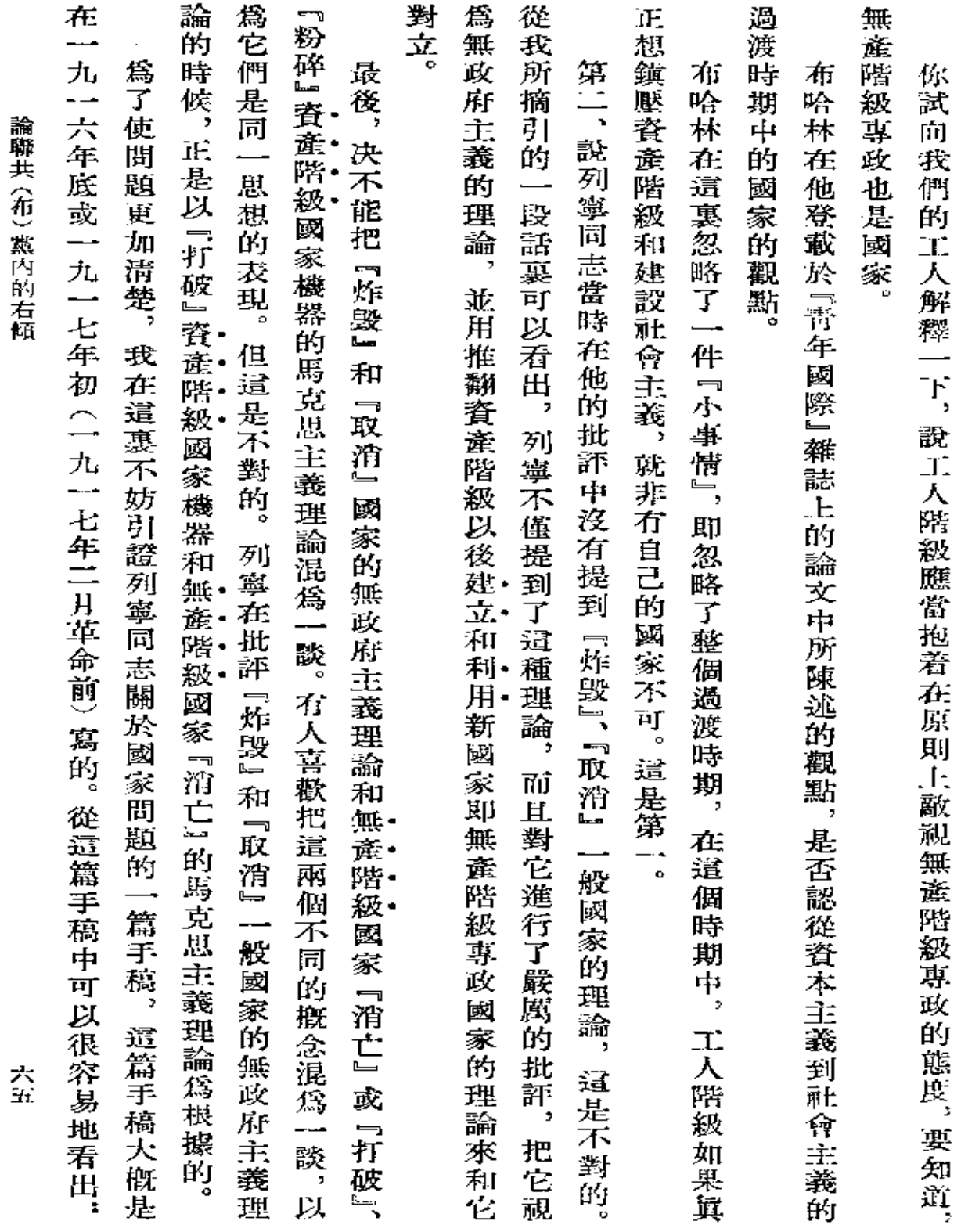

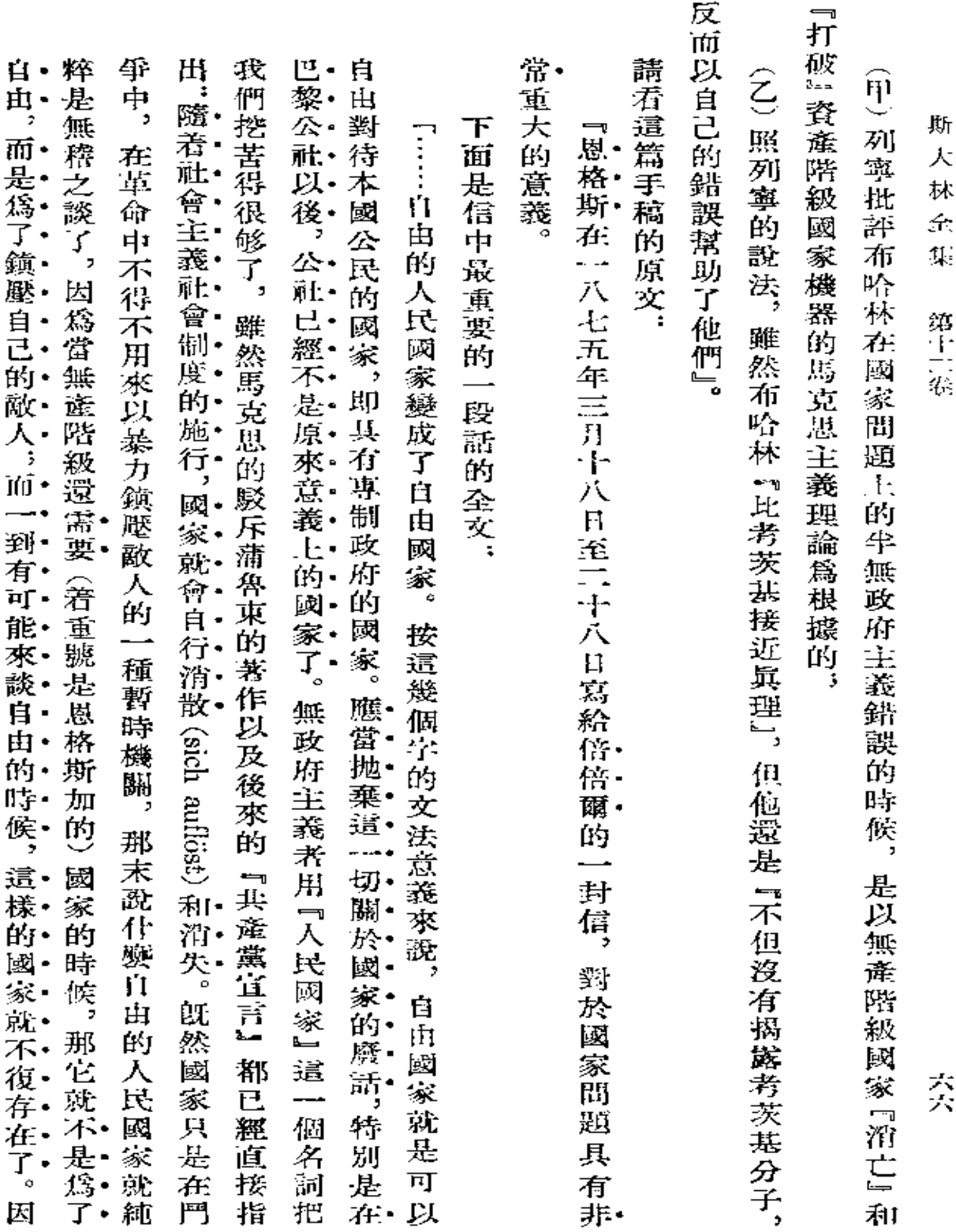

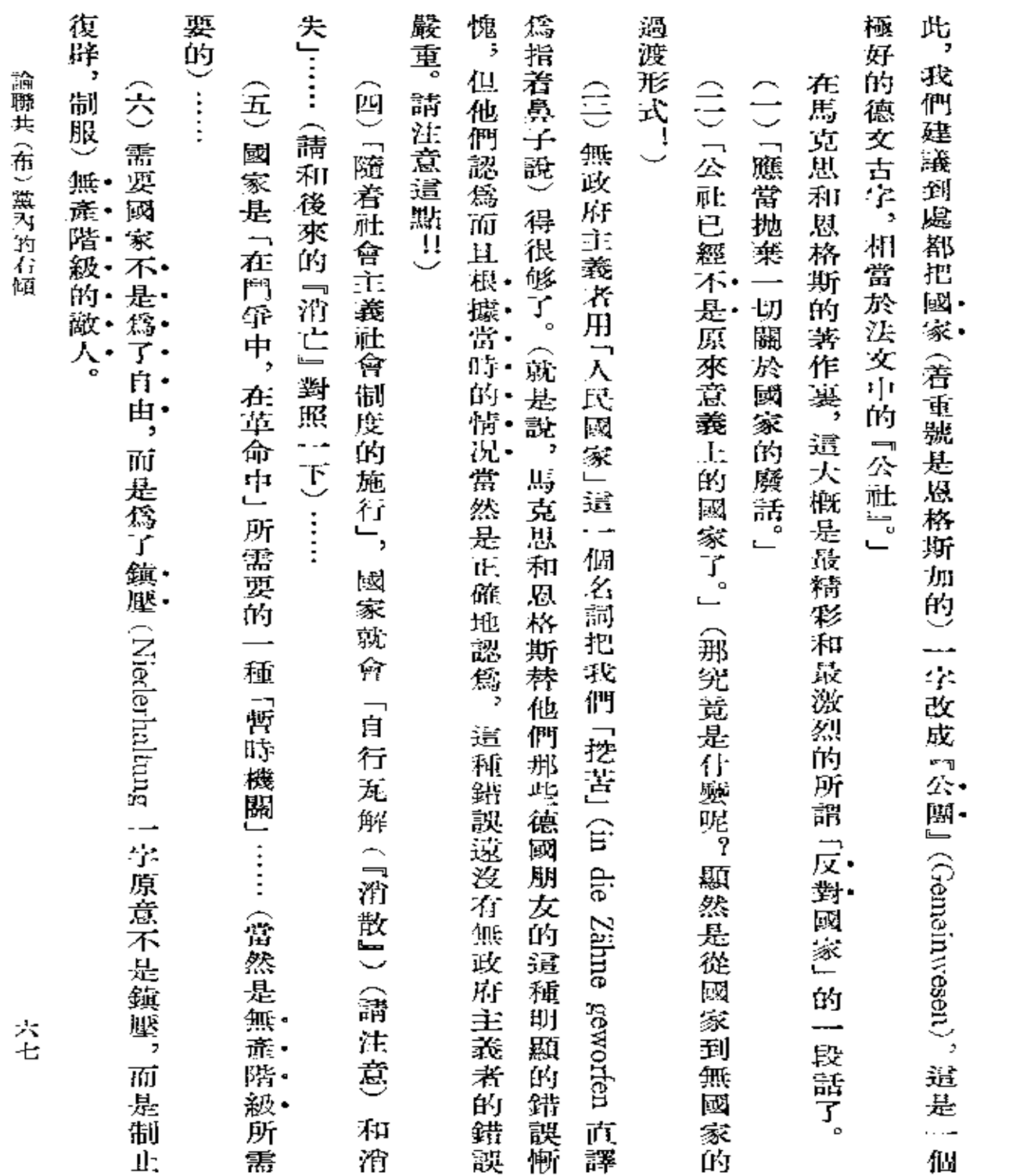

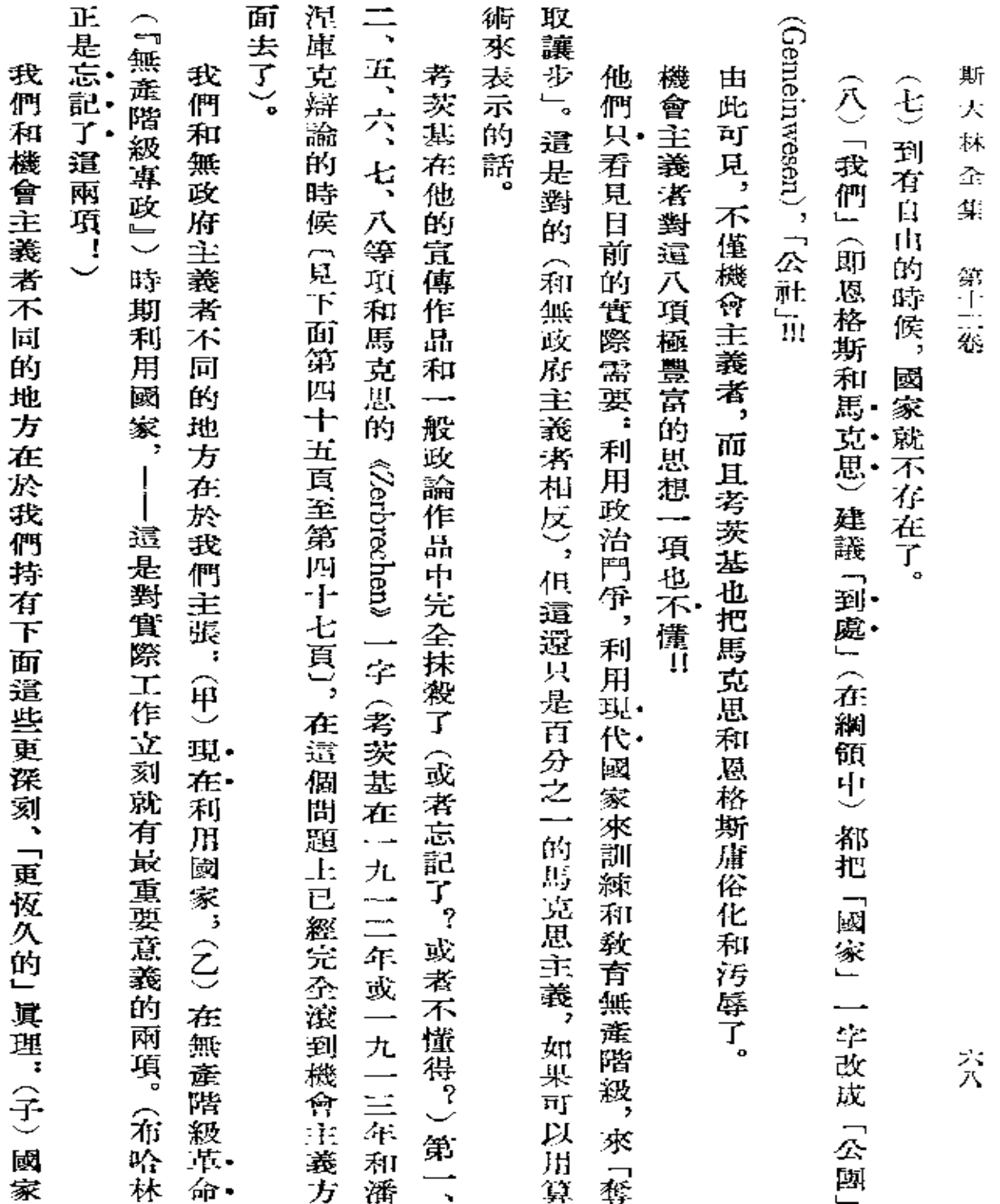

 $\mathcal{L}^{\mathcal{L}}(\mathcal{A})$  .

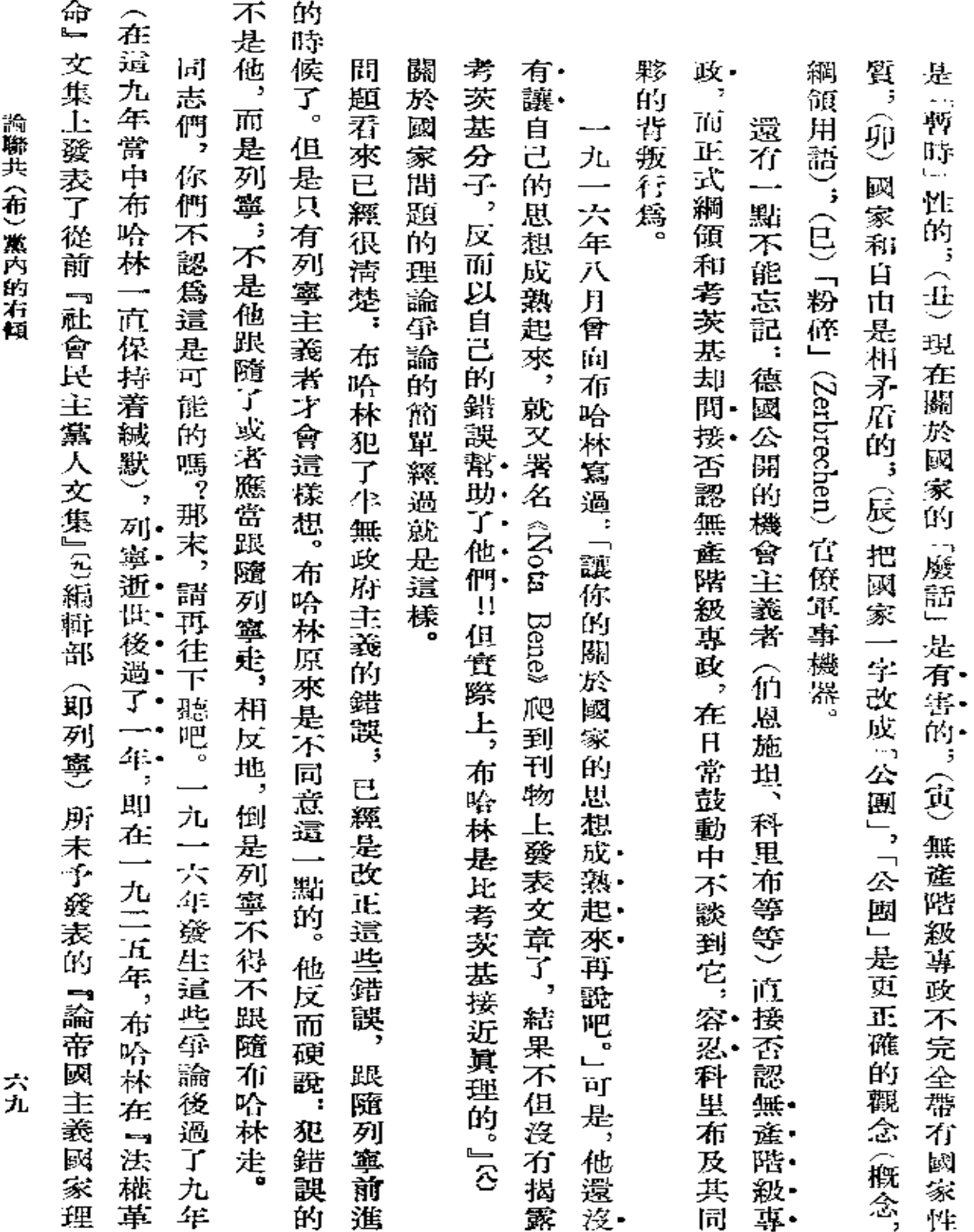

們論

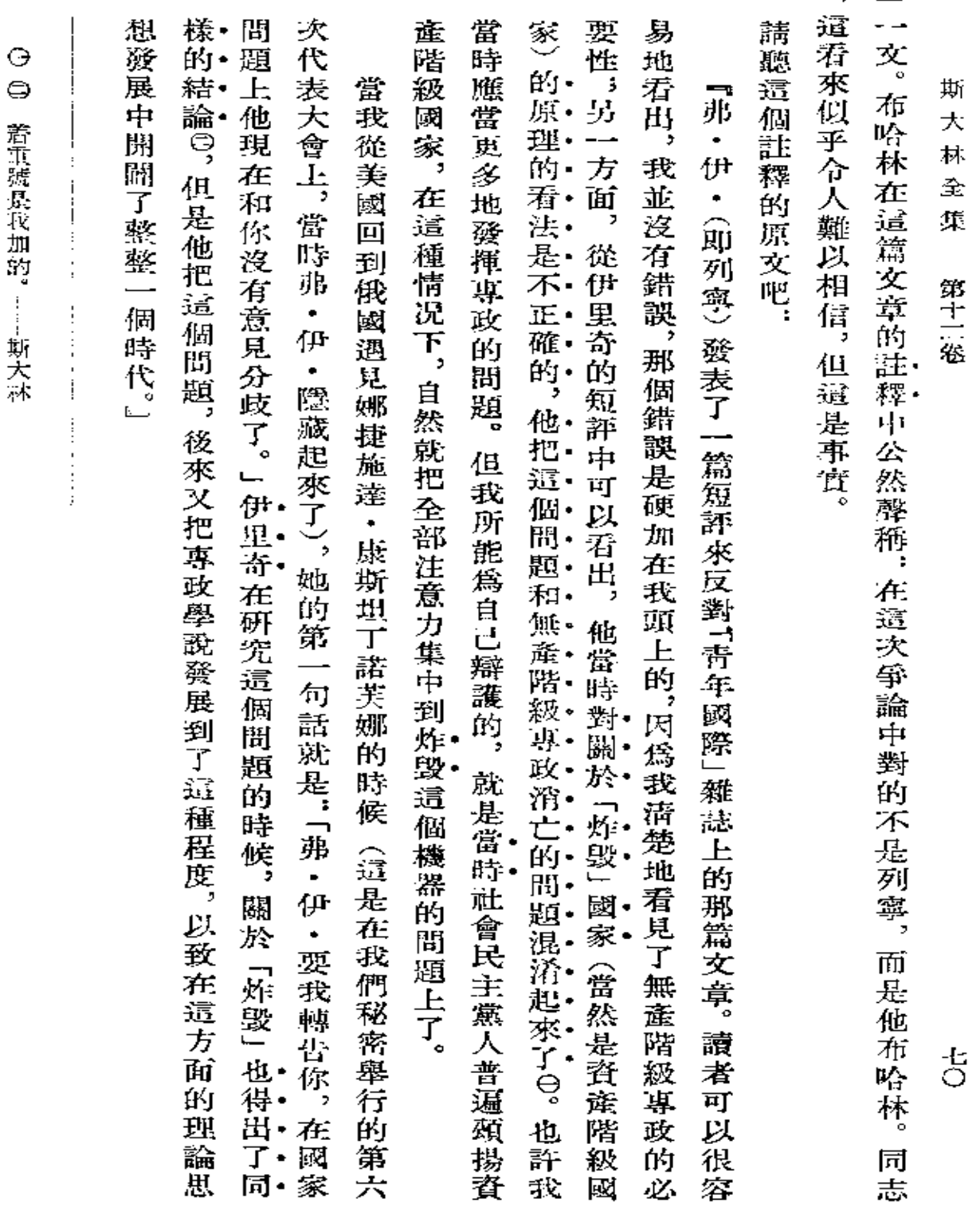

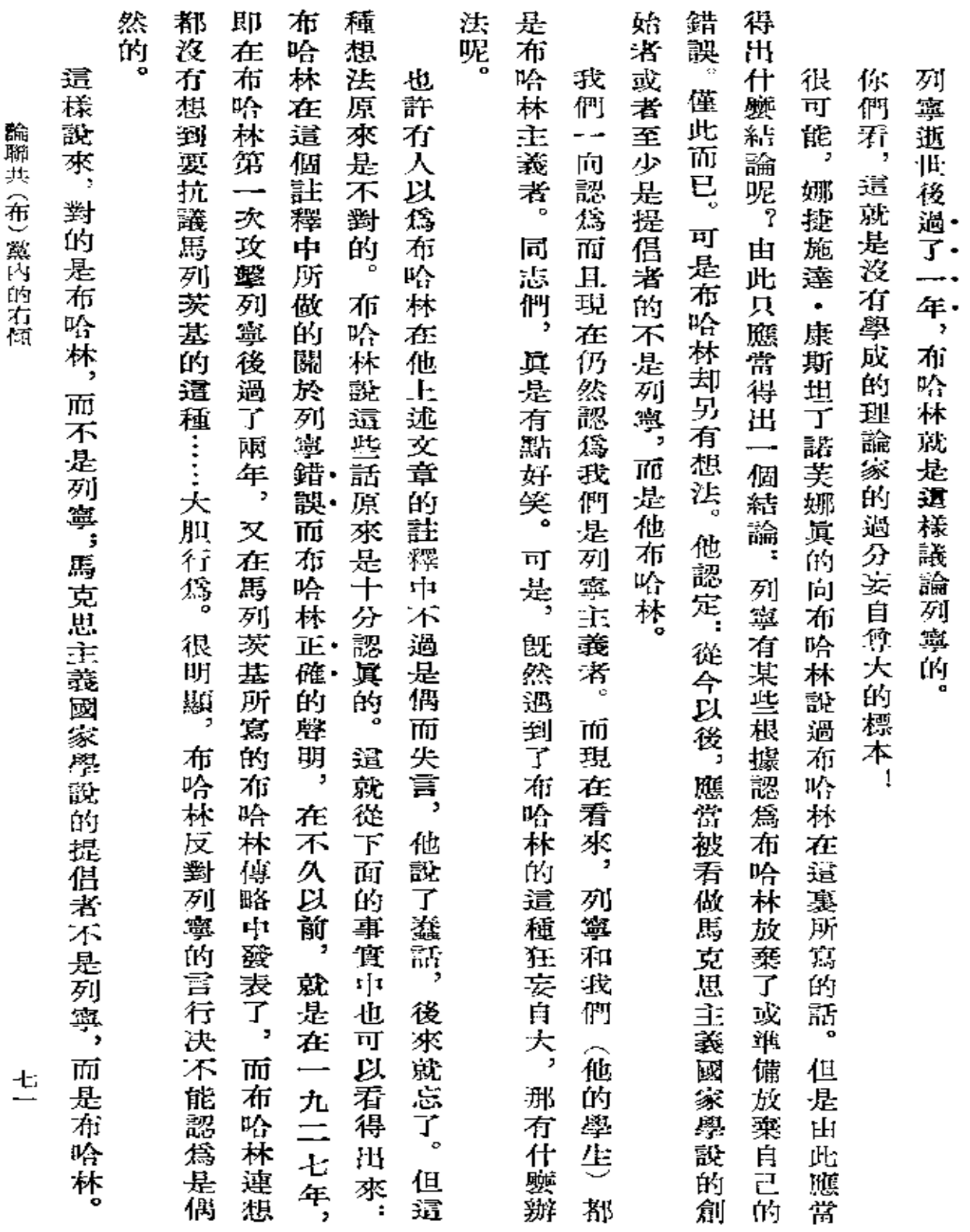

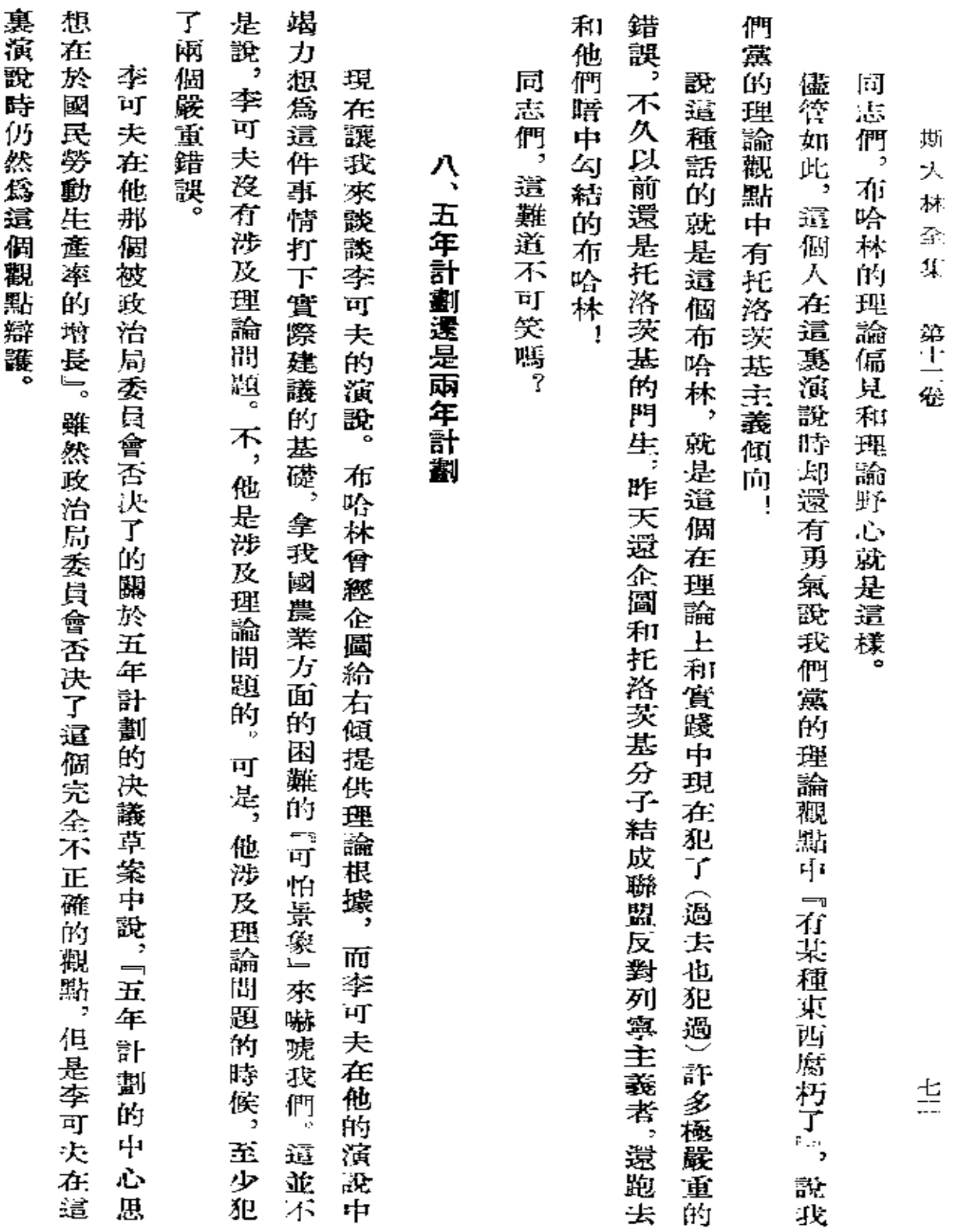

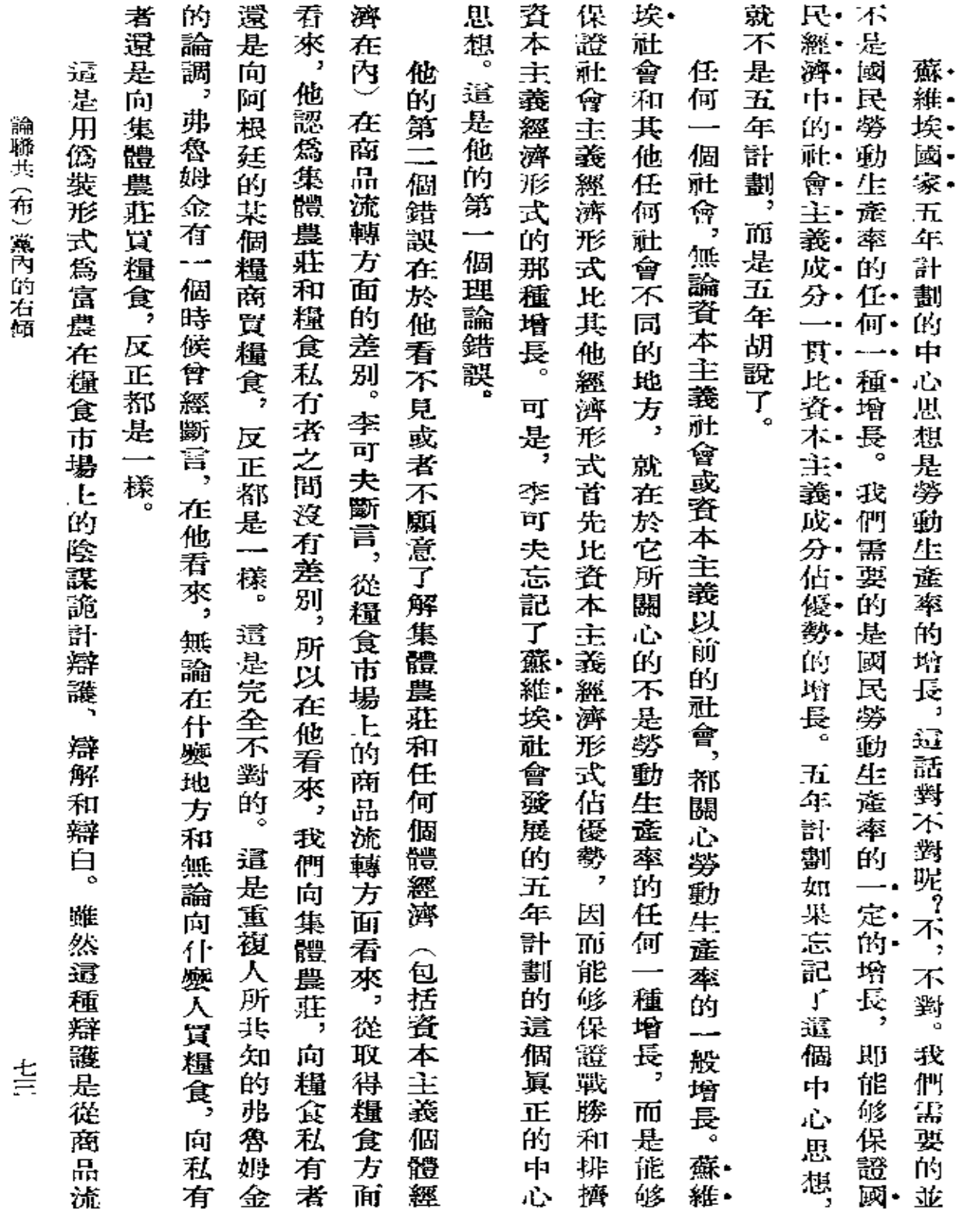

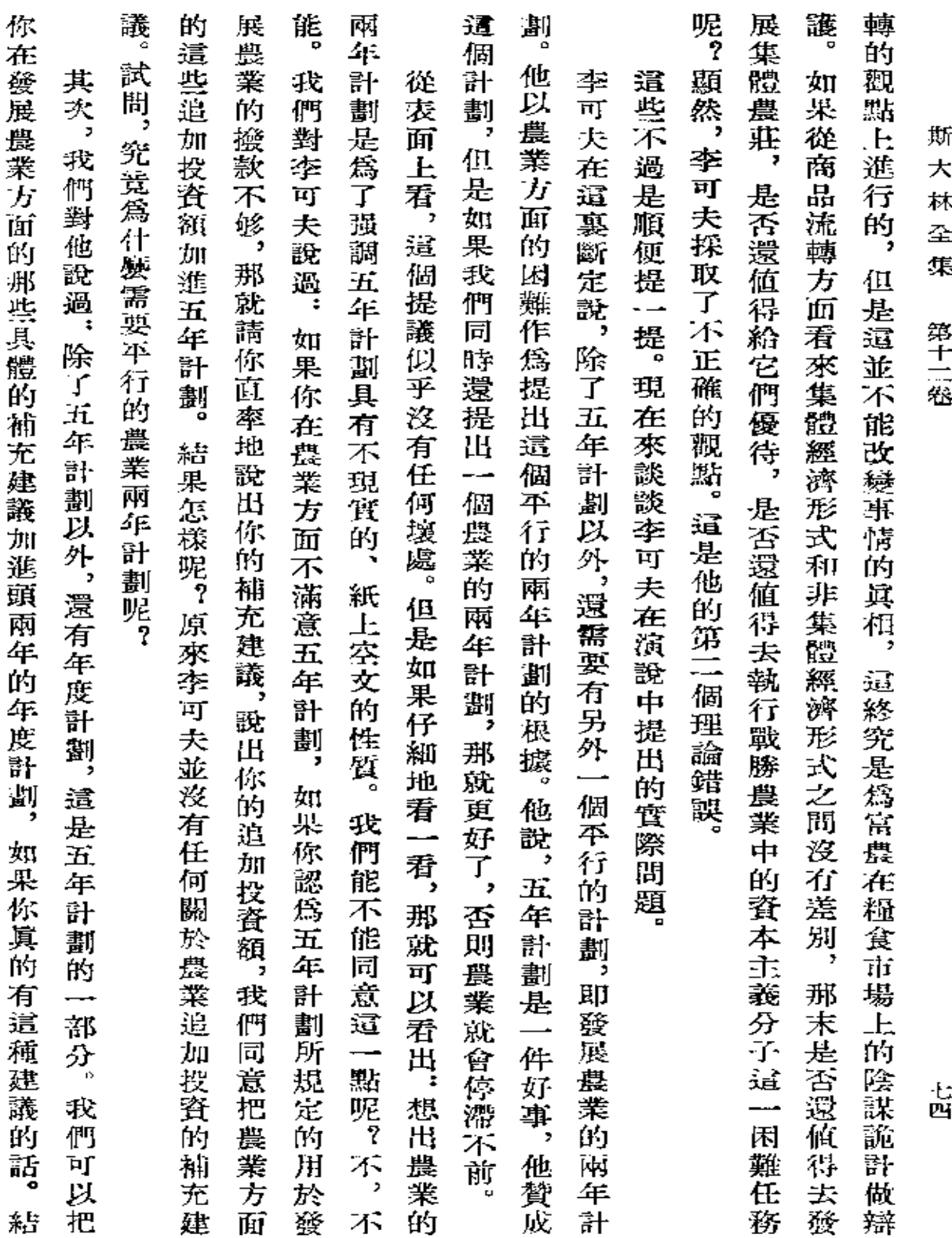

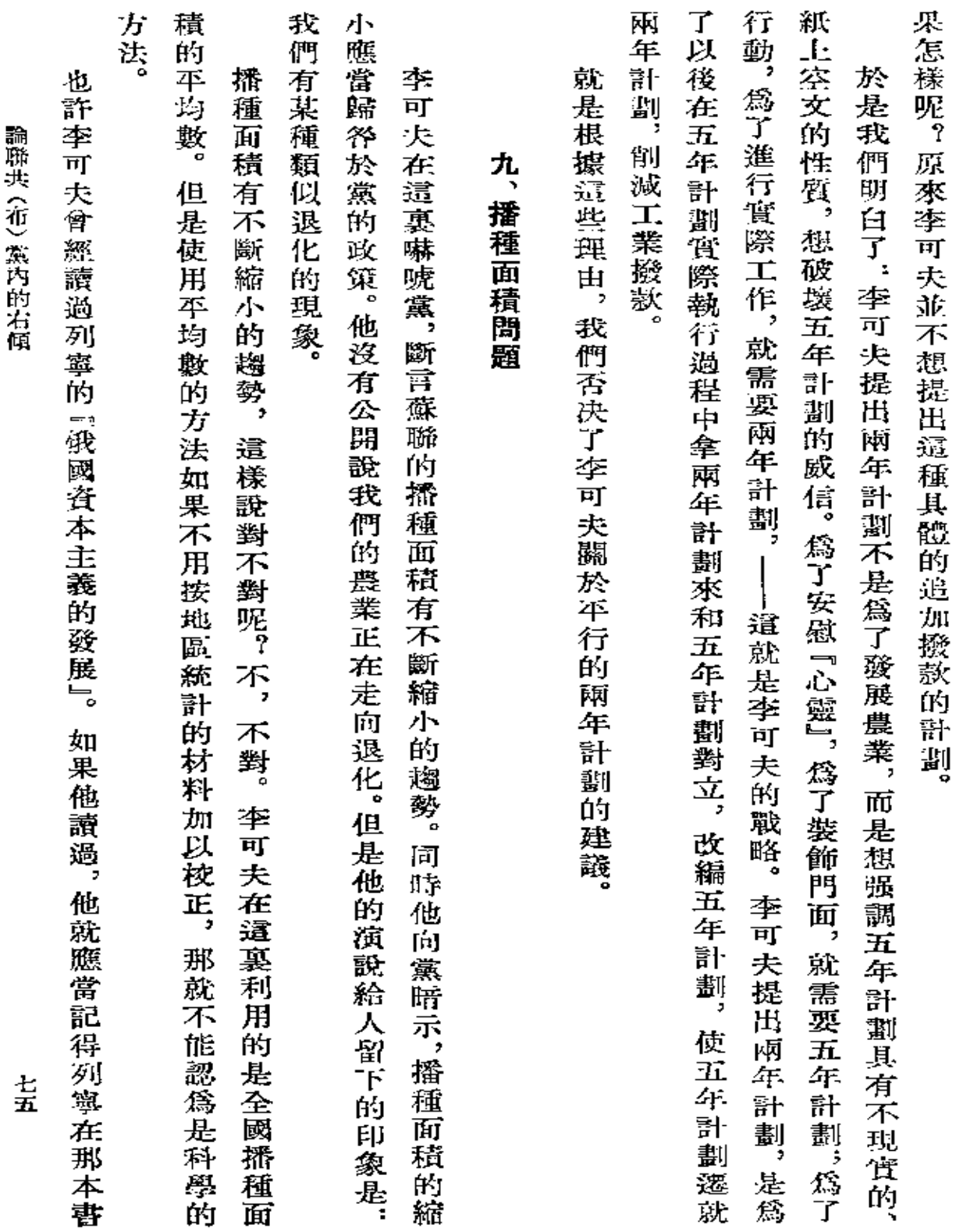

 $\alpha$ 

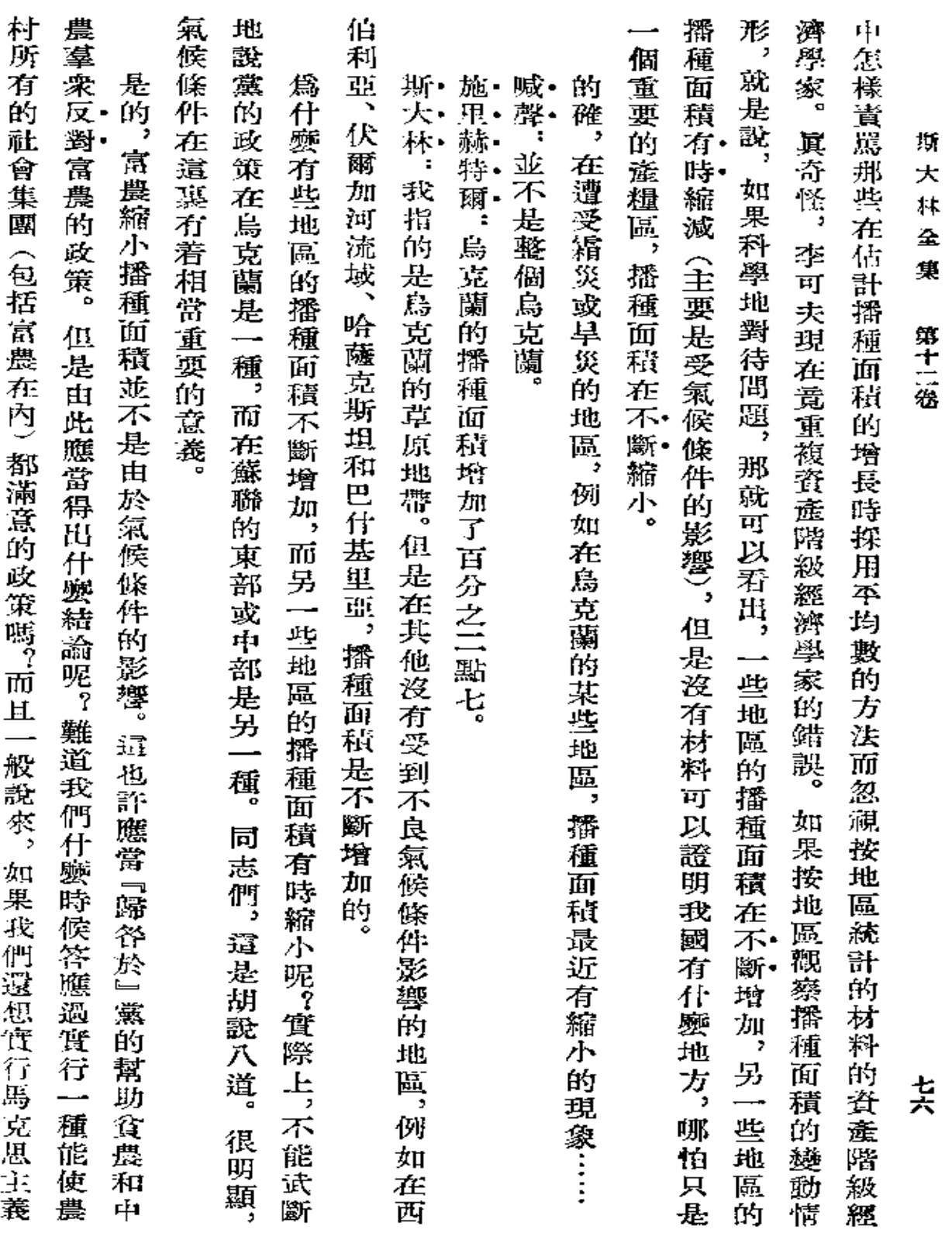

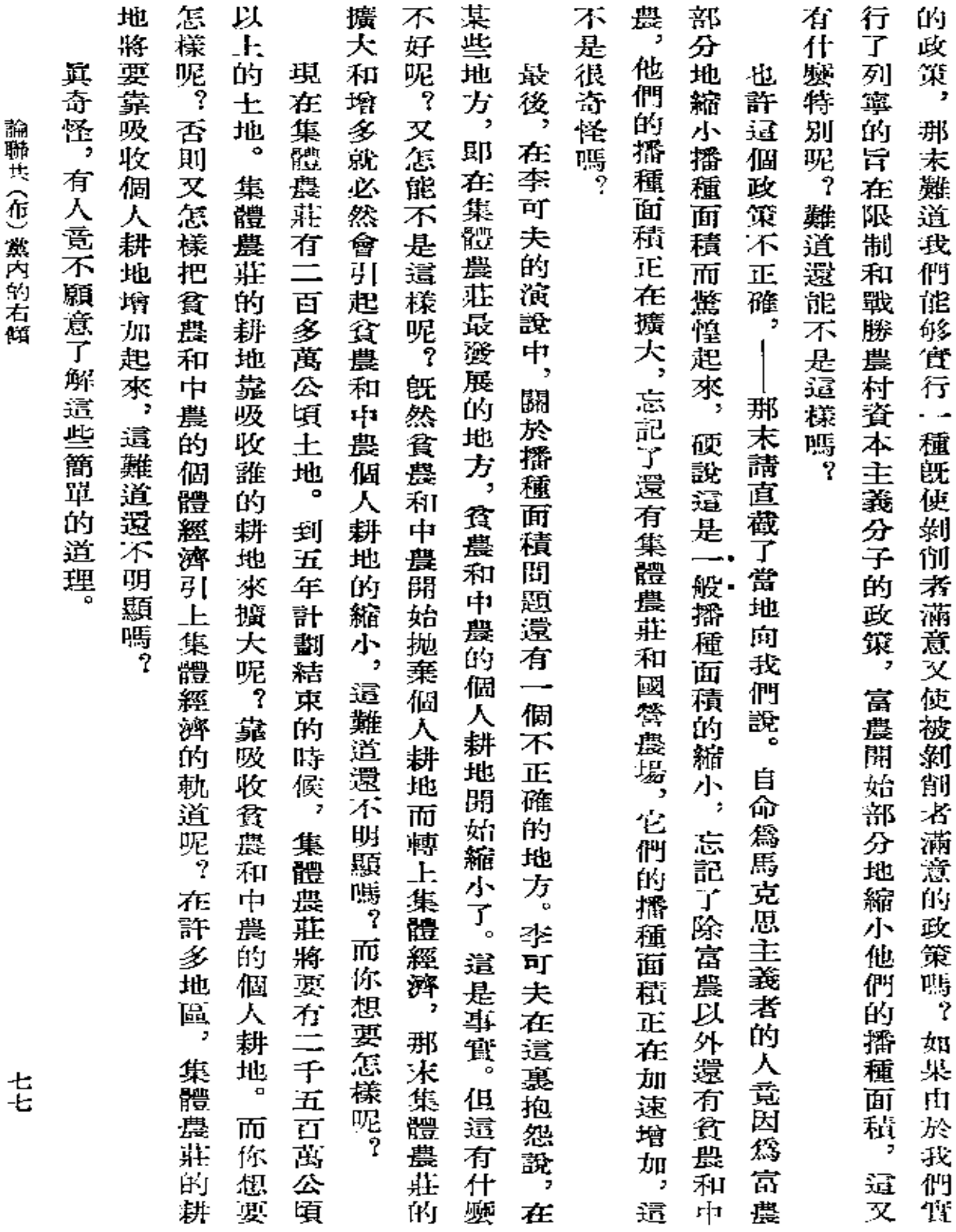

 $\sim 10^{-11}$ 

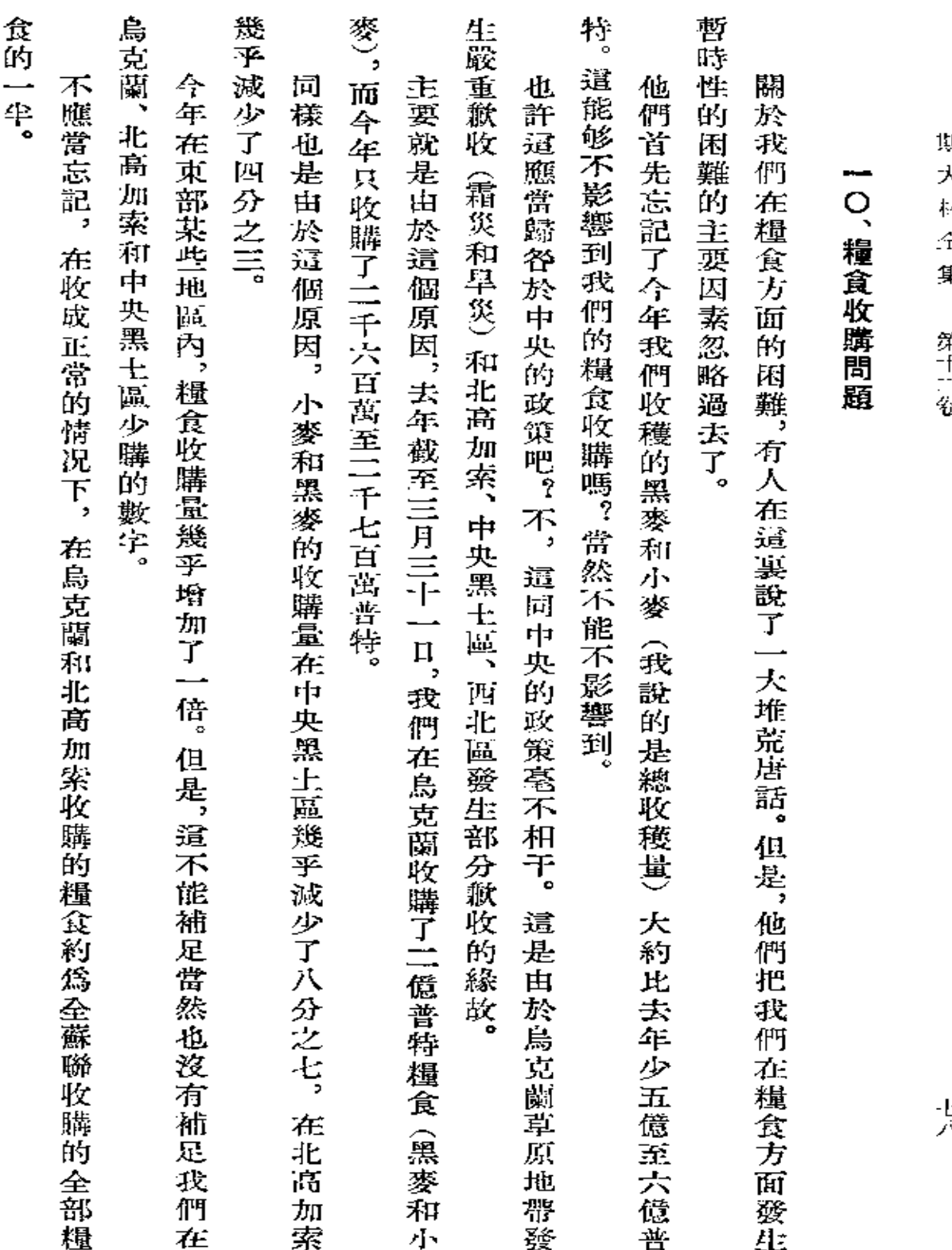

斩<br>大 Ħ.

ĥ. !<br>! 群士三陸

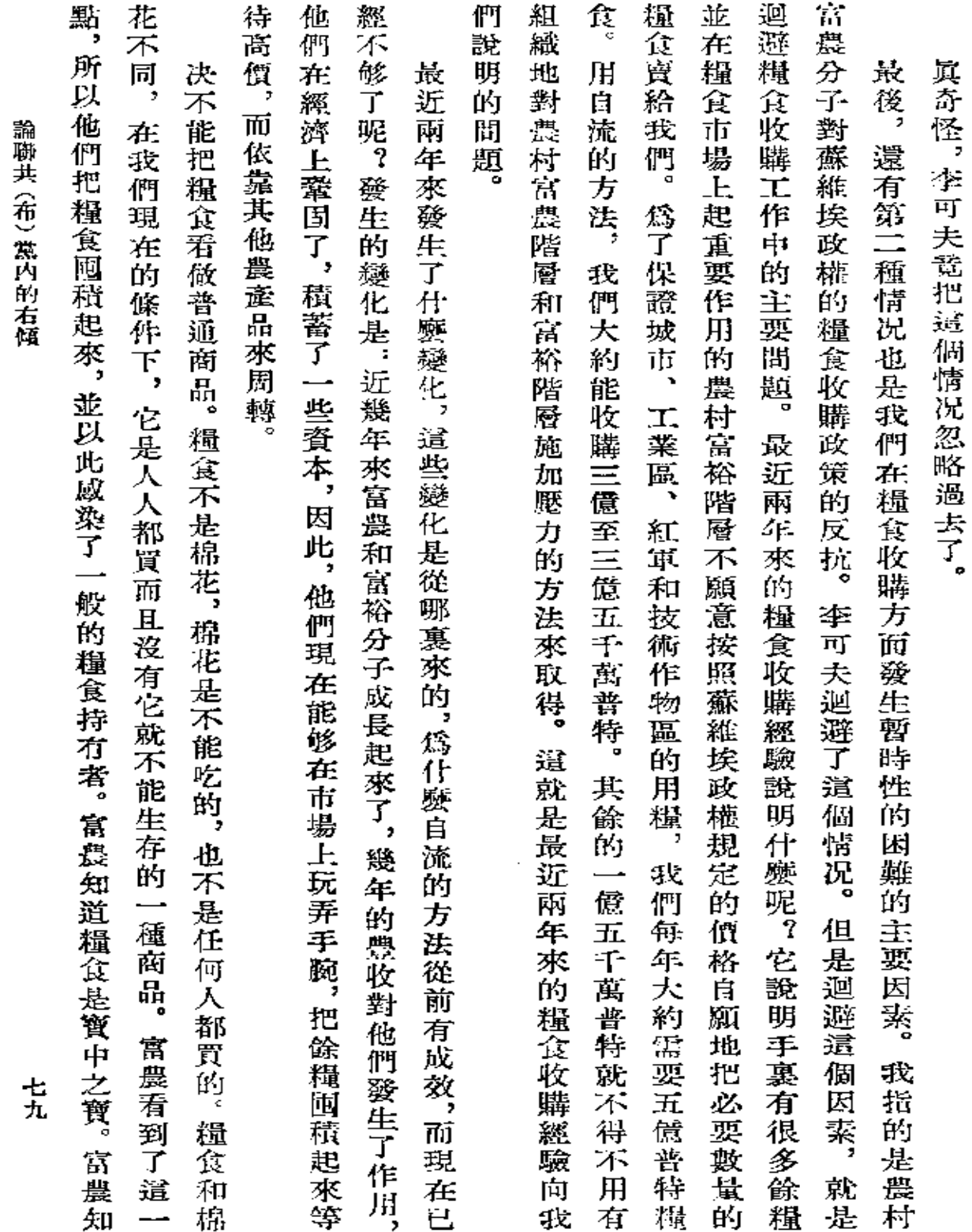

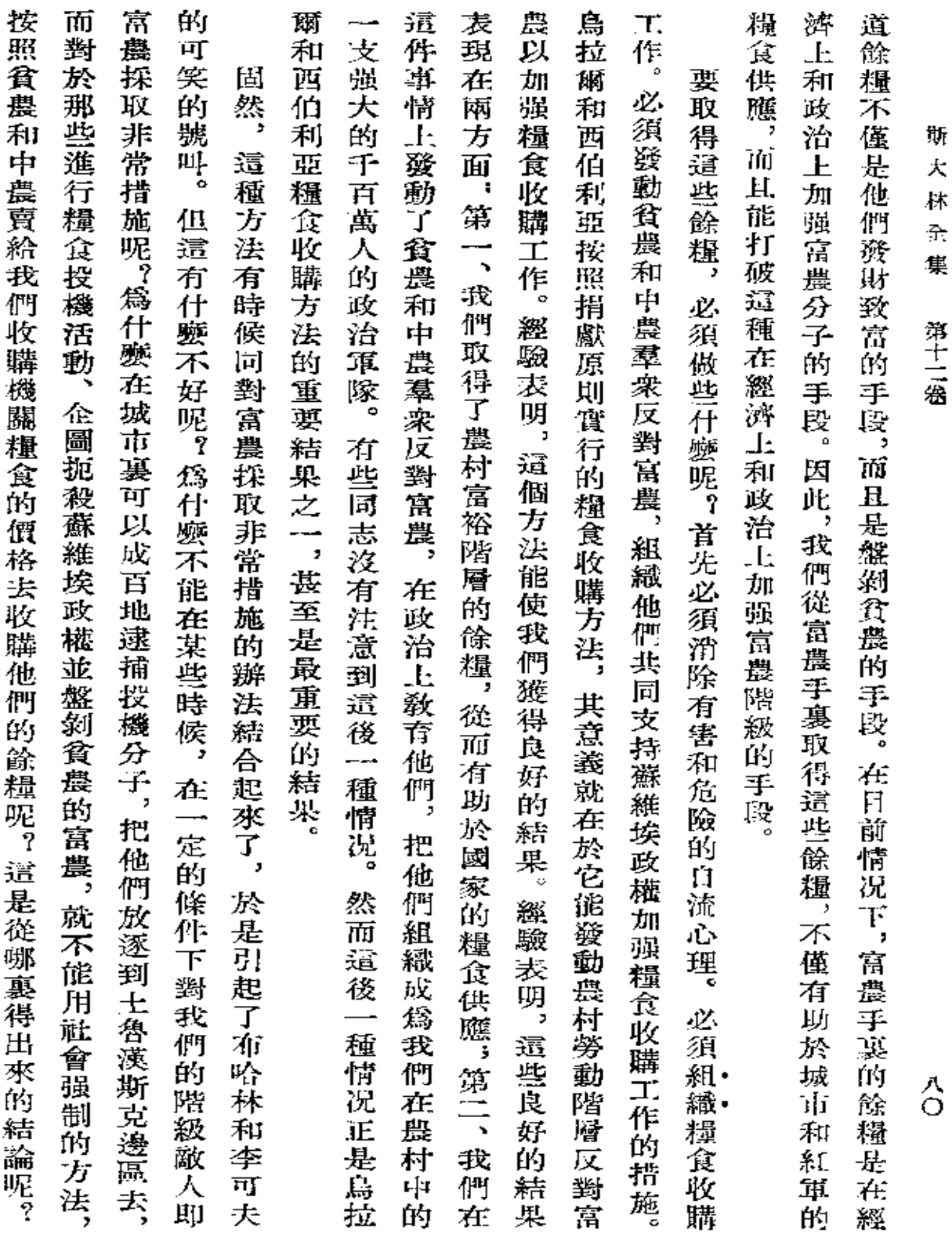

大<br> k. 。<br>穴

第十二卷

J<br>C

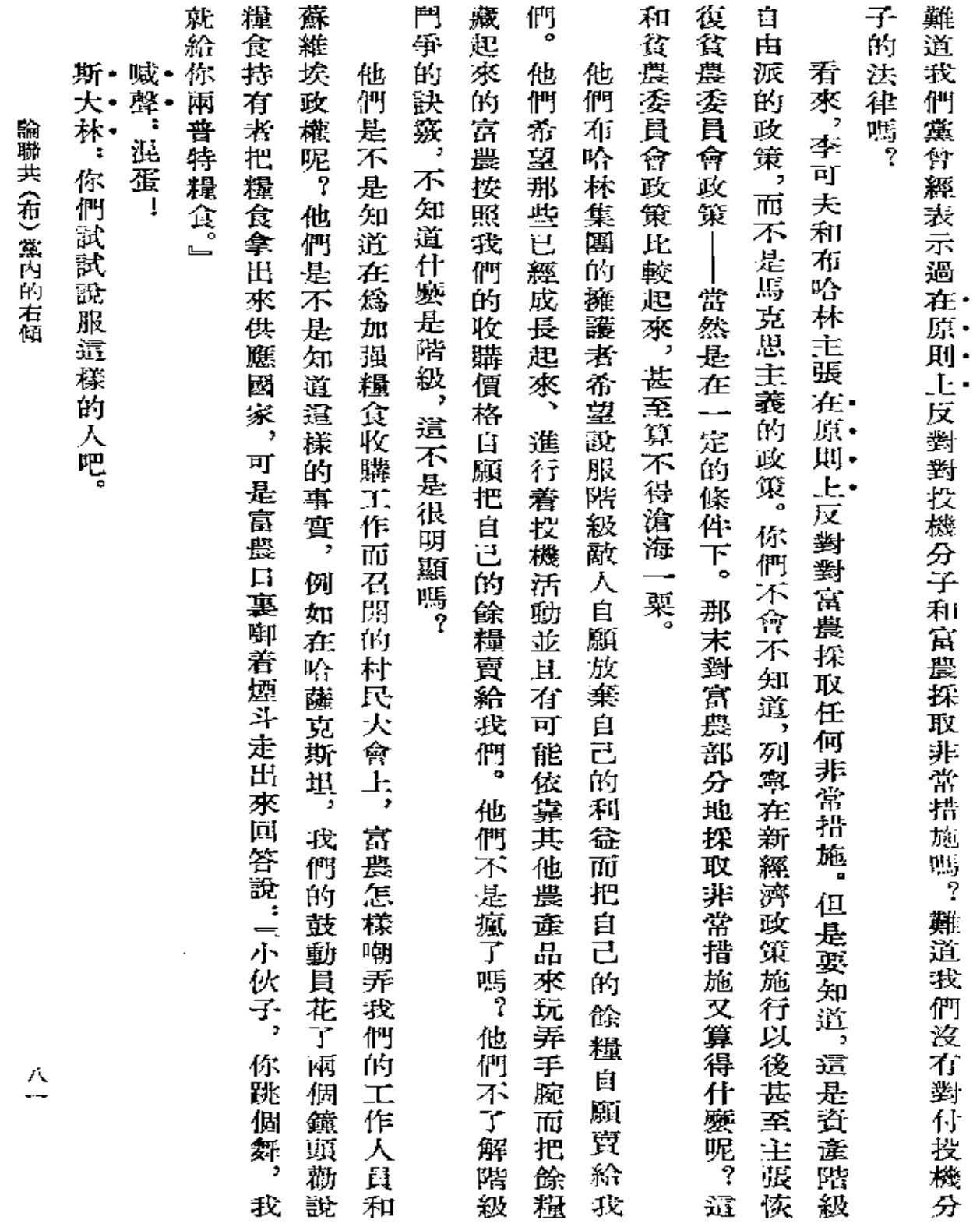

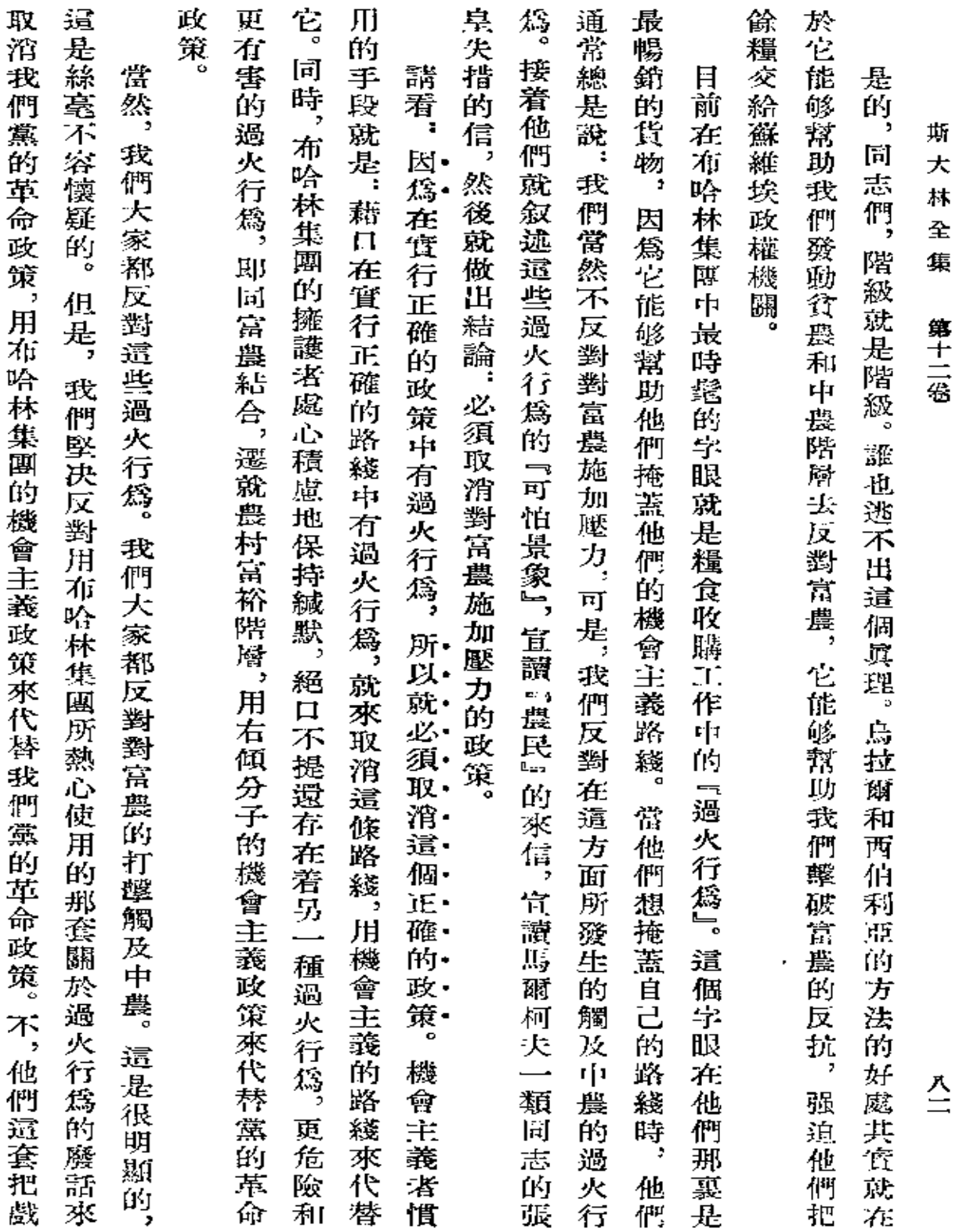

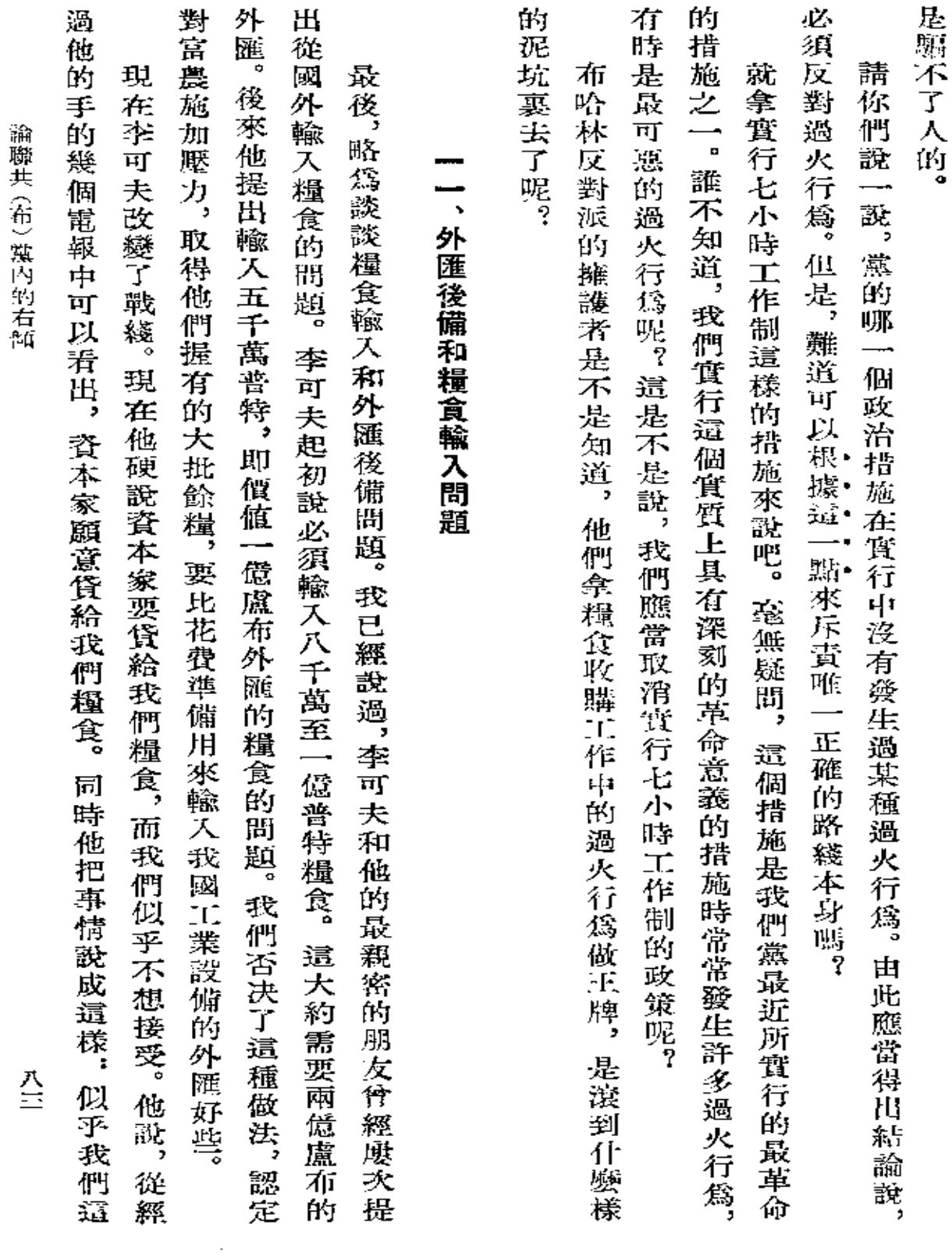

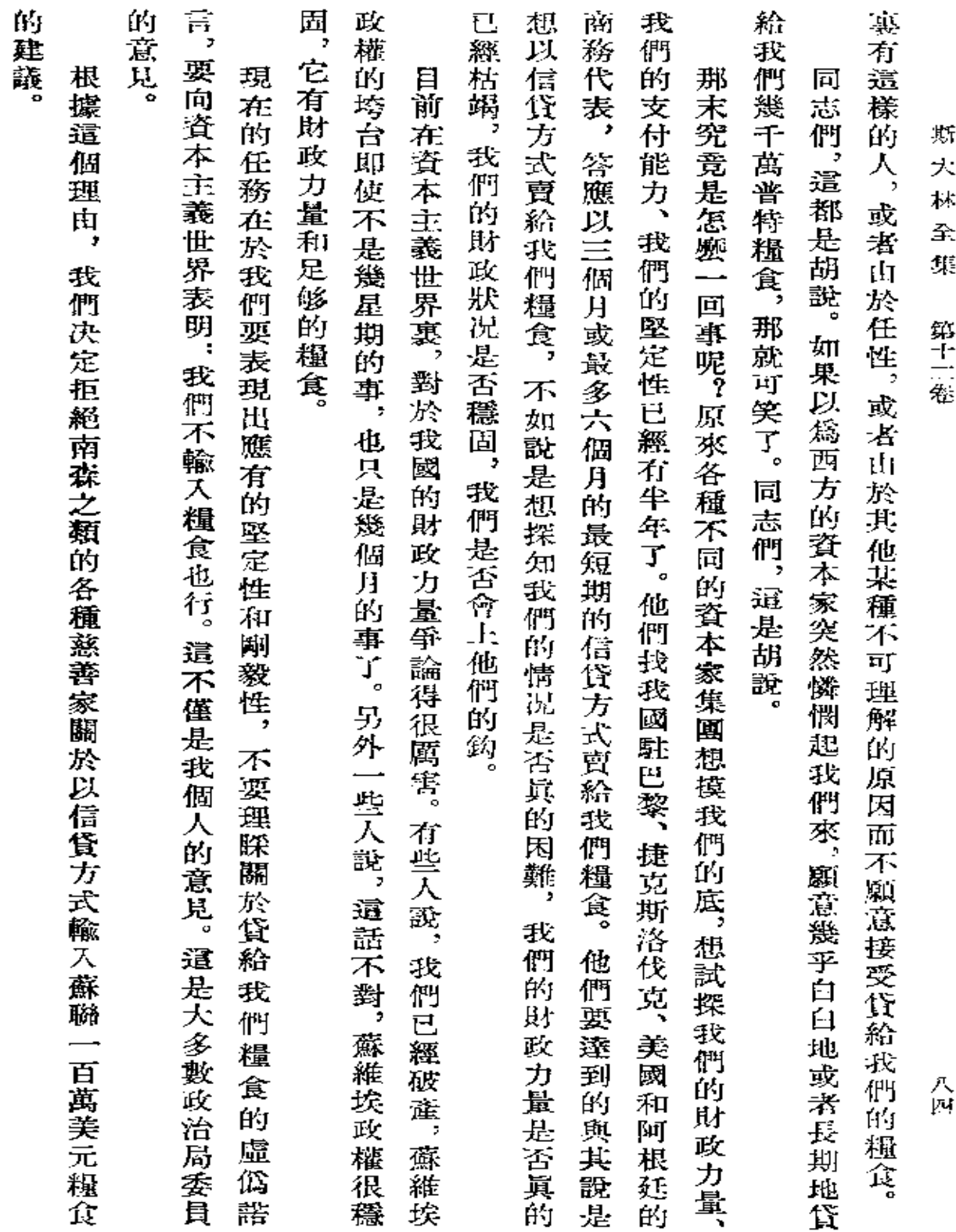

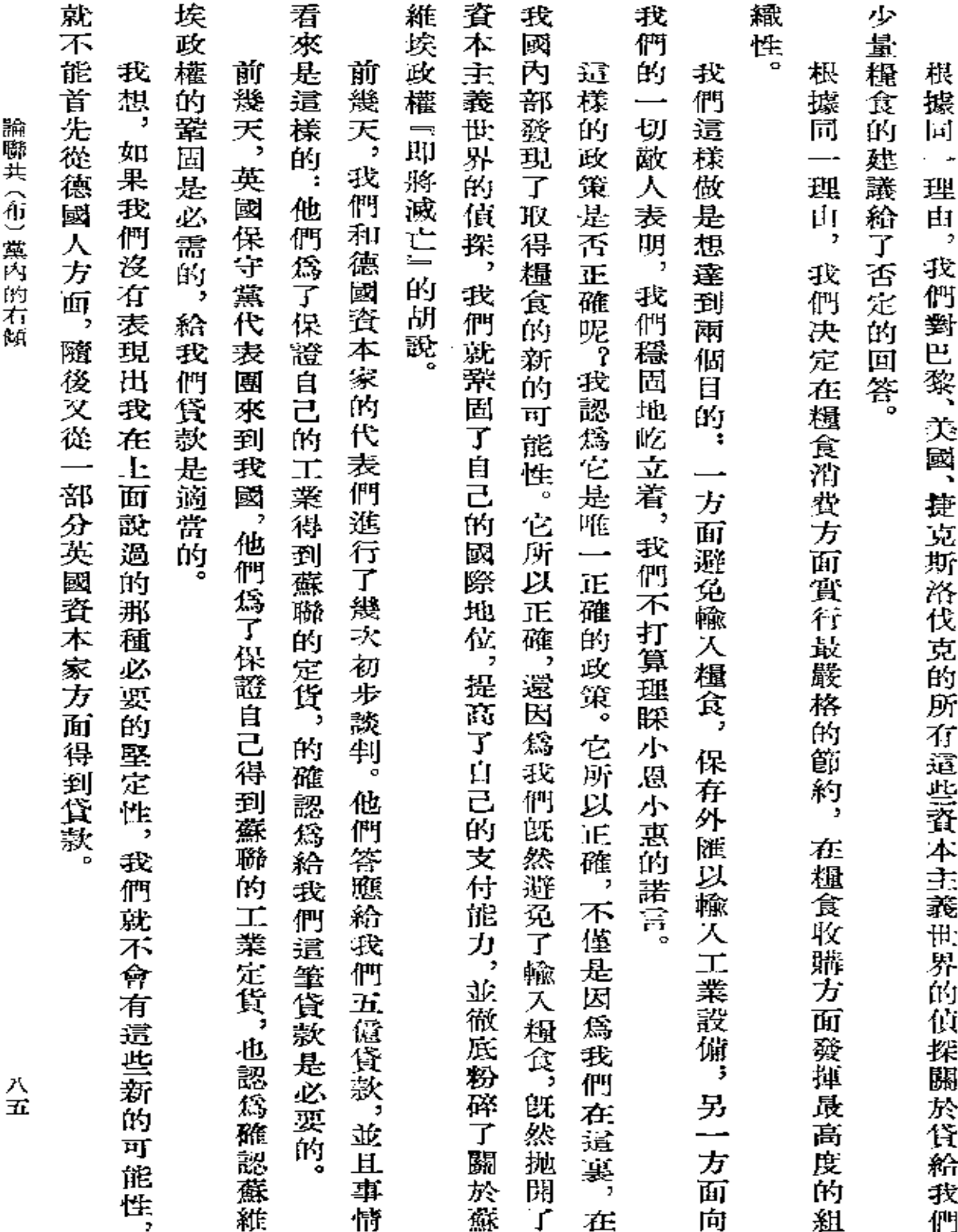

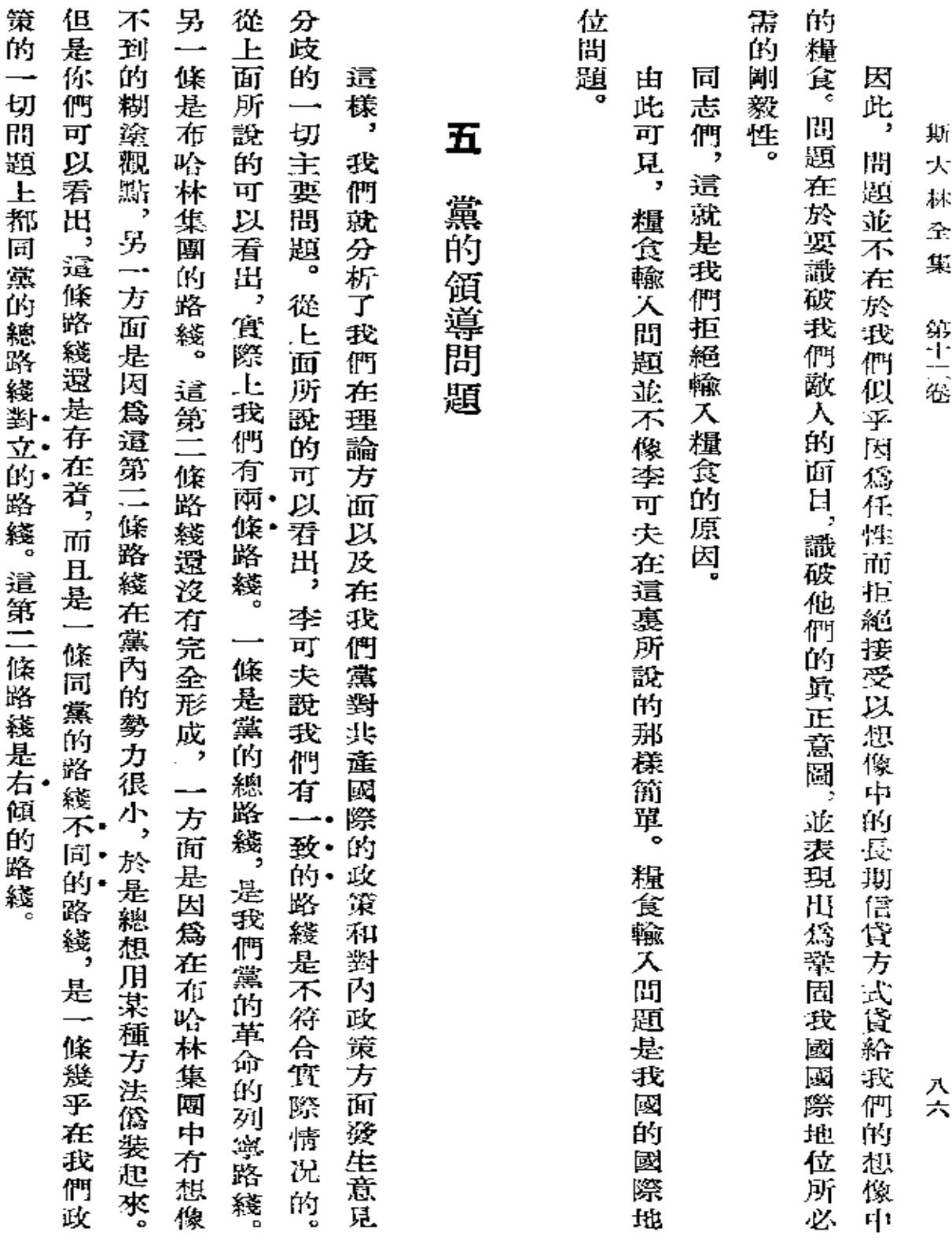

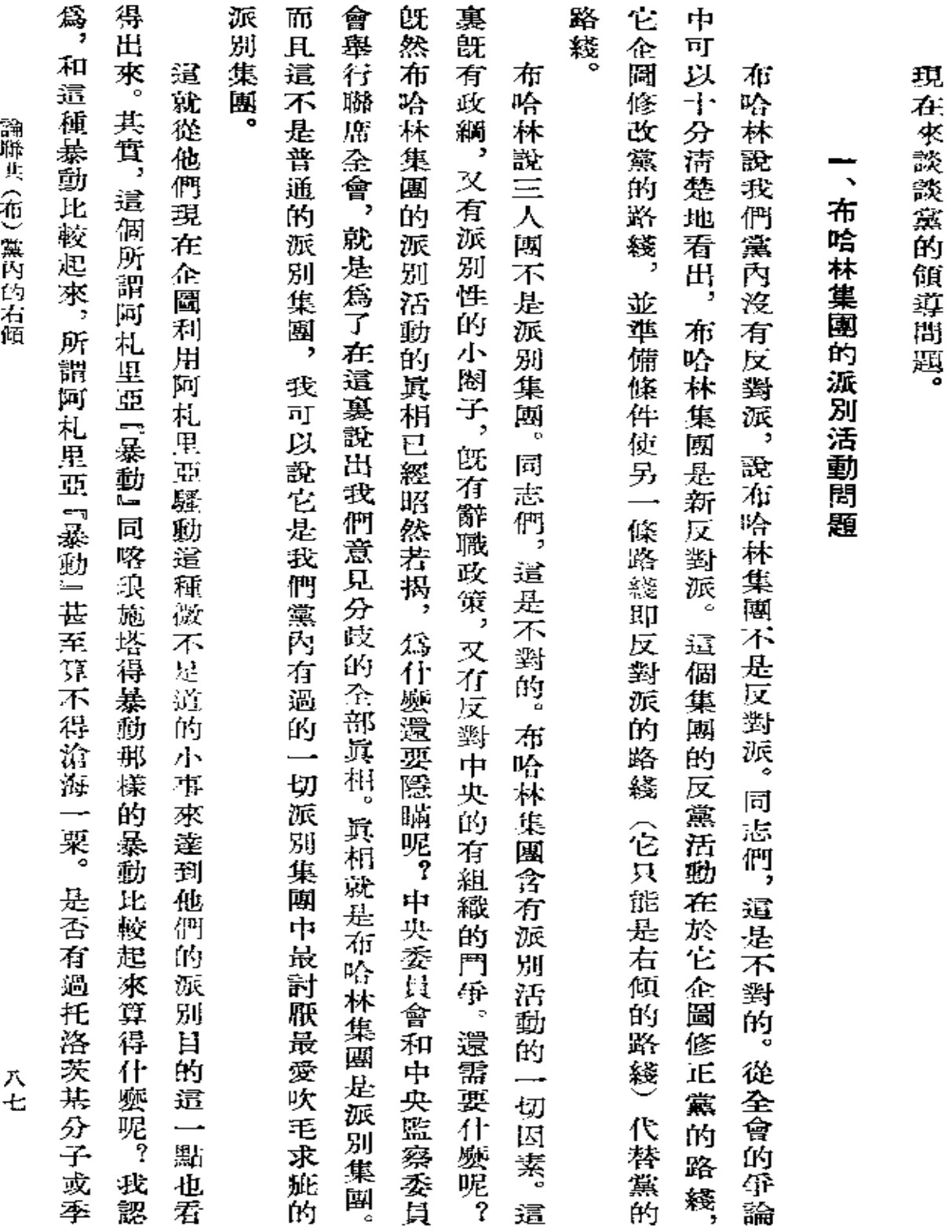

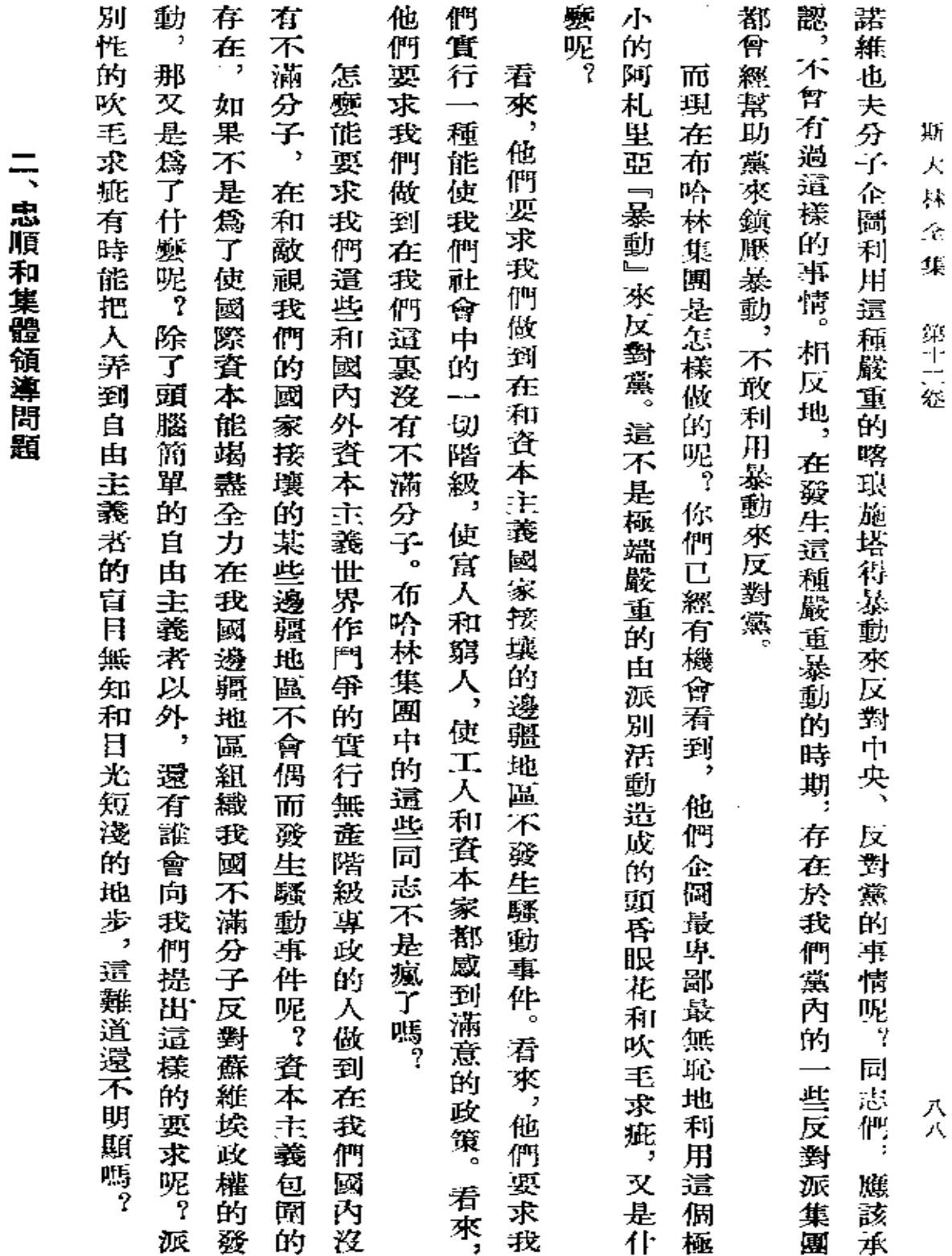

 $\epsilon$ 

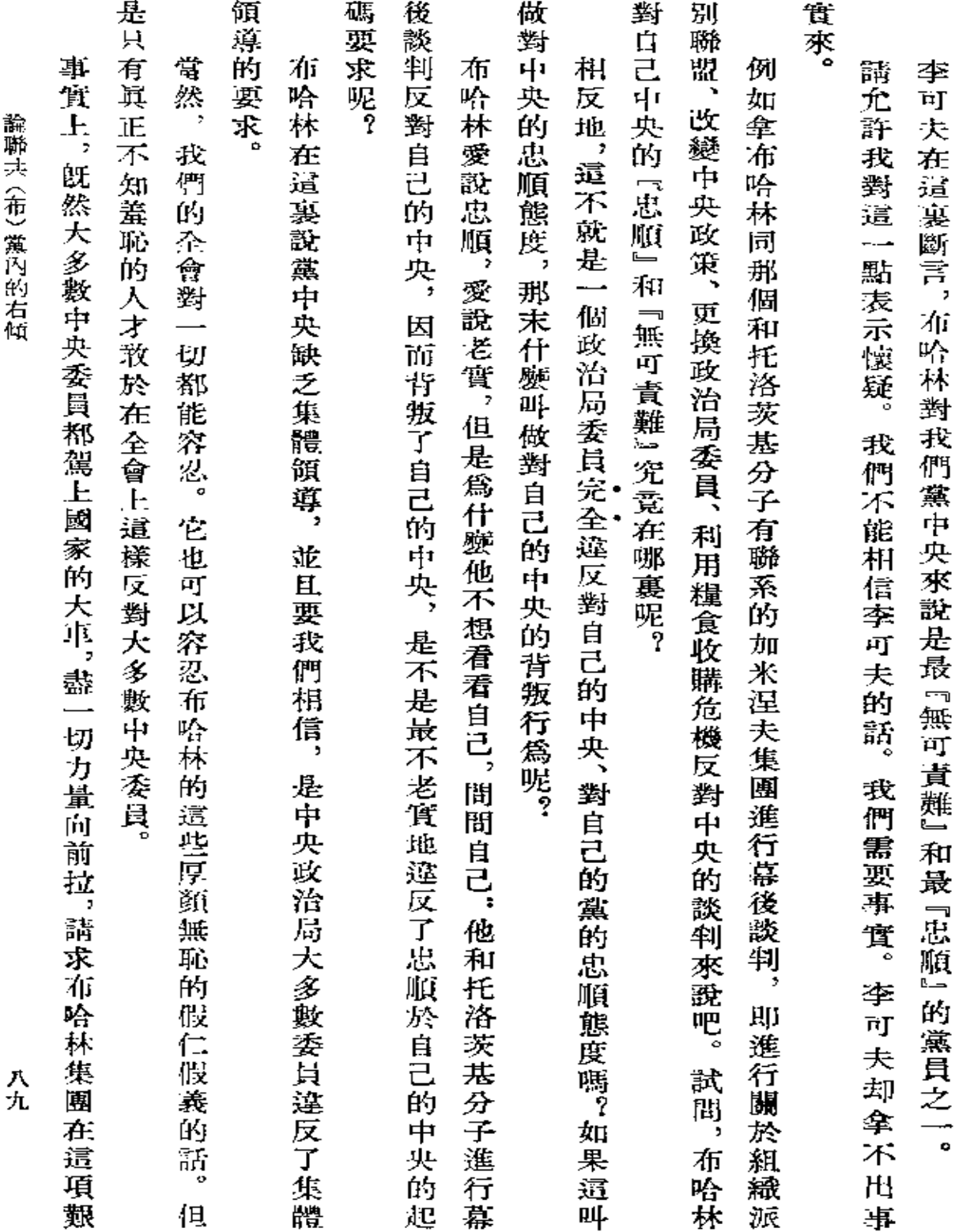

 $\sim$   $\sim$ 

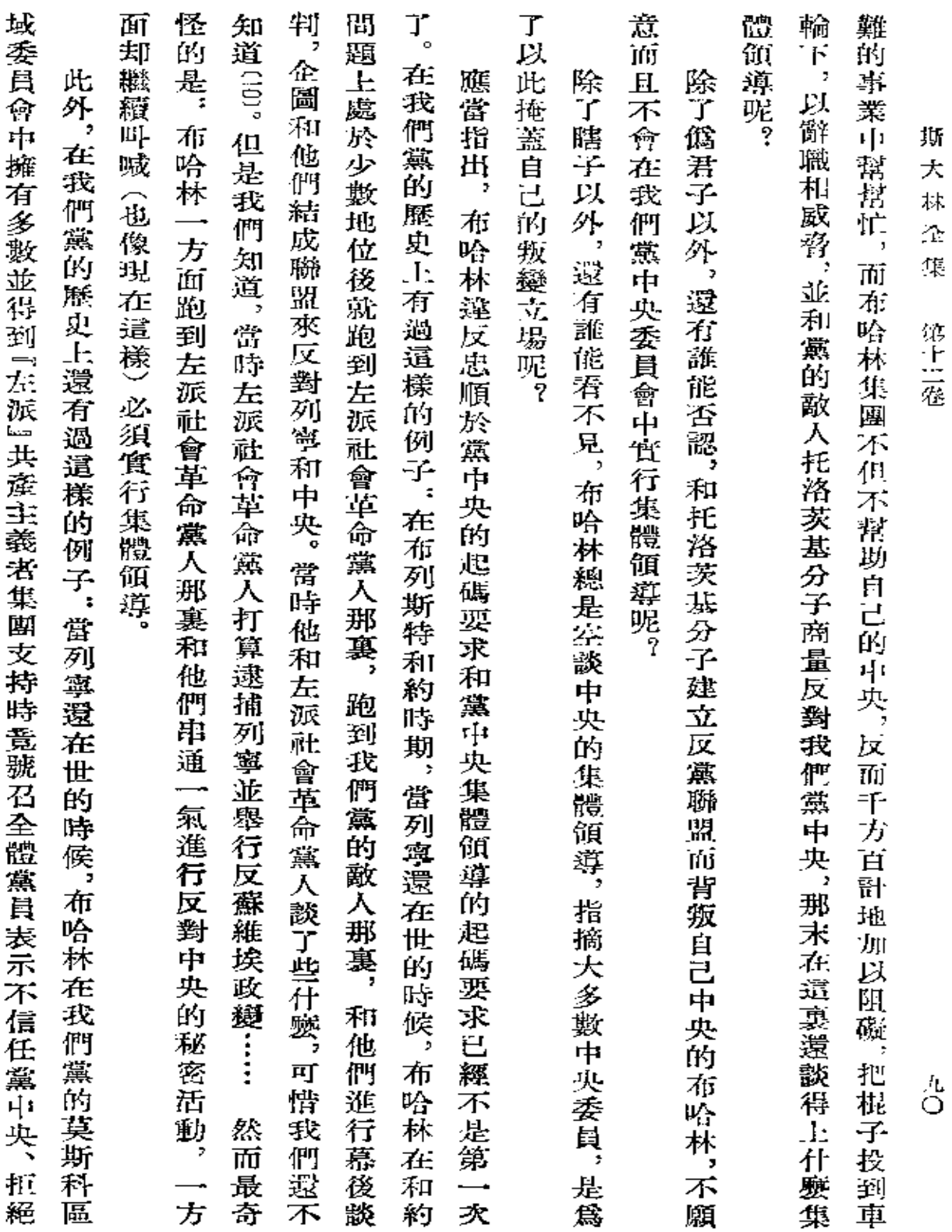

 $\epsilon$ 

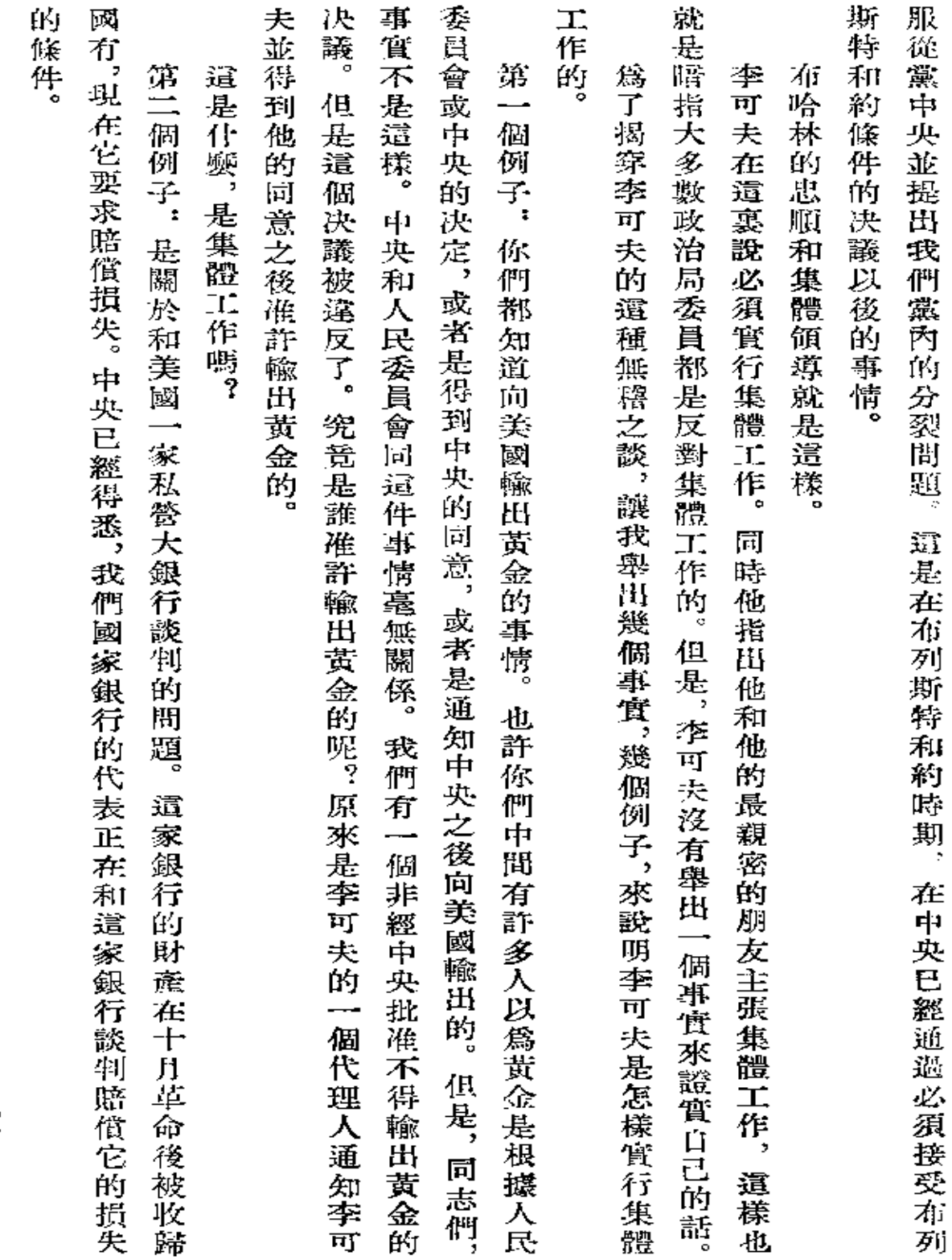

論聯共(布)黨內的右傾

九

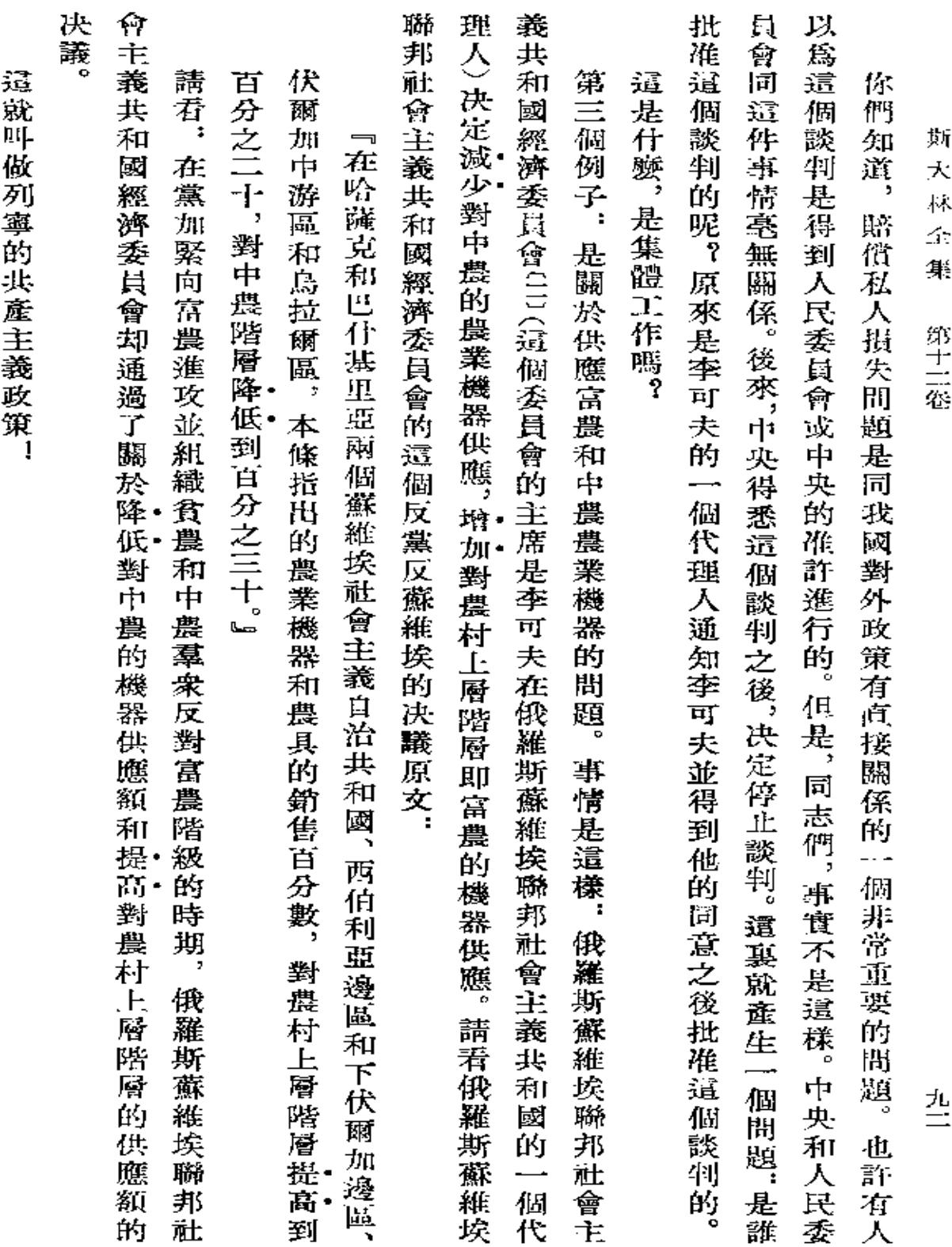

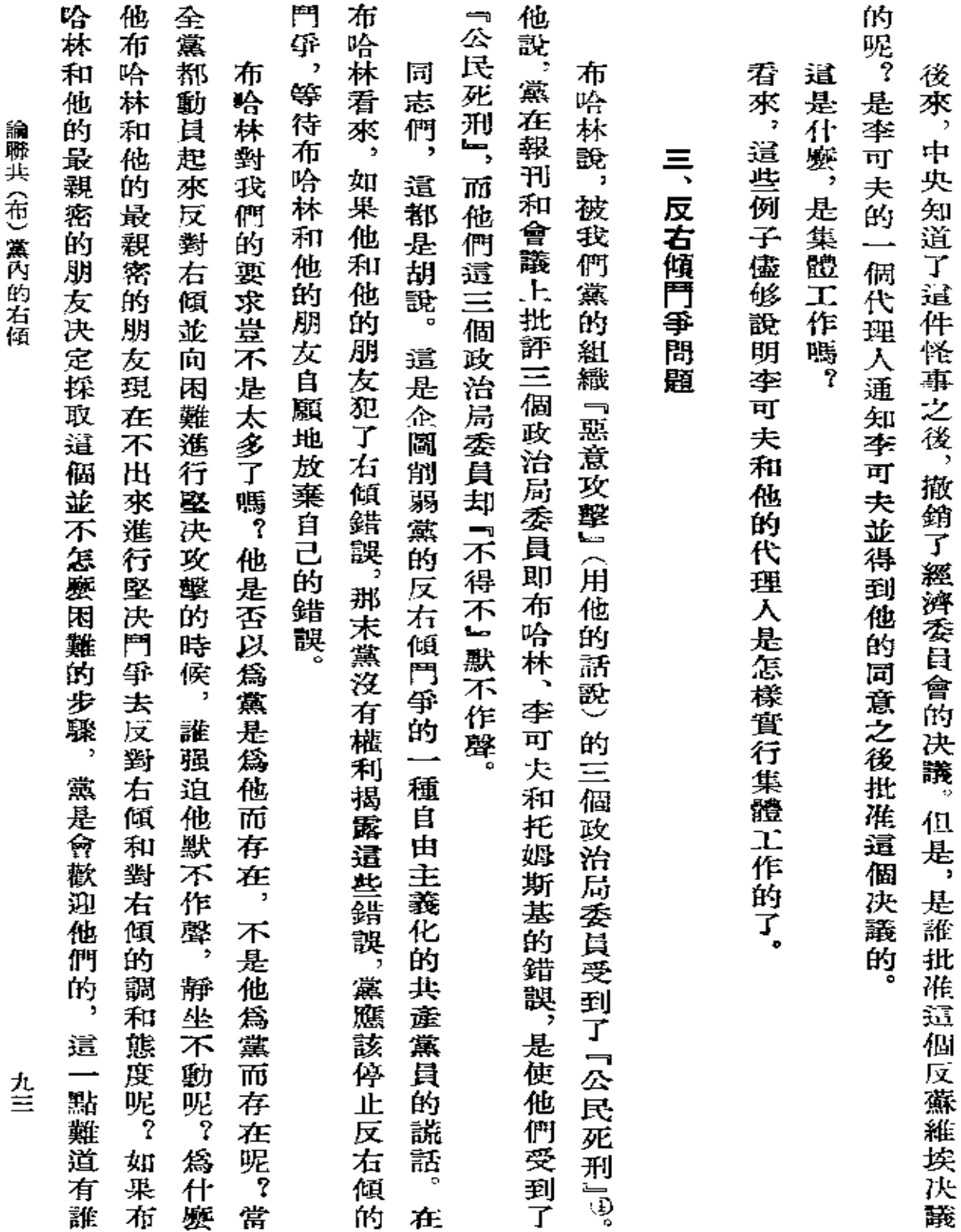

 $\sim 10^{-10}$ 

 $\sim 100$  km s  $^{-1}$ 

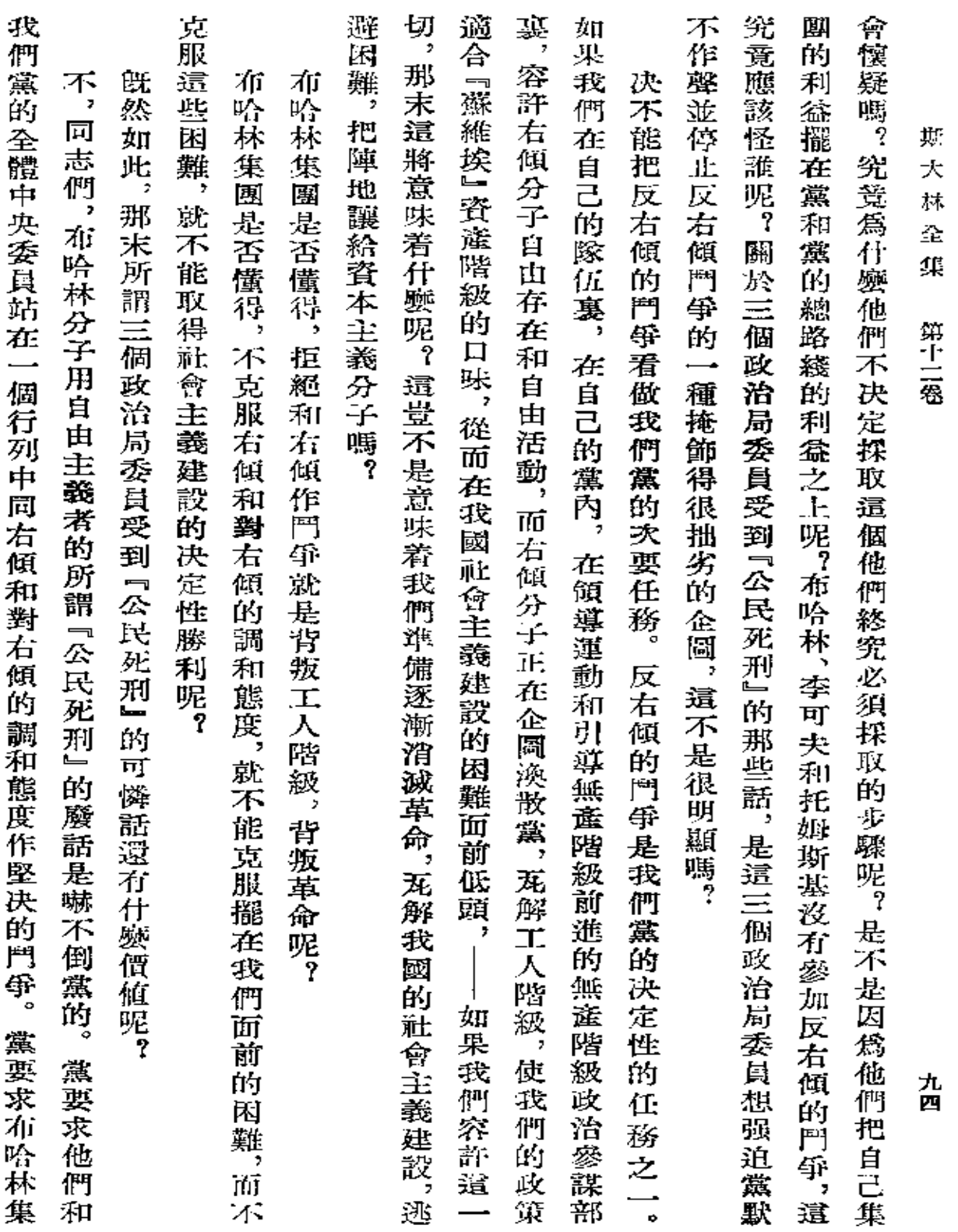

 $\mathcal{L}^{\text{max}}_{\text{max}}$  ,  $\mathcal{L}^{\text{max}}_{\text{max}}$ 

 $\mathcal{A}(\mathcal{A})$  and  $\mathcal{A}(\mathcal{A})$  .

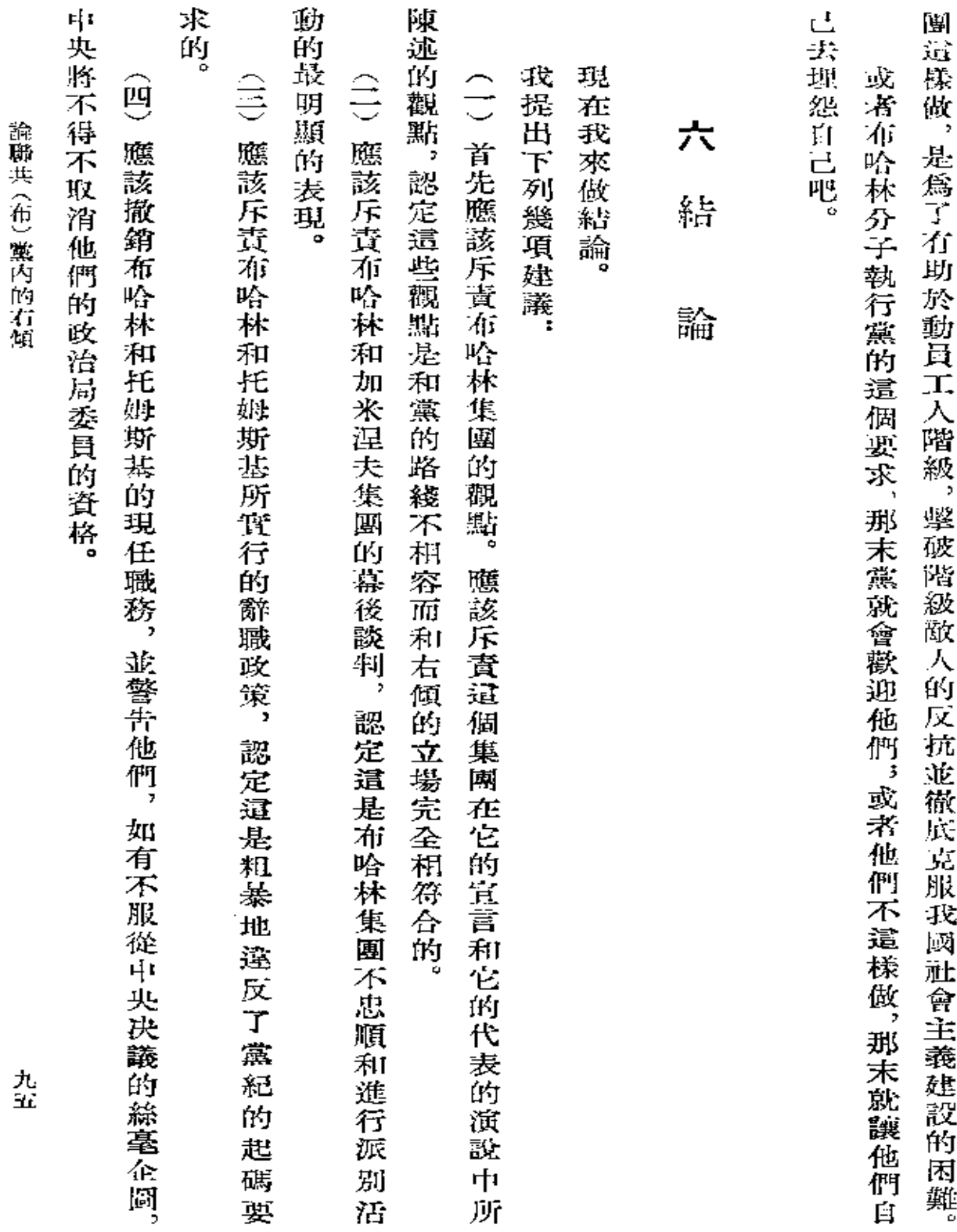

 $\sim 10^{-11}$ 

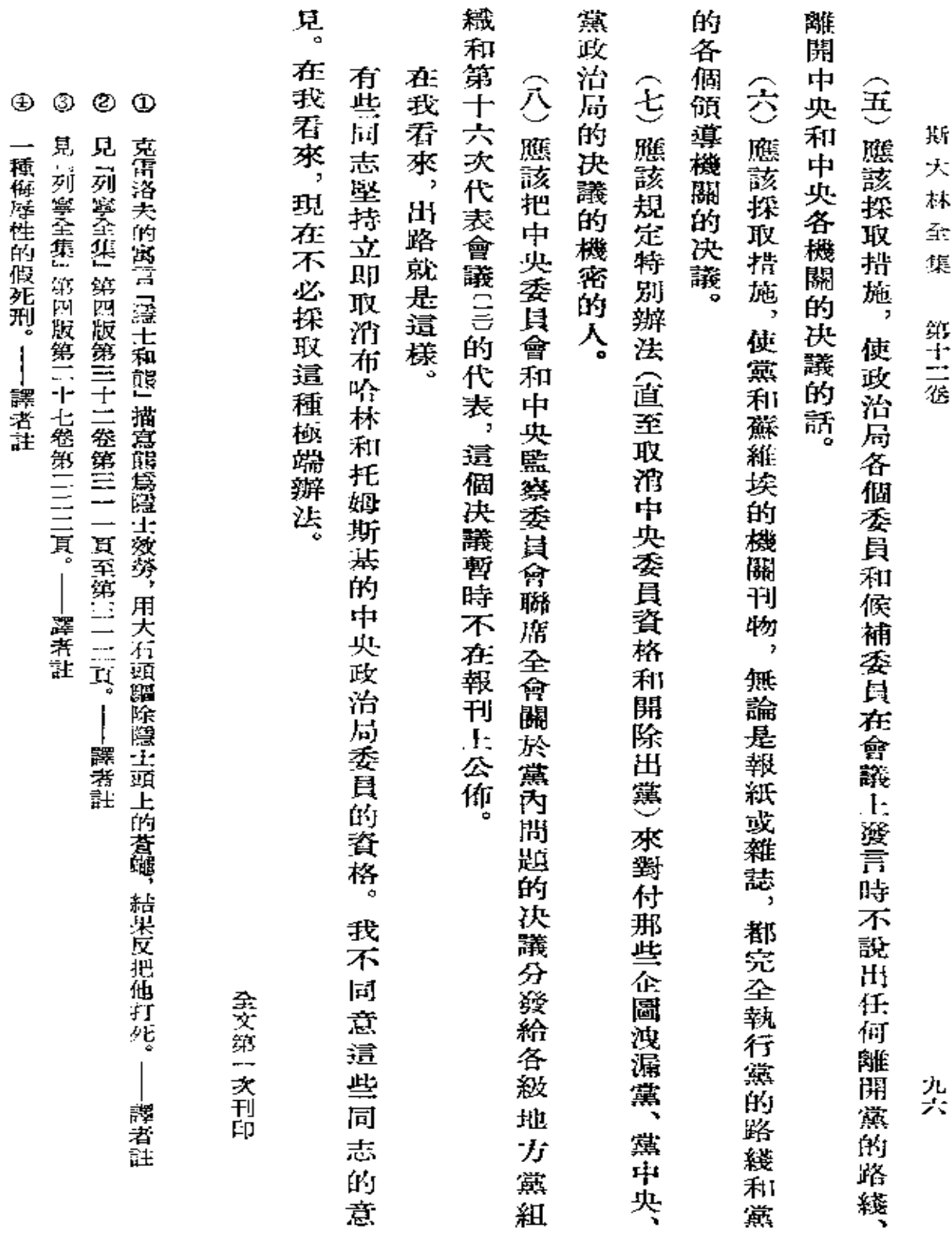
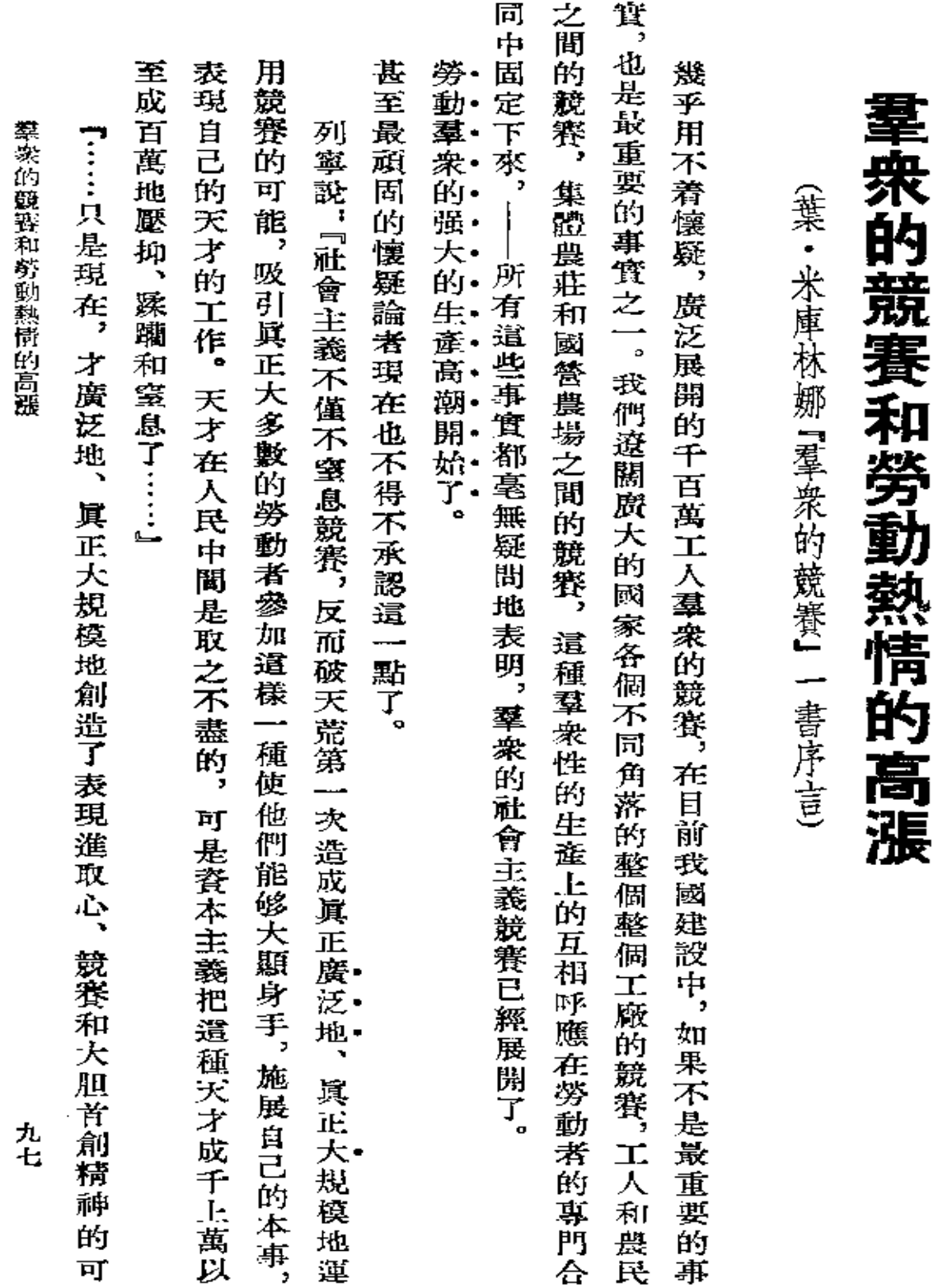

**FDF** 文件使用 "pdfFactory Pro" 试用版本创建 **wwfineprint.comm** 

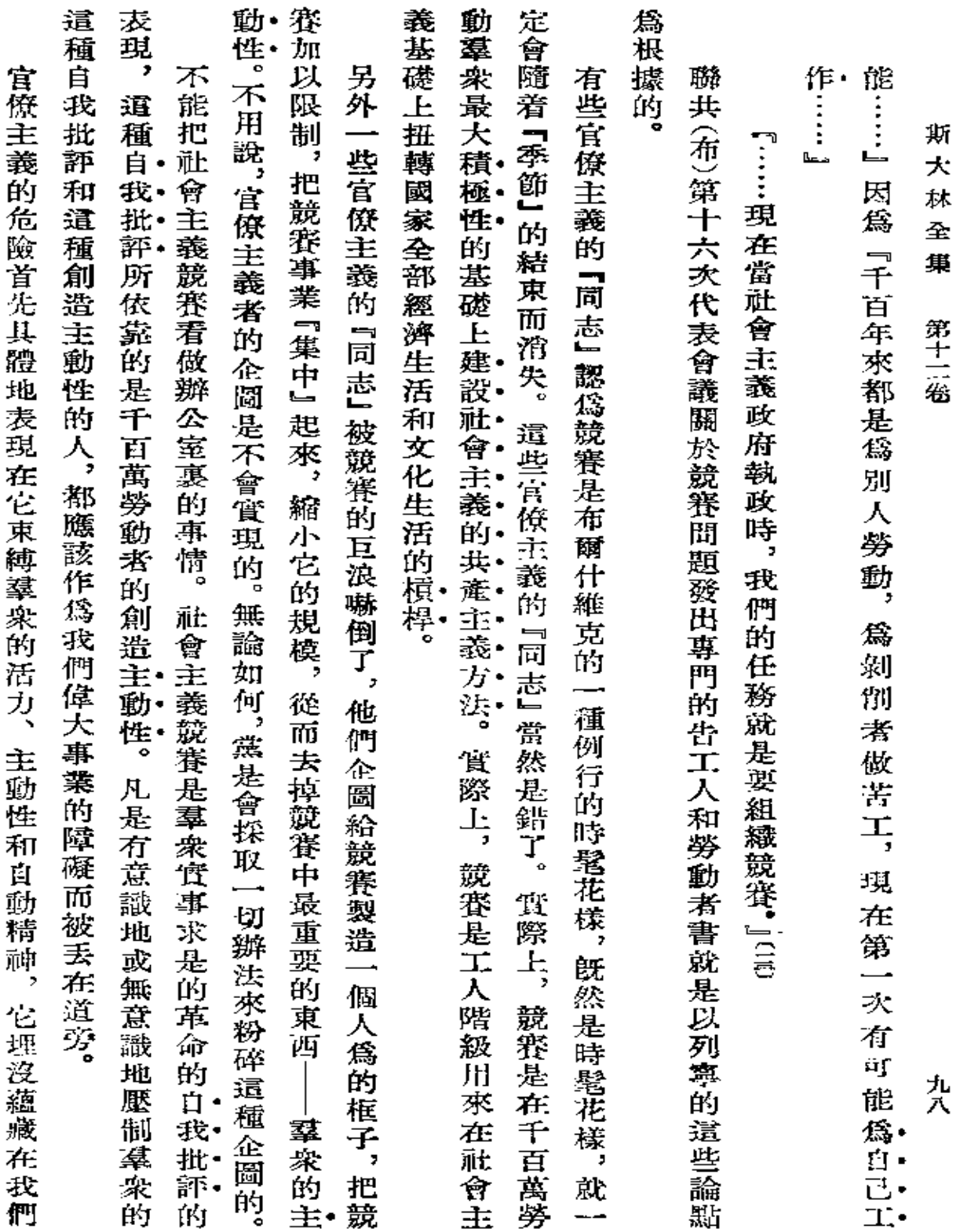

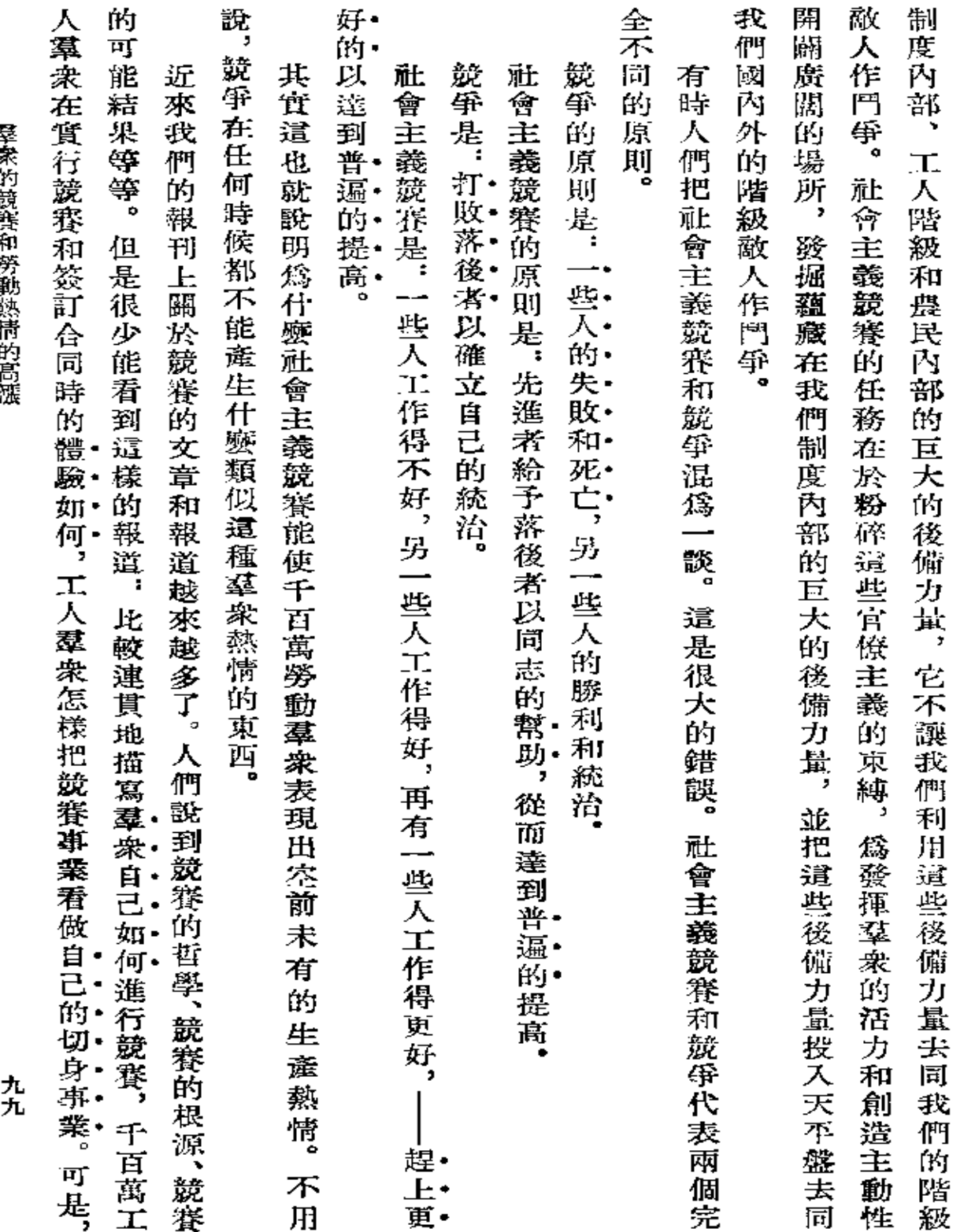

医美科的 宽斜 宋 多重 黎石 伊里波

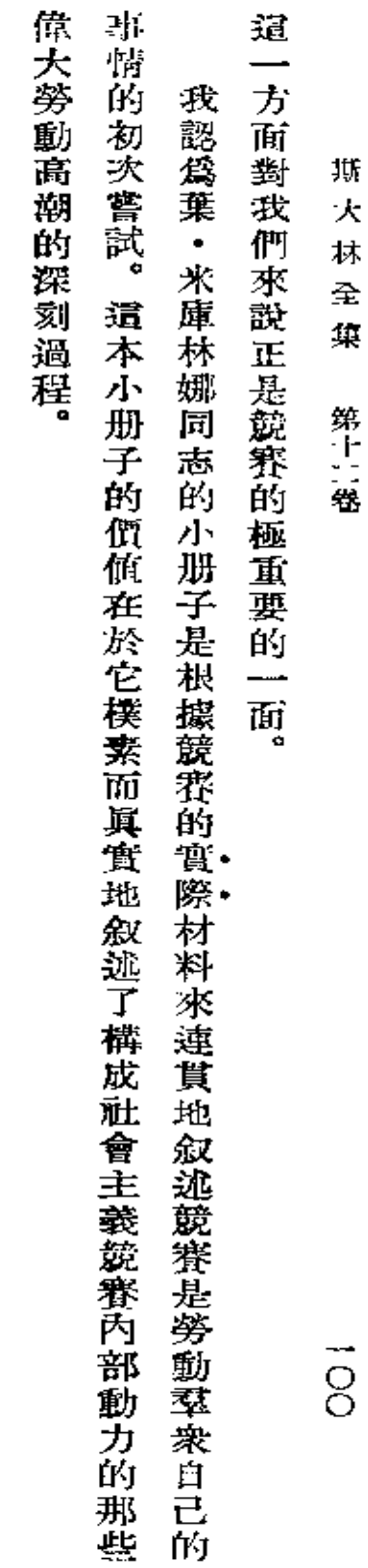

**FDF** 文件使用 "pdfFactory Pro" 试用版本创建 **wwfineprint.comm** 

署名:約·斯大林

載於一九二九年五月二十二日

一九二九年五月十一日

【真理報】第一一四號

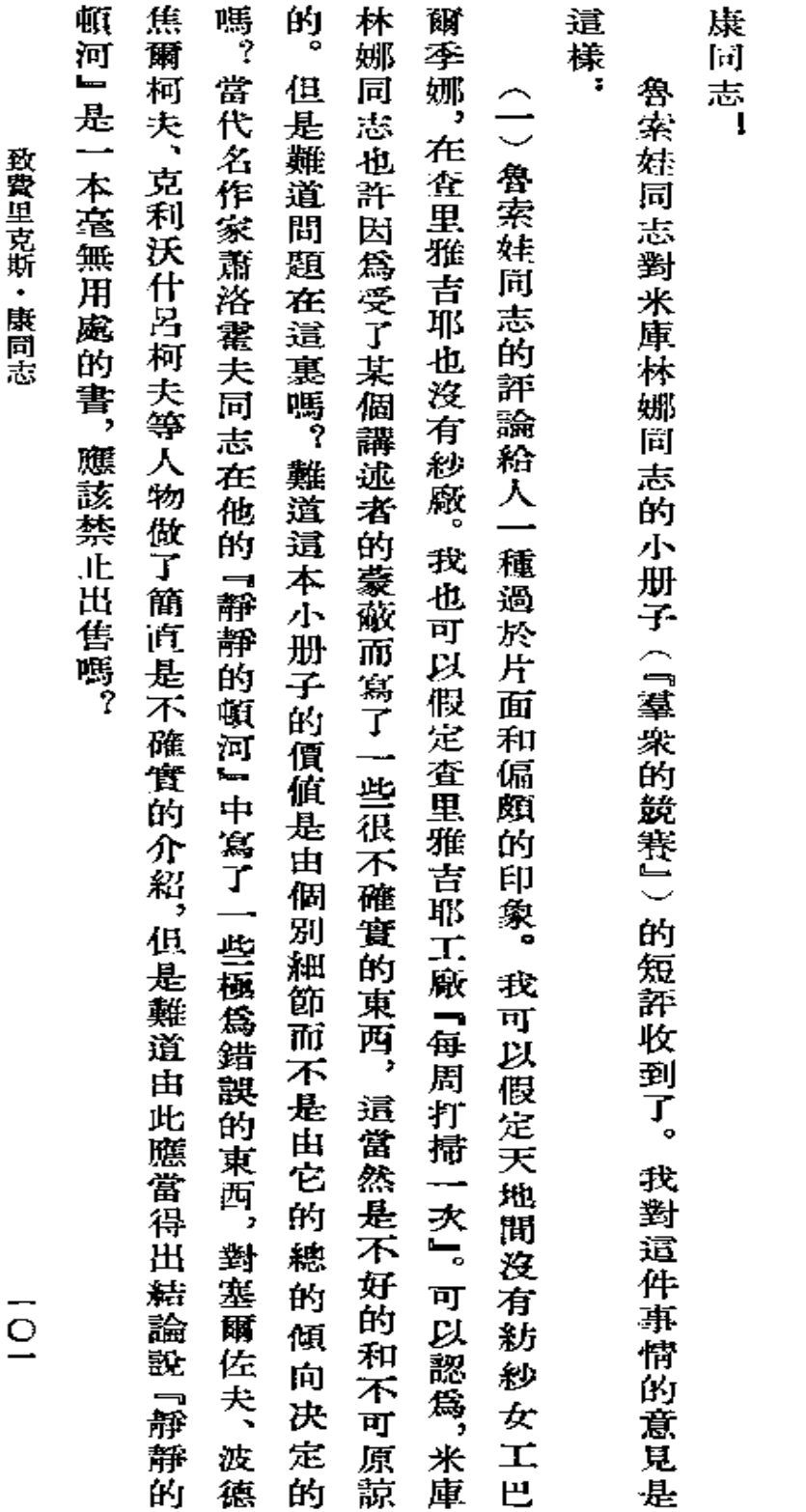

費里克斯 (抄致中央委員會伊萬諾沃-沃茲涅先斯克省 - 康同志

分局書記柯洛齊洛夫同志)

 $\overline{O}$ 

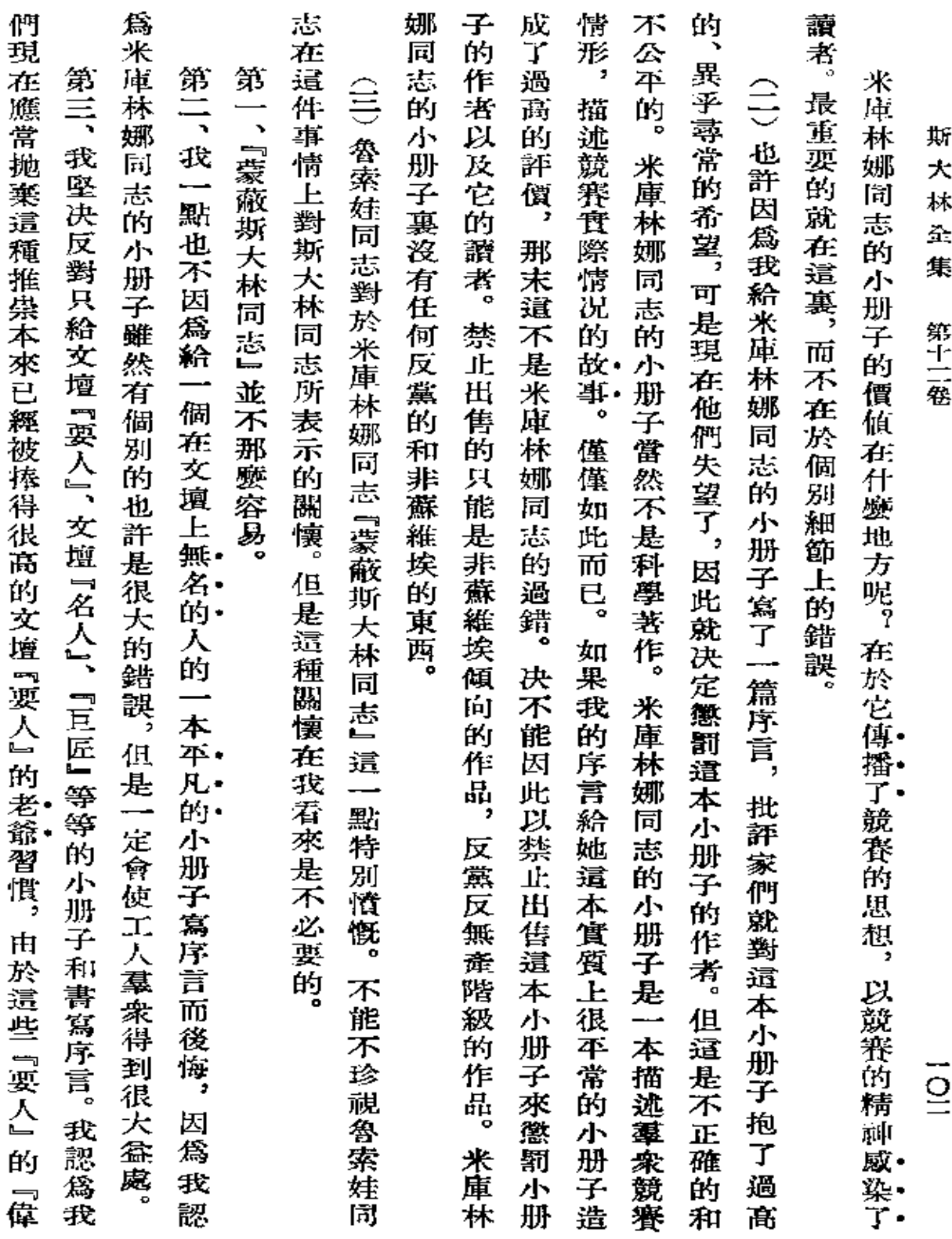

 $\label{eq:2.1} \frac{1}{\sqrt{2}}\left(\frac{1}{\sqrt{2}}\right)^{2} \left(\frac{1}{\sqrt{2}}\right)^{2} \left(\frac{1}{\sqrt{2}}\right)^{2} \left(\frac{1}{\sqrt{2}}\right)^{2} \left(\frac{1}{\sqrt{2}}\right)^{2} \left(\frac{1}{\sqrt{2}}\right)^{2} \left(\frac{1}{\sqrt{2}}\right)^{2} \left(\frac{1}{\sqrt{2}}\right)^{2} \left(\frac{1}{\sqrt{2}}\right)^{2} \left(\frac{1}{\sqrt{2}}\right)^{2} \left(\frac{1}{\sqrt{2}}\right)^{2} \left(\$ 

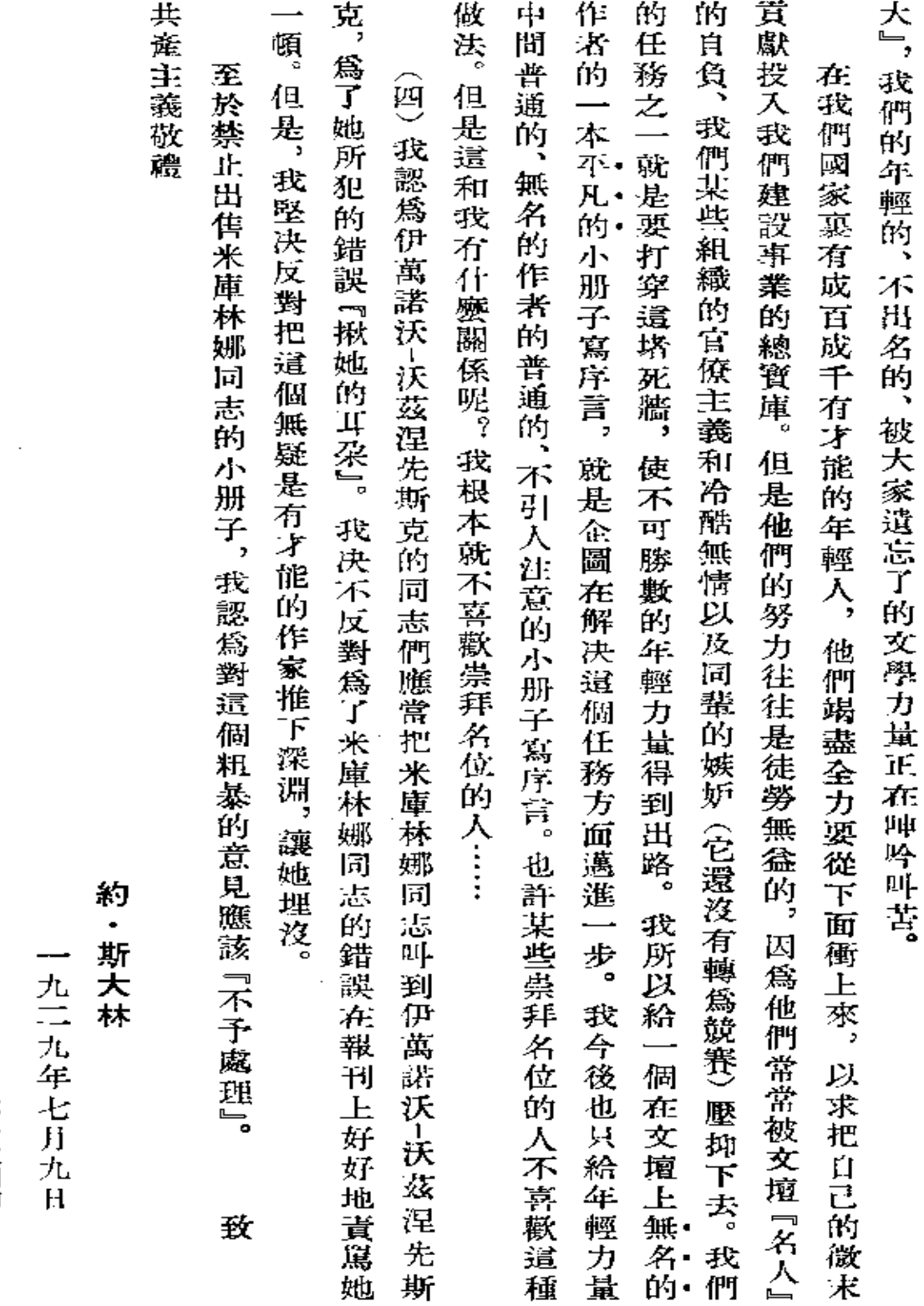

致費用克斯・康同志

 $\cdot$ 

第一次刊印  $\frac{1}{10}$ 

# 祝賀烏克蘭共産主義青年團建團十周年

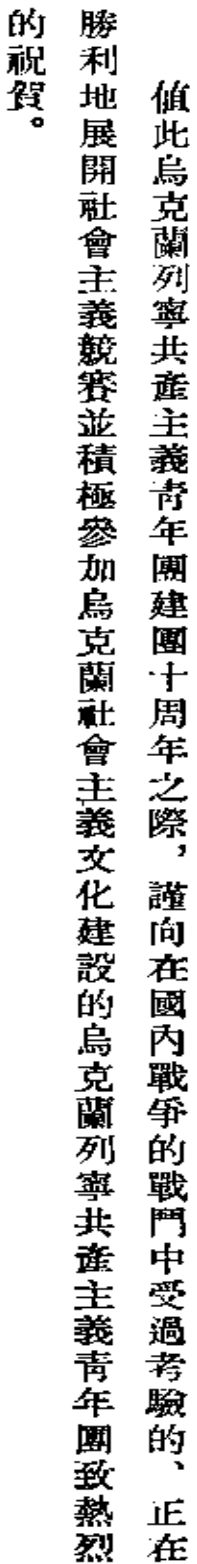

## 約 ٠ 斯大林

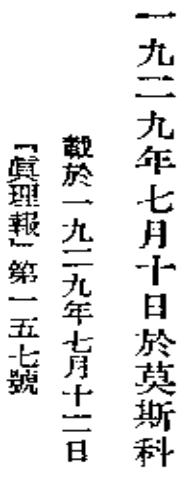

### **FDF** 文件使用 "pdfFactory Pro" 试用版本创建 **wwfineprint.comm**

÷,

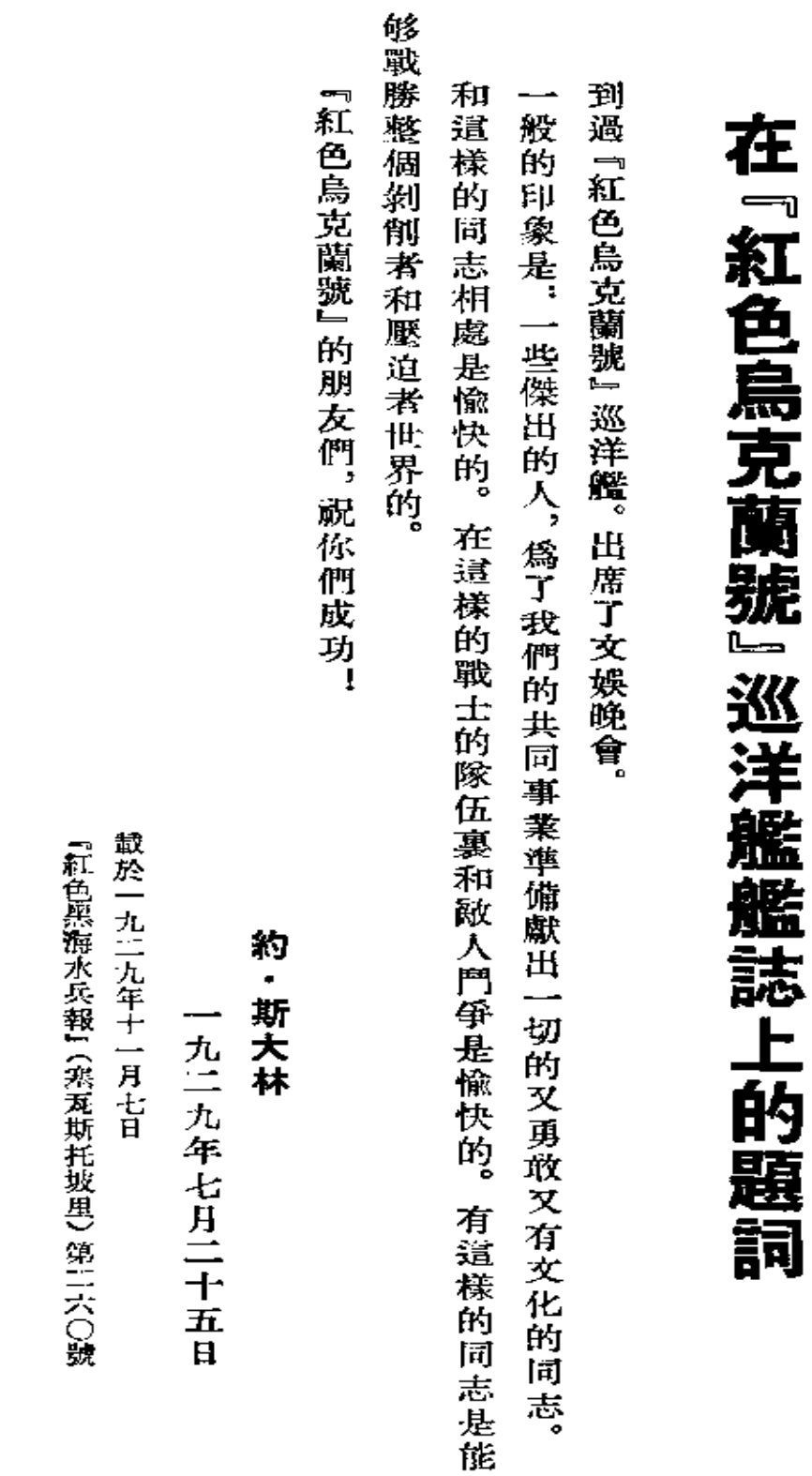

在『紅色鳥克蘭號』巡洋艦艦誌上的題詞

l,

 $\frac{1}{2}$ 

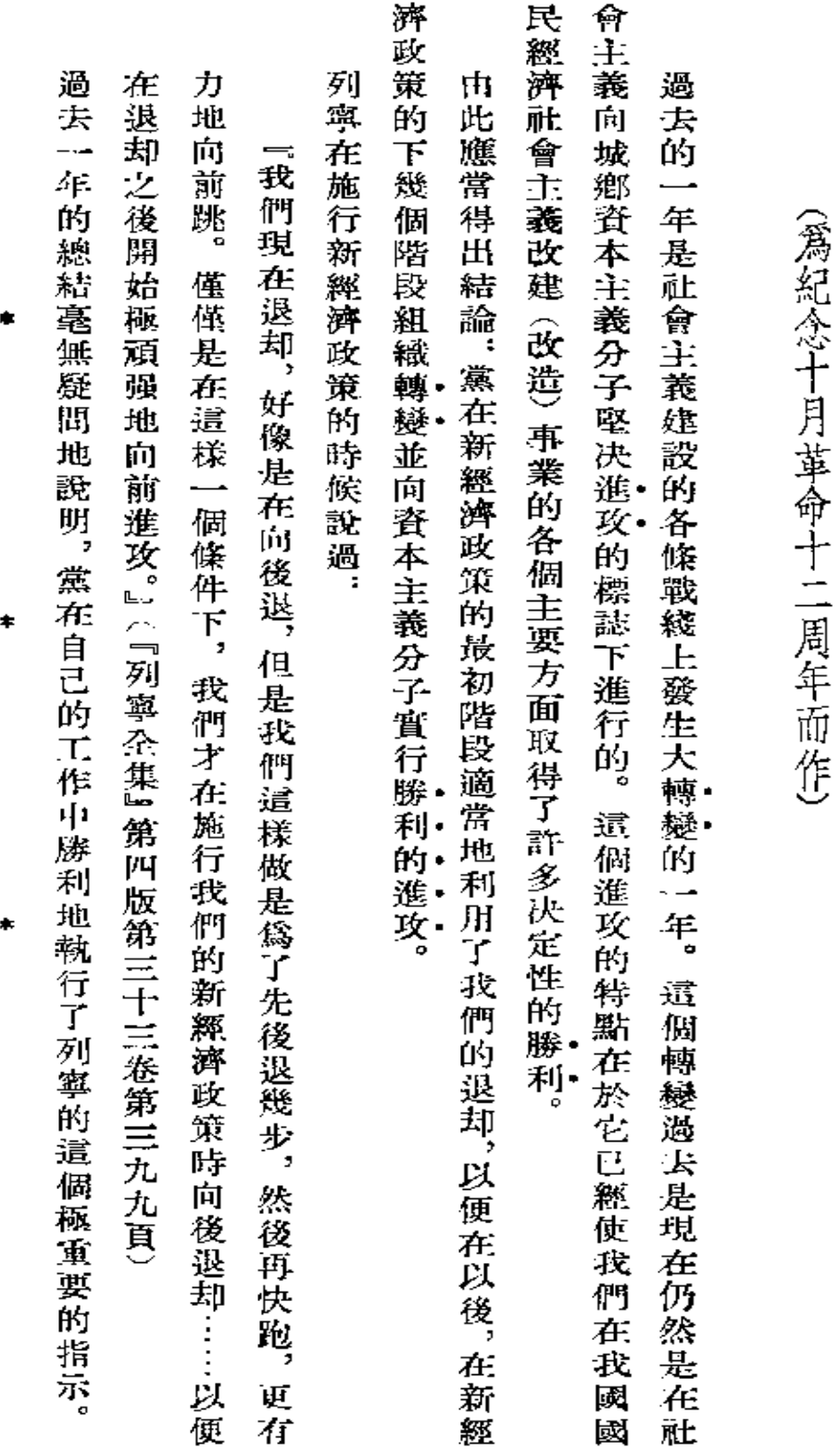

 $\sim$   $\sim$ 

大 轉 孌 的 年

**FDF** 文件使用 "pdfFactory Pro" 试用版本创建 **wwfineprint.com.cn** 

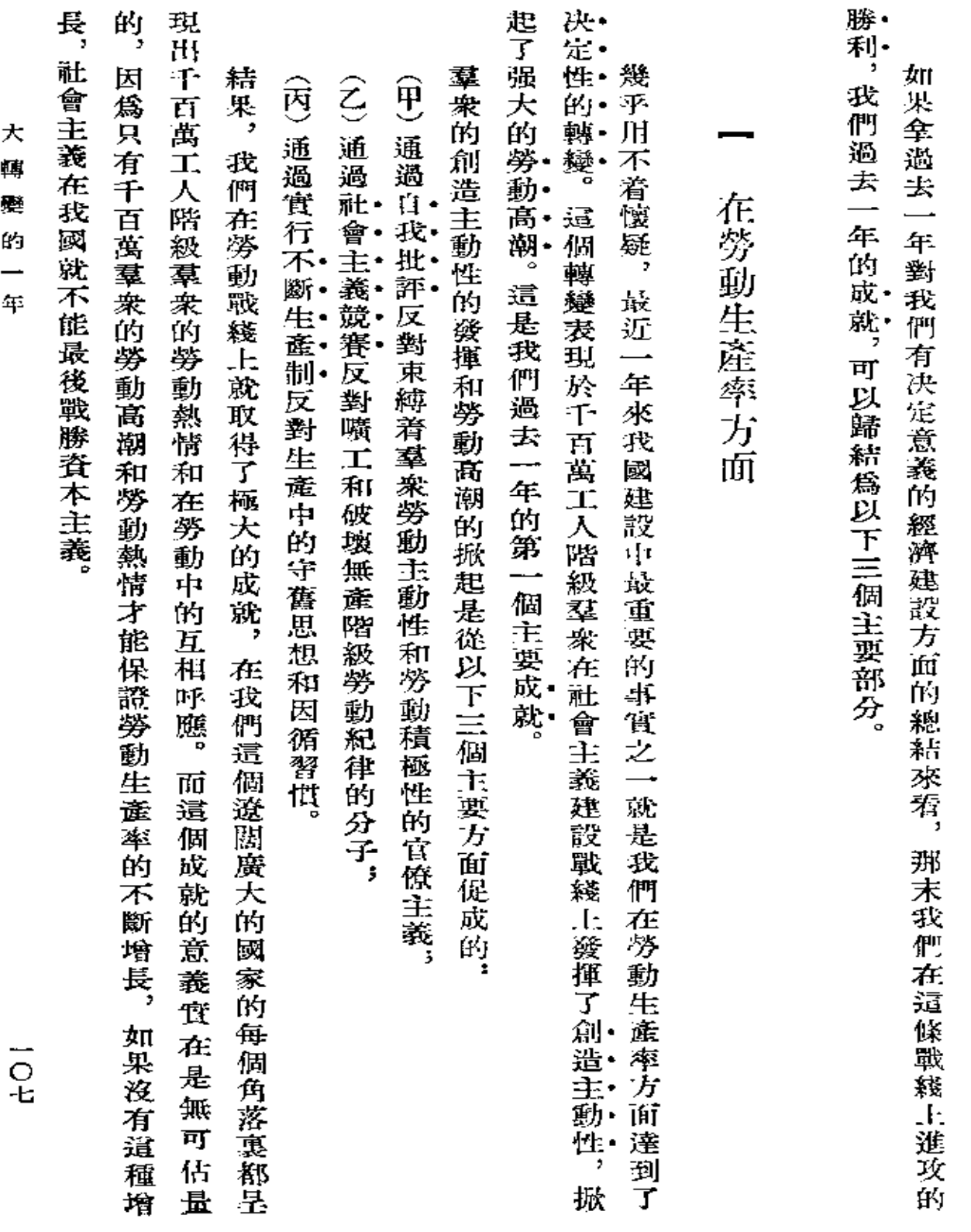

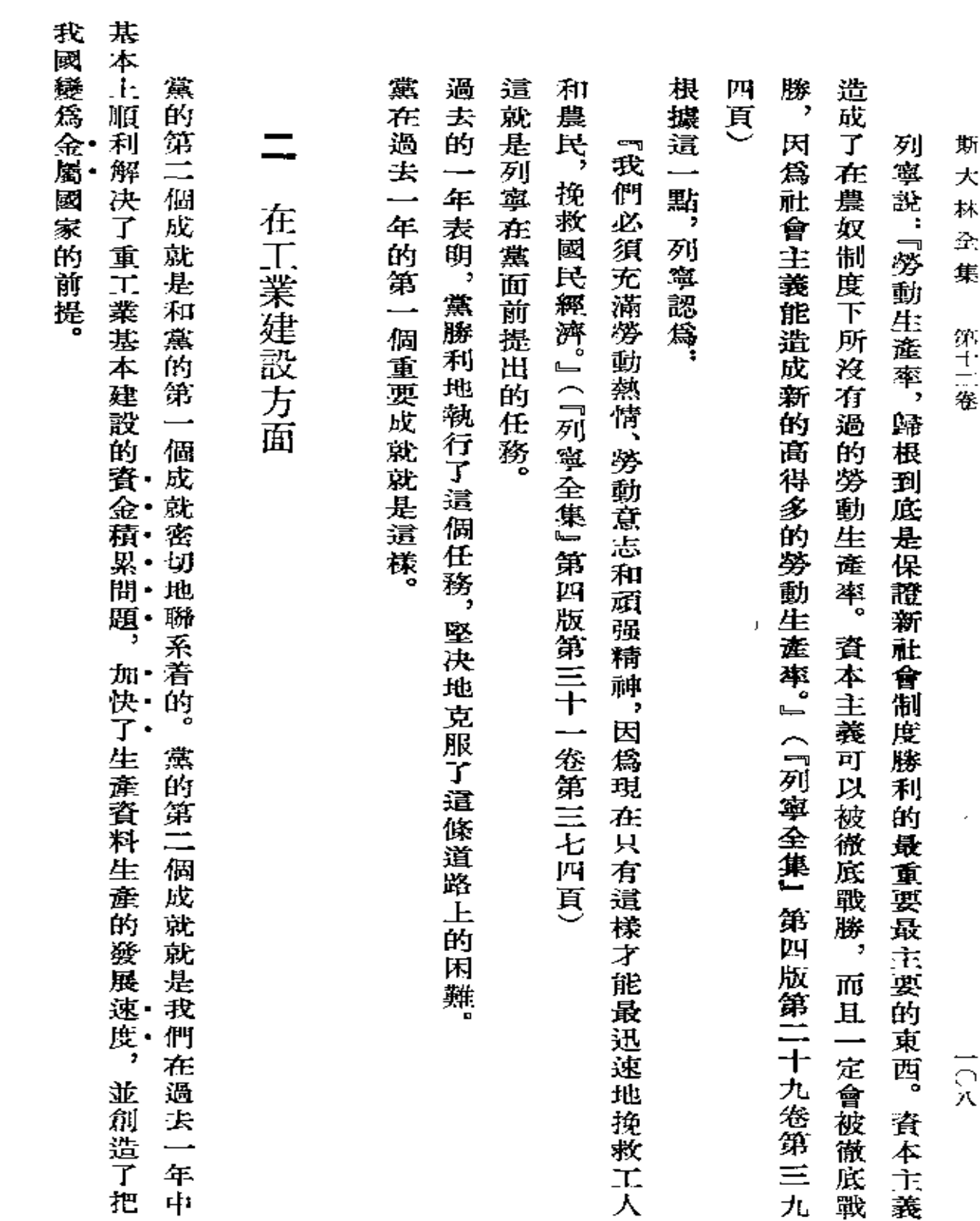

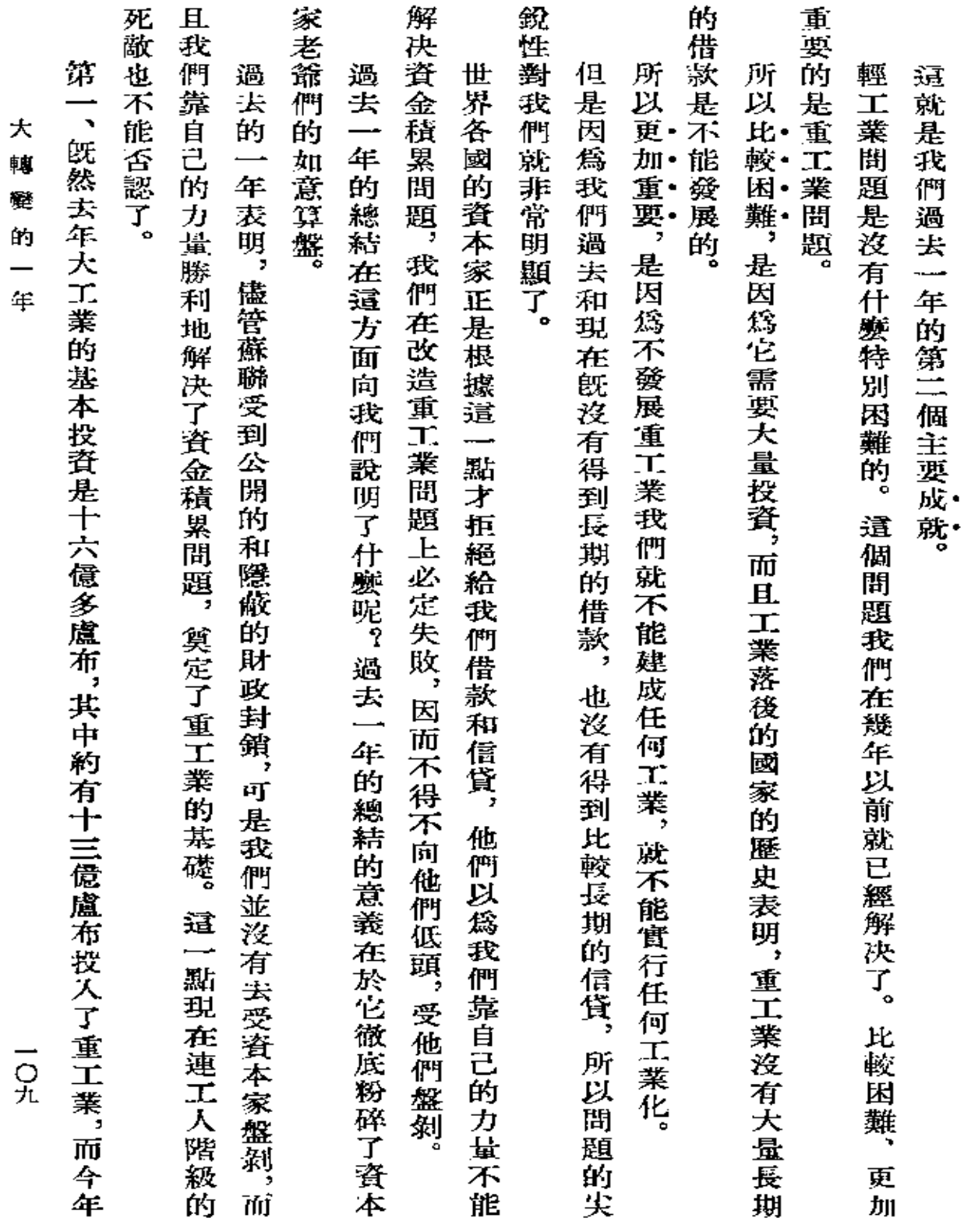

 $\mathcal{L}(\mathcal{L}(\mathcal{$ 

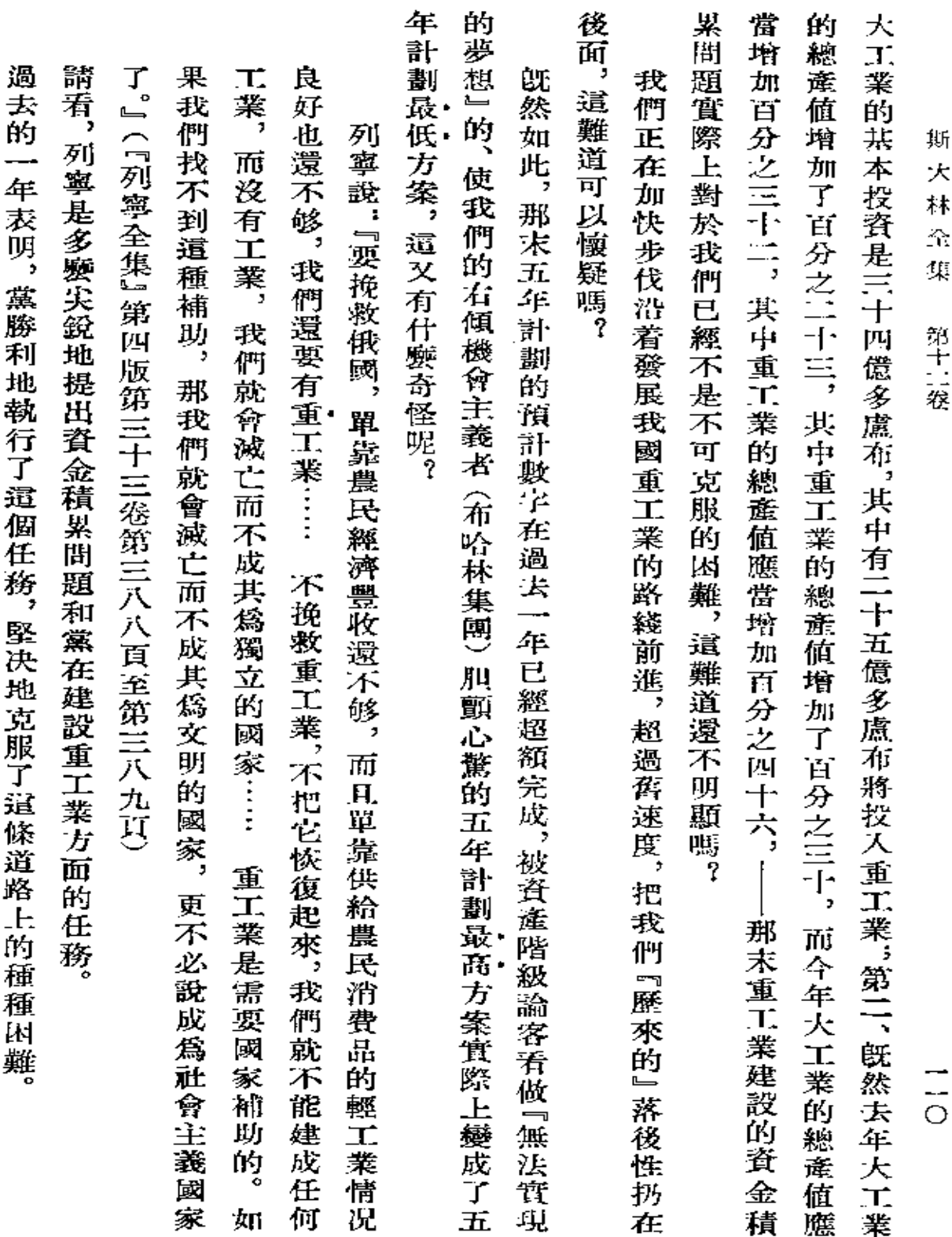

 $\sim 10^{-1}$ 

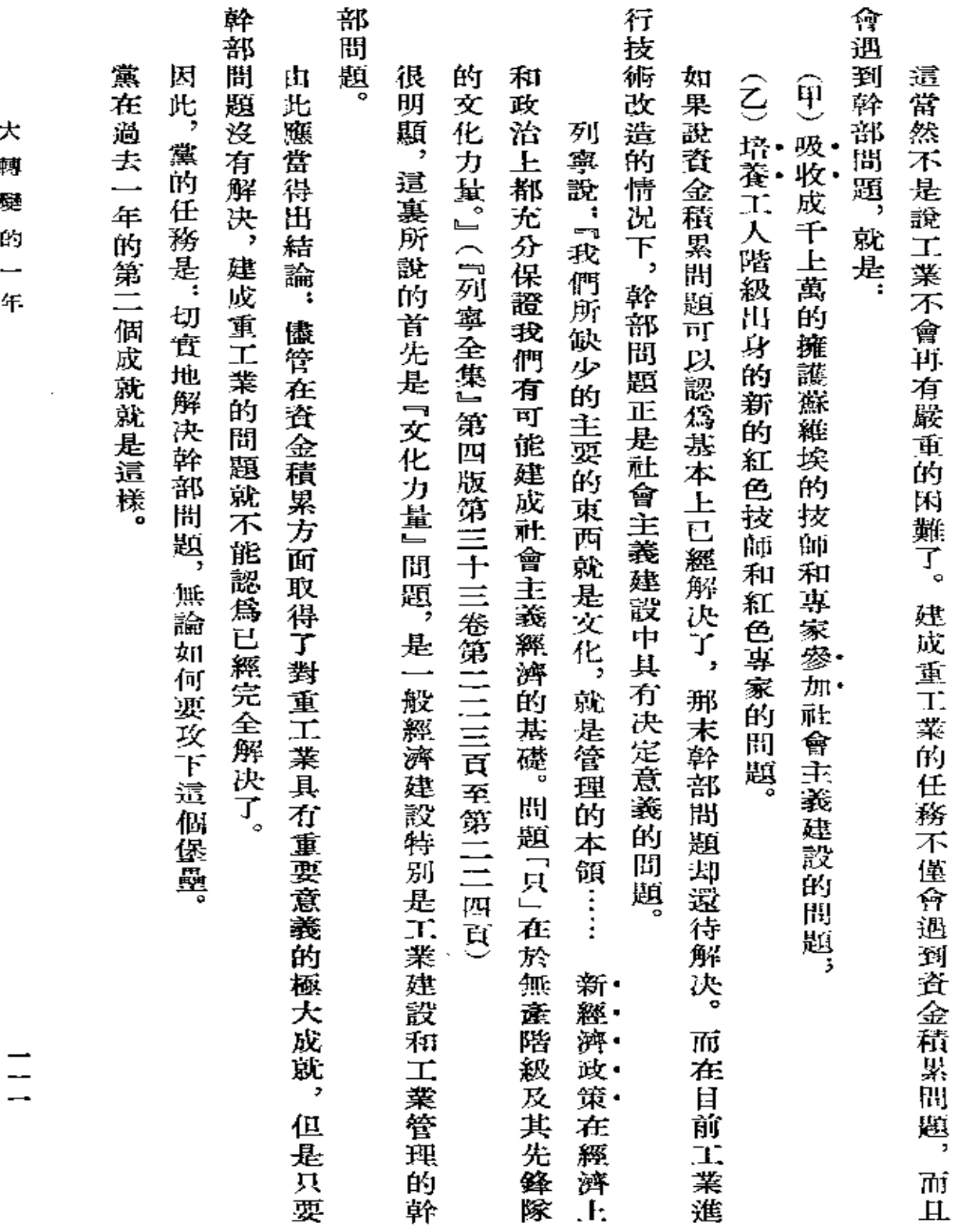

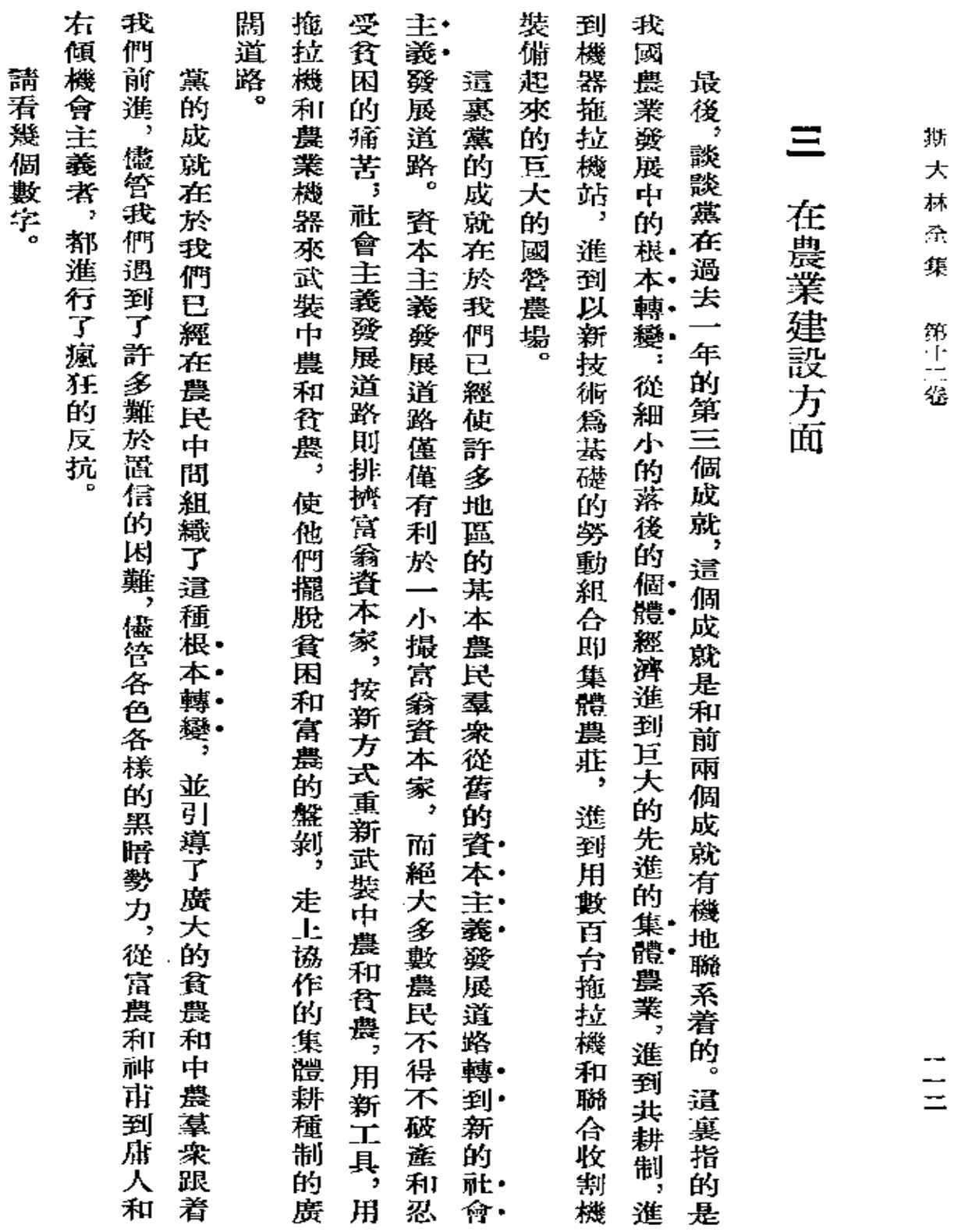

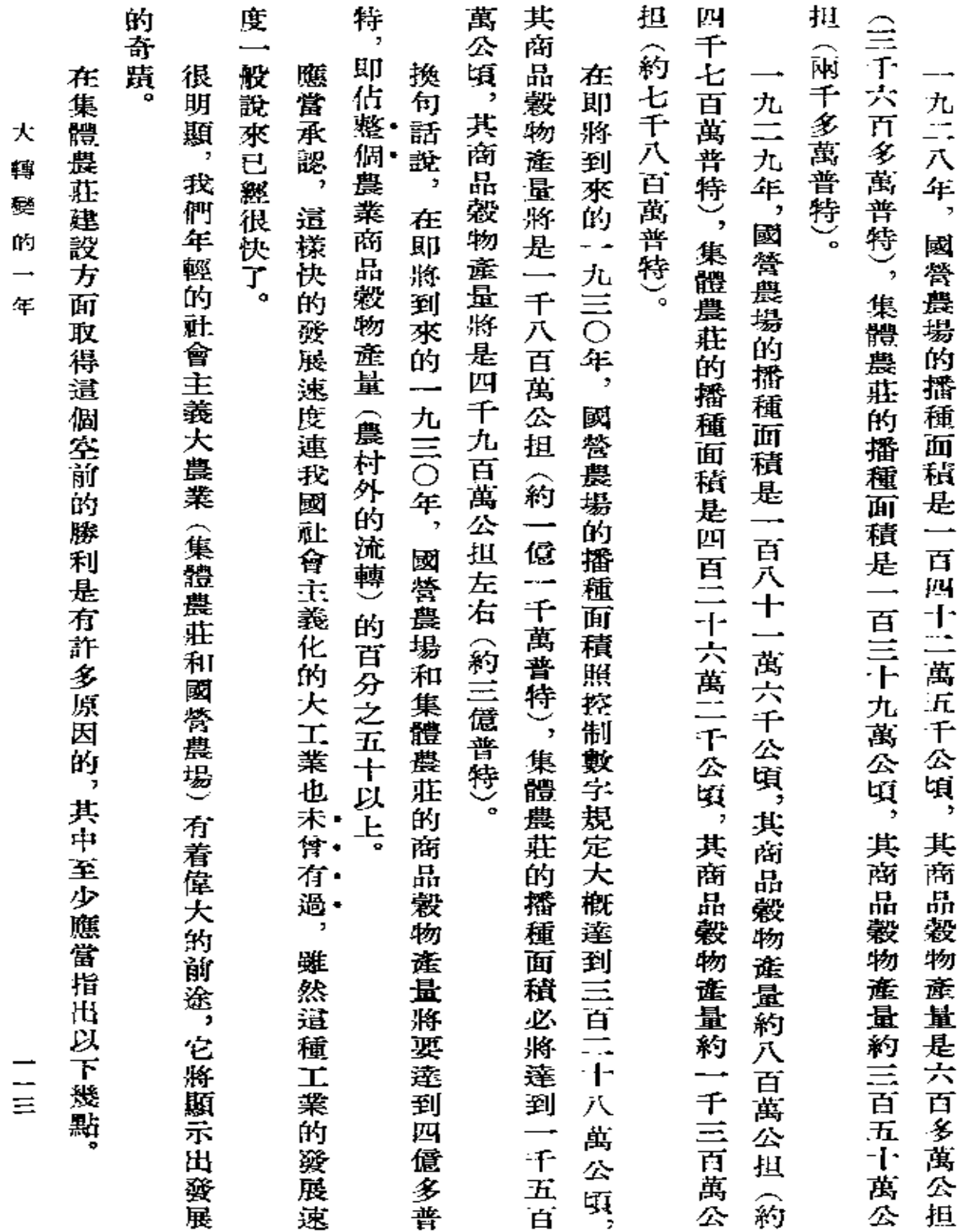

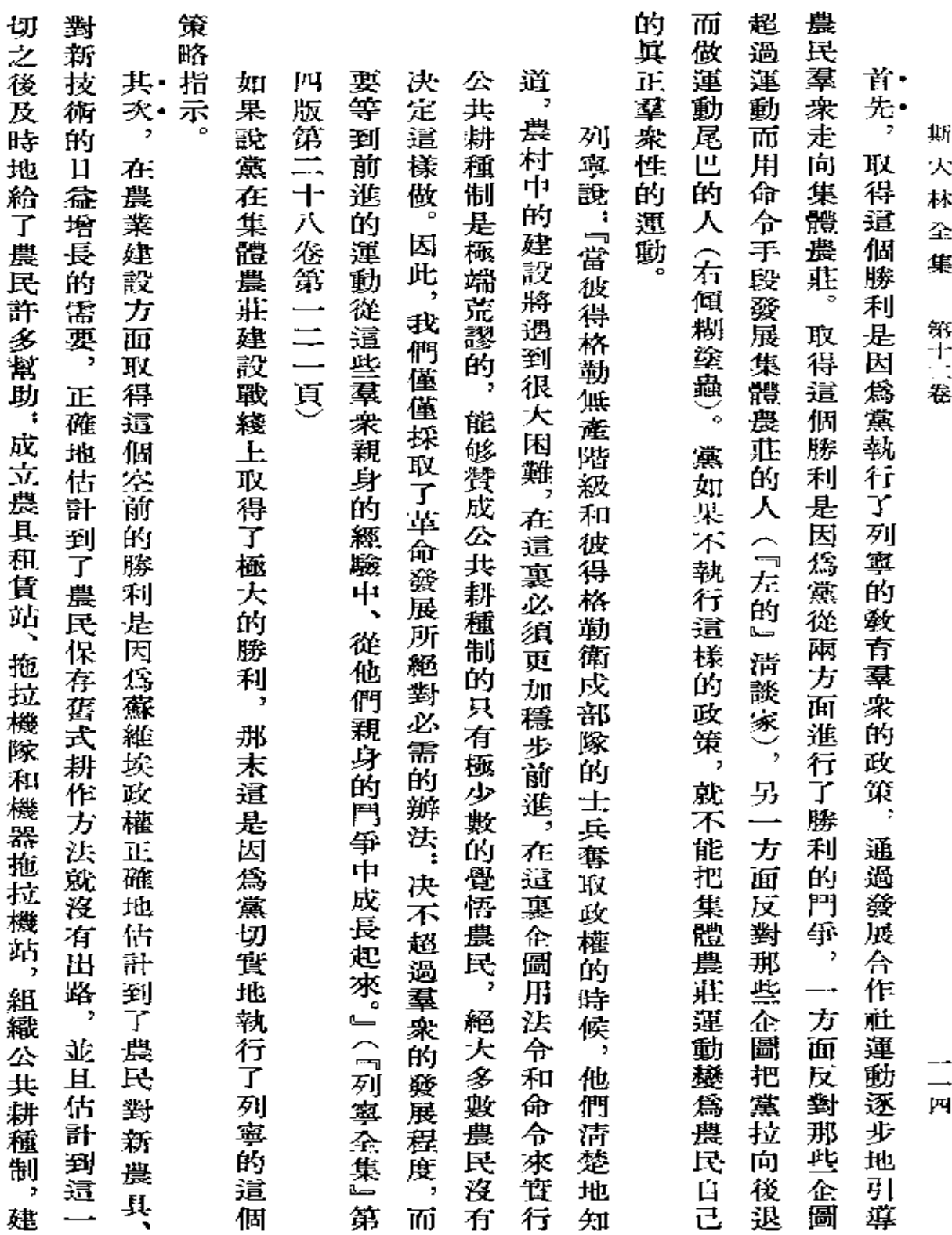

**FDF** 文件使用 "pdfFactory Pro" 试用版本创建 [www.fineprint.com.cn](http://www.fineprint.com.cn)

 $\sim 10^{11}$  km s  $^{-1}$ 

 $\Delta \sim 10^{11}$  m  $^{-1}$  .

 $\bullet$ 

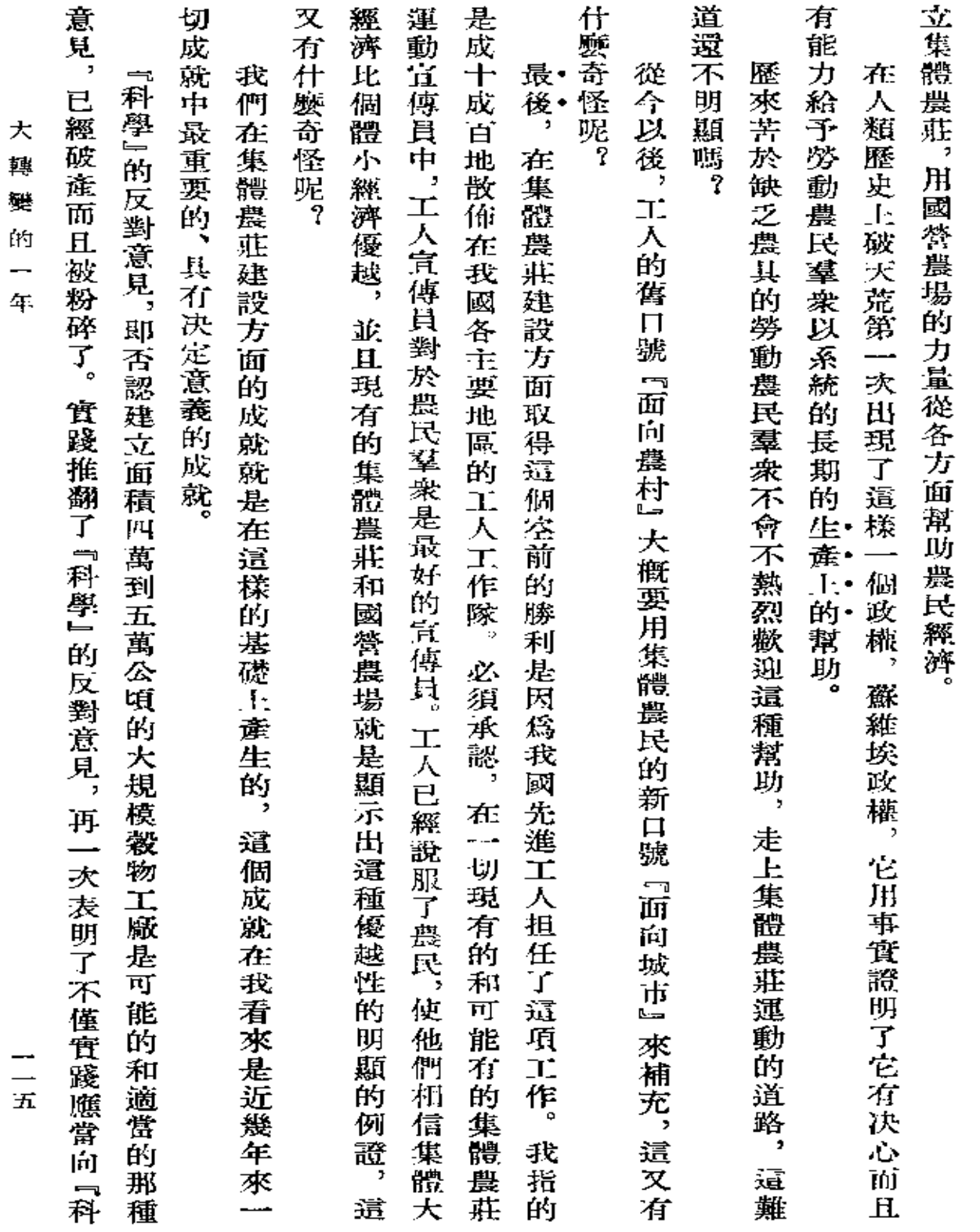

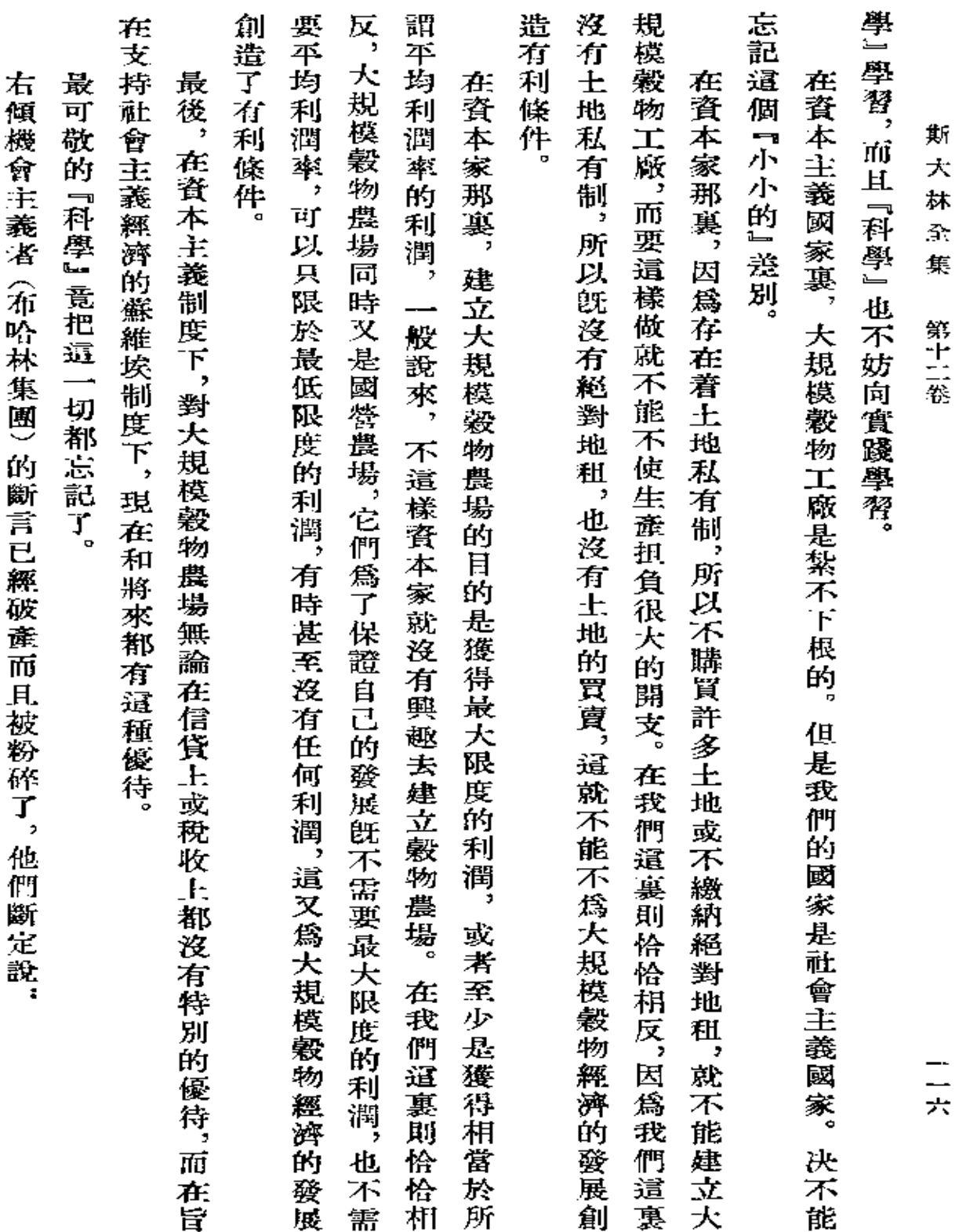

 $\sim$   $\sim$ 

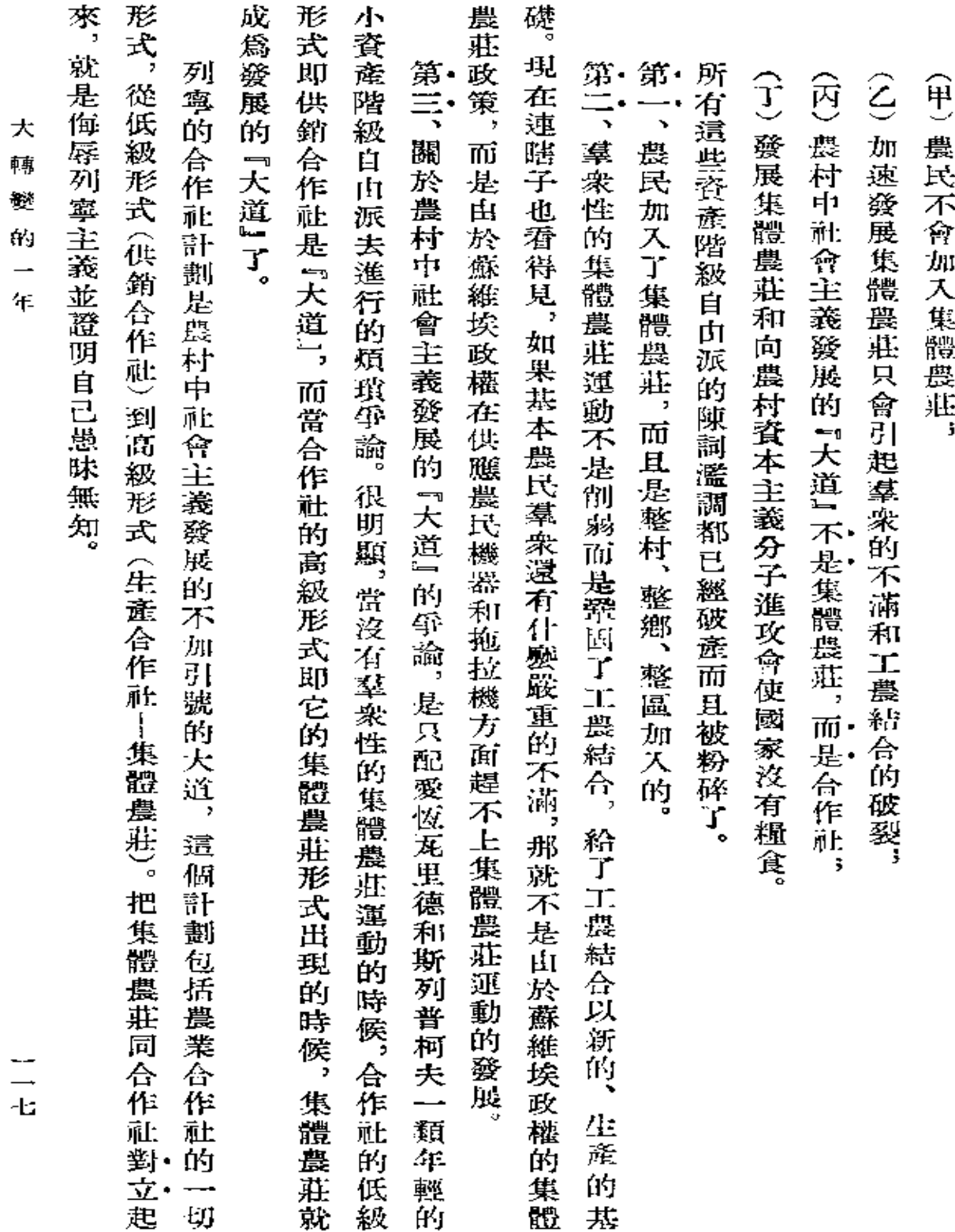

**FDF** 文件使用 "pdfFactory Pro" 试用版本创建 [www.fineprint.com.cn](http://www.fineprint.com.cn)

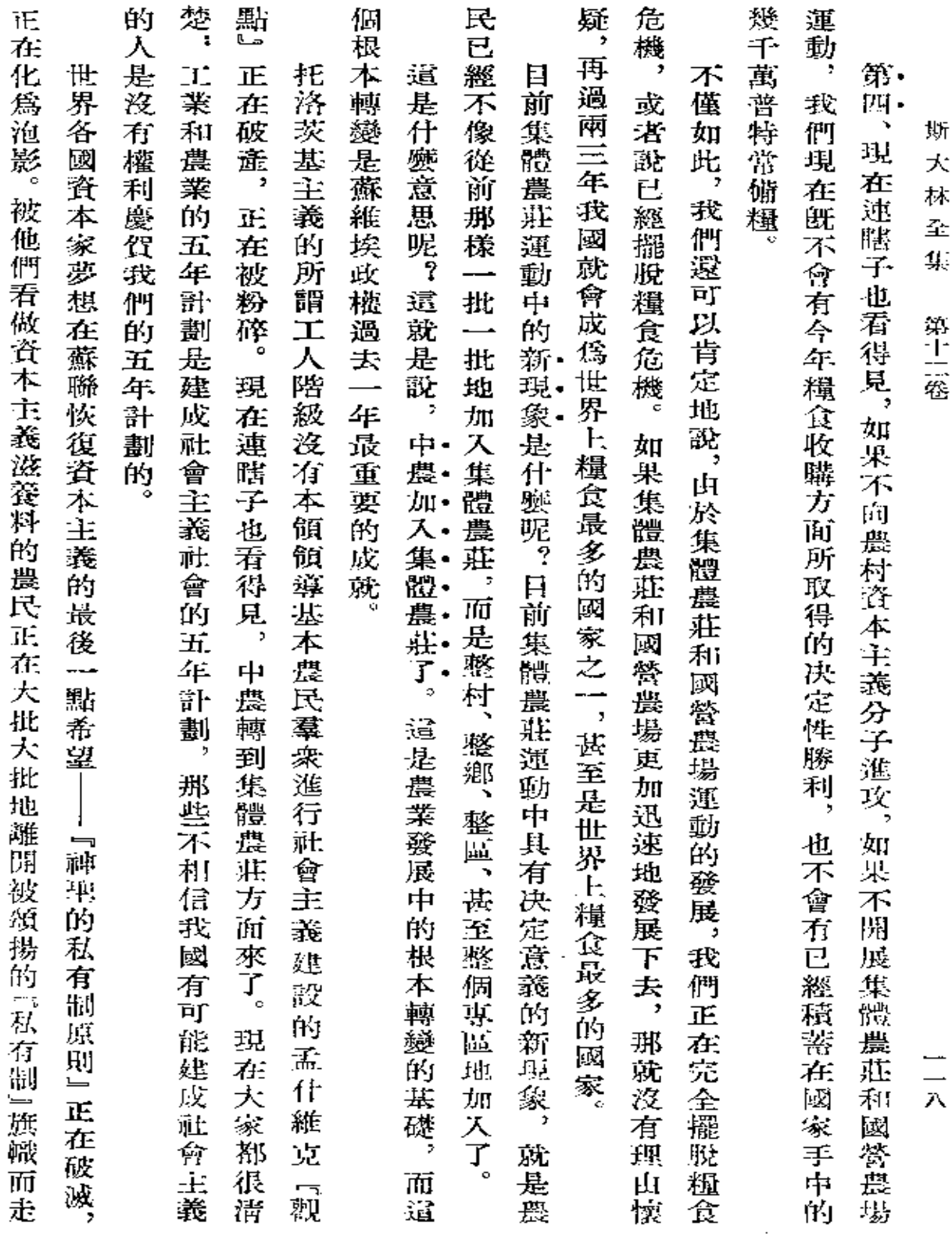

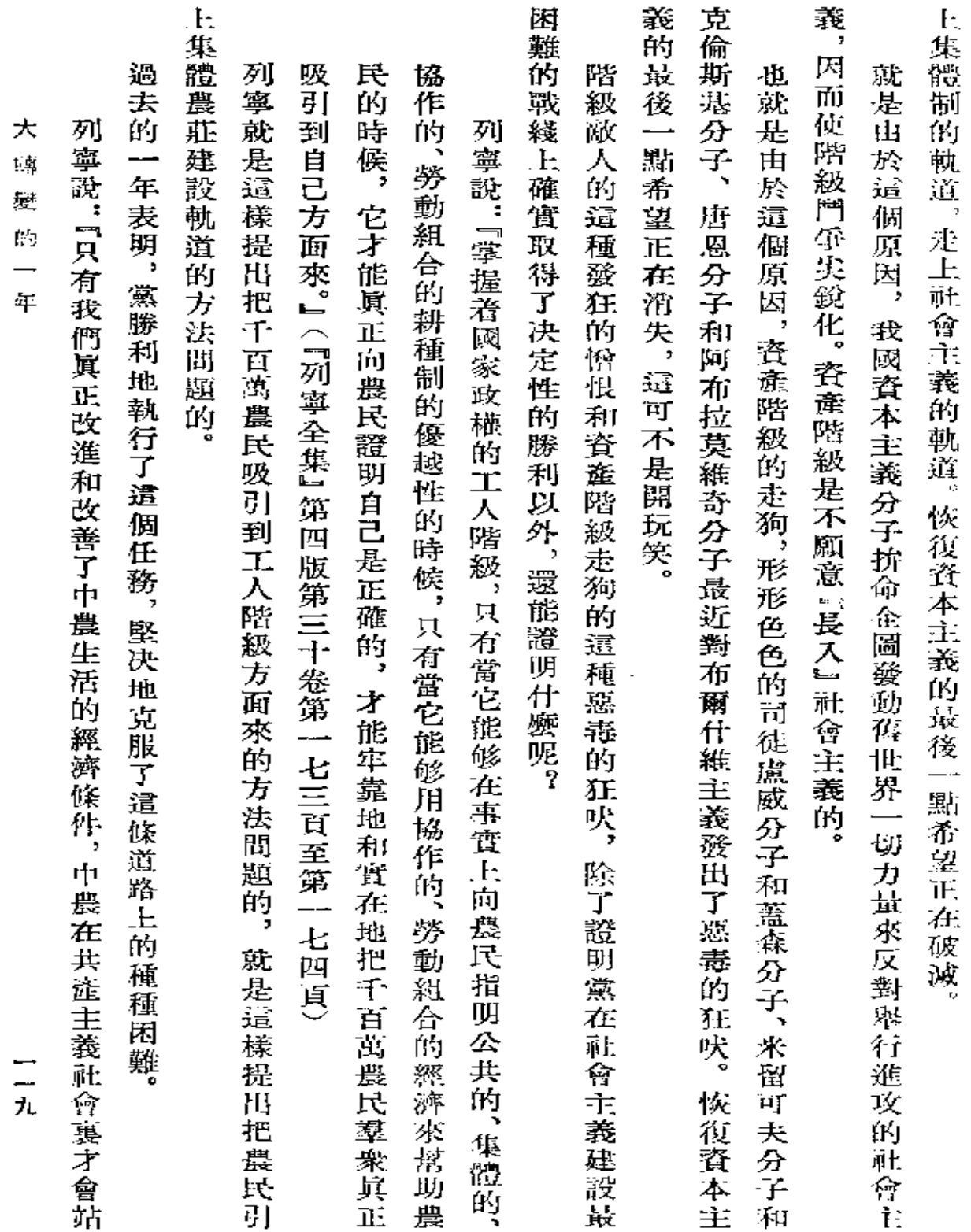

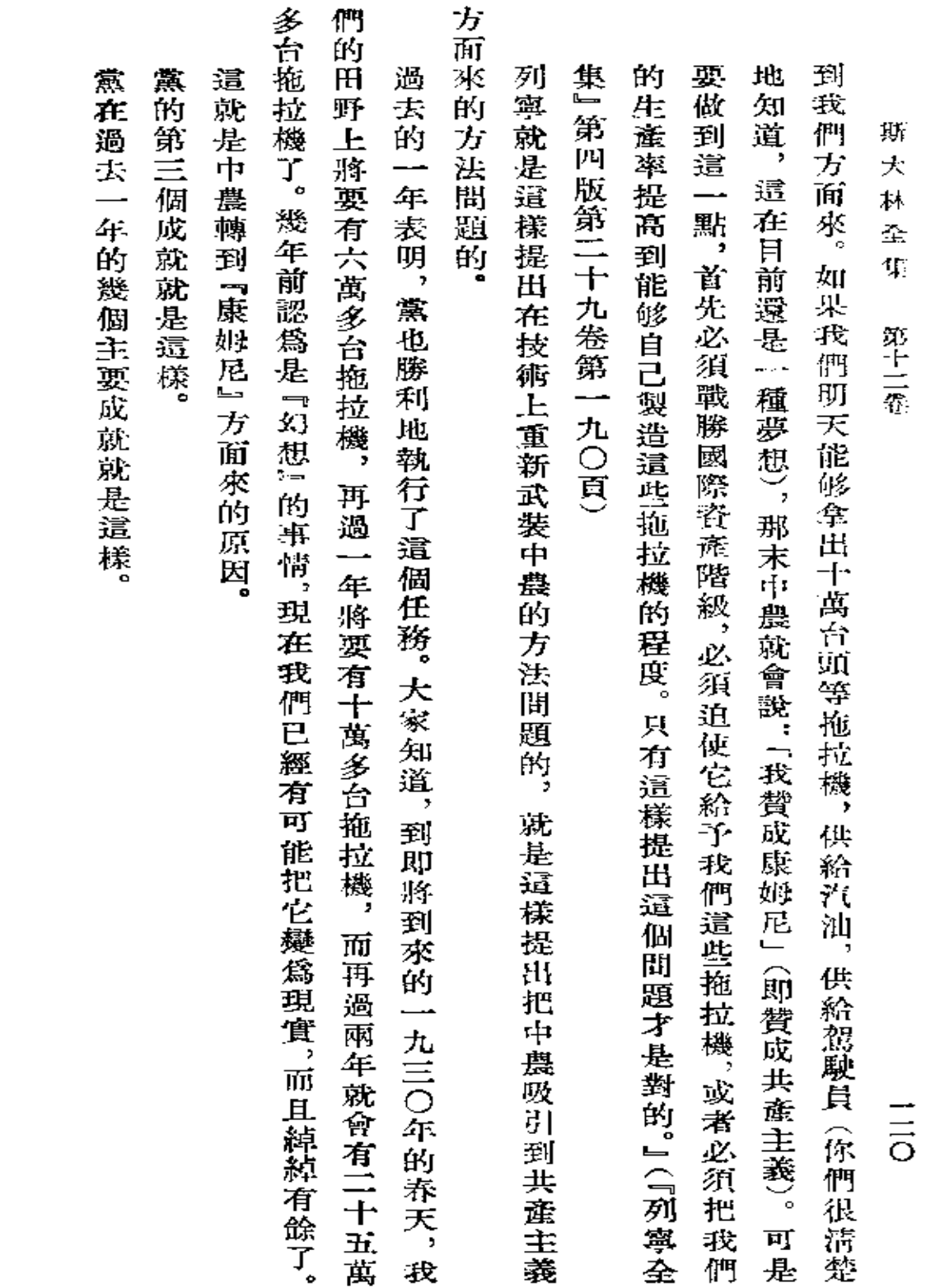

結

 $\mathcal{A}$ 

論

**FDF** 文件使用 "pdfFactory Pro" 试用版本创建 [www.fineprint.com.cn](http://www.fineprint.com.cn)

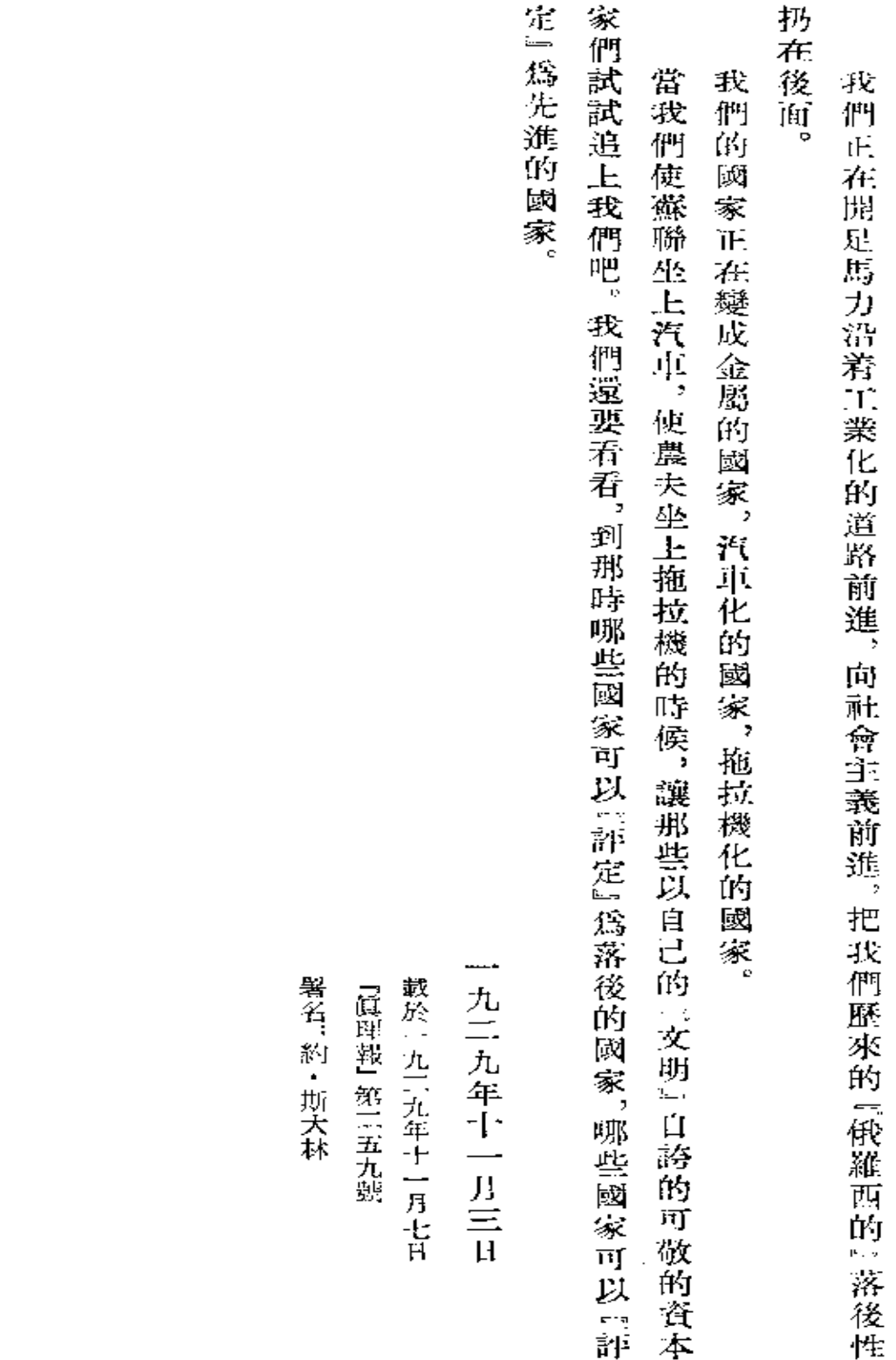

大 轉

翴

Ýġ  $\ddotsc$ 

年

 $\Xi$ 

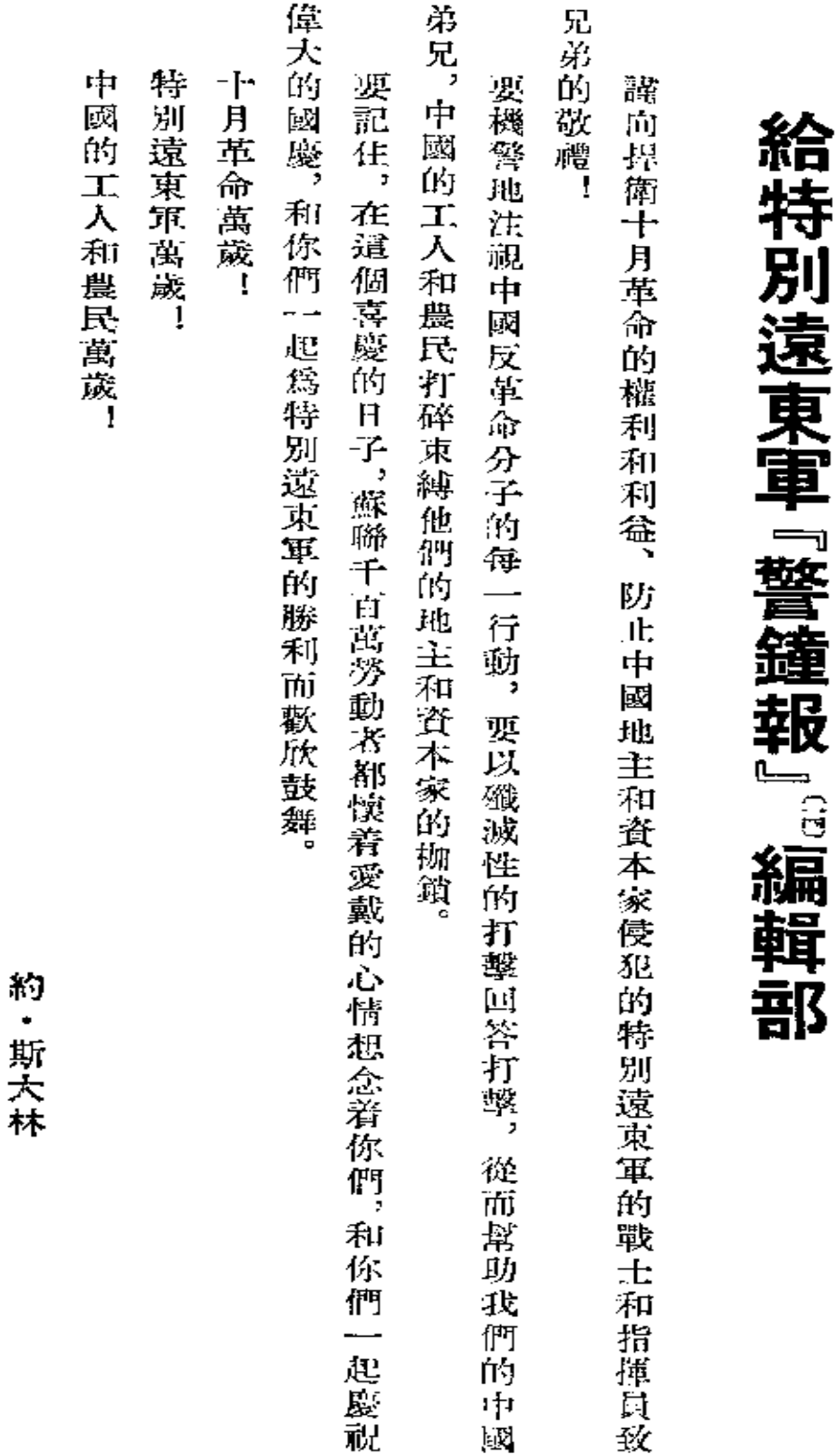

載於一九二九年十一月七日 『真理報』第二五九號

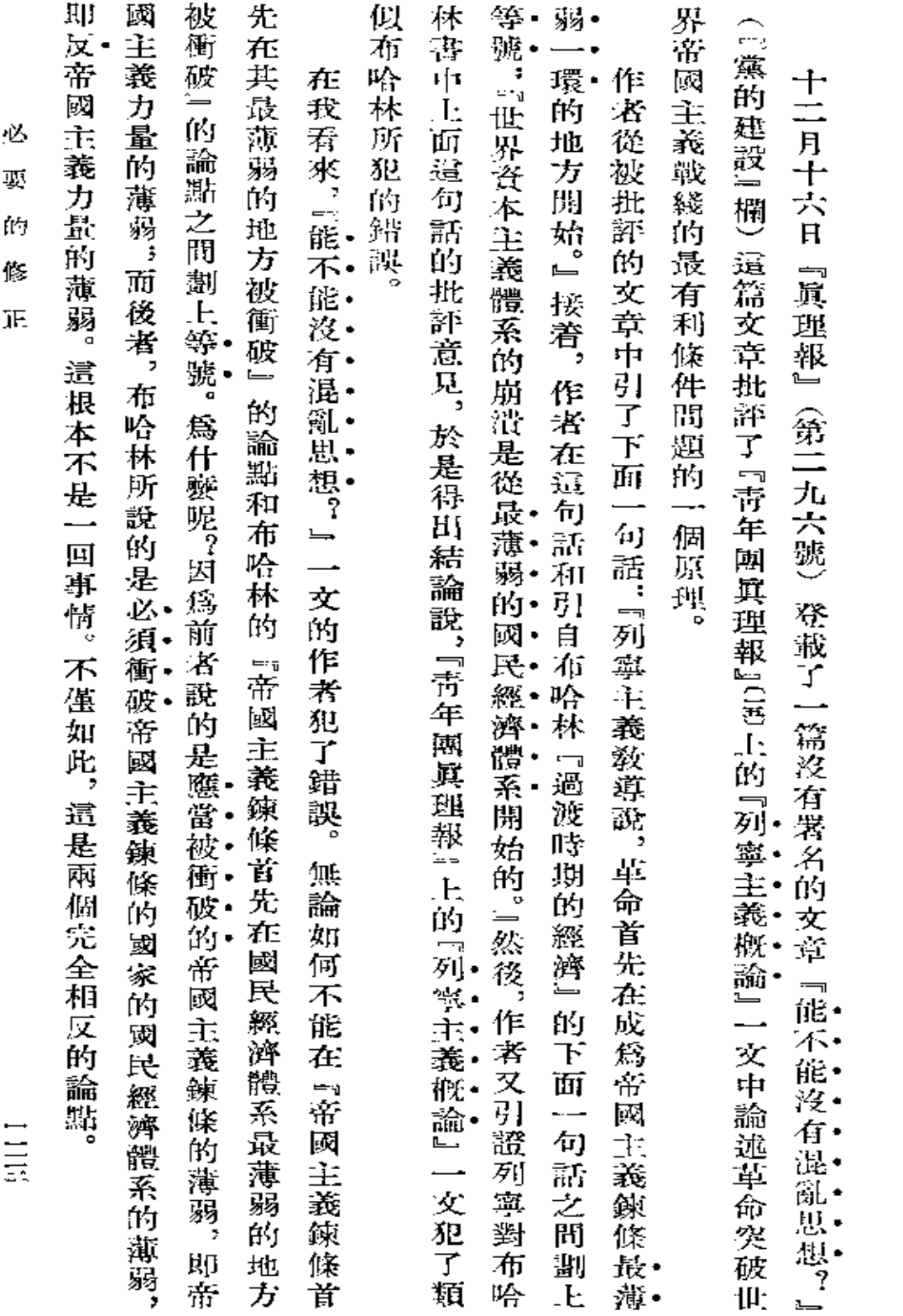

# 必 要 的 修

正

 $\epsilon$ 

 $\sim$ 

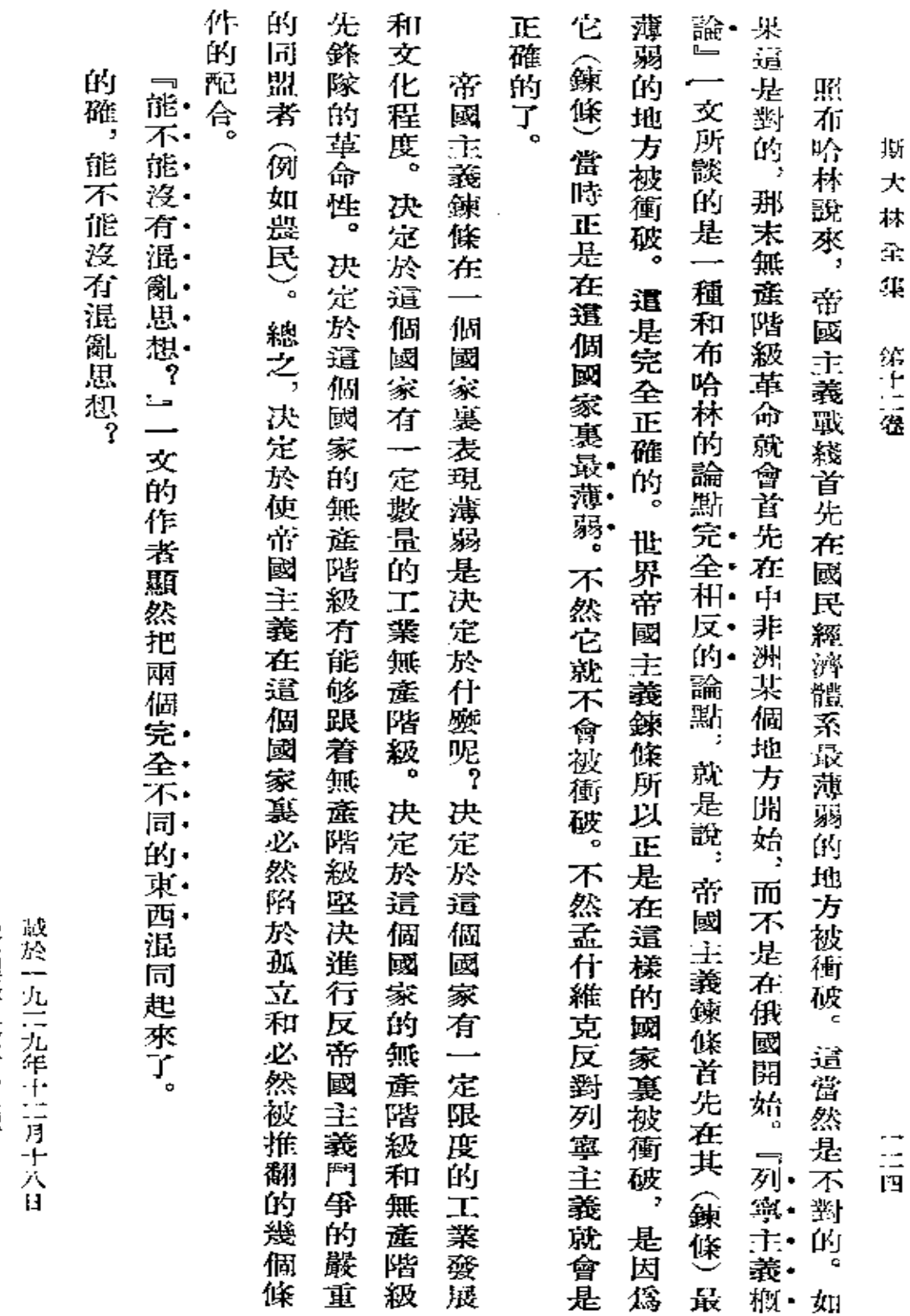

署名:約・斯・『真理報』第11九八號

・ニュ

给祝賀斯大林司志五十海辰的一切組織和同志

三五

# 深切的 熱血 IE. 因爲我把這種祝賀看做是對我們光榮的列寧黨的祝賀,我才敢於向你們表示布爾什維克的謝意。 同 我 敬意 滴一 志們,你們可以相信,我决心今後繼續把我的全部力量,把我的全部才能,必要時把我的全部 把你們的祝賀看做是對按照自己的形象誕生了我和培育了我的偉大的工 滴地獻給工人階級的事業,獻給無產階級革命和世界共產主義的事業。 切。 組 霺 筣 同志 約 斯大林 人階級政 致 黨 的 祝賀。

給祝賀

斯

林

眉

志五十壽辰的

PDF 文件使用 "pdfFactory Pro" 试用版本创建 [www.fineprint.com.cn](http://www.fineprint.com.cn)

 $\bullet$ 

九二九年十二月二十一日

戳於一九三九年十二万二十二日

『真理報』 第三〇二號

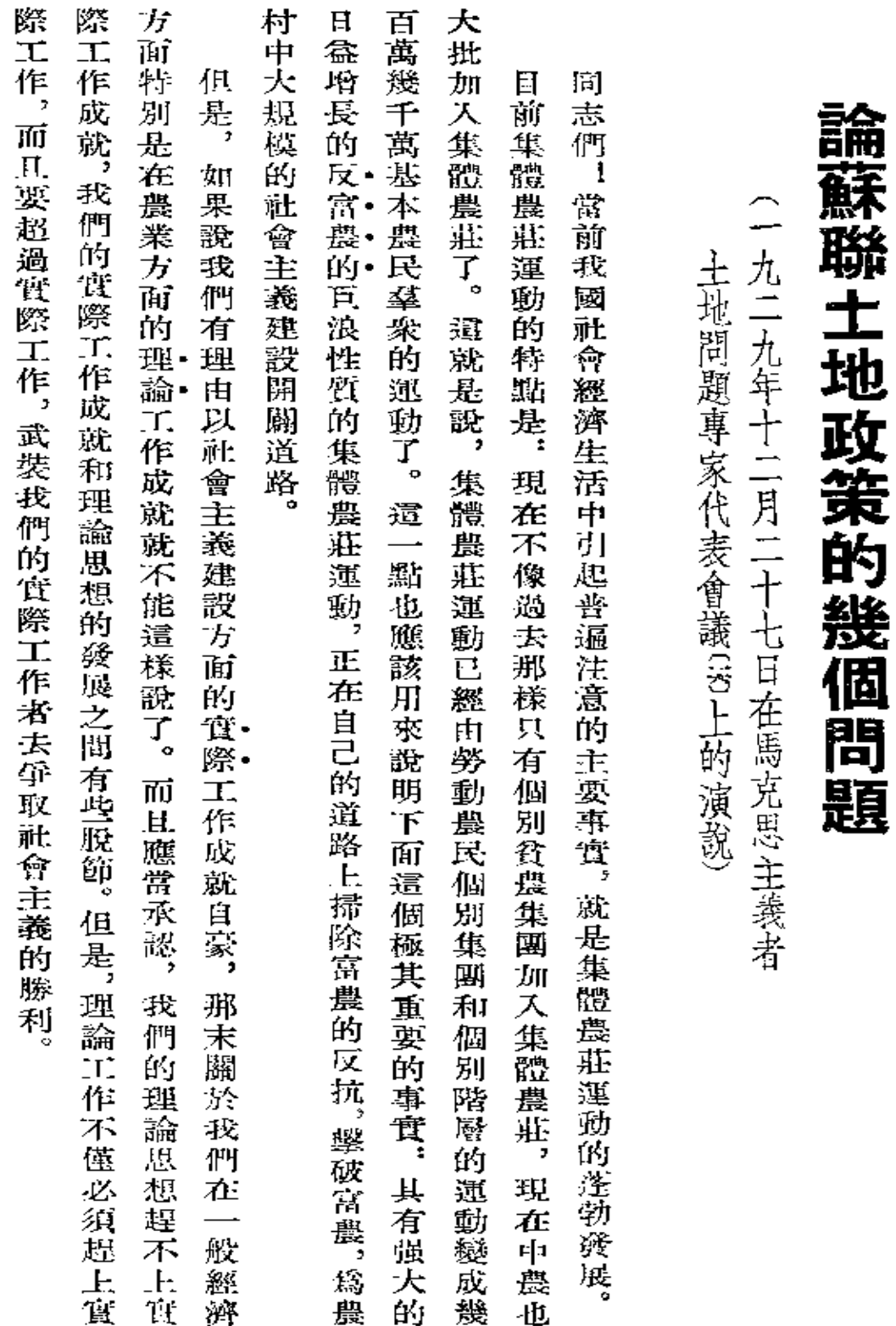

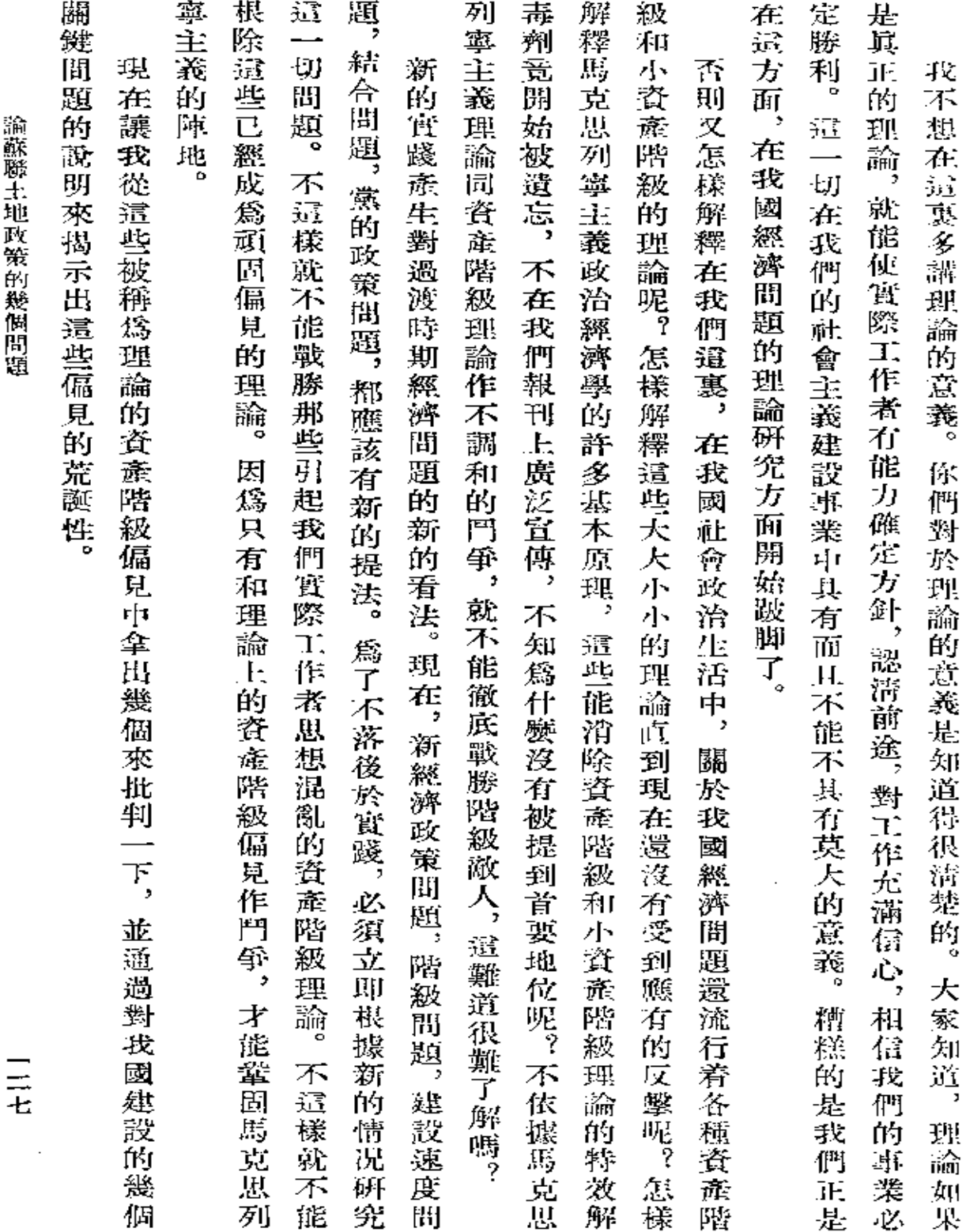

**Contract Contract** 

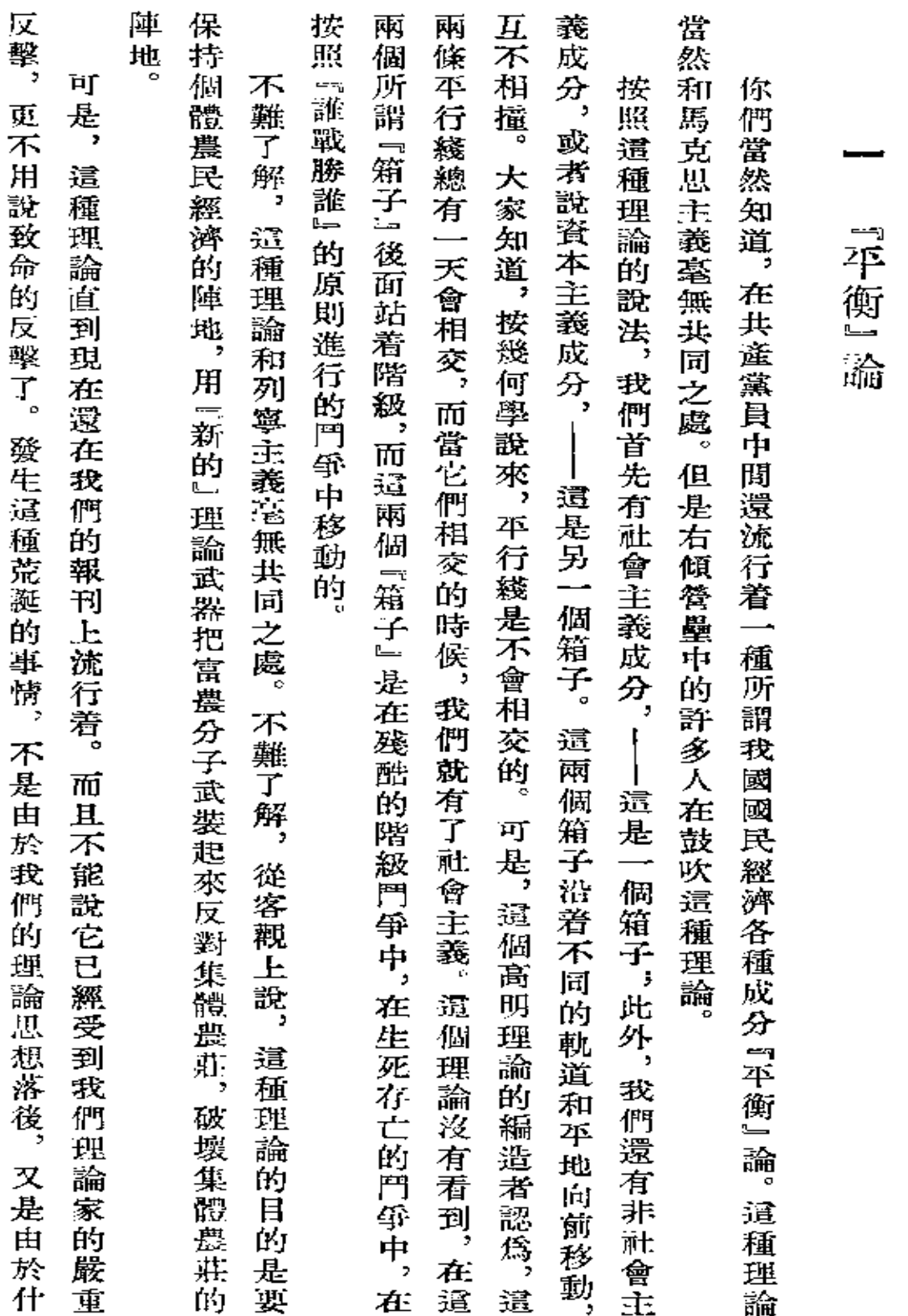

斯 大 恭  $\clubsuit$ 

集

第十二卷

 $\frac{\Box}{\lambda}$ 

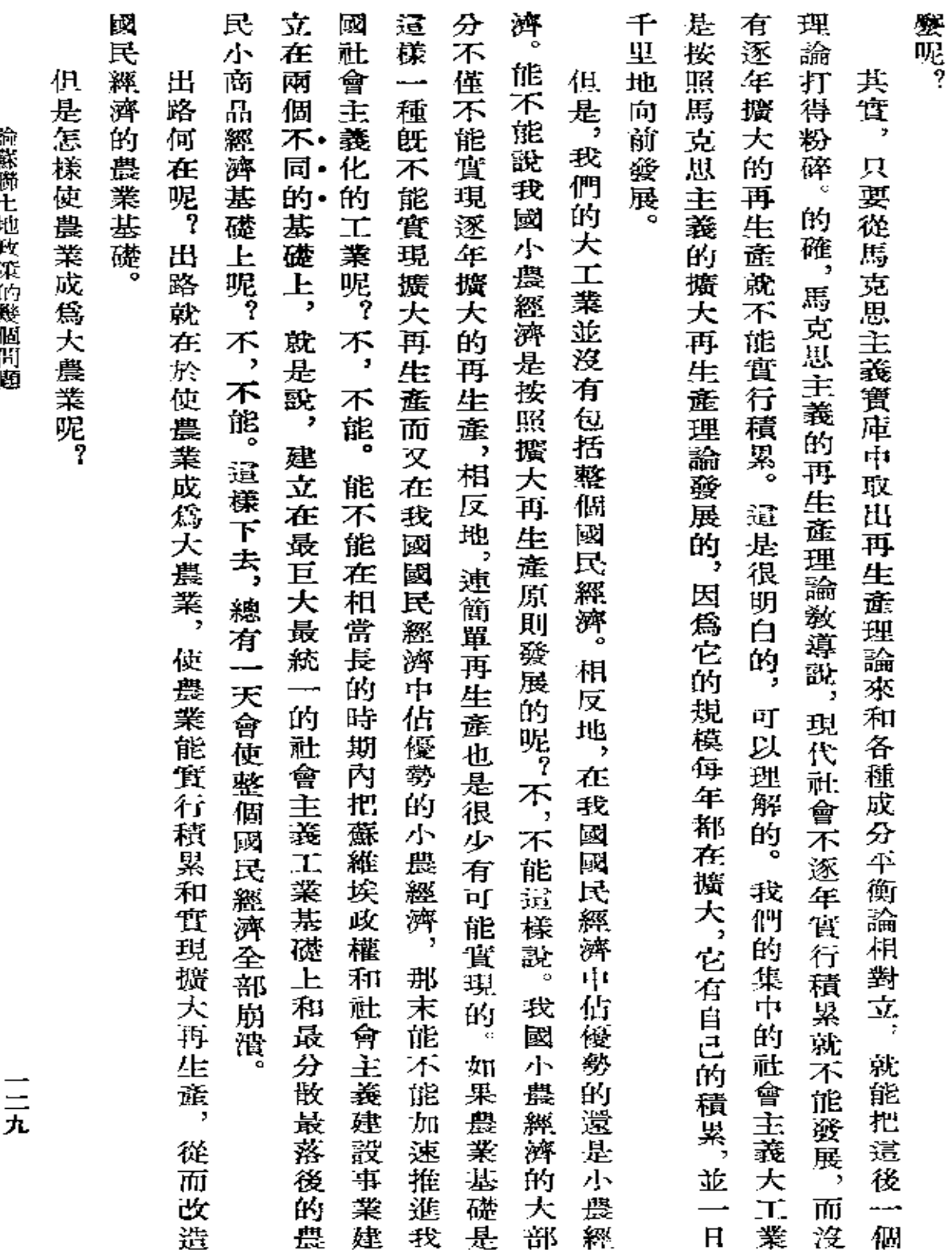

 $\sim$ 

諸蔡耶己封軍祭

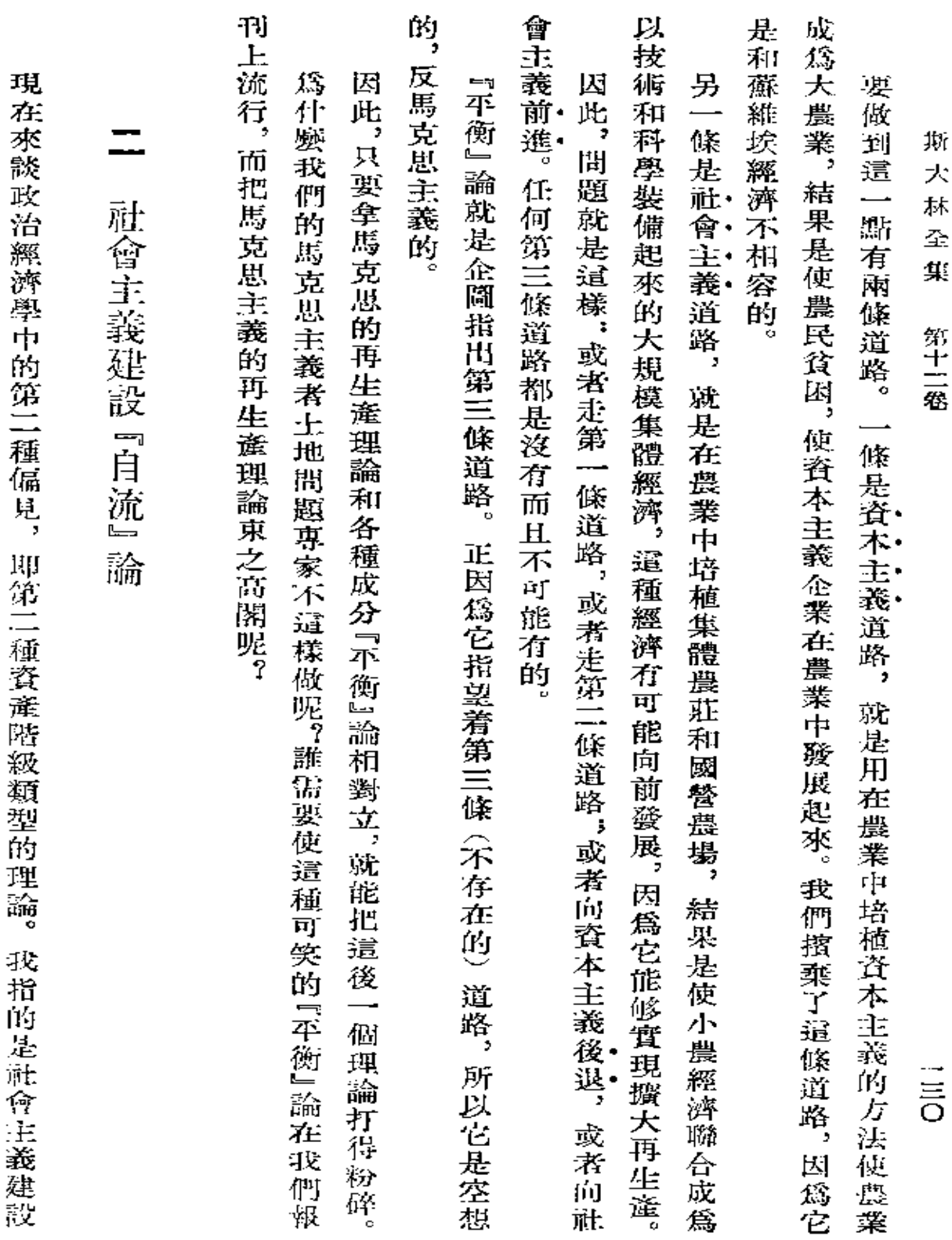

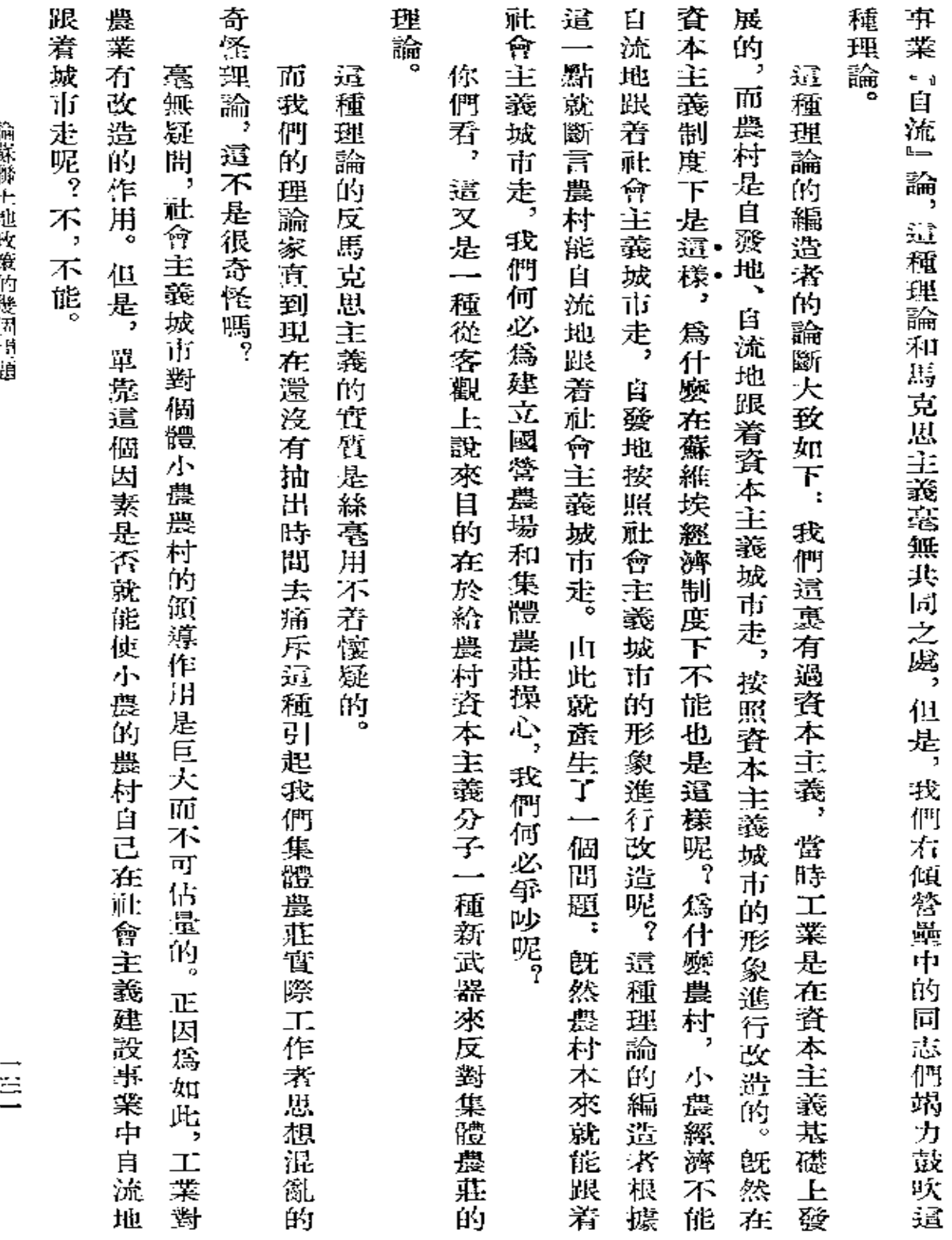

 $\bar{\mathcal{A}}$ 

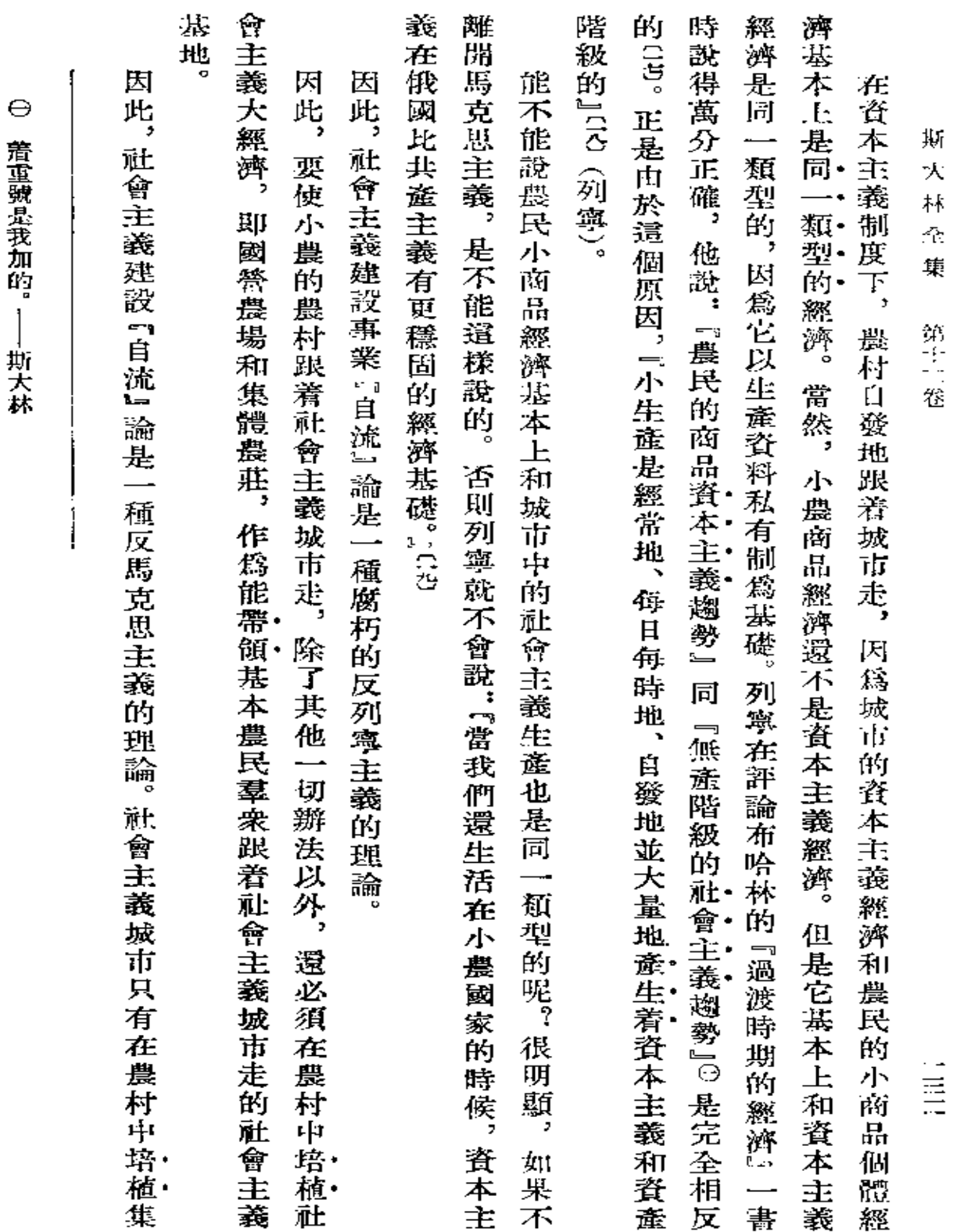

デモクルチプロ

共フォ
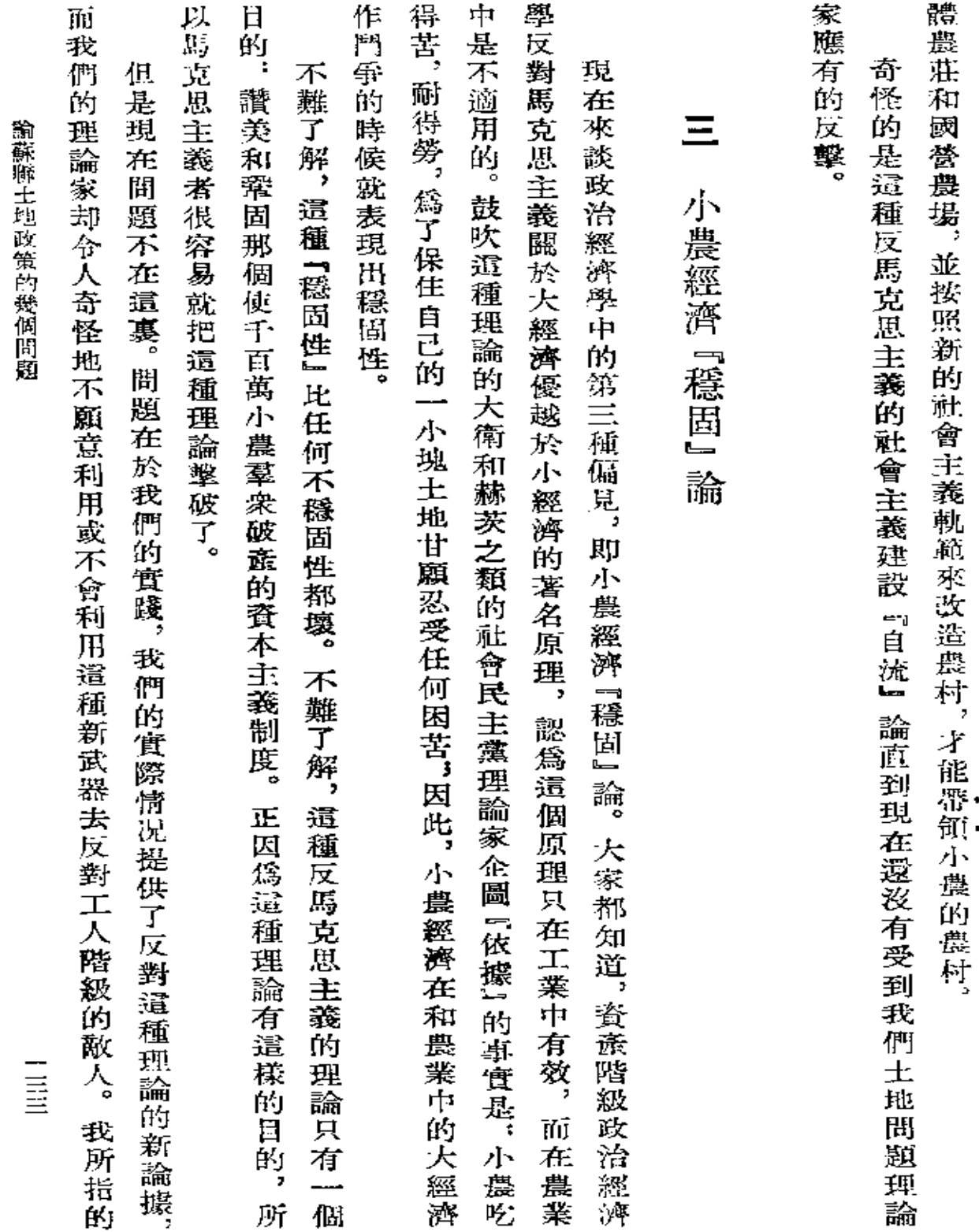

٠

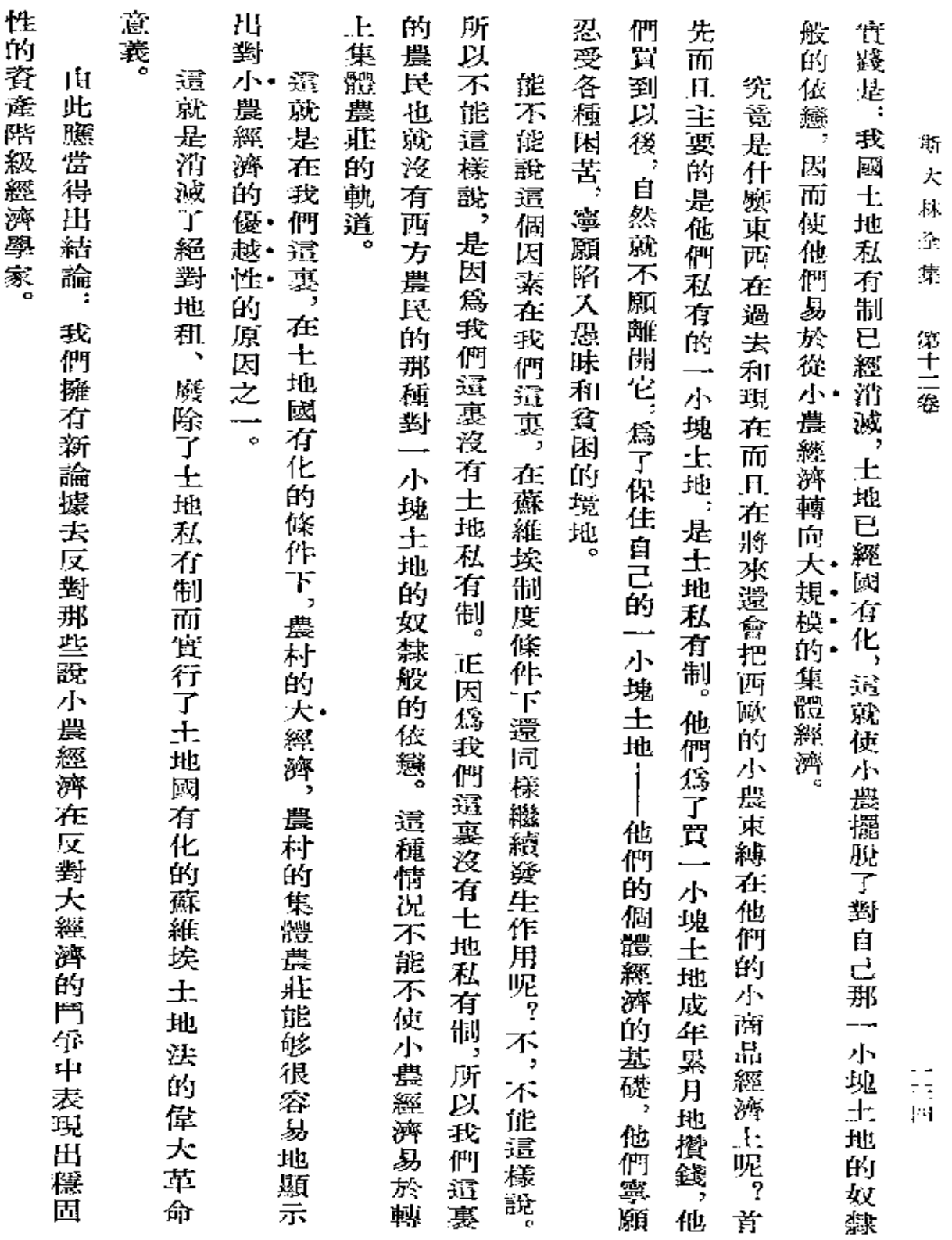

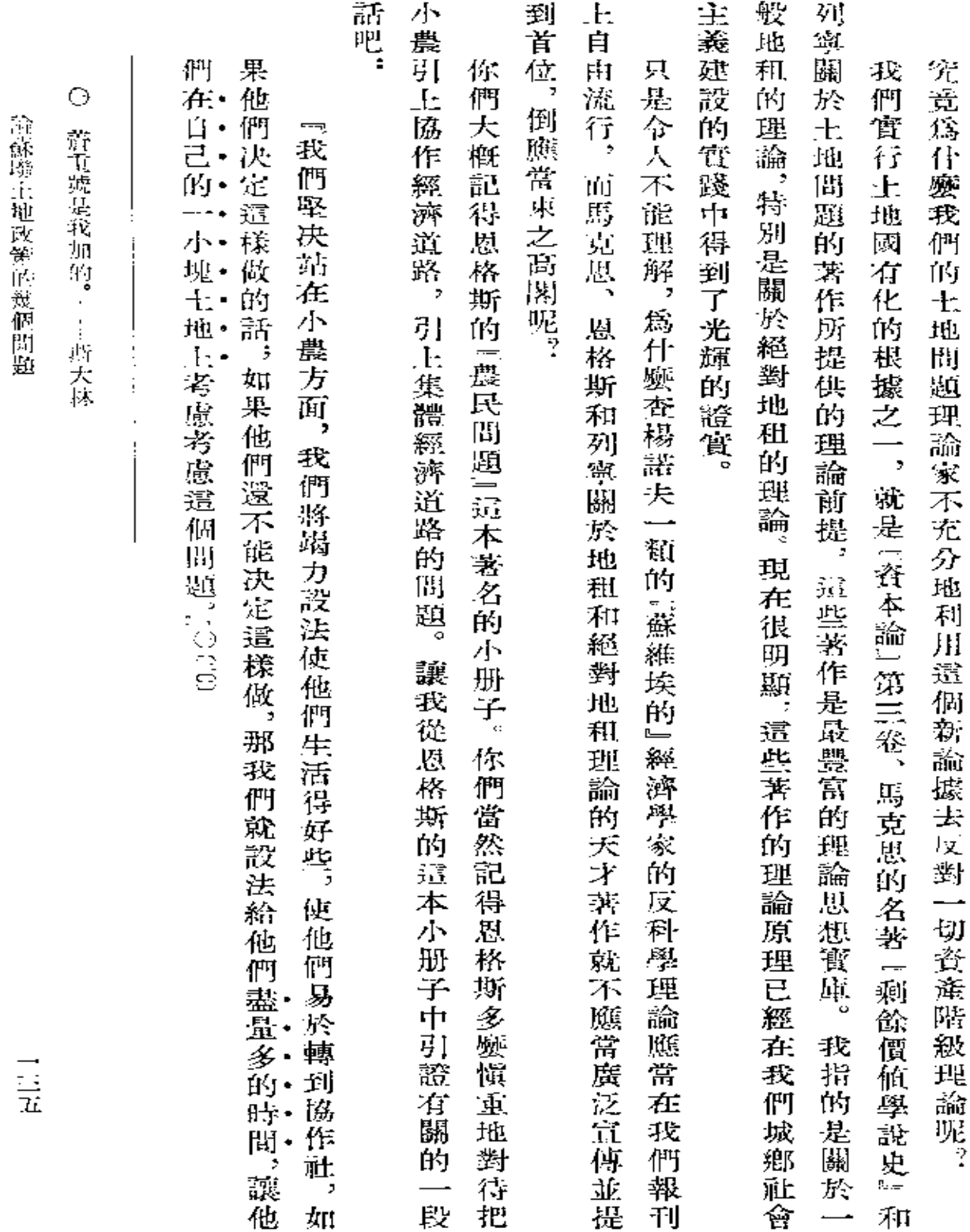

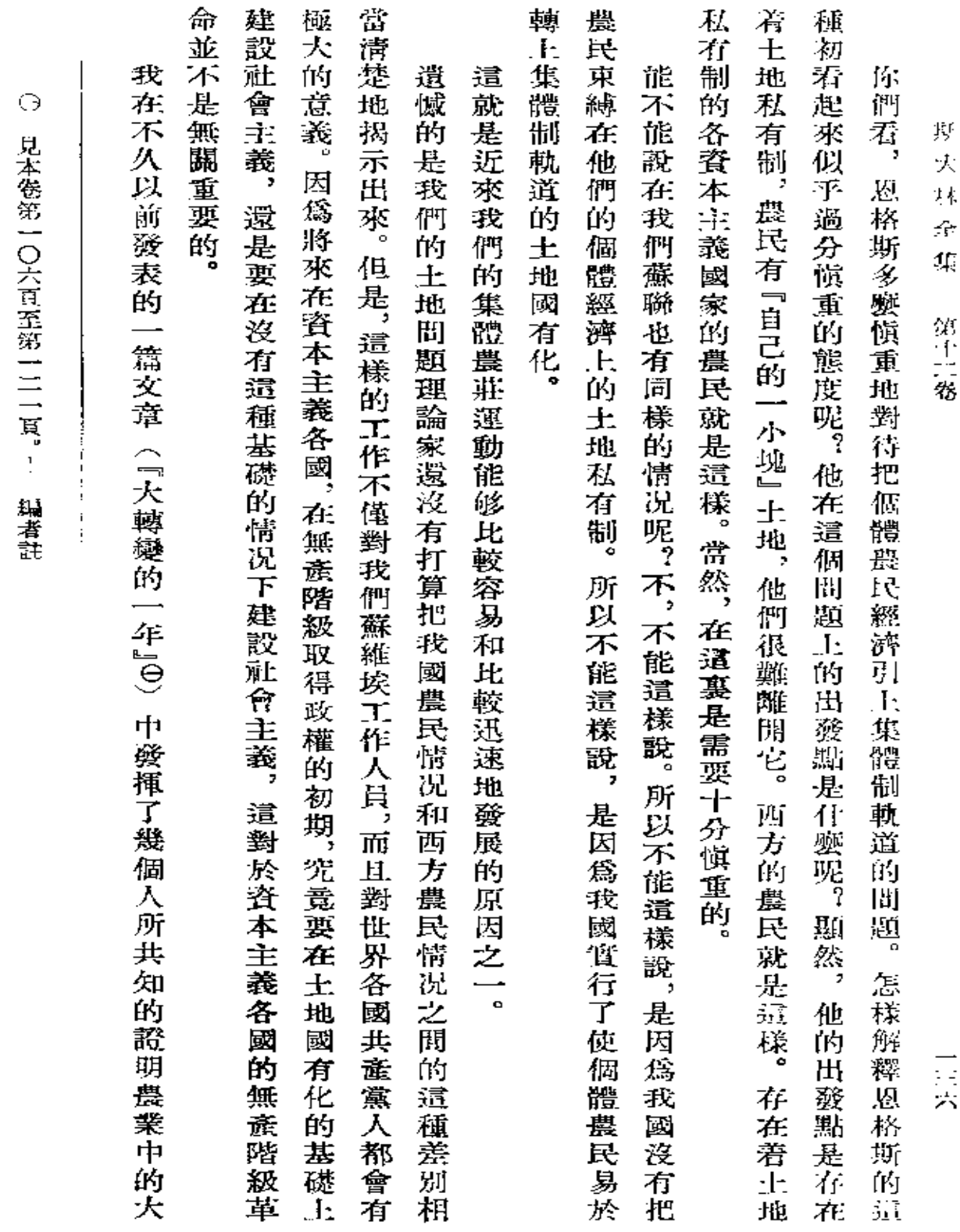

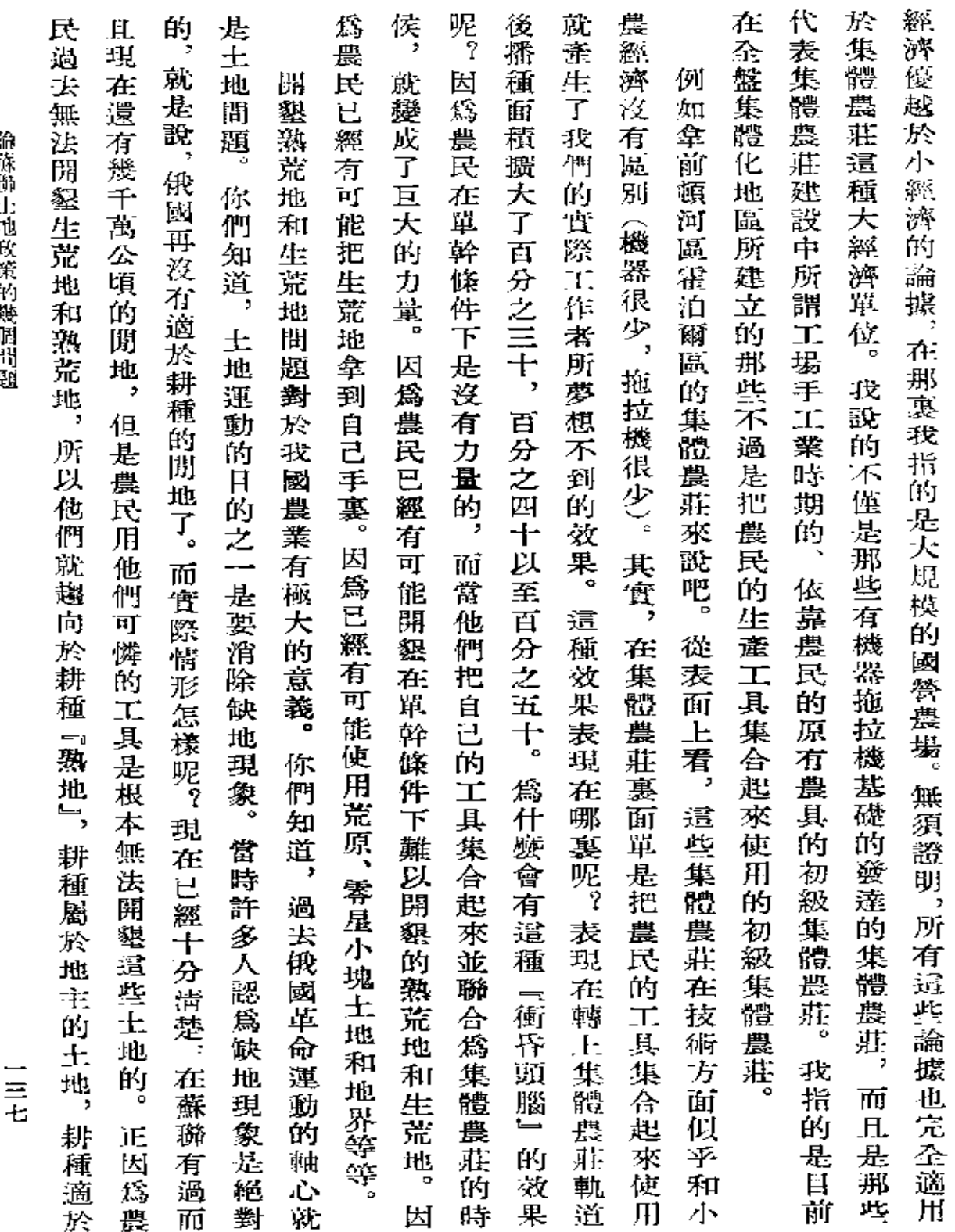

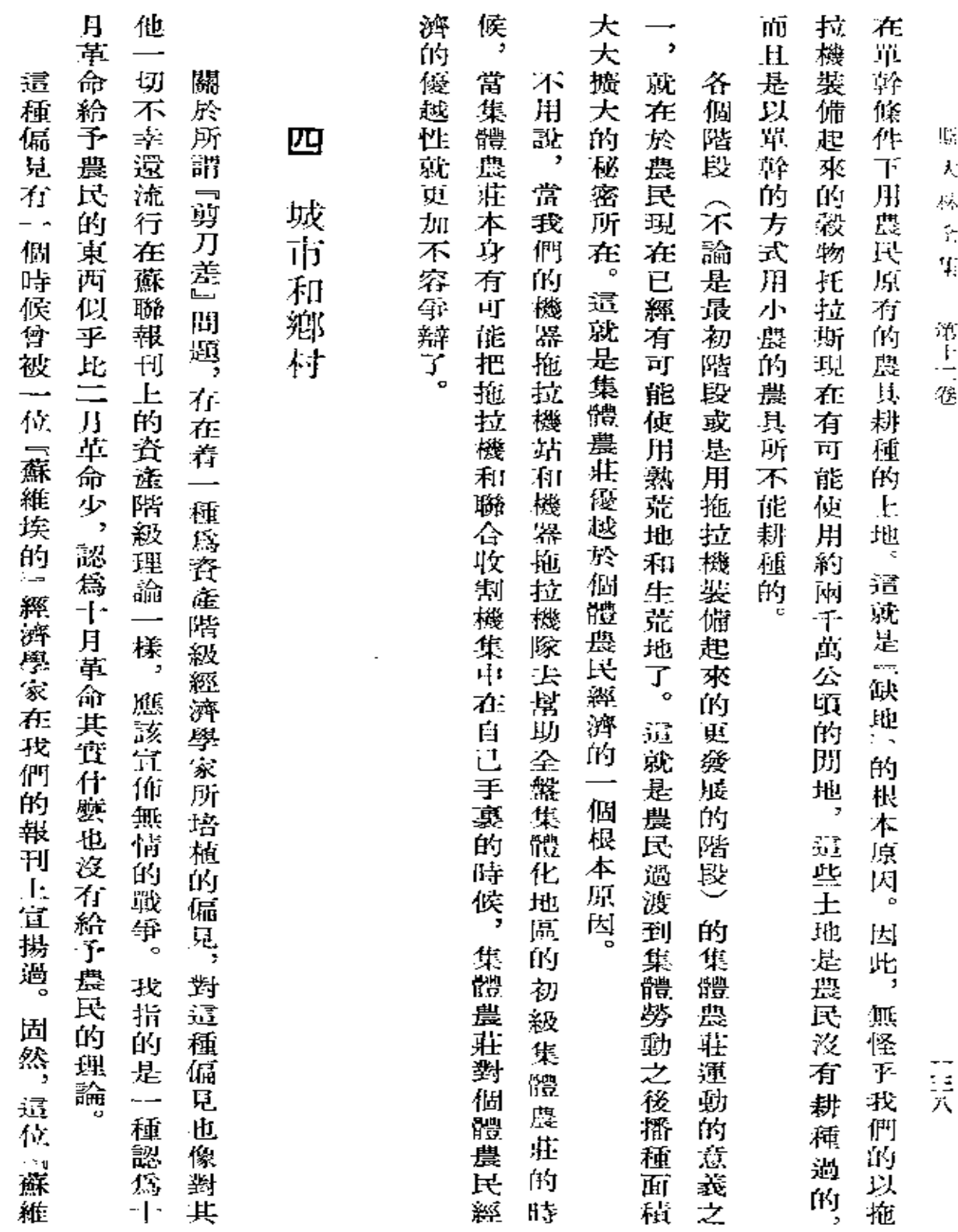

**FDF** 文件使用 "pdfFactory Pro" 试用版本创建 [www.fineprint.com.cn](http://www.fineprint.com.cn)

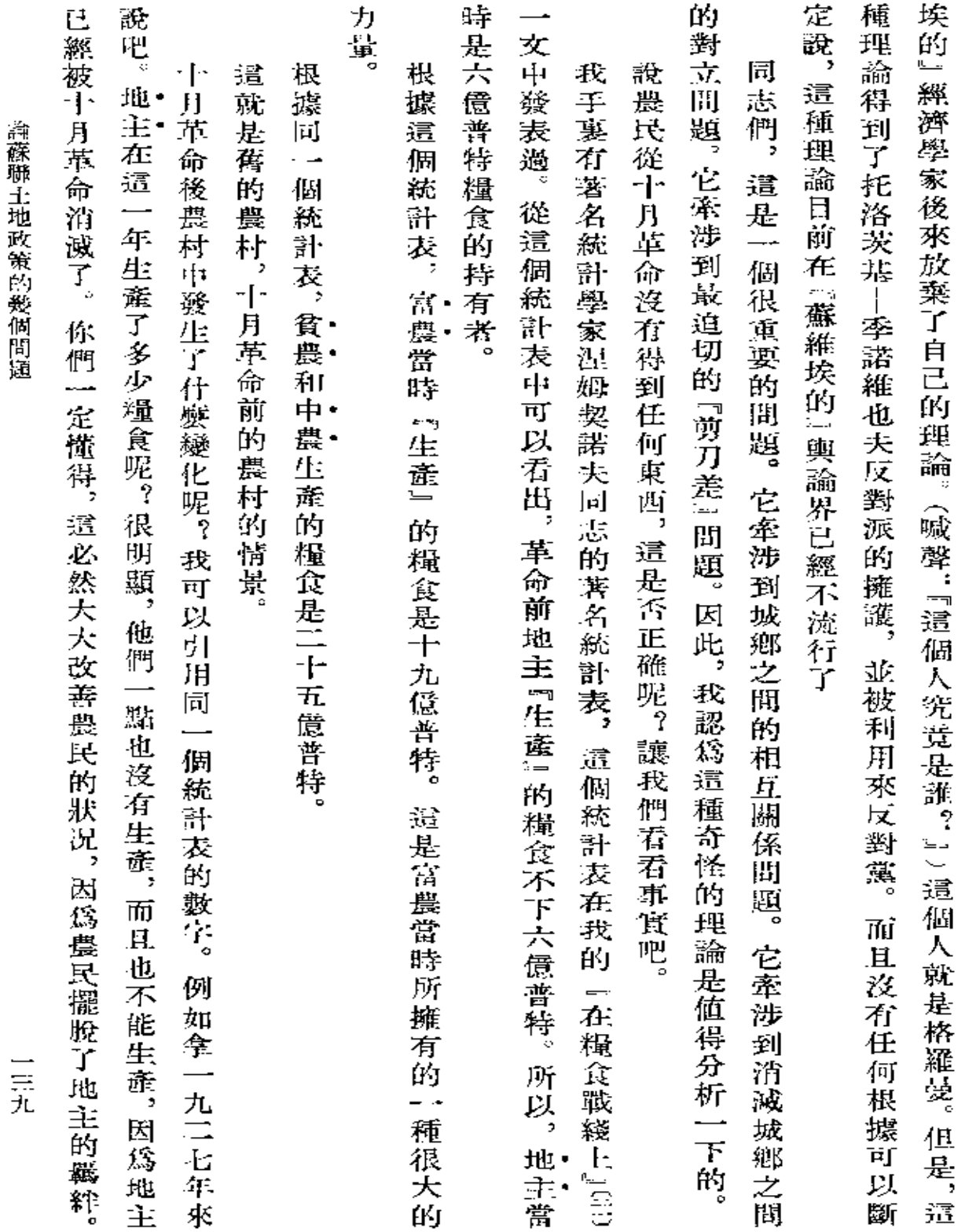

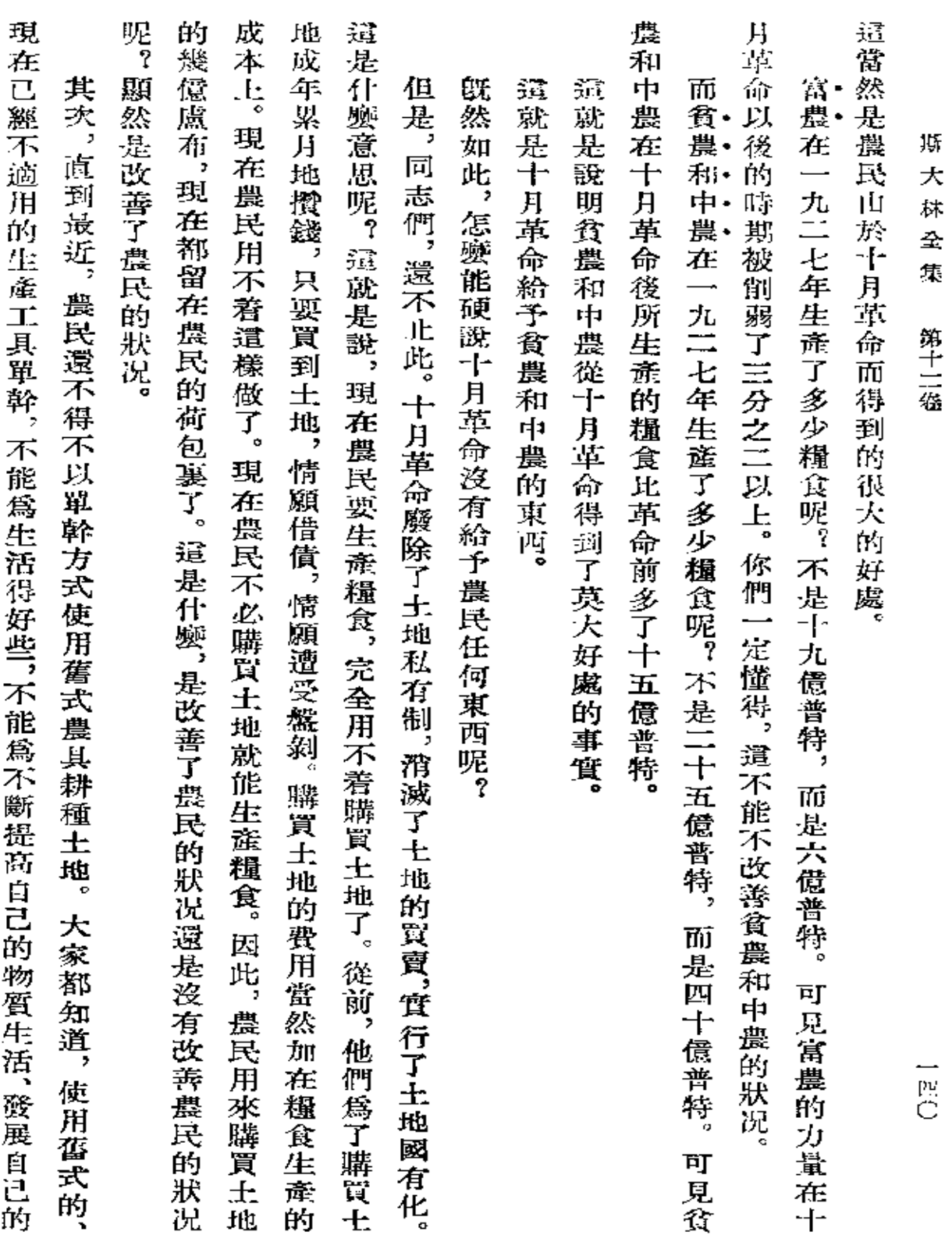

 $\mathcal{A}(\mathcal{A})$  and  $\mathcal{A}(\mathcal{A})$ 

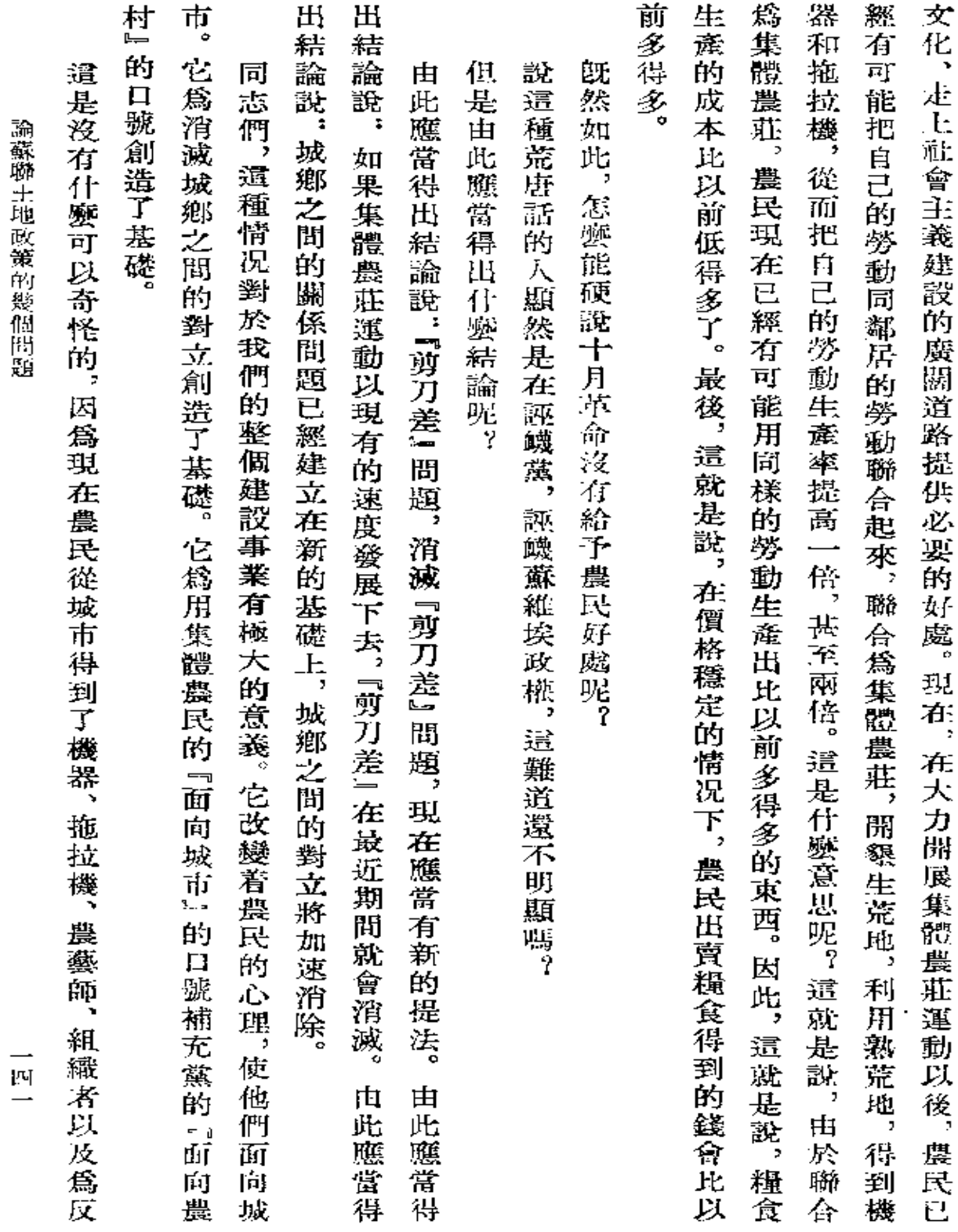

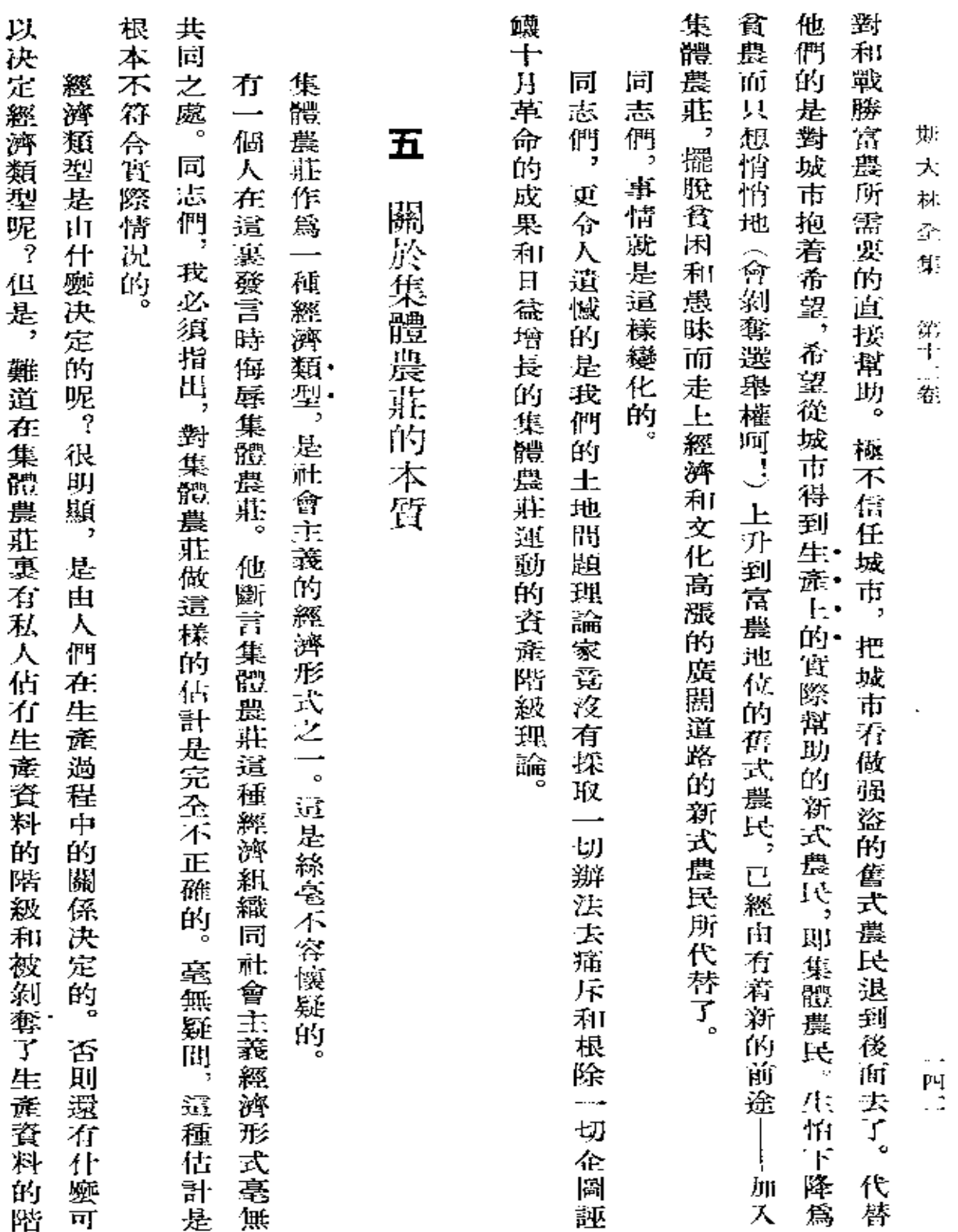

 $\hat{\mathcal{A}}$ 

 $\sim 10$ 

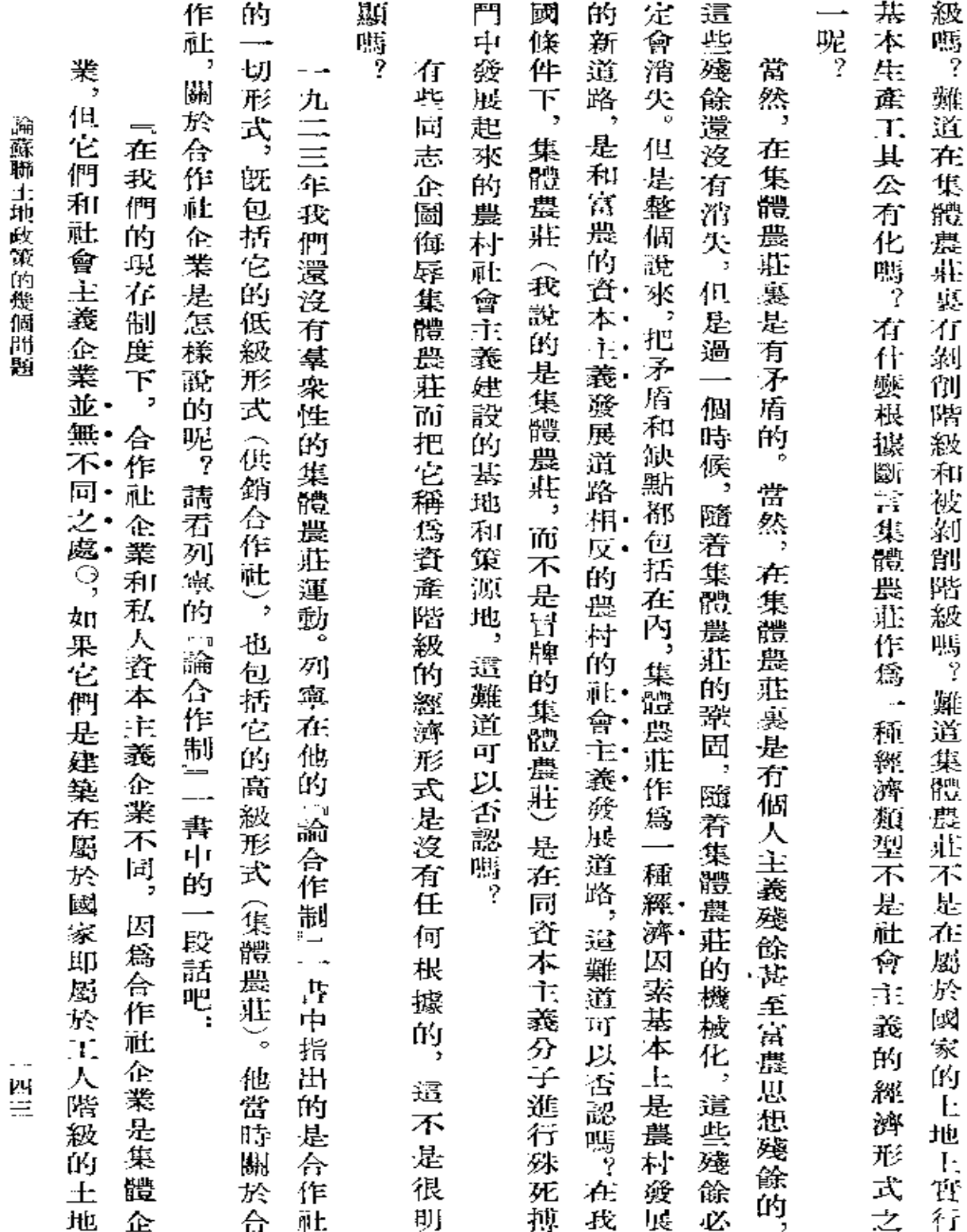

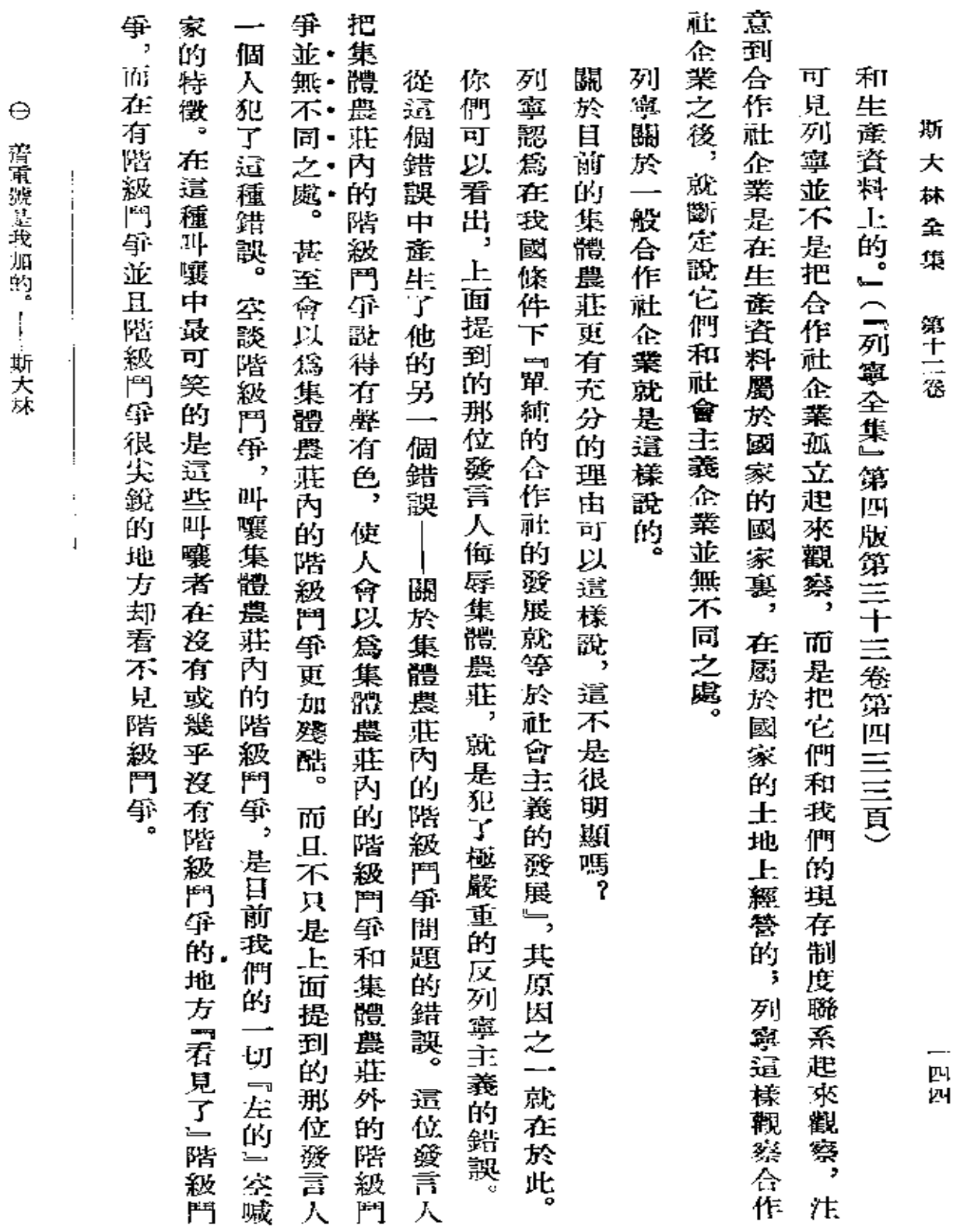

**齋闻敬 讀重 力度** 

…… サブル

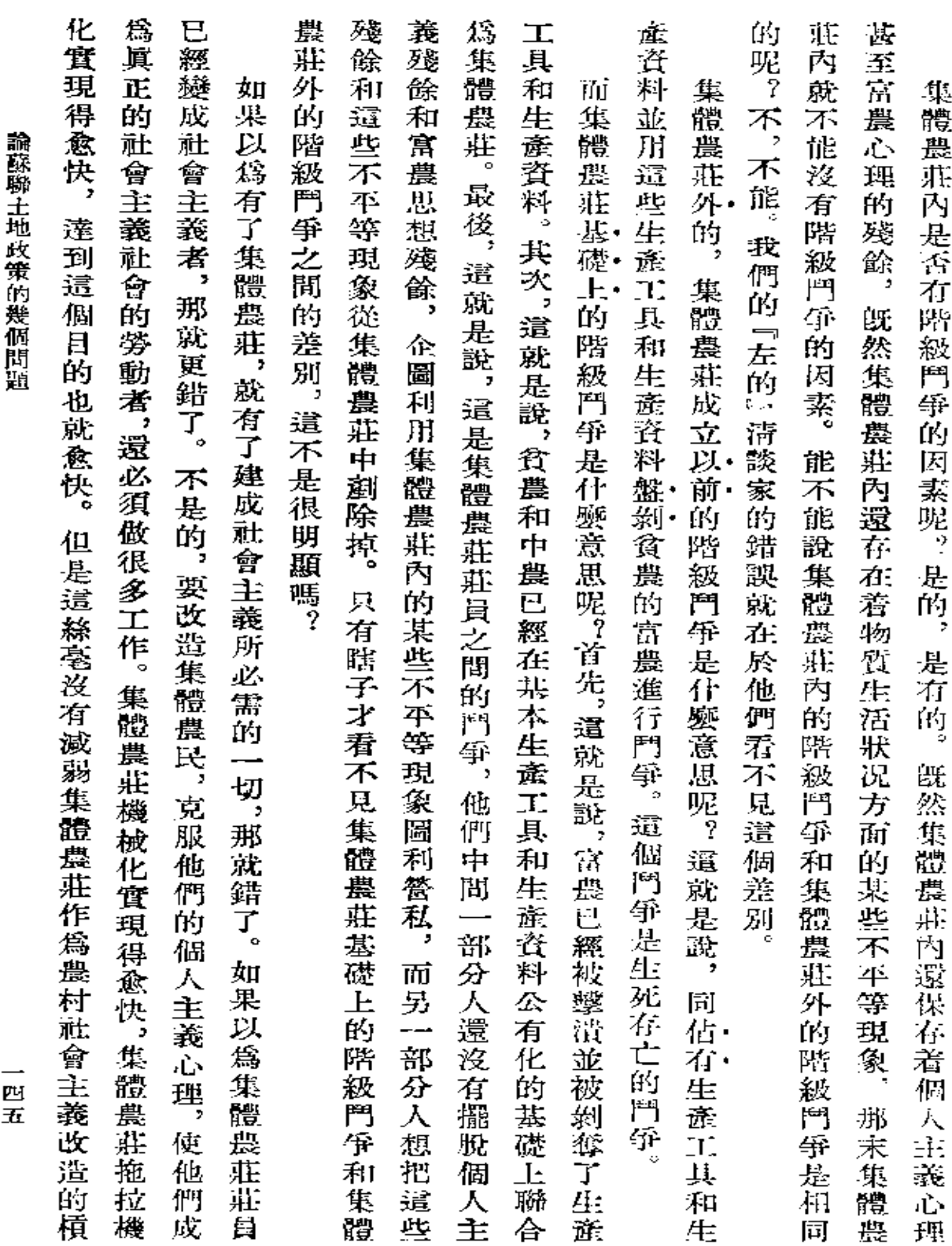

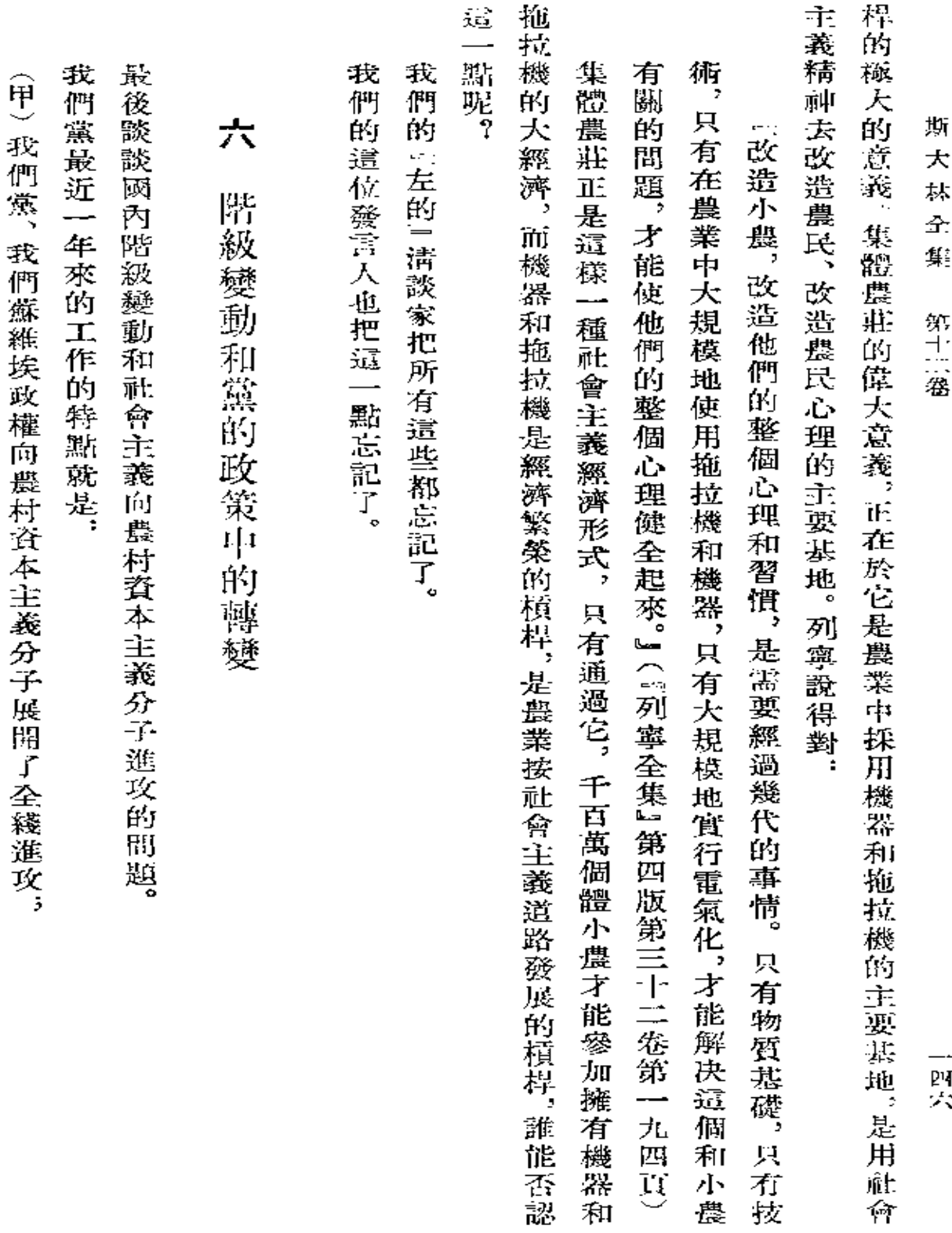

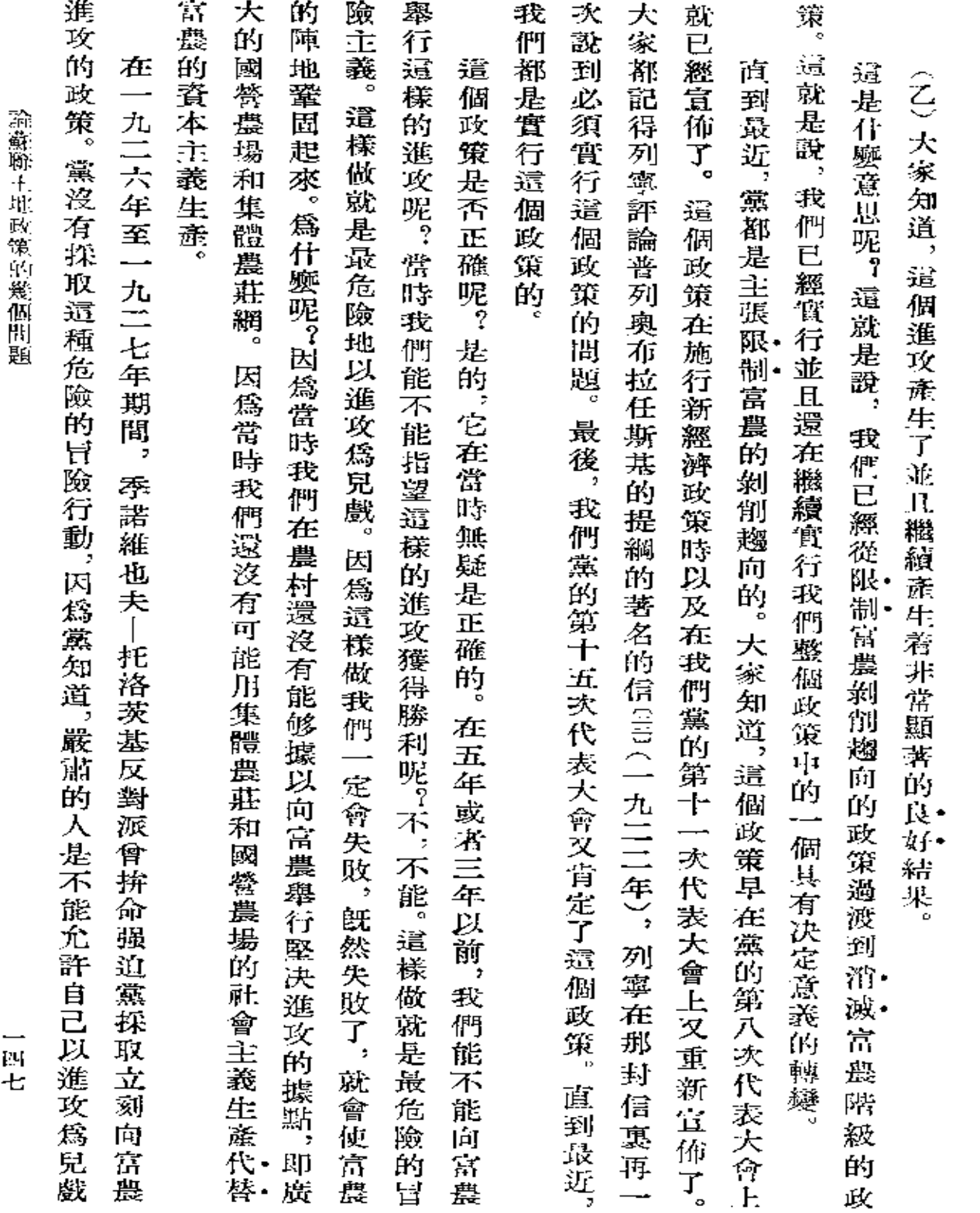

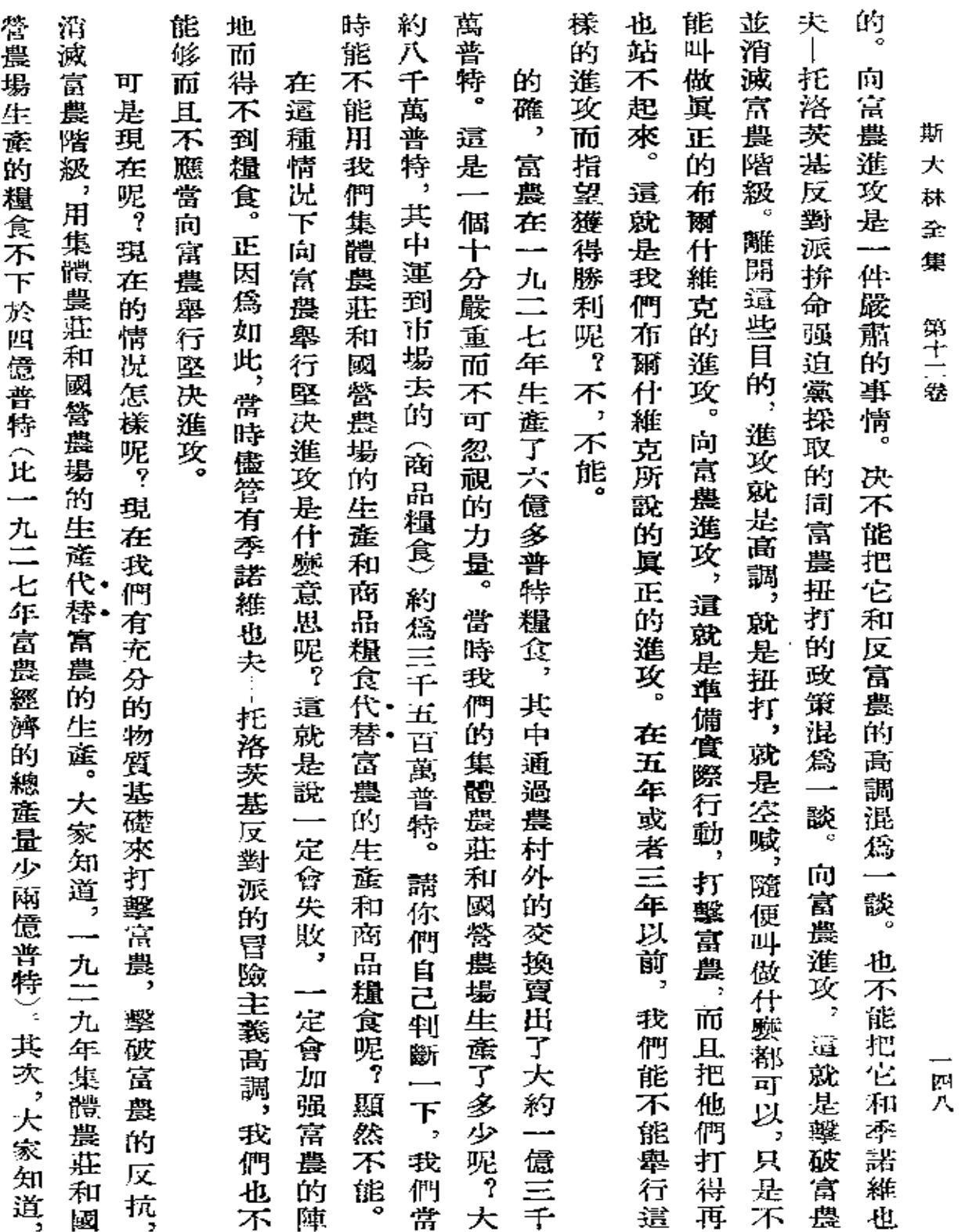

Ń,

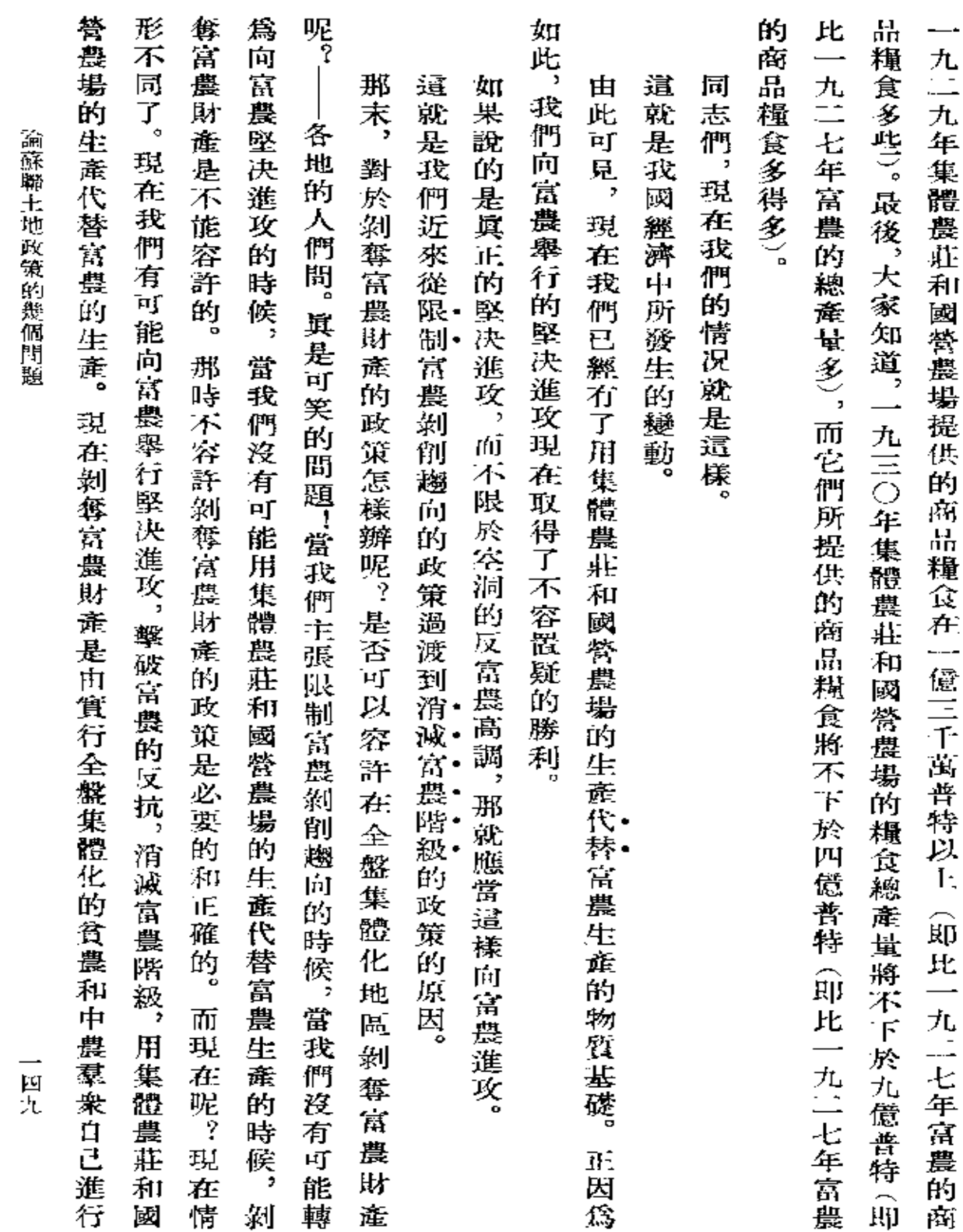

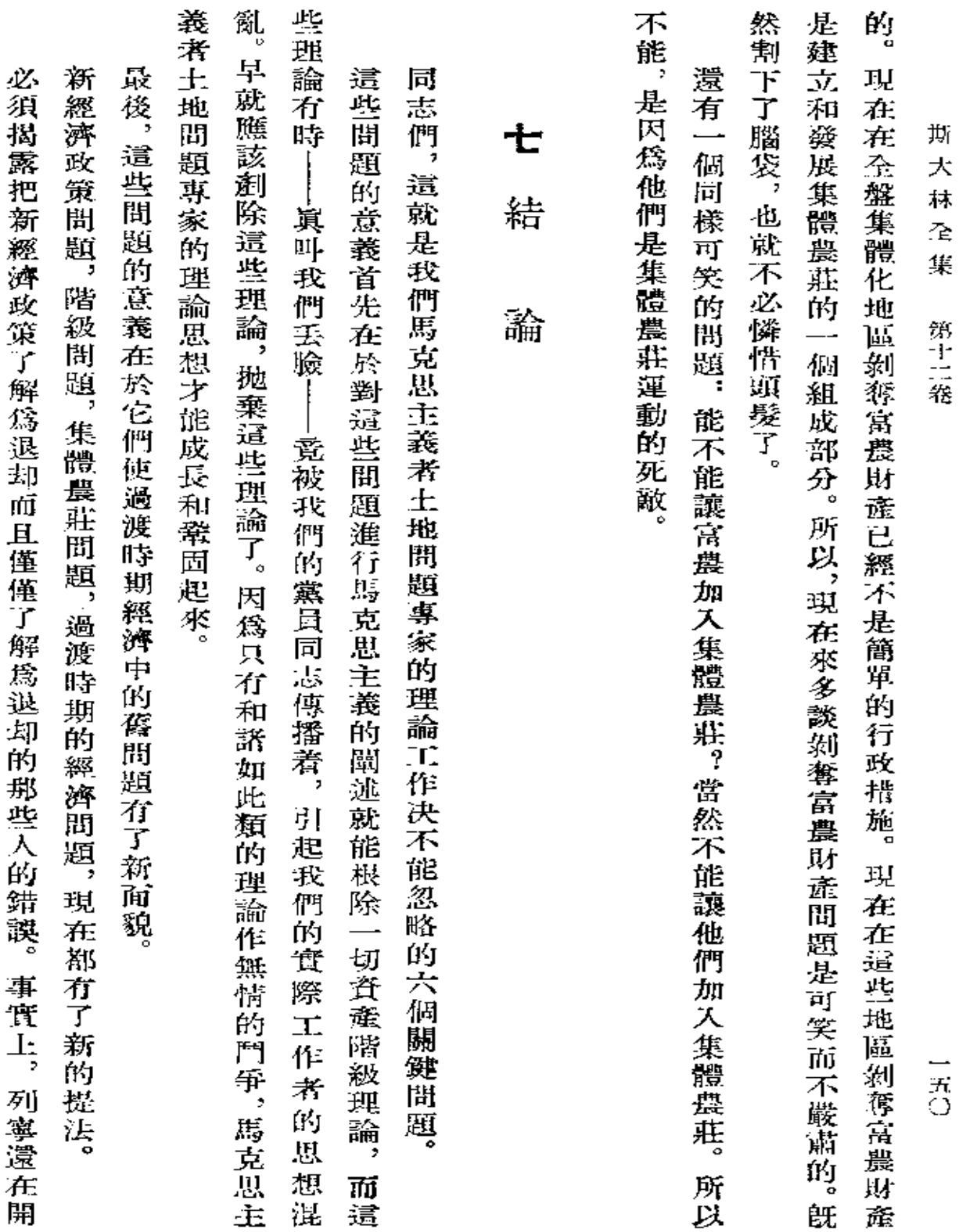

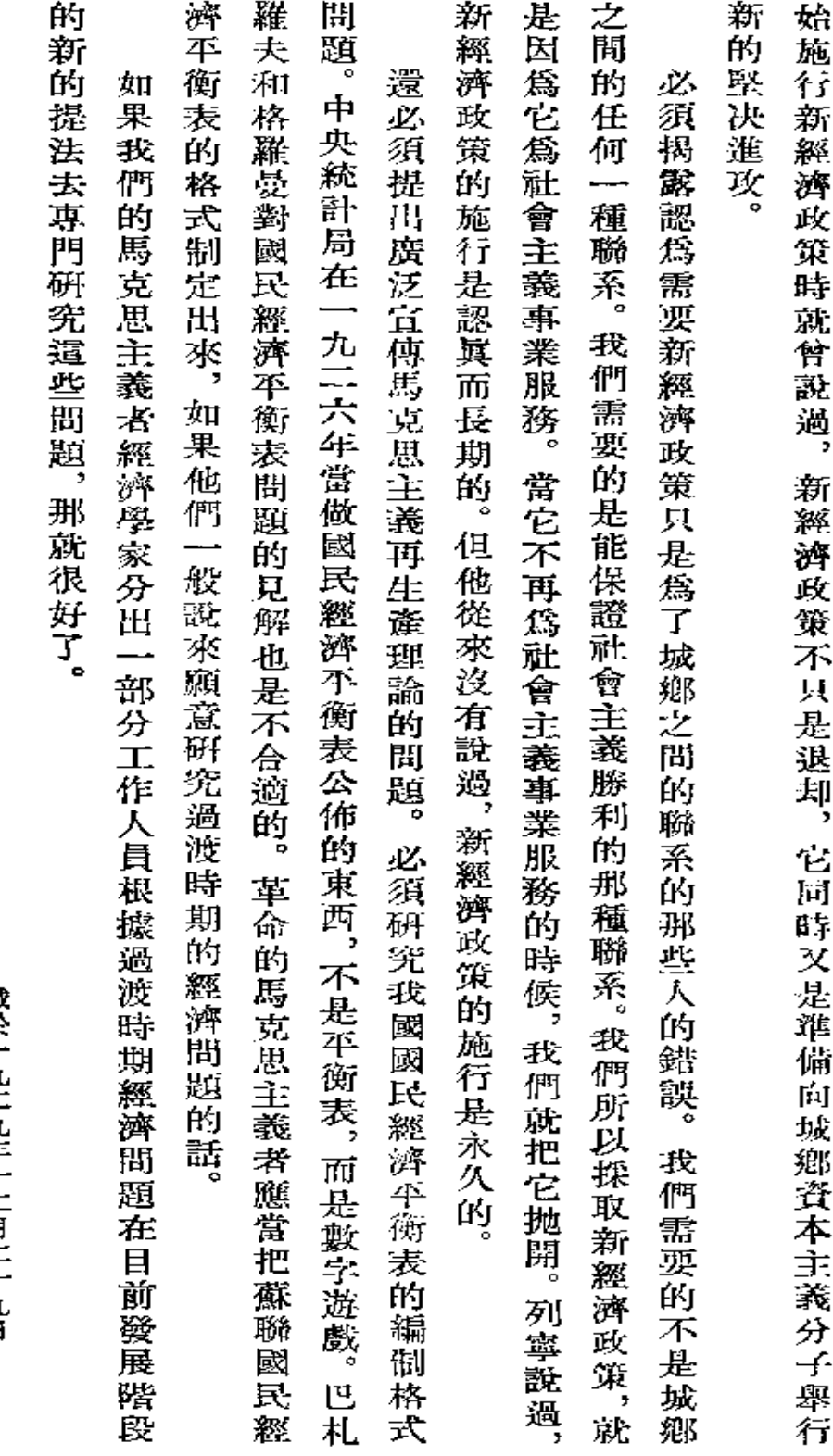

論謀聯土地攻策的幾個問題

ł

『眞理報』第三〇九號<br>**載於一九二九年十二月二十九日** 

 $\frac{1}{x}$ 

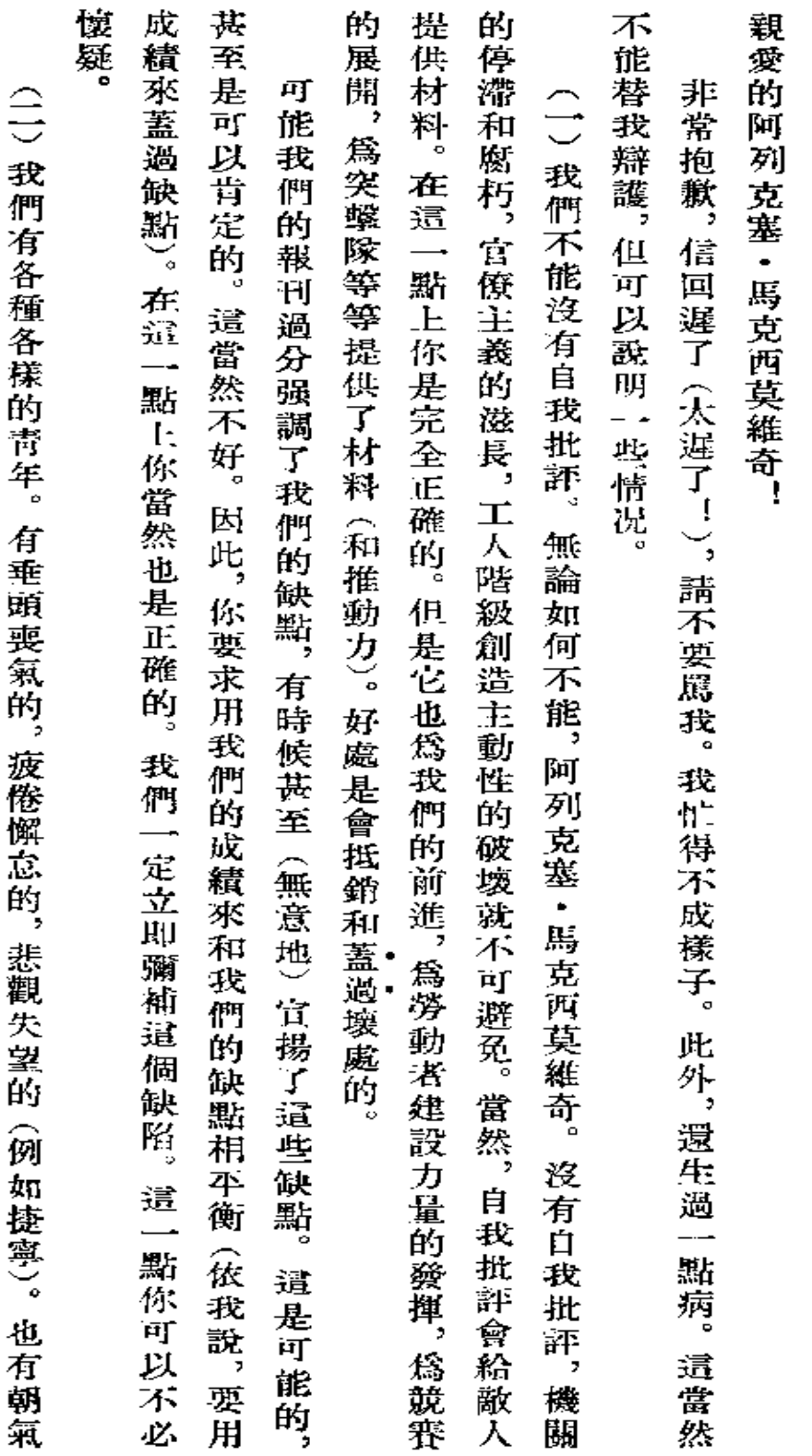

給阿 、馬  $\bullet$ 高爾基的信

 $\sim 100$ 

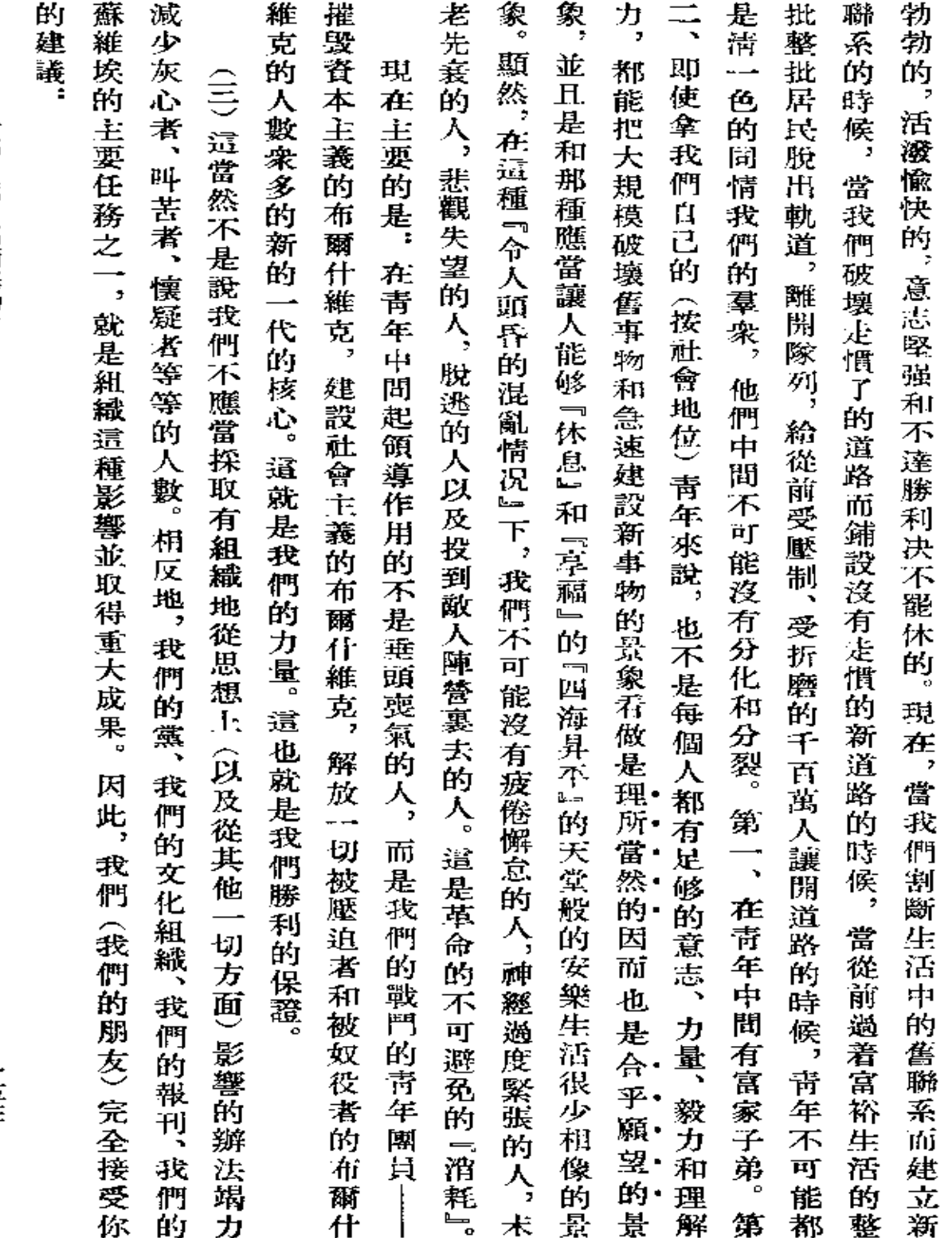

 $\bar{\mathcal{A}}$ 

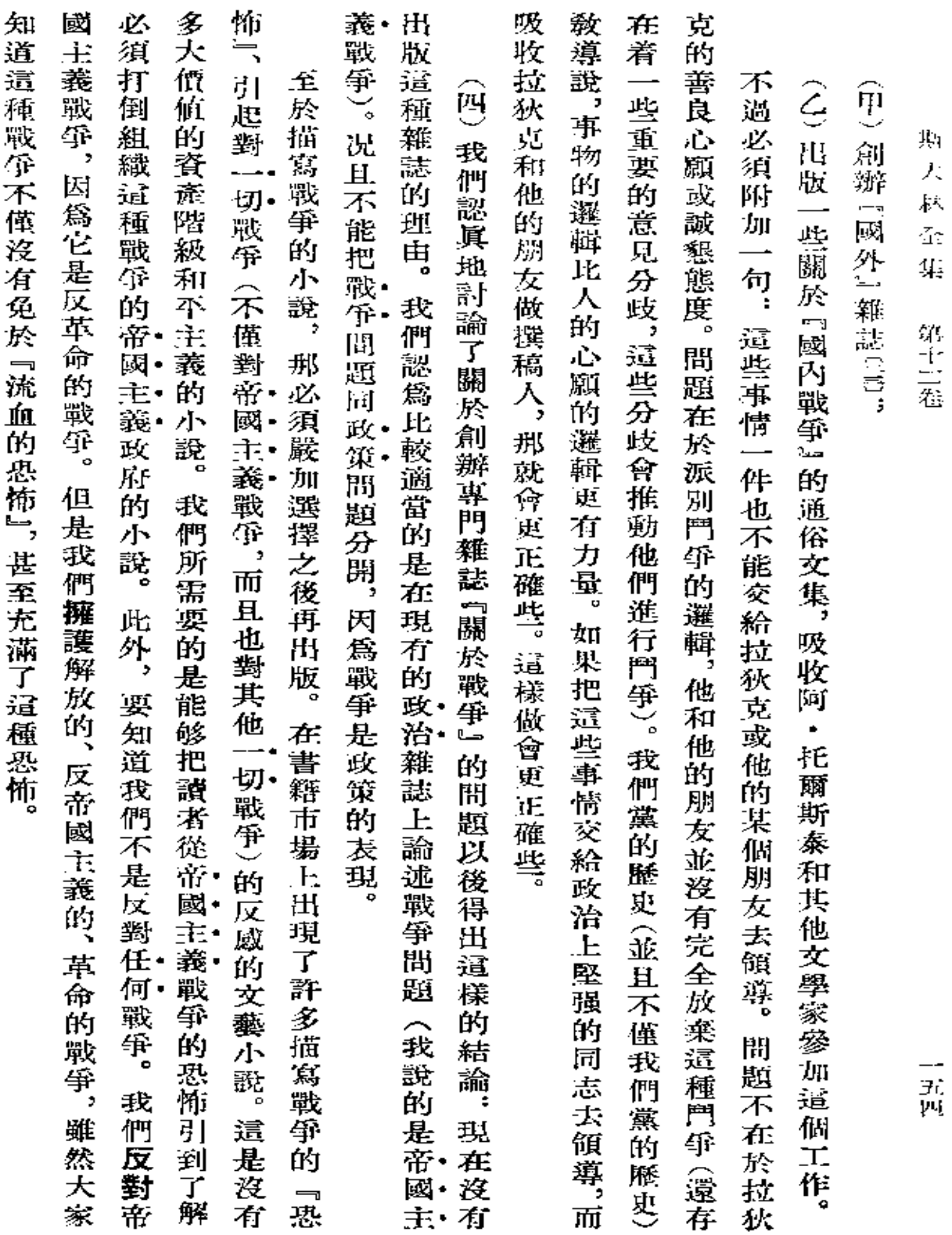

íc<br>∉ 传行工业

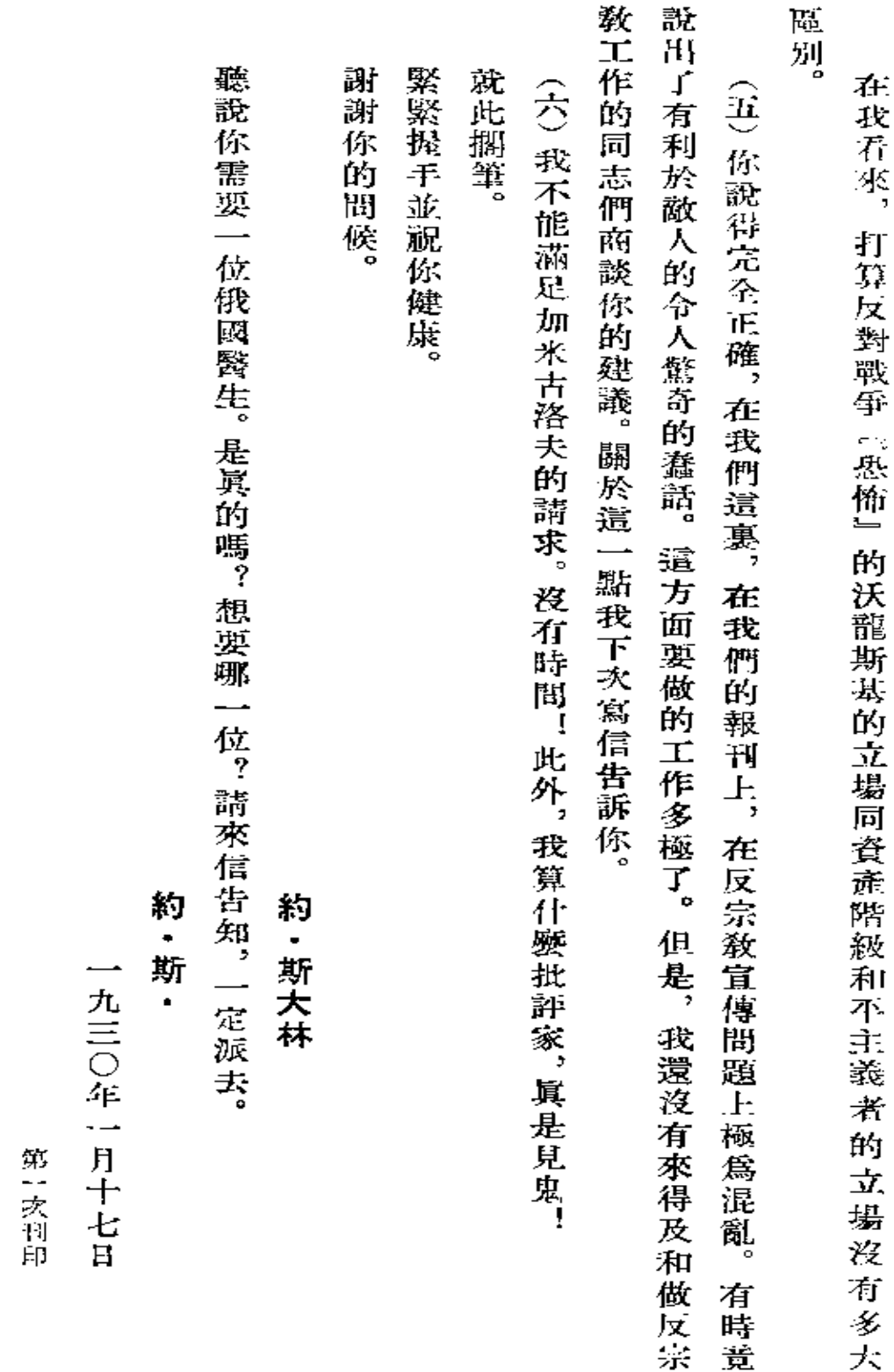

矜阿·馬·高爾基的信

 $\frac{1}{\pi}$ 

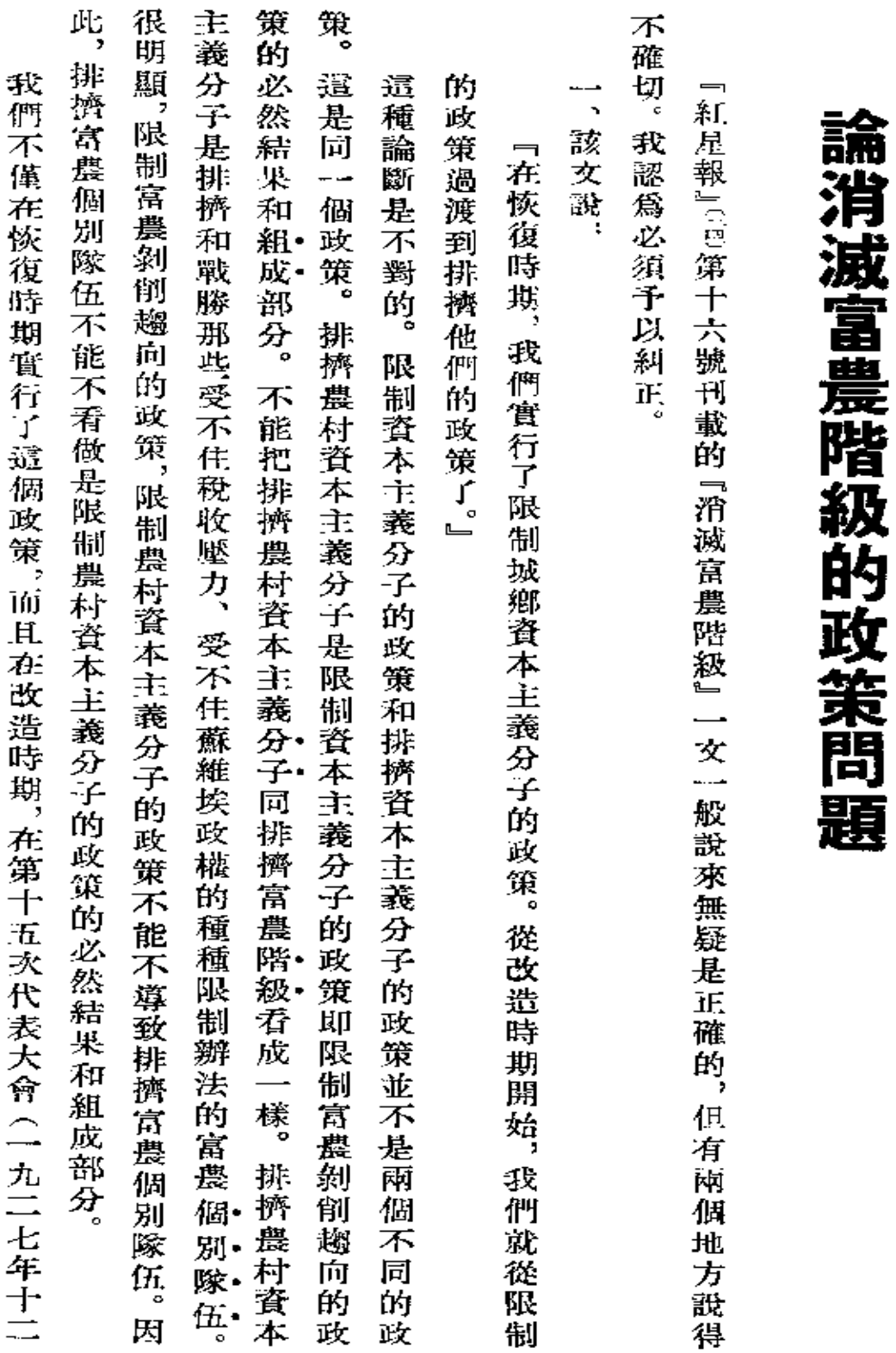

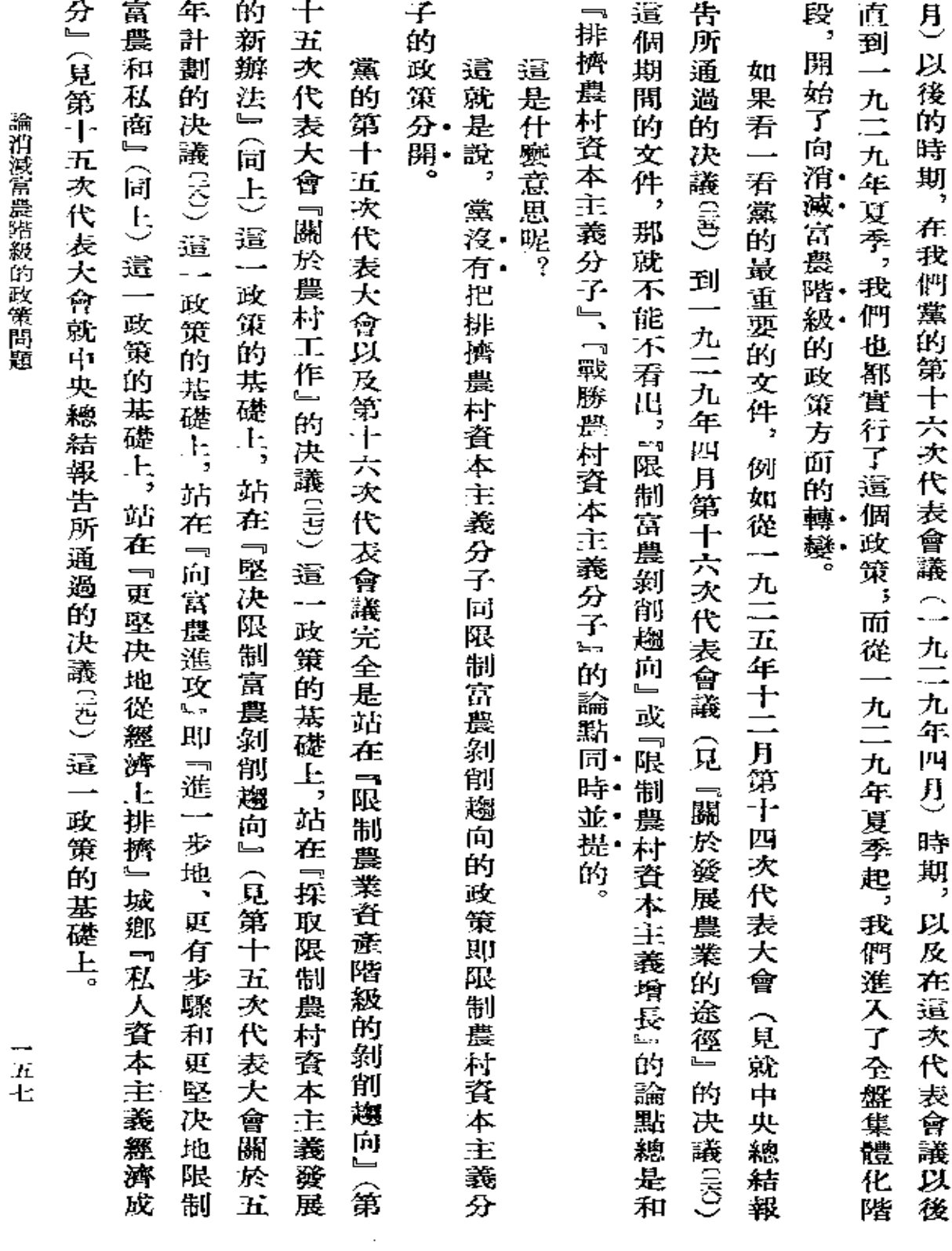

論光海常農染郄的政策問題

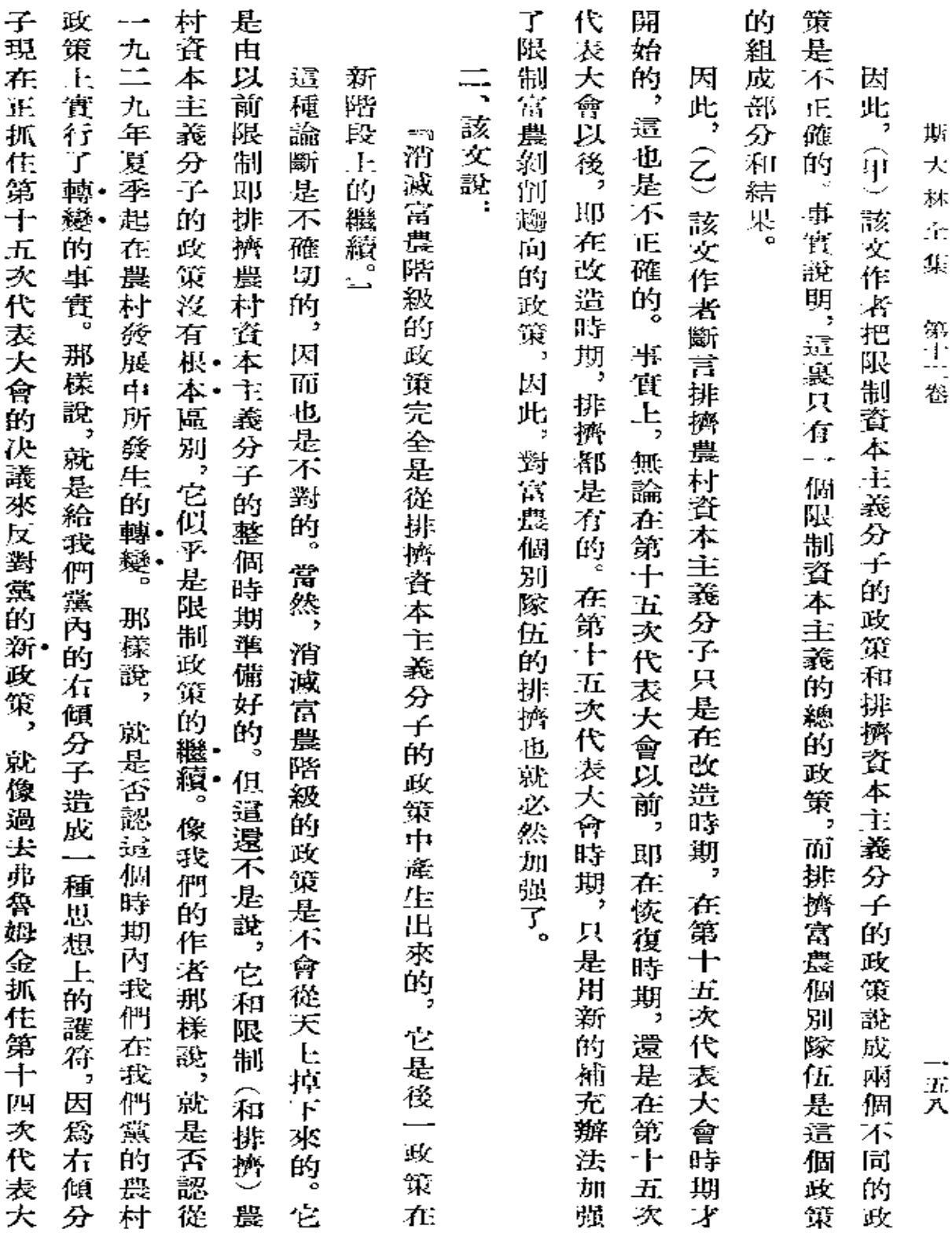

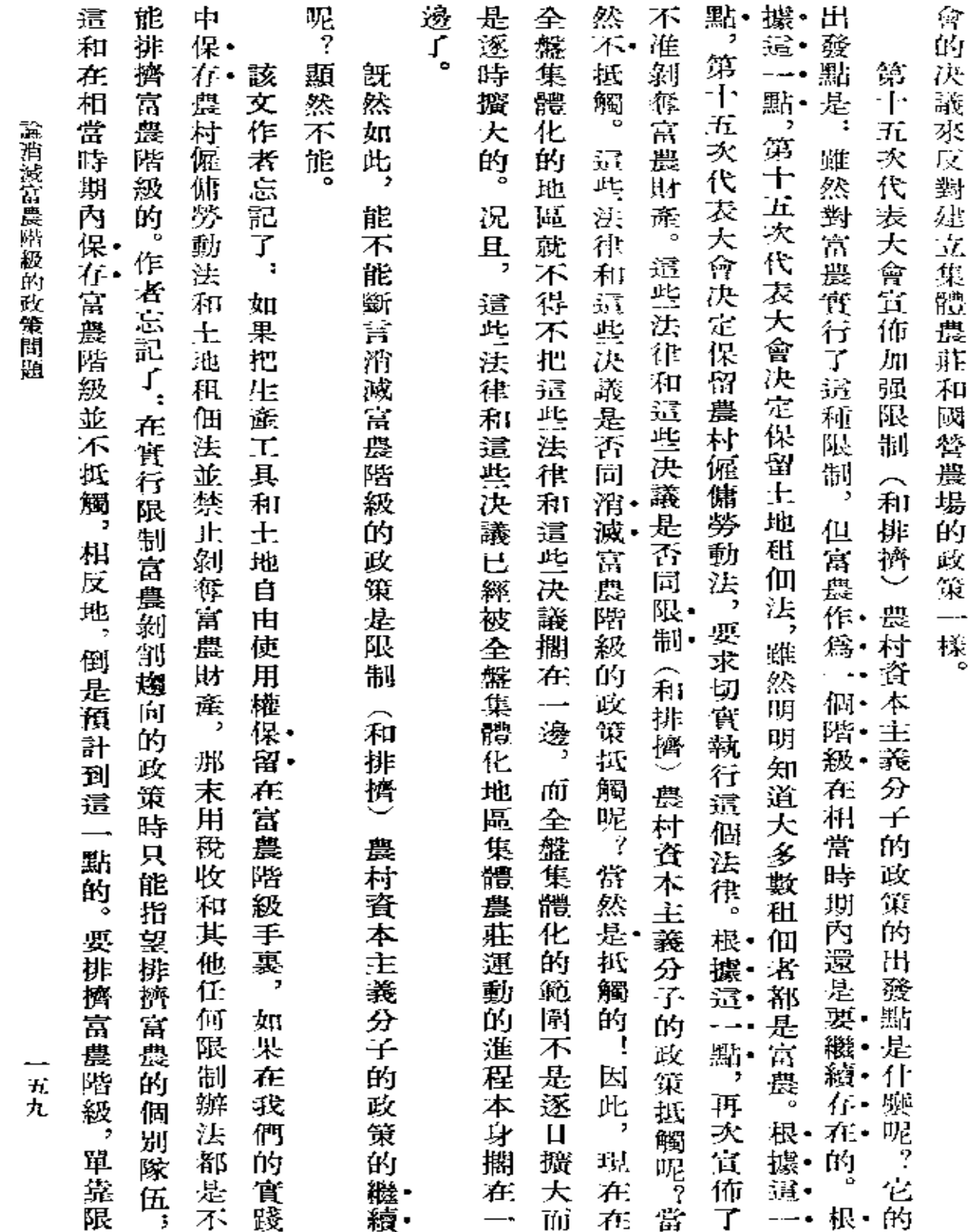

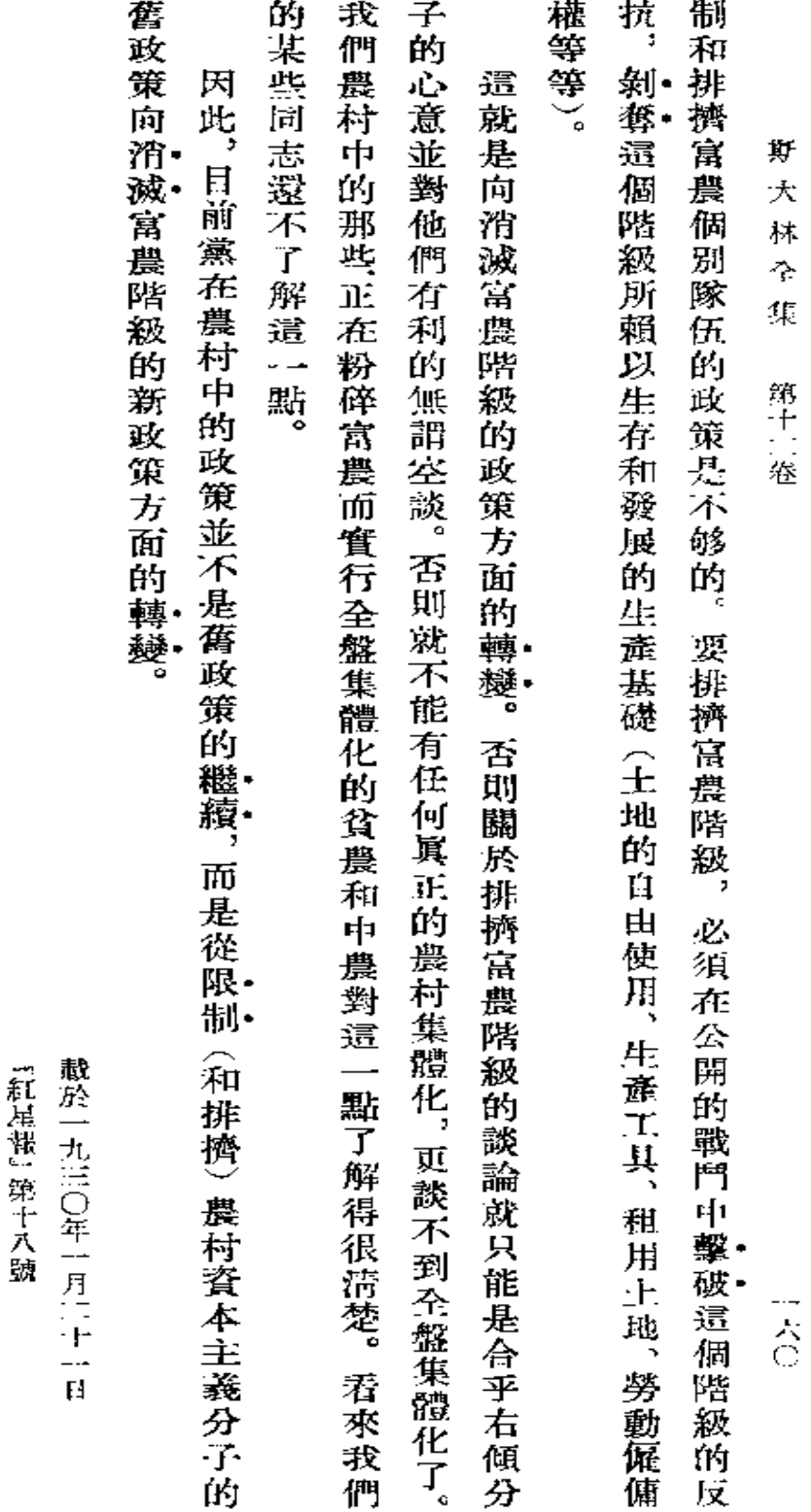

署名:約·斯大林

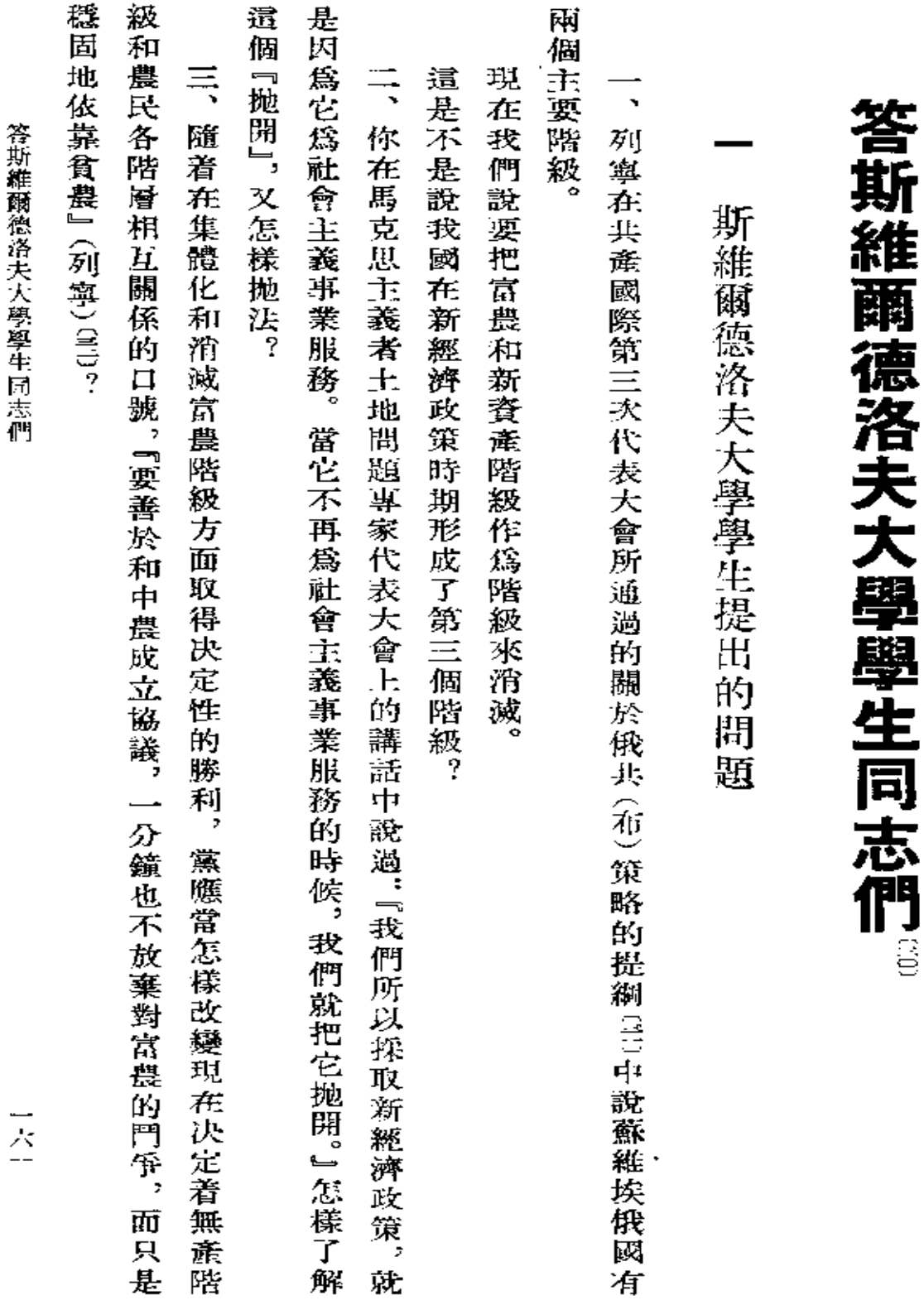

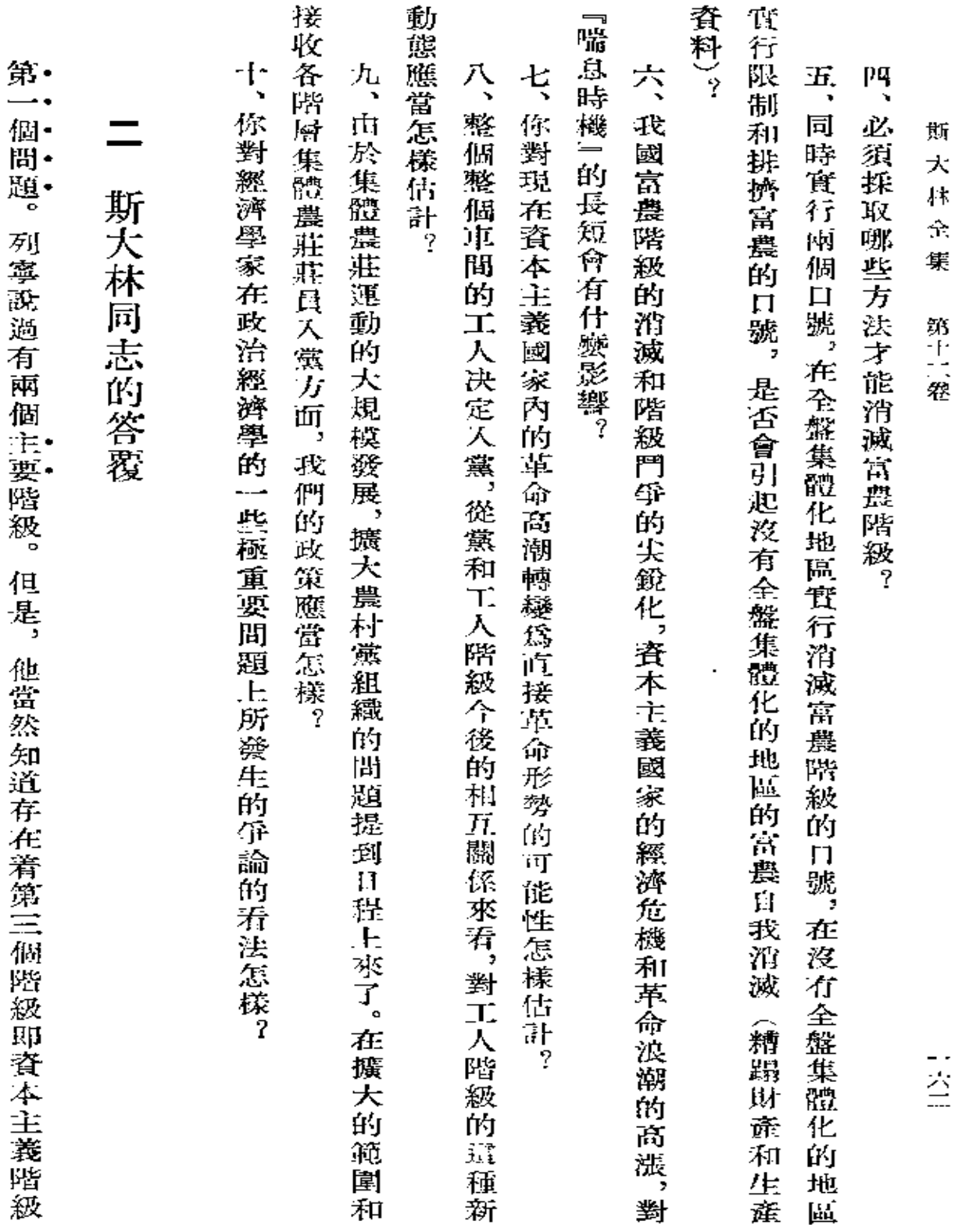

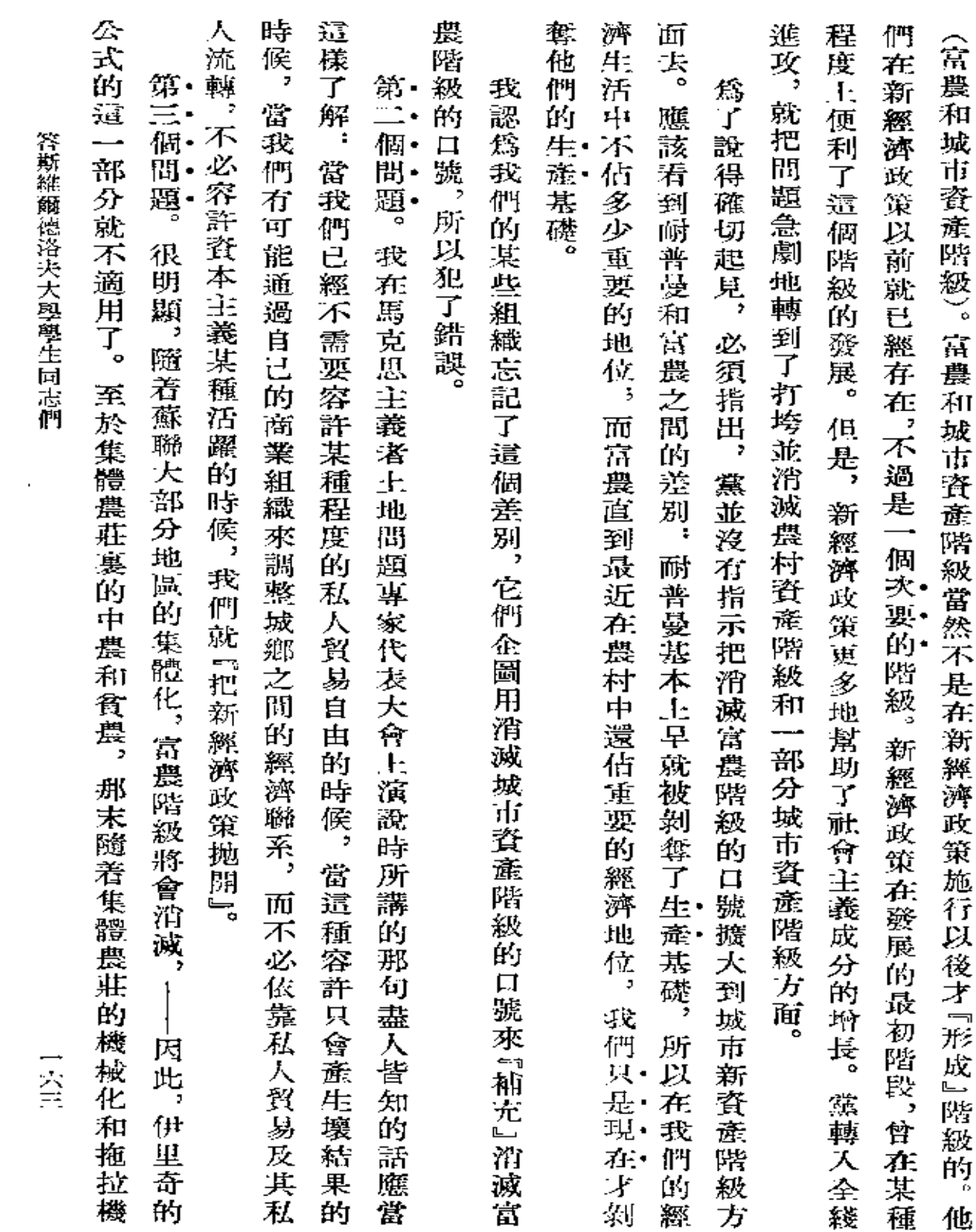

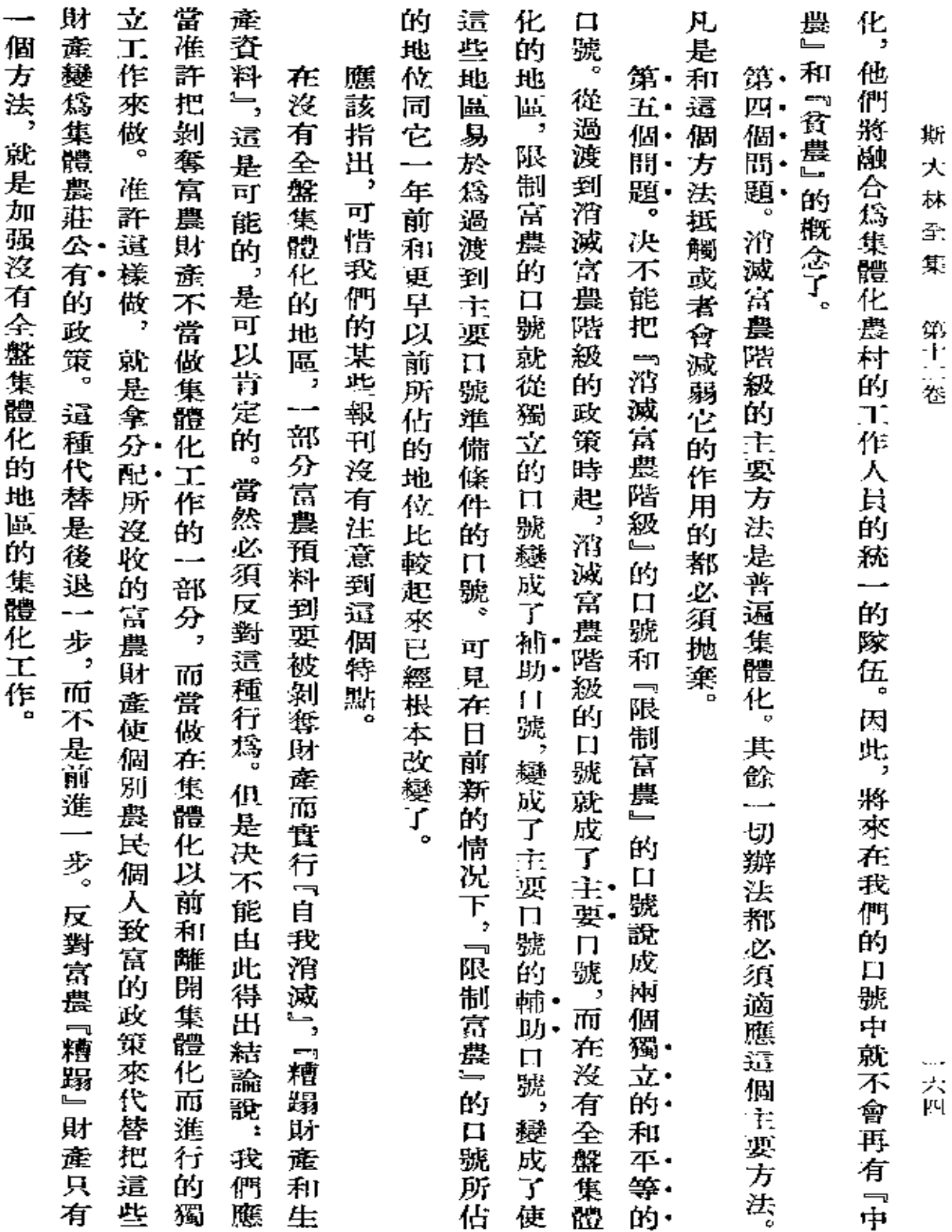

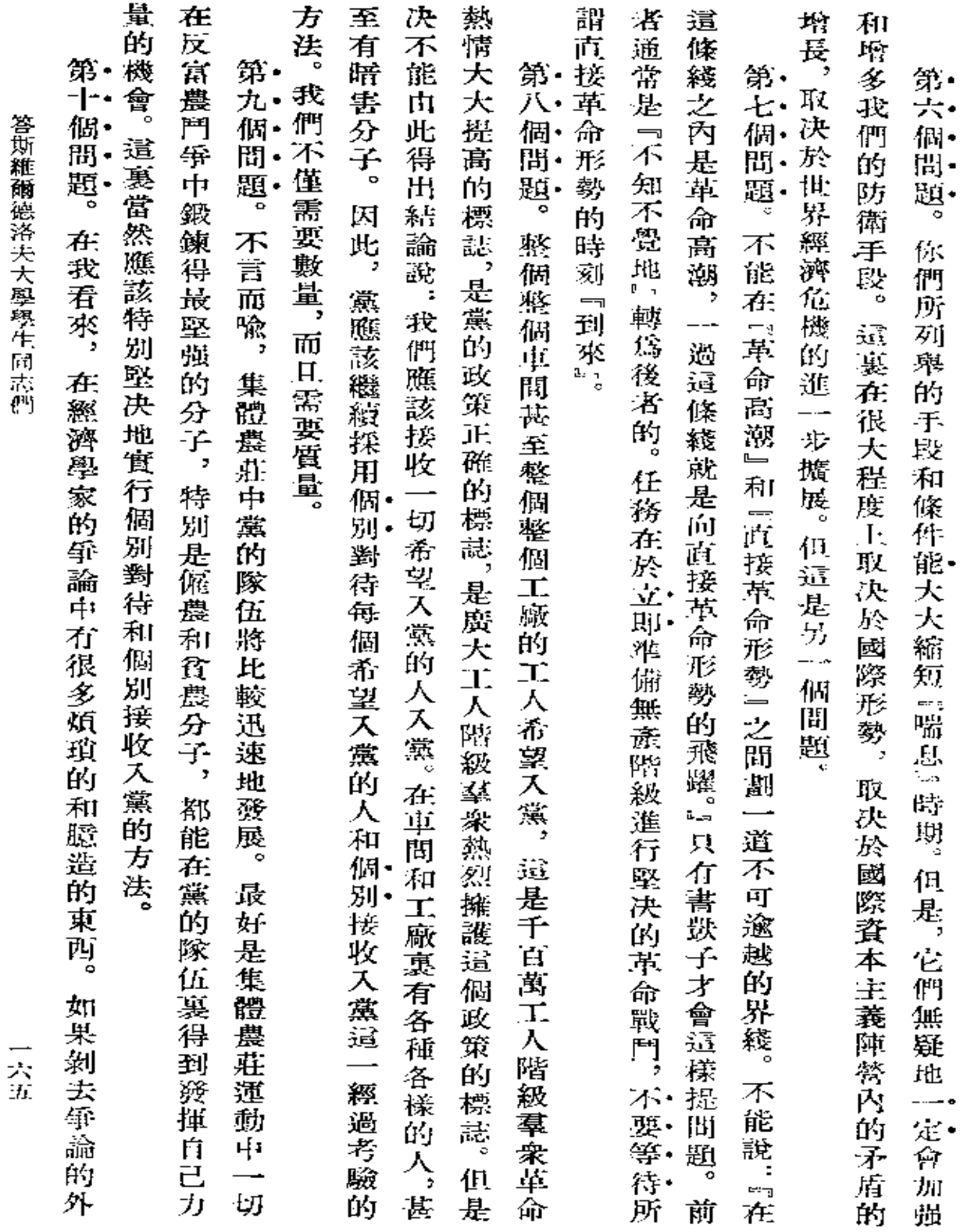

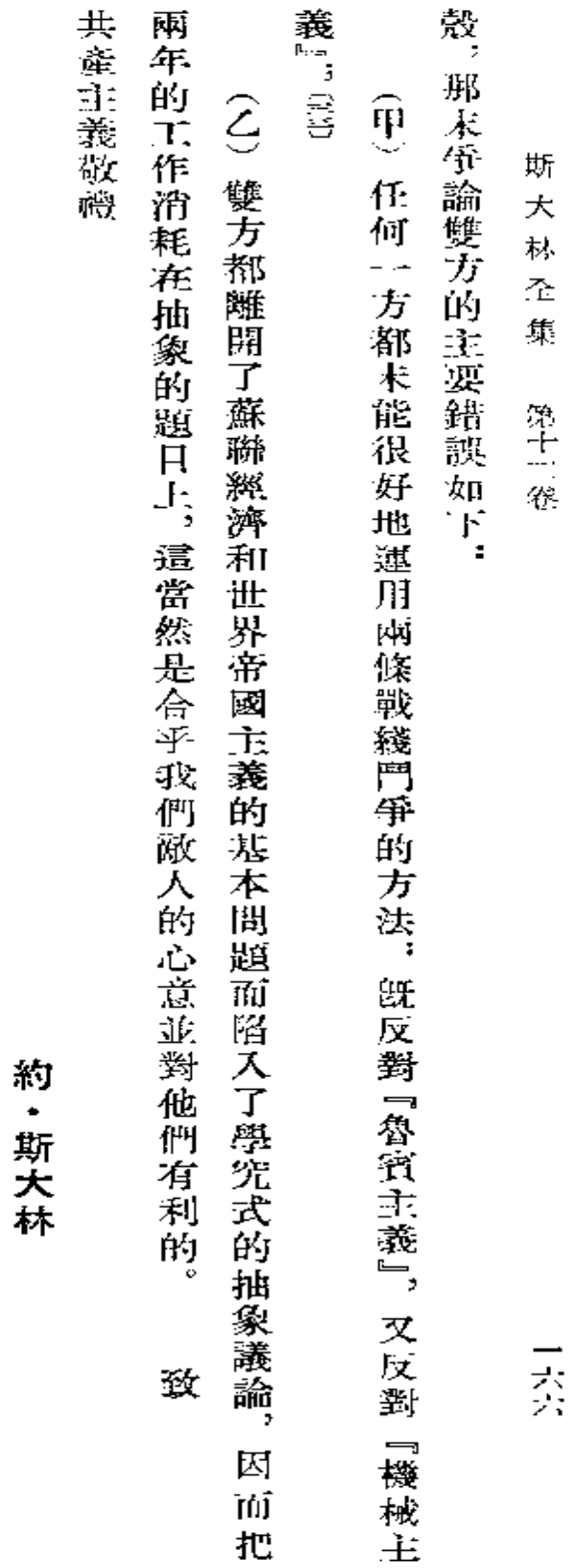

**FDF** 文件使用 "pdfFactory Pro" 试用版本创建 [www.fineprint.com.cn](http://www.fineprint.com.cn)

l,

一九三〇年二月九日

『飫理報』第四十號(載於一九三〇年二月十日)

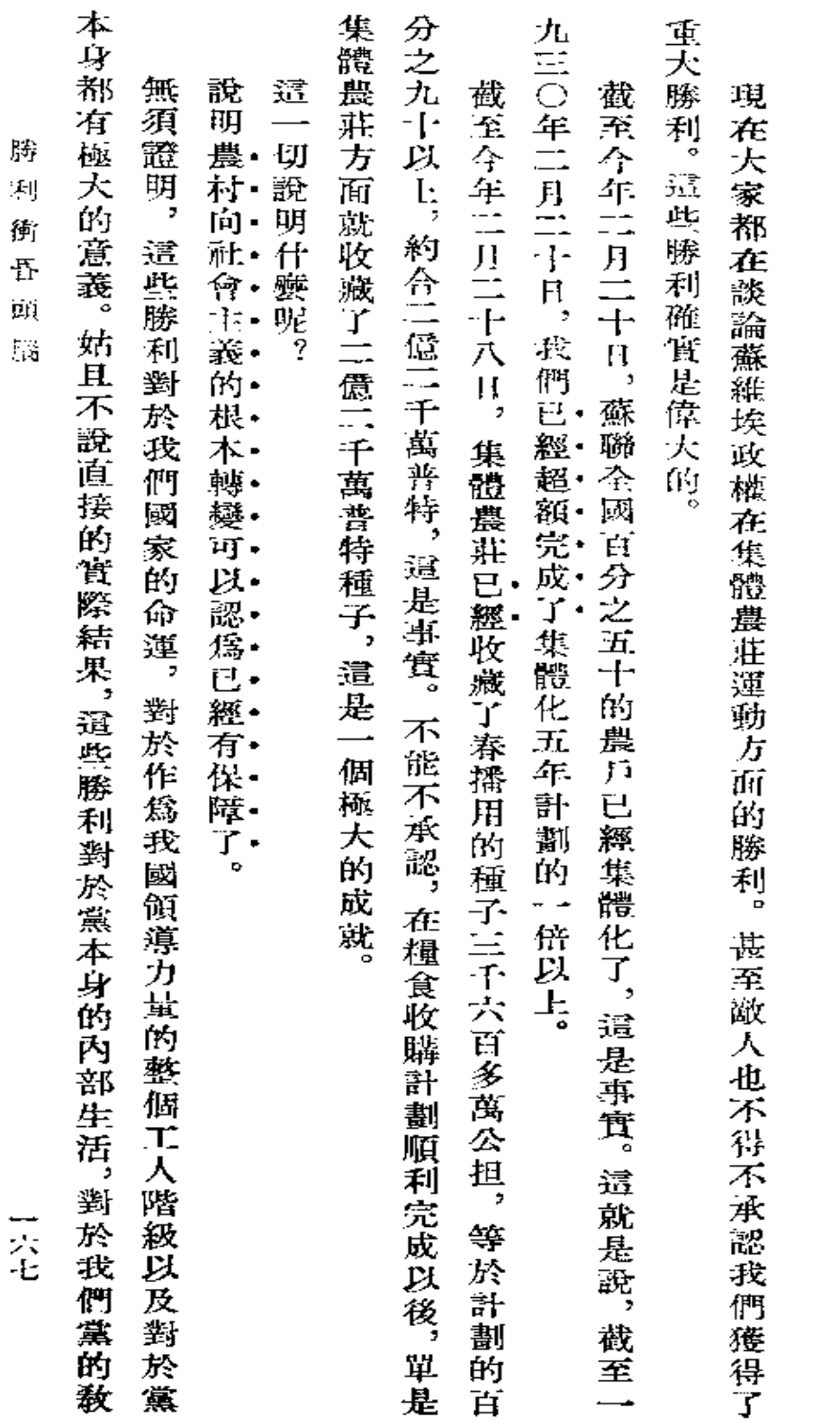

 $\mathcal{A}$ 

勝

利

(滿集體農莊運動的幾個問題) 衝 昏 頭 腦

**FDF** 文件使用 "pdfFactory Pro" 试用版本创建 **wwfineprint.com.cn** 

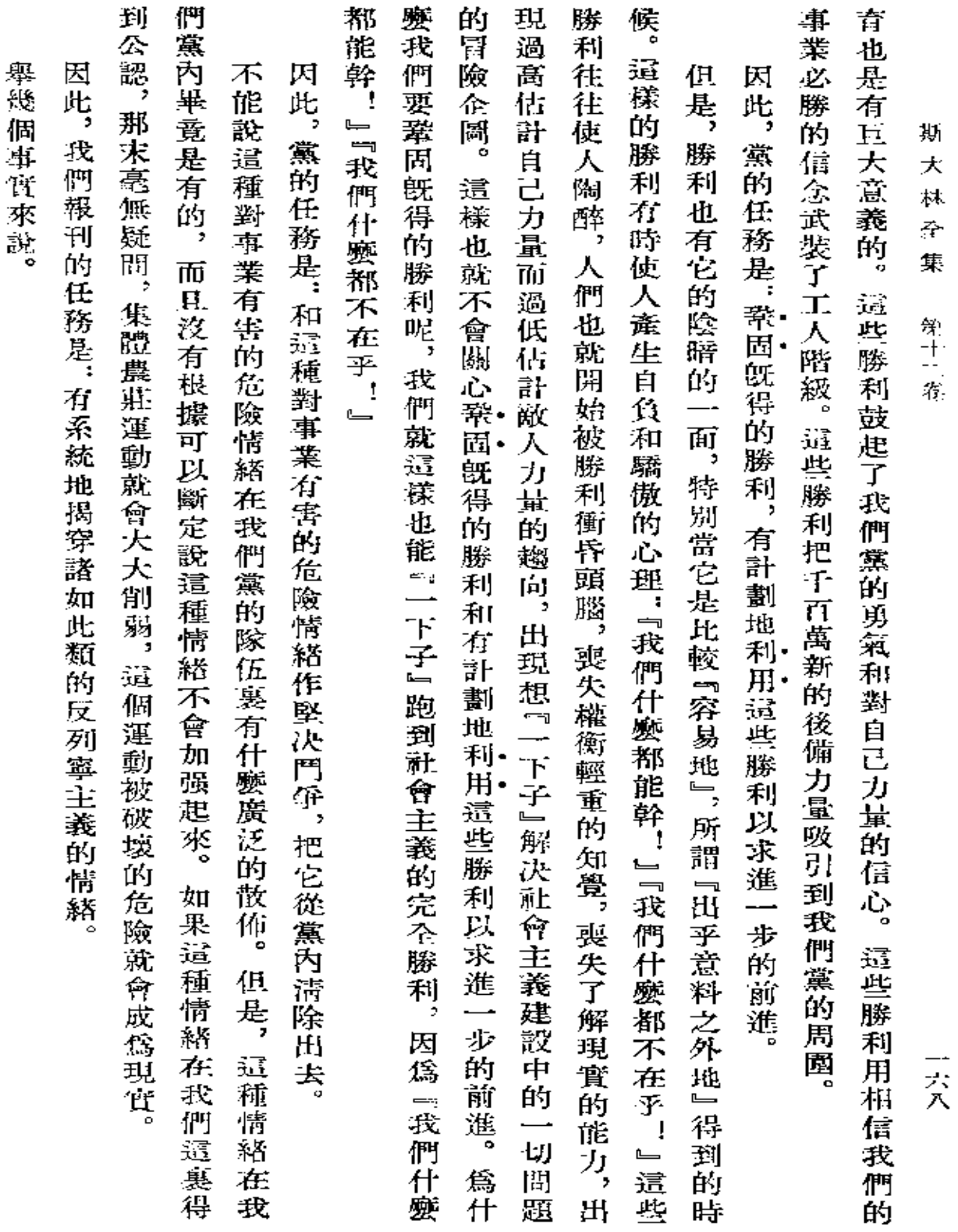
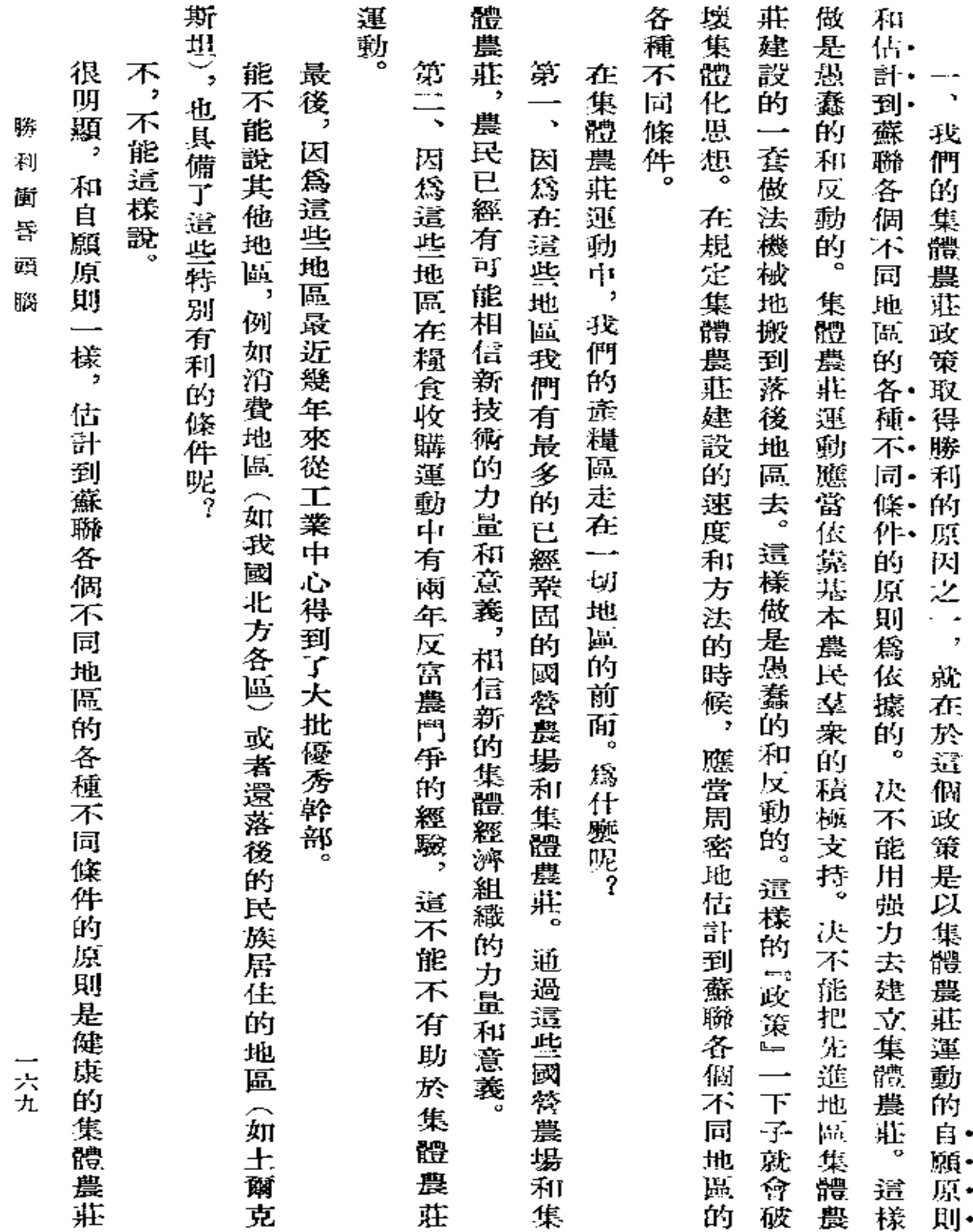

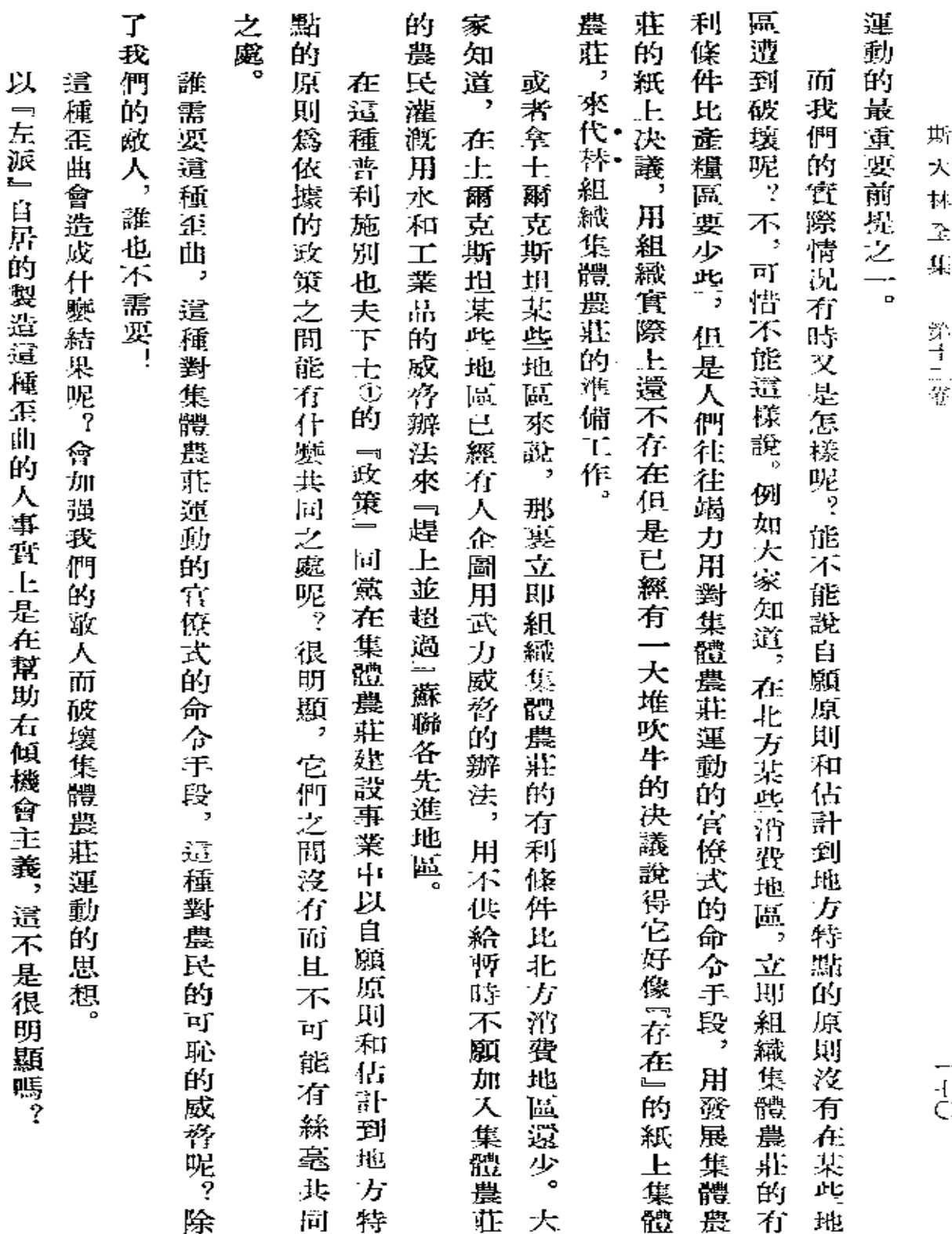

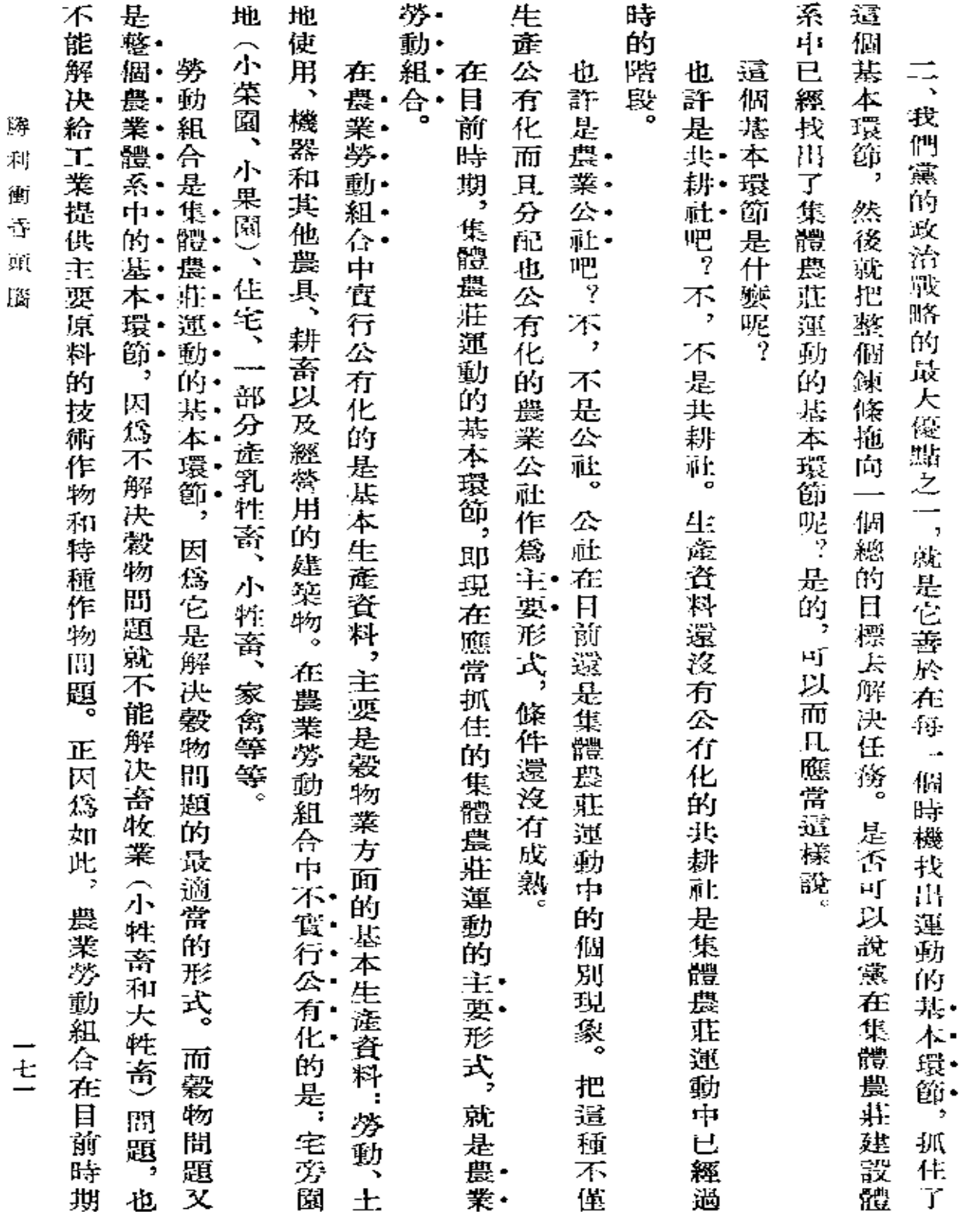

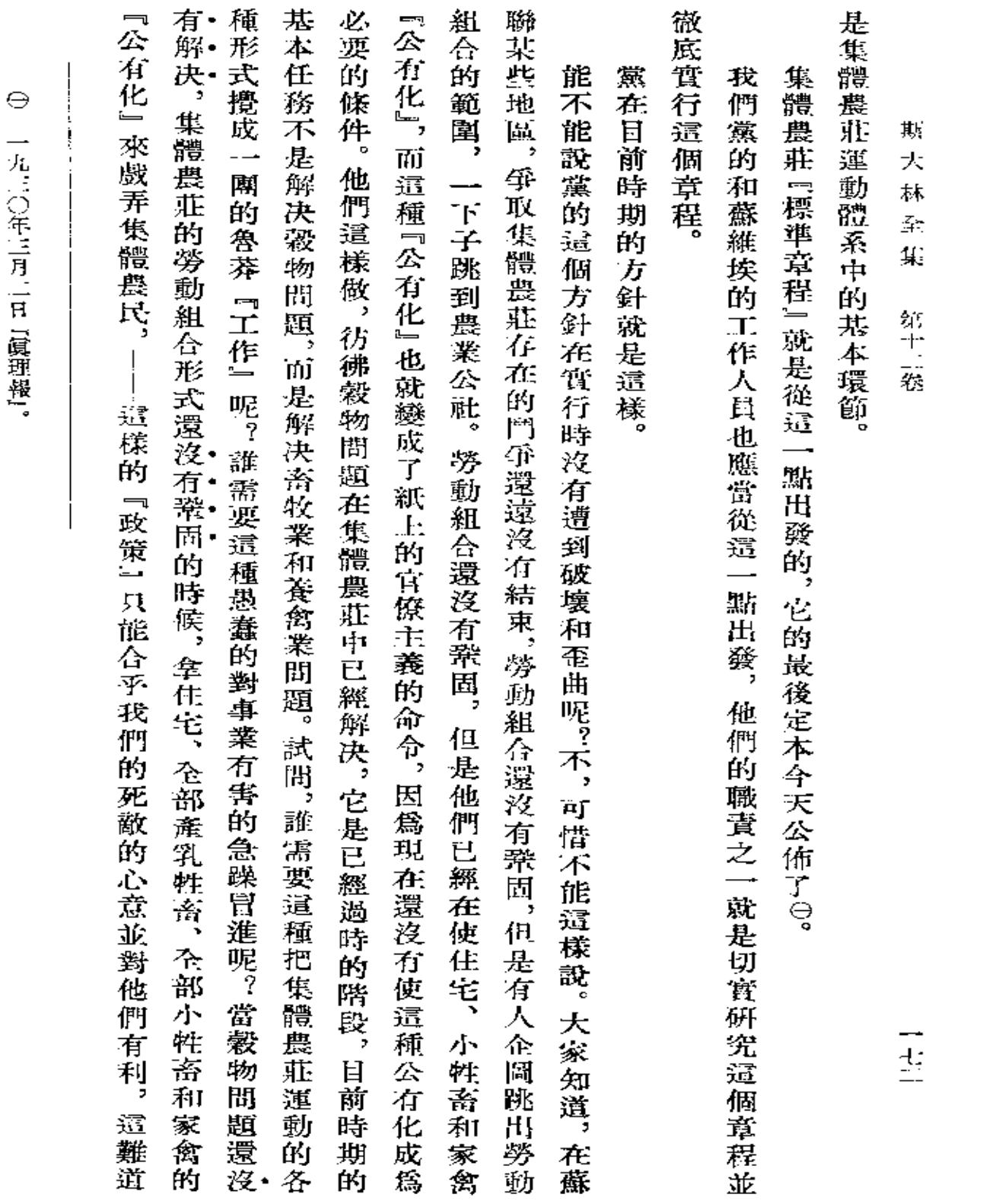

 $\bullet$ 

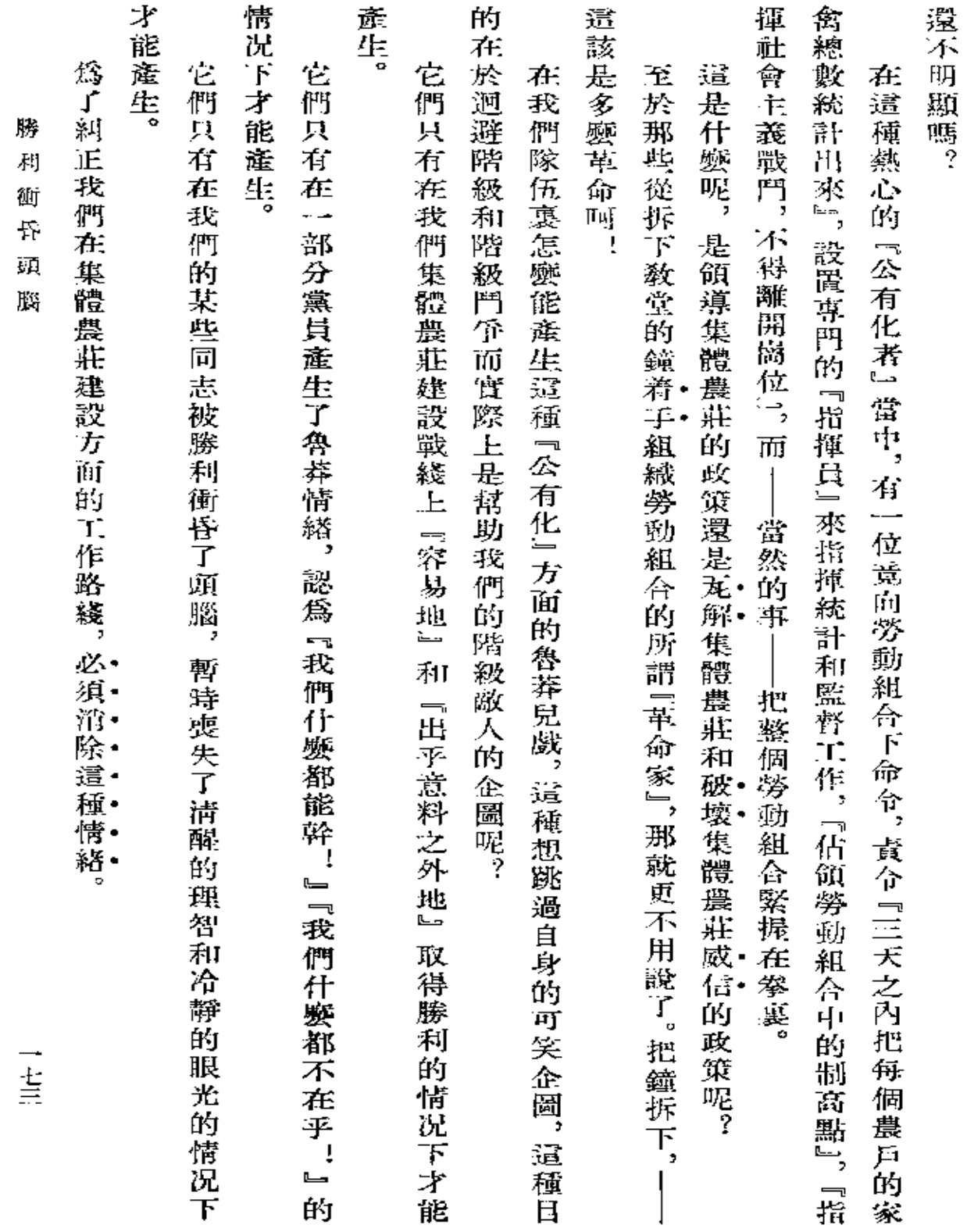

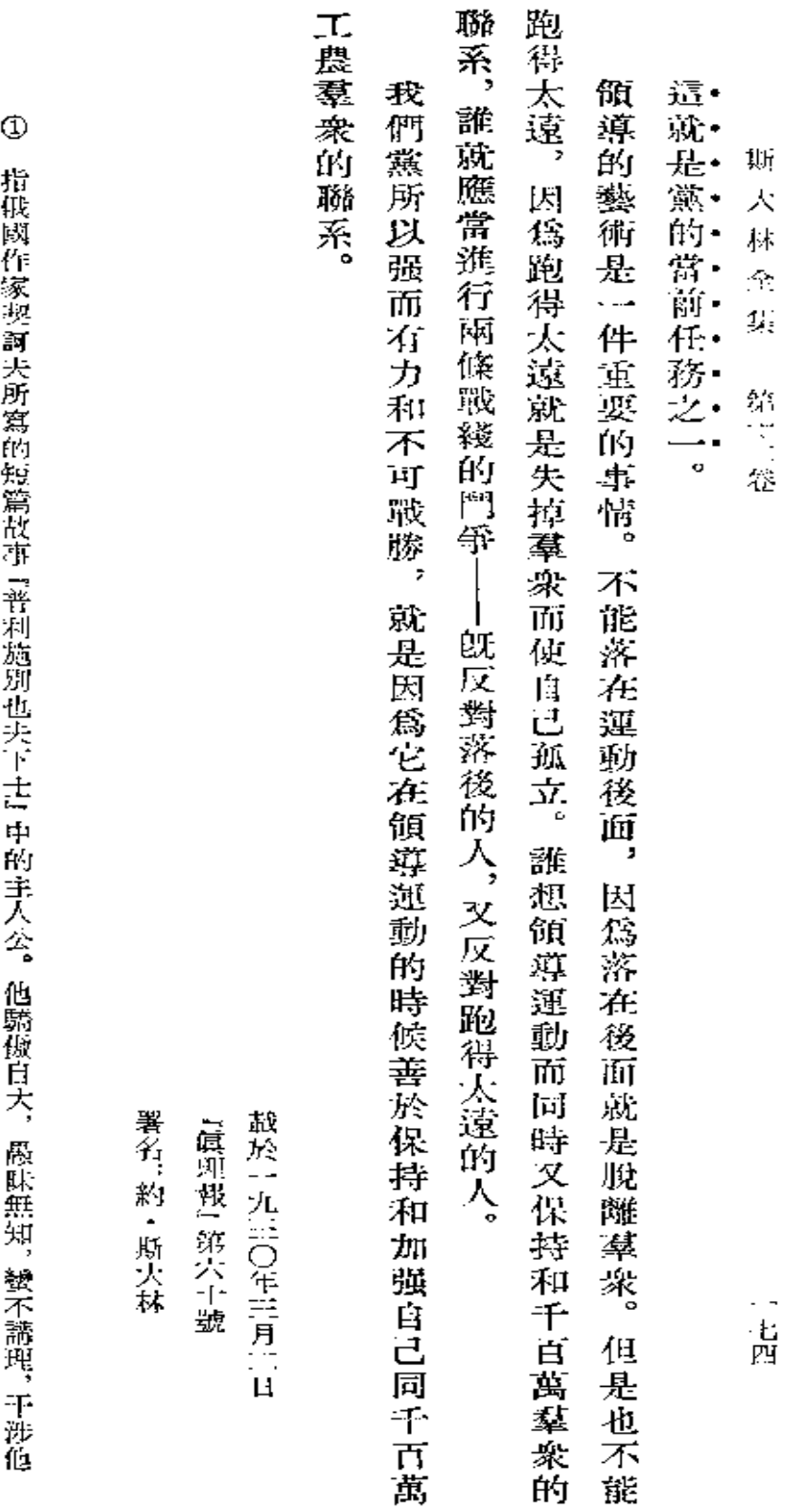

人自由,想壓制和窒息一切有生命的東西。——譯者註

**FDF** 文件使用 "pdfFactory Pro" 试用版本创建 [www.fineprint.com.cn](http://www.fineprint.com.cn)

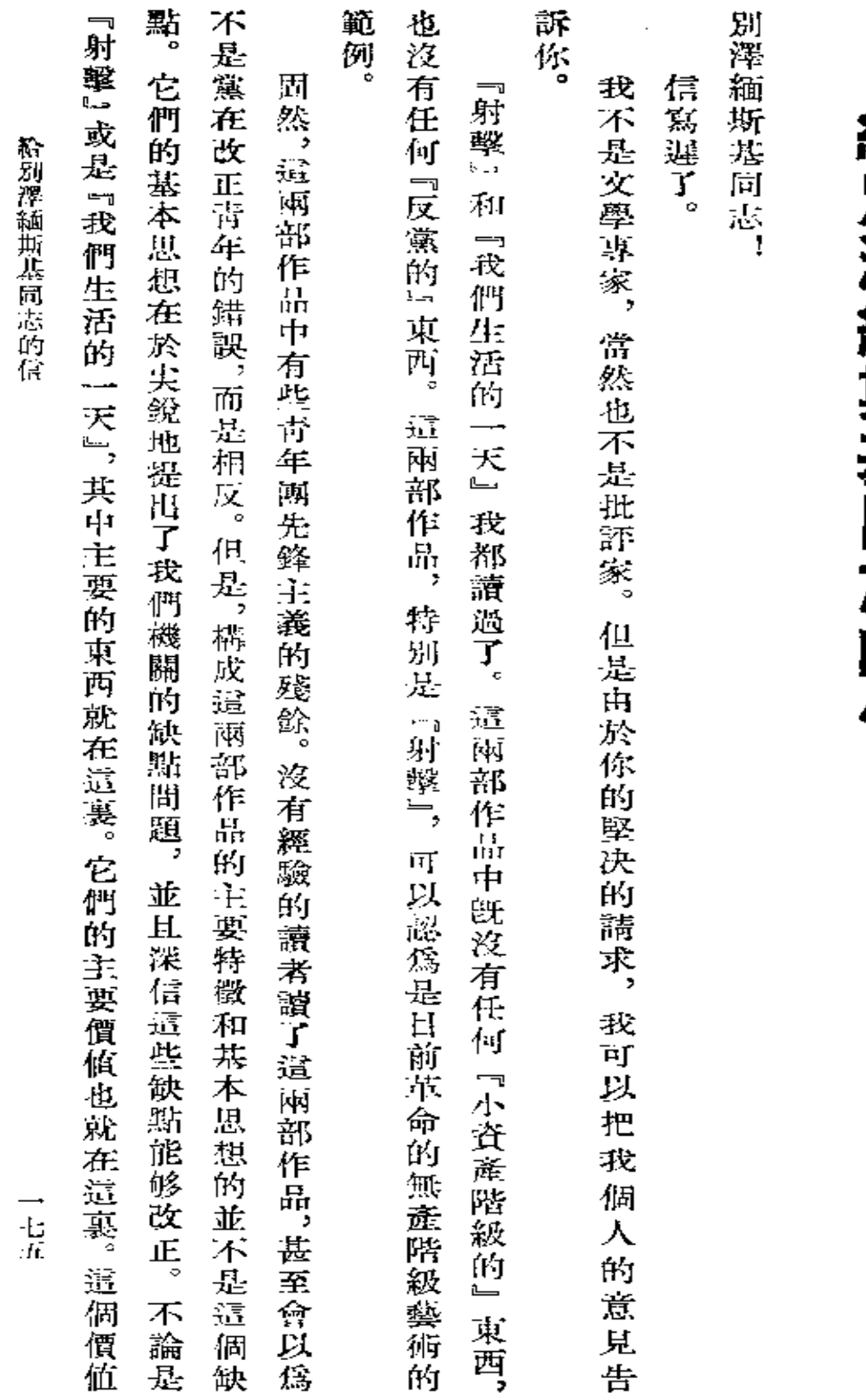

給別澤緬斯基同志的信

共產主義敬禮 大大地蓋過了而且深深地掩沒了它們那些很小的、在我看來是正在消失的缺點。 期  $\lambda$ 抹  $\hat{\alpha}$ Ķ 第十一卷 約 斯大林 致 一定六

一九三〇年三月十九日 第一次刊印

 $\bullet$ 

**FDF** 文件使用 "pdfFactory Pro" 试用版本创建 **wwfineprint.comm** 

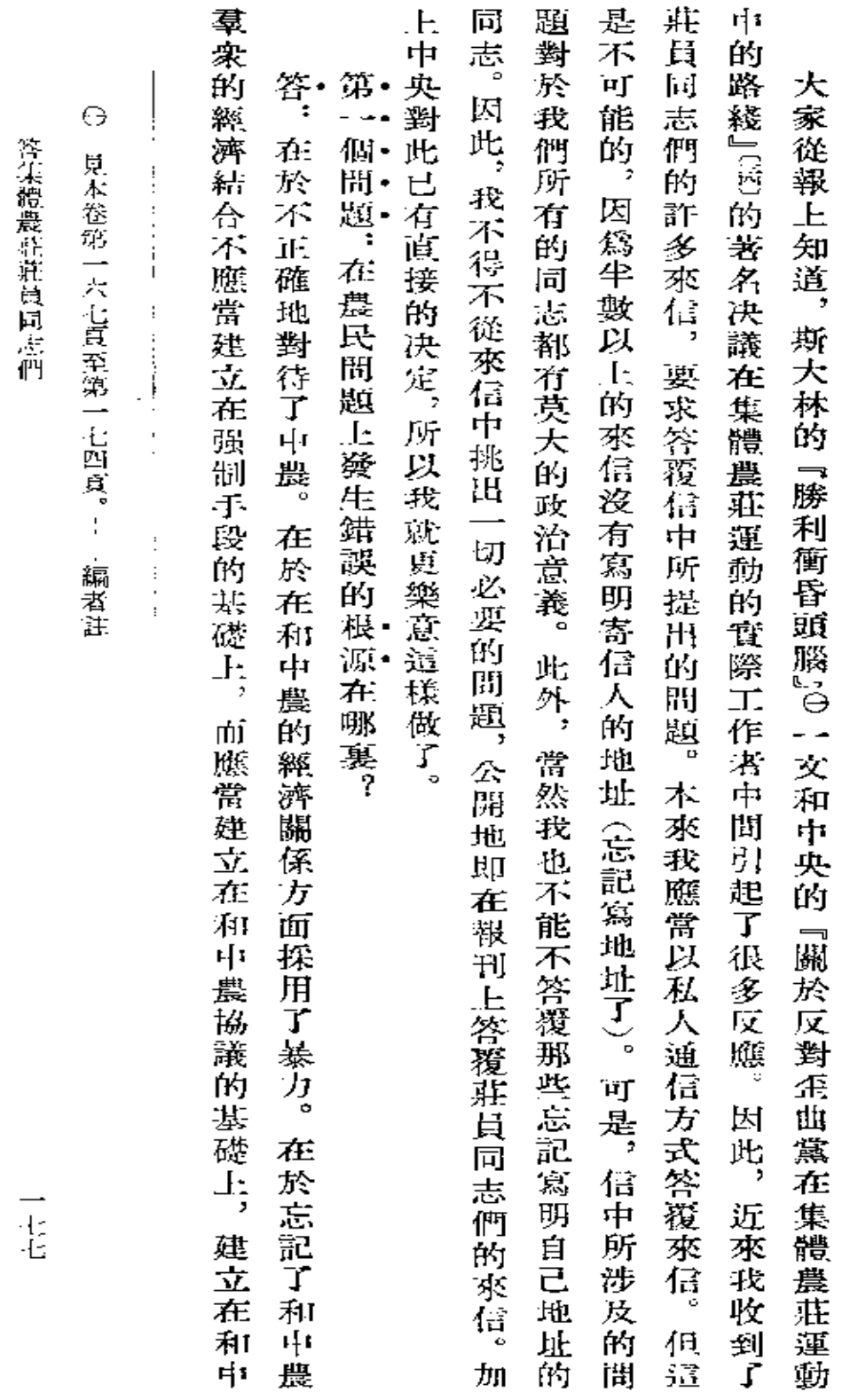

答集體農莊莊員同志們

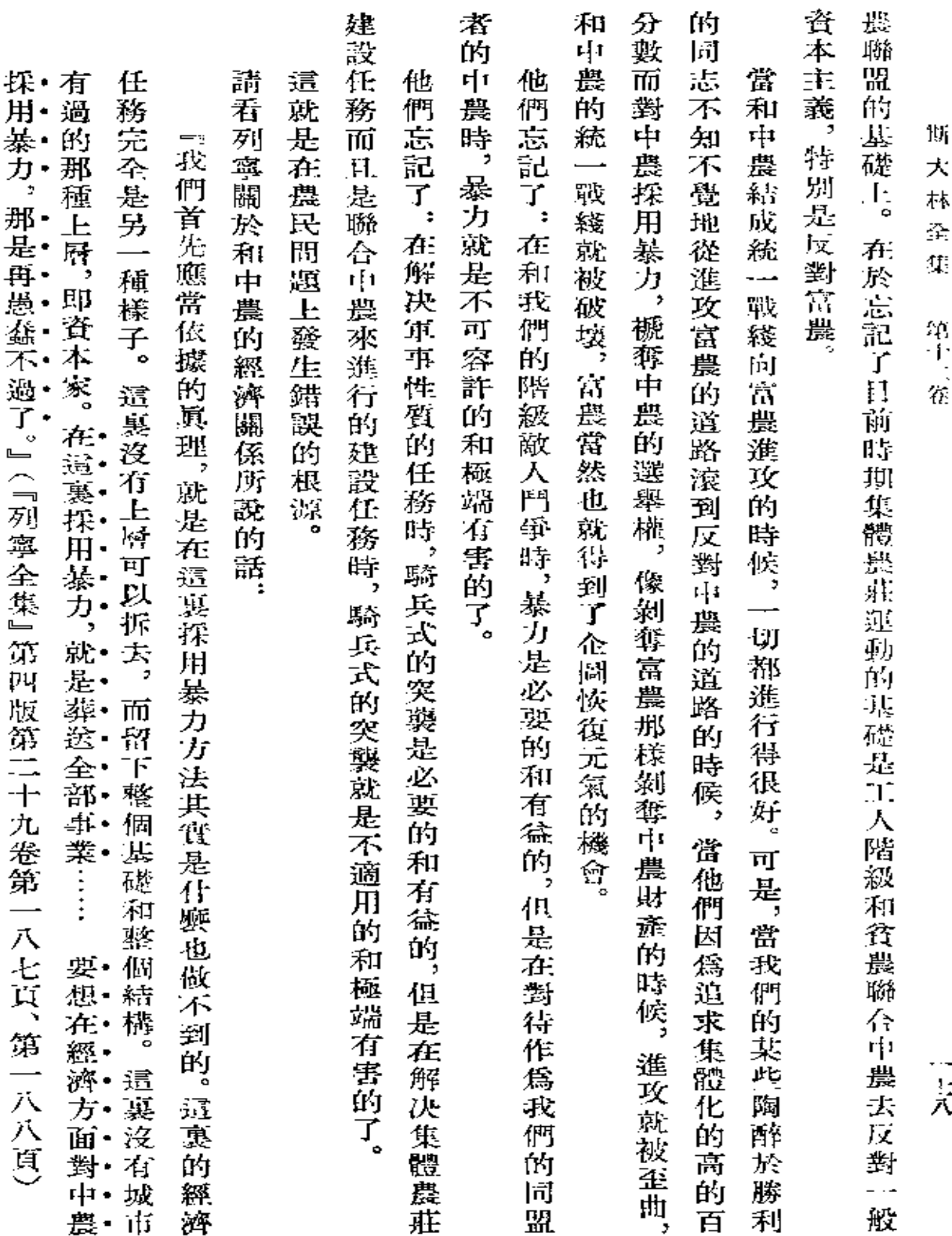

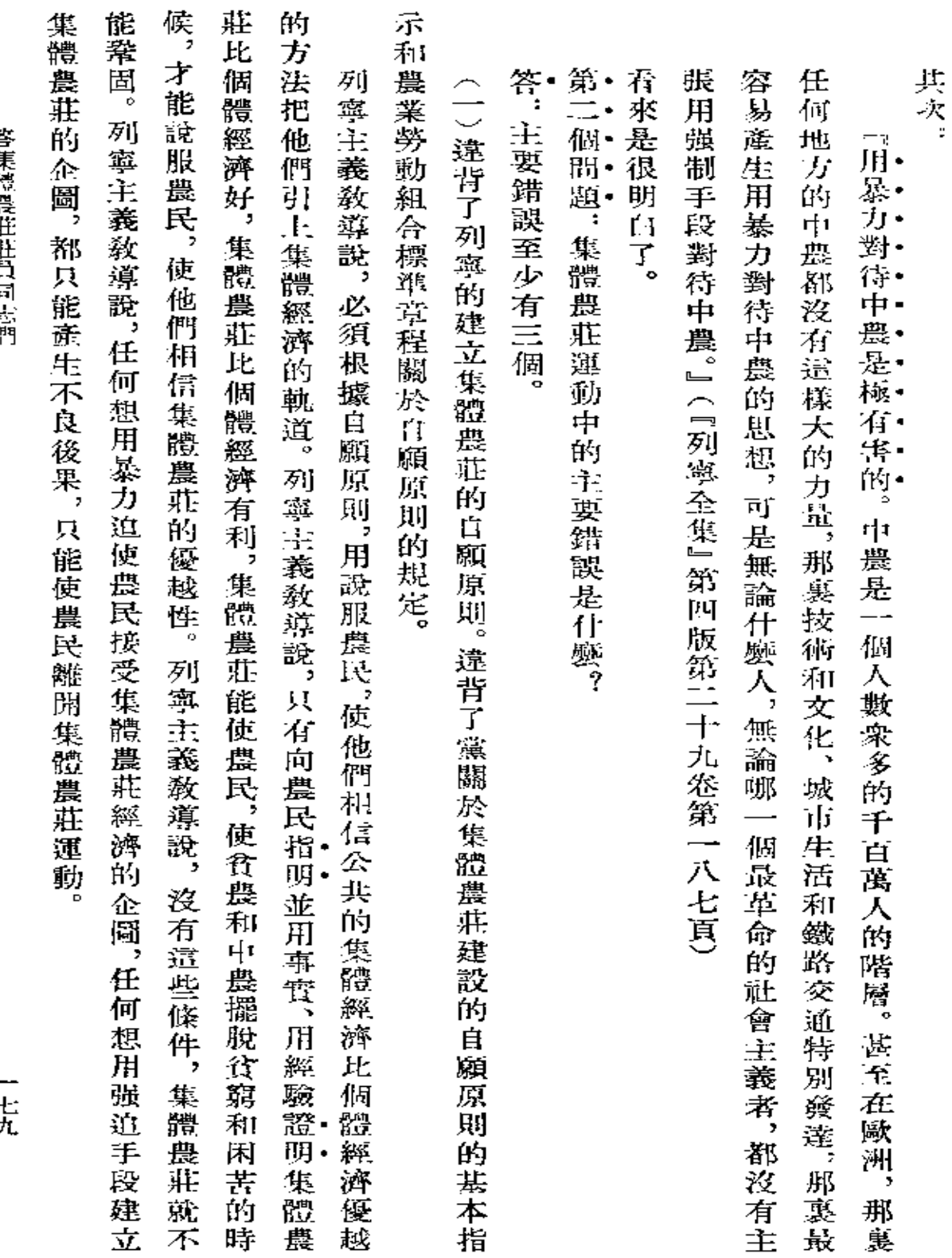

岩角 路票选择的

一七九

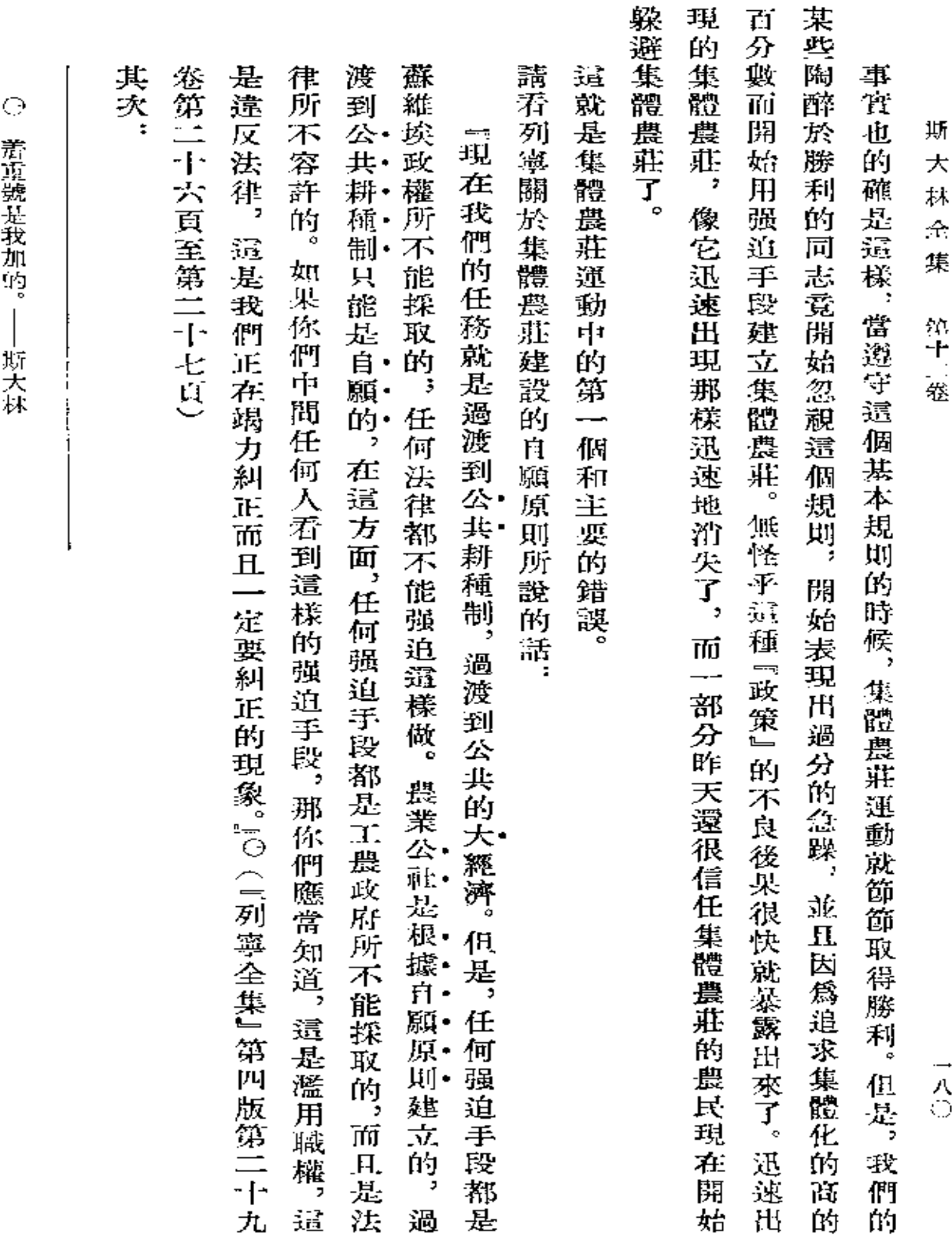

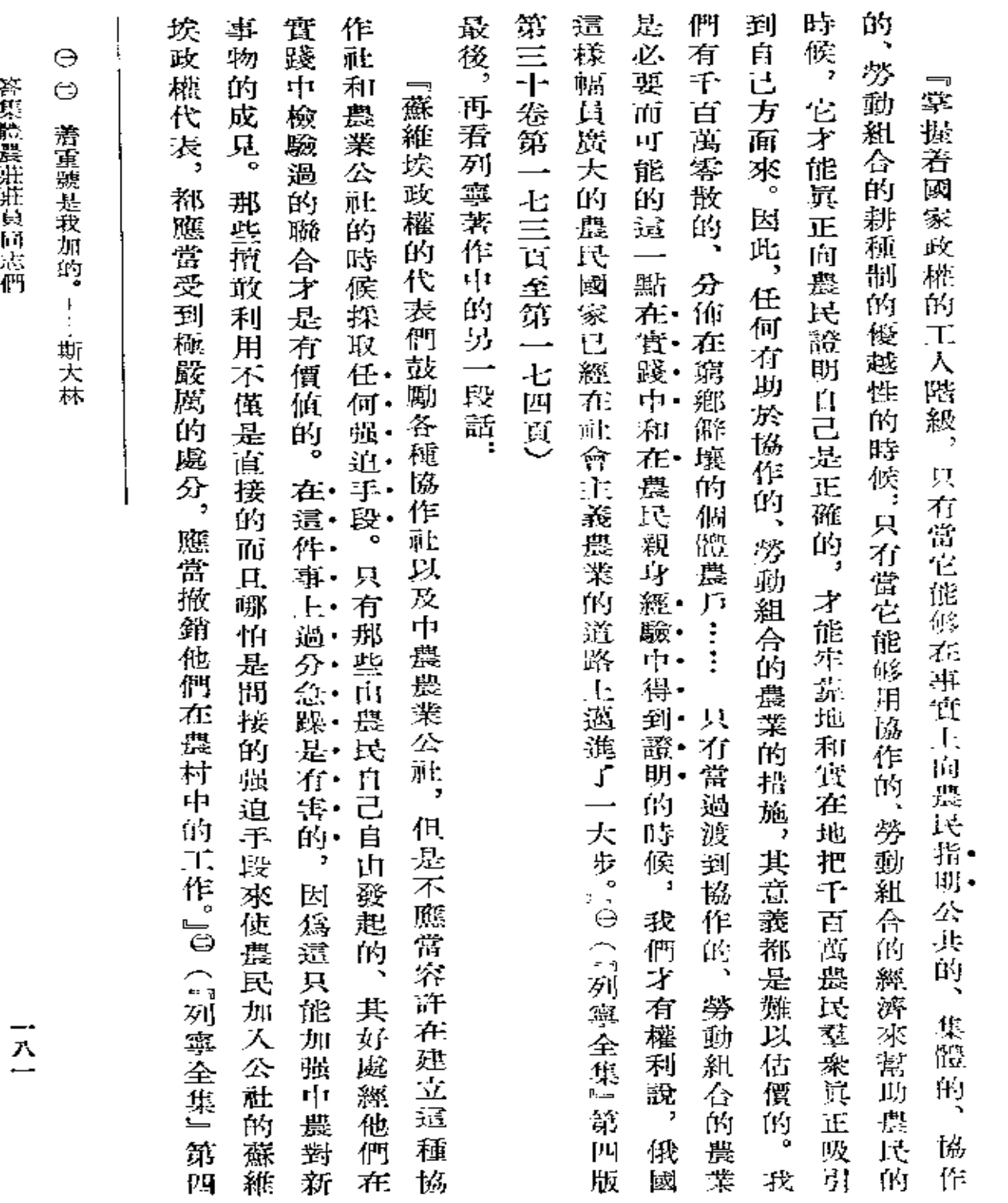

答集教長进

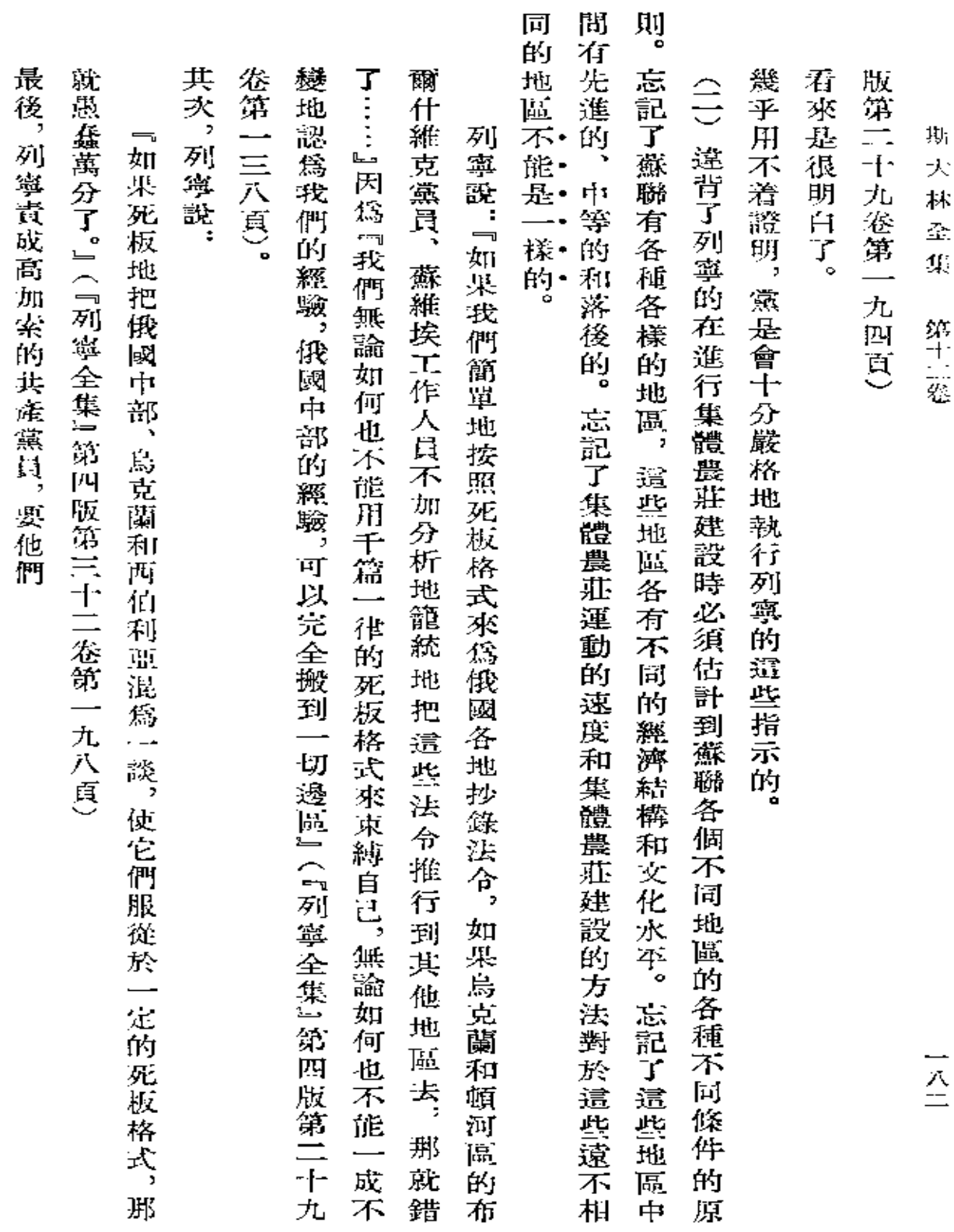

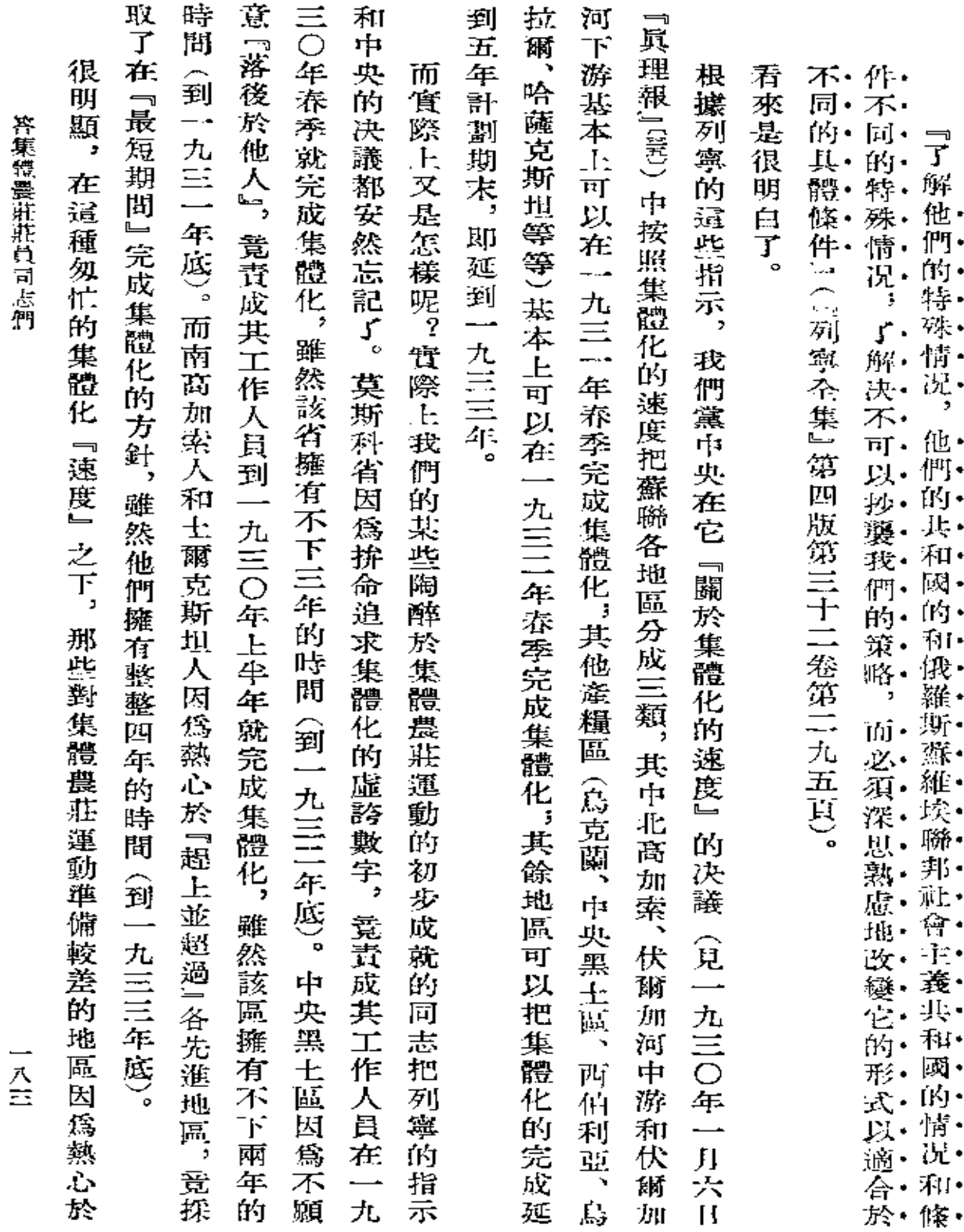

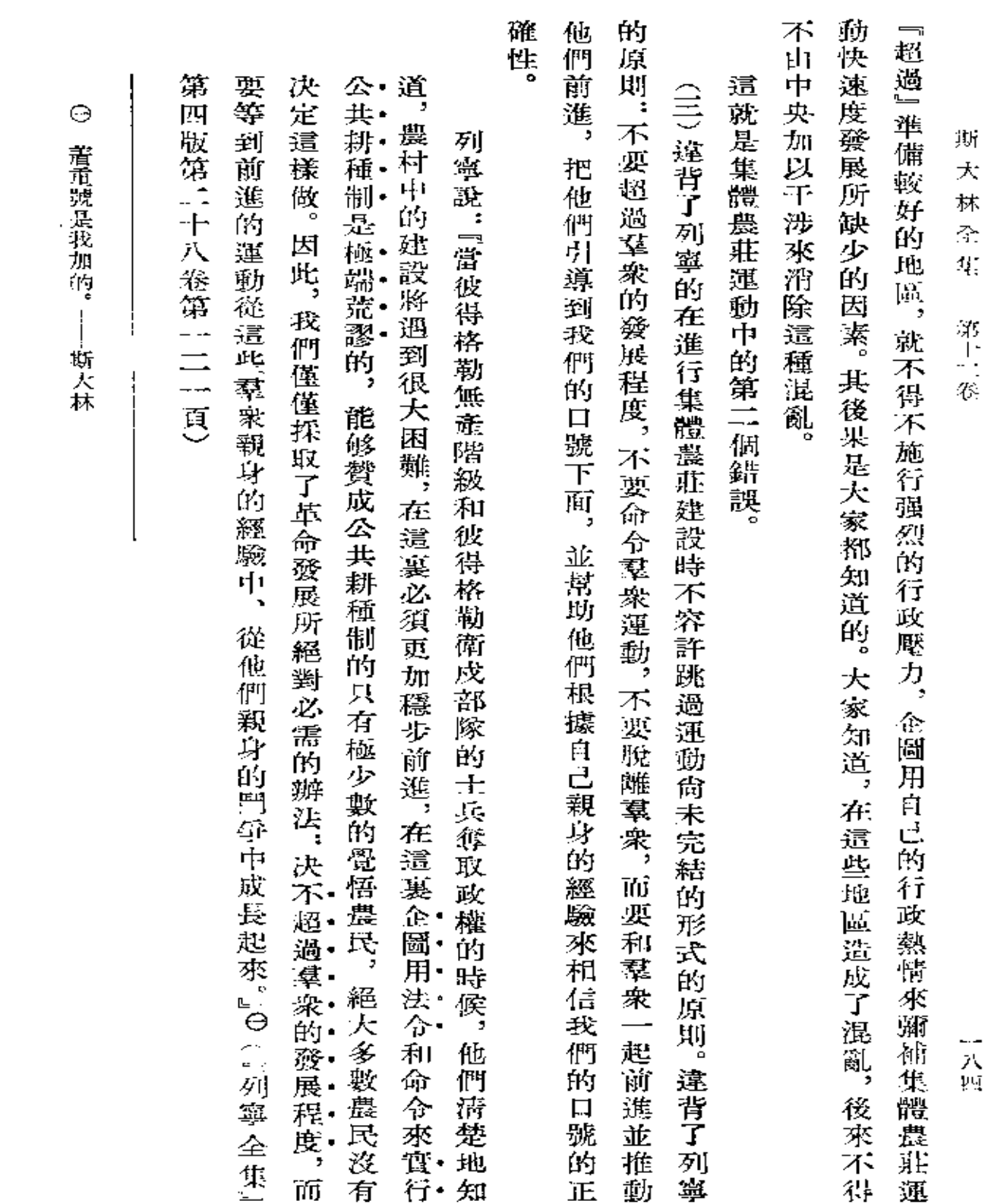

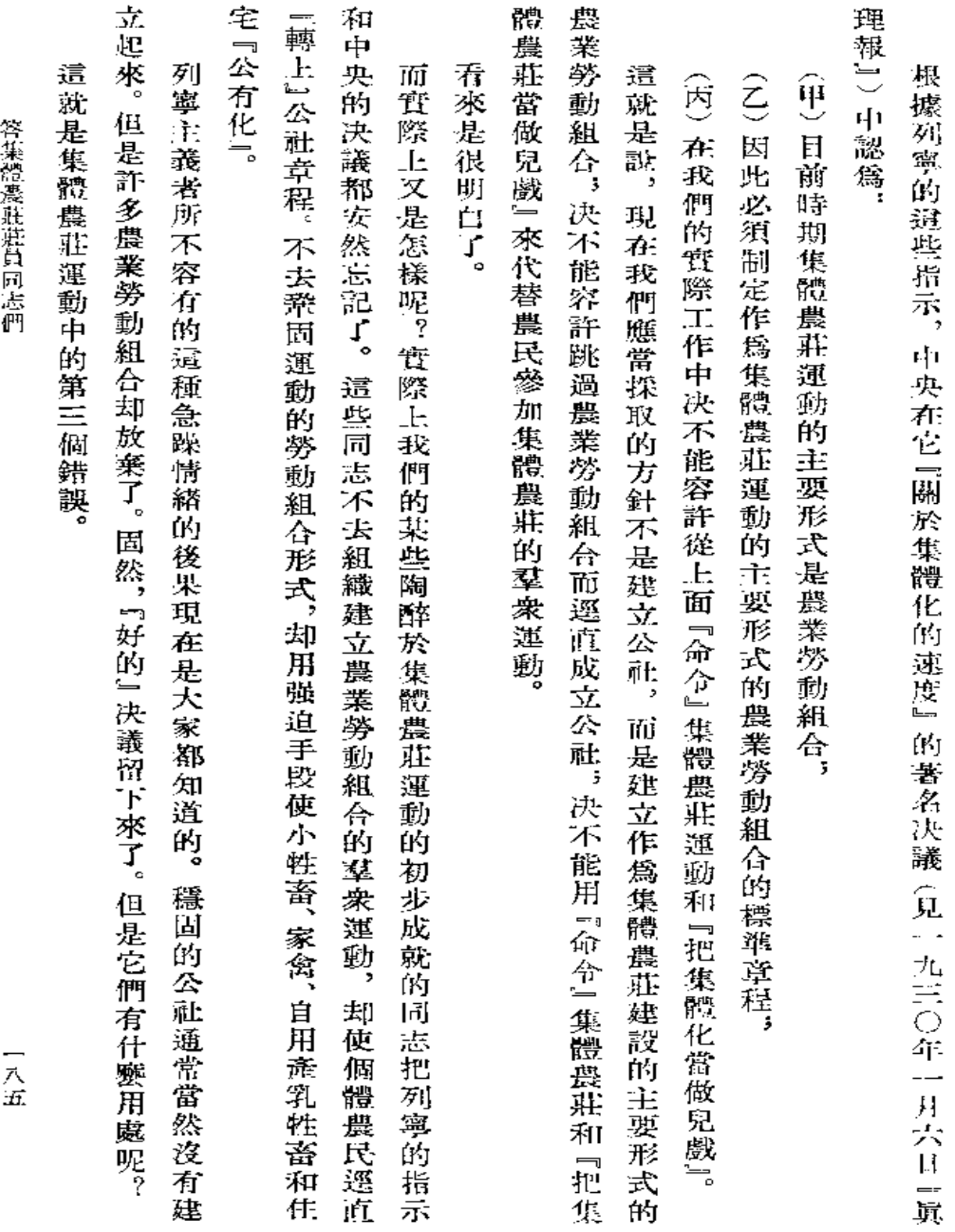

 $\sim$ 

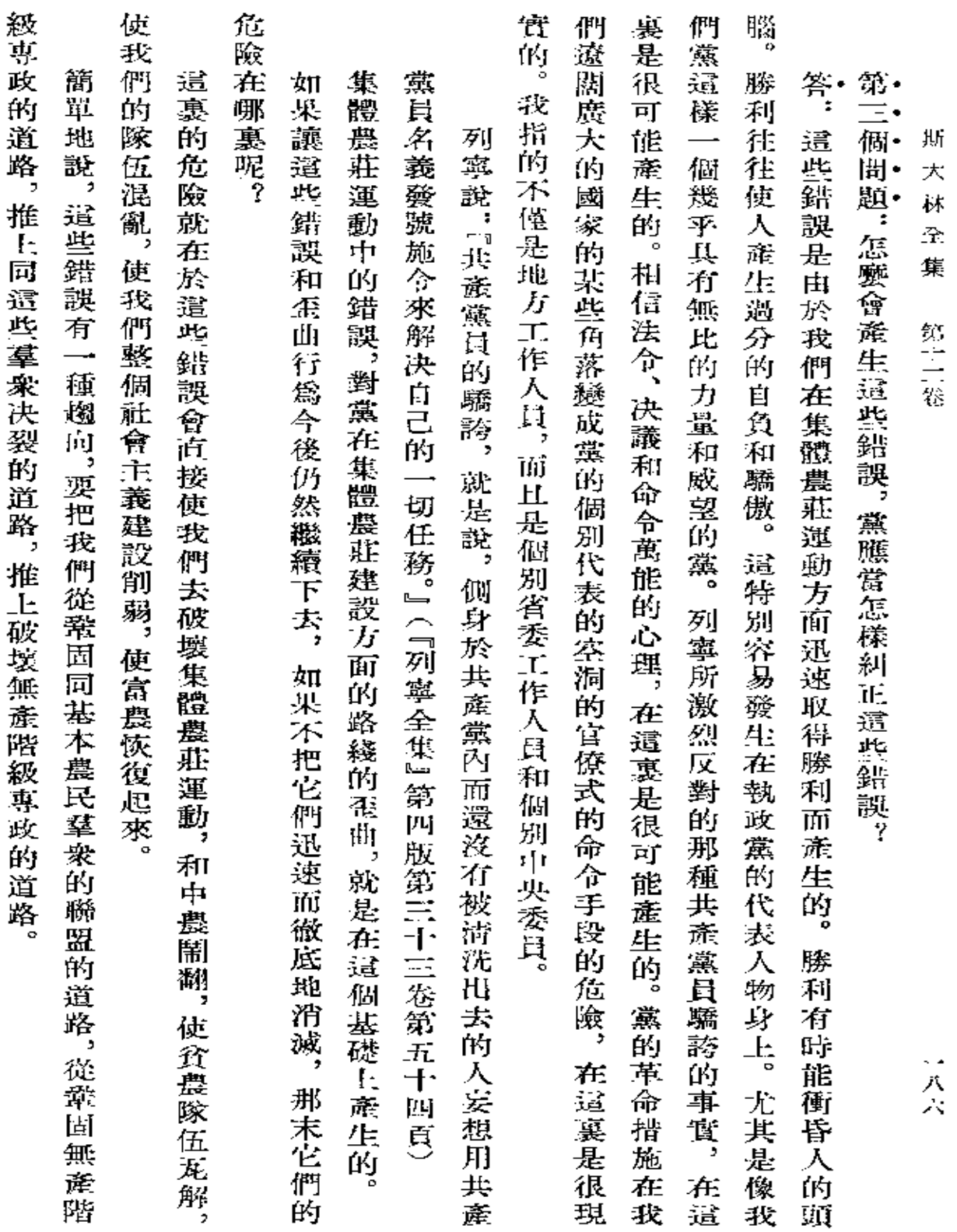

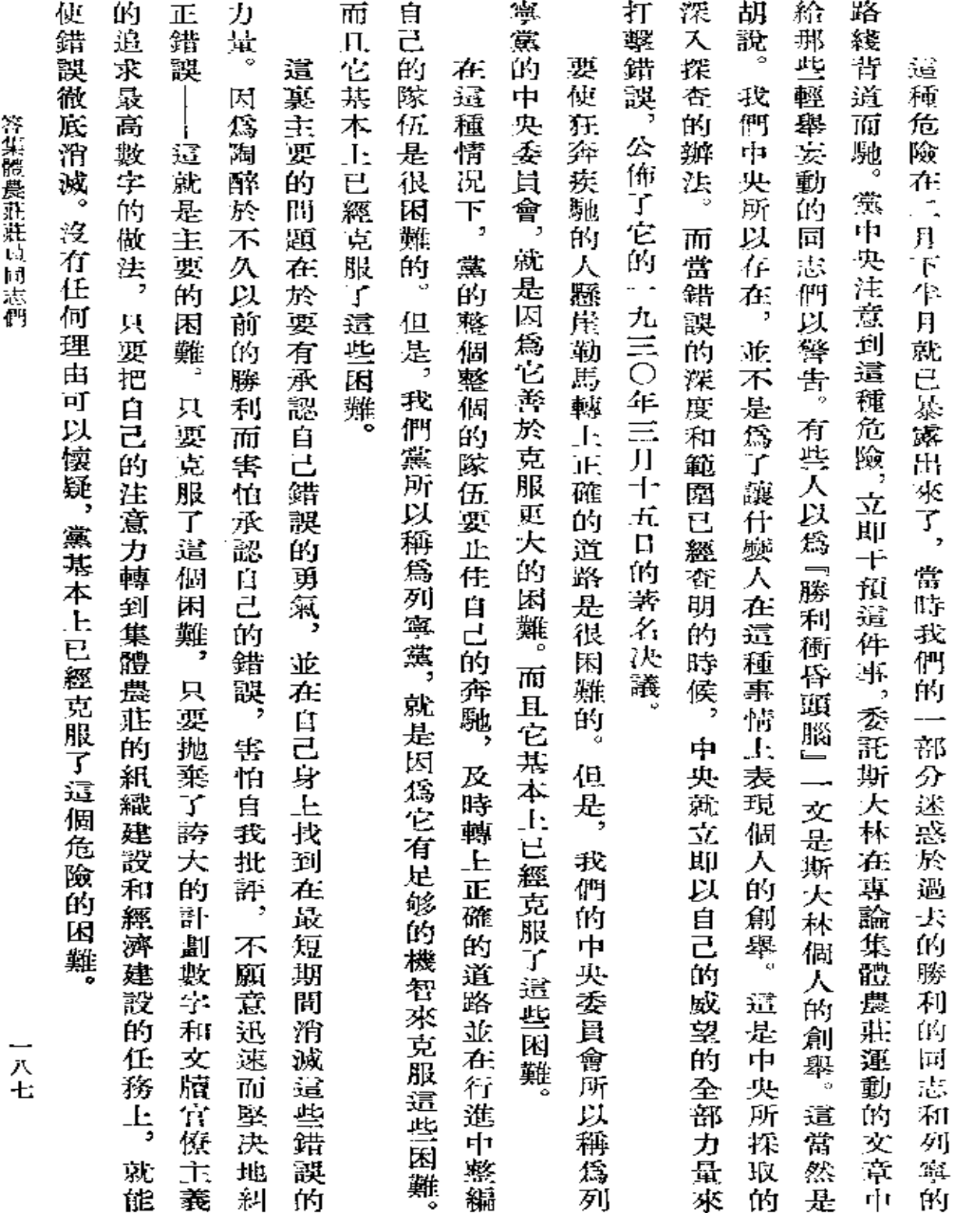

答集體農莊還是同誌聖

 $\sim$ 

**FDF** 文件使用 "pdfFactory Pro" 试用版本创建 [www.fineprint.com.cn](http://www.fineprint.com.cn)

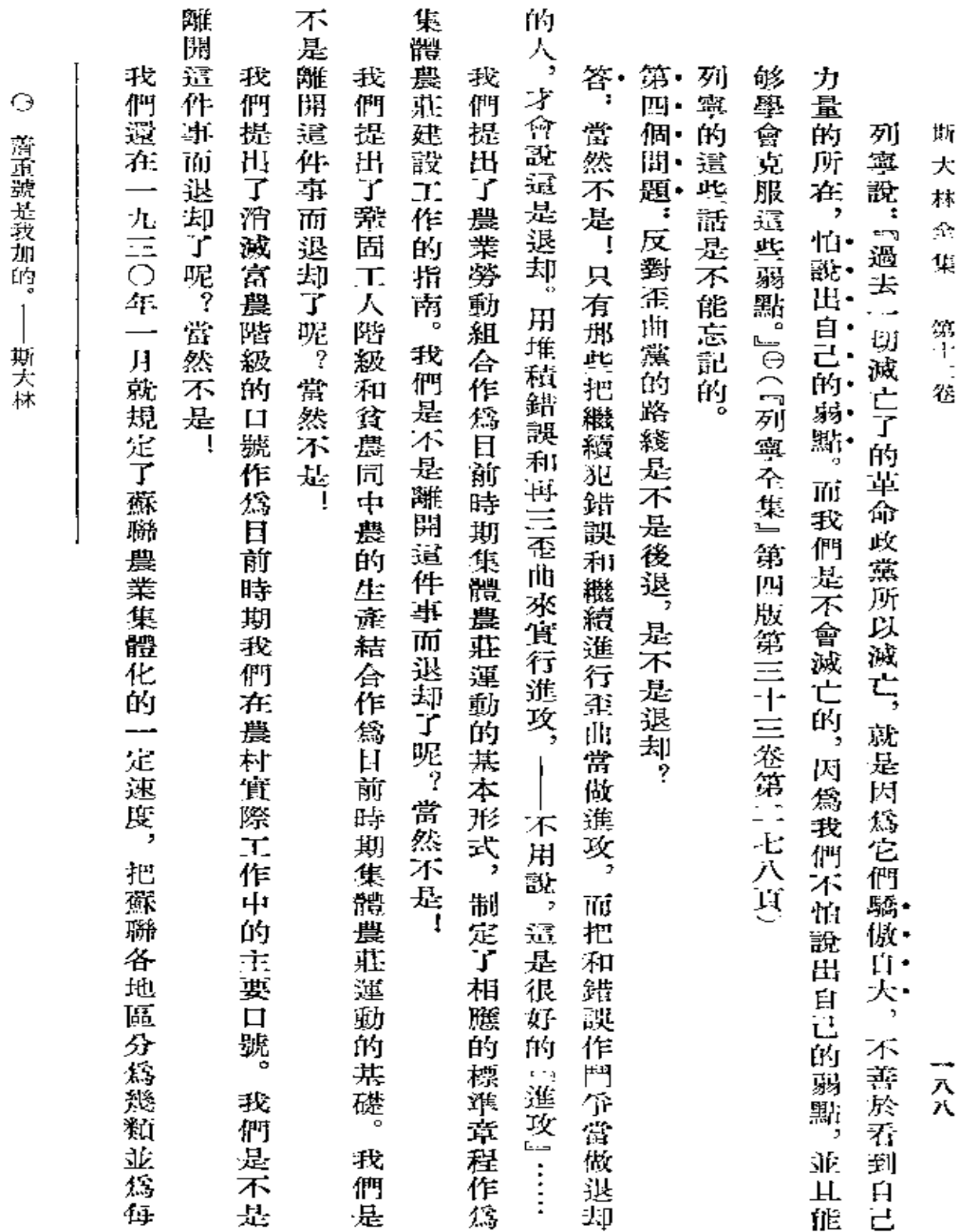

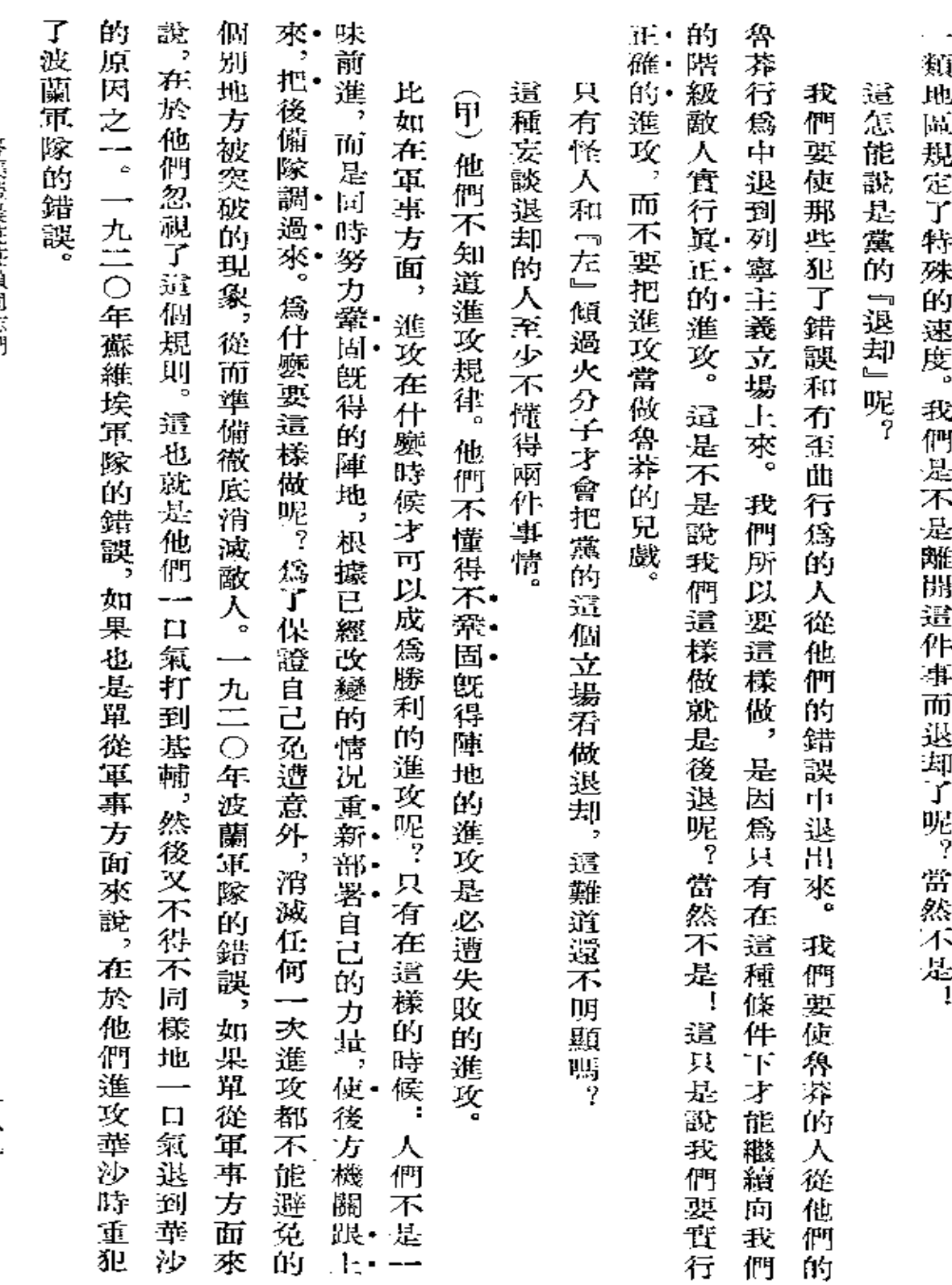

**答集體農莊莊員同志們** 

 $\hat{\boldsymbol{\theta}}$ 

一八九

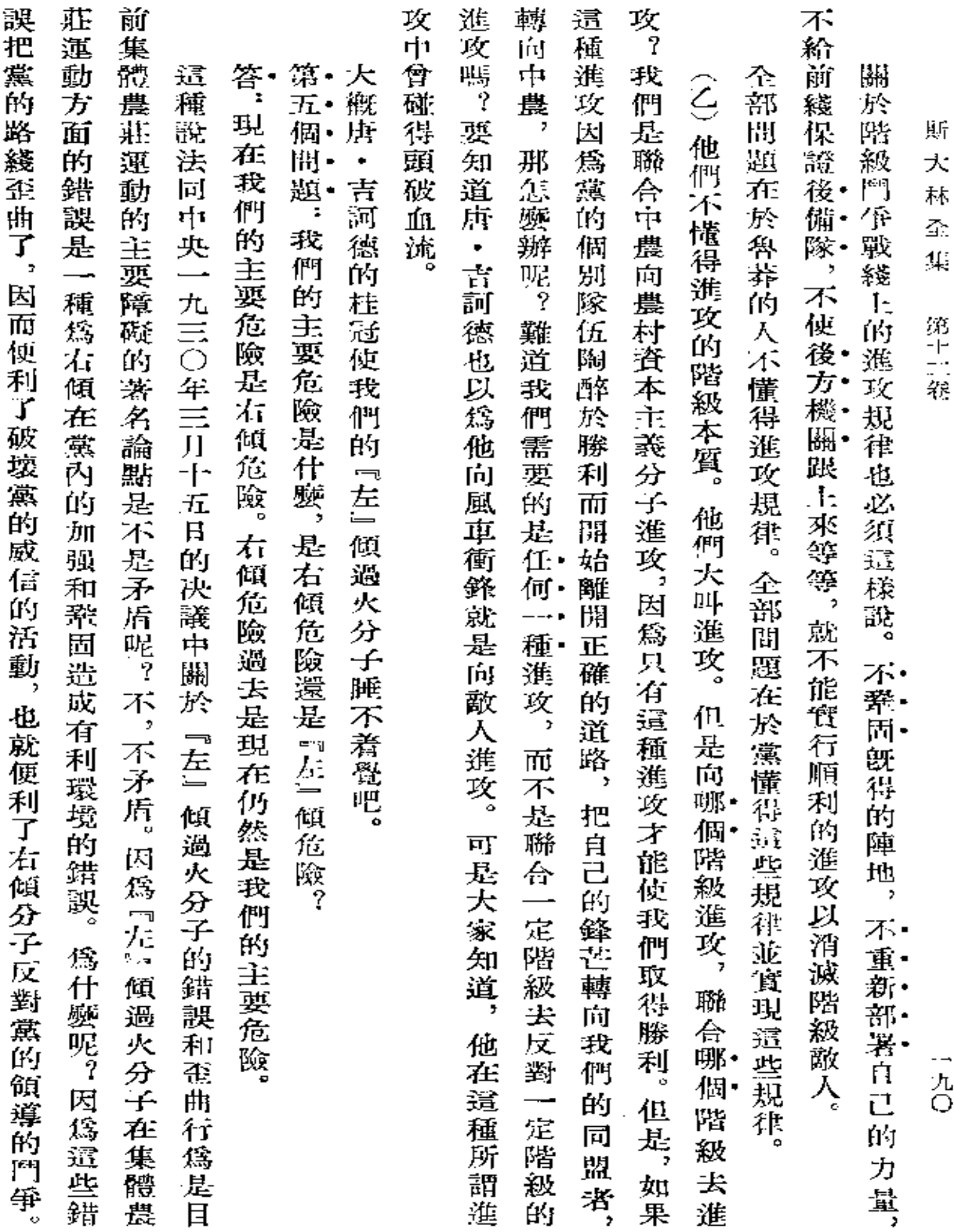

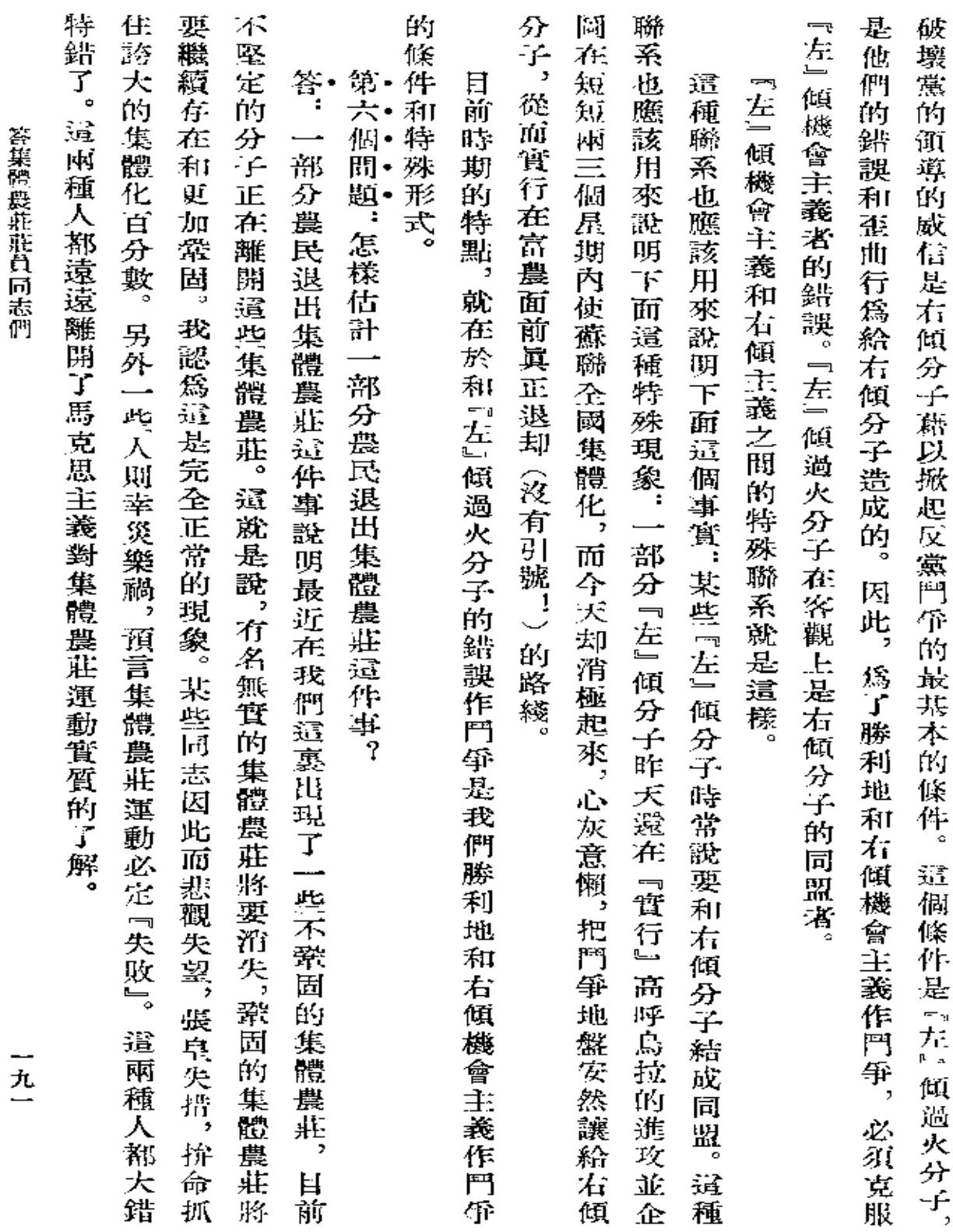

**FDF** 文件使用 "pdfFactory Pro" 试用版本创建 [www.fineprint.com.cn](http://www.fineprint.com.cn)

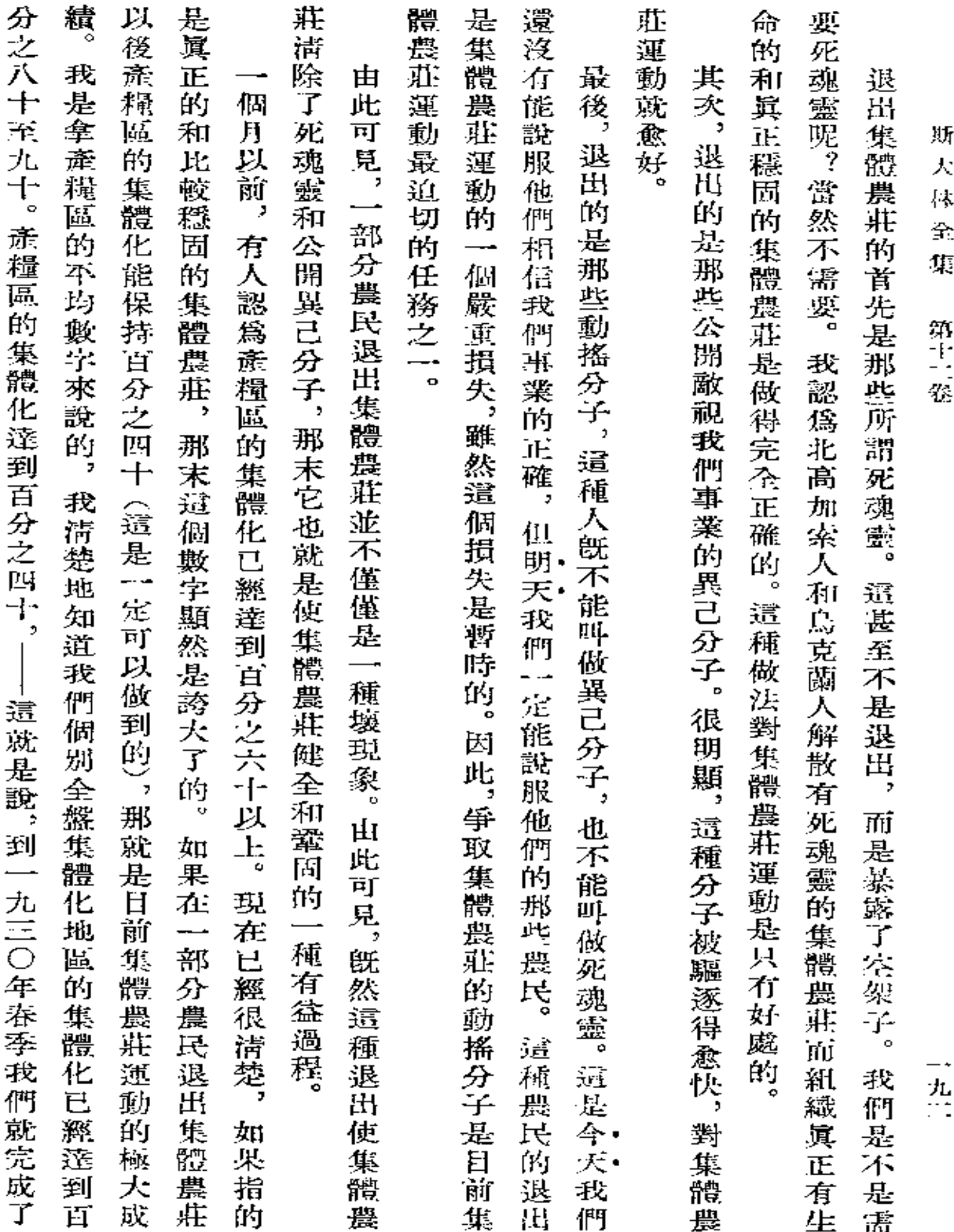

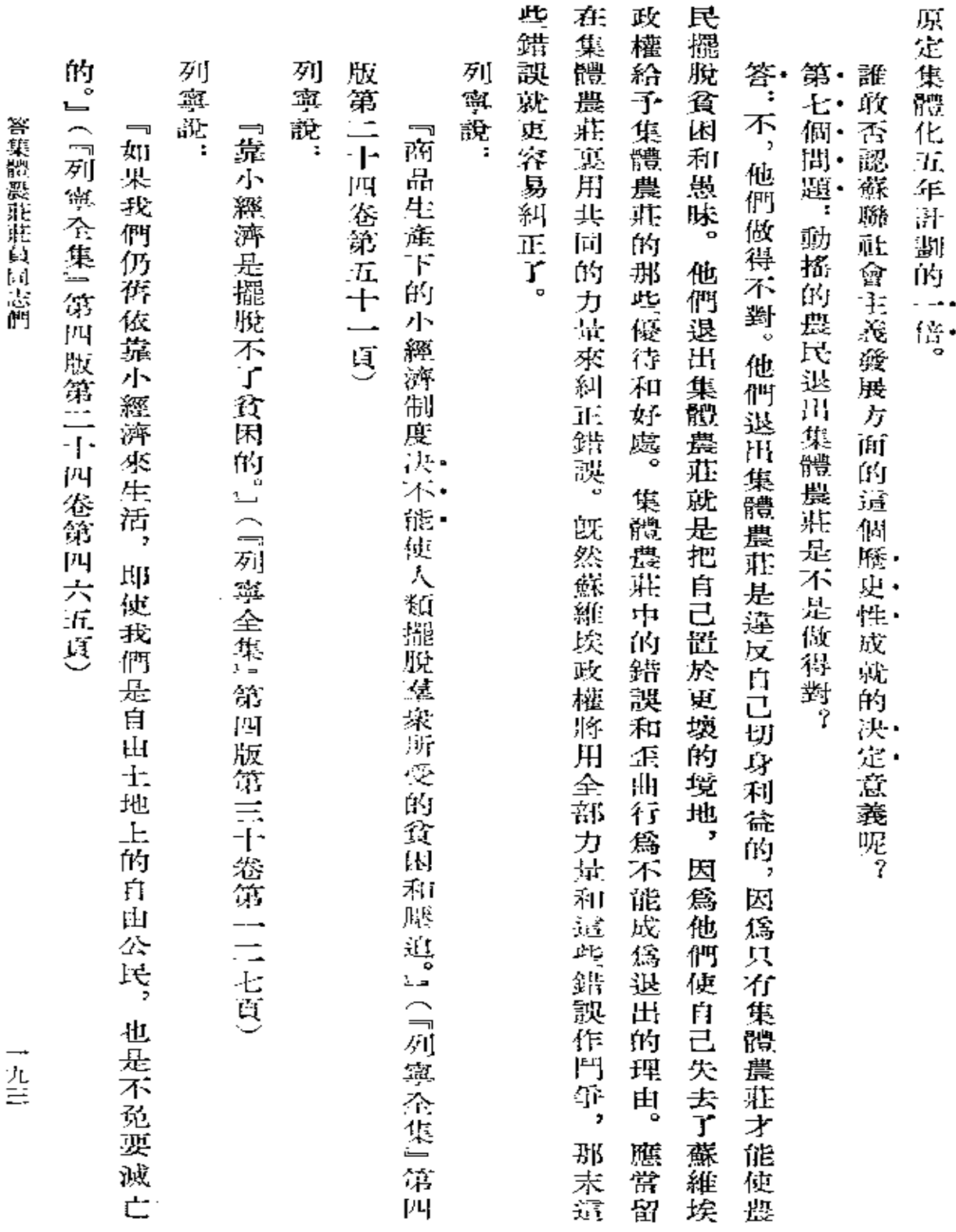

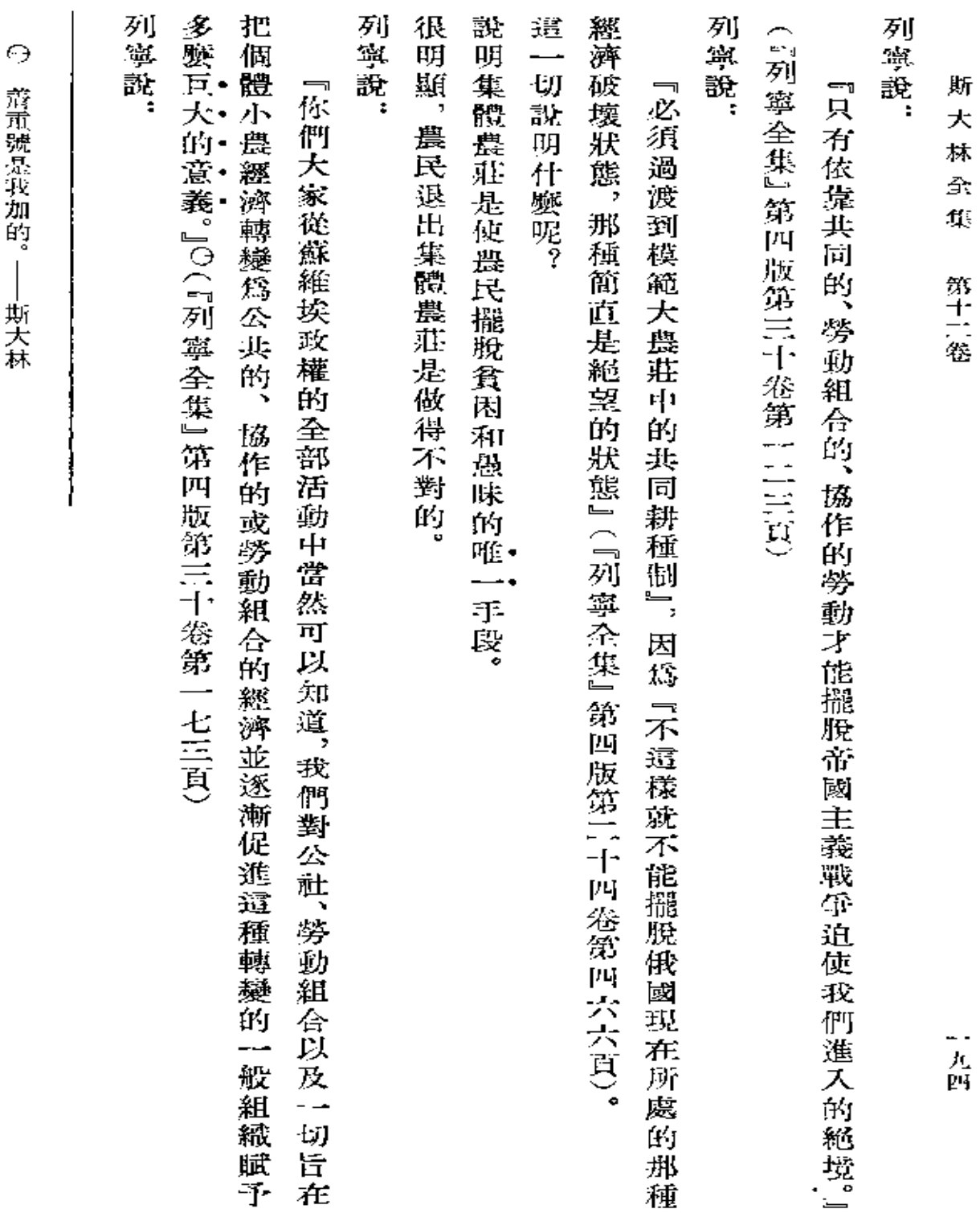

养黄鼻探手力白 共ラ木

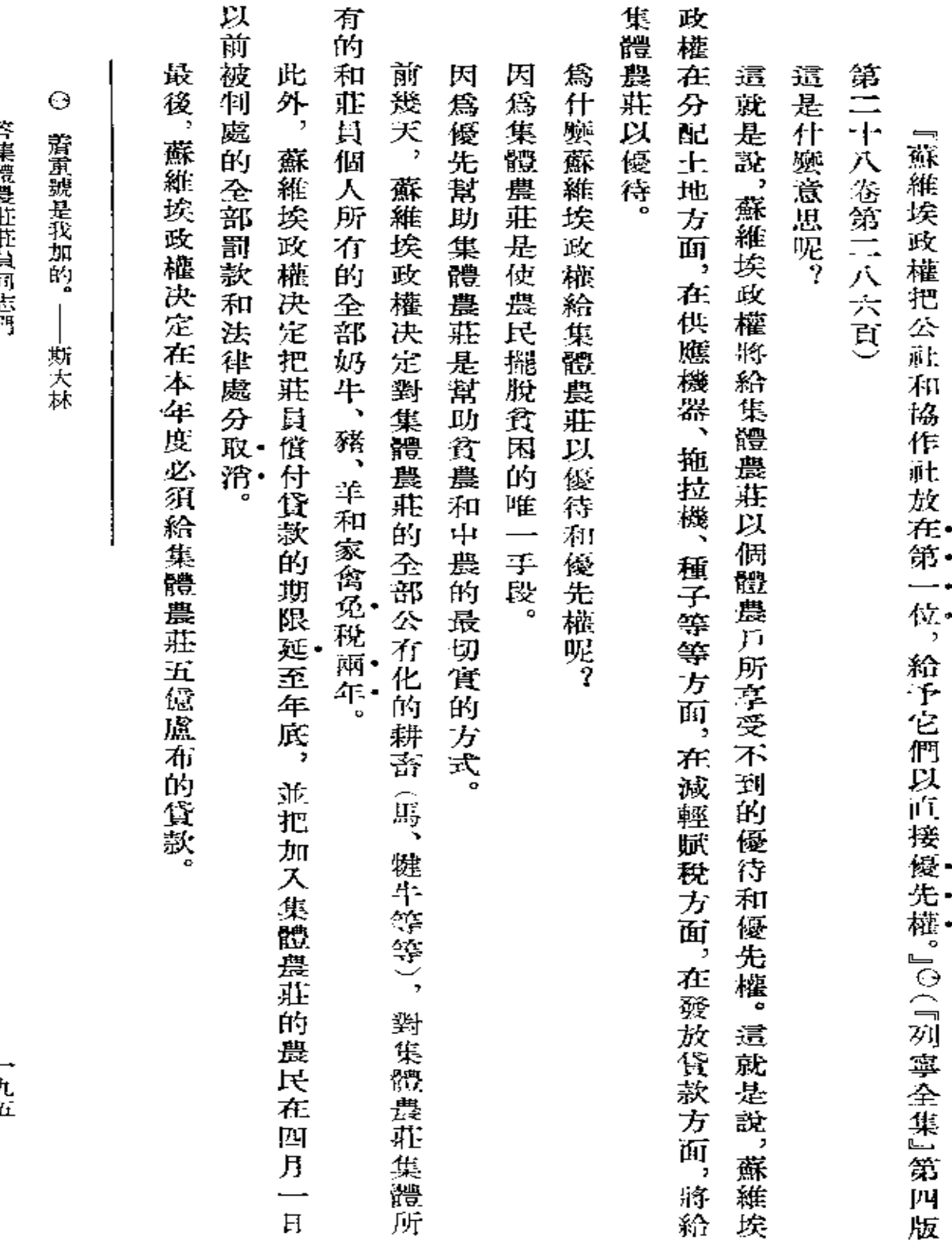

一九五

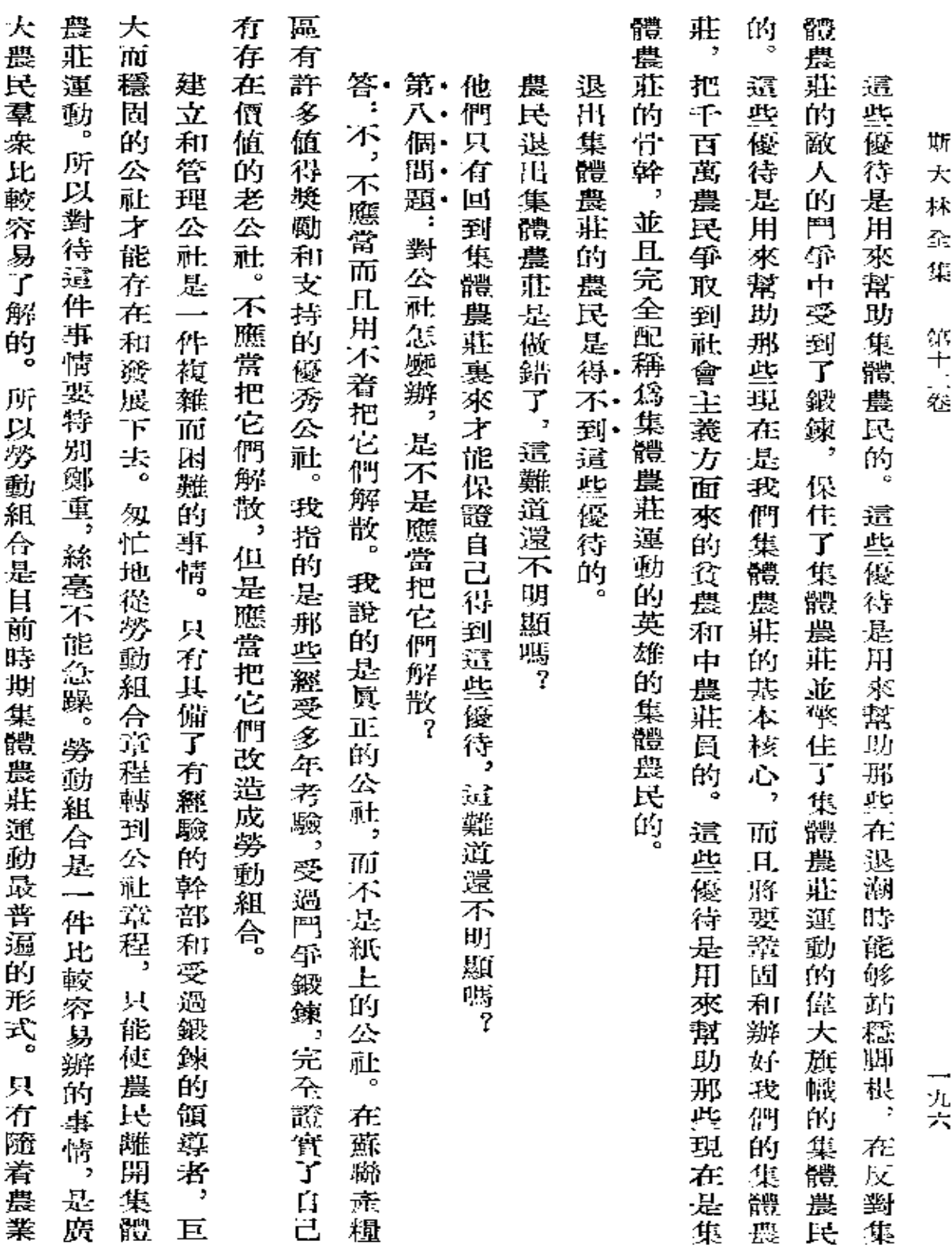

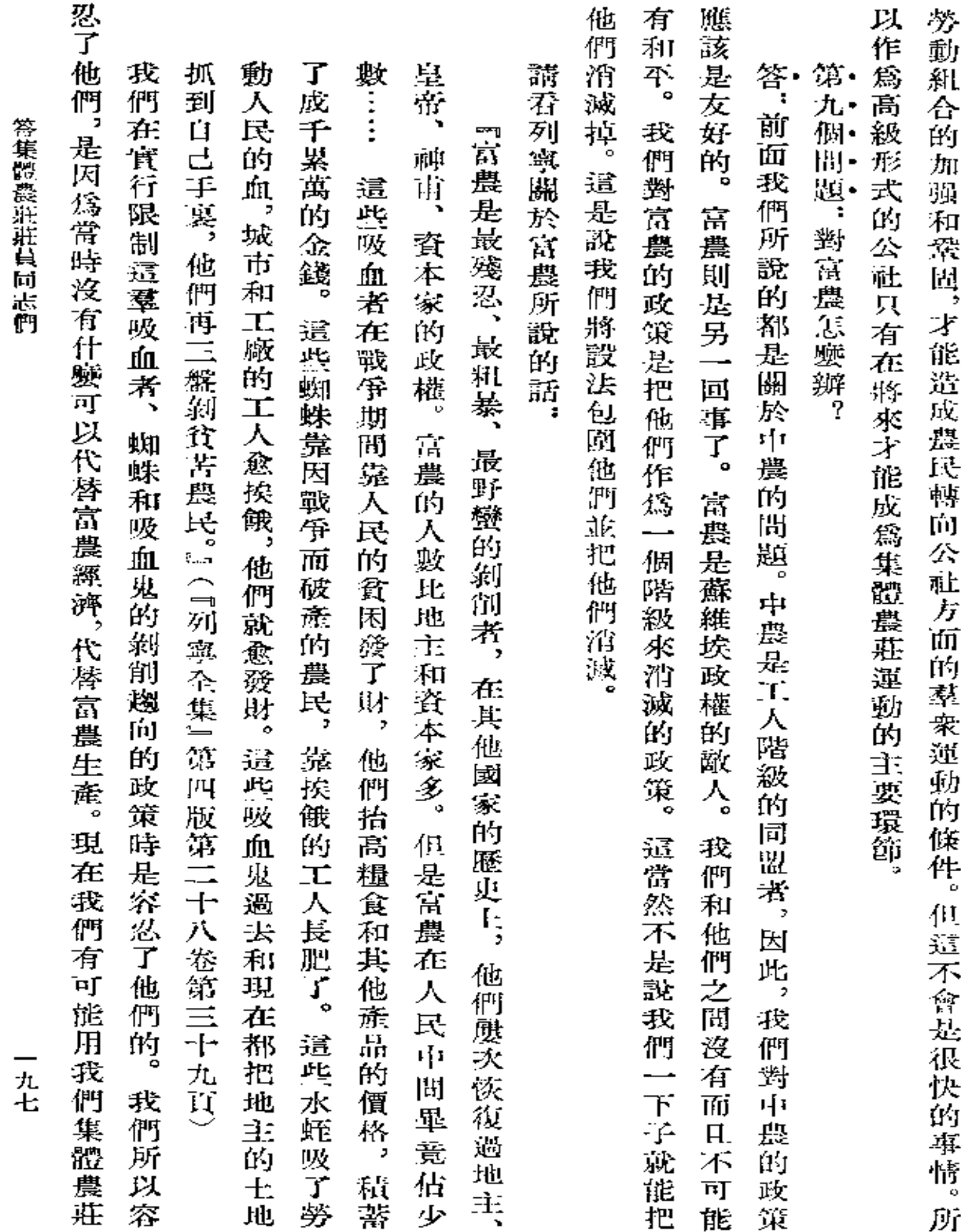

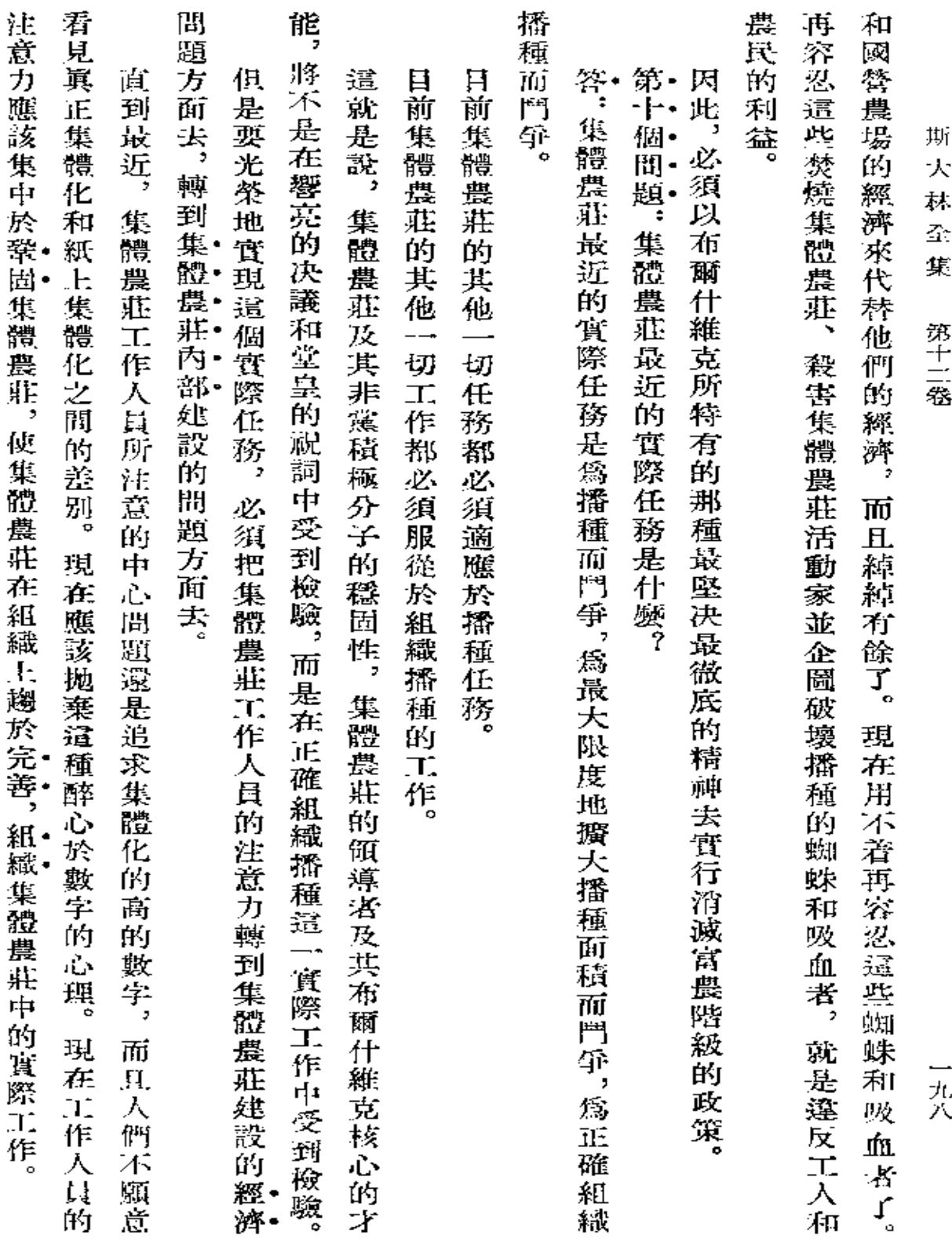

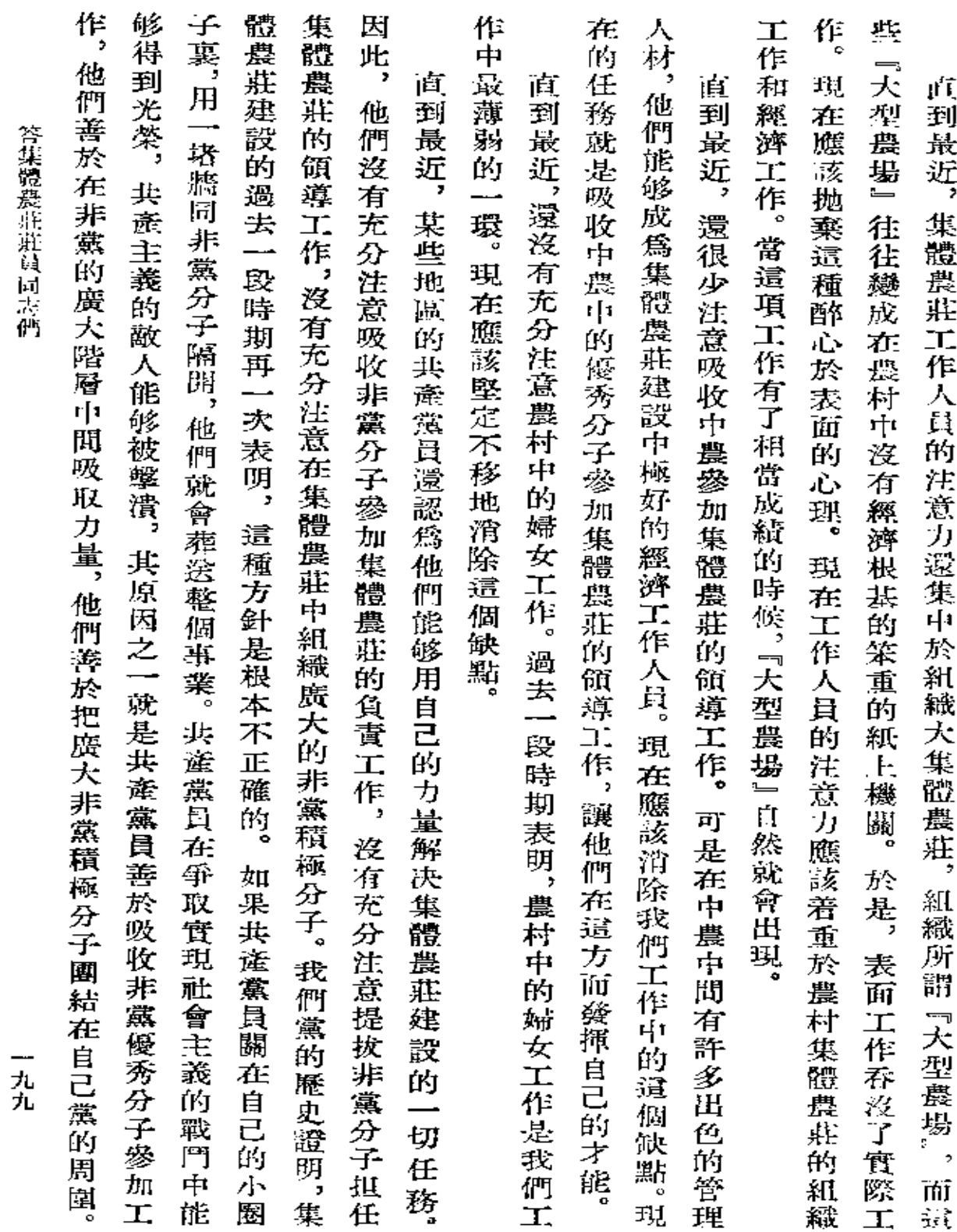

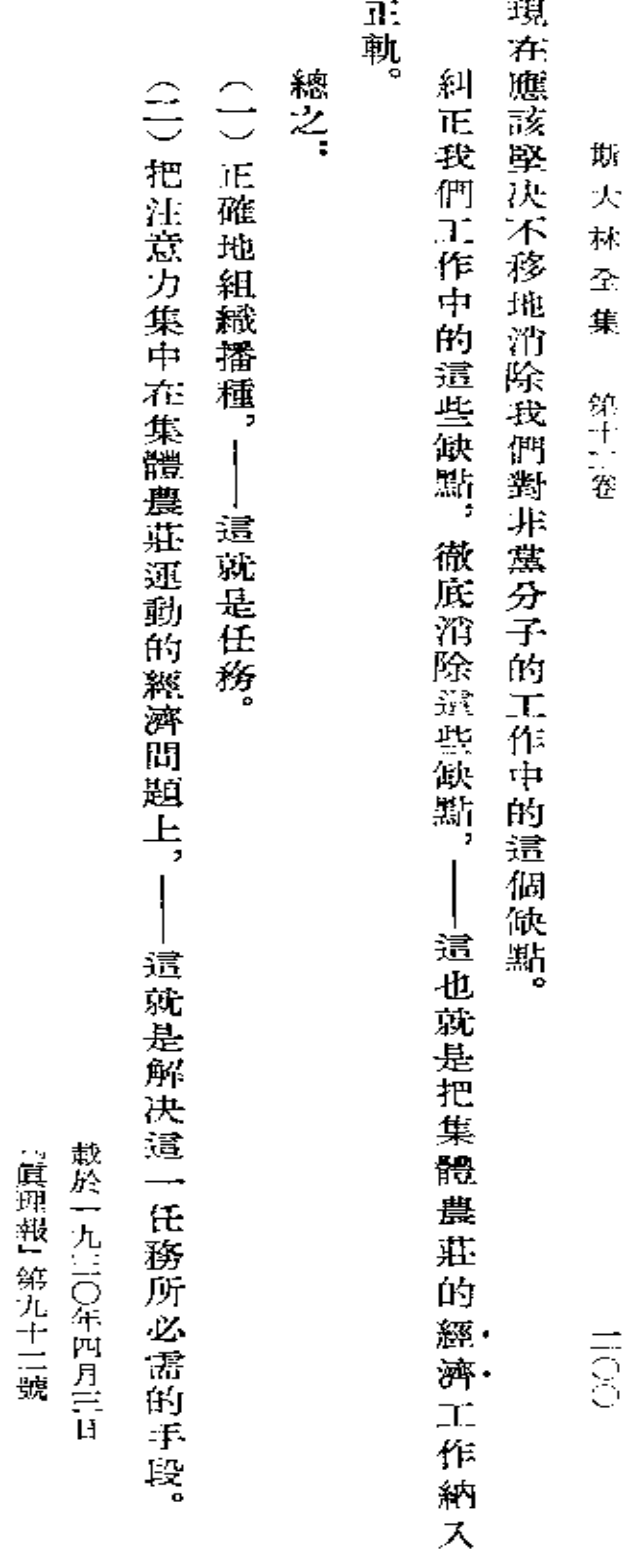

署名"約·斯大林

 $\sim 100$ 

 $\sim$   $\lambda$ 

 $\sim$   $\sim$ 

 $\sim$   $\sim$ 

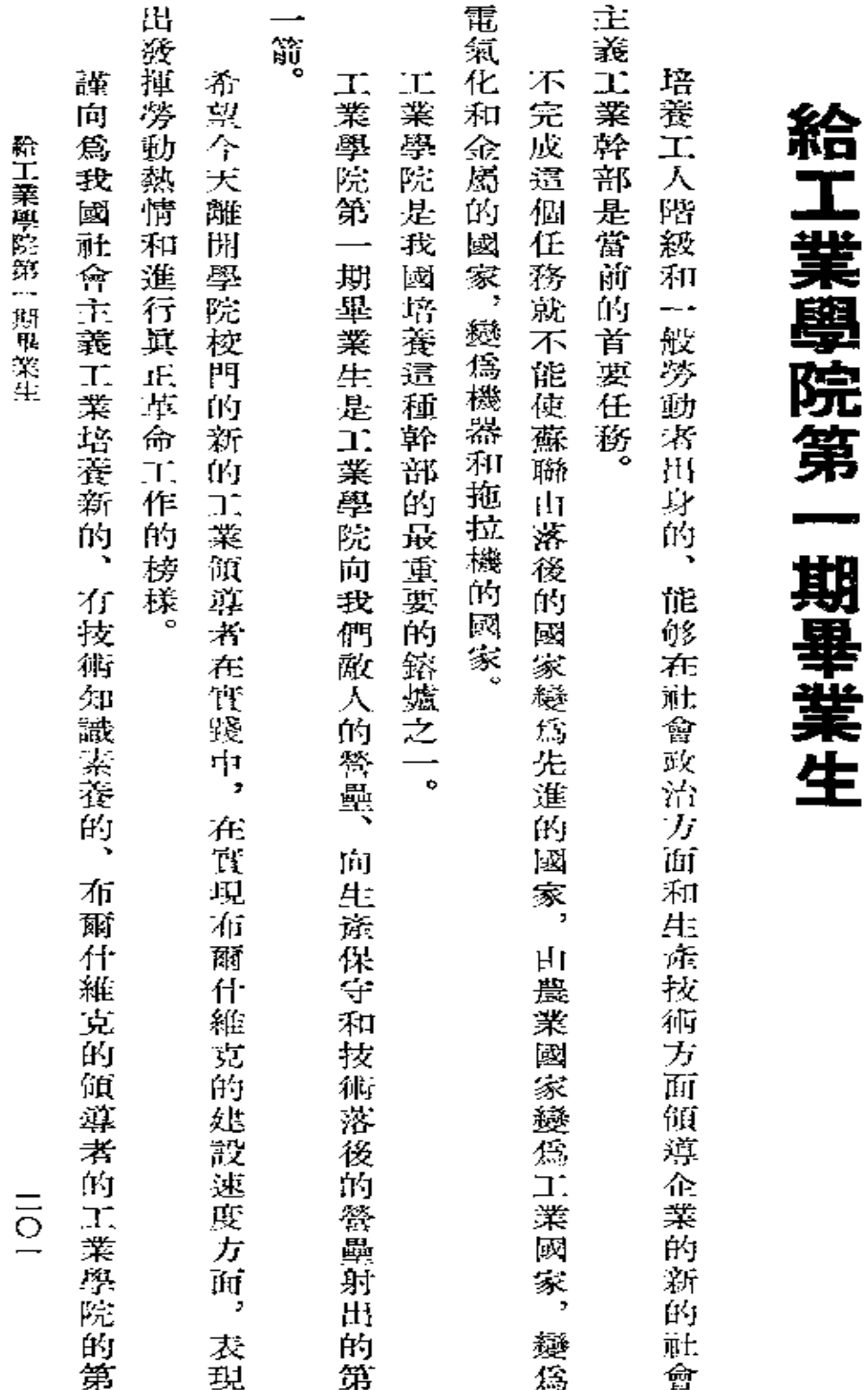

斯  $\bar{\lambda}$ 林  $\widehat{\mathcal{D}}$  $\frac{1}{2} \frac{1}{2}$ 第十六卷

期畢業生致敬。

約 · 斯大林 一九三〇年四月二十五日

識於一九三〇年四月二十六日 【鎮理報】第一一五號

HOT

 $\bullet$ 

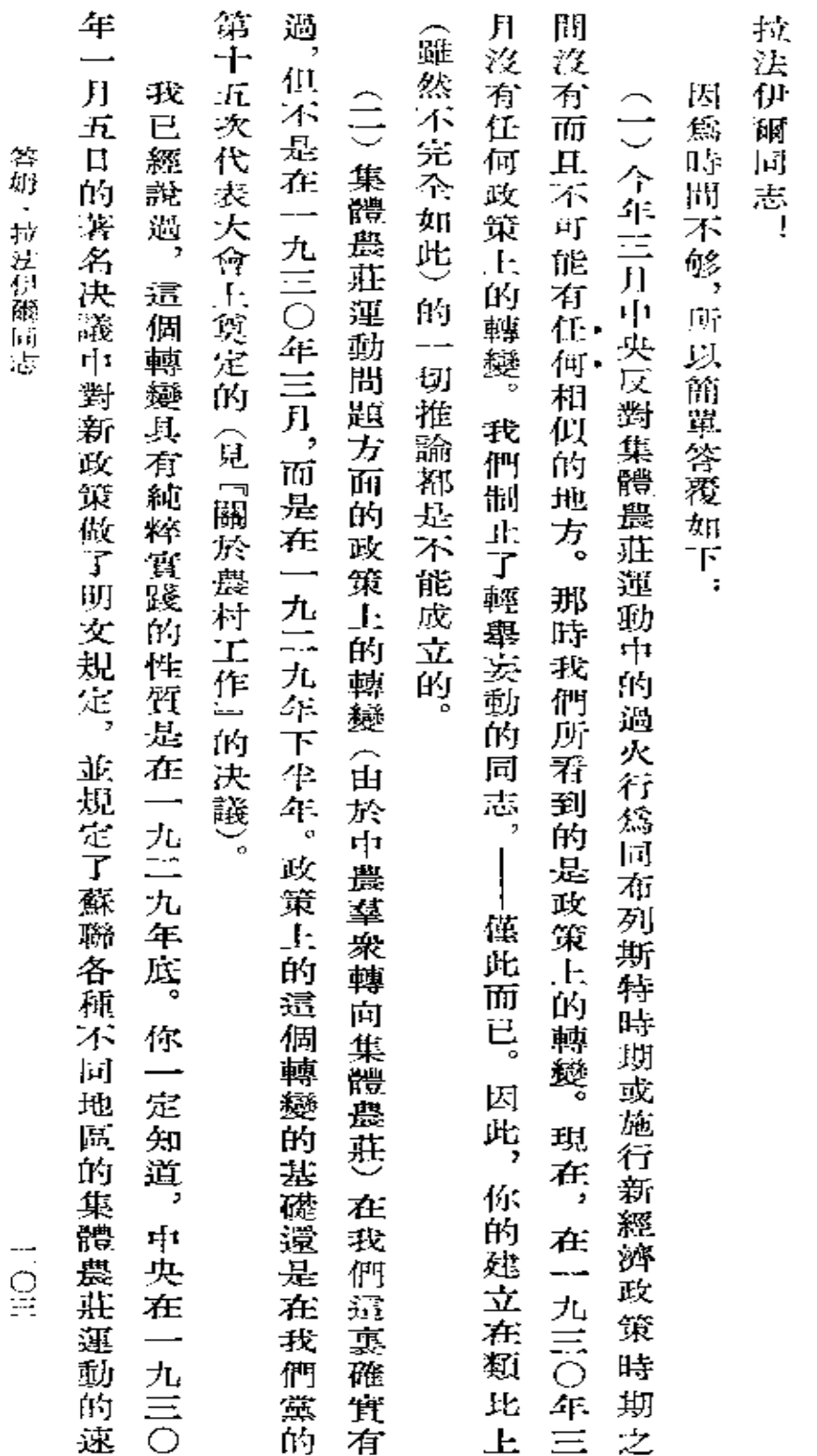

 $\epsilon_{\rm s}$ 

答姆  $\bullet$ 拉法伊爾同志

(抄致機長(布)省委員會書記基洛夫同志)(列寧洛對,省丁會委員會)

**FDF** 文件使用 "pdfFactory Pro" 试用版本创建 **wwfineprint.comm** 

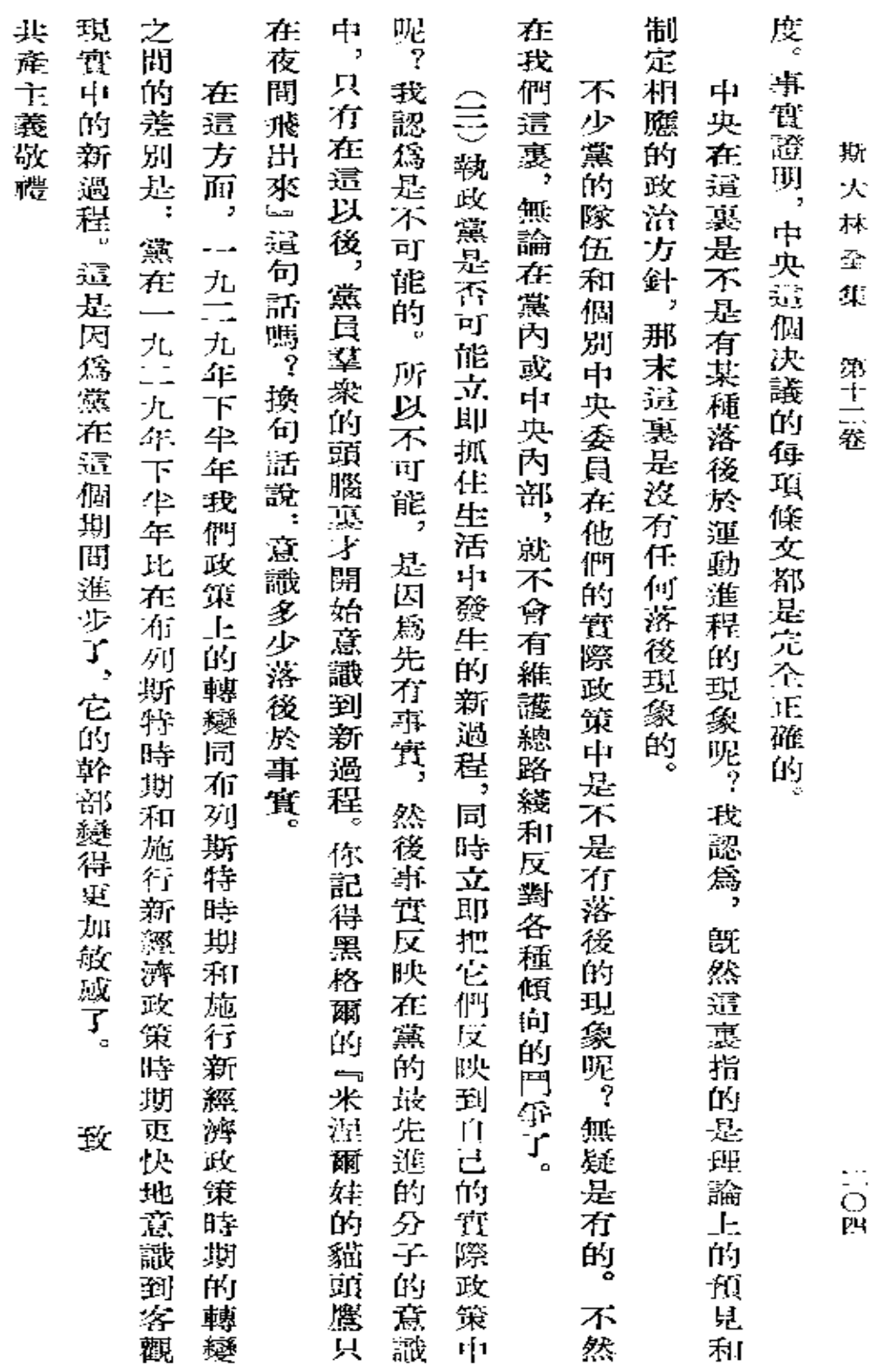

□九三○年五月三十一日約・斯大林

第一次刊印
$\frac{1}{10}$ 因為單是你們 而戰前所有的九百個農業機器製造廠每年總共只生産價值七千萬盧布的農業機器。 祝你們在完成這個計劃方面獲得成就。 灌 向農業機器製造廠的工人、技術人員和領導核心的全體人員祝賀勝利。  $-1$ 個農業機器製造廠按最高計劃每年就應當生流價值一 tē. 一千五百萬盧 你們的 滕 布 利是偉大的, 的農業機

羅斯托夫。

農業機器製造廠

羅斯托夫。農業機器製造廠

斯 大 林

一九三〇年六月十六日 誠於一九三〇年六月十七日 『眞理報』 第一六五號

**HOH** 

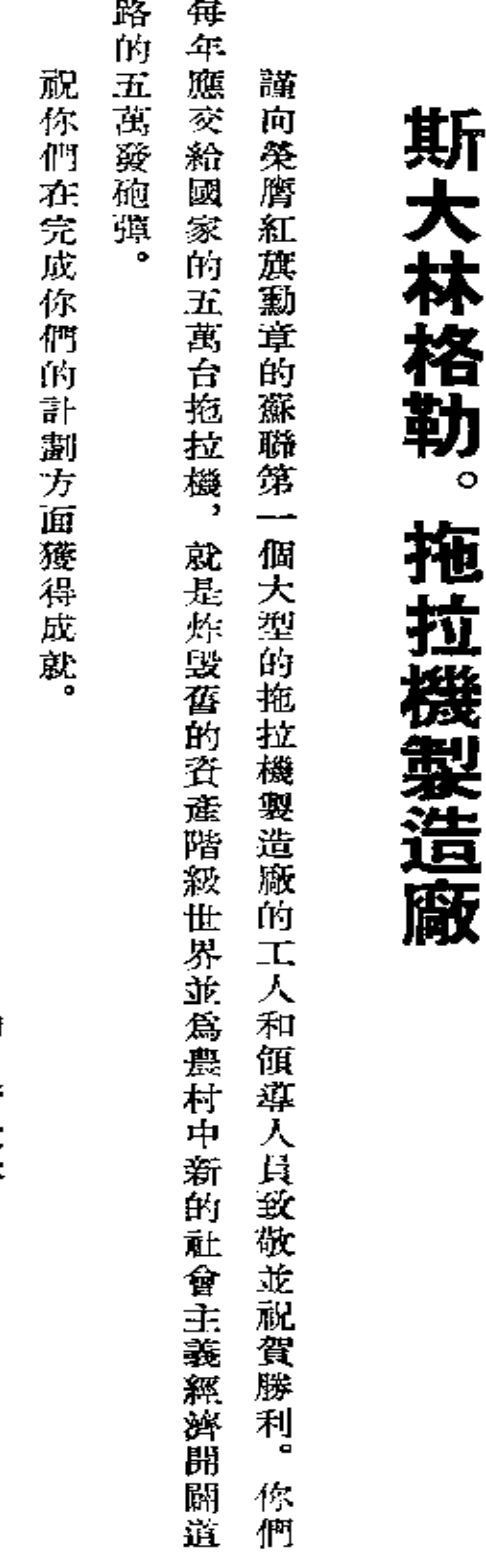

□九三○年六月十七日約・斯大林 觀於一九三〇年六月十八日 「眞理報」第一六六號

**FDF** 文件使用 "pdfFactory Pro" 试用版本创建 [www.fineprint.com.cn](http://www.fineprint.com.cn)

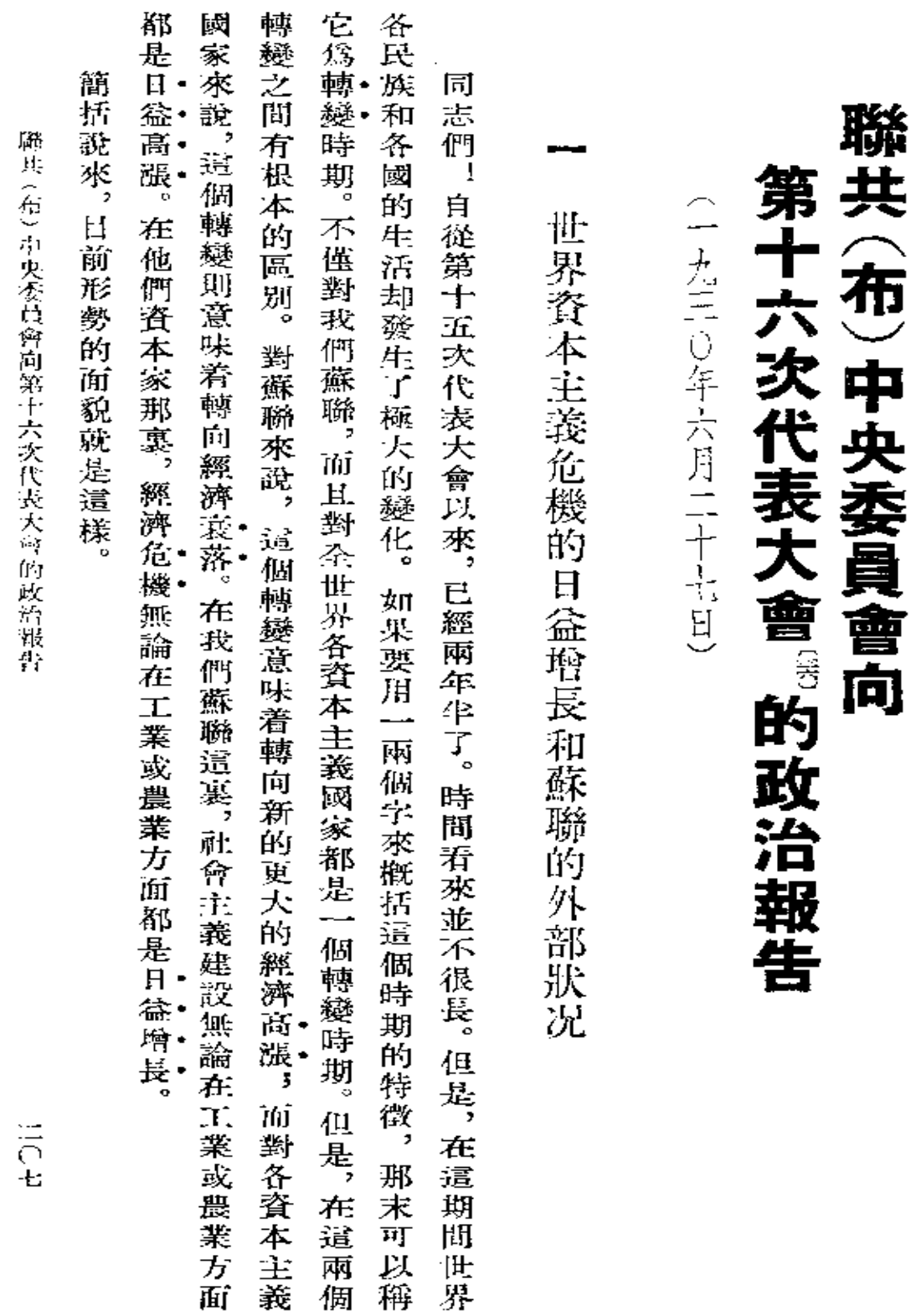

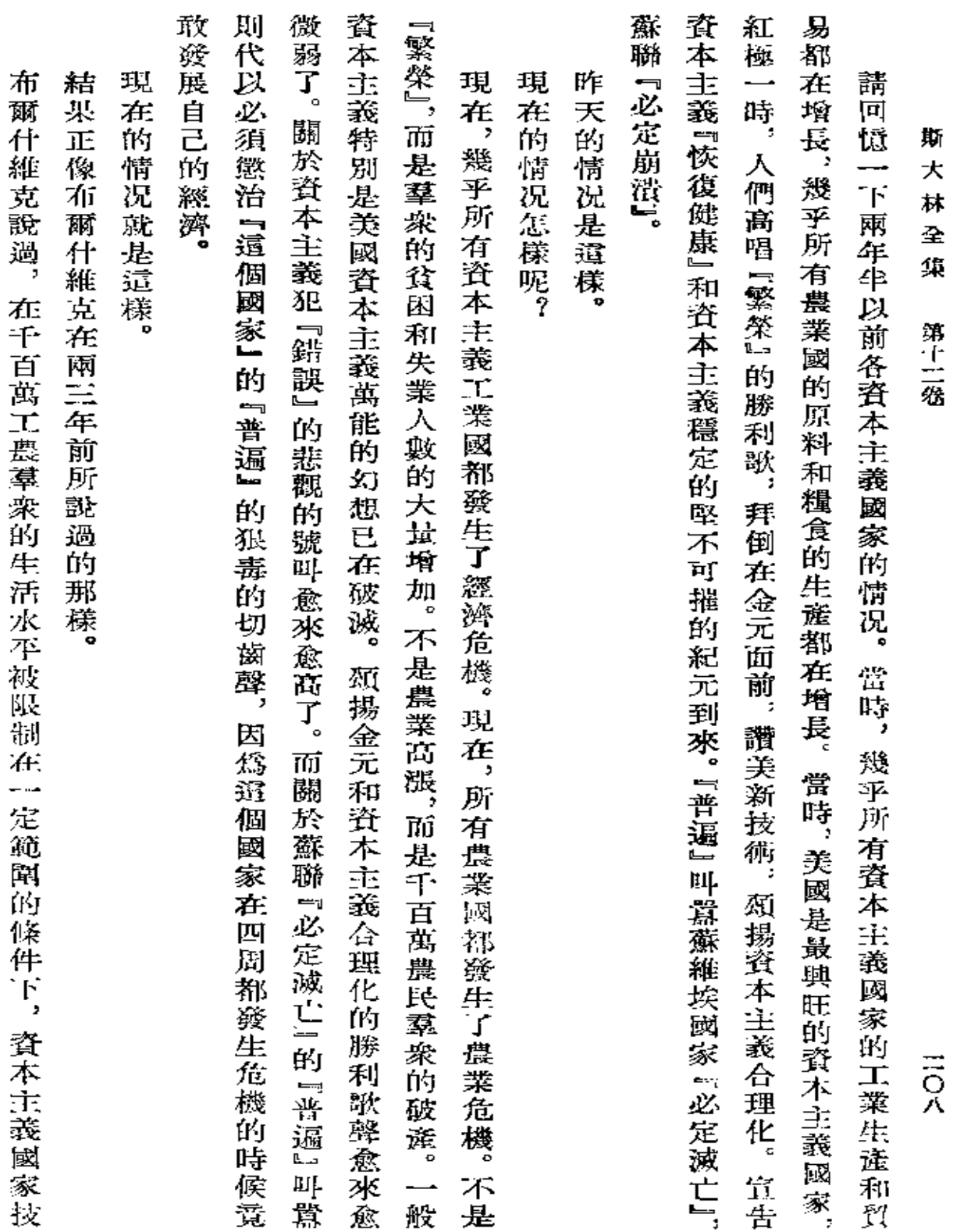

Ξ<br>λ

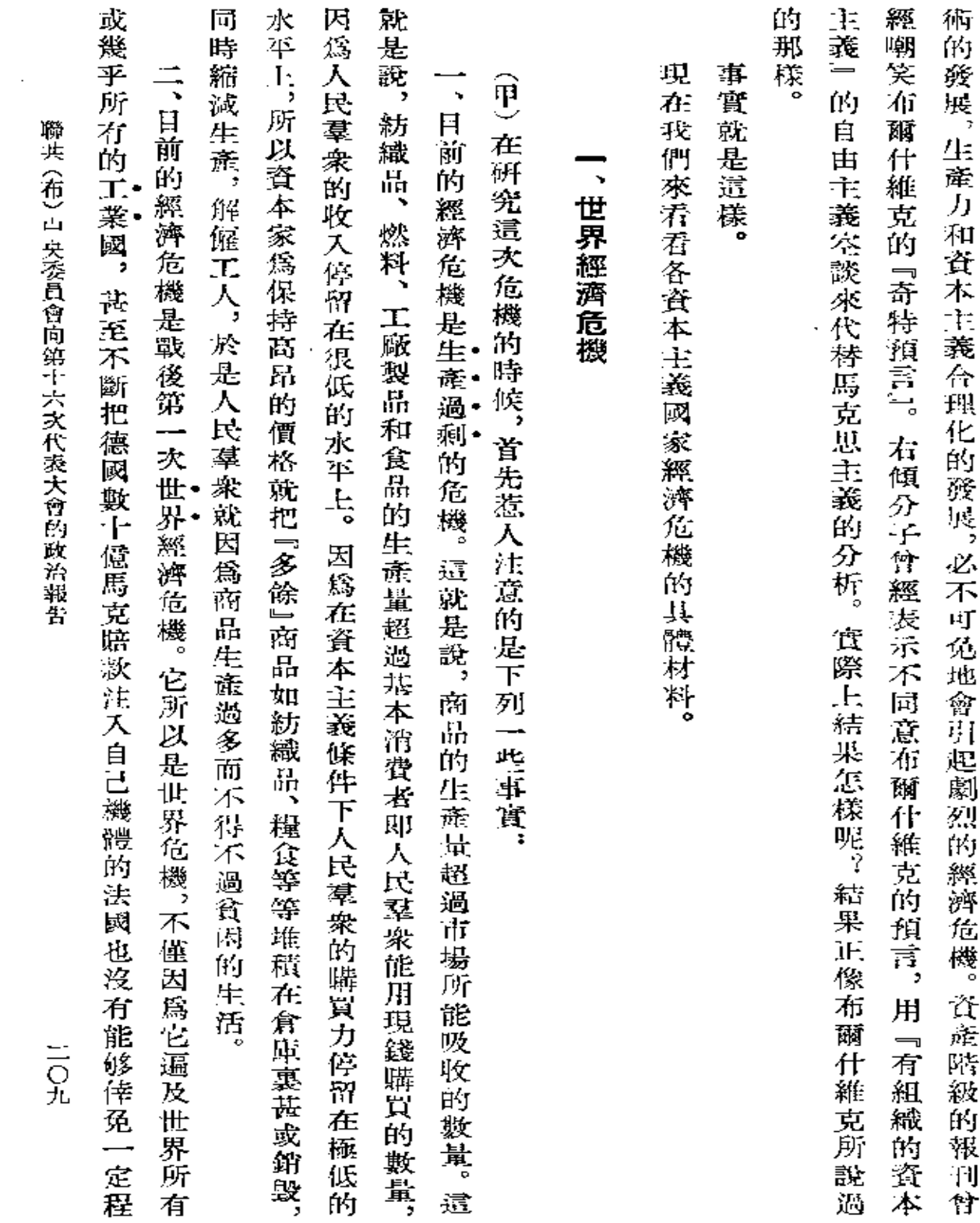

 $\Delta \phi$  and  $\Delta \phi$  are  $\Delta \phi$  .

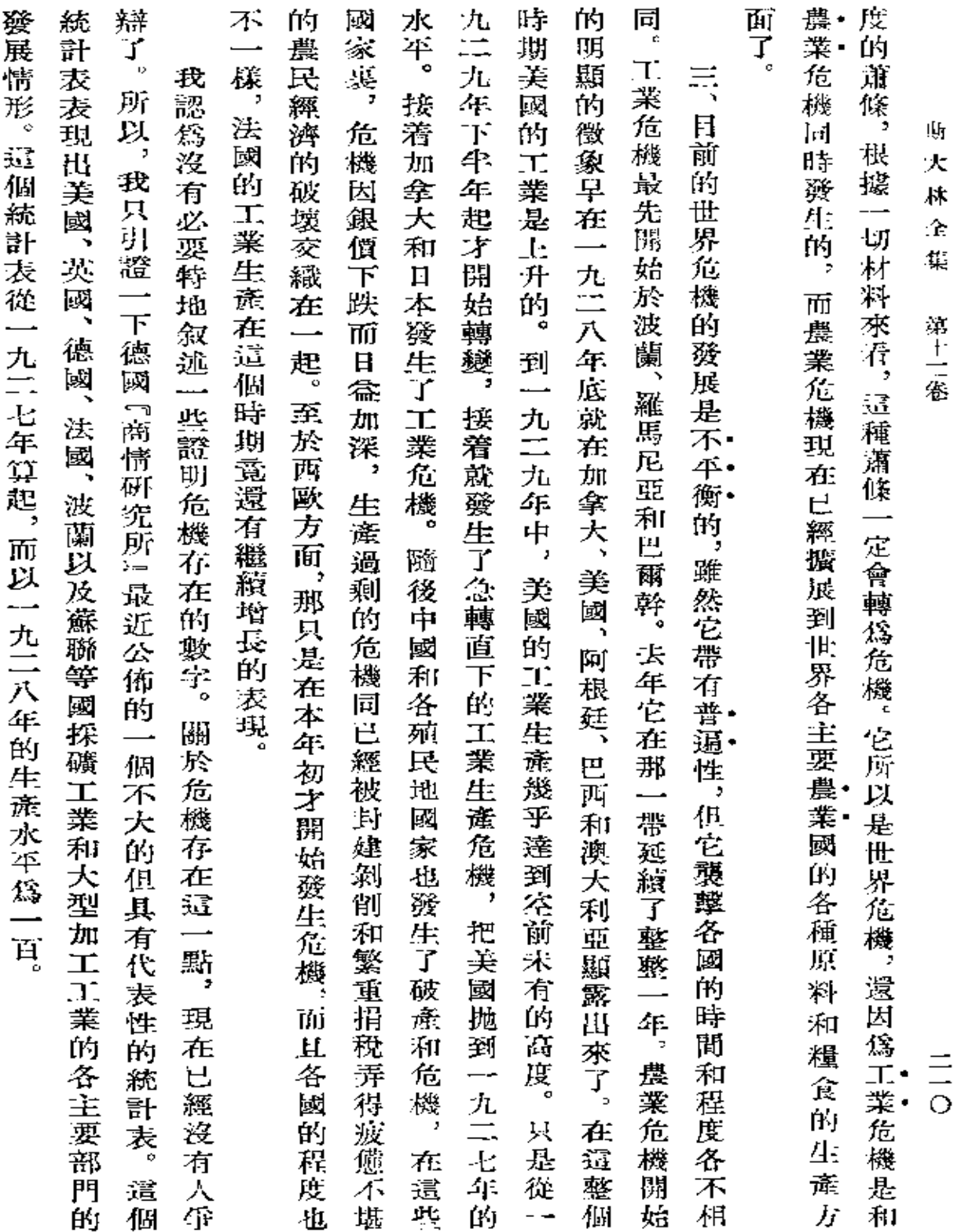

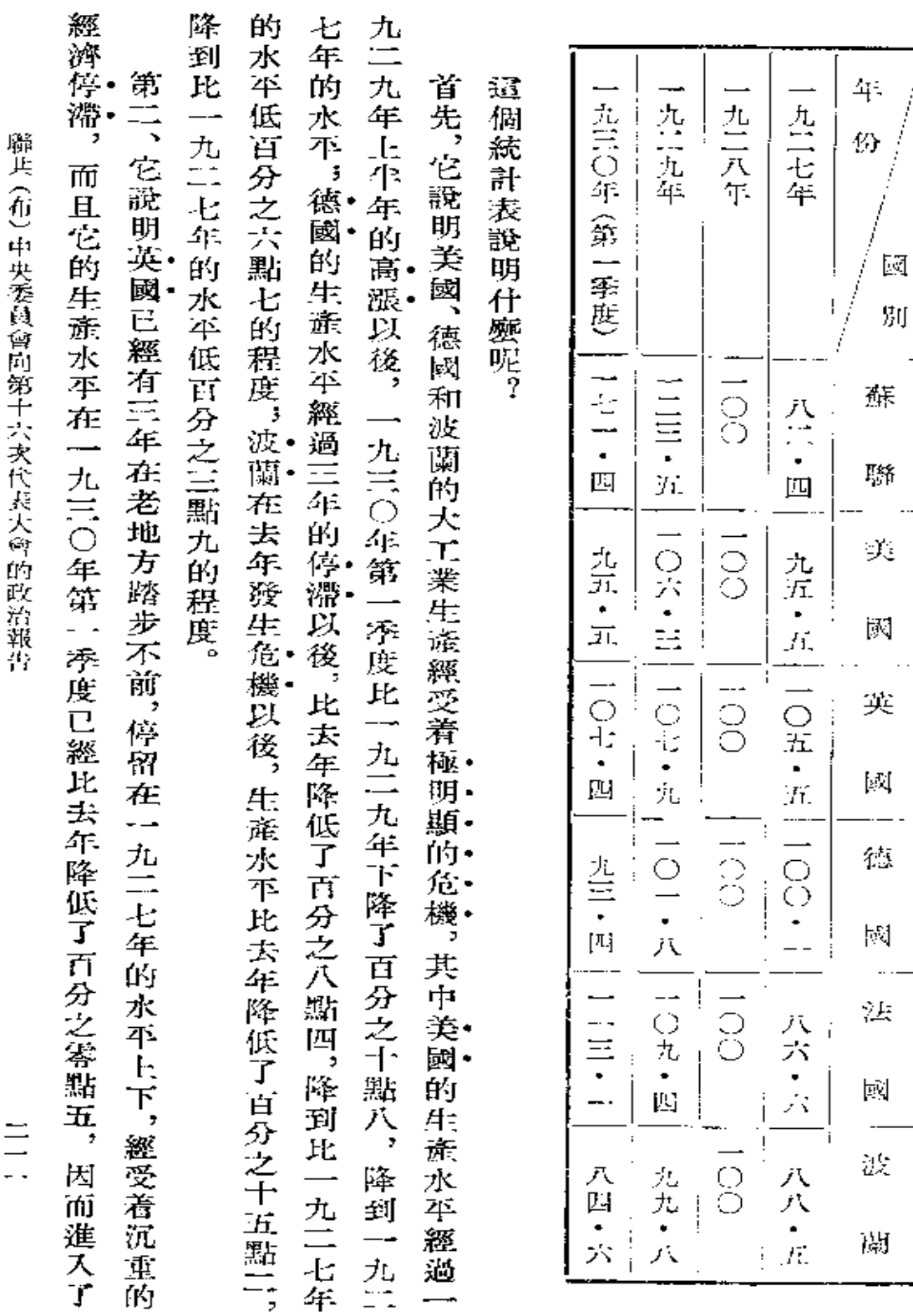

這個統計表如下:

 $\ddotsc$ 

 $\mathcal{L}$ 

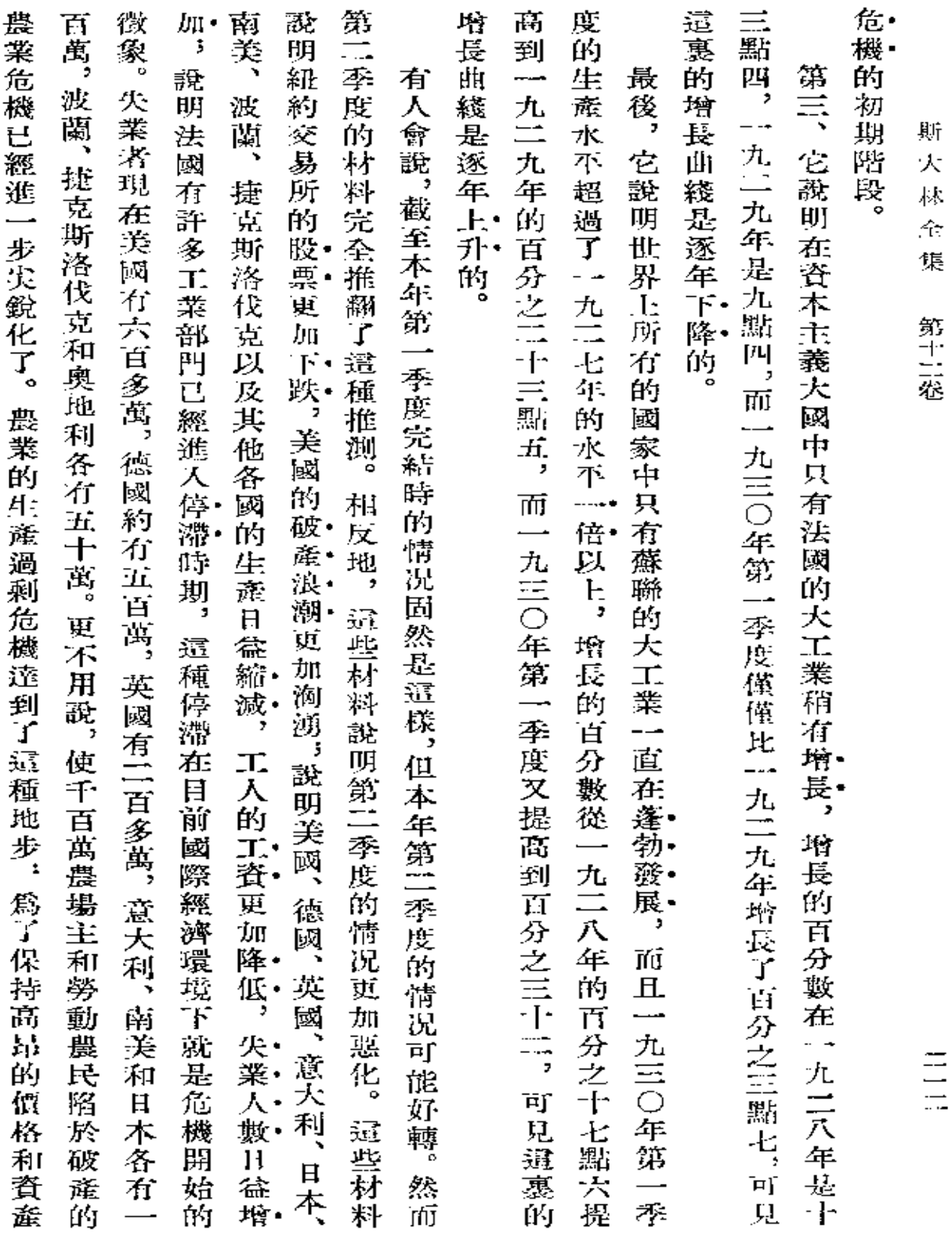

 $\sim 10^{-1}$ 

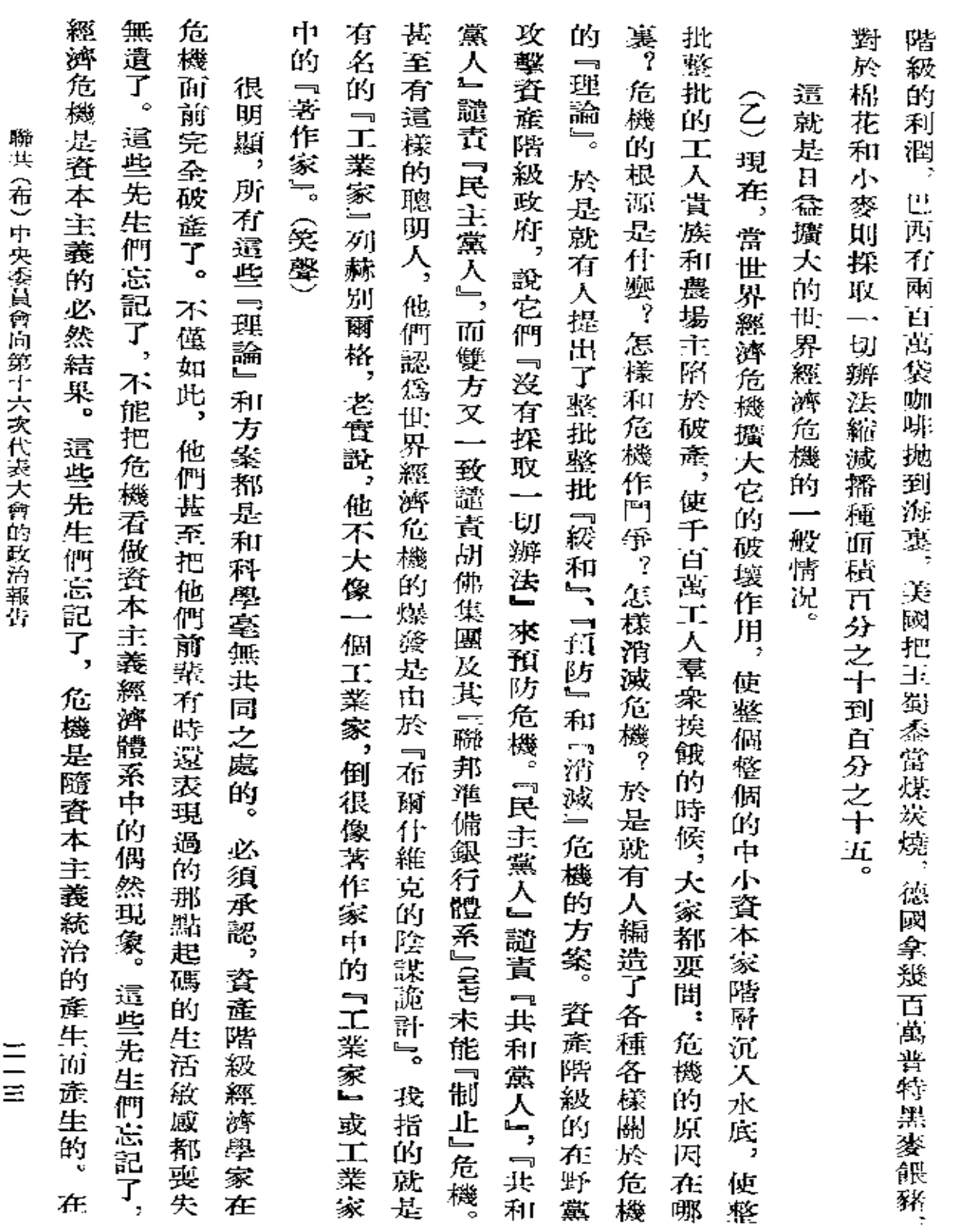

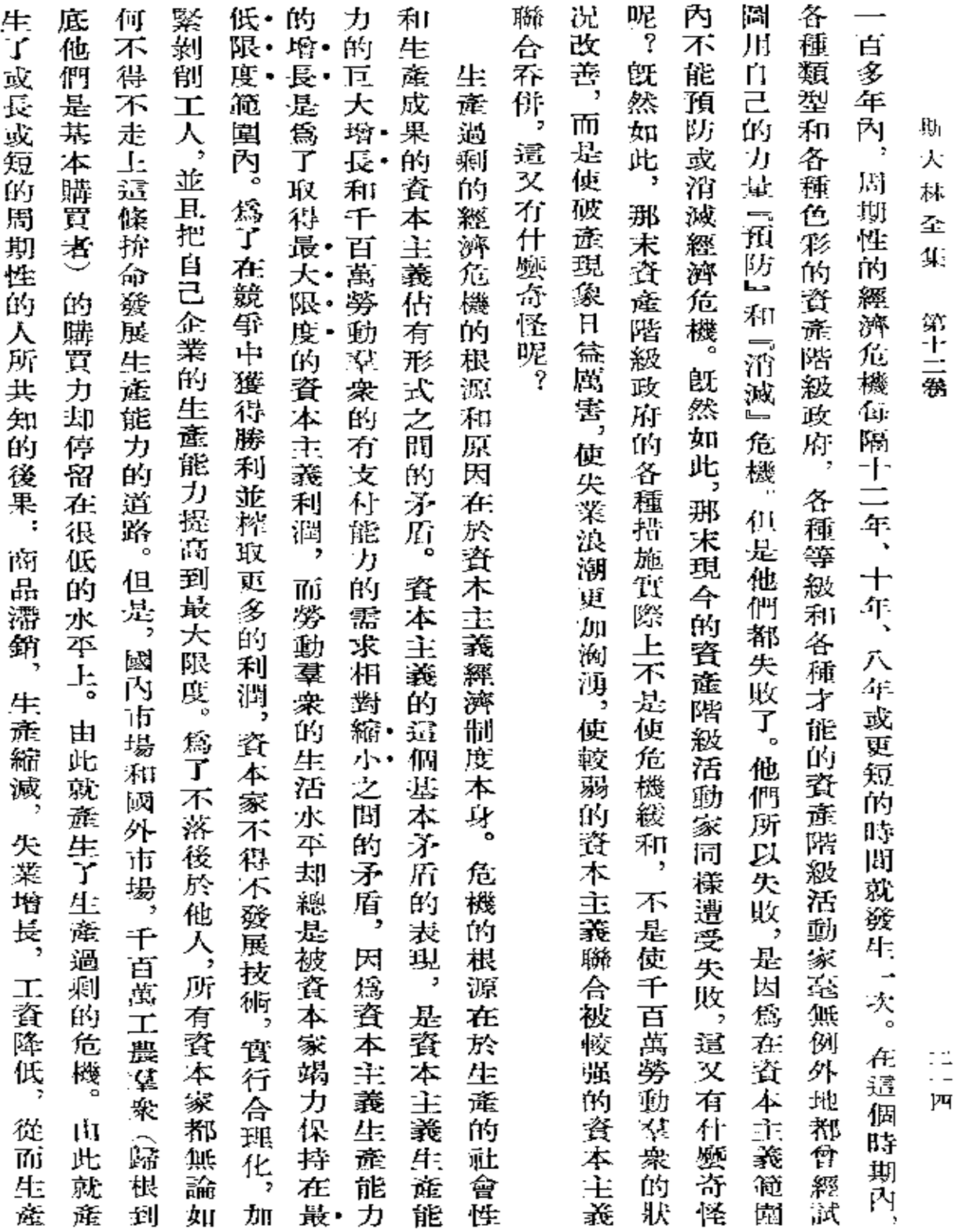

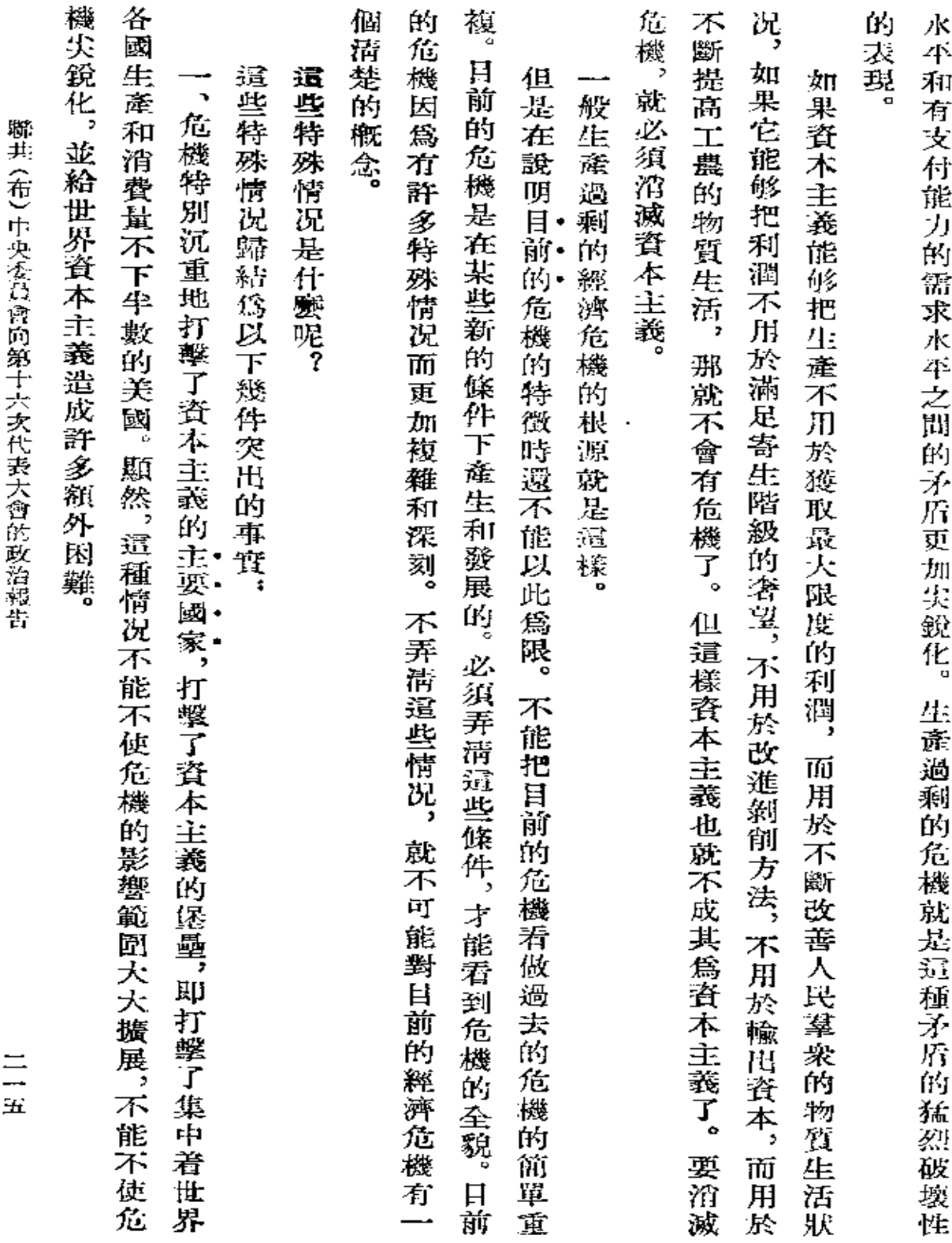

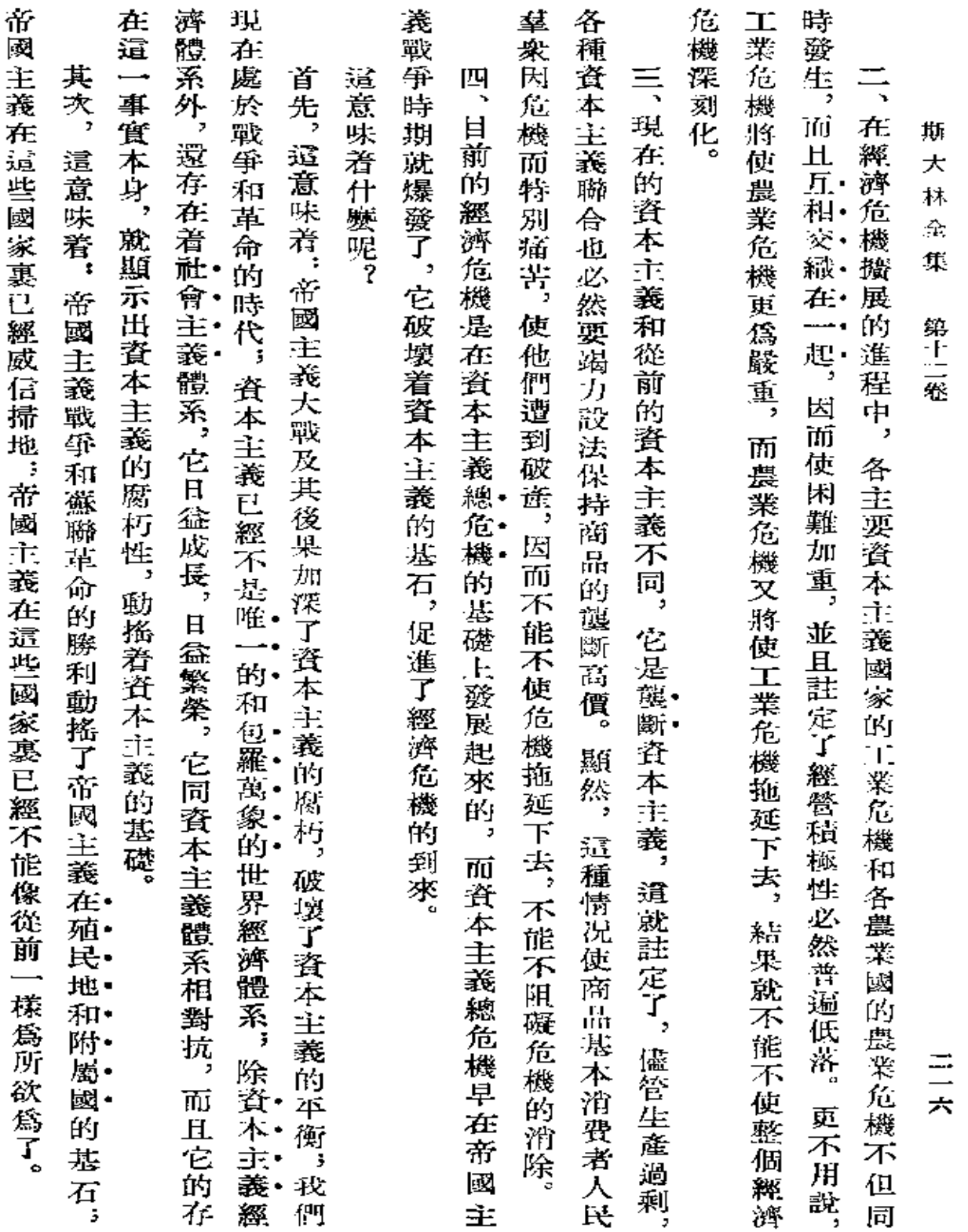

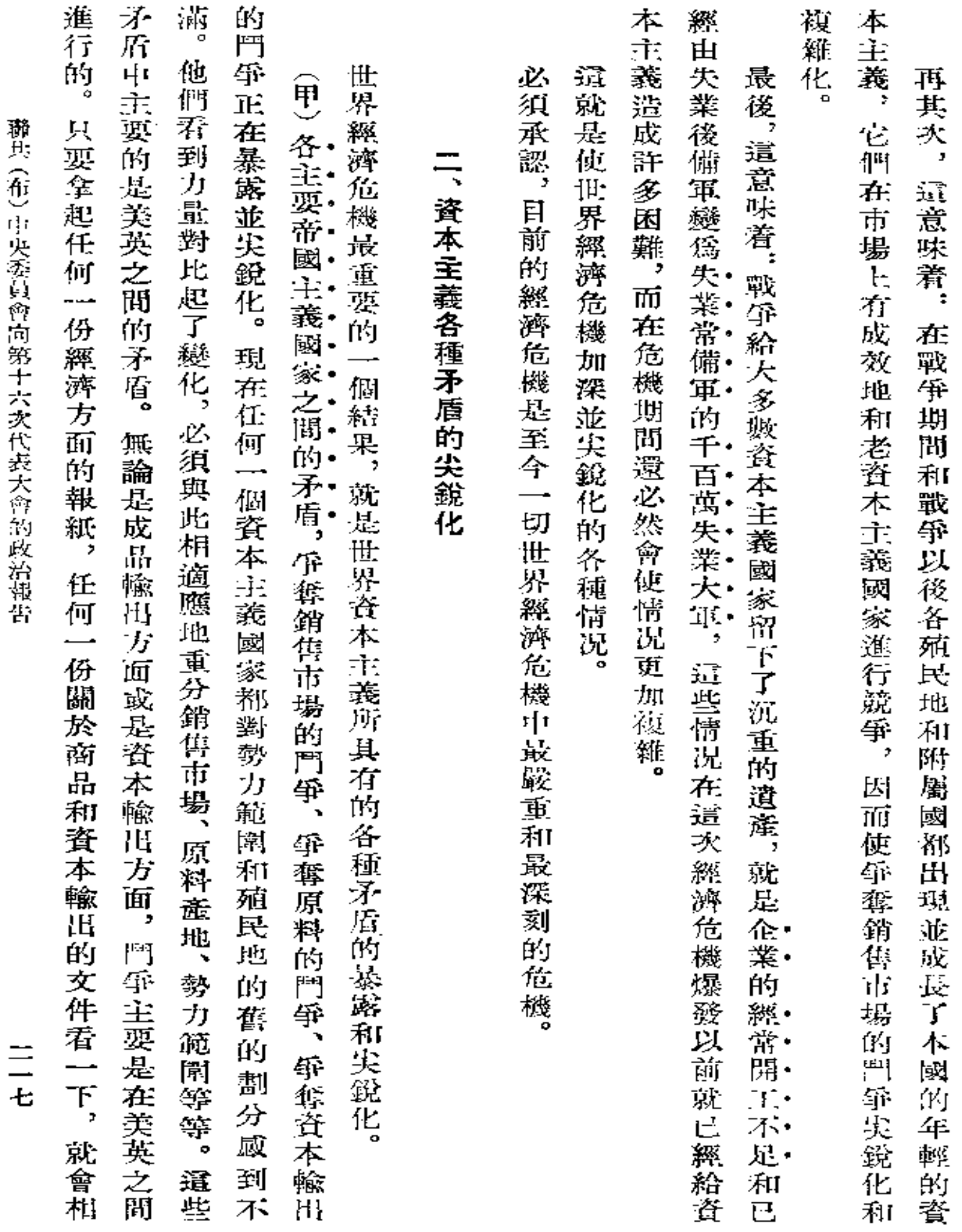

 $\mathcal{L}(\mathcal{A})$  and  $\mathcal{L}(\mathcal{A})$  . The set of  $\mathcal{L}(\mathcal{A})$ 

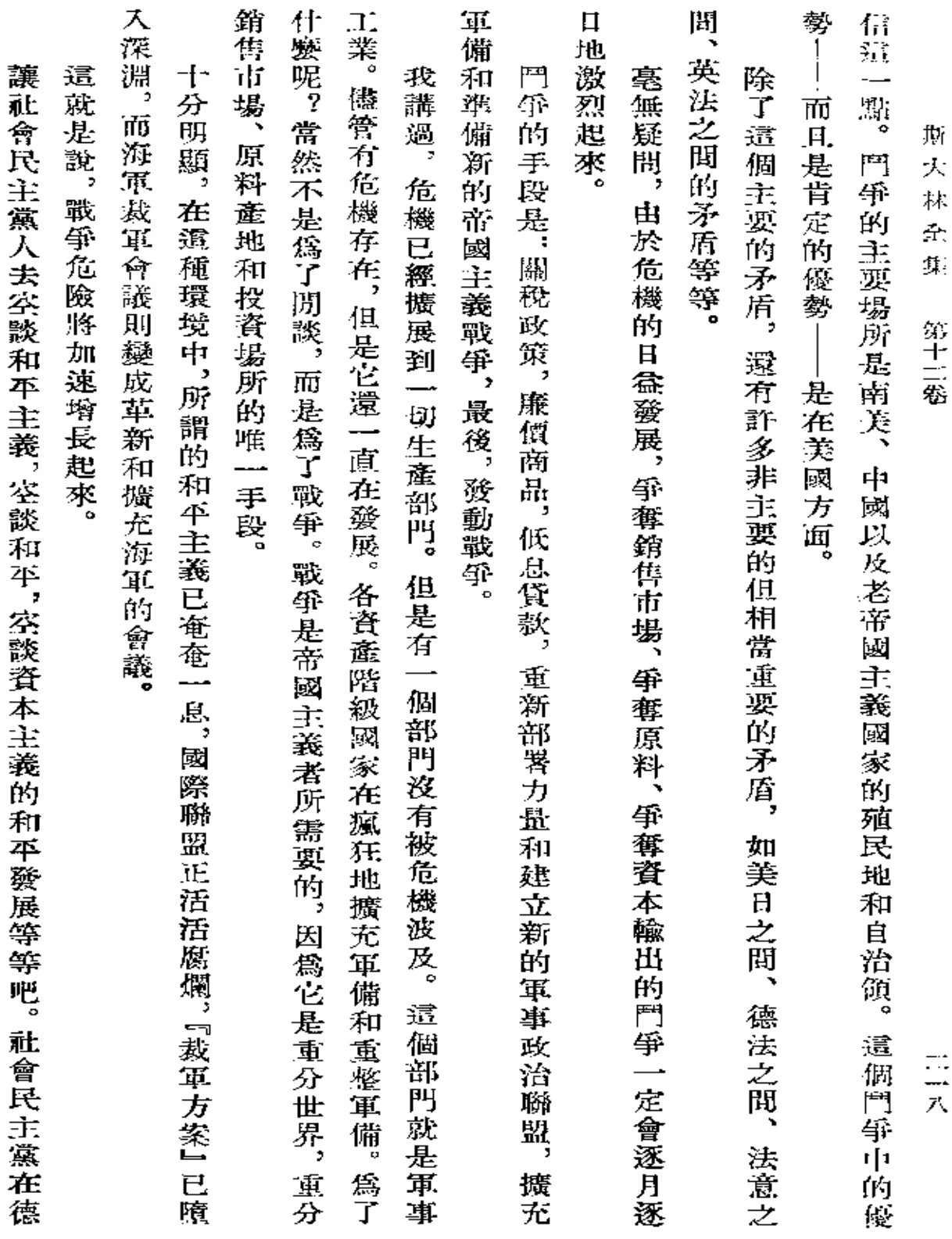

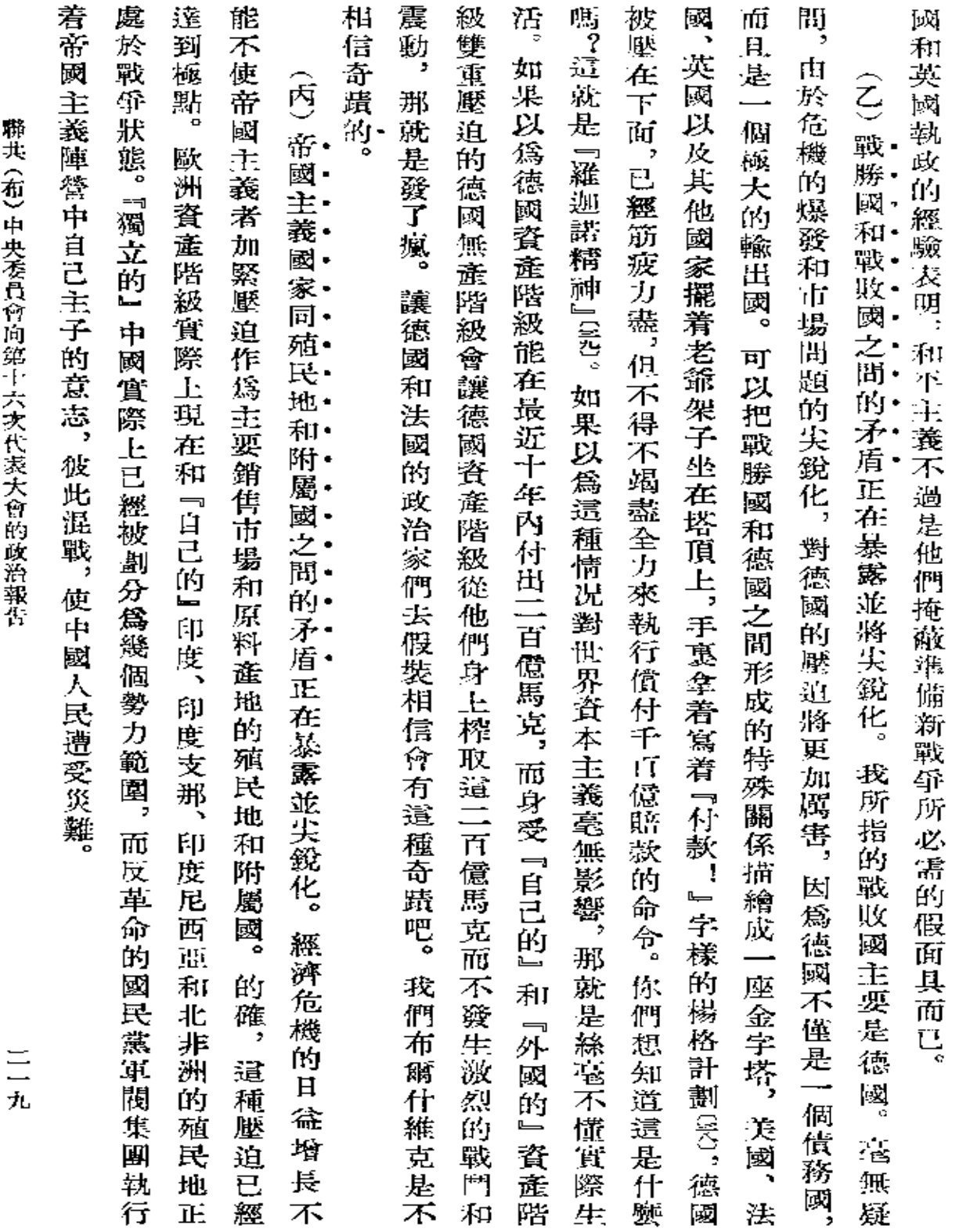

 $\Box$ 

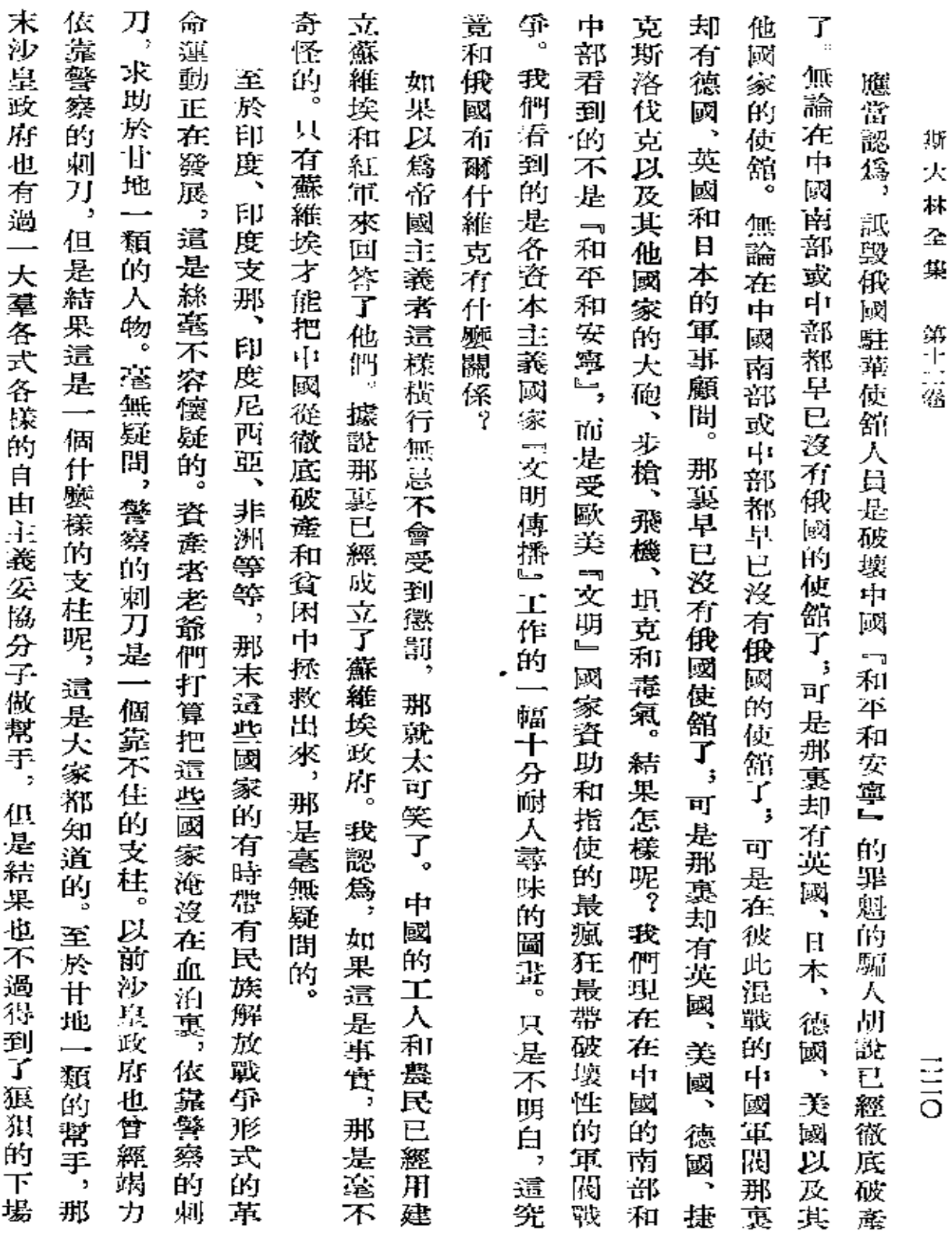

 $\sim$ 

 $\blacksquare$ 

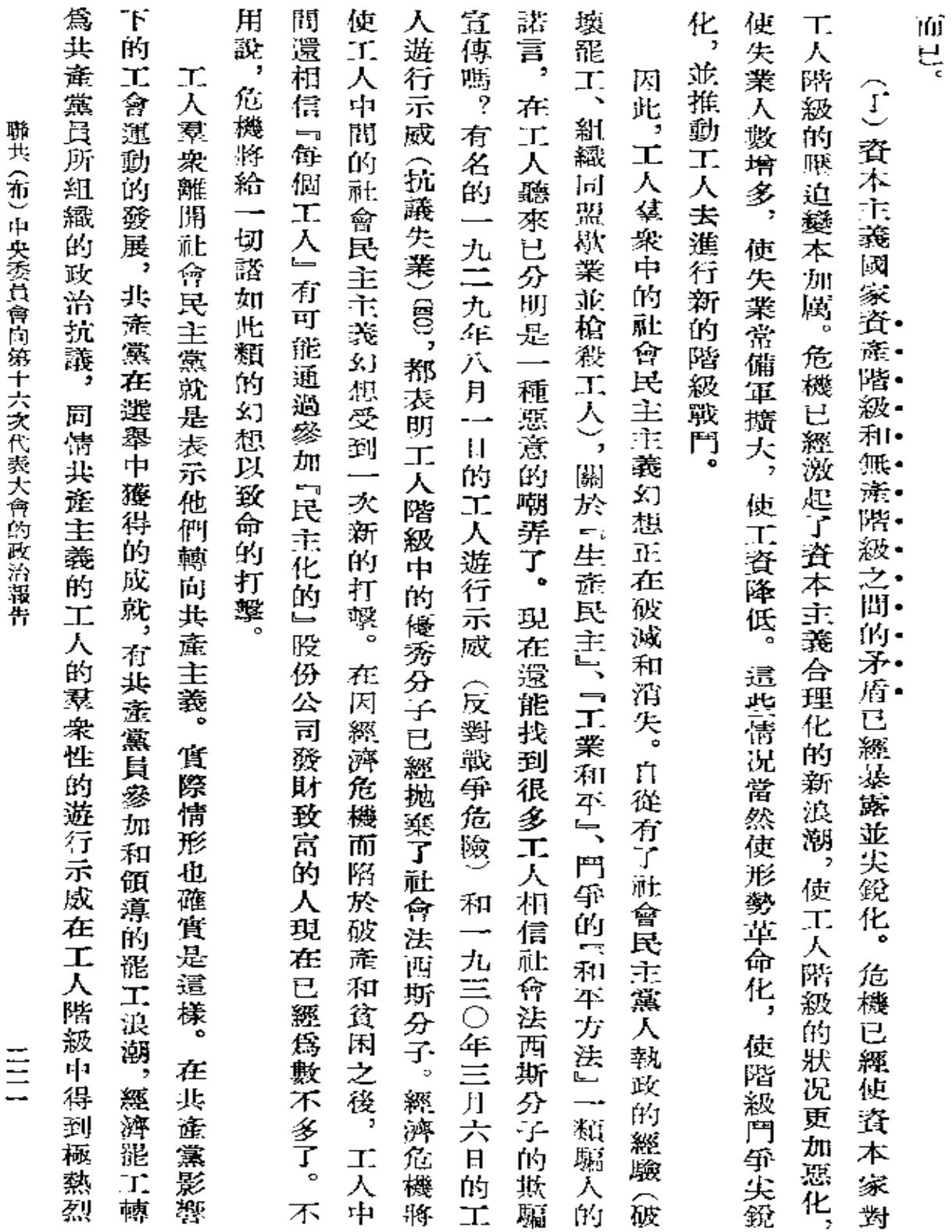

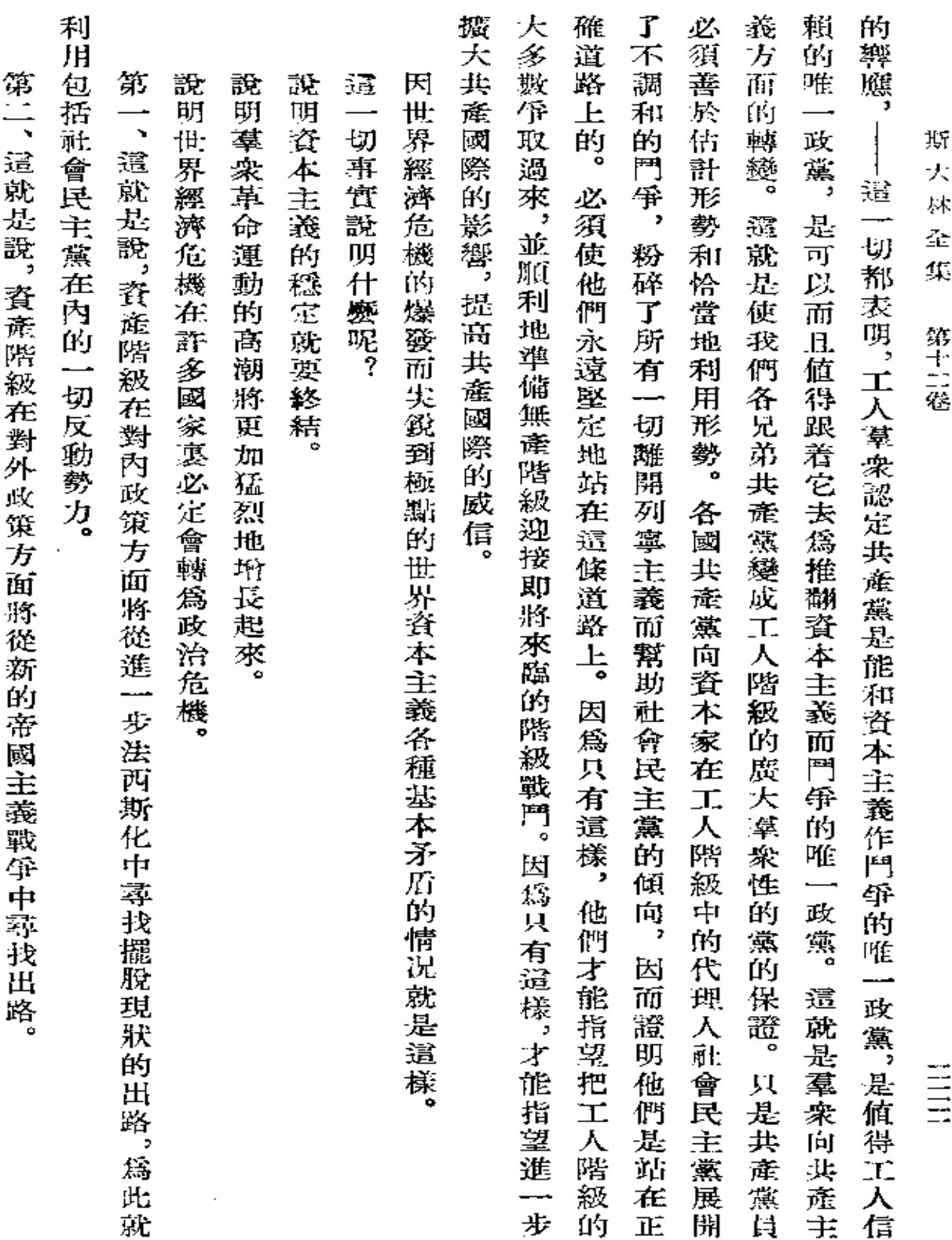

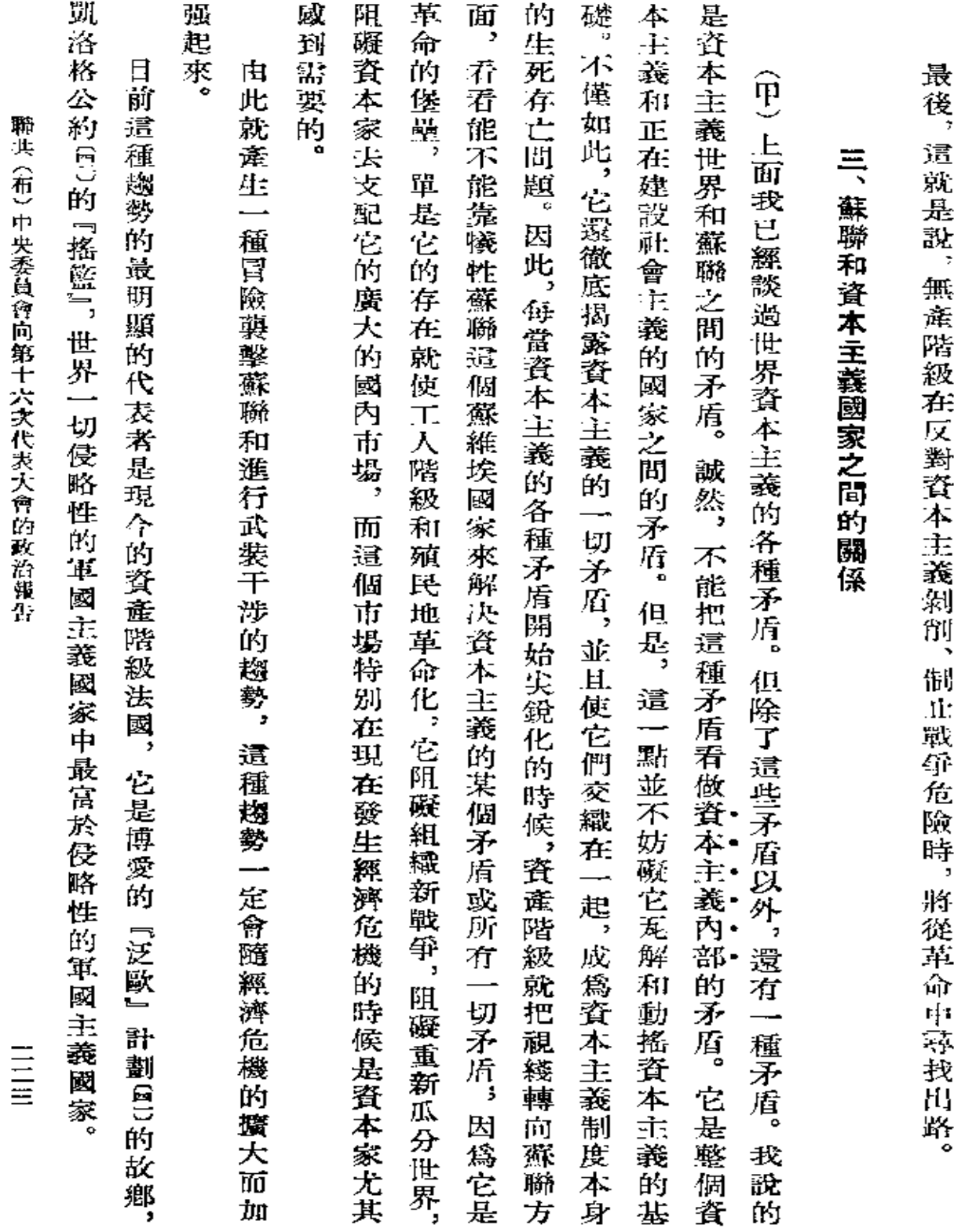

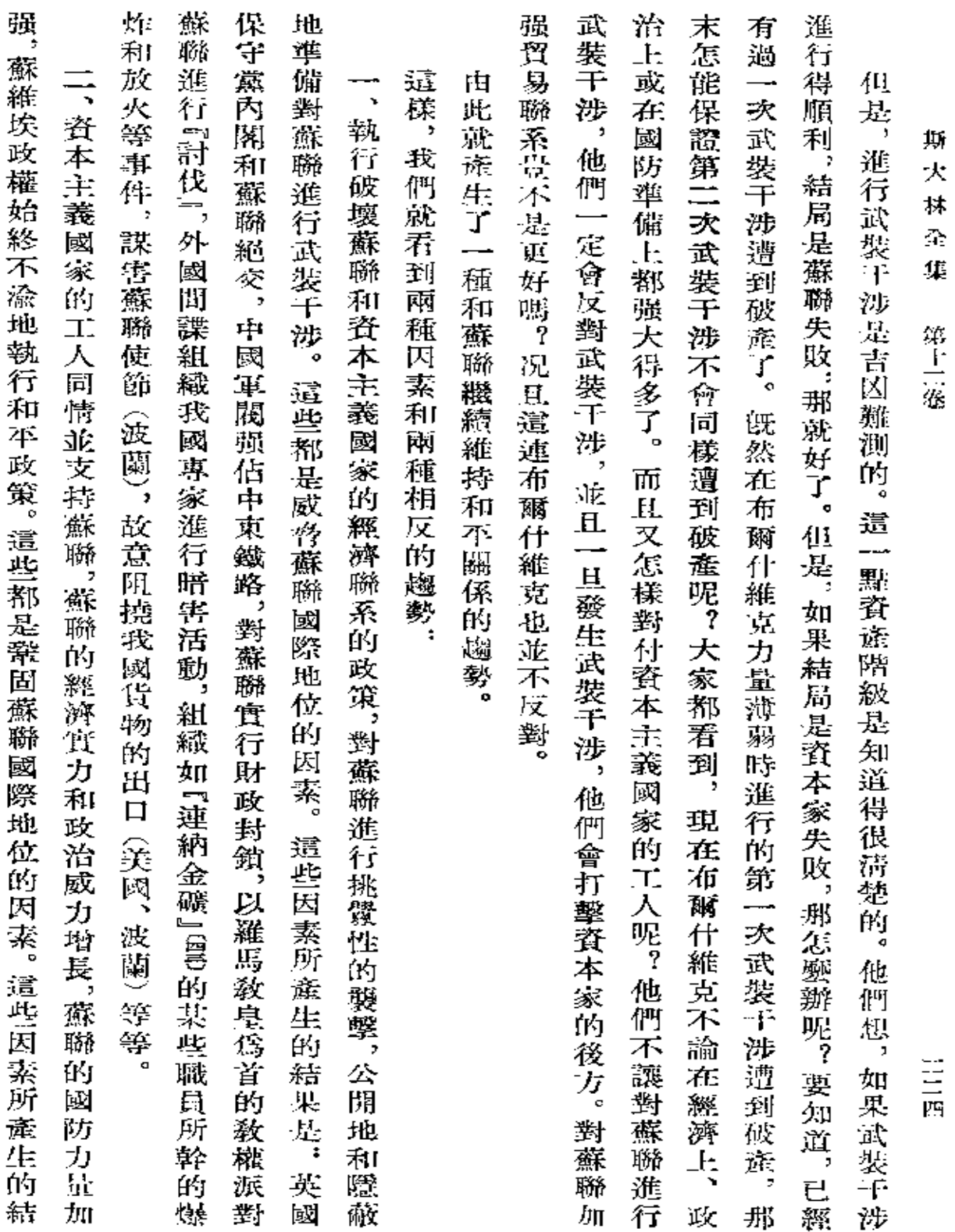

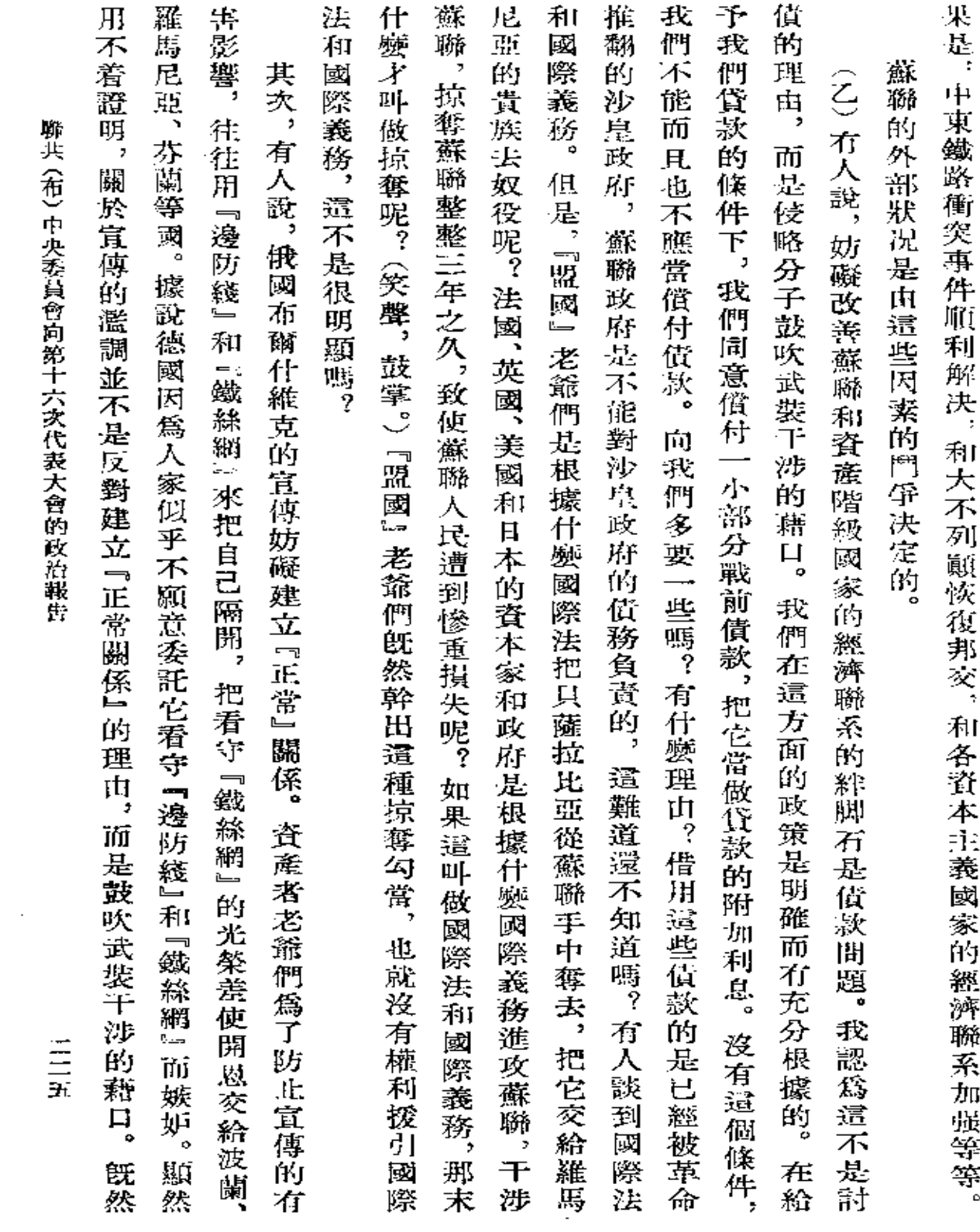

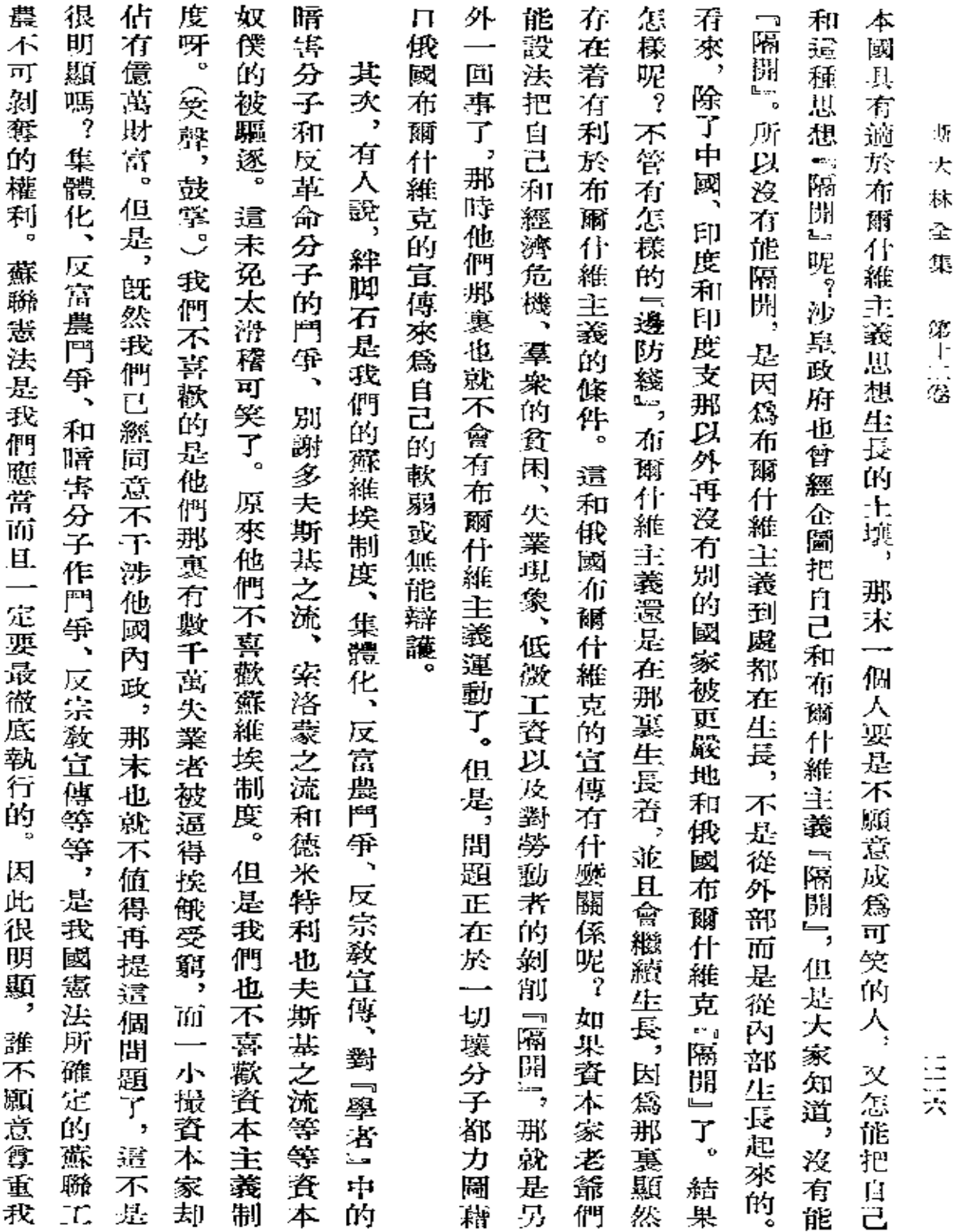

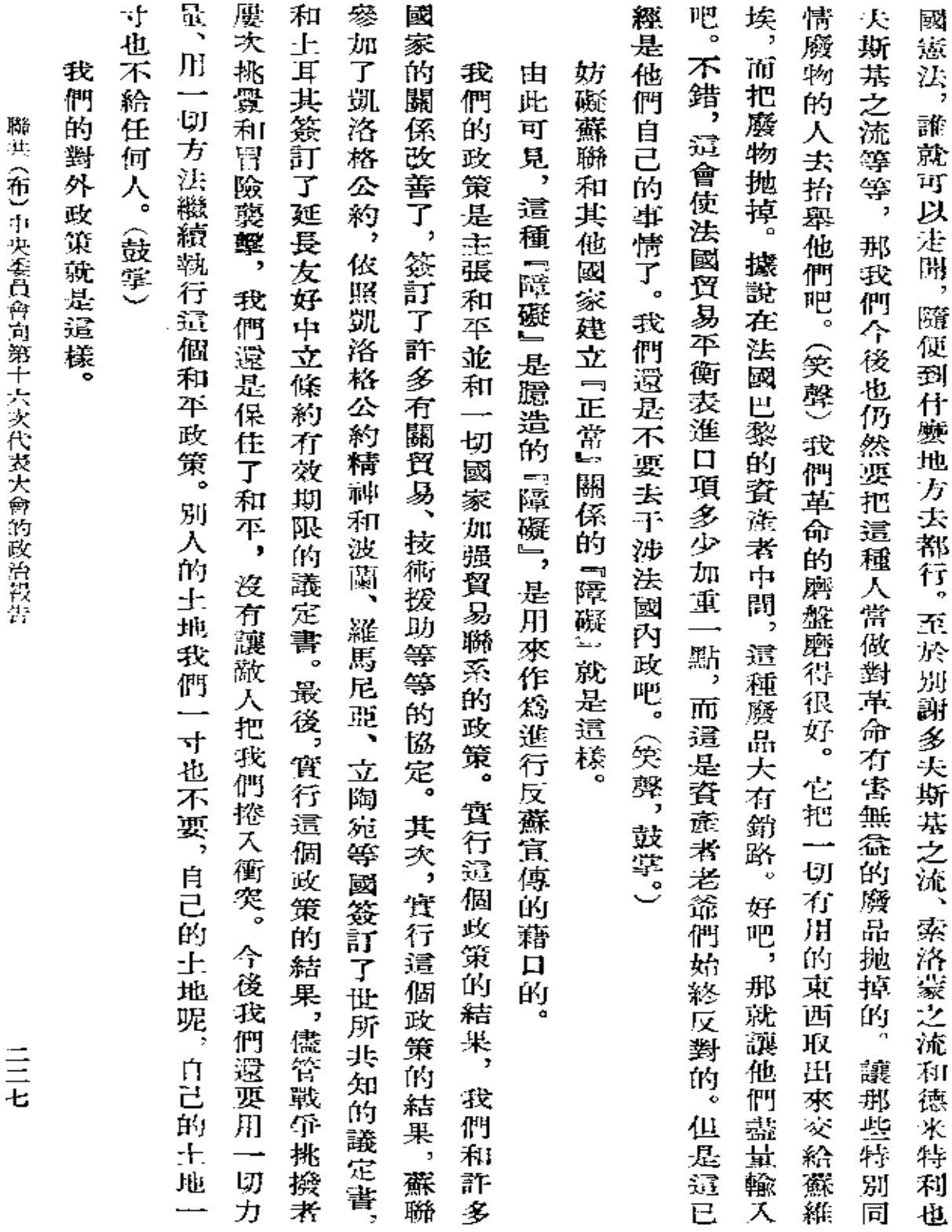

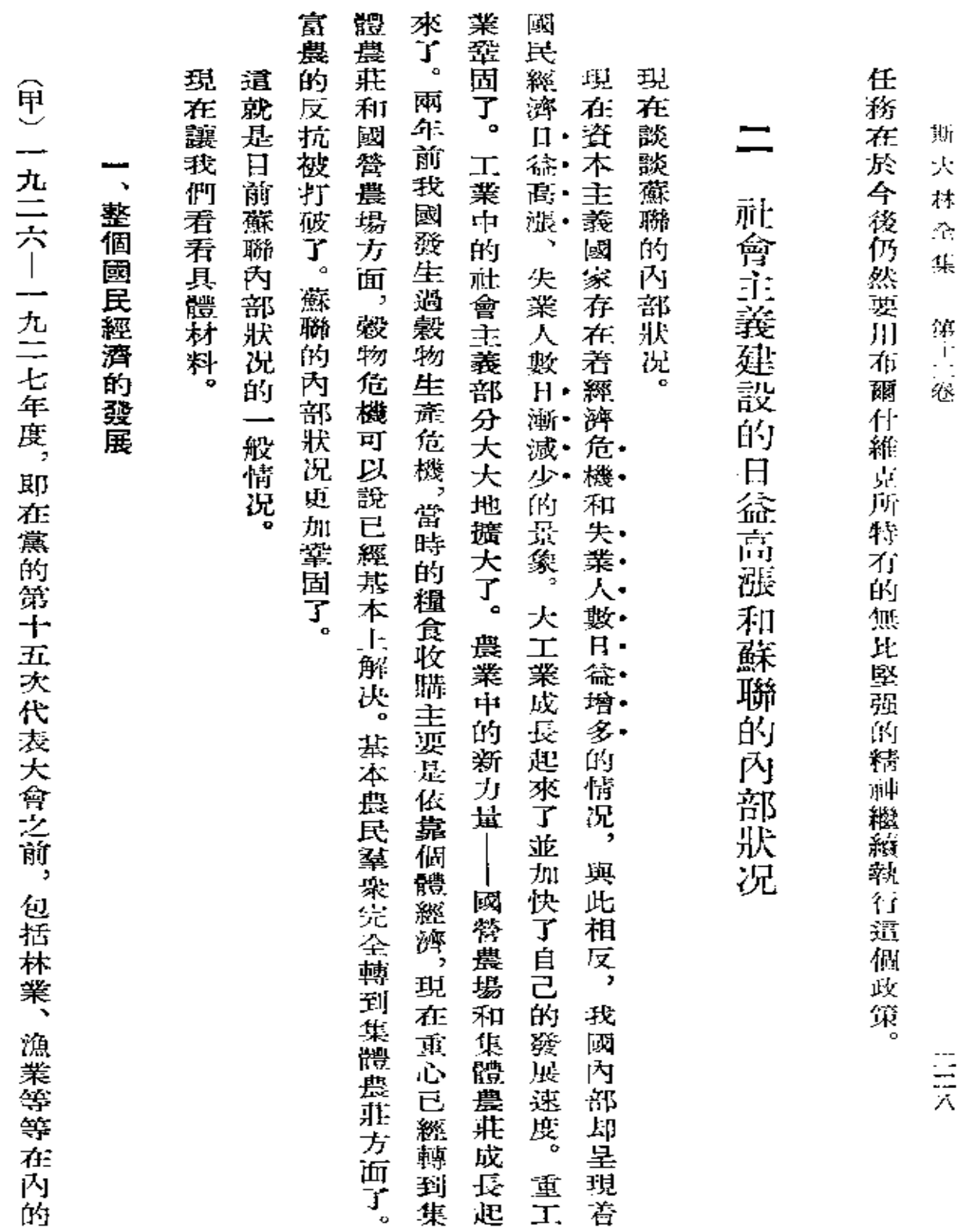

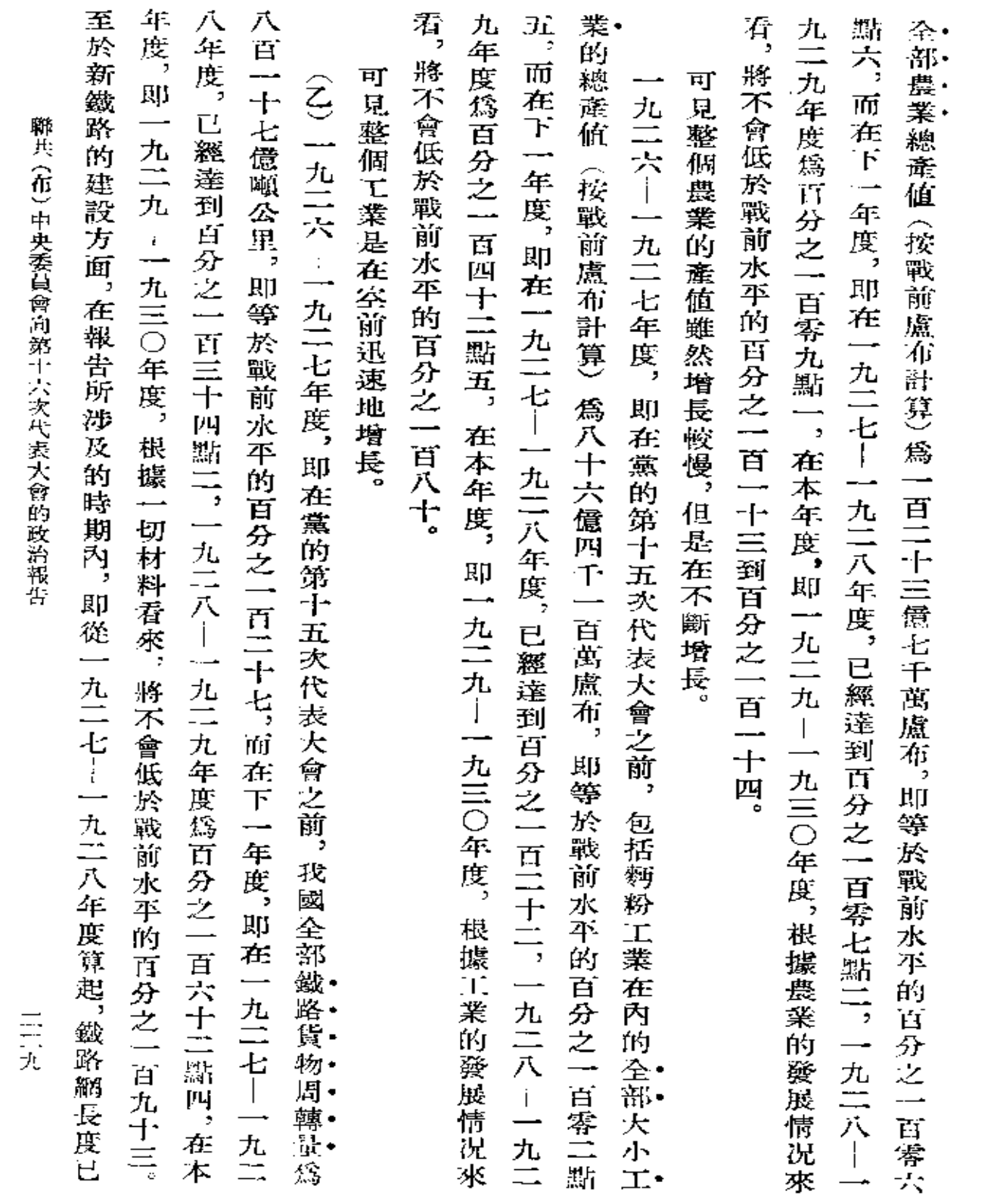

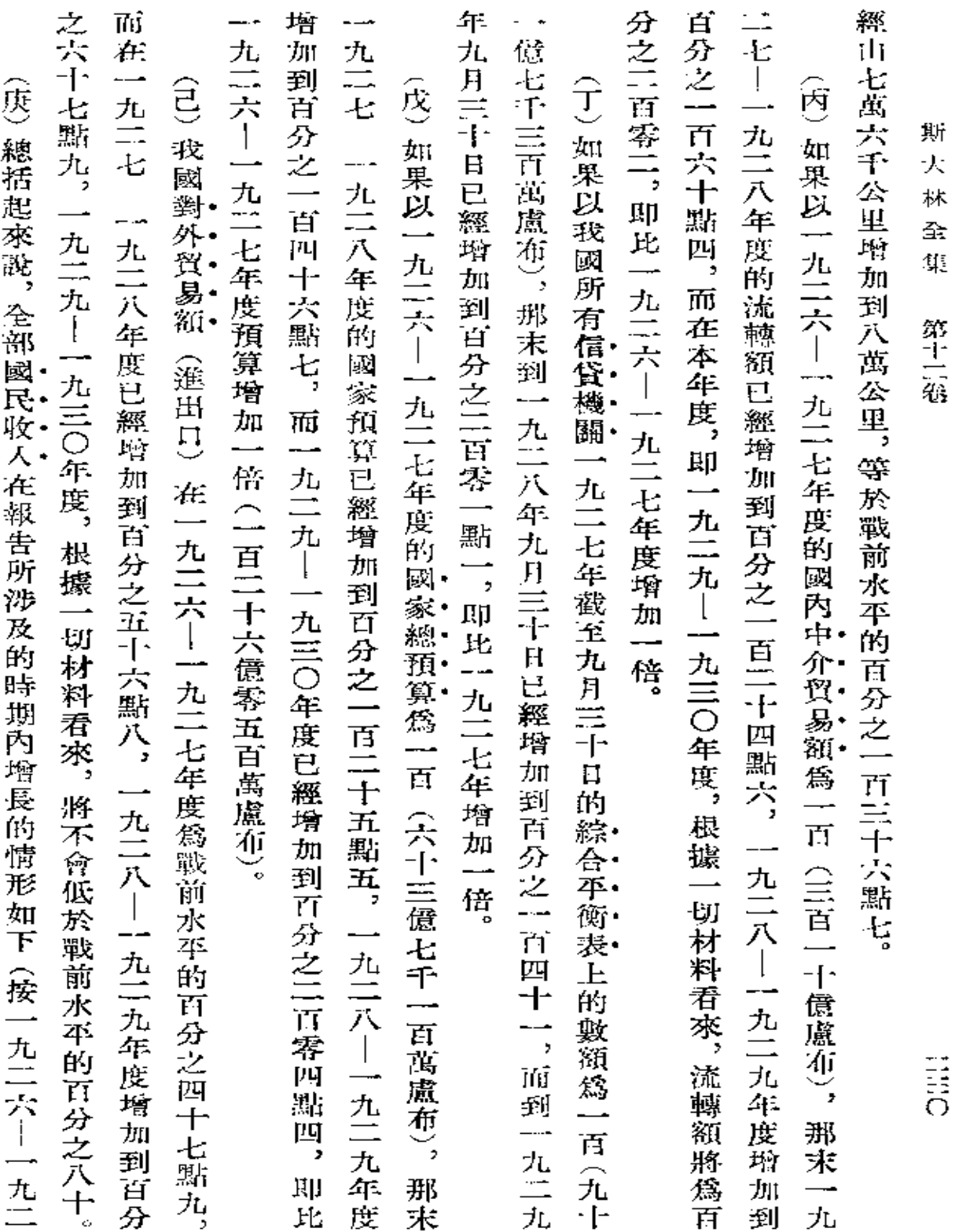

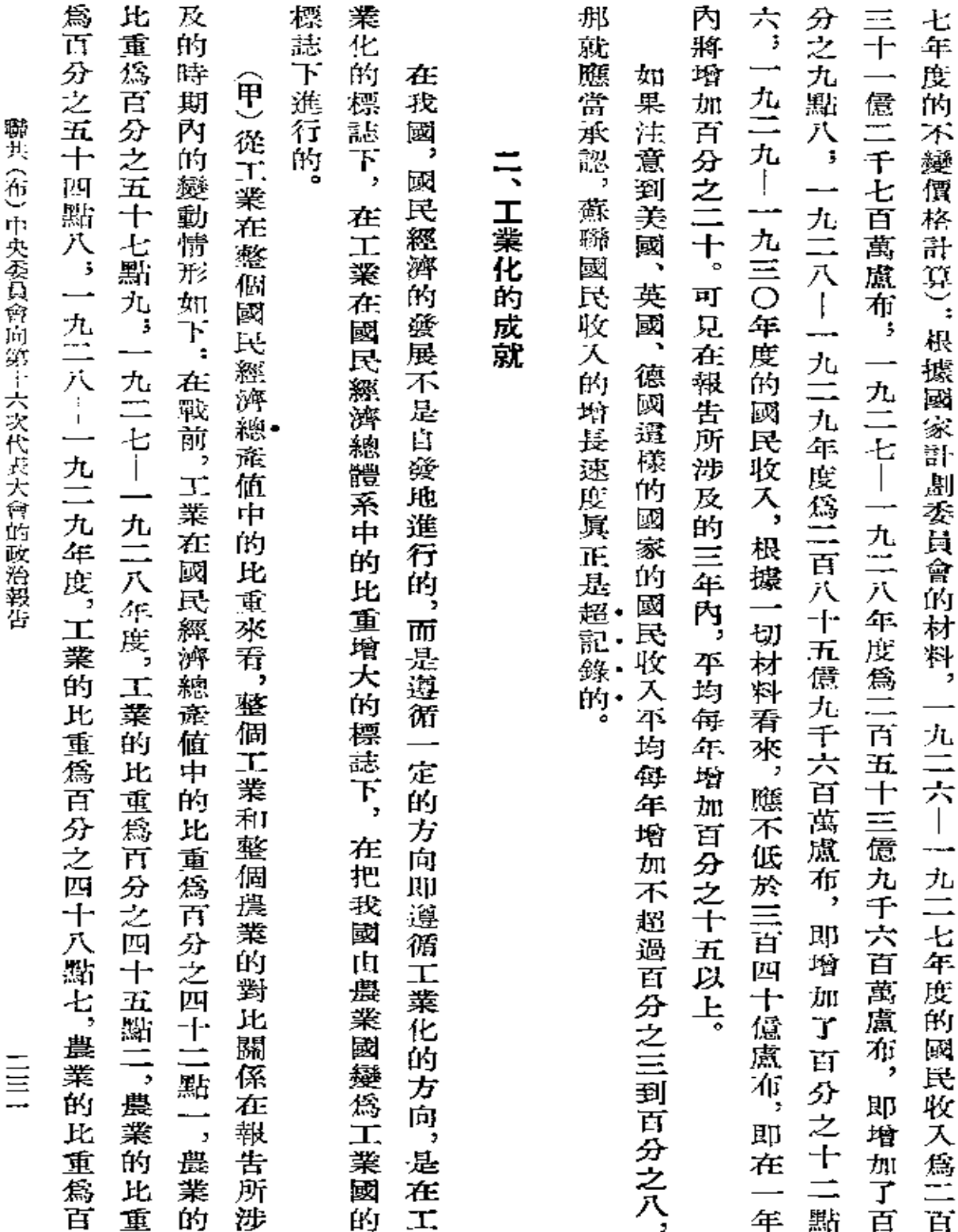

 $\mathcal{L}(\mathcal{A})$  and  $\mathcal{L}(\mathcal{A})$  .

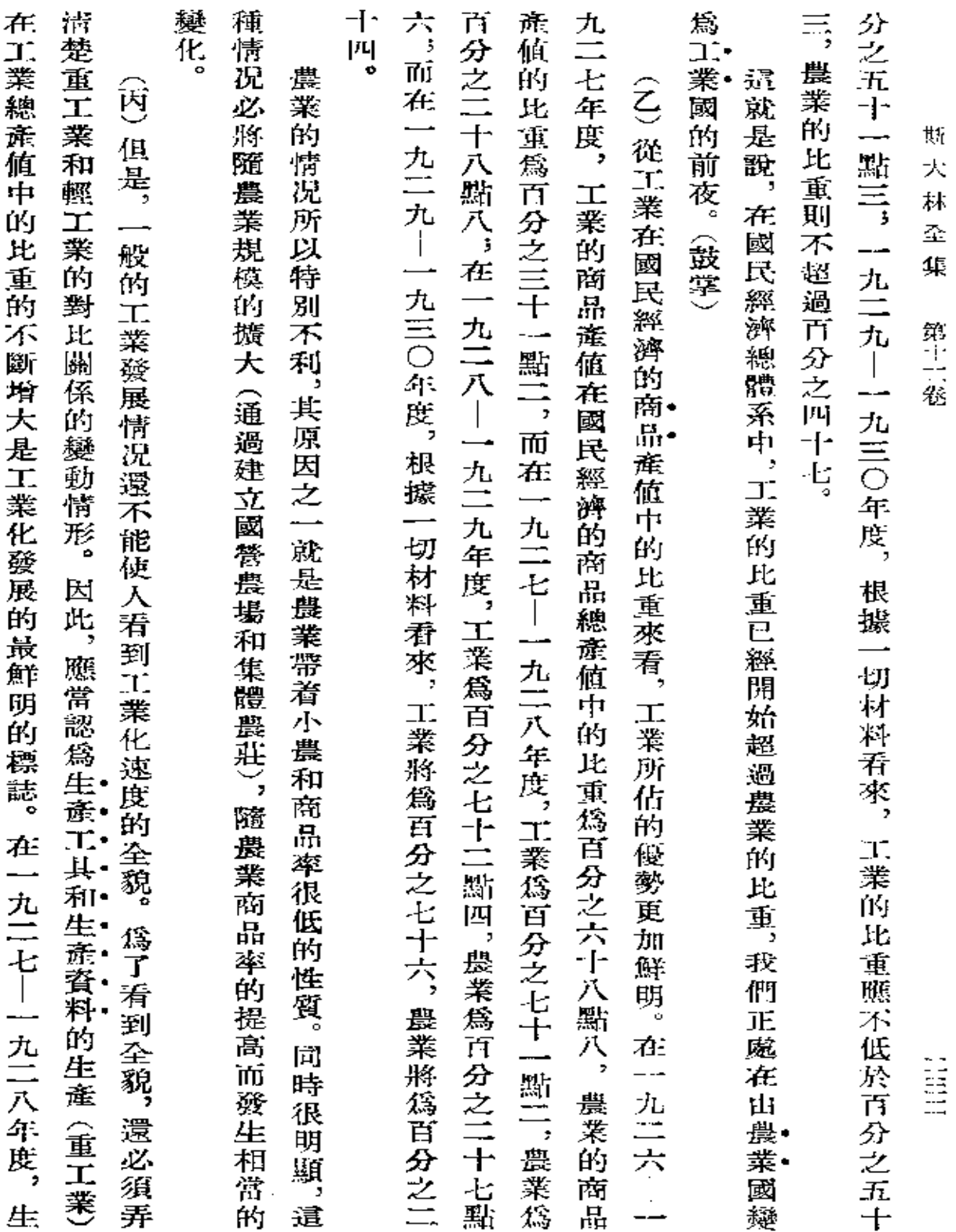

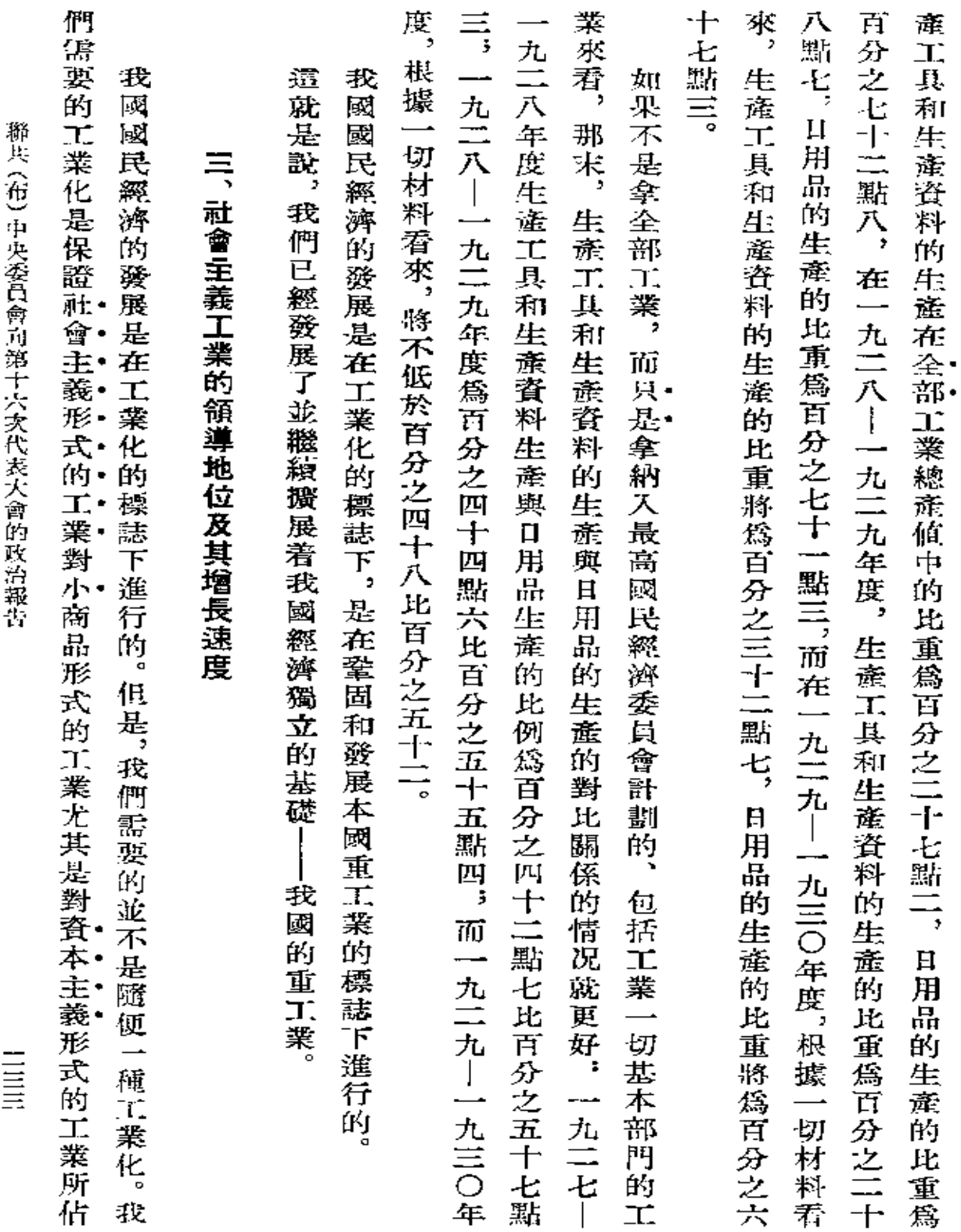

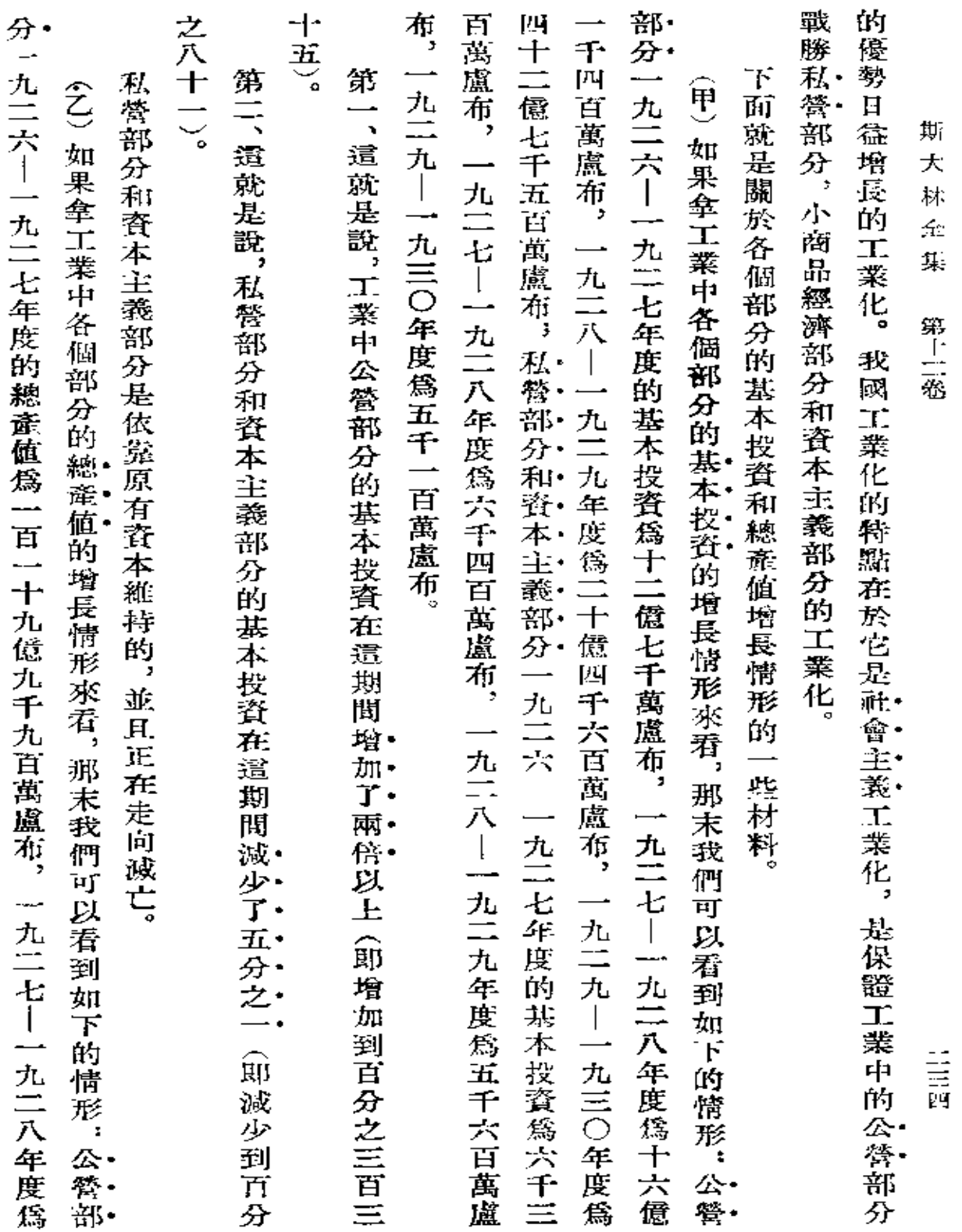

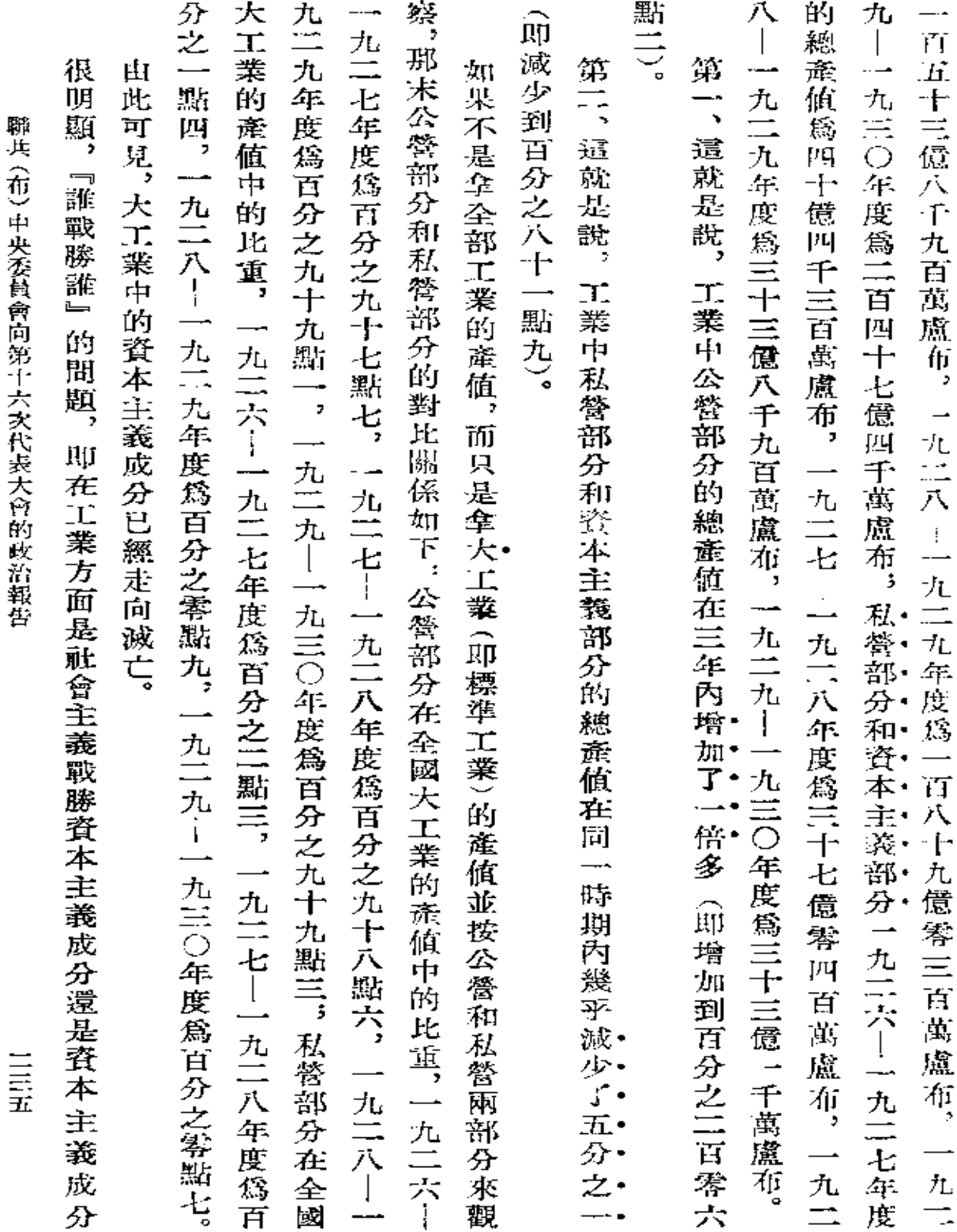

 $\mathcal{L}^{\mathcal{L}}(\mathcal{L}^{\mathcal{L}})$  and  $\mathcal{L}^{\mathcal{L}}(\mathcal{L}^{\mathcal{L}})$ 

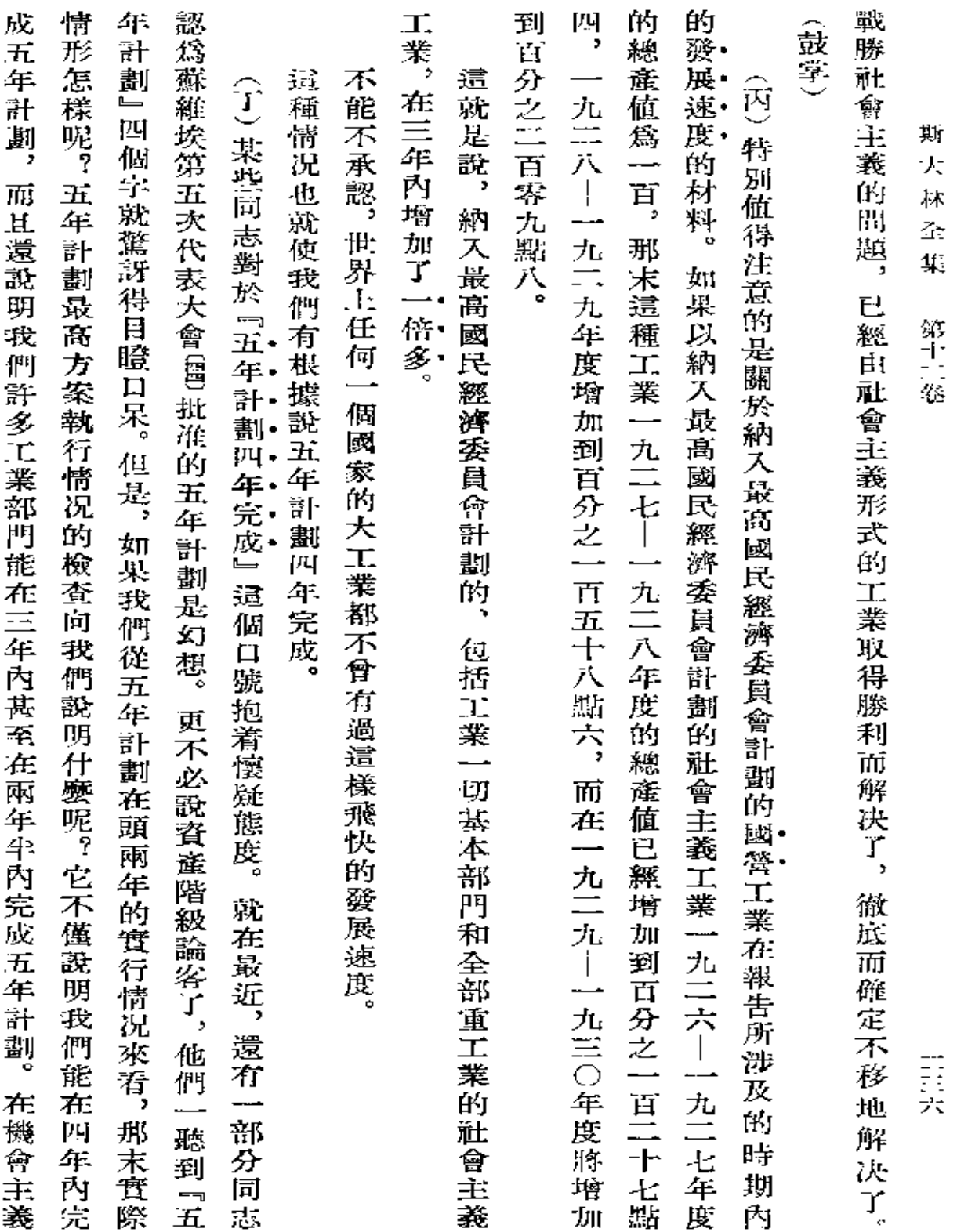

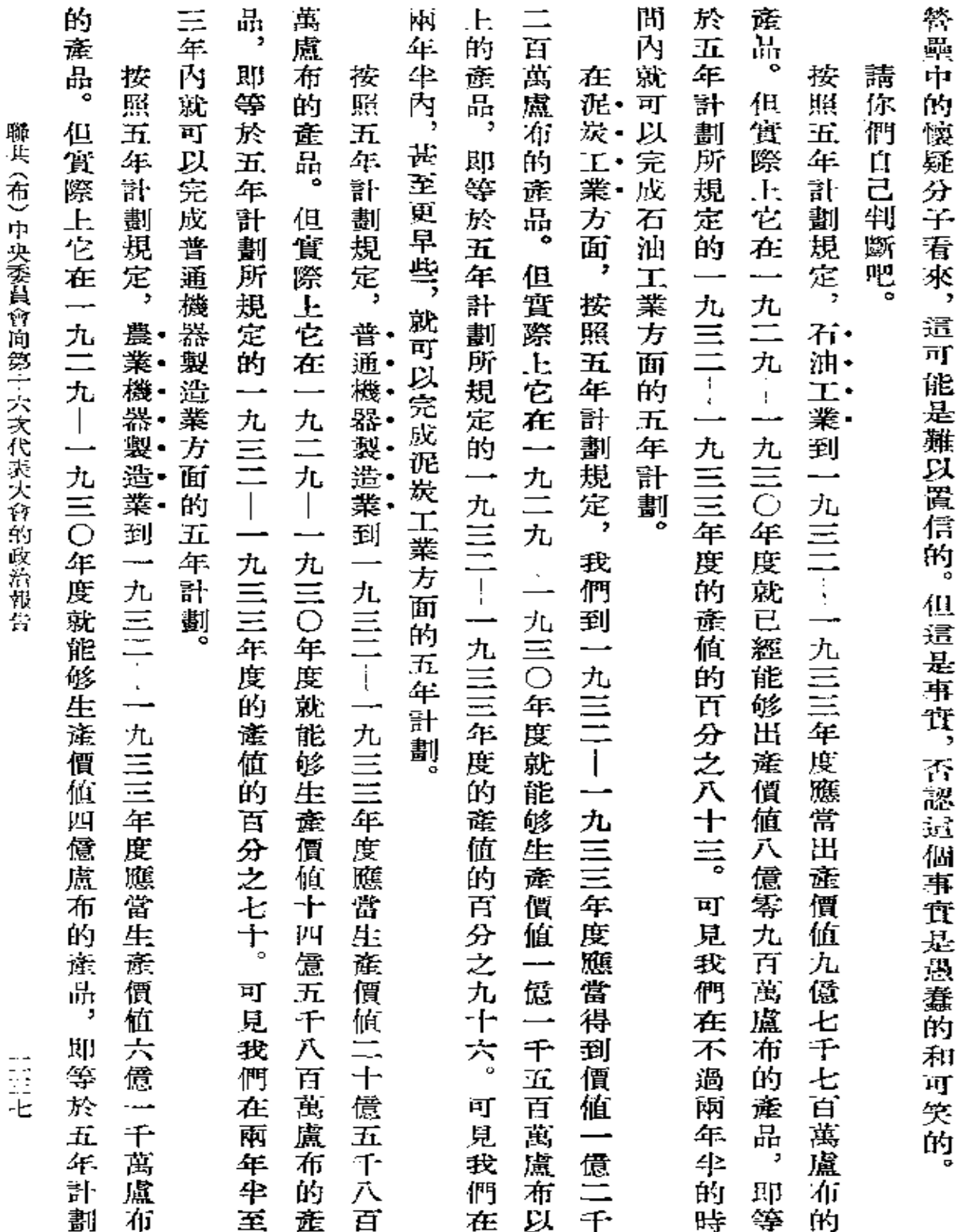

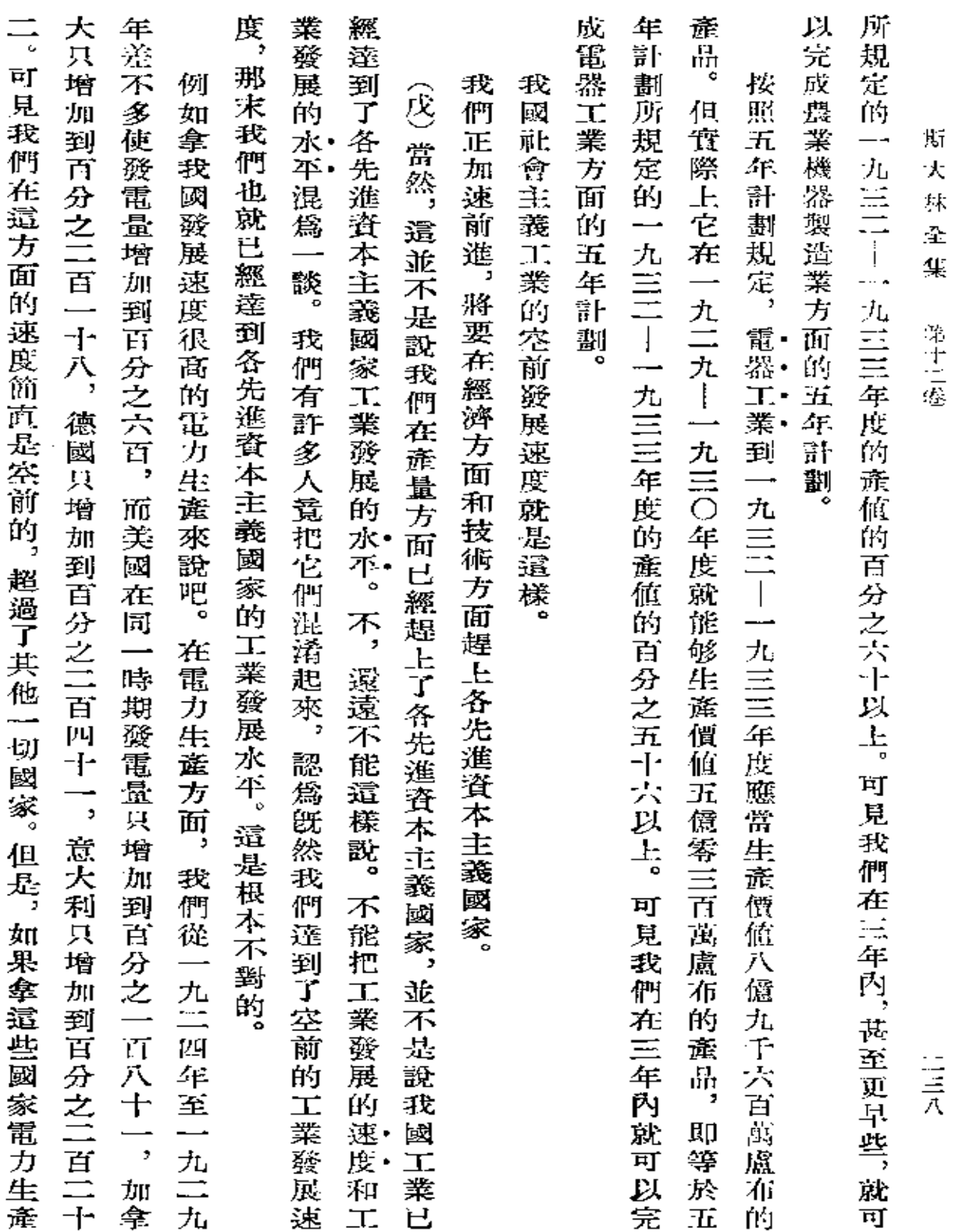

**FDF** 文件使用 "pdfFactory Pro" 试用版本创建 [www.fineprint.com.cn](http://www.fineprint.com.cn)

 $\cdot$ 

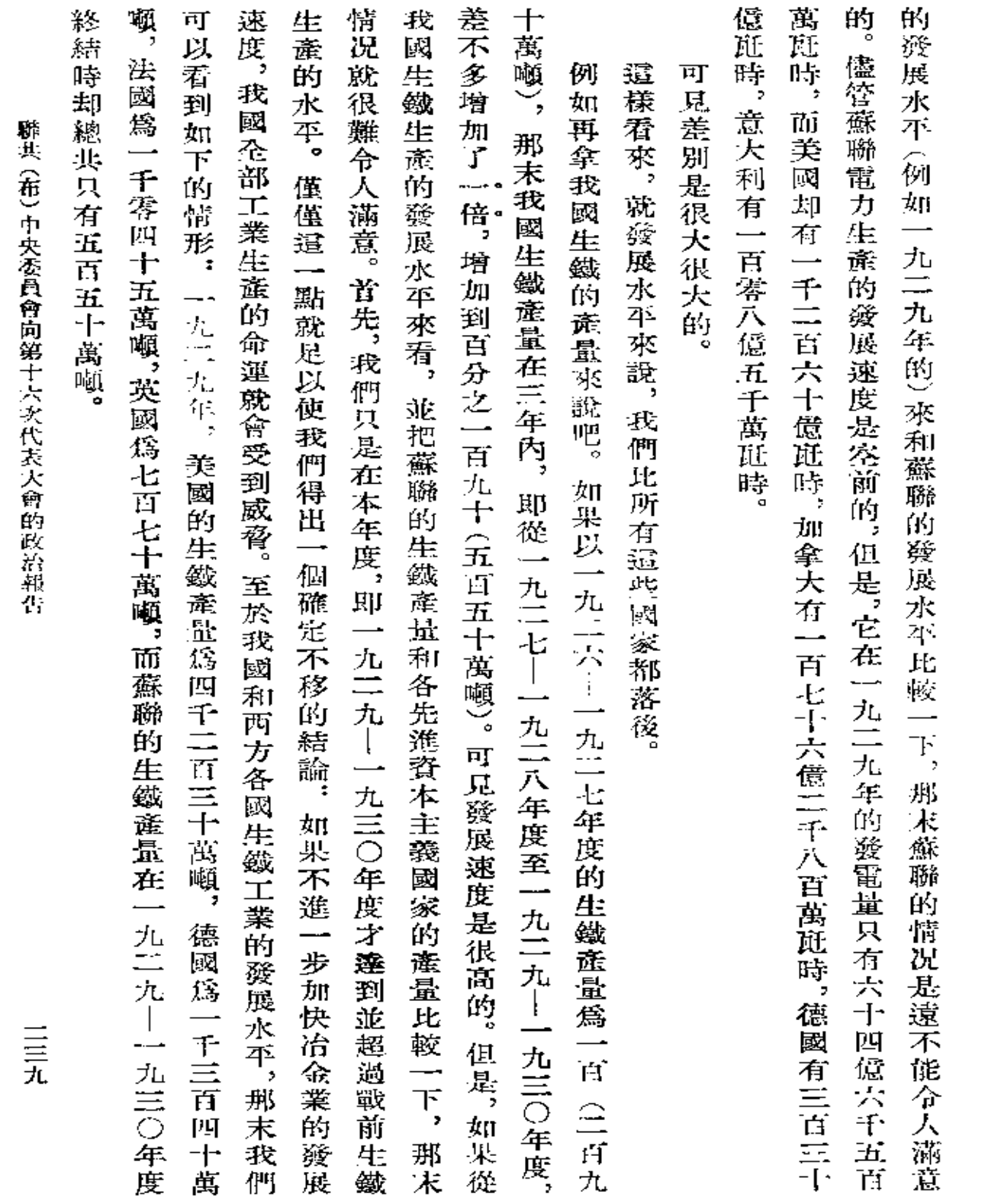

ä,

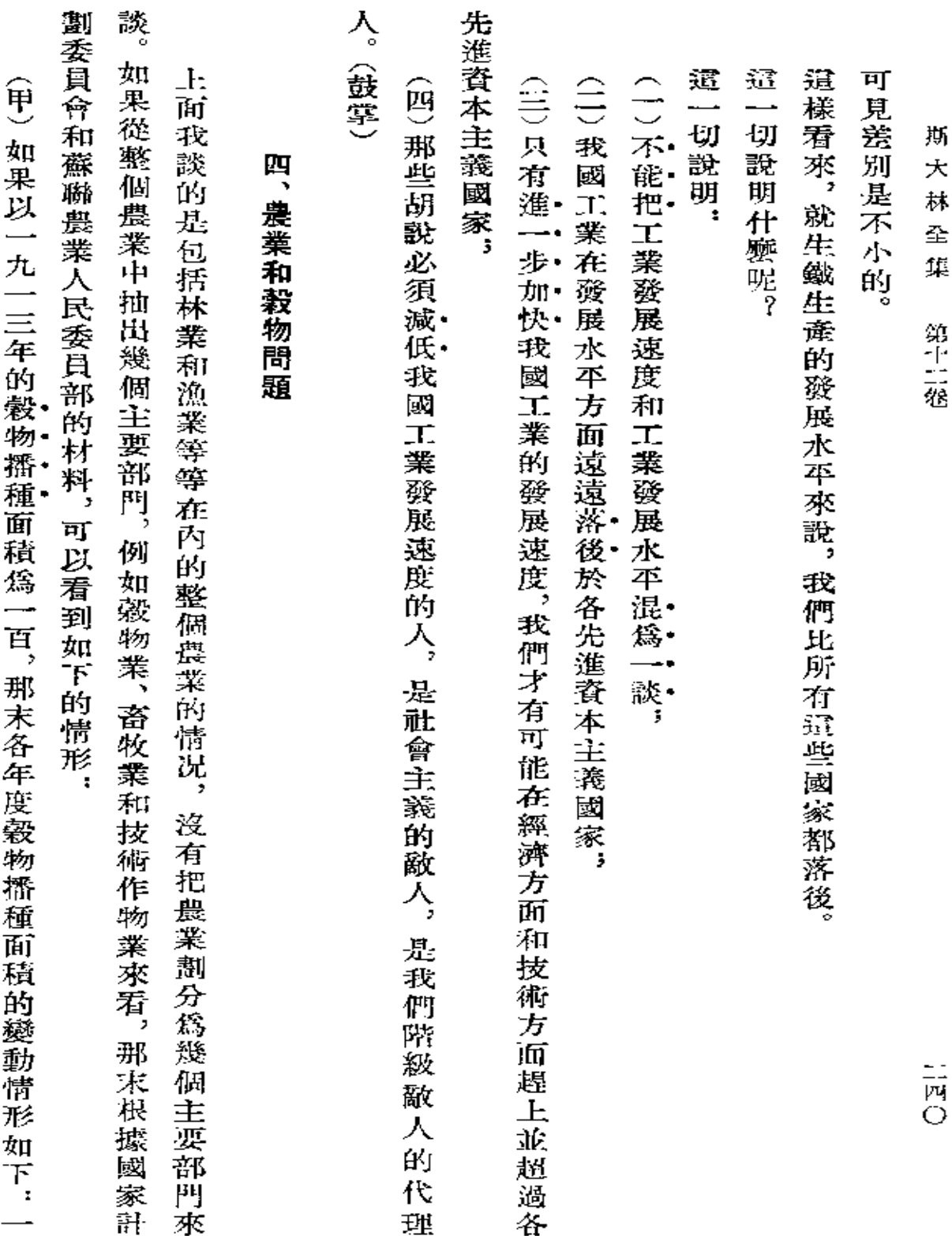
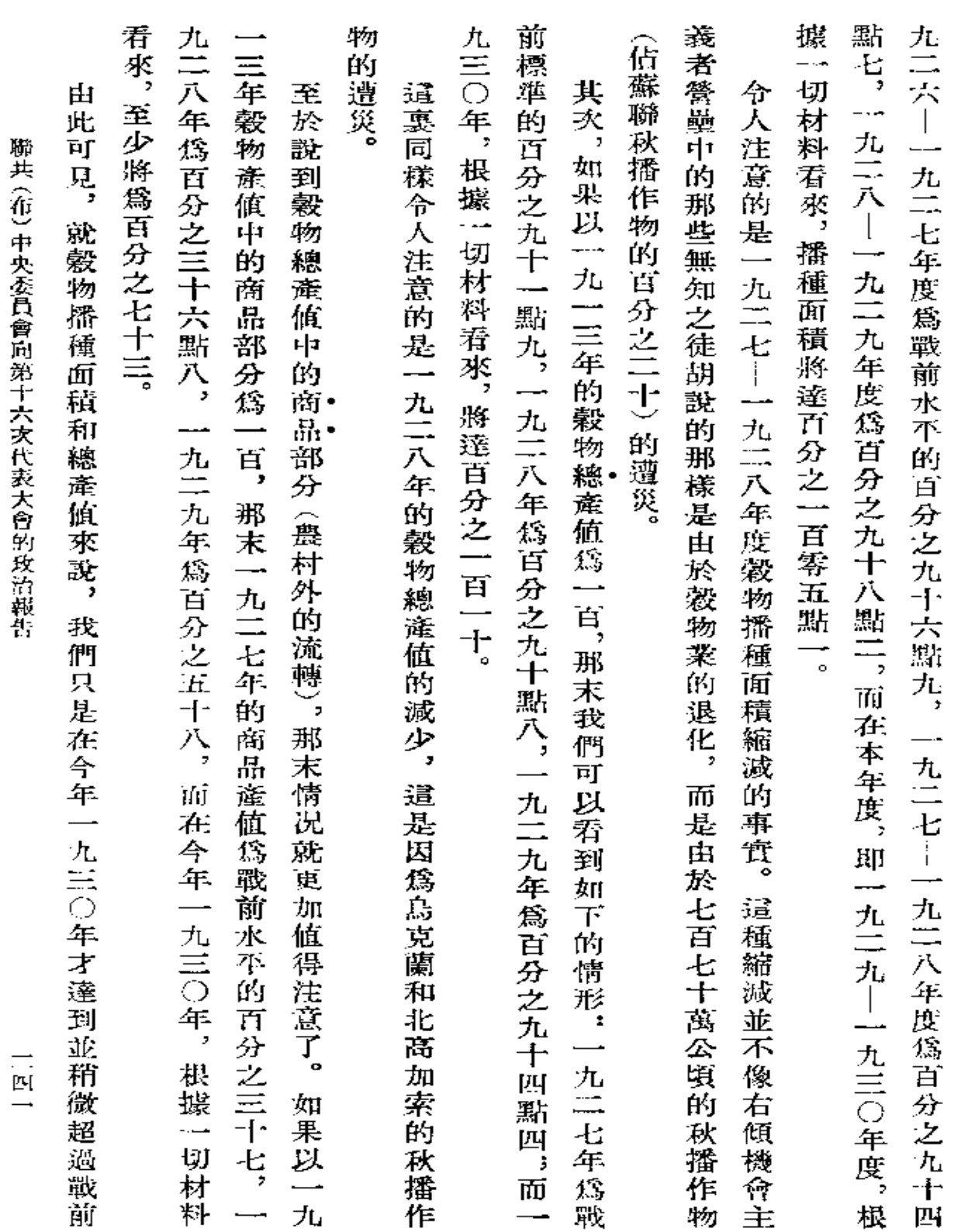

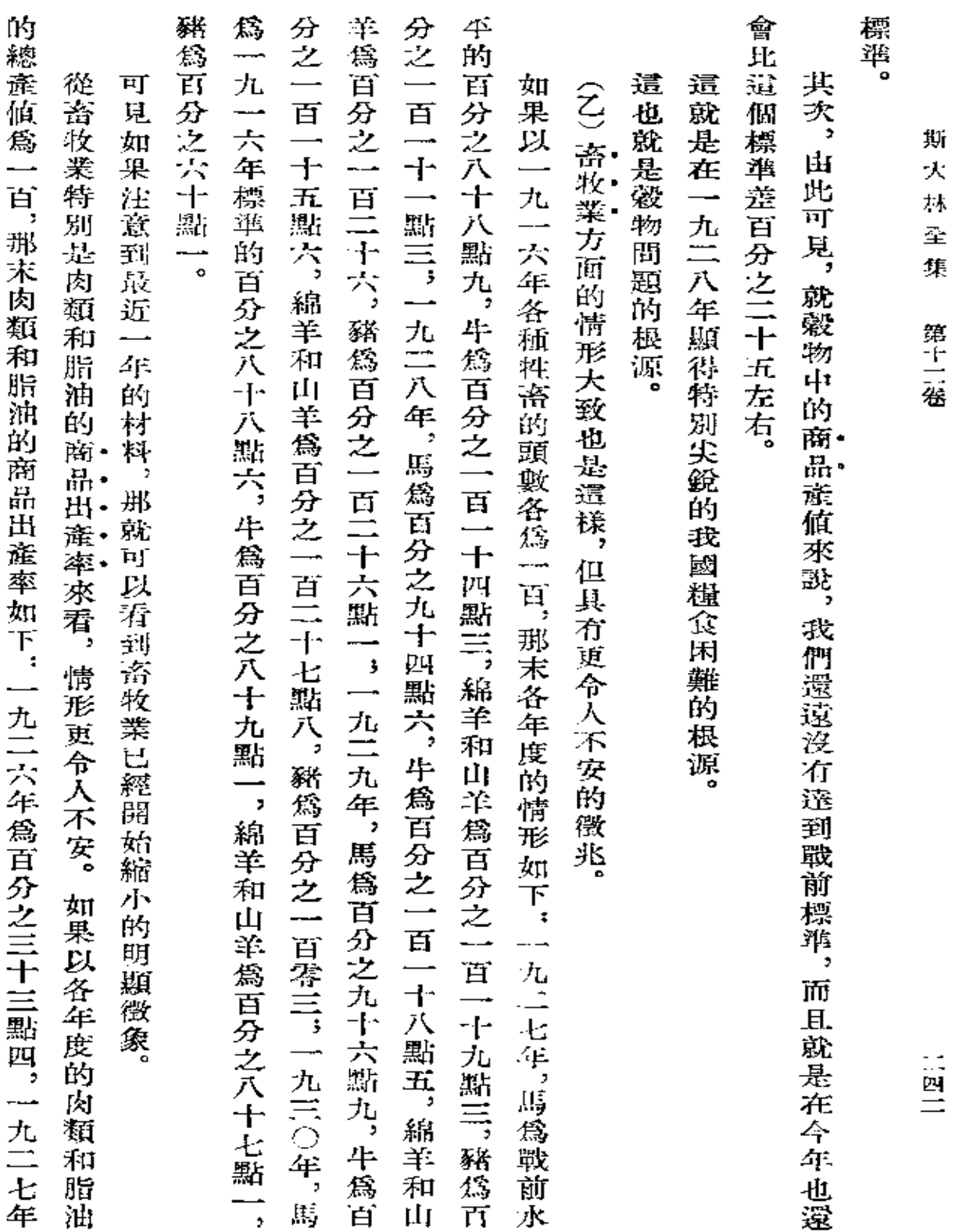

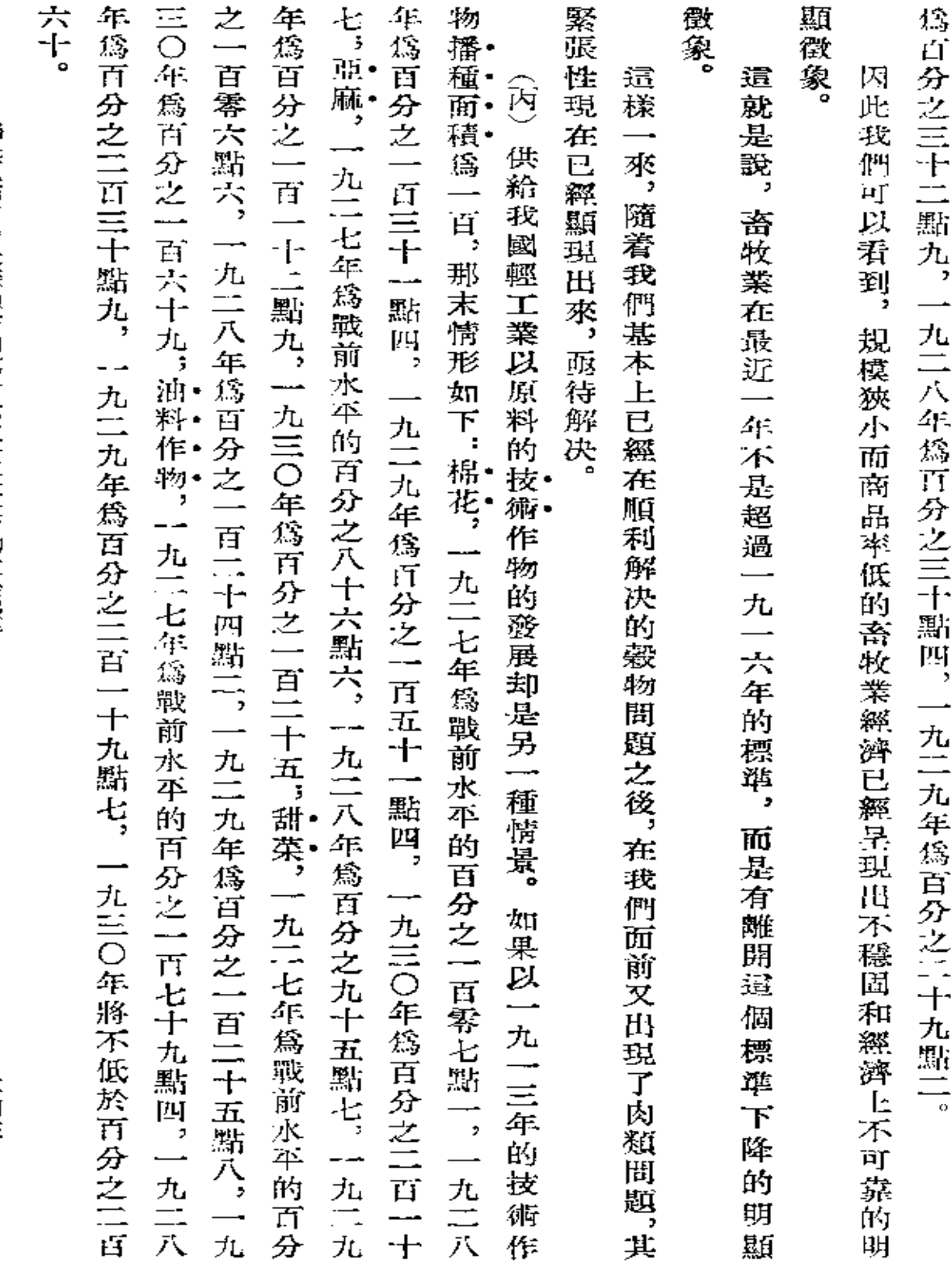

聯共 (布) 事央委員會向第十六次代表大會的政治報告

二四三

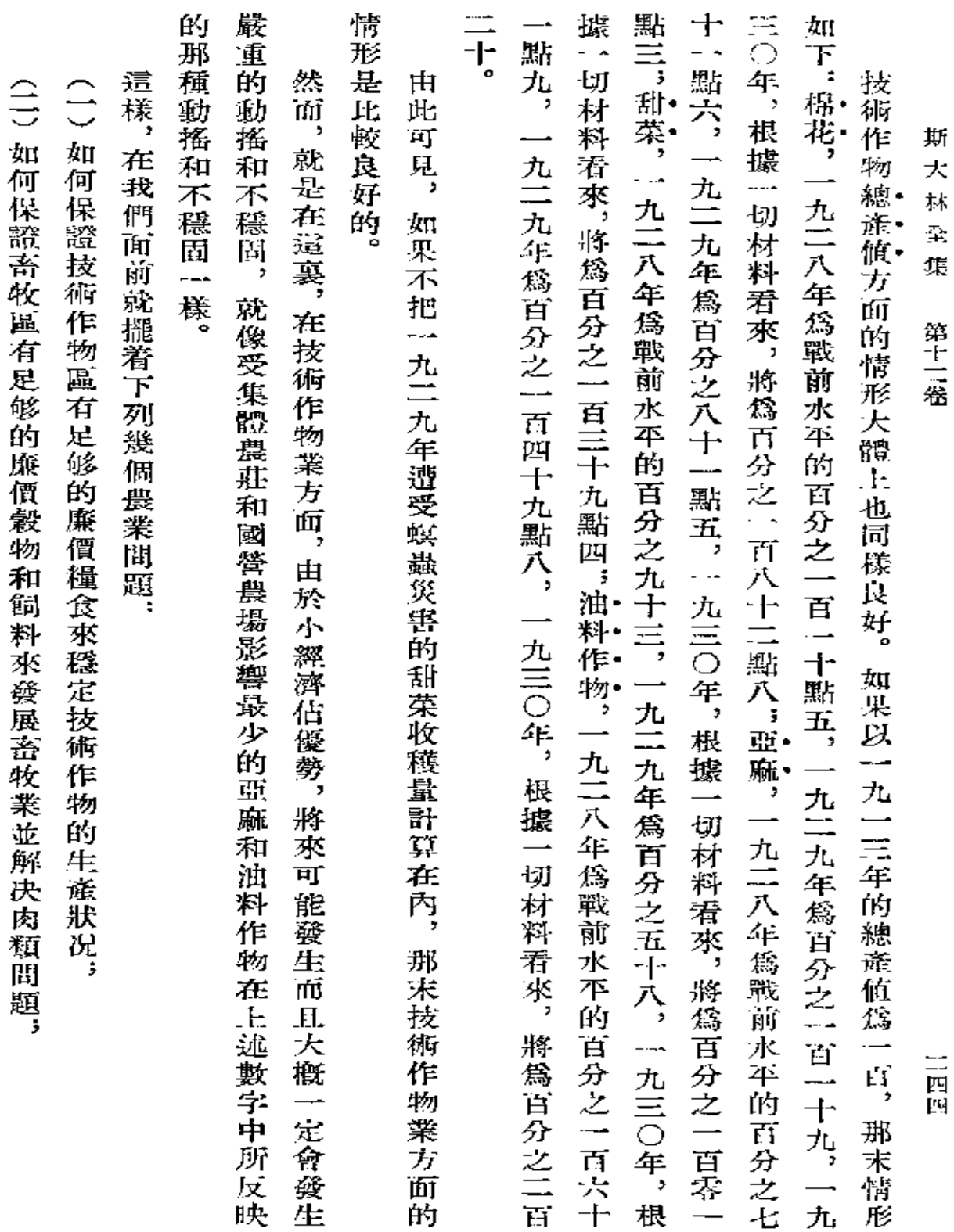

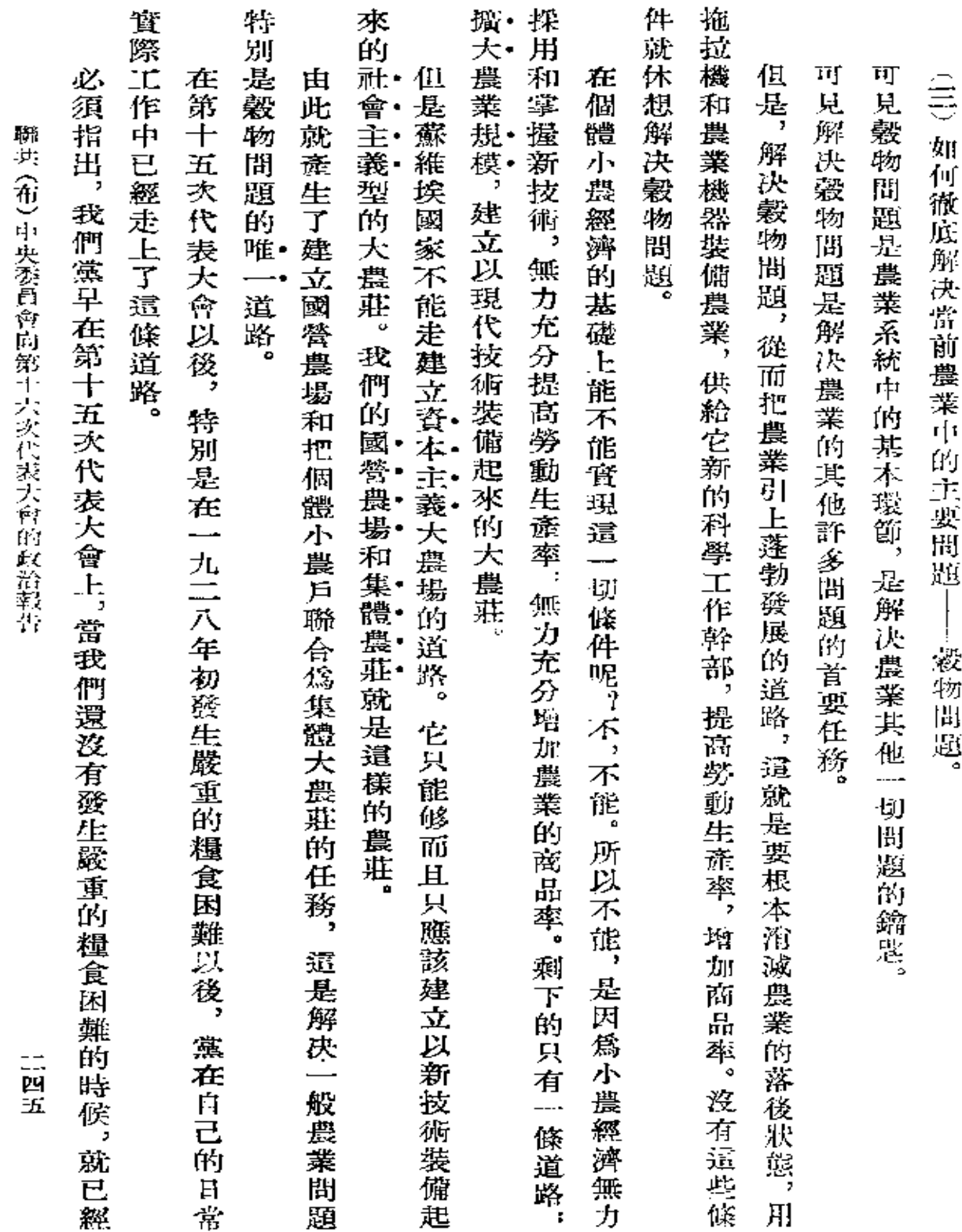

 $\mathcal{A}$ 

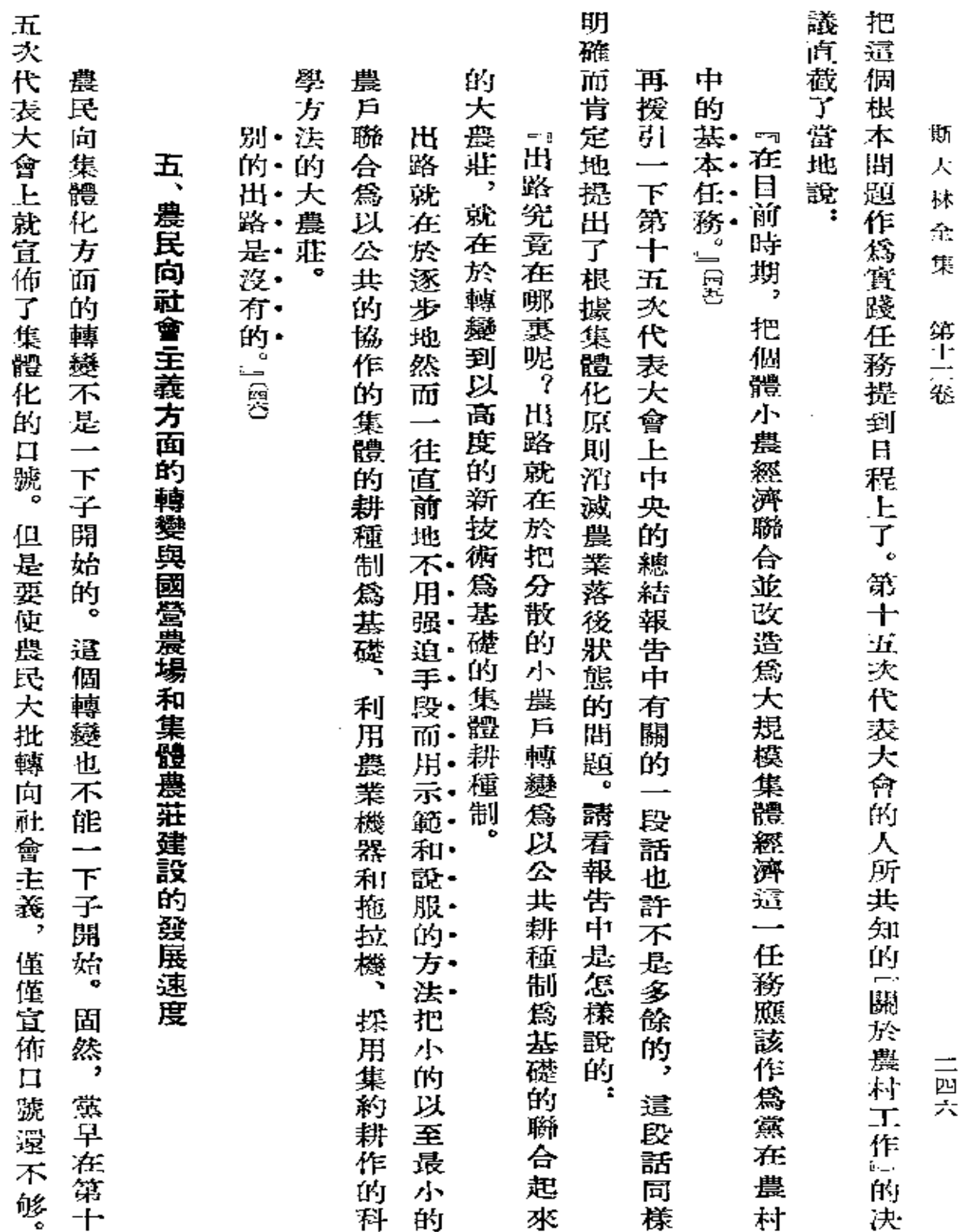

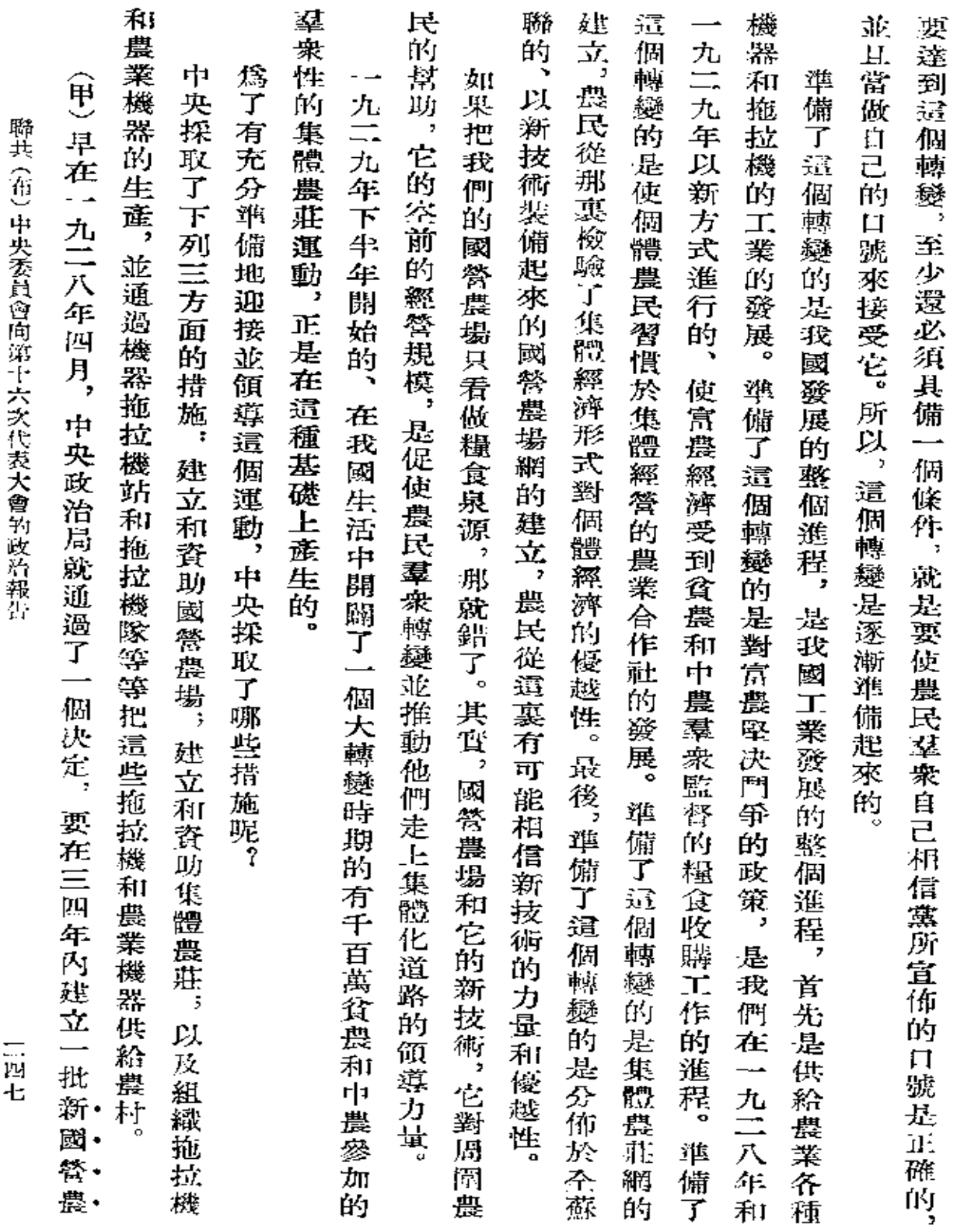

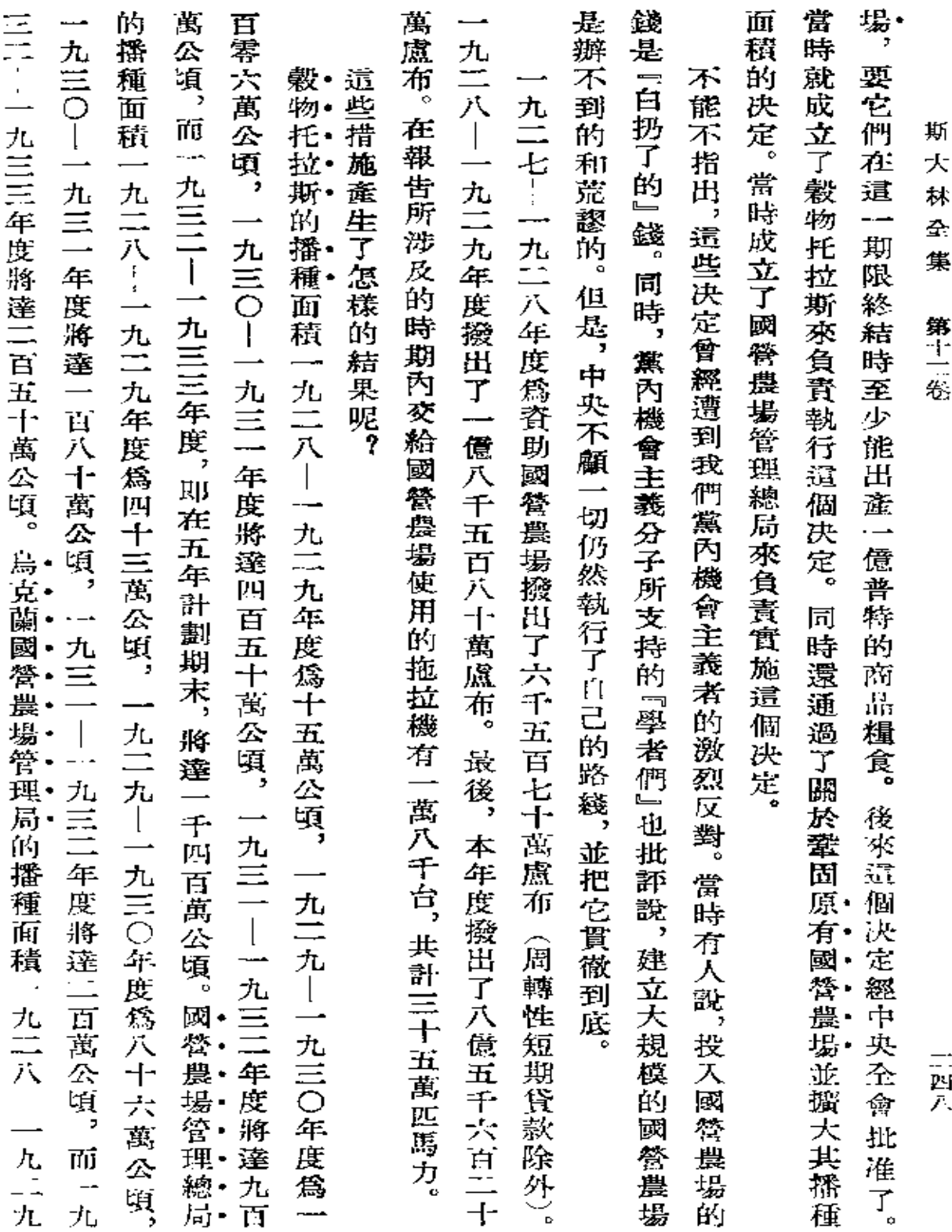

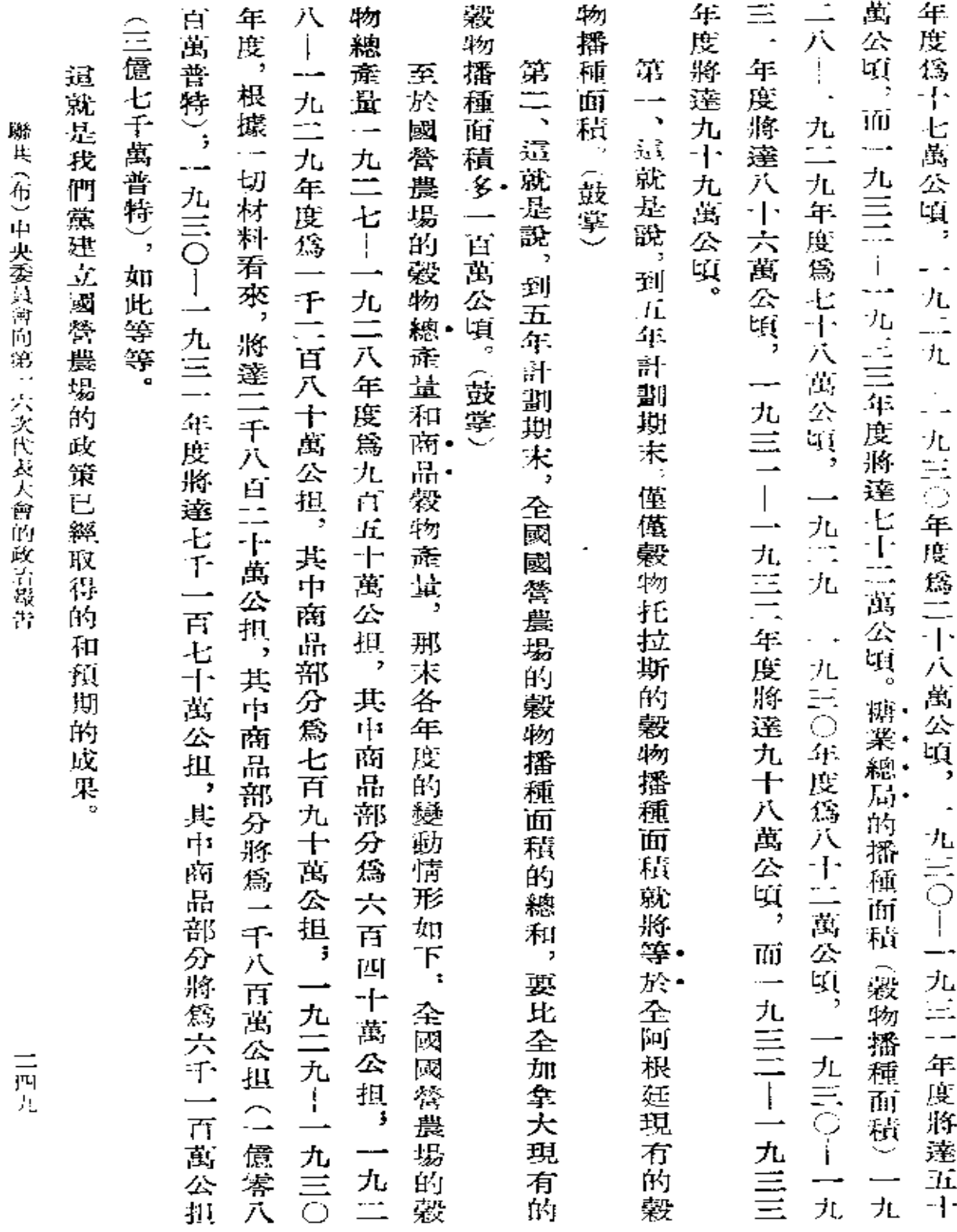

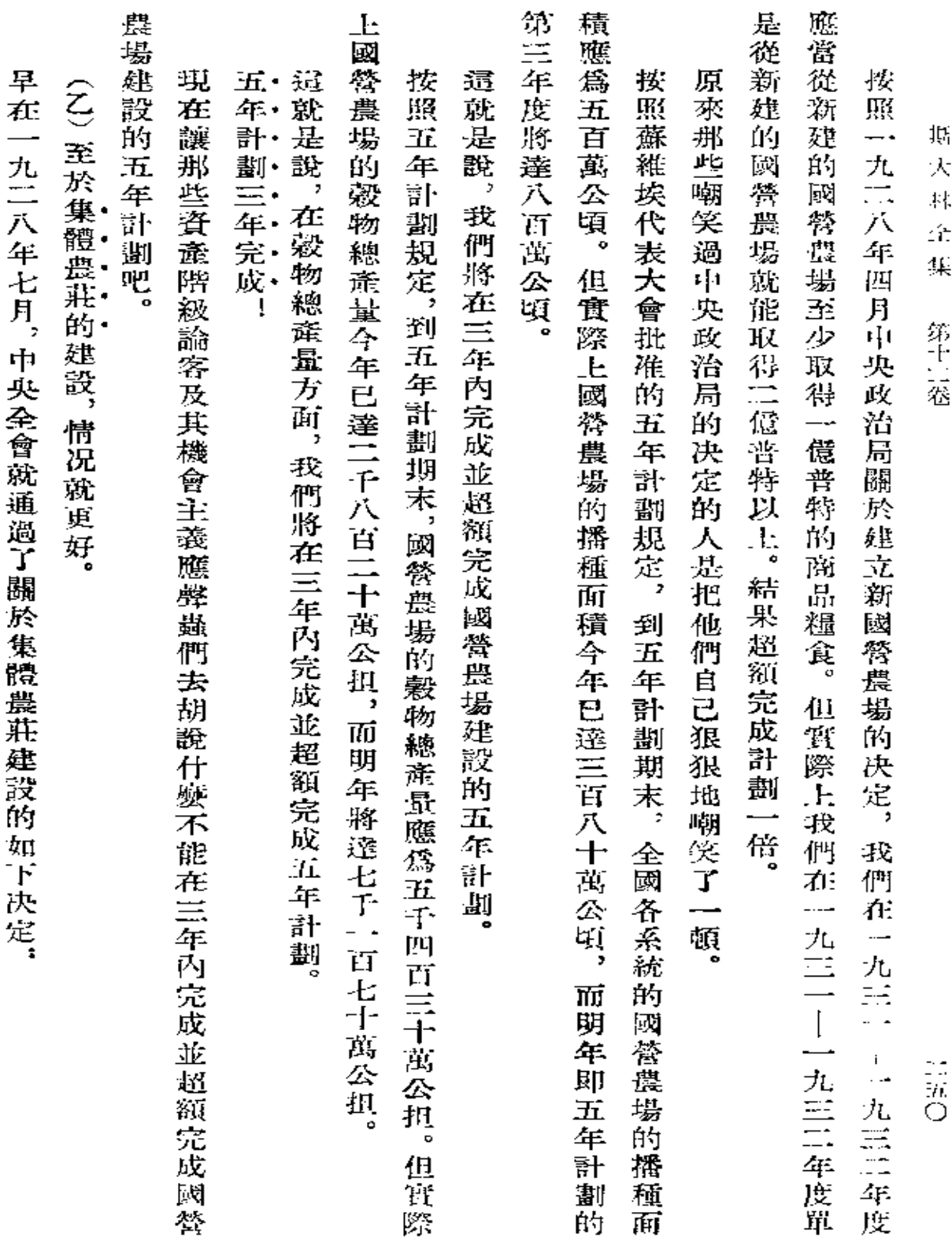

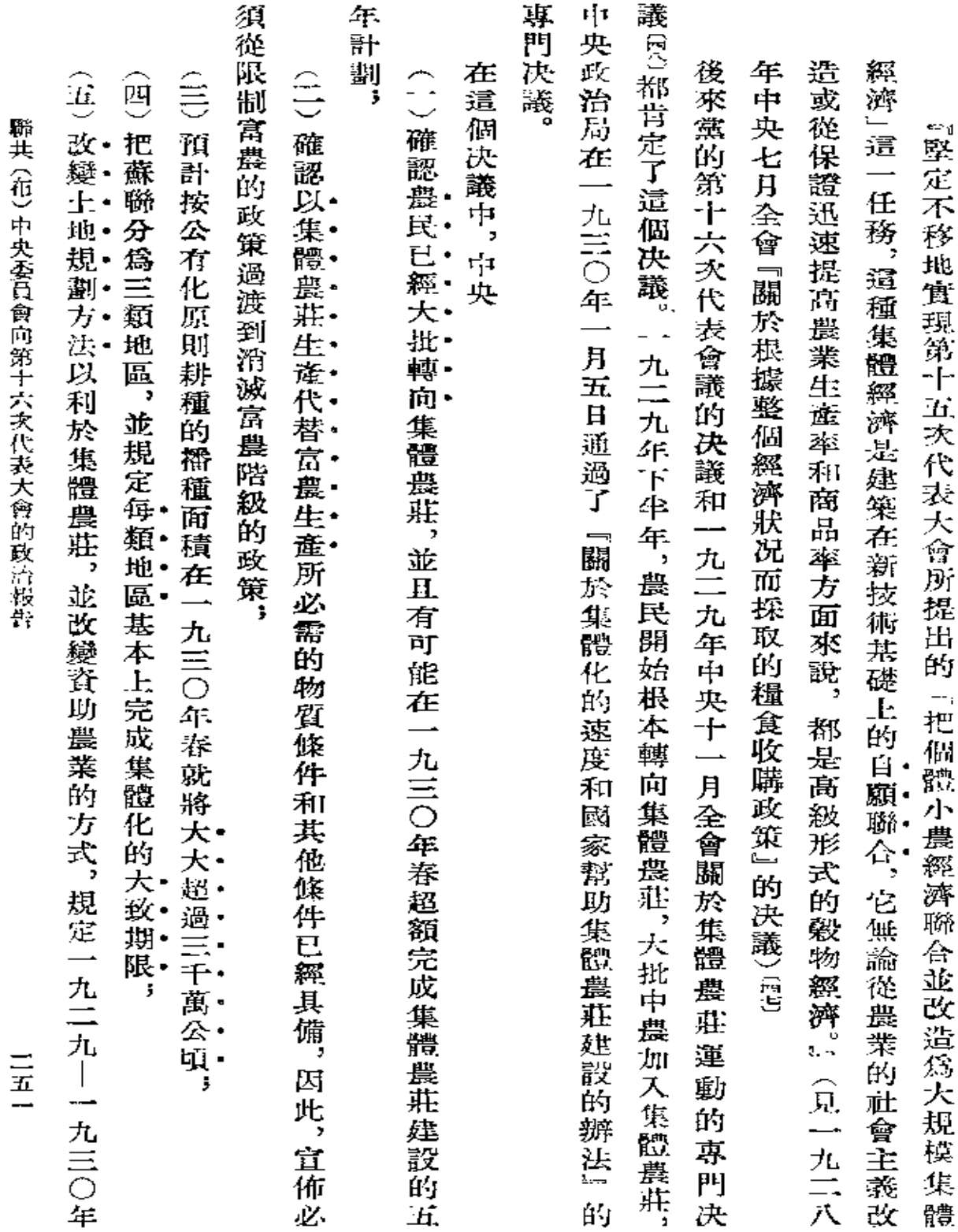

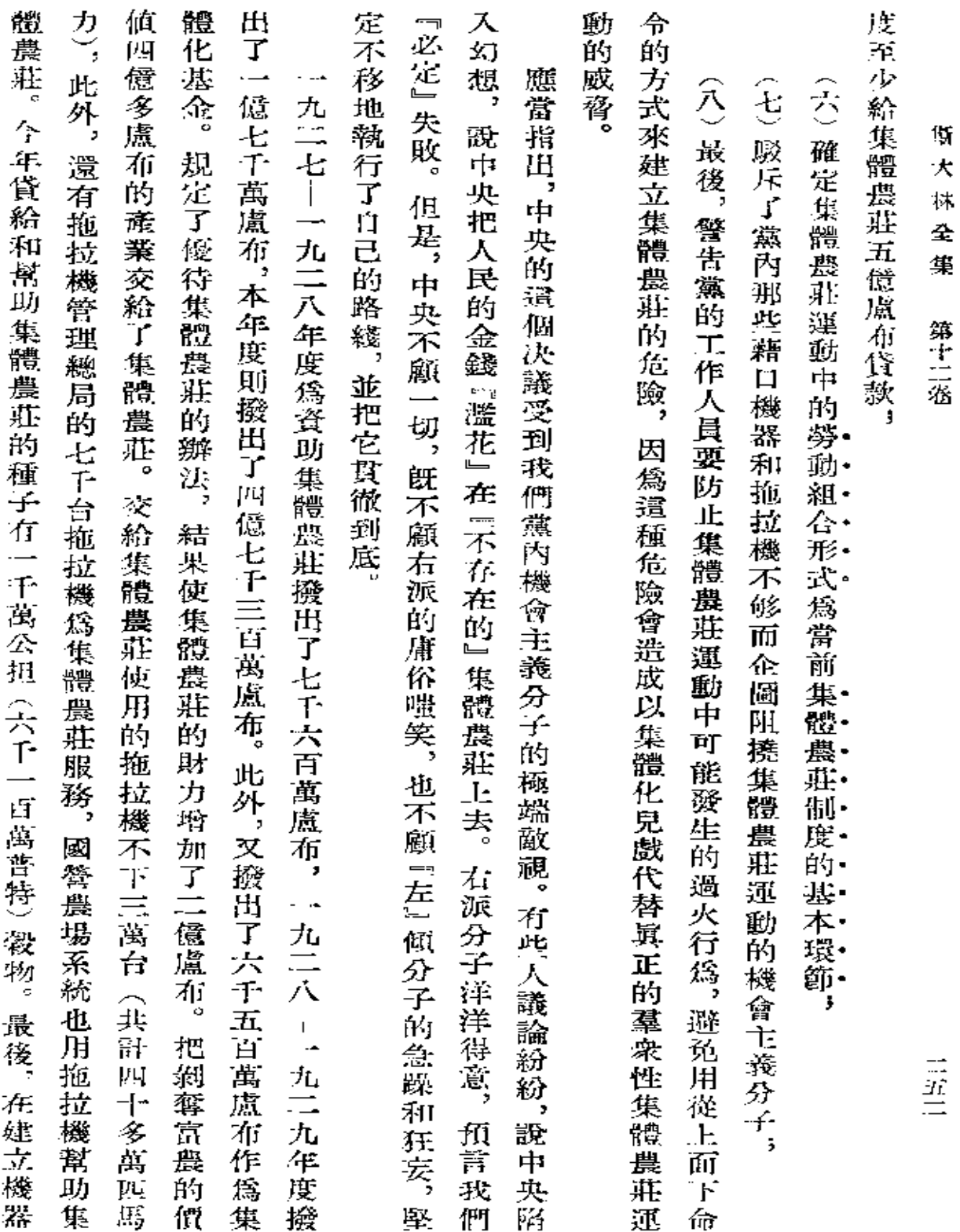

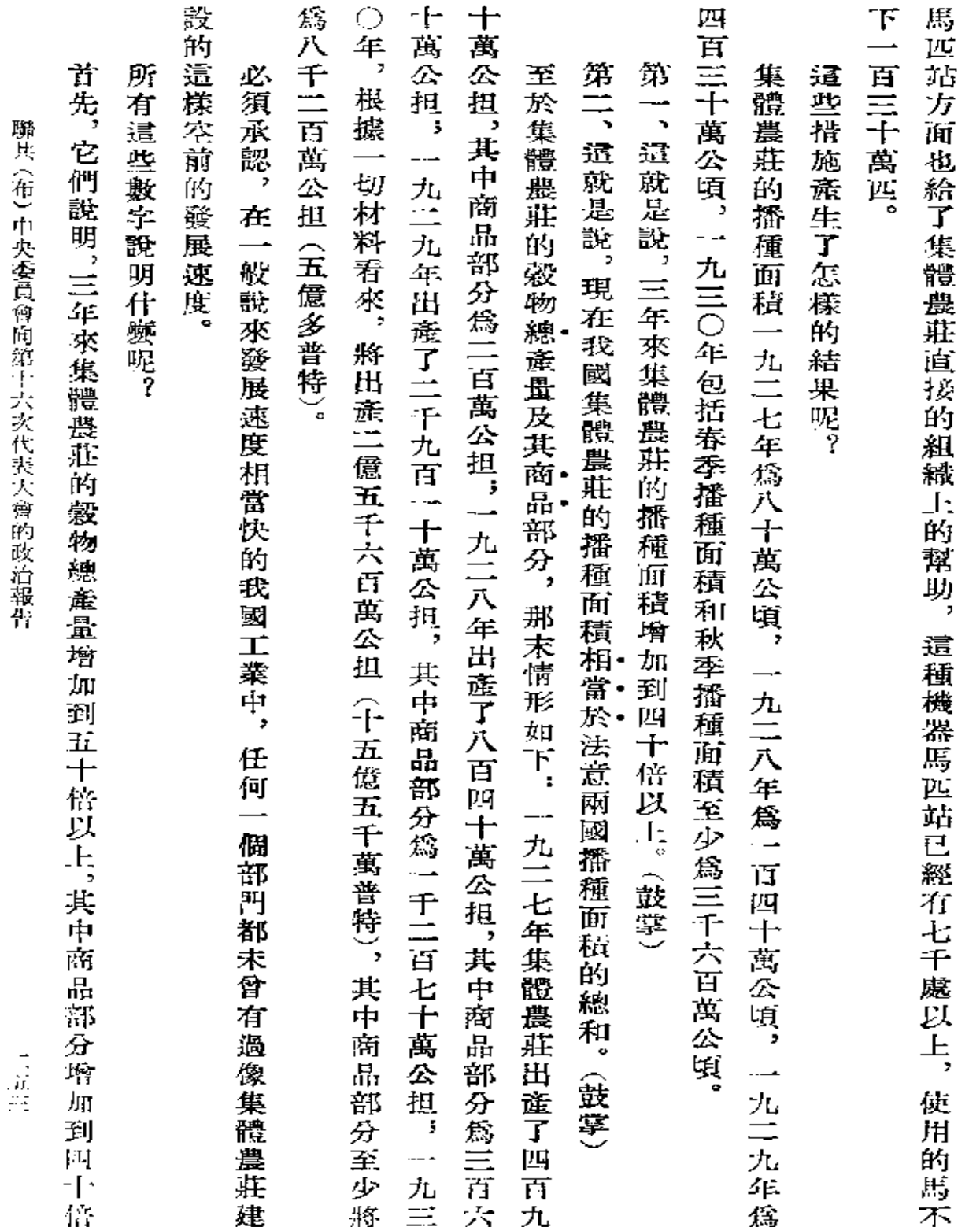

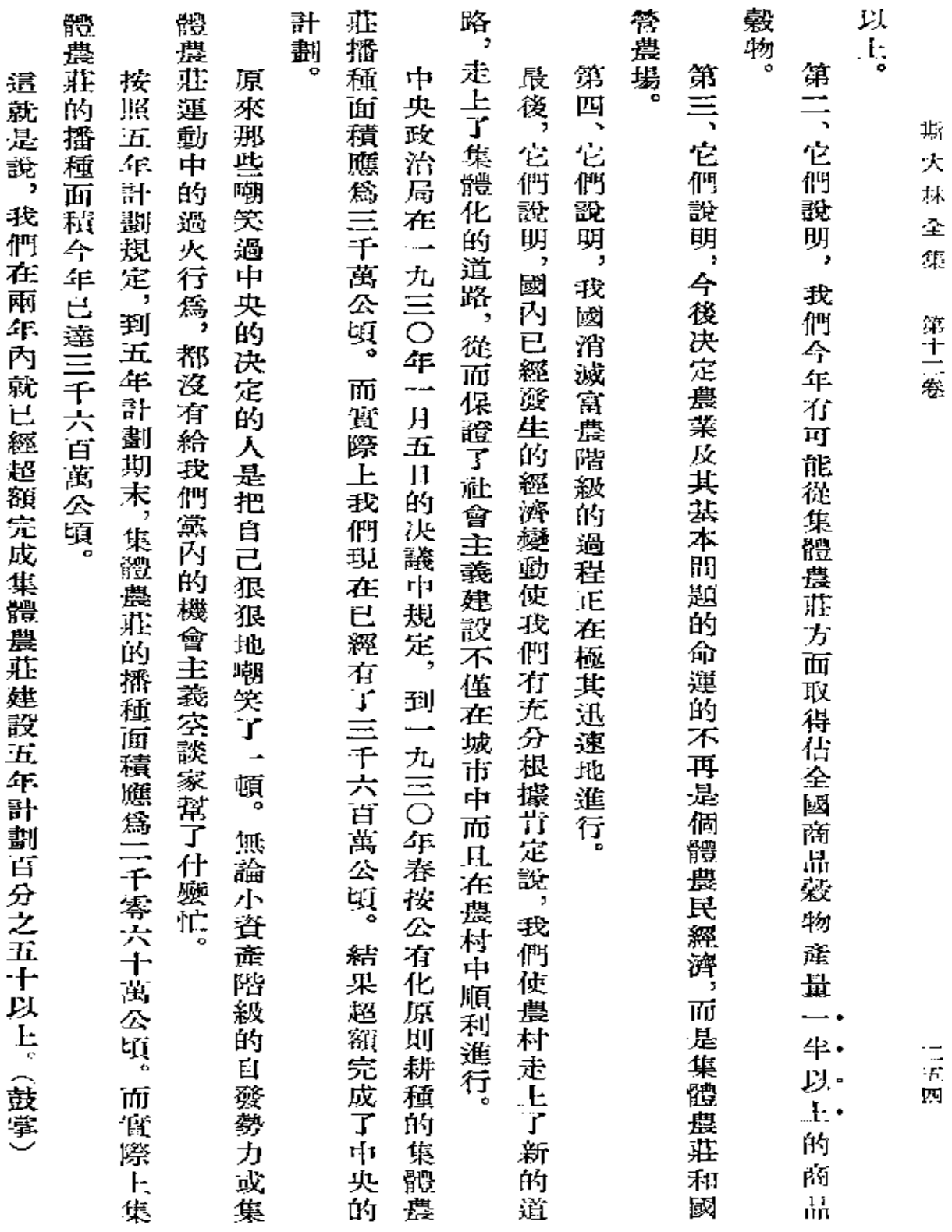

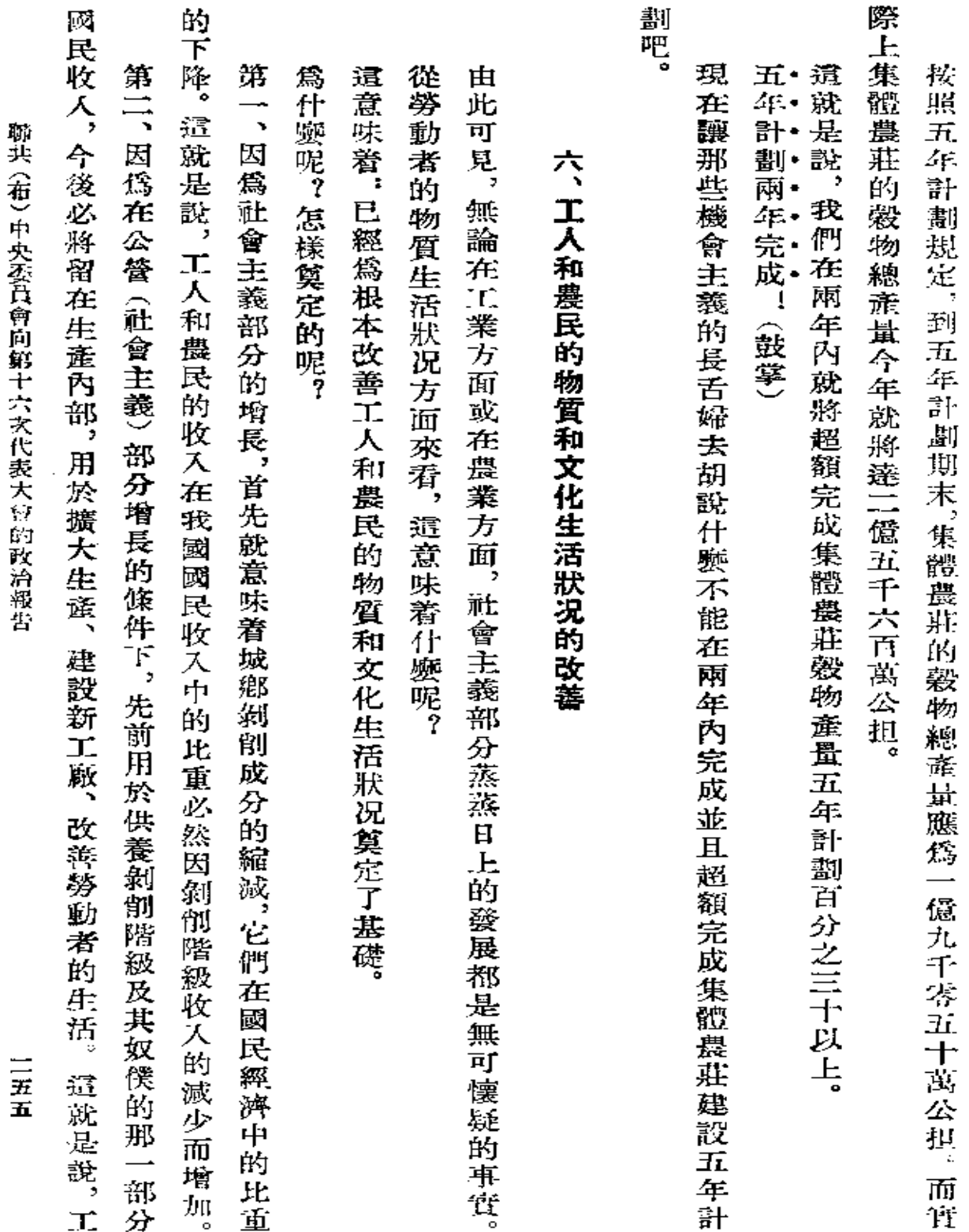

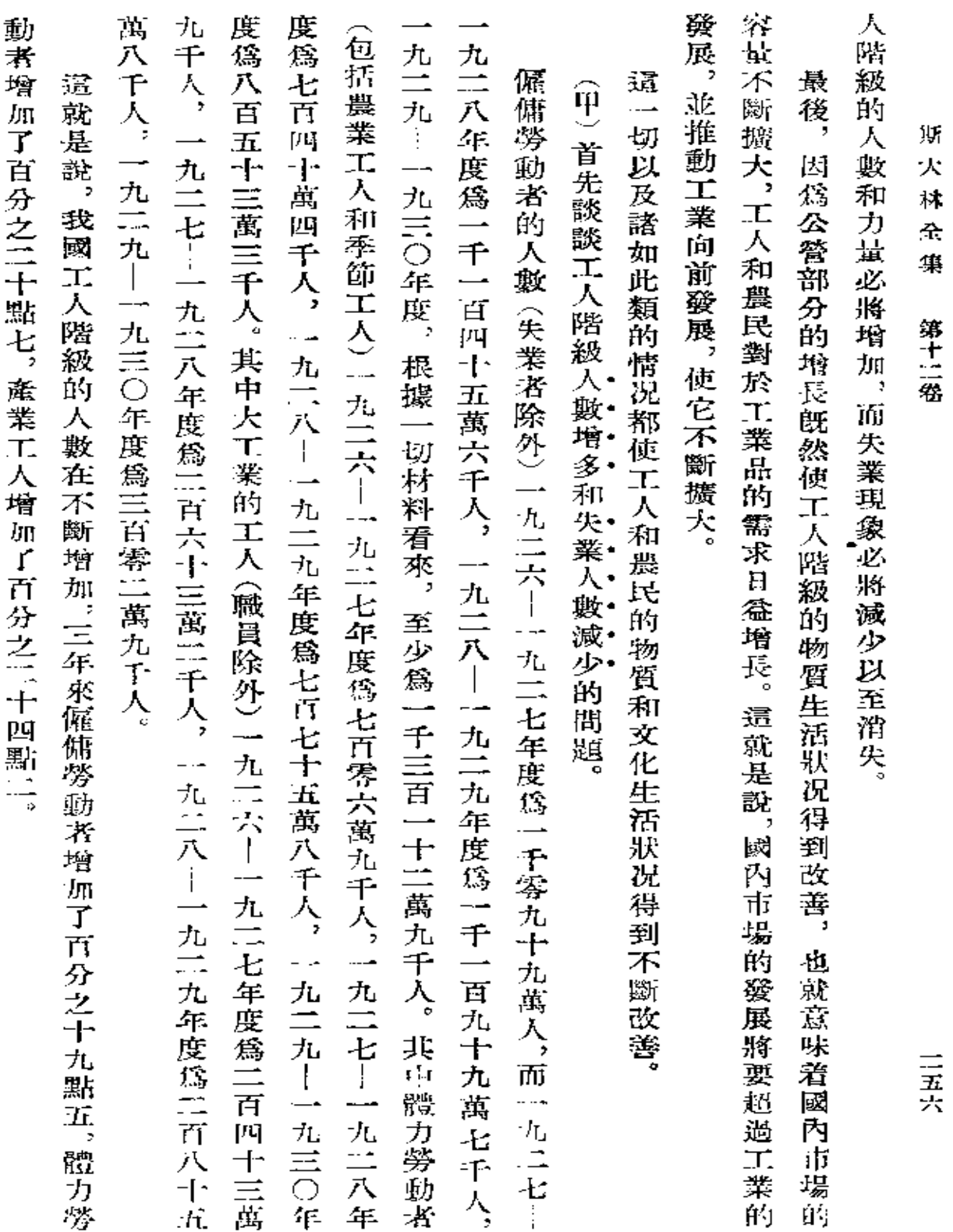

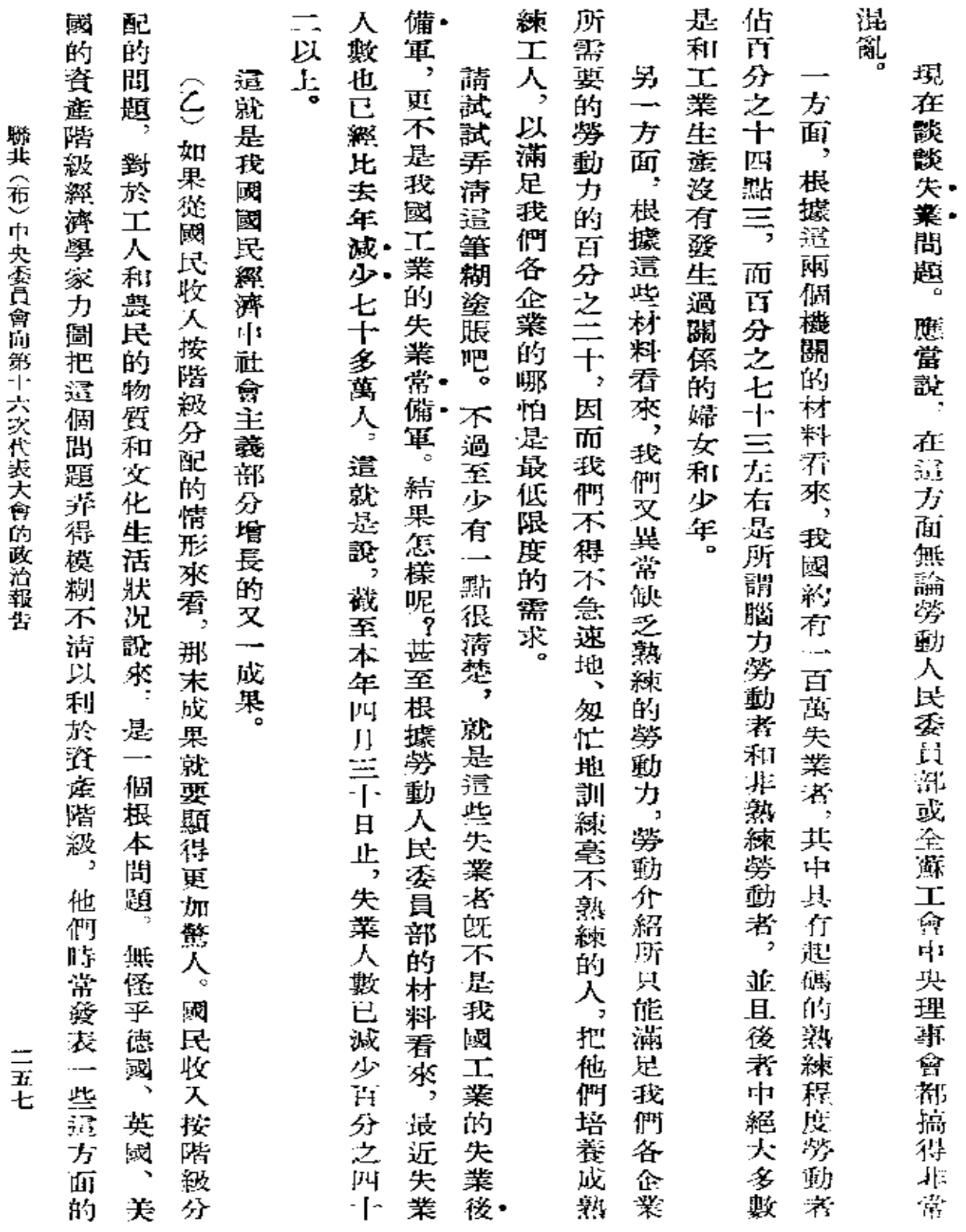

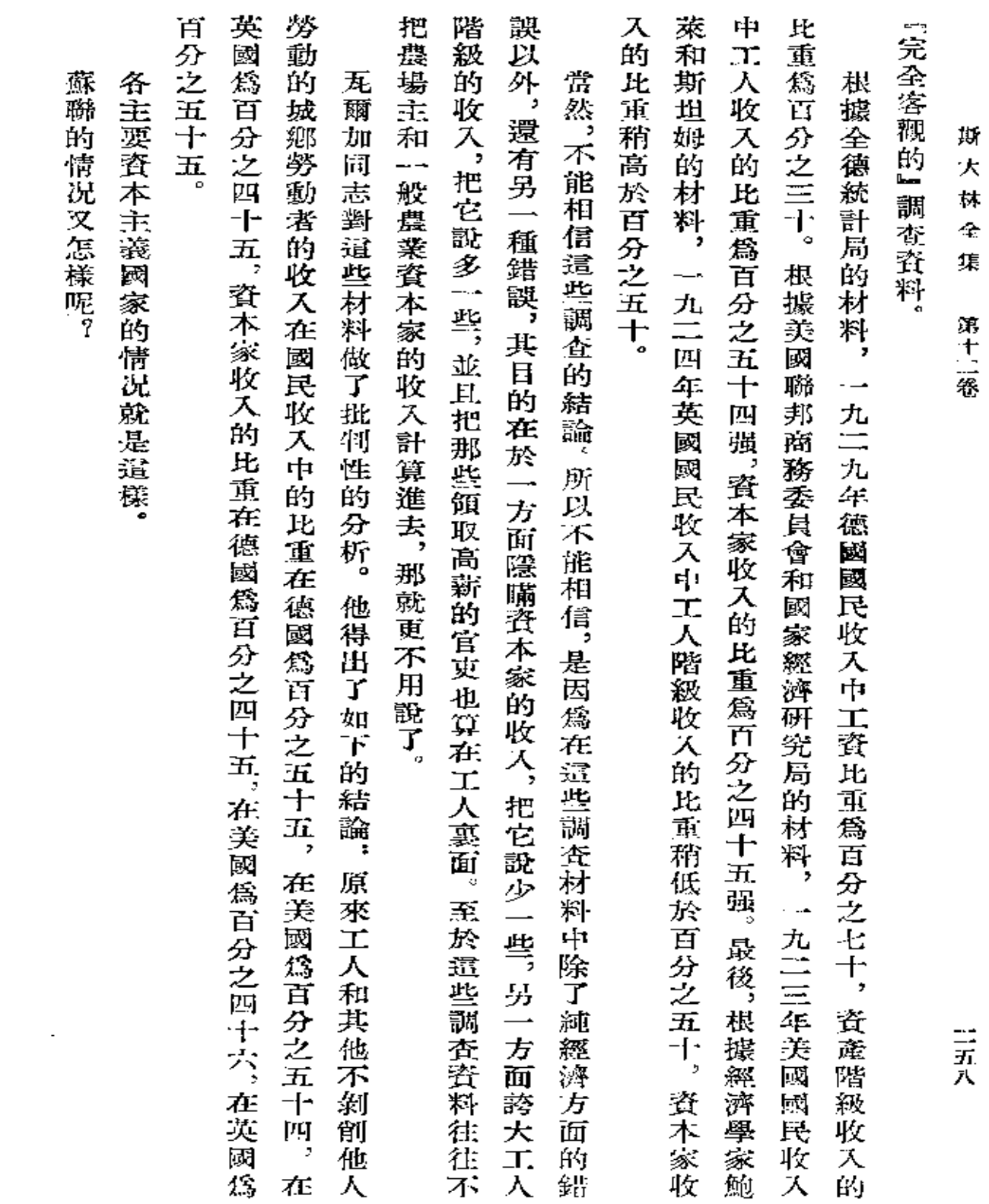

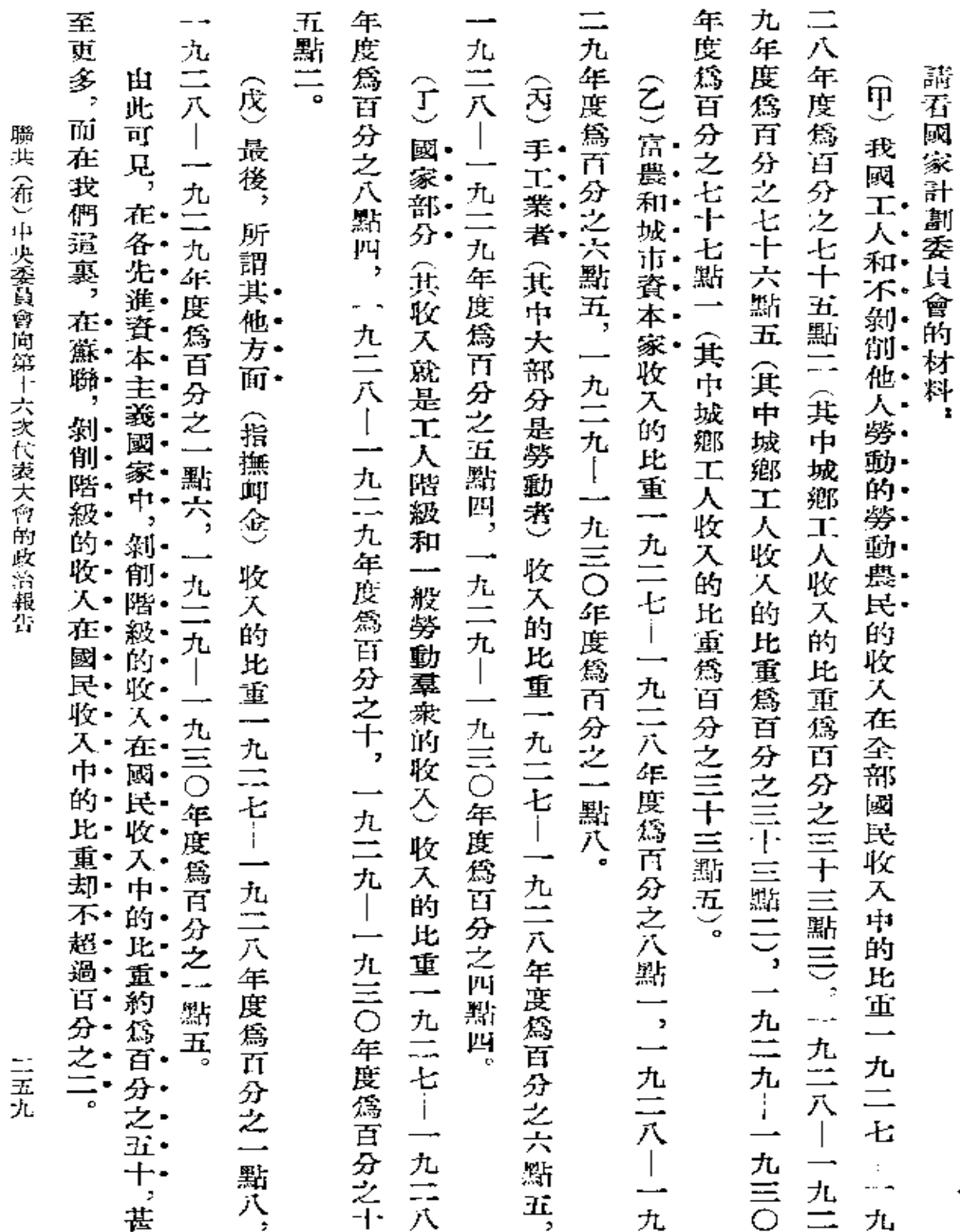

 $\star$ 

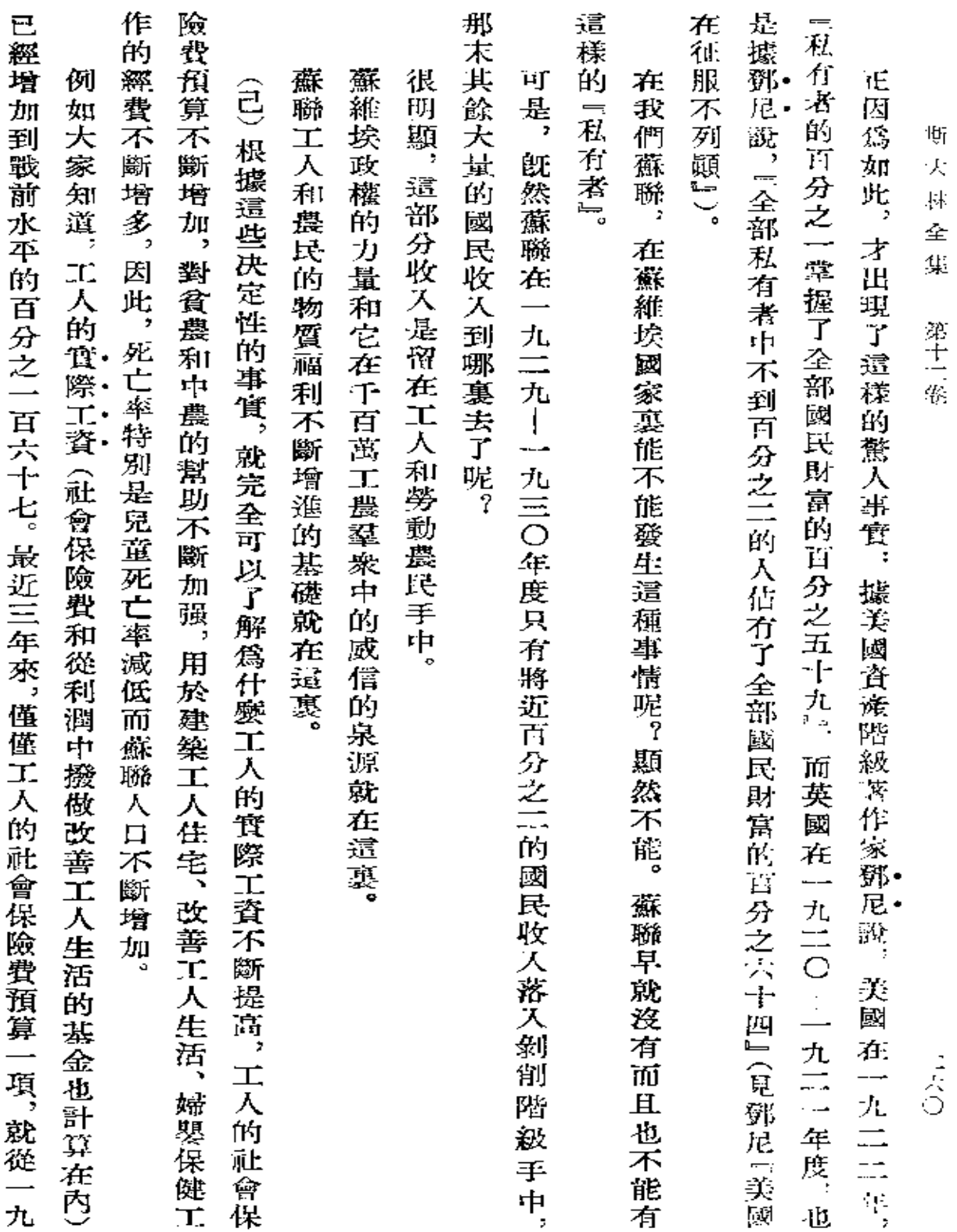

ä,

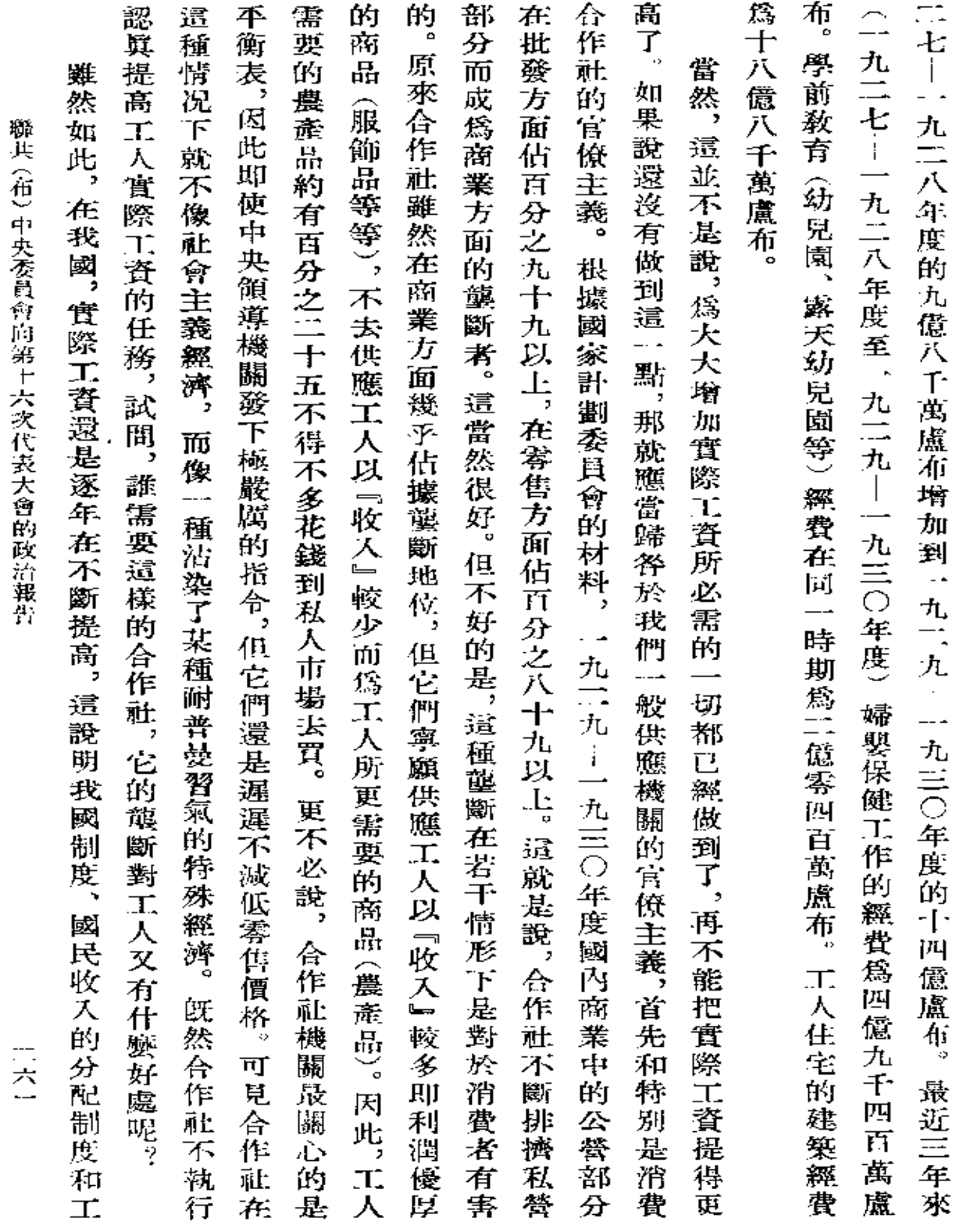

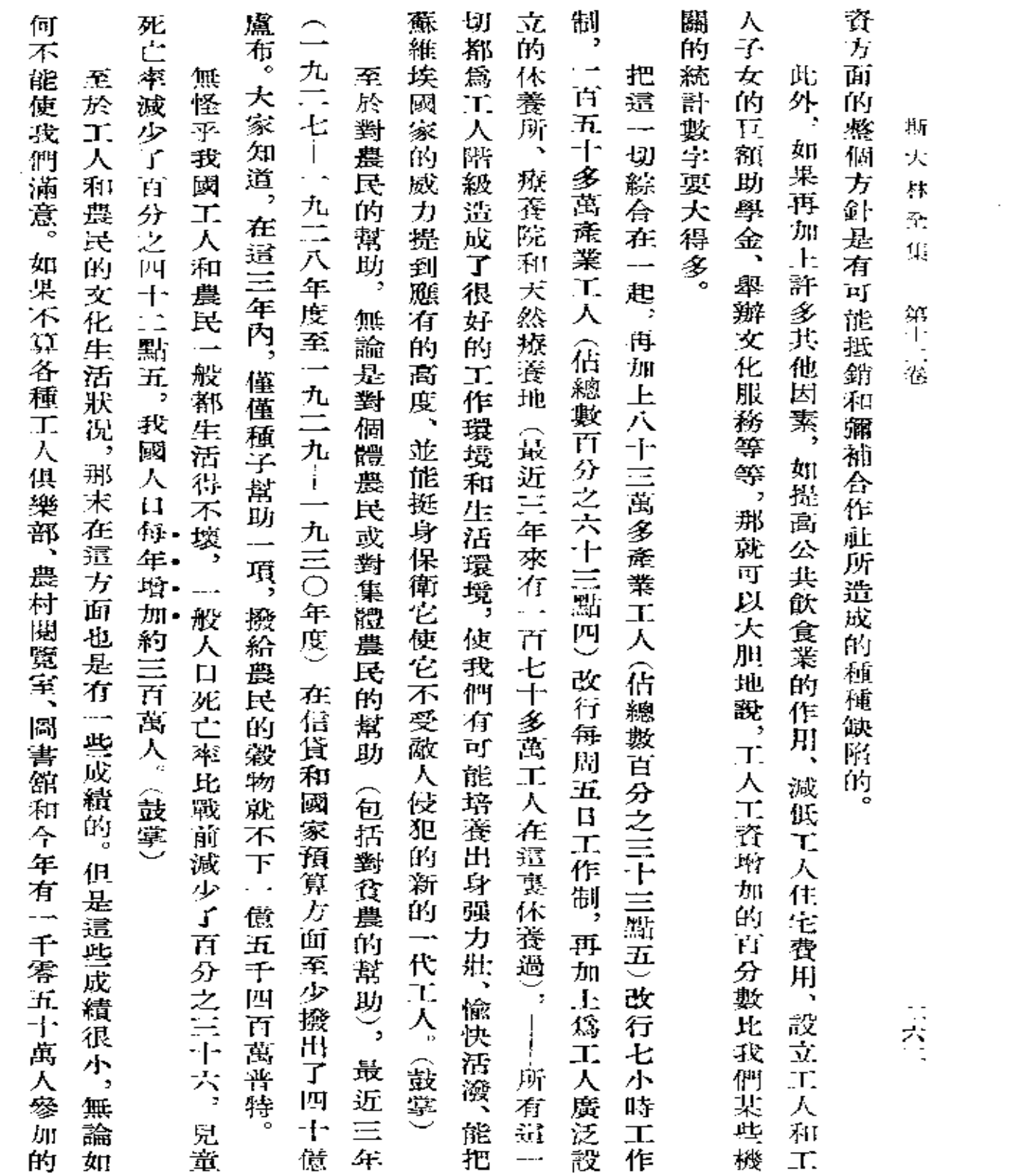

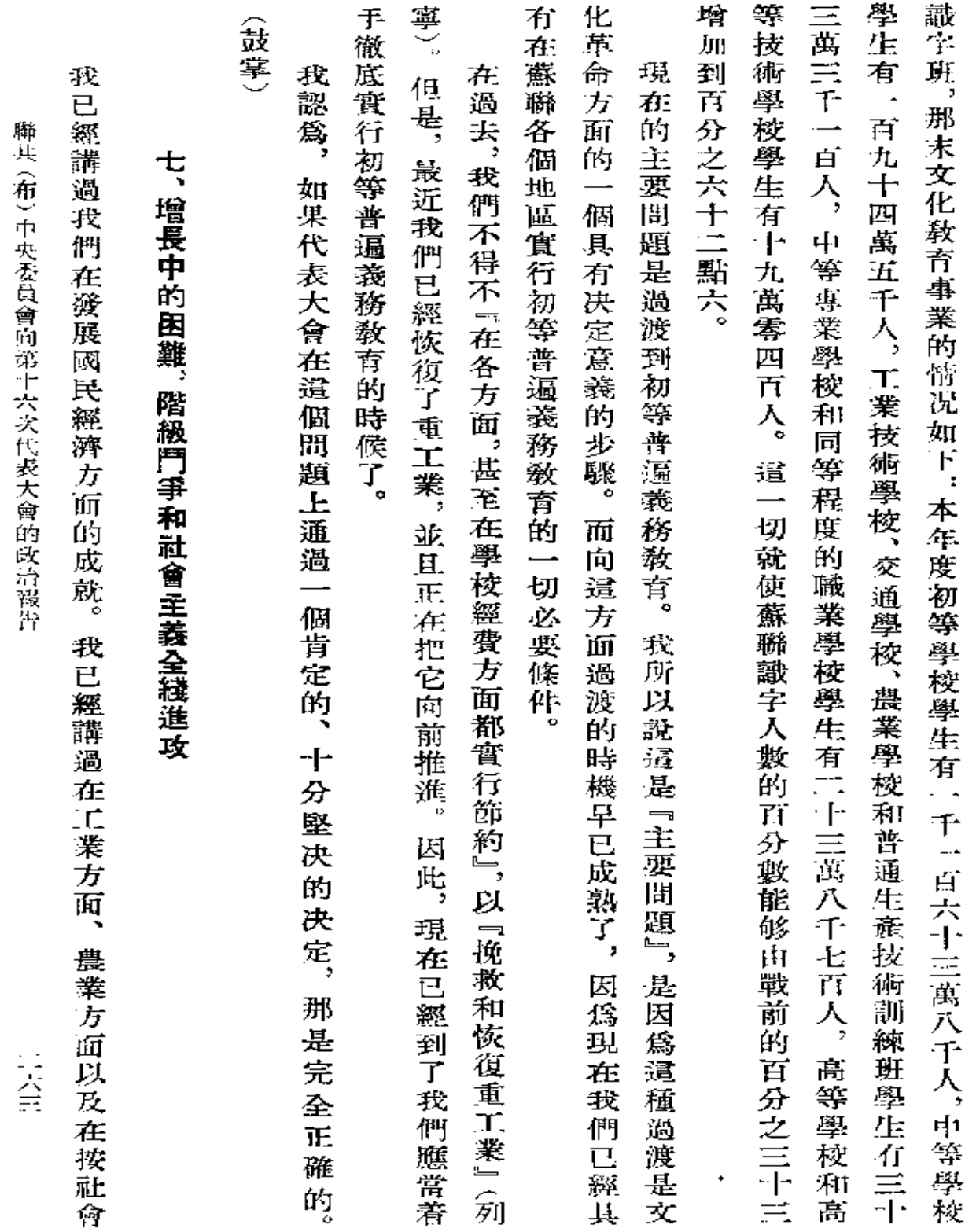

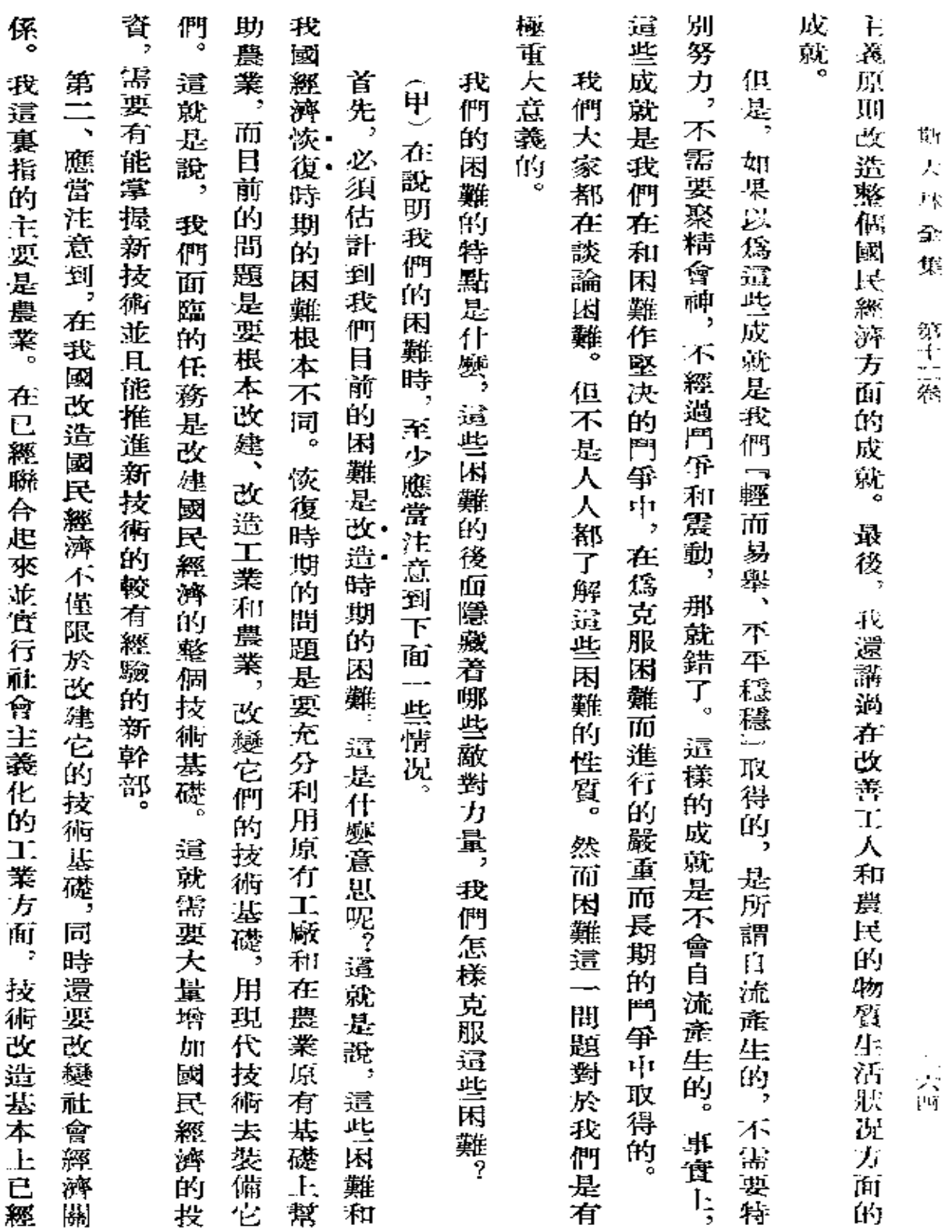

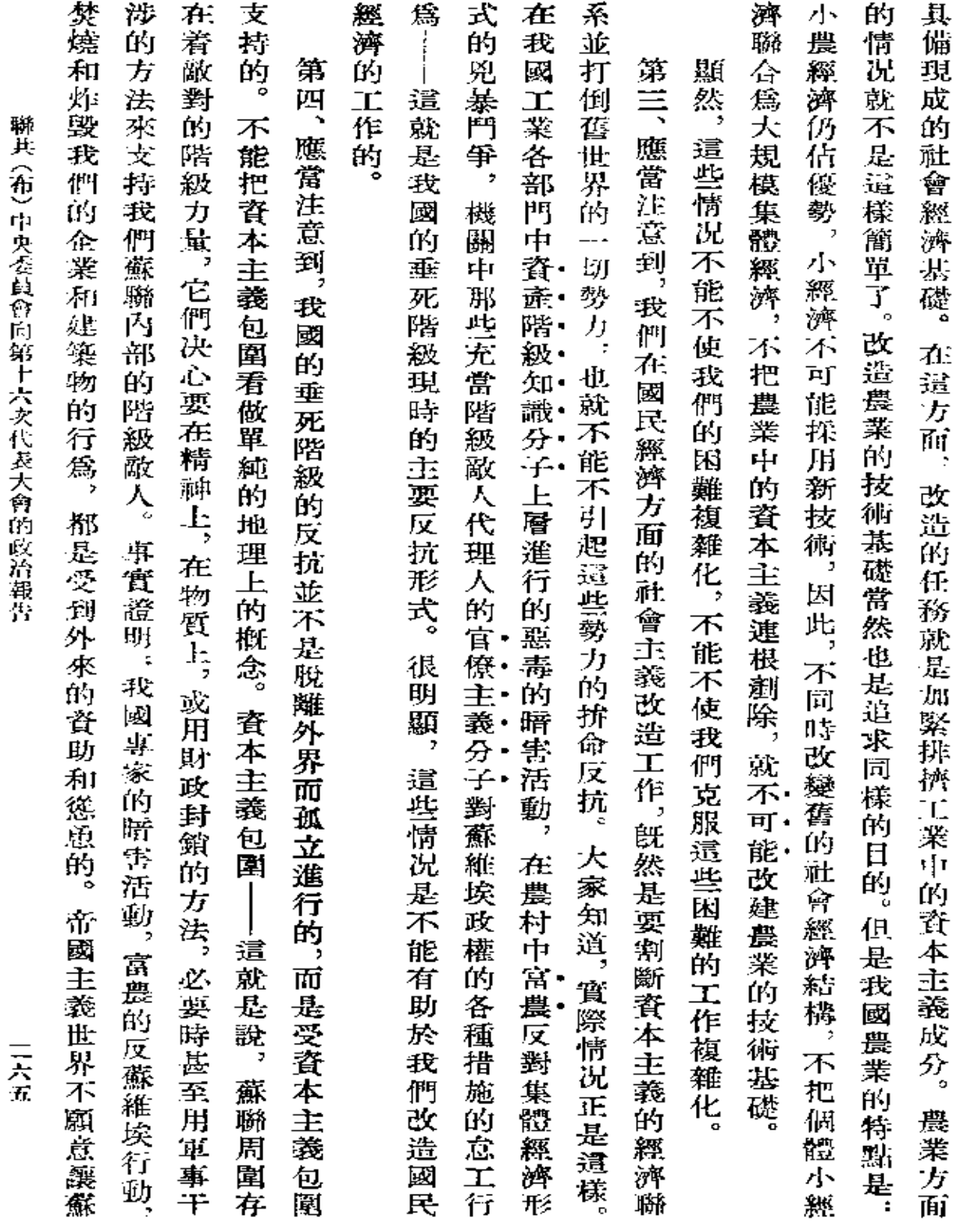

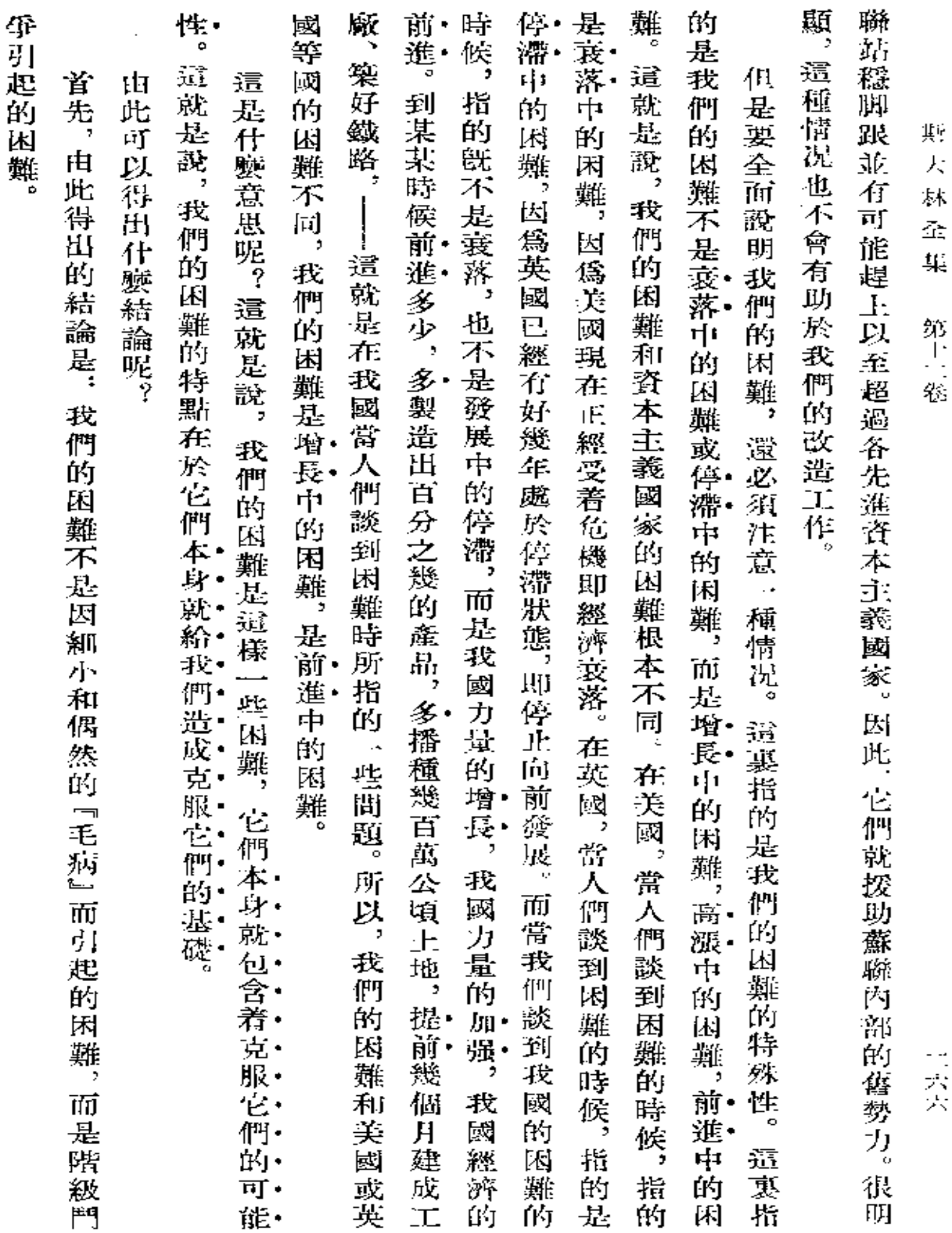

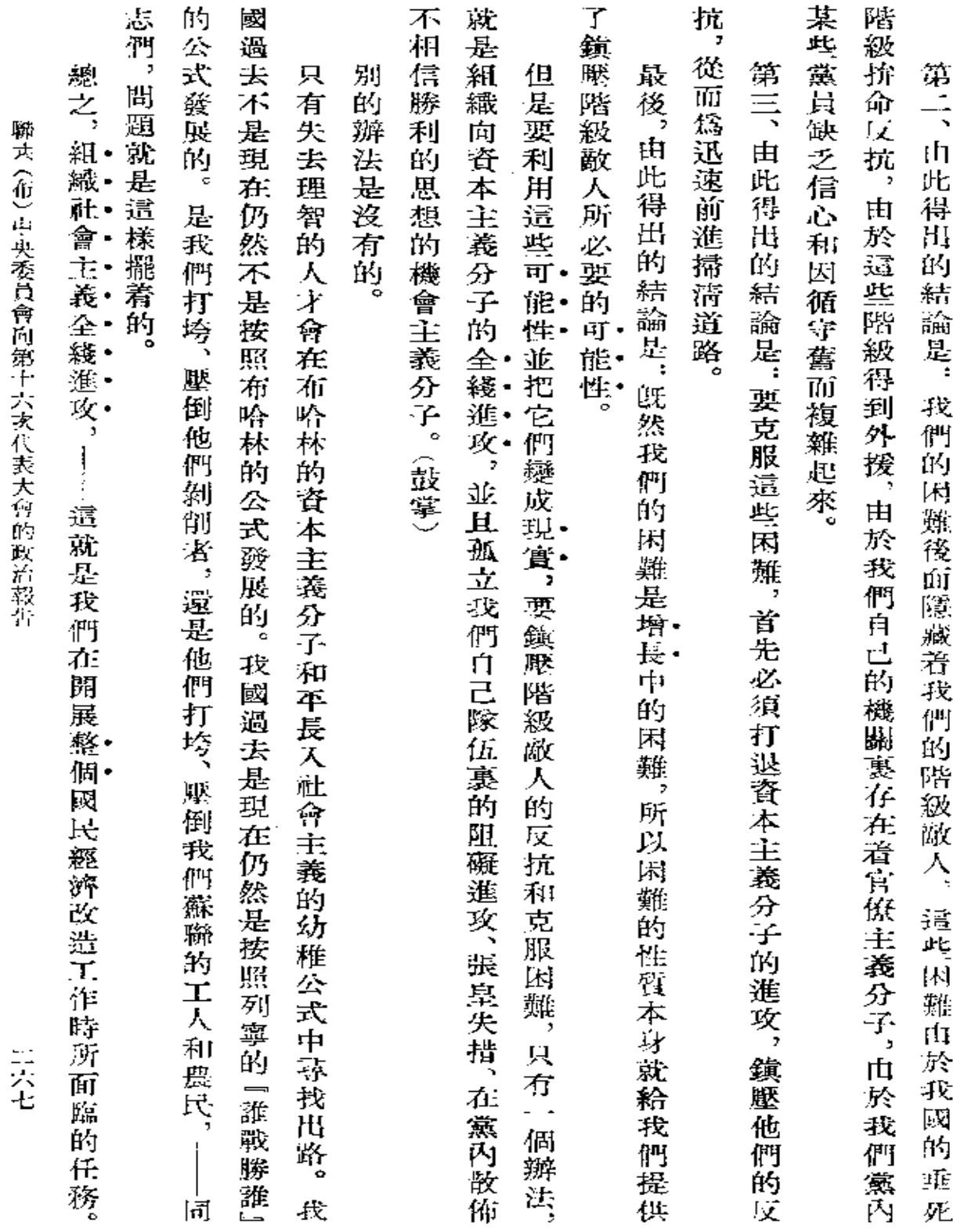

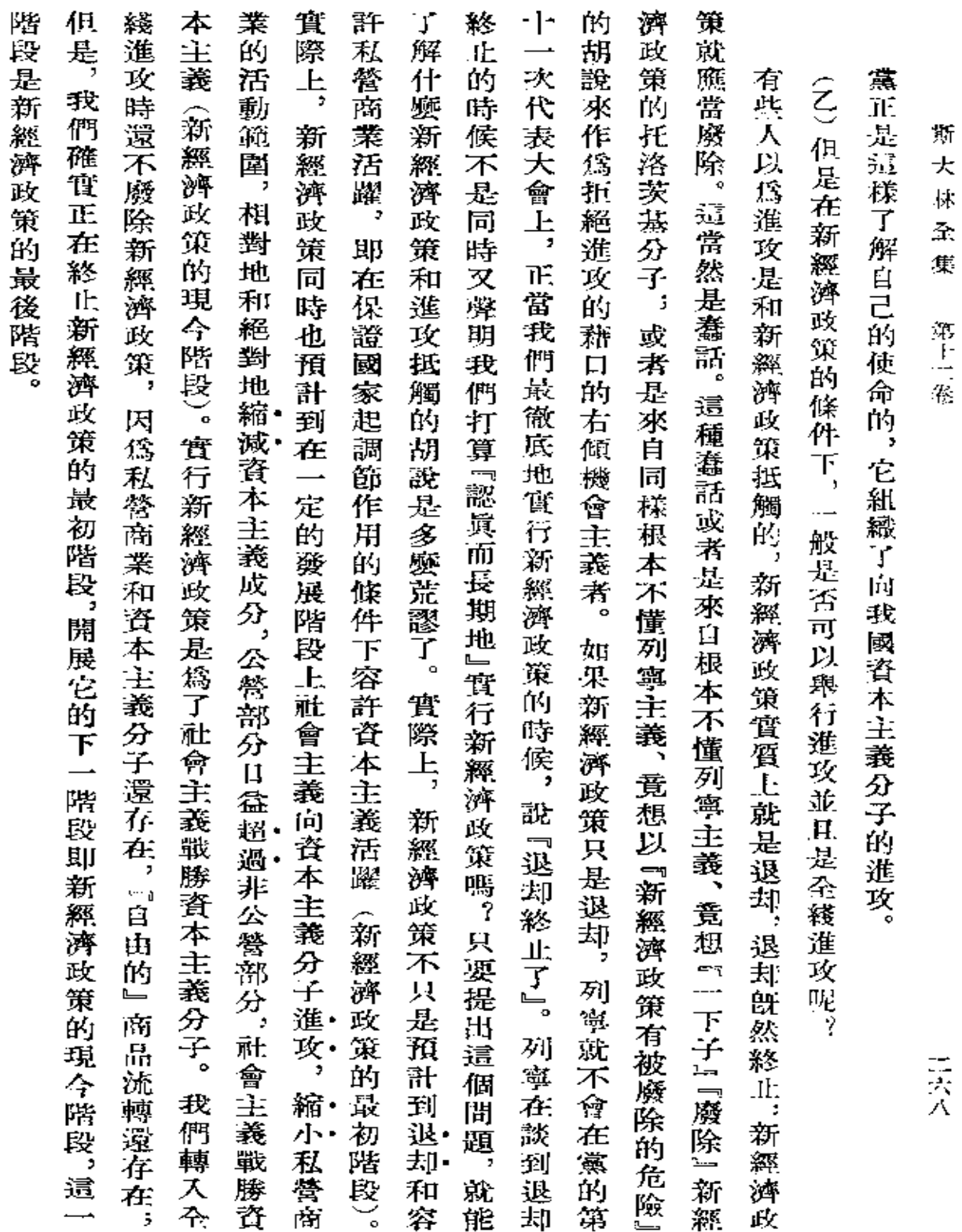

ä,

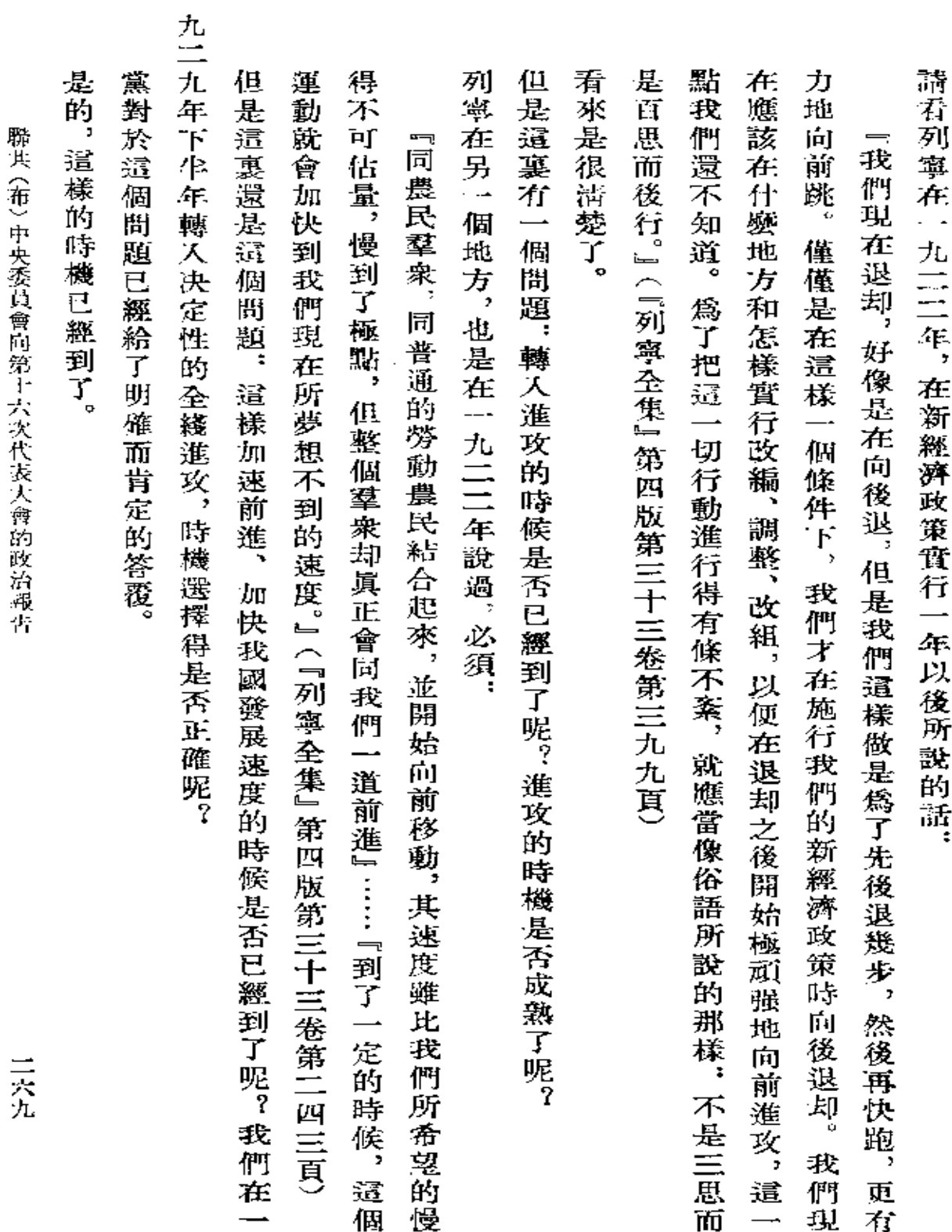

 $\bar{\epsilon}$ 

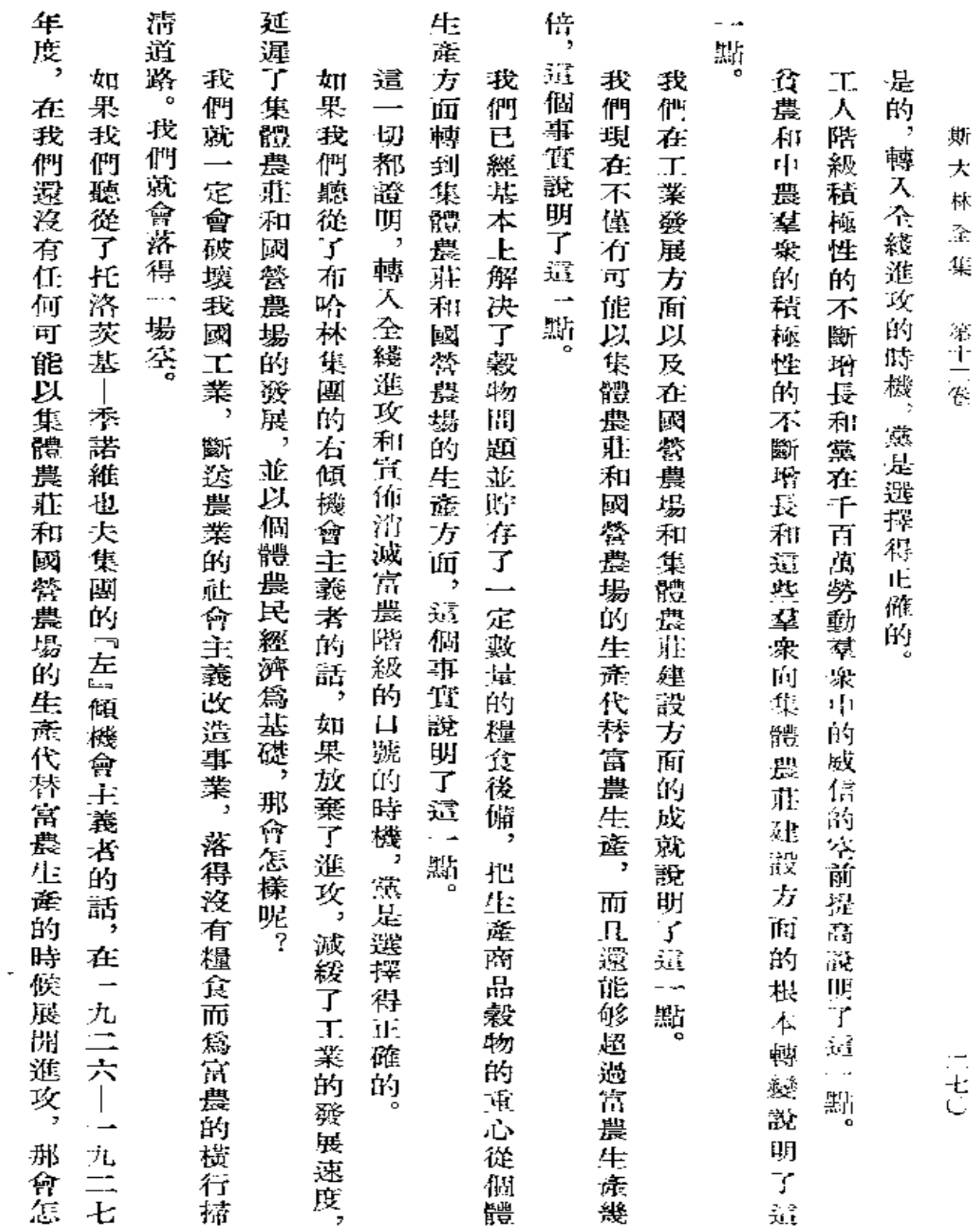

 $\bar{z}$ 

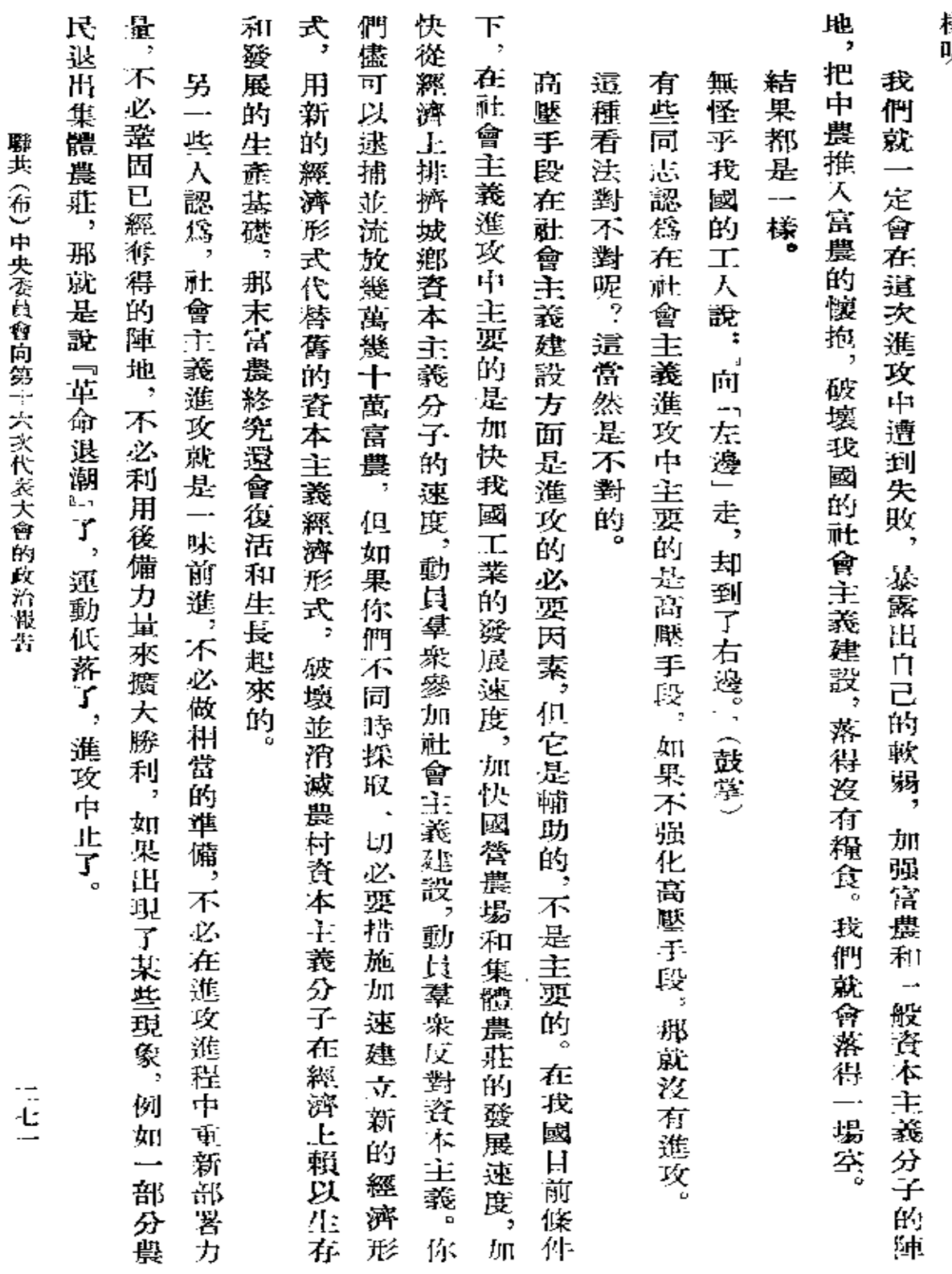

樣呢?

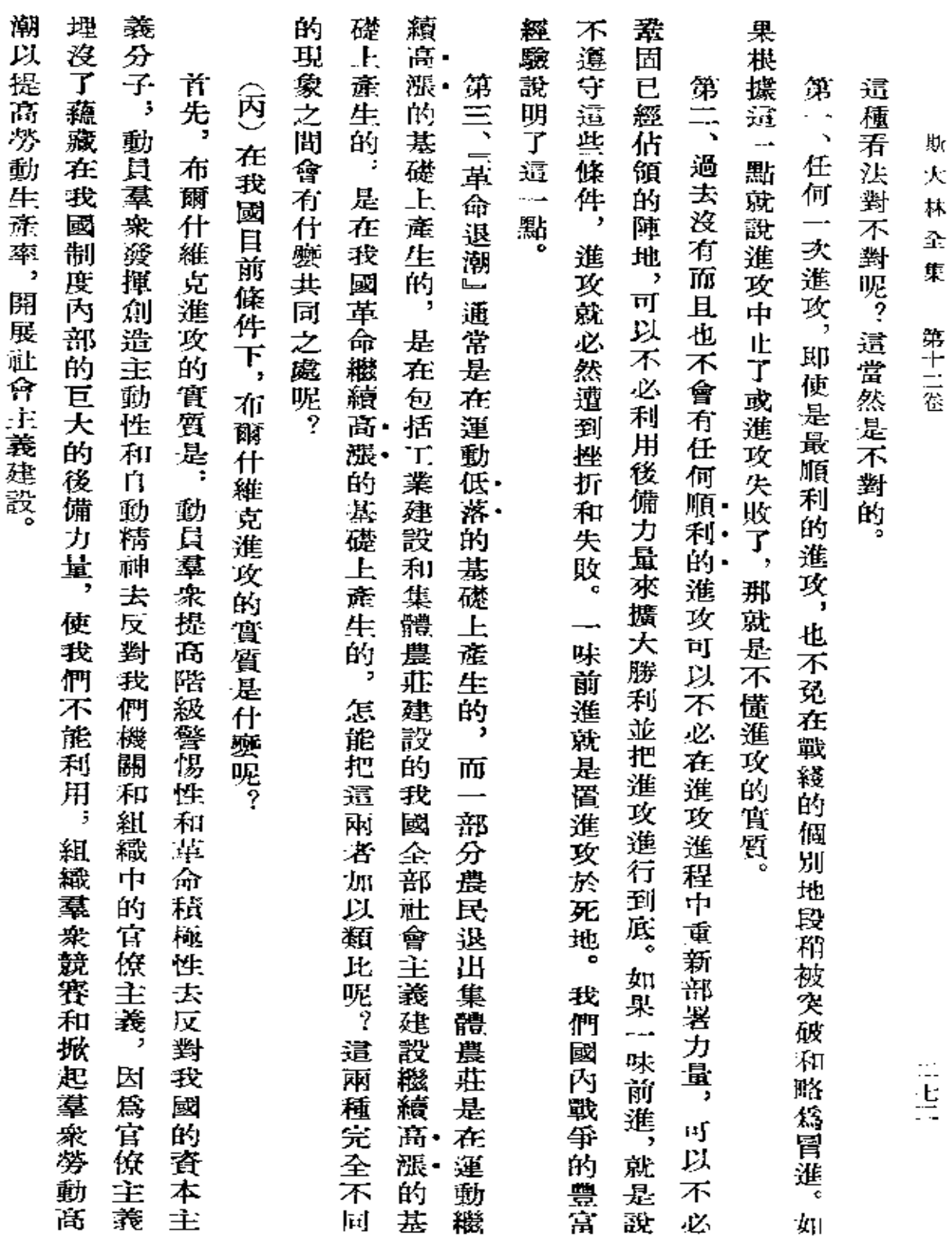

i<br>H

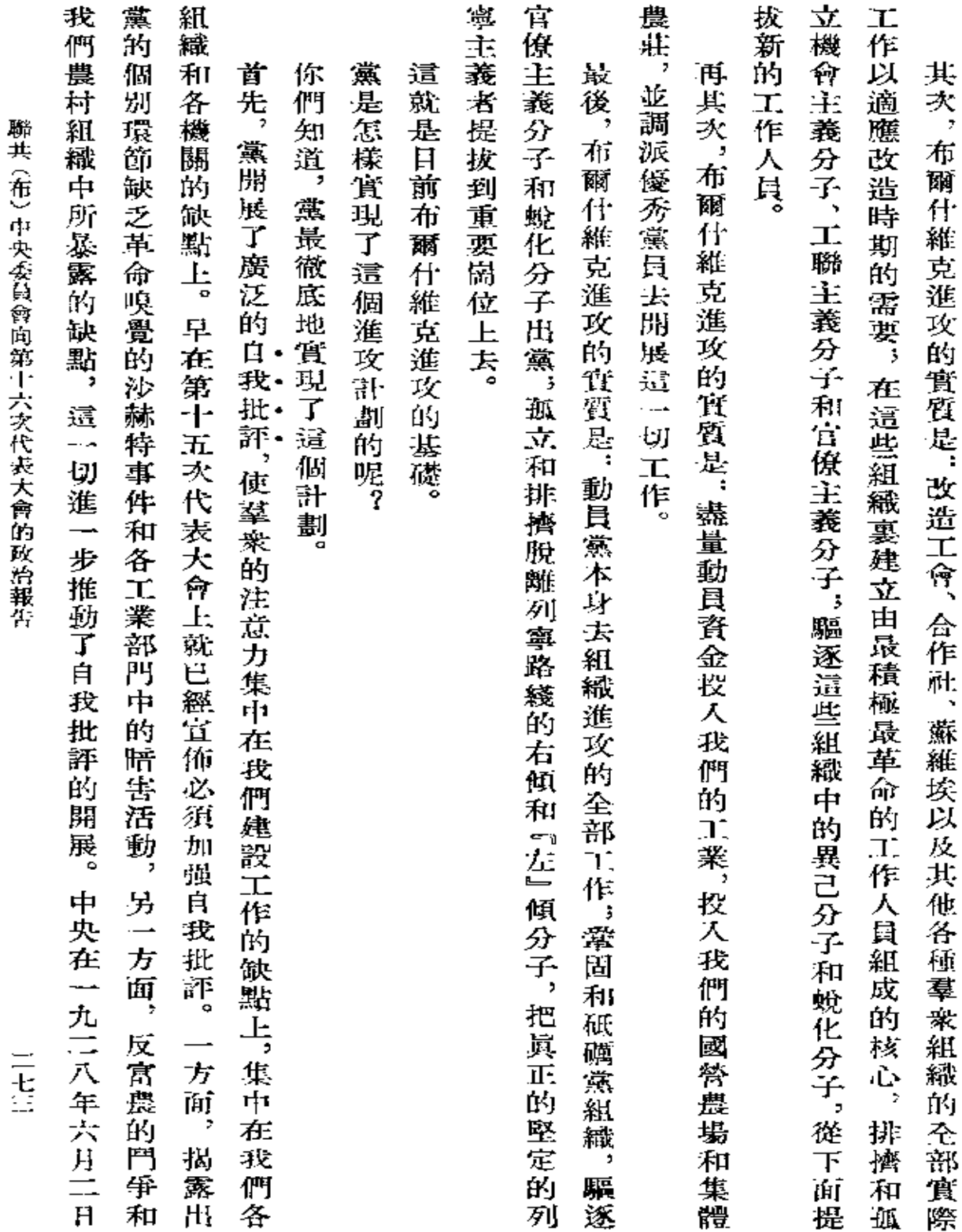

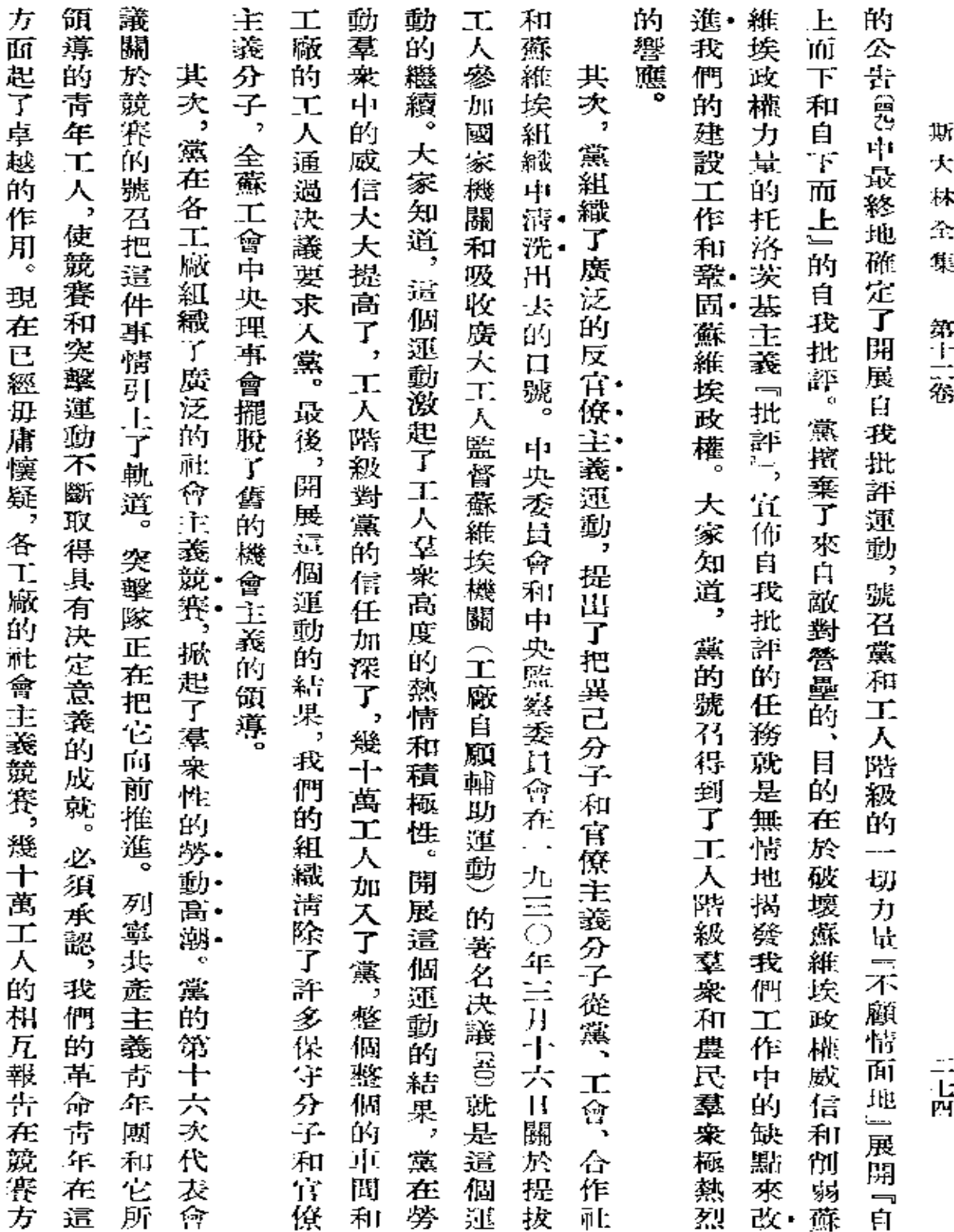

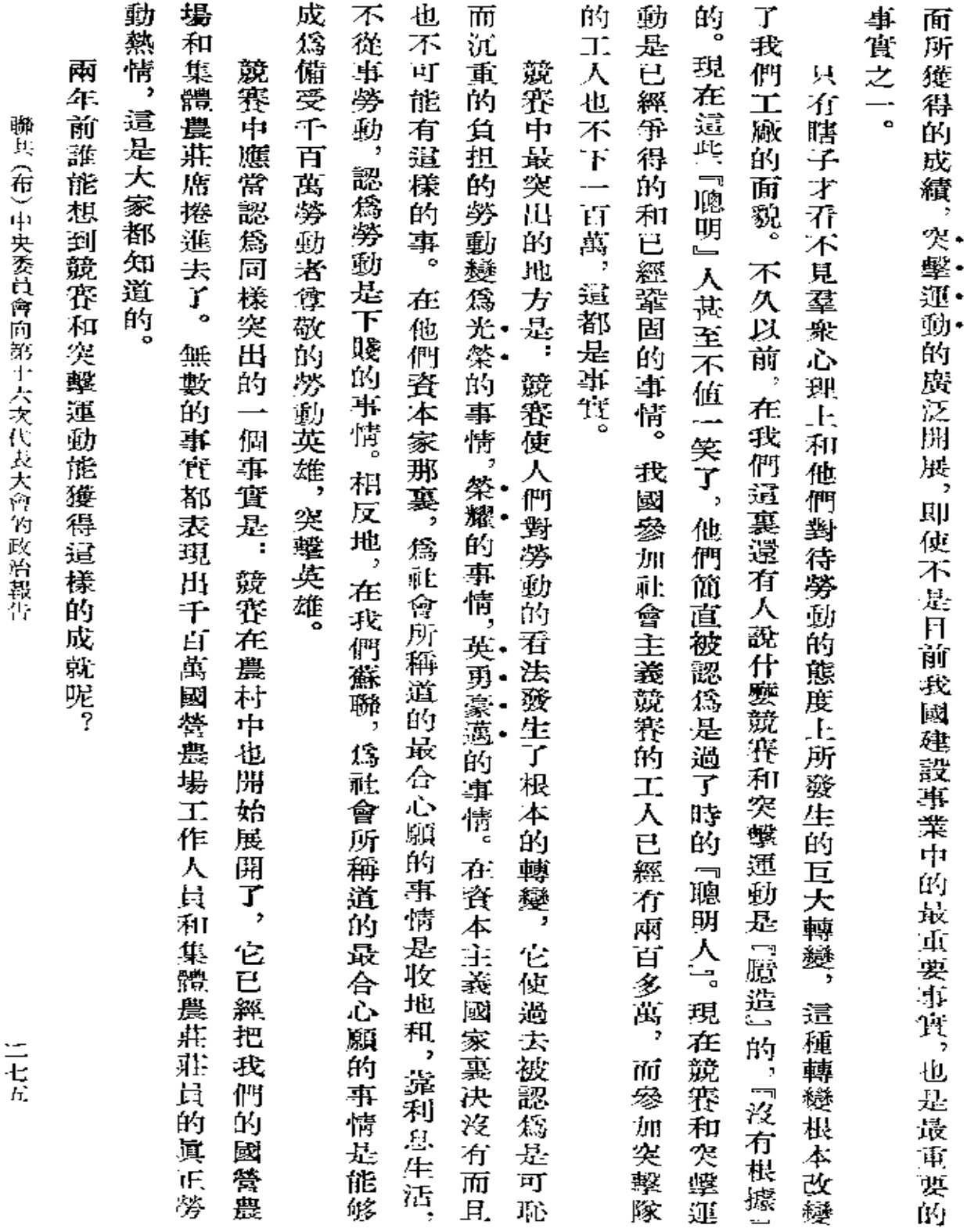

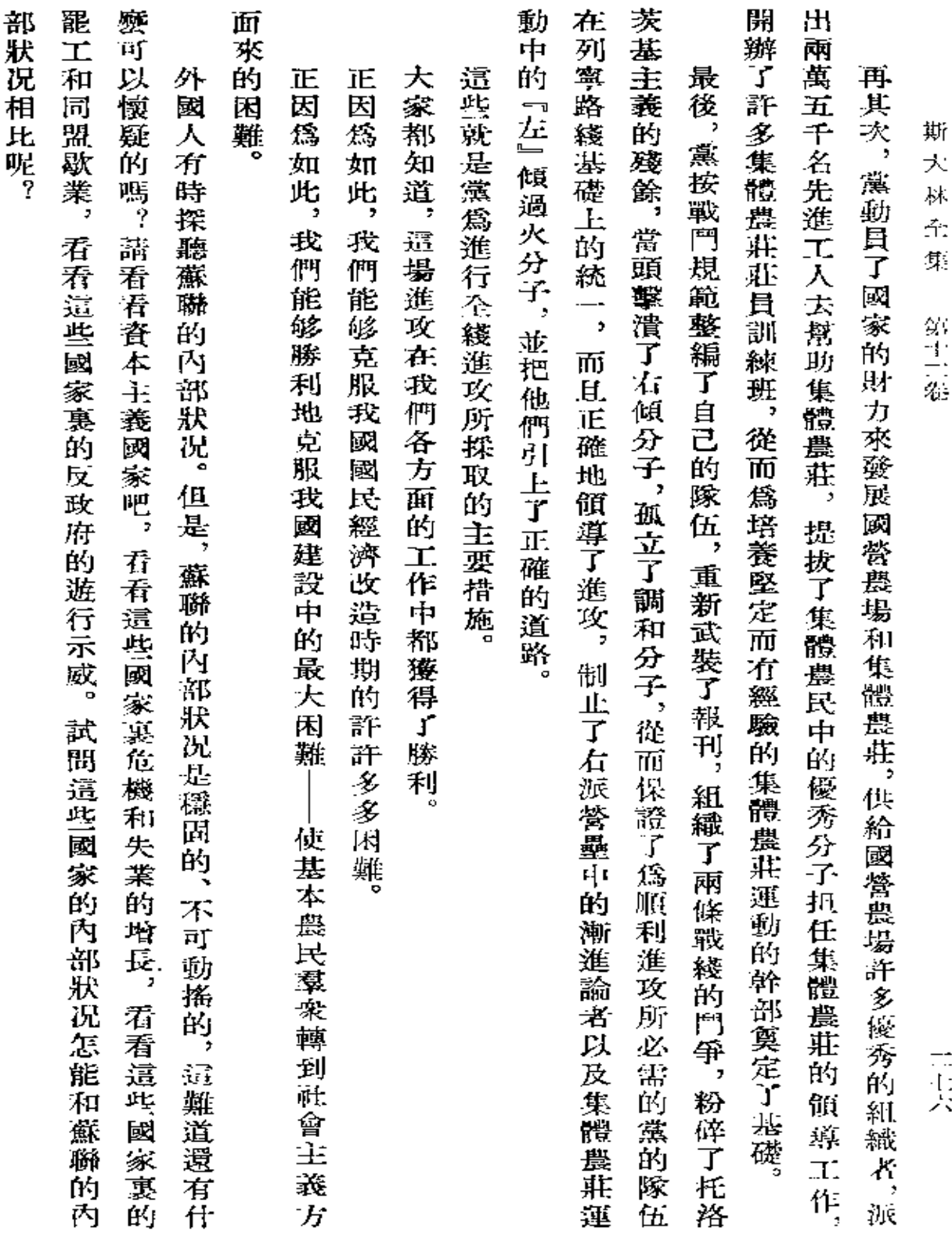
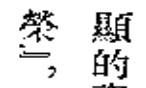

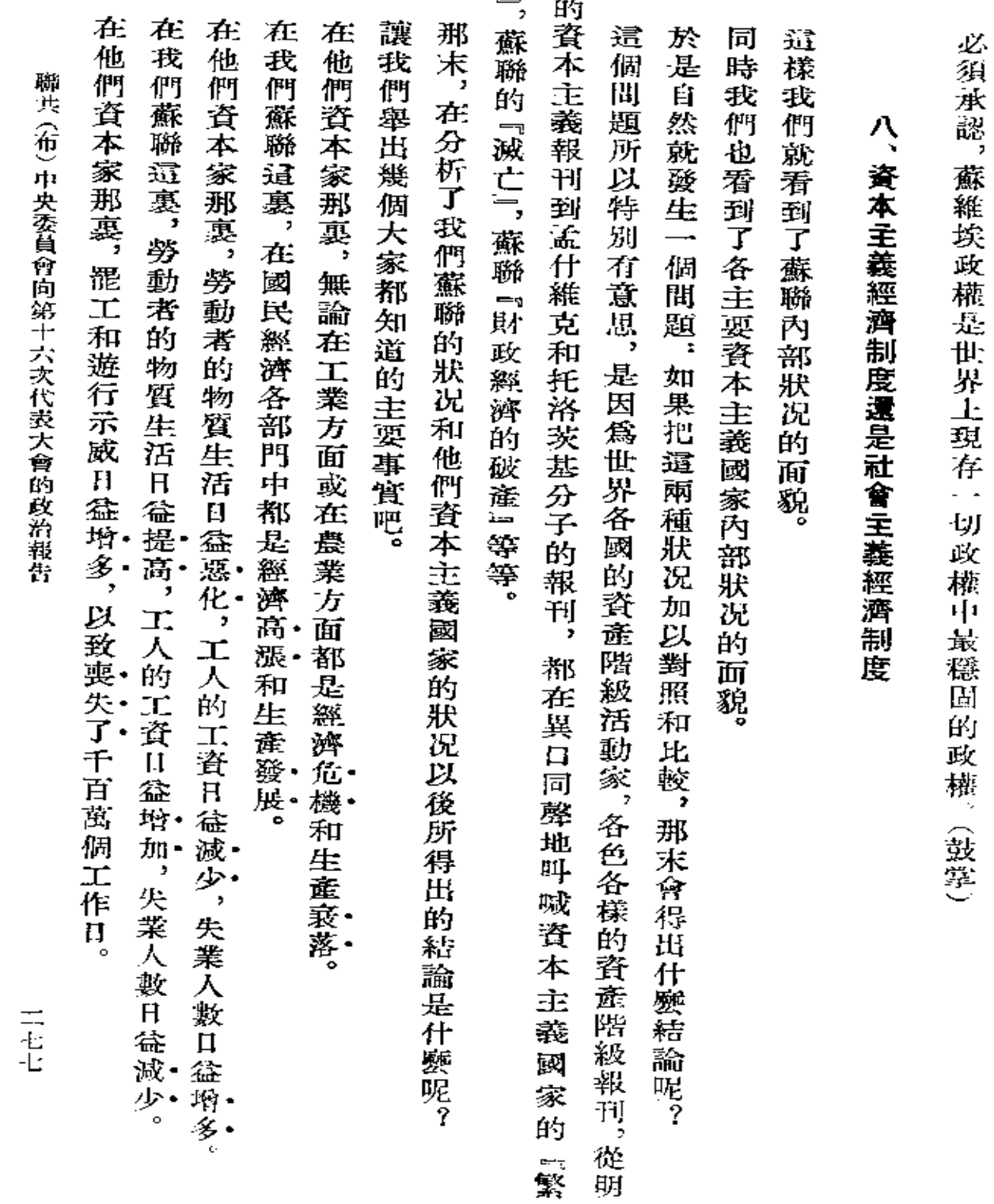

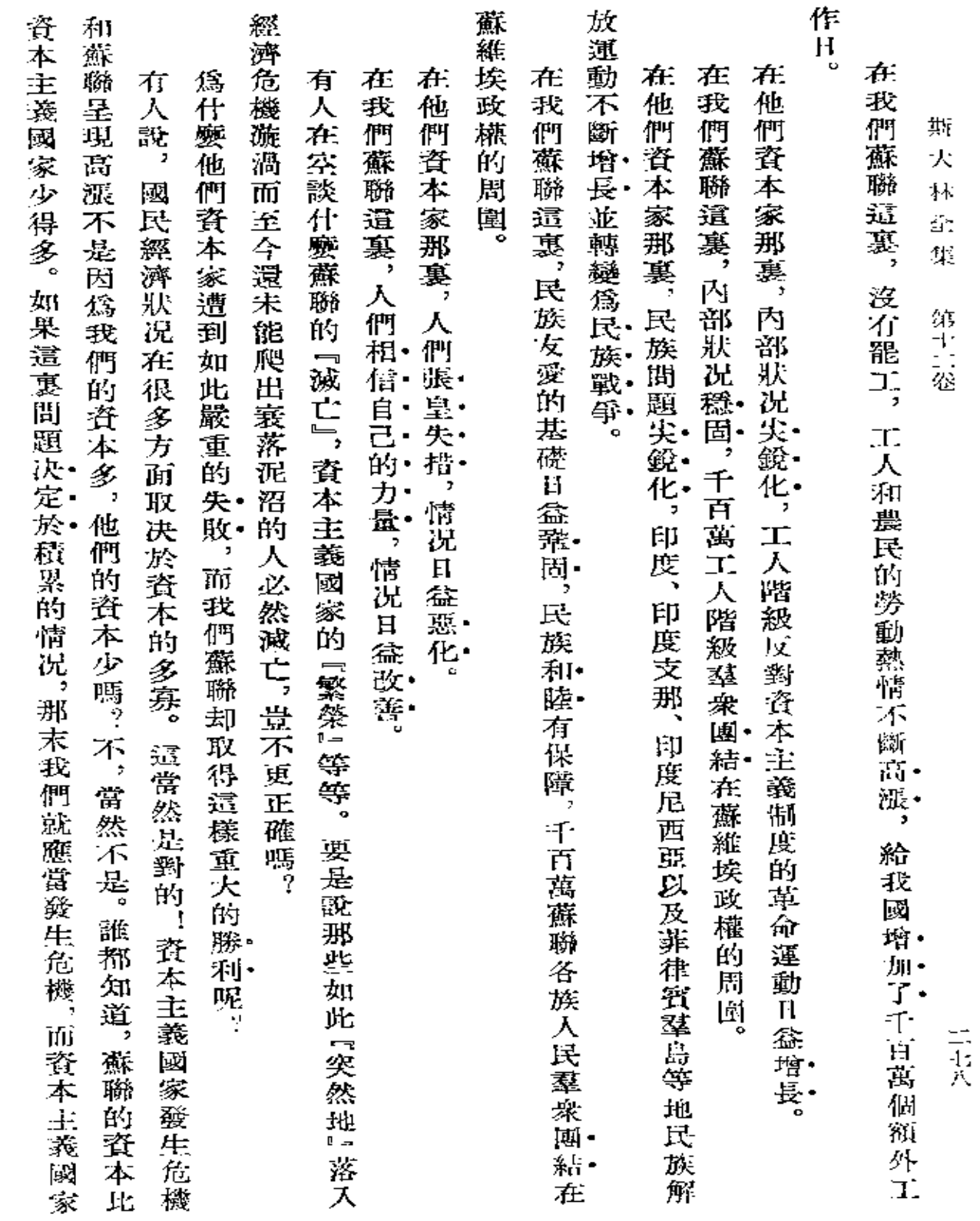

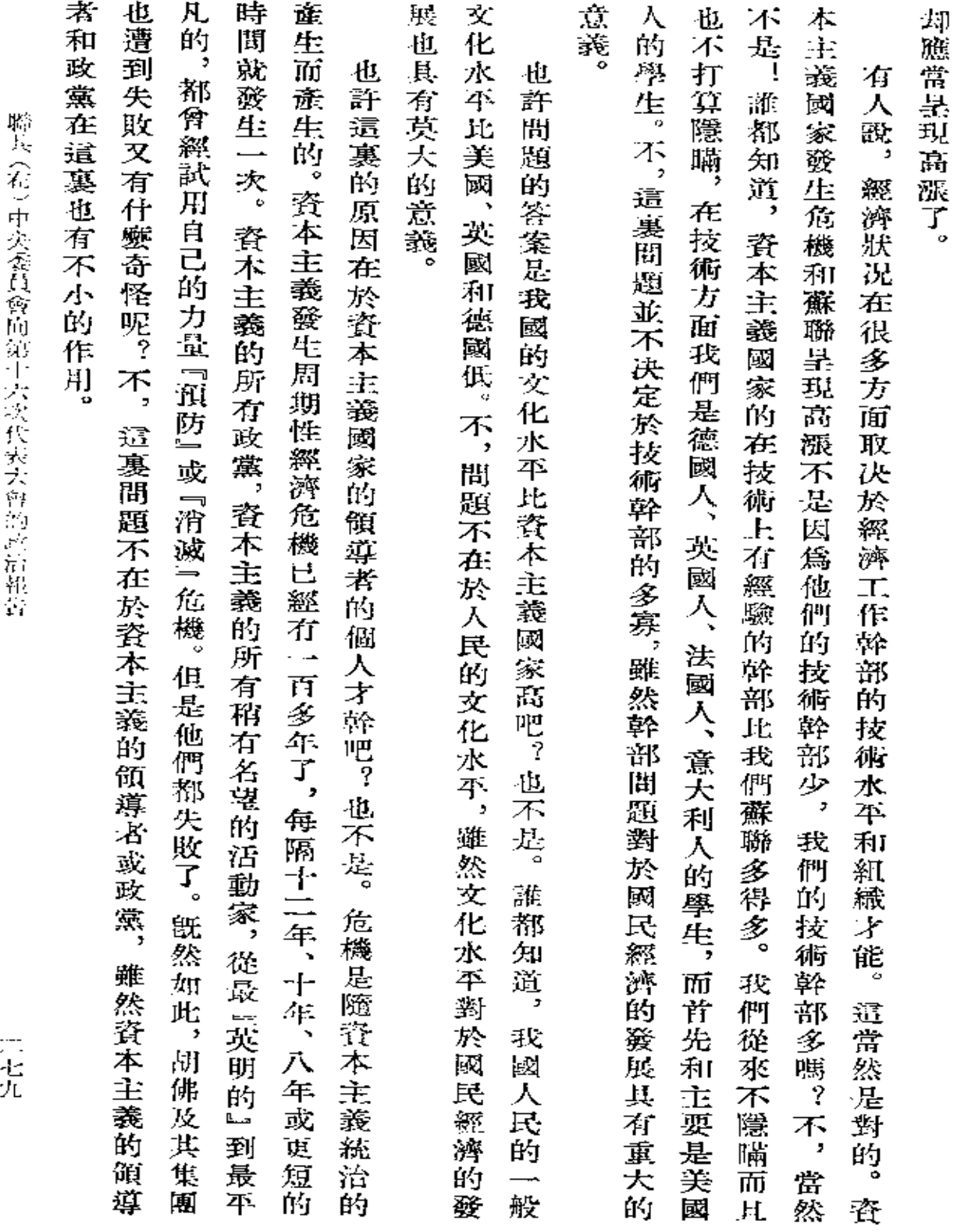

 $\sim 10^{-1}$ 

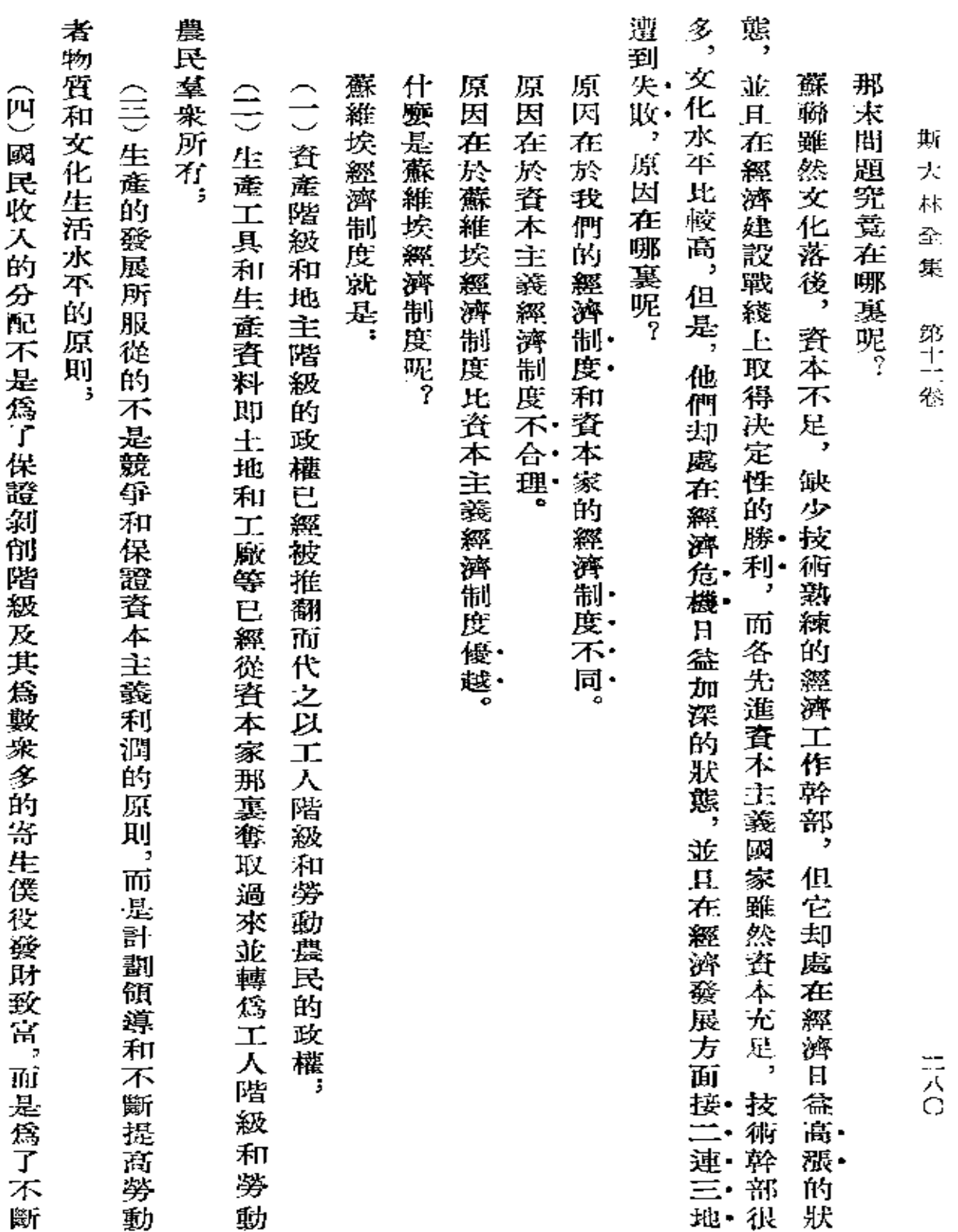

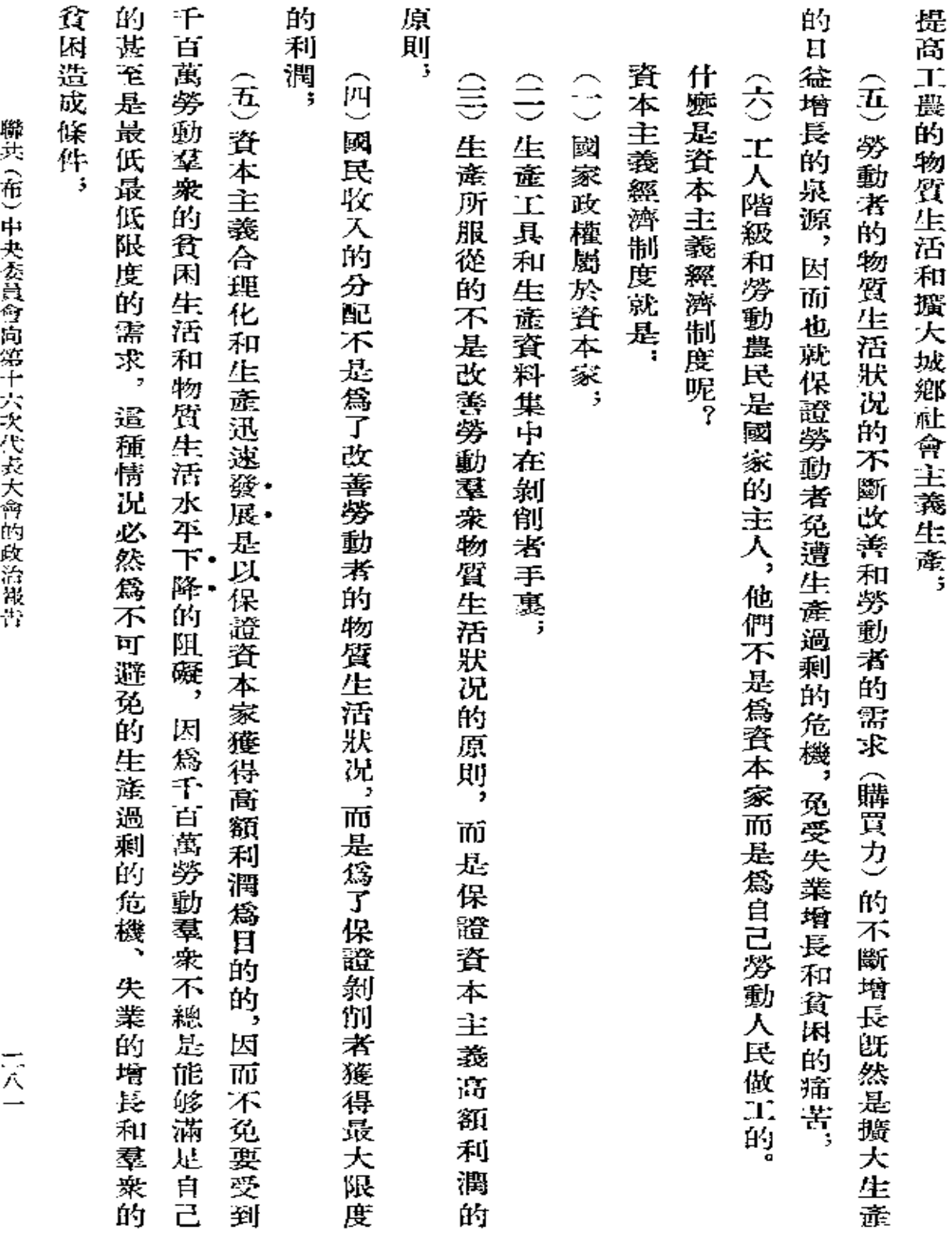

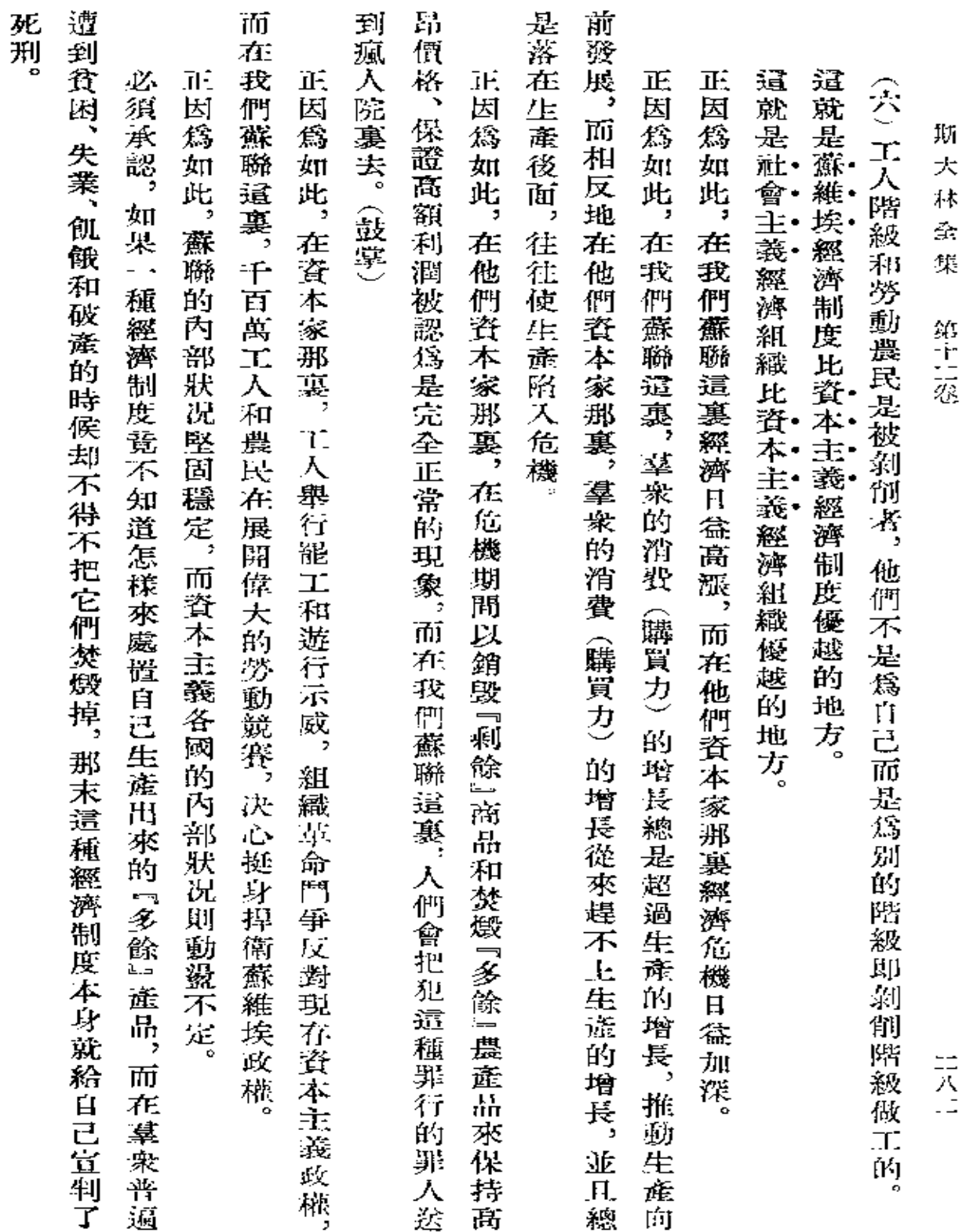

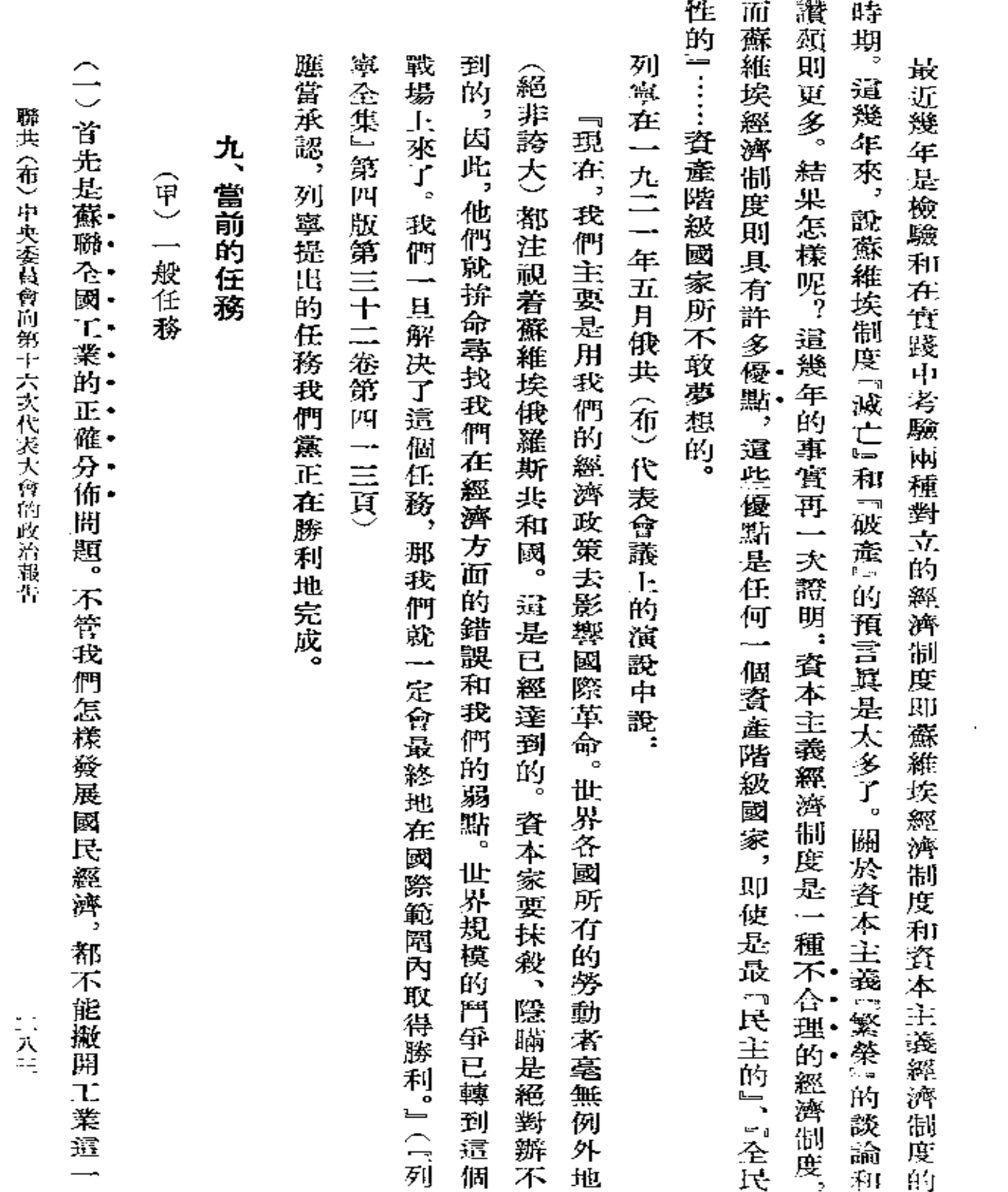

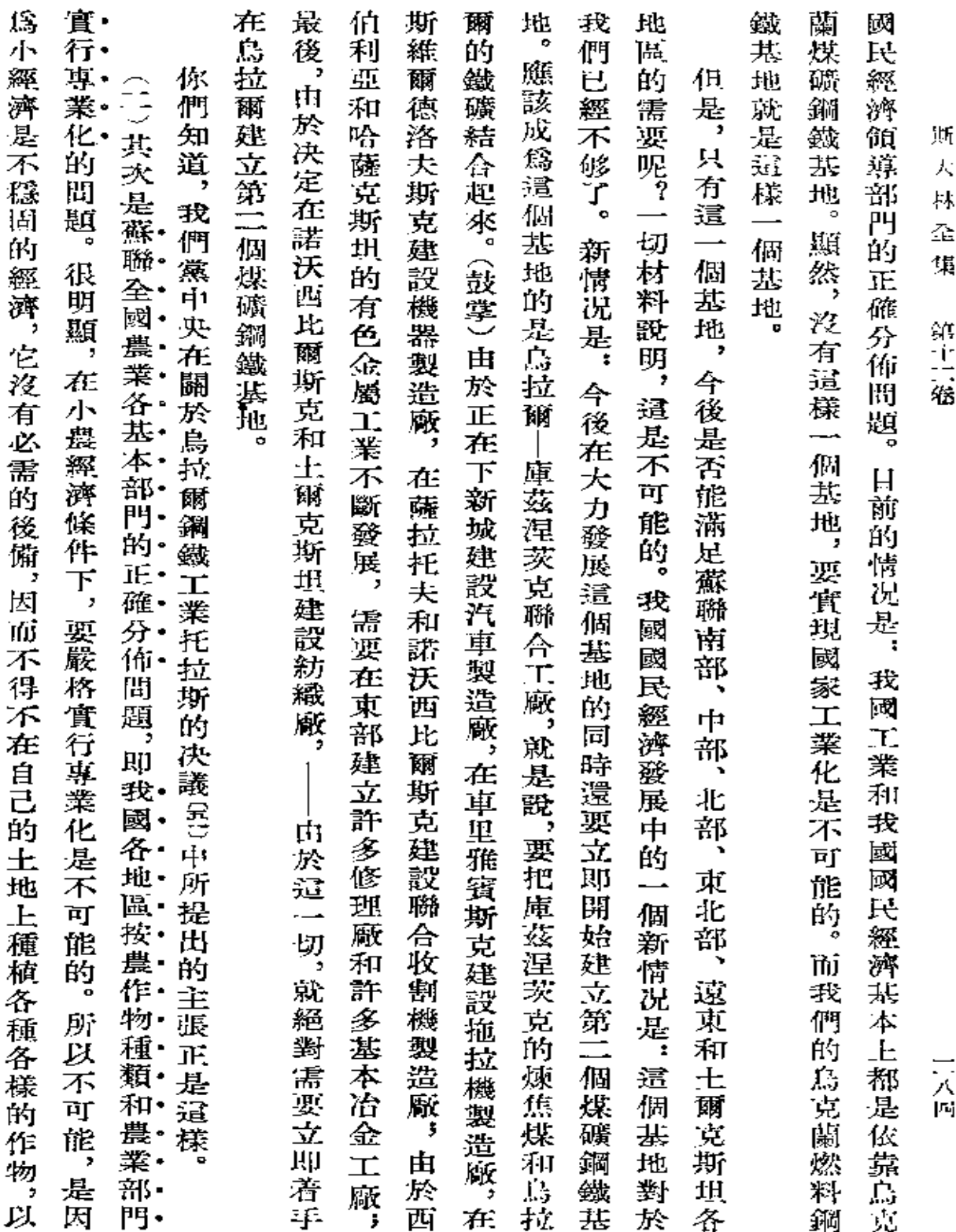

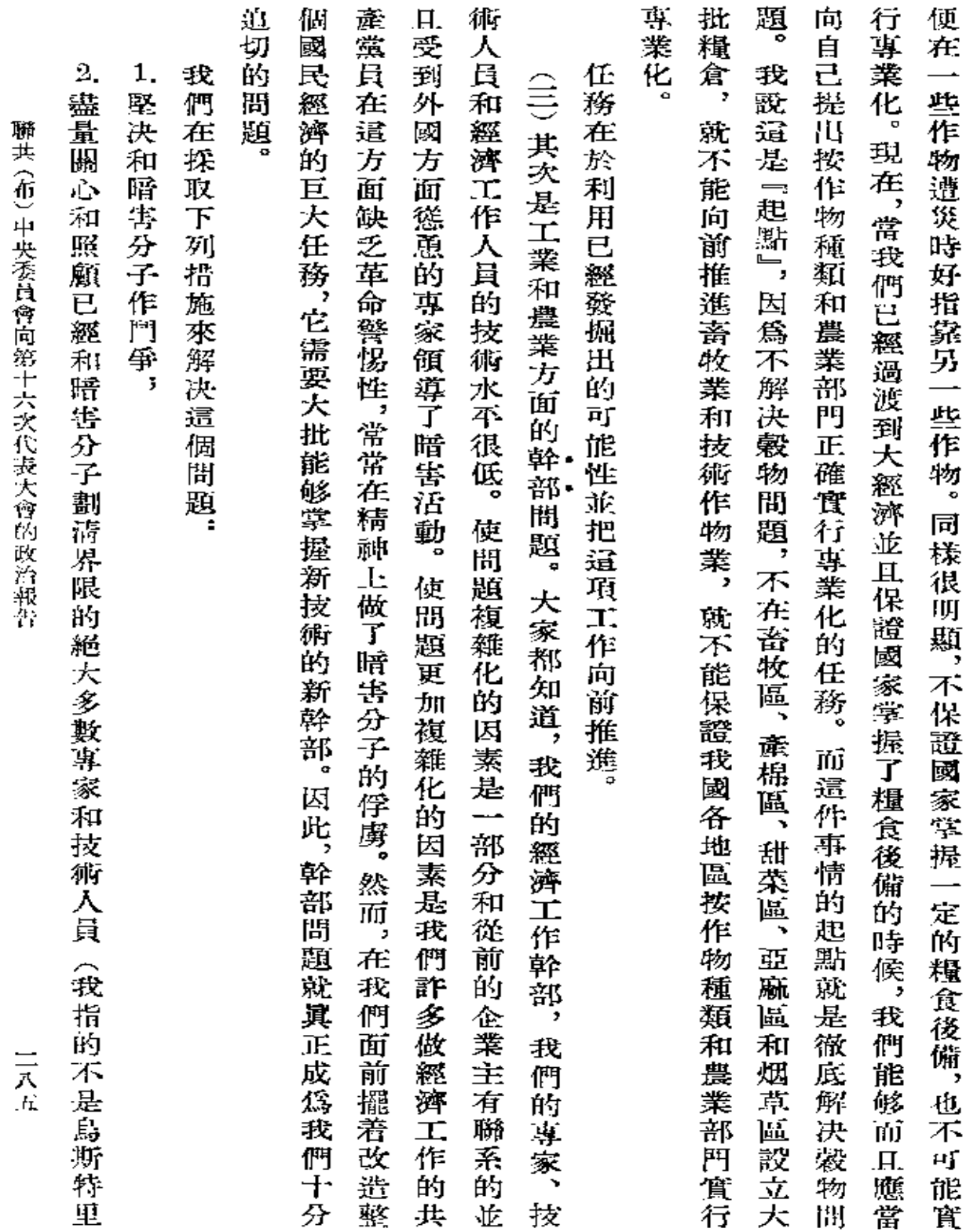

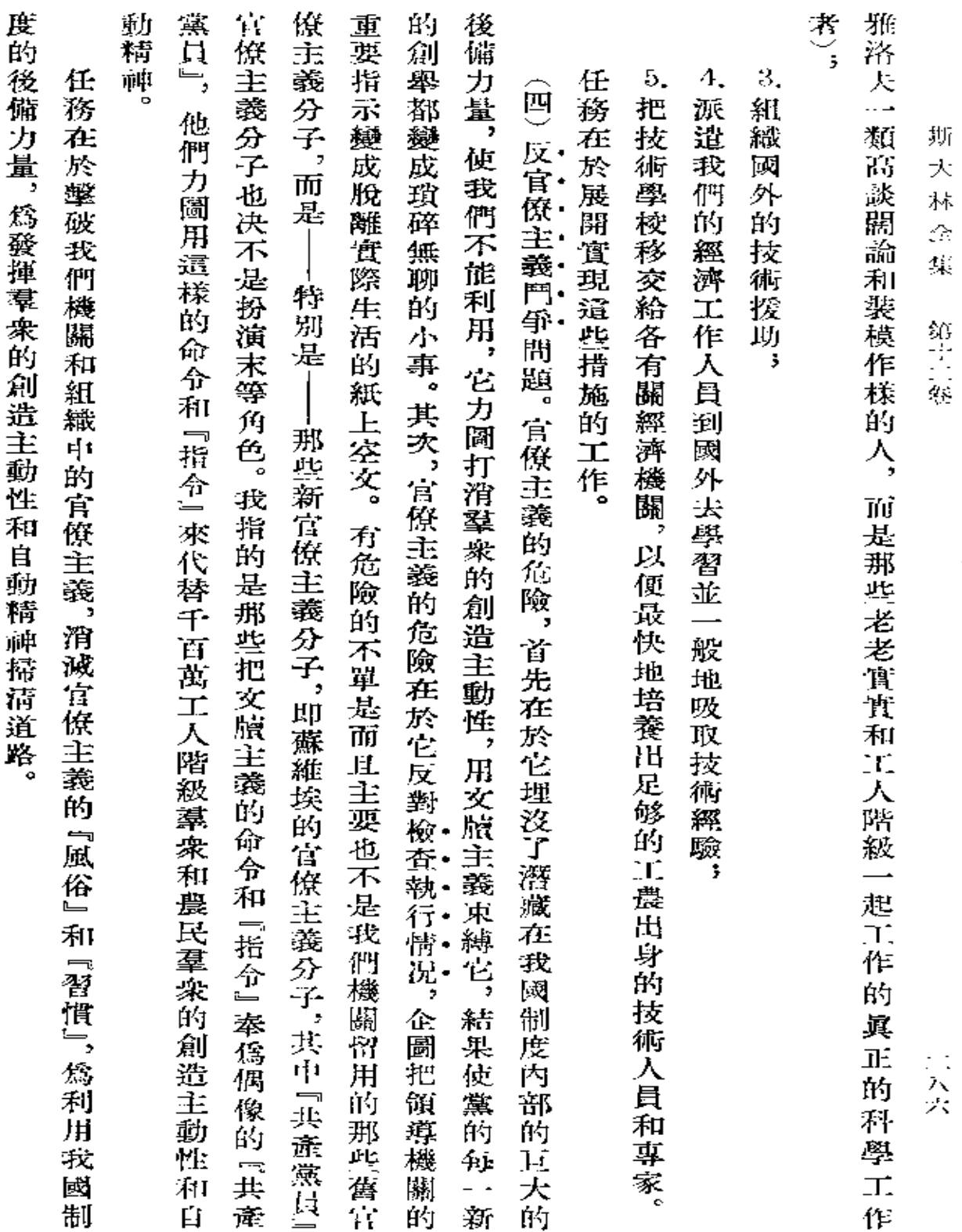

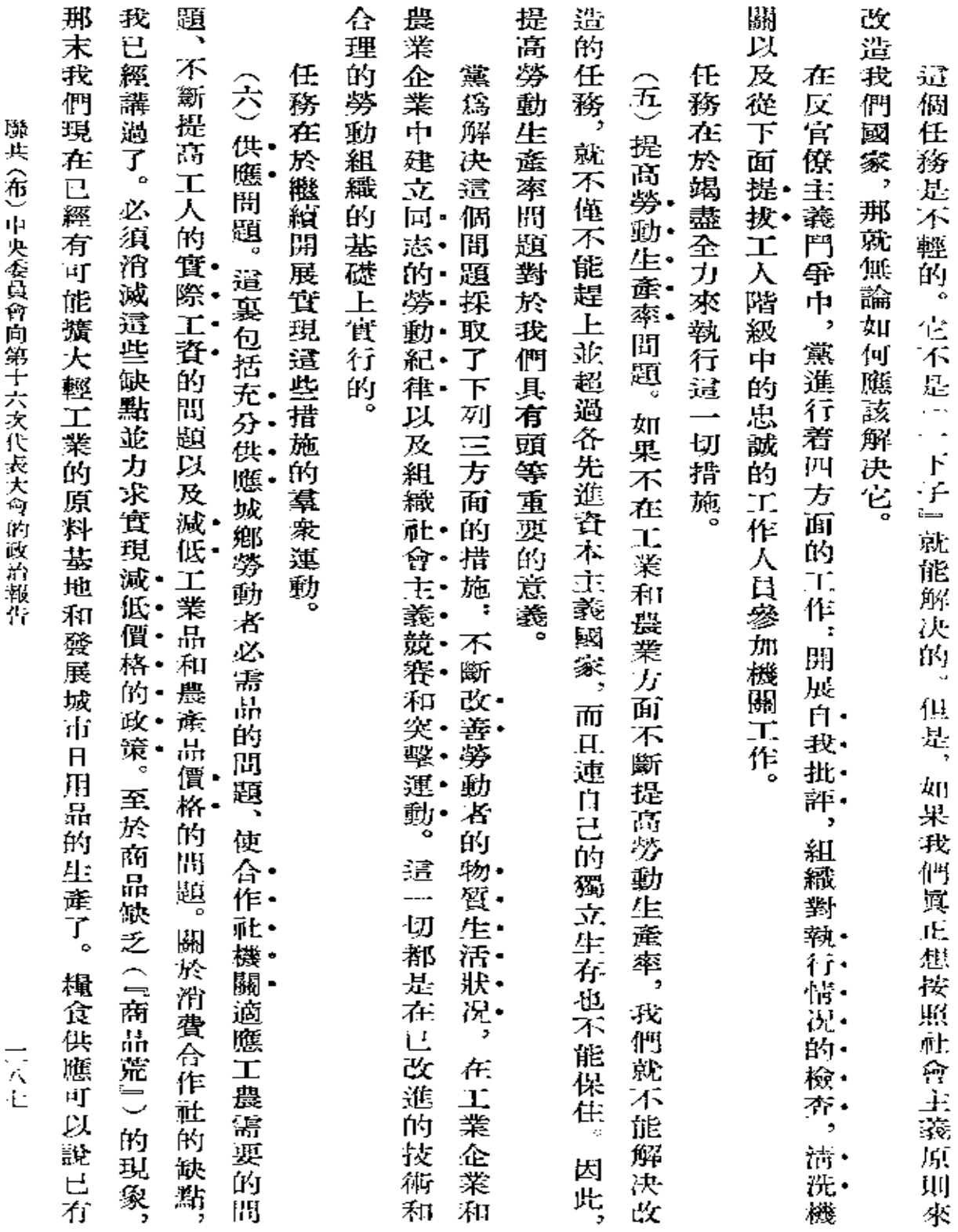

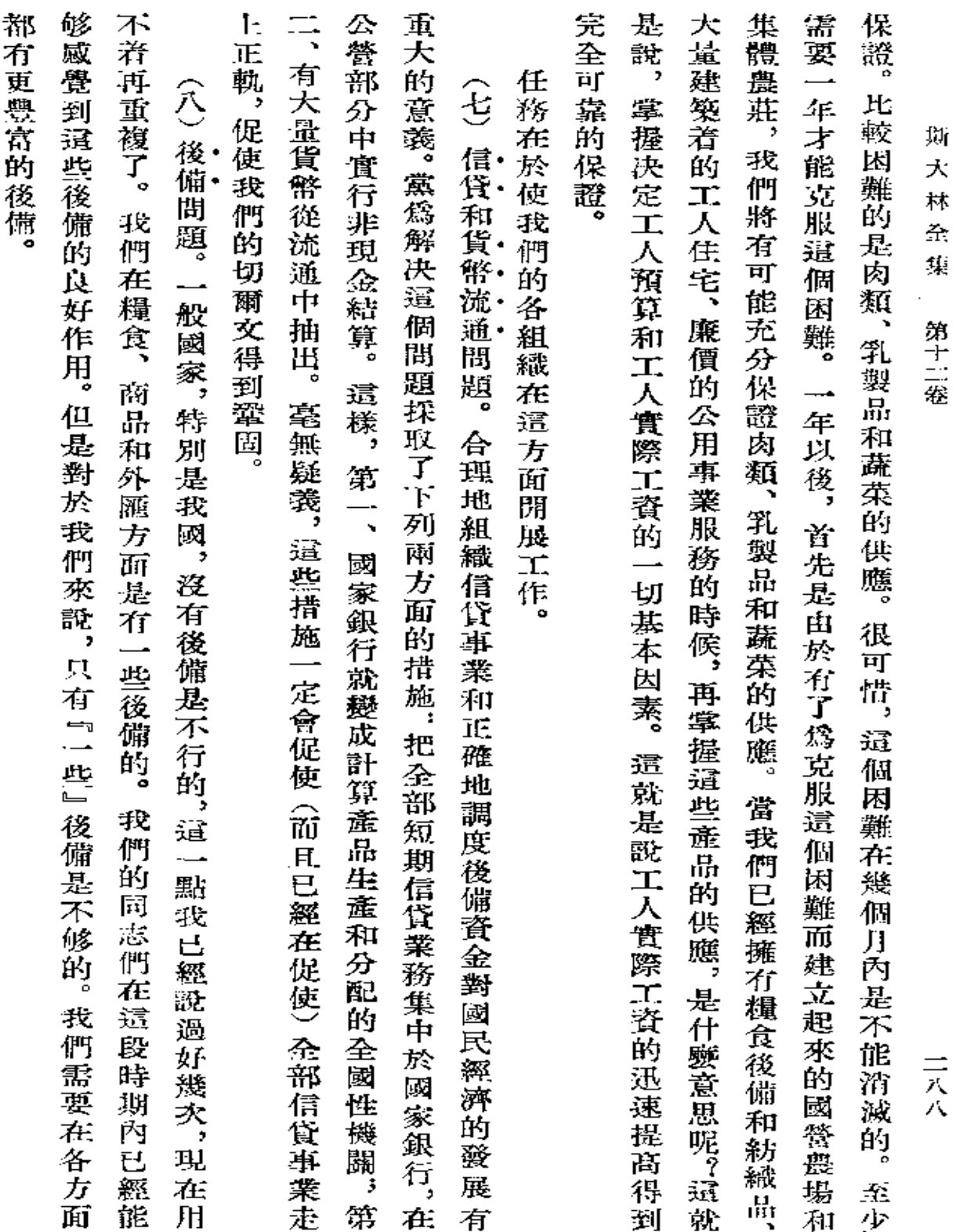

 $\mathcal{L}^{\text{max}}$ 

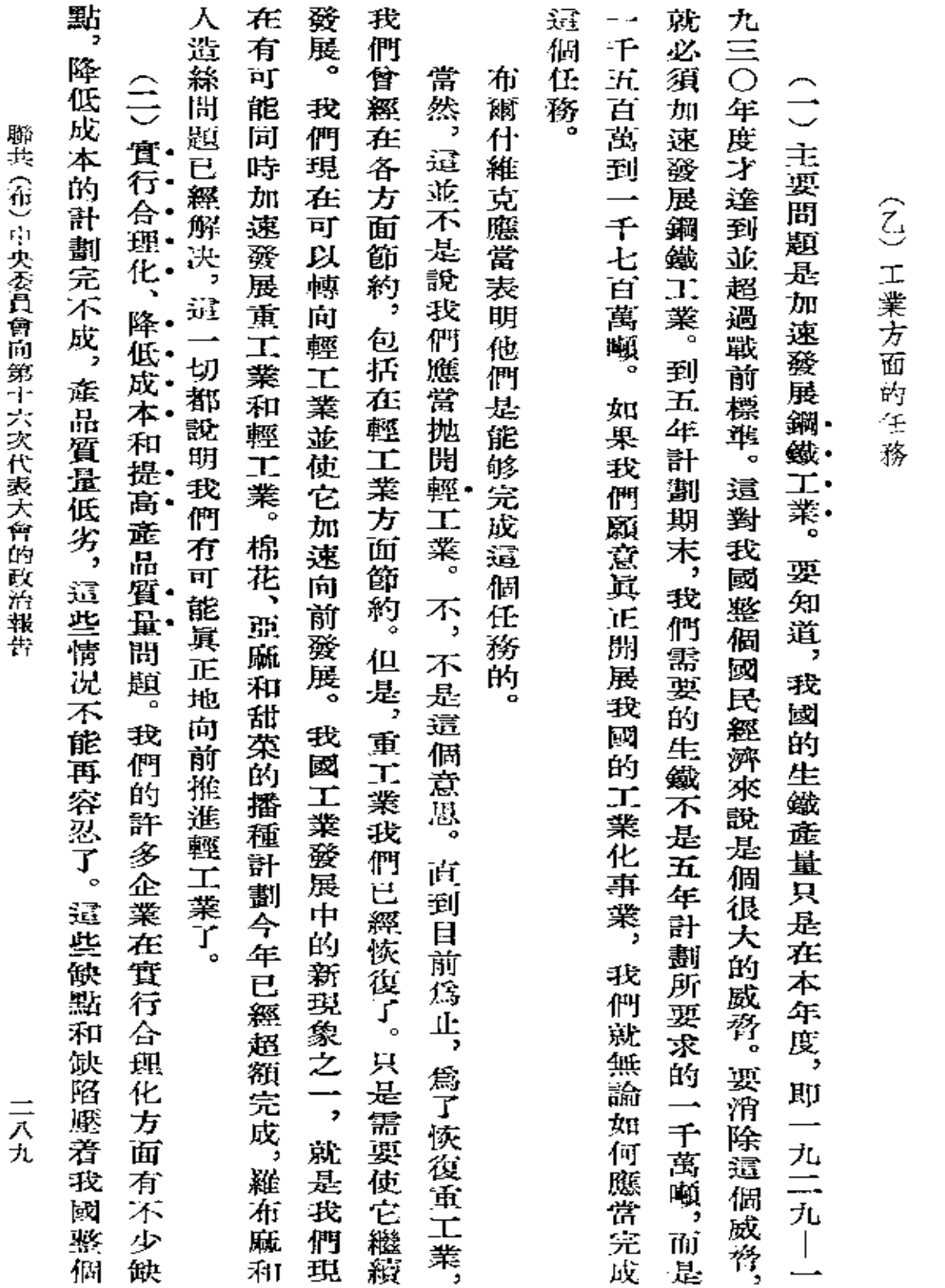

因此,任務在於積蓄後備。

## **FDF** 文件使用 "pdfFactory Pro" 试用版本创建 [www.fineprint.com.cn](http://www.fineprint.com.cn)

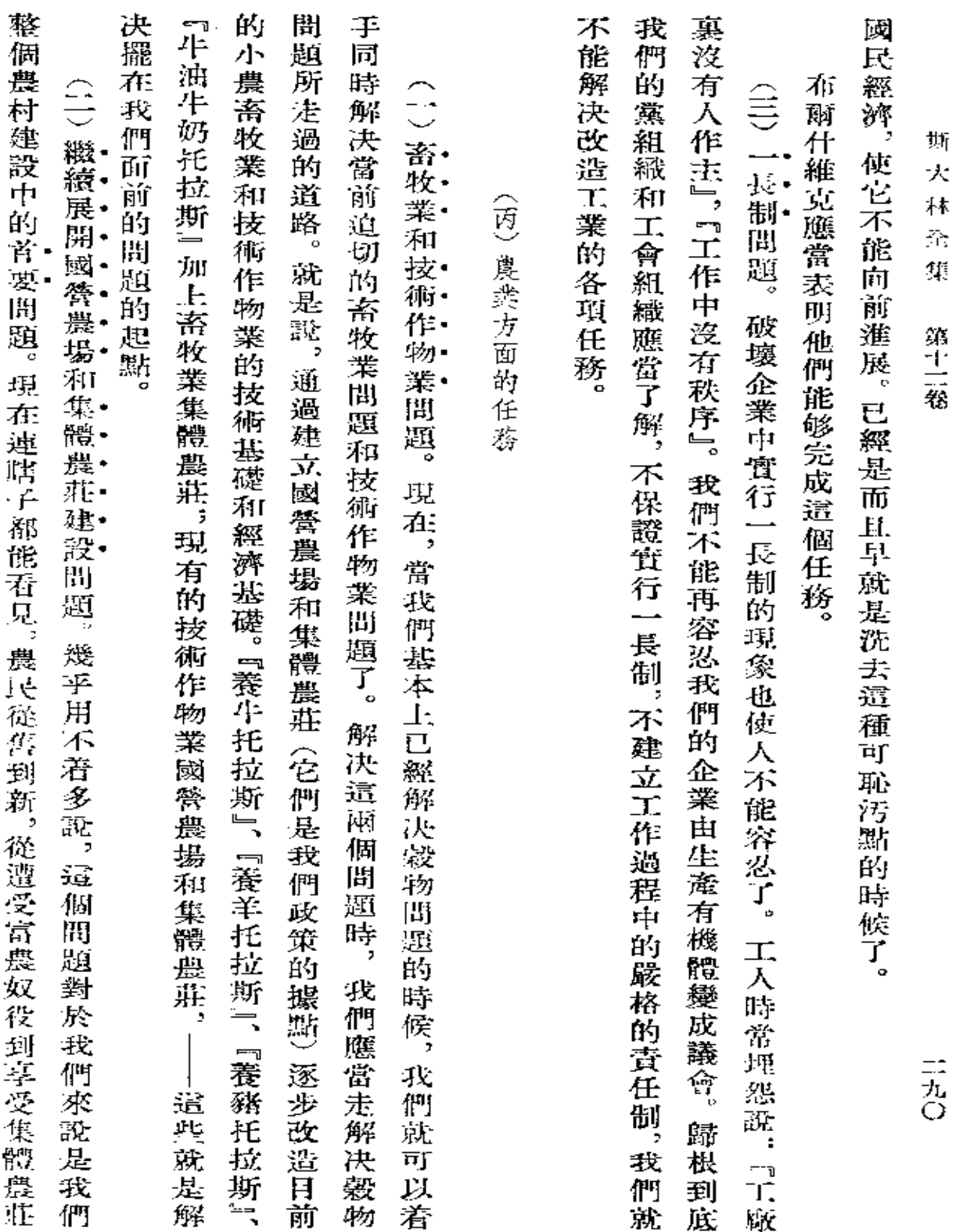

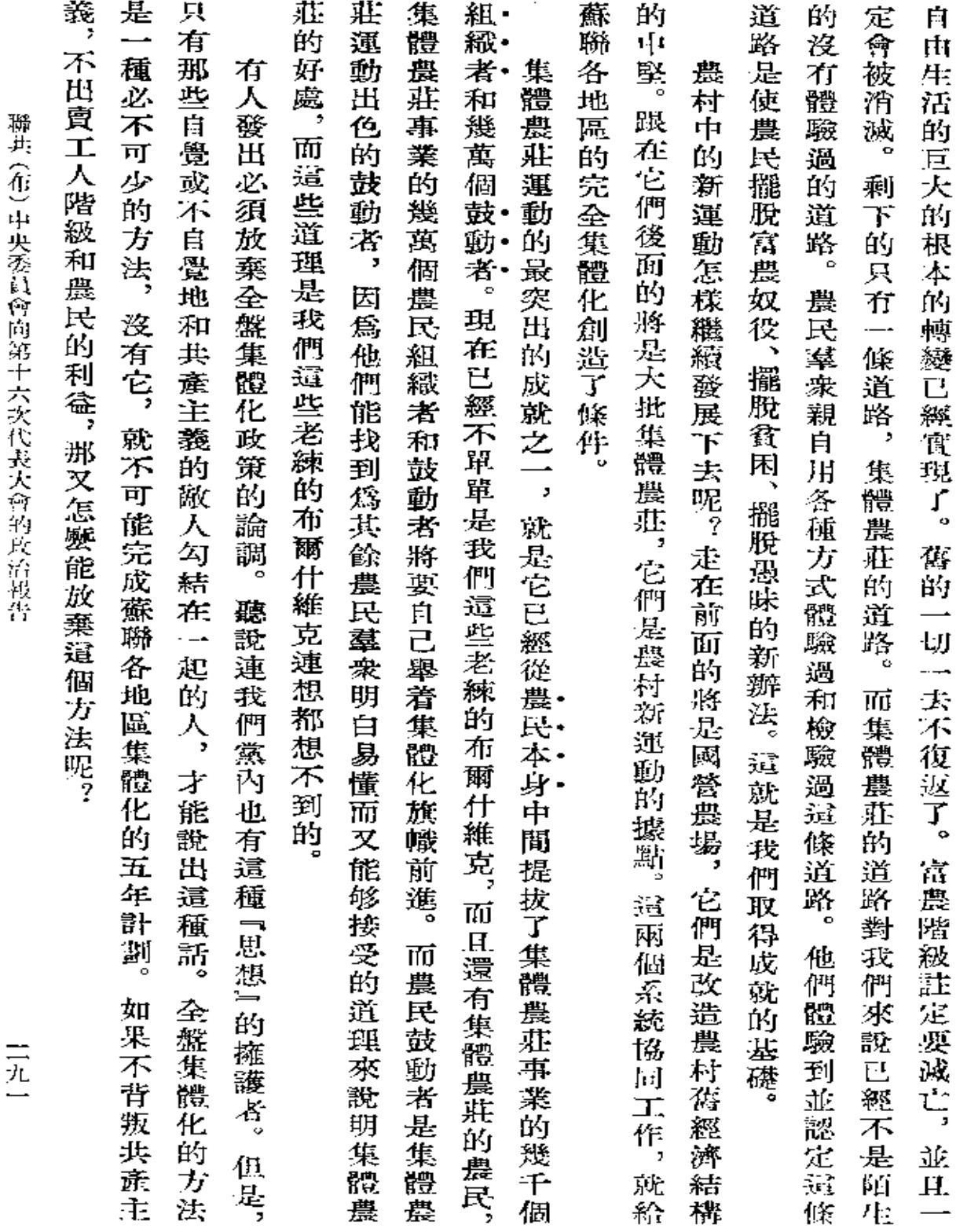

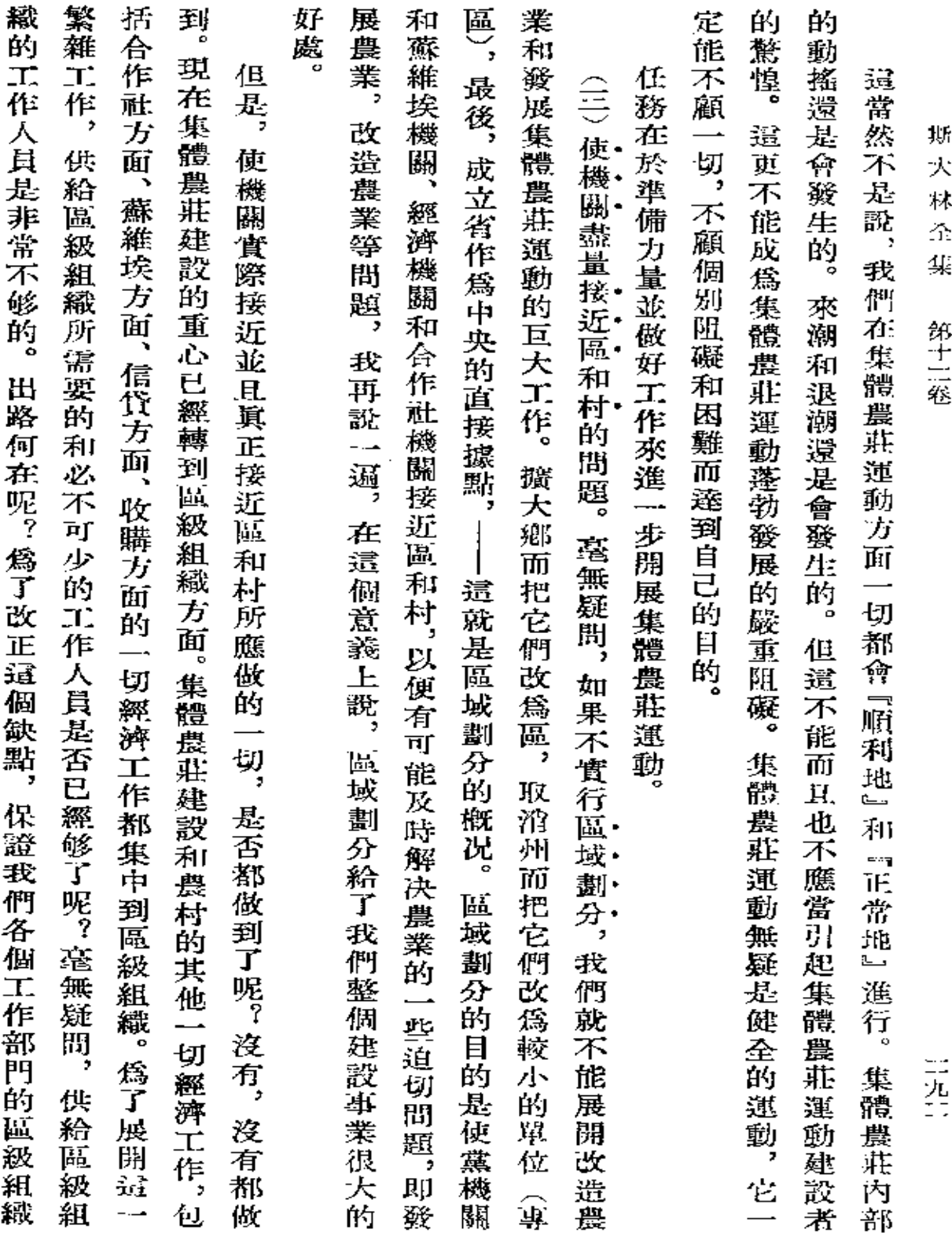

 $\mathcal{L}(\mathcal{A})$  and  $\mathcal{L}(\mathcal{A})$  and  $\mathcal{L}(\mathcal{A})$ 

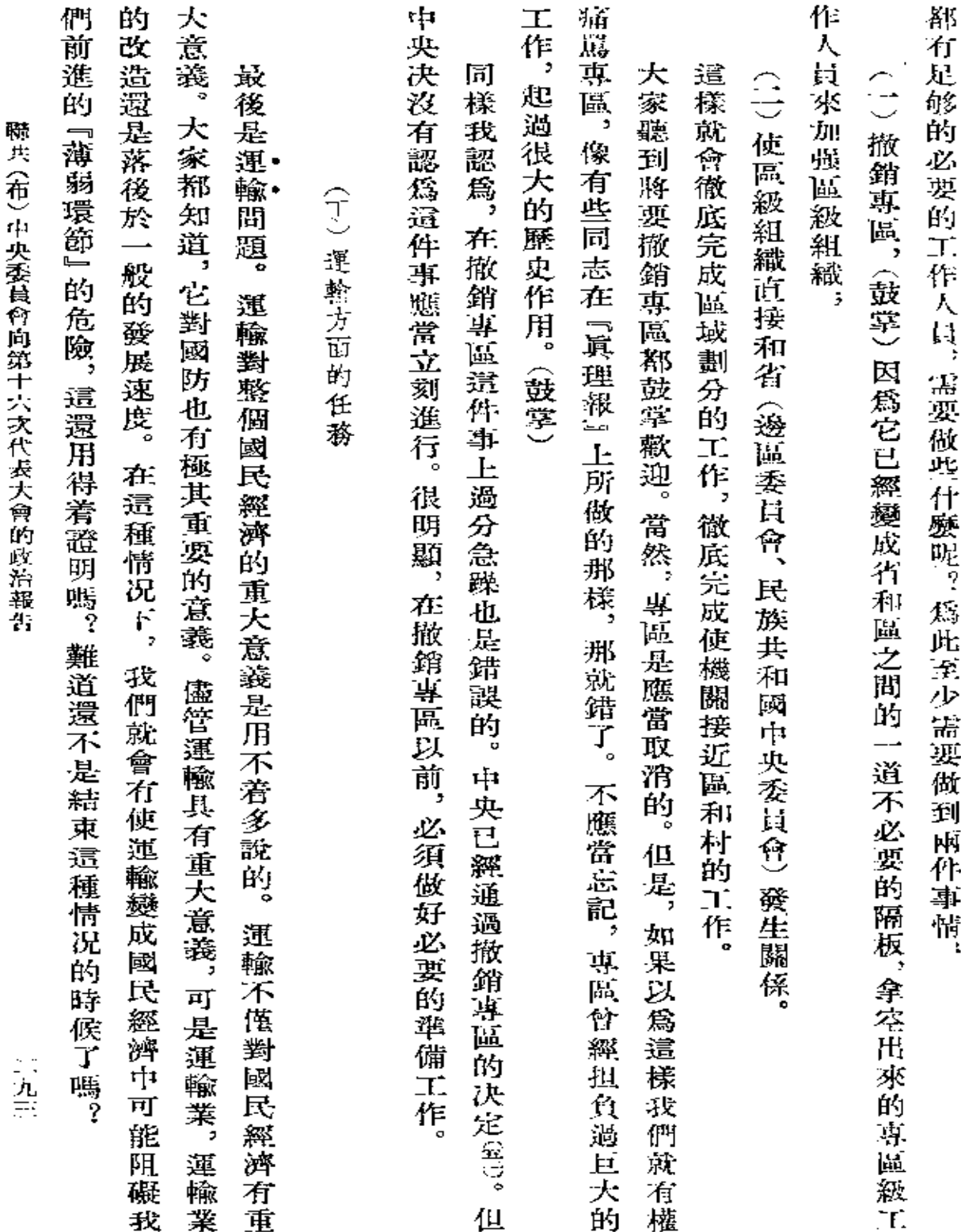

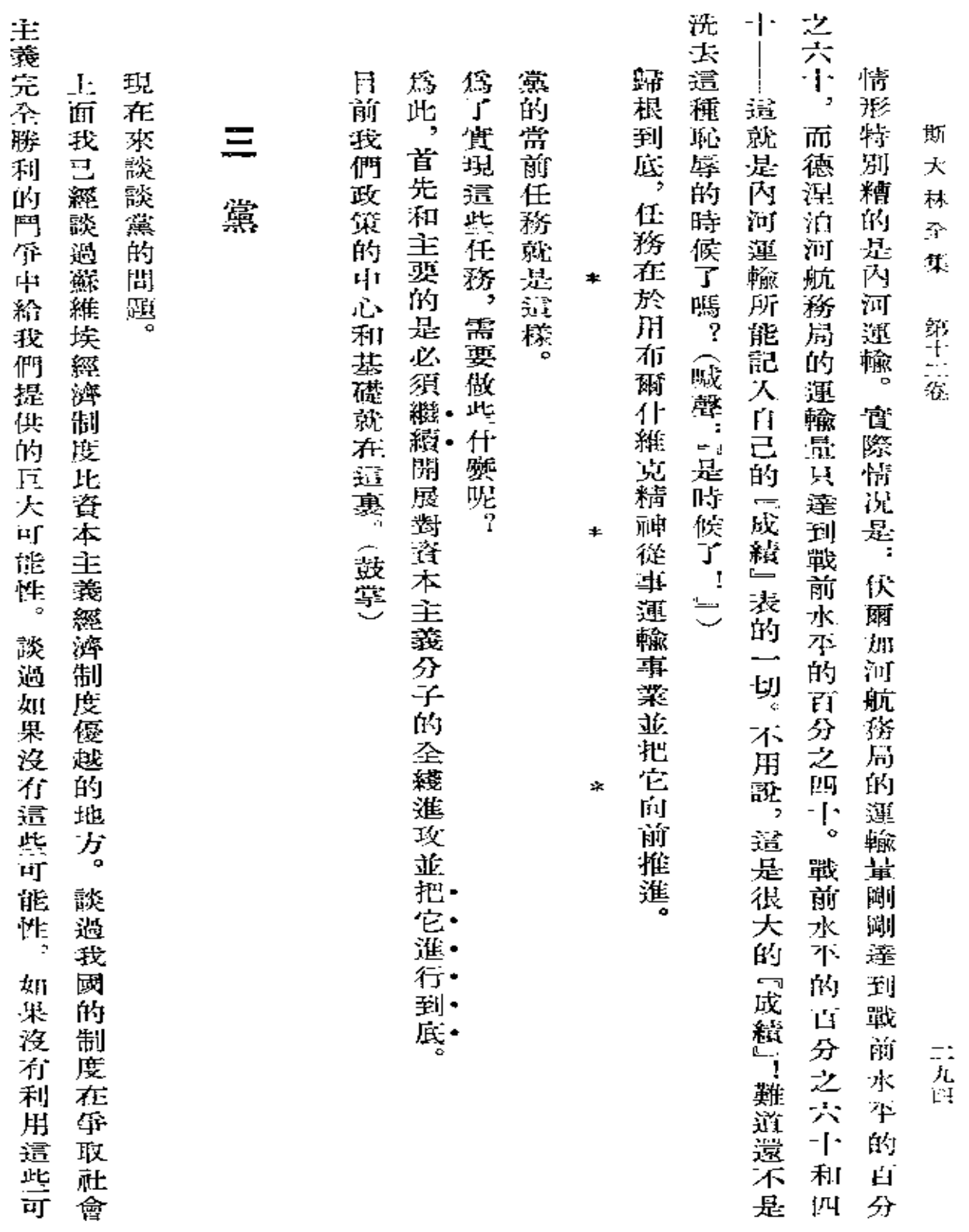

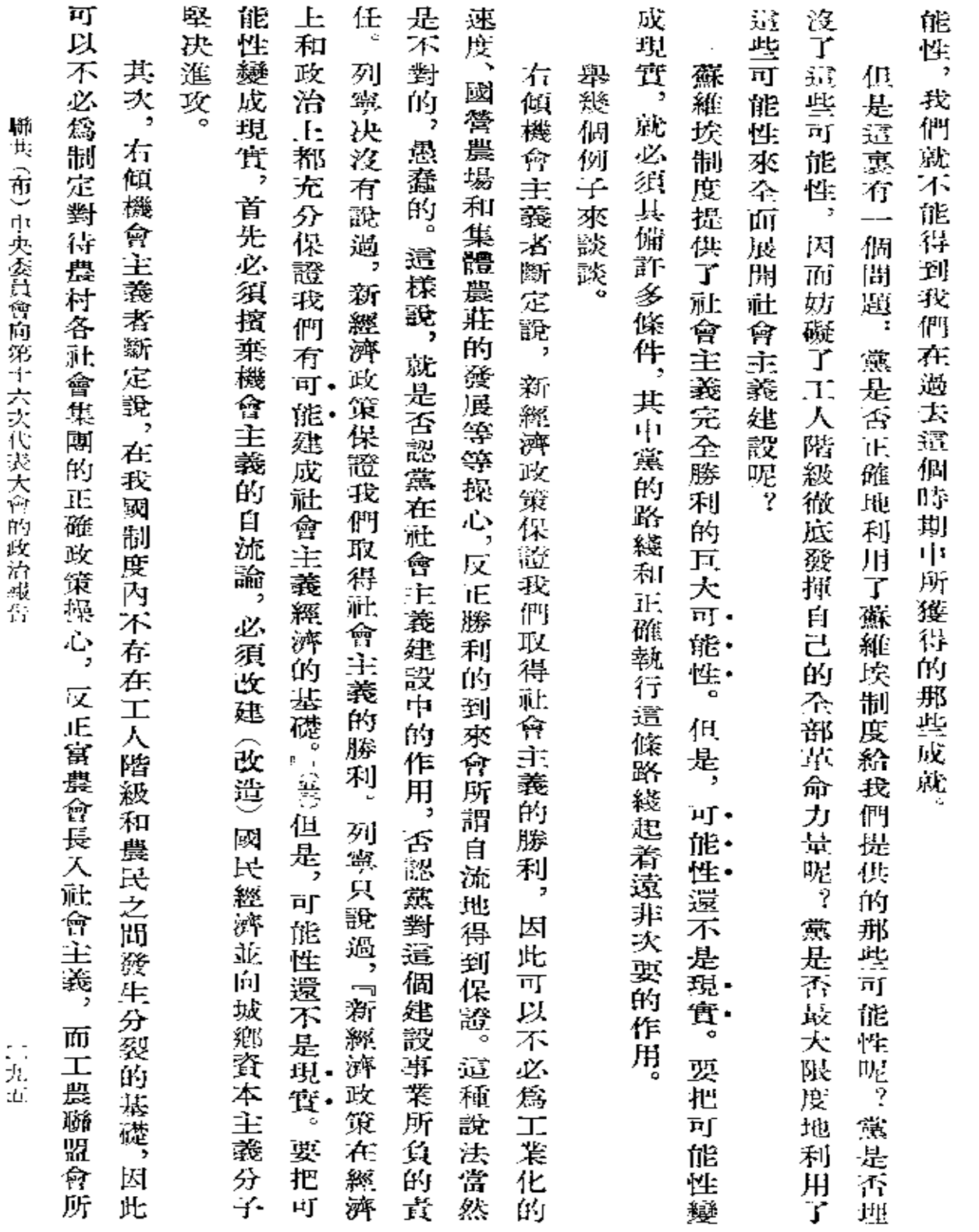

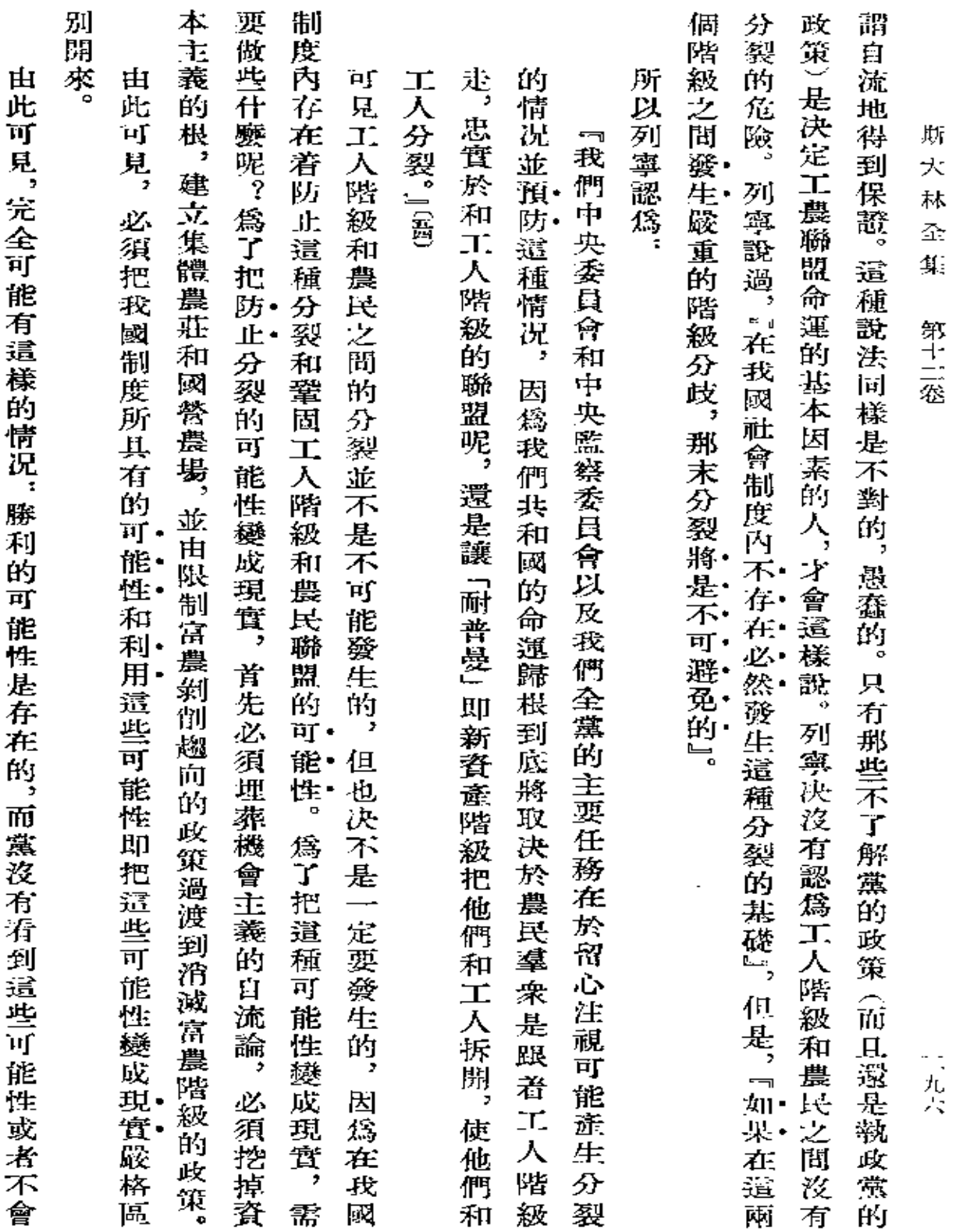

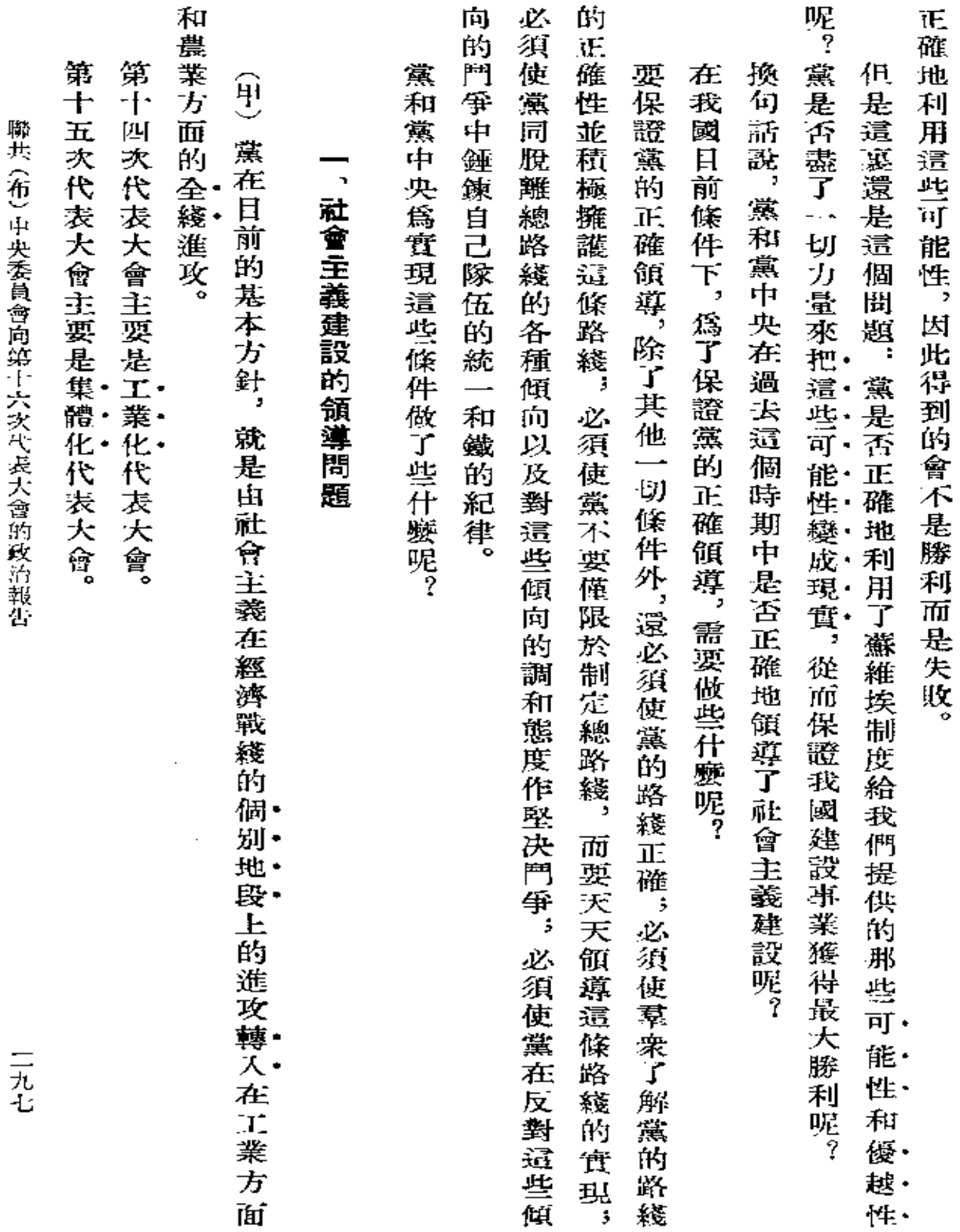

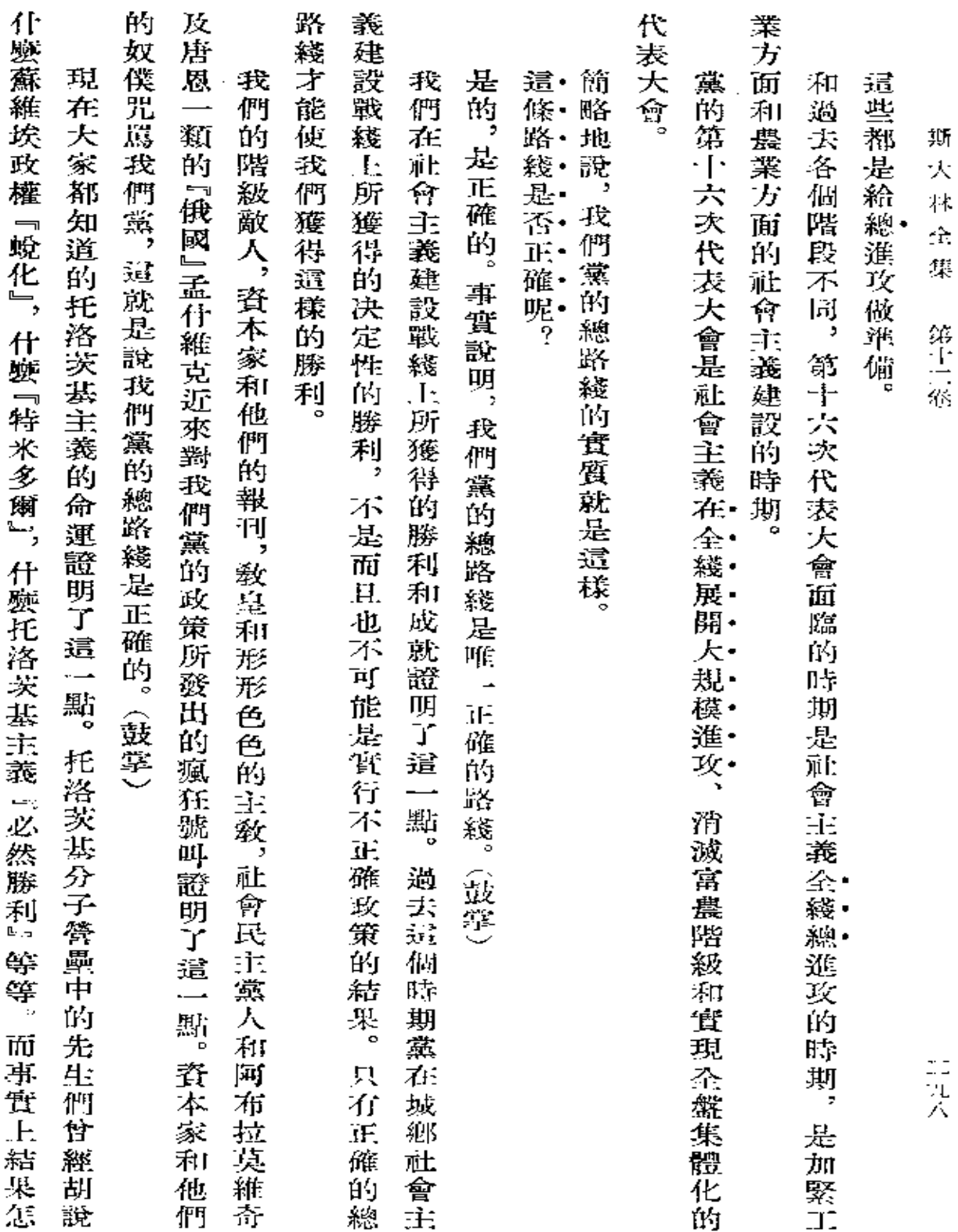

 $\bullet$ 

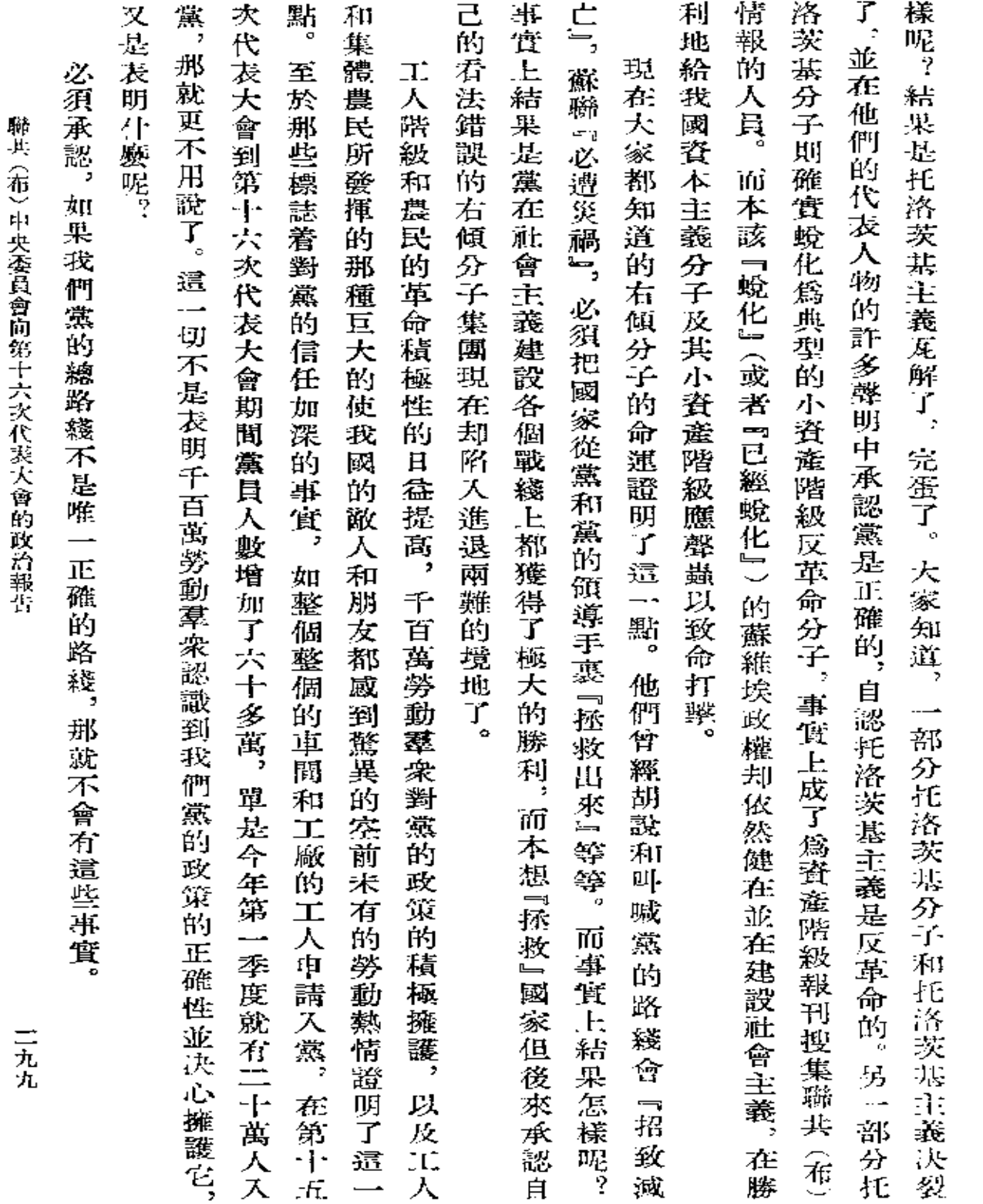

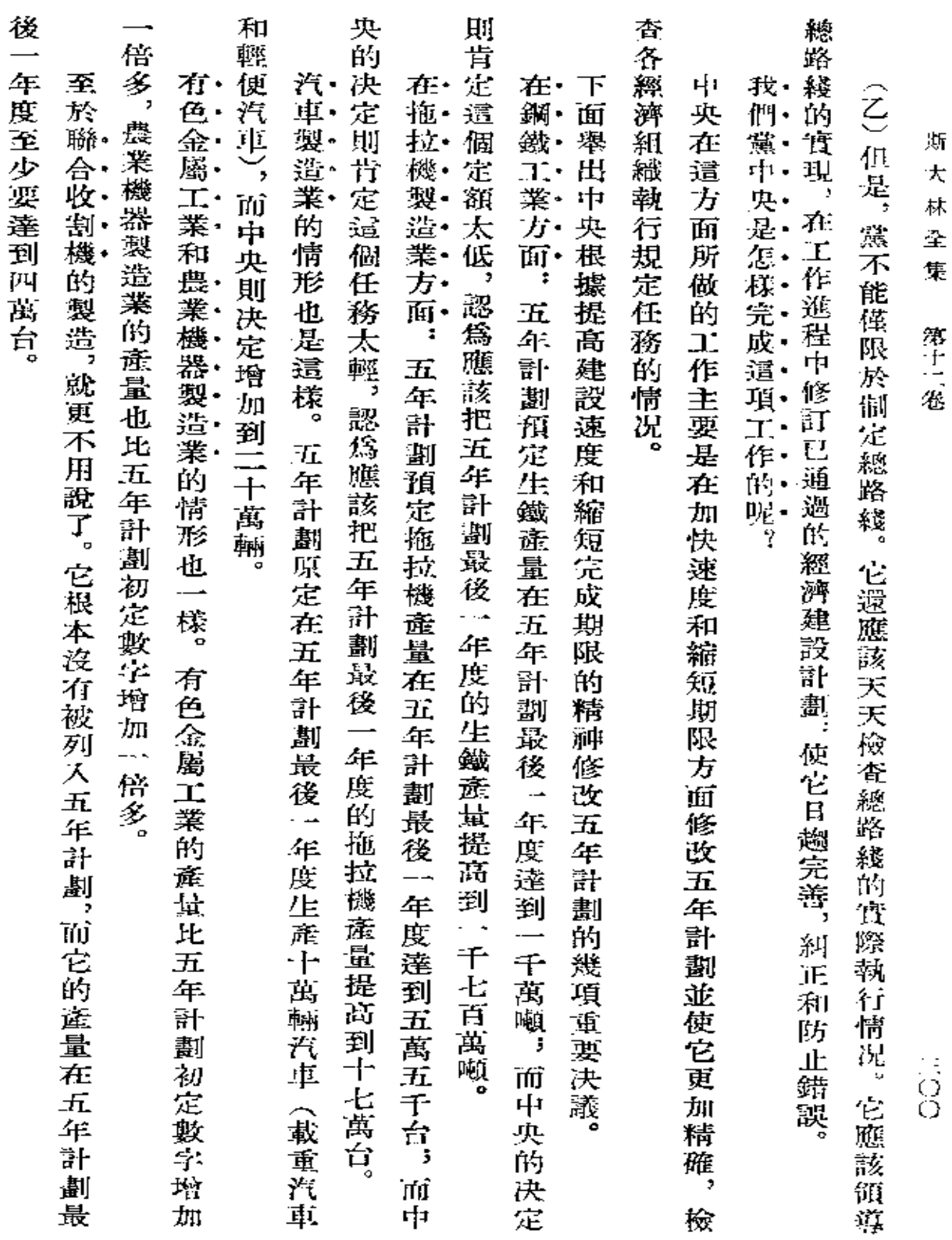

 $\sim 10^{-10}$ 

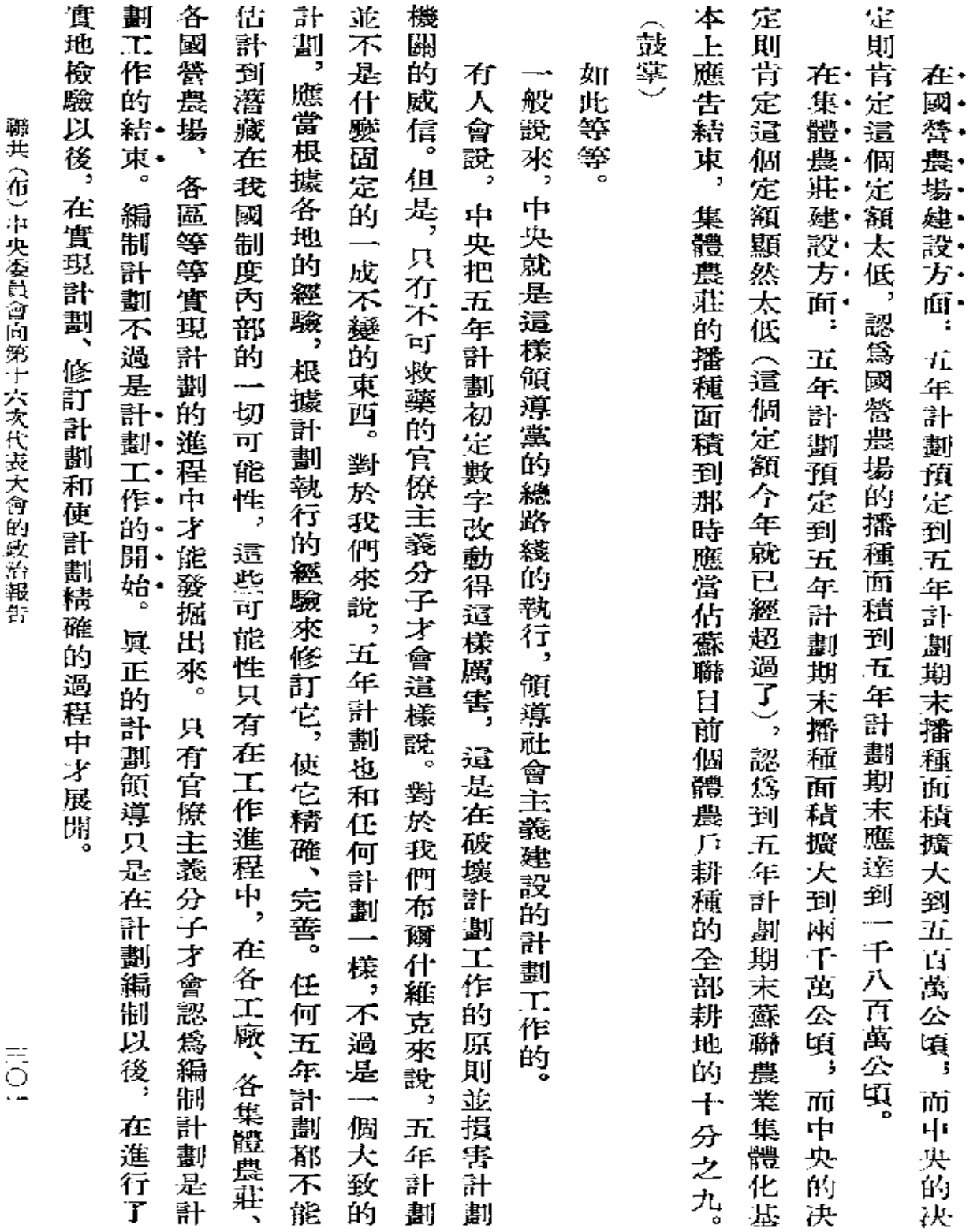

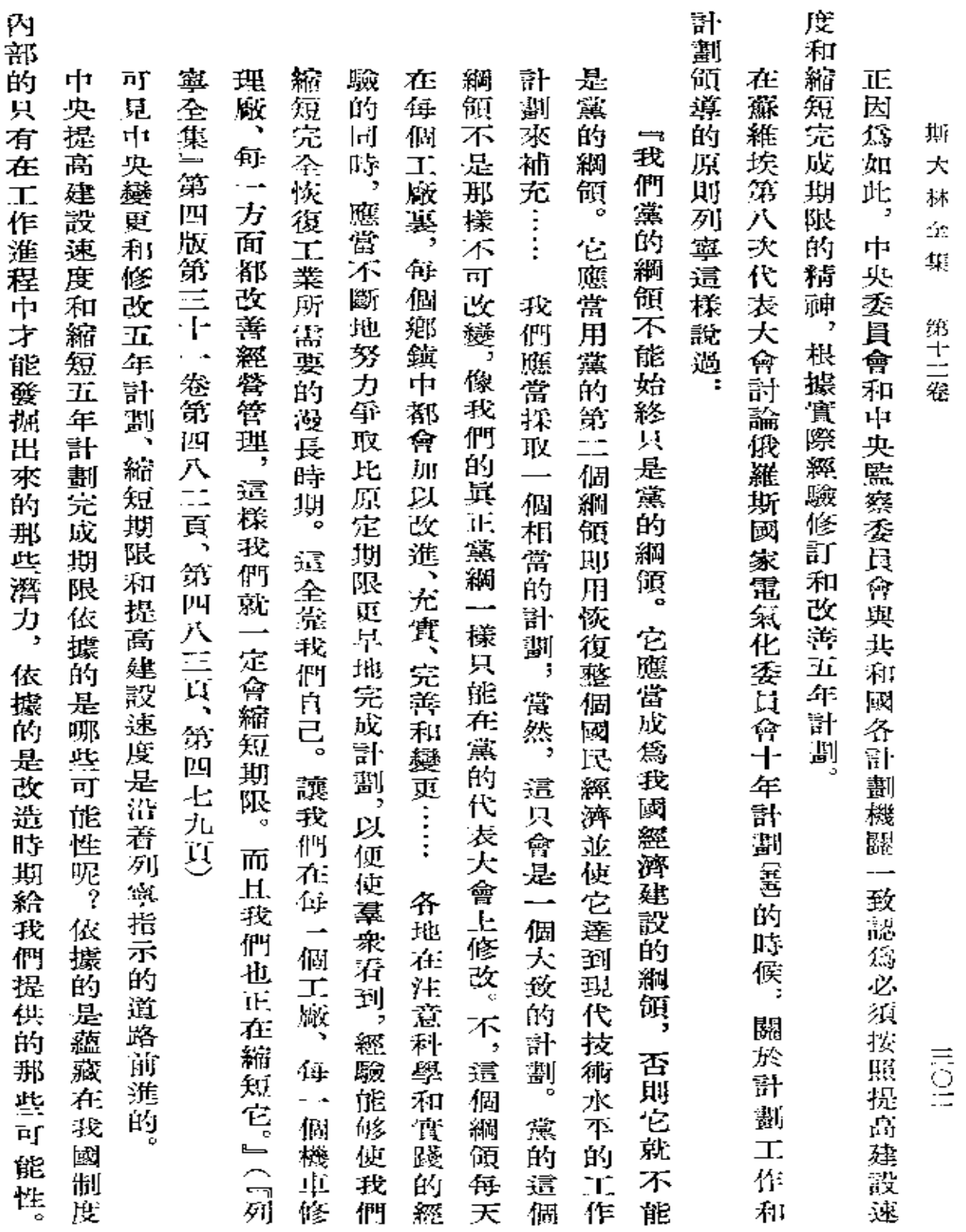

**PDF** 文件使用 "pdfFactory Pro" 试用版本创建 [www.fineprint.com.cn](http://www.fineprint.com.cn)

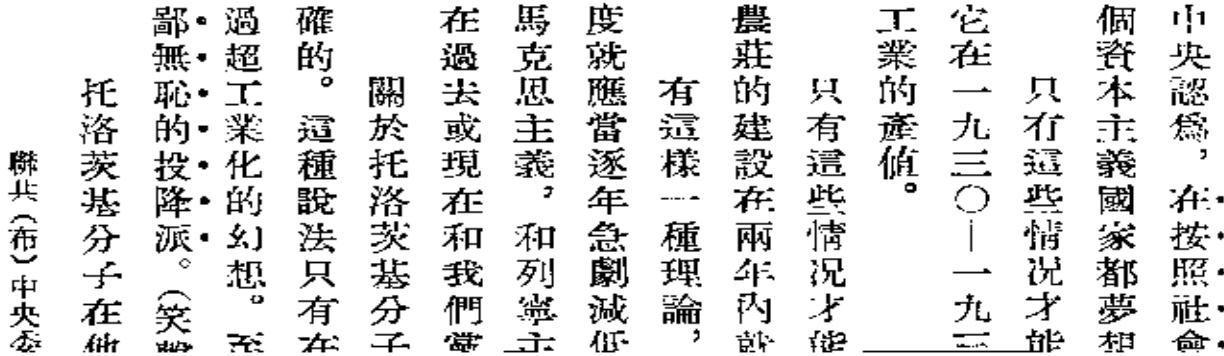

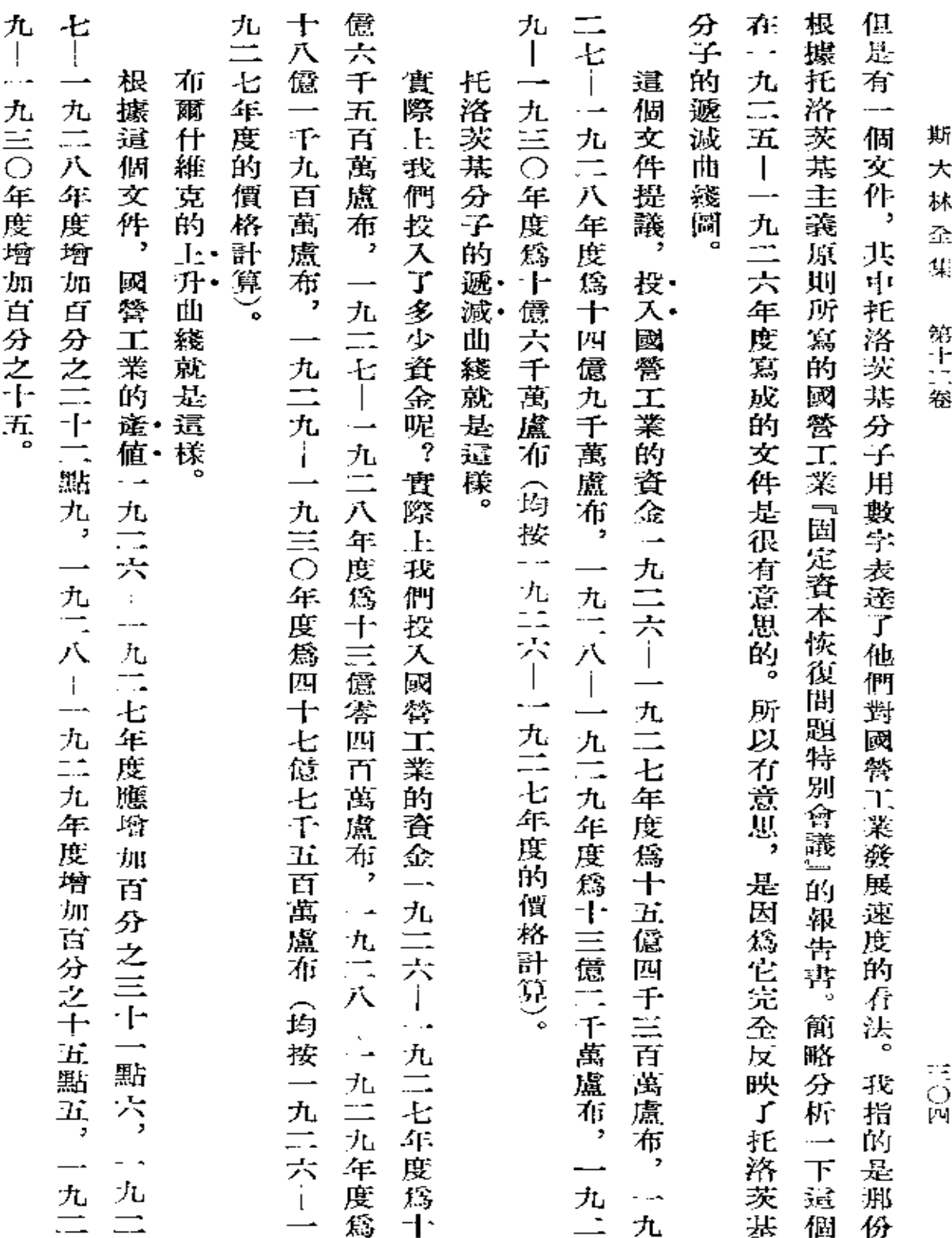

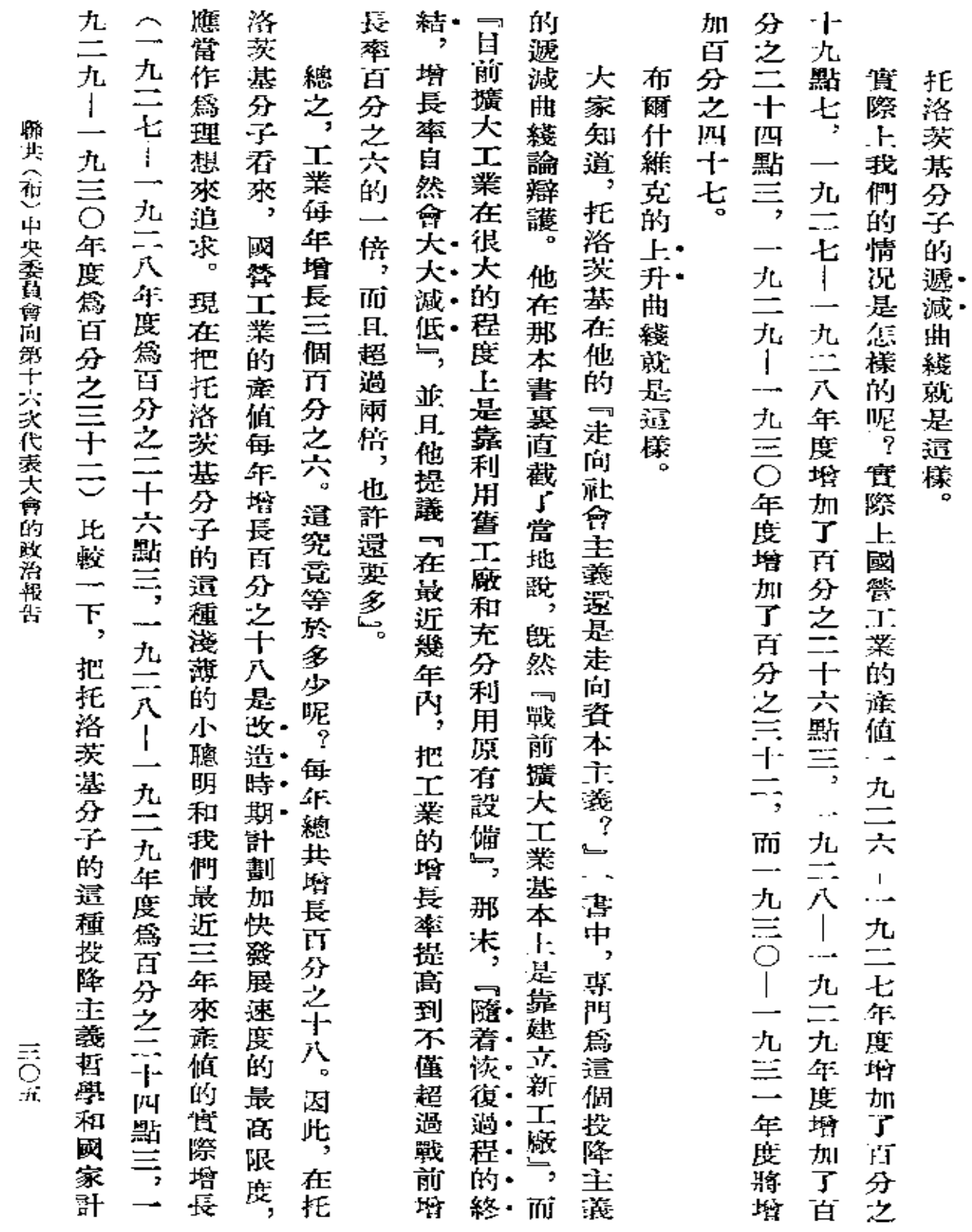

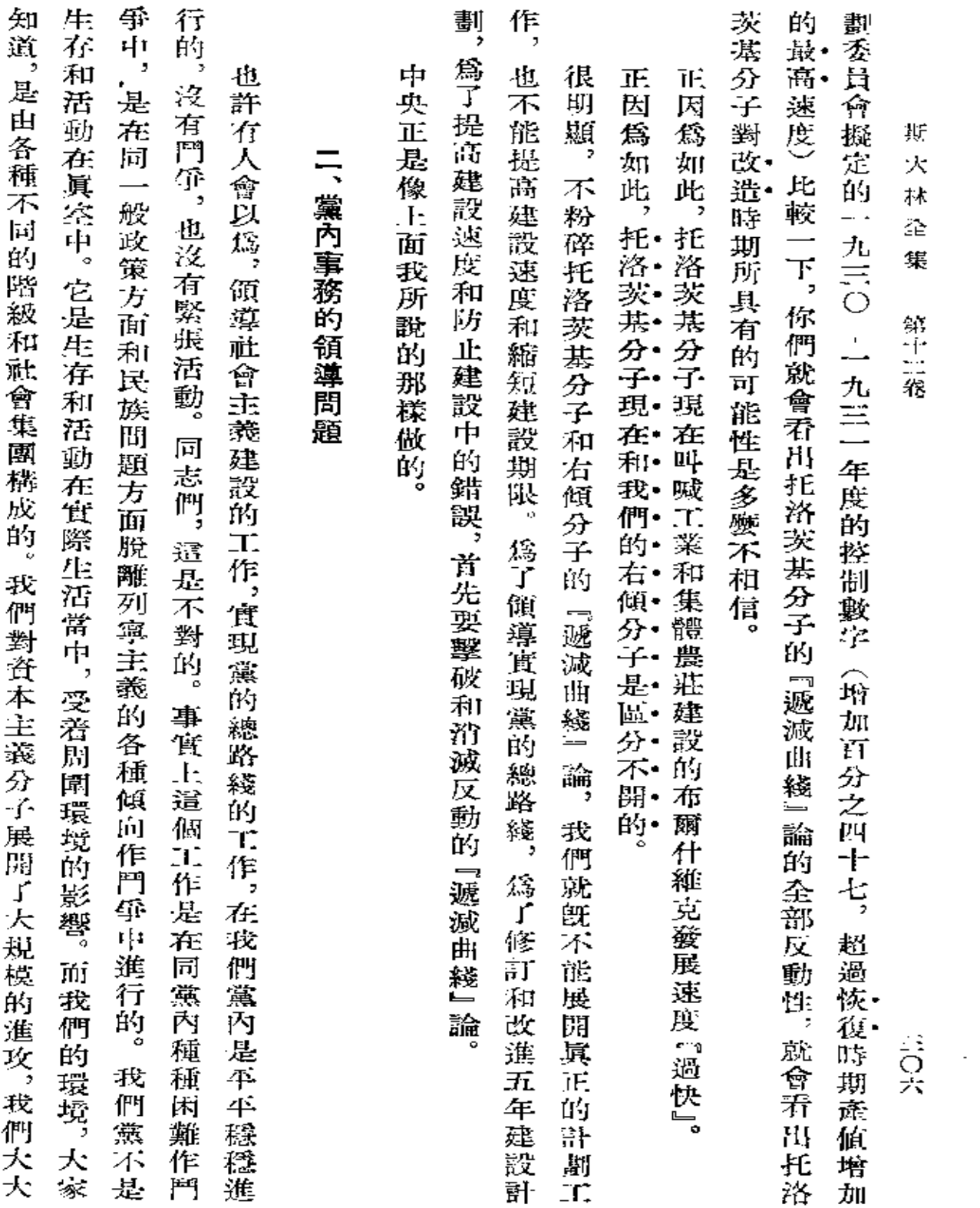

 $\ddot{\phantom{a}}$ 

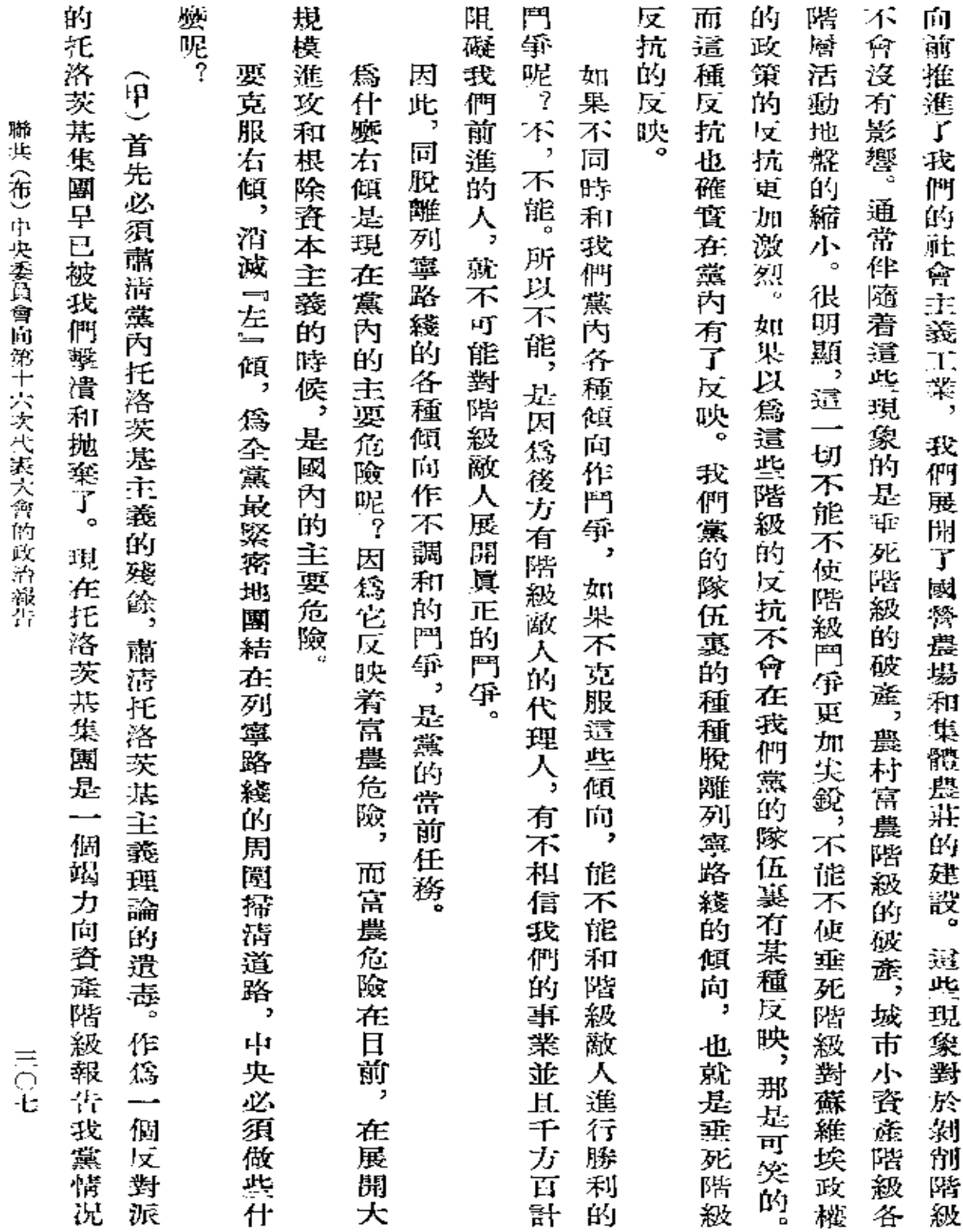

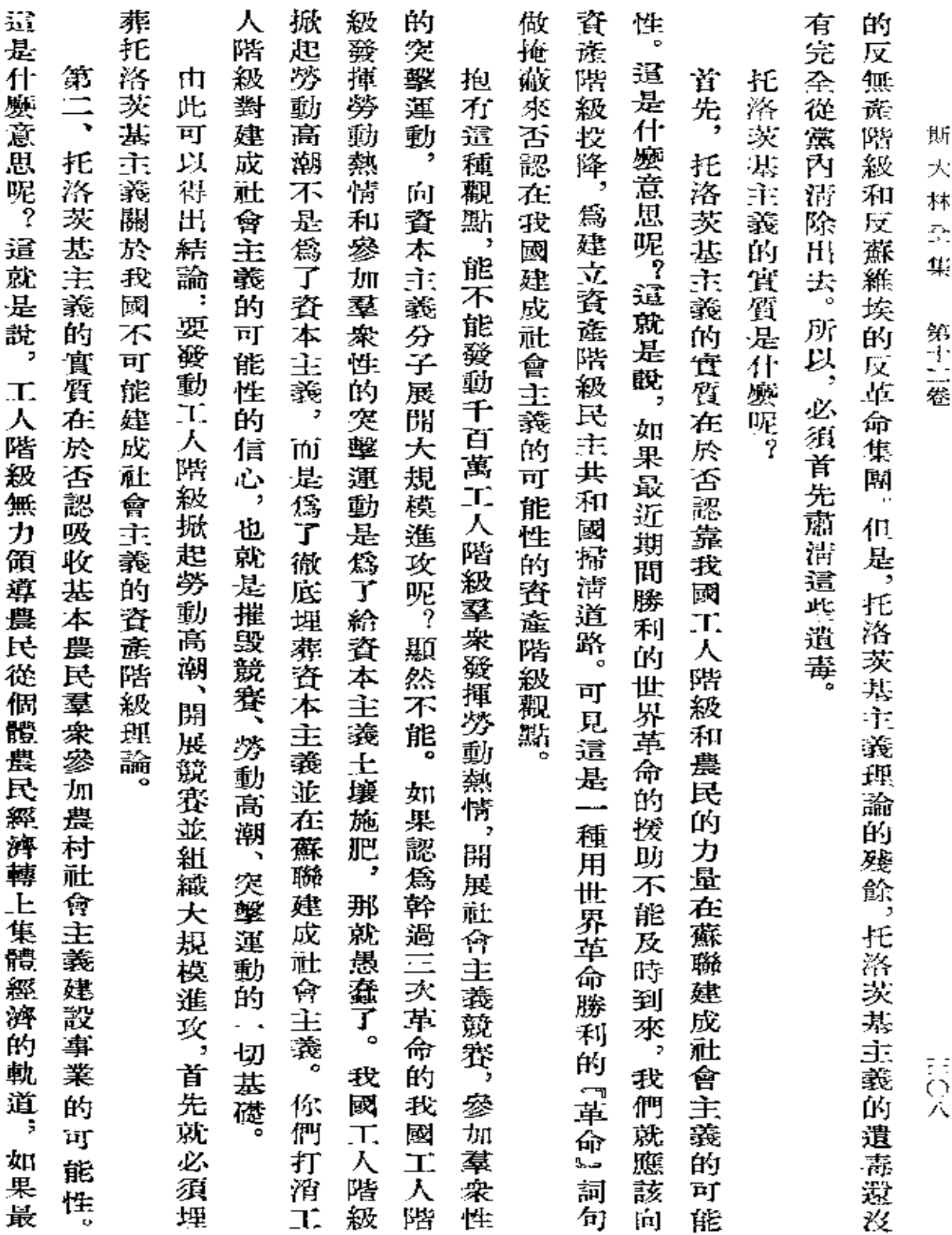

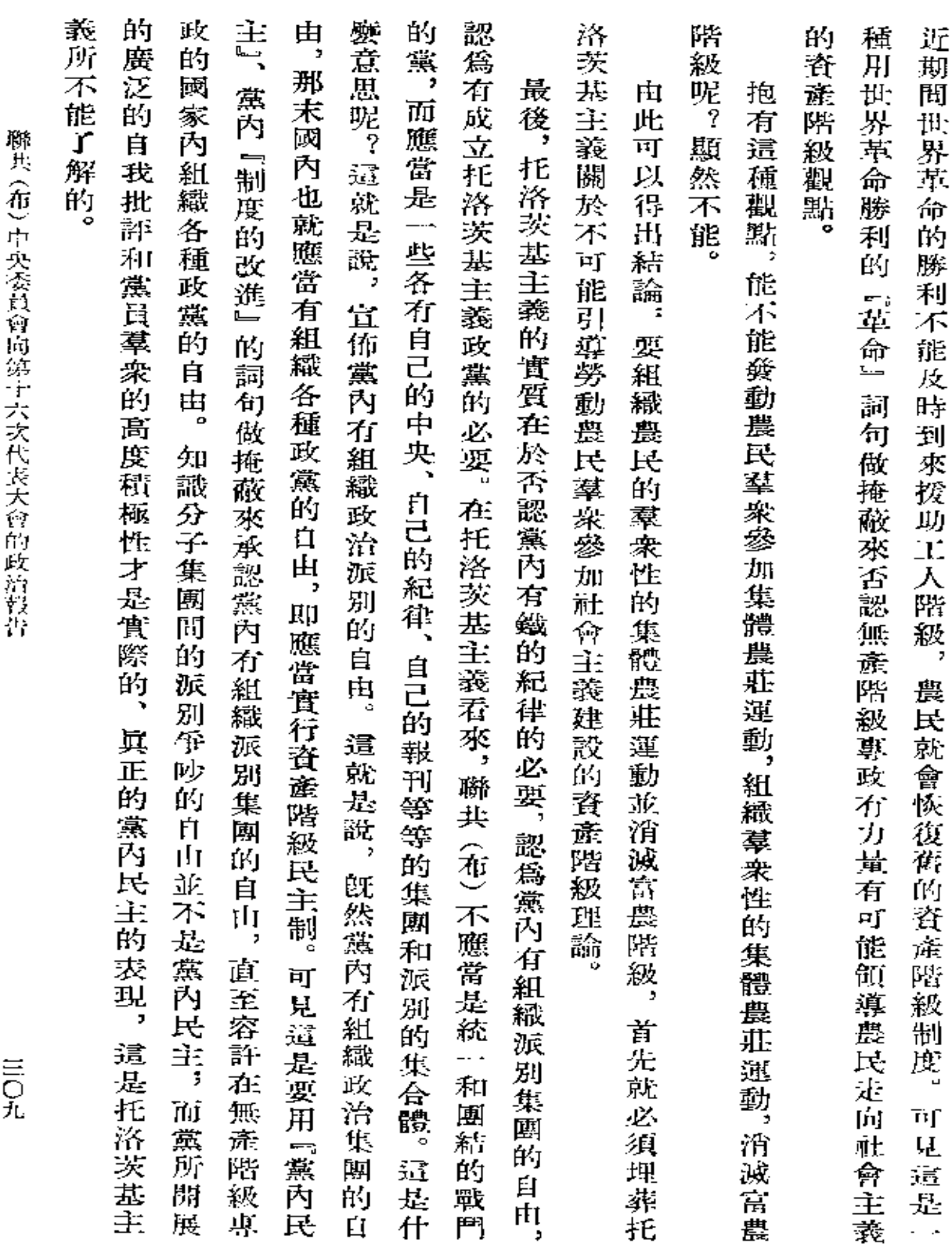

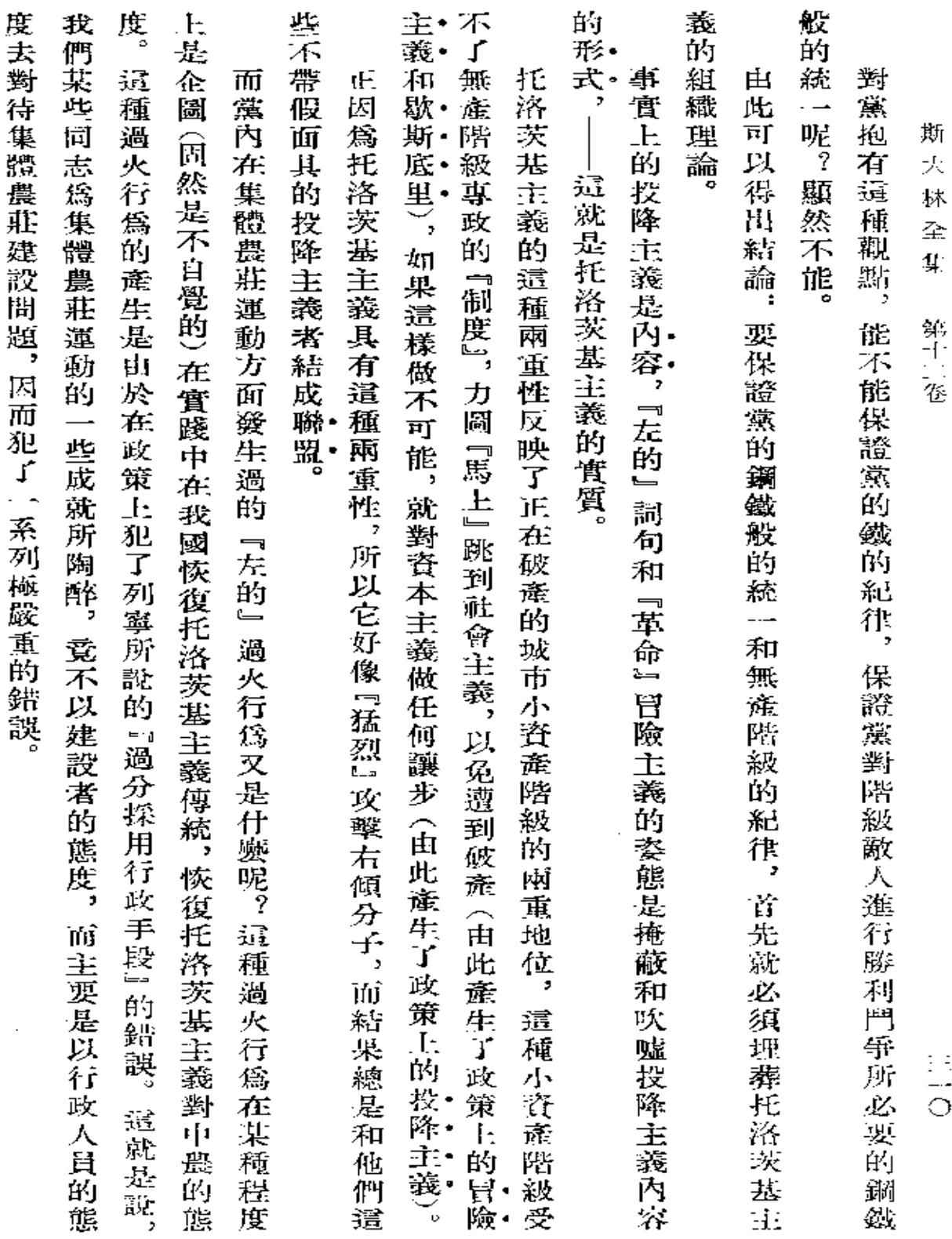

the company of the

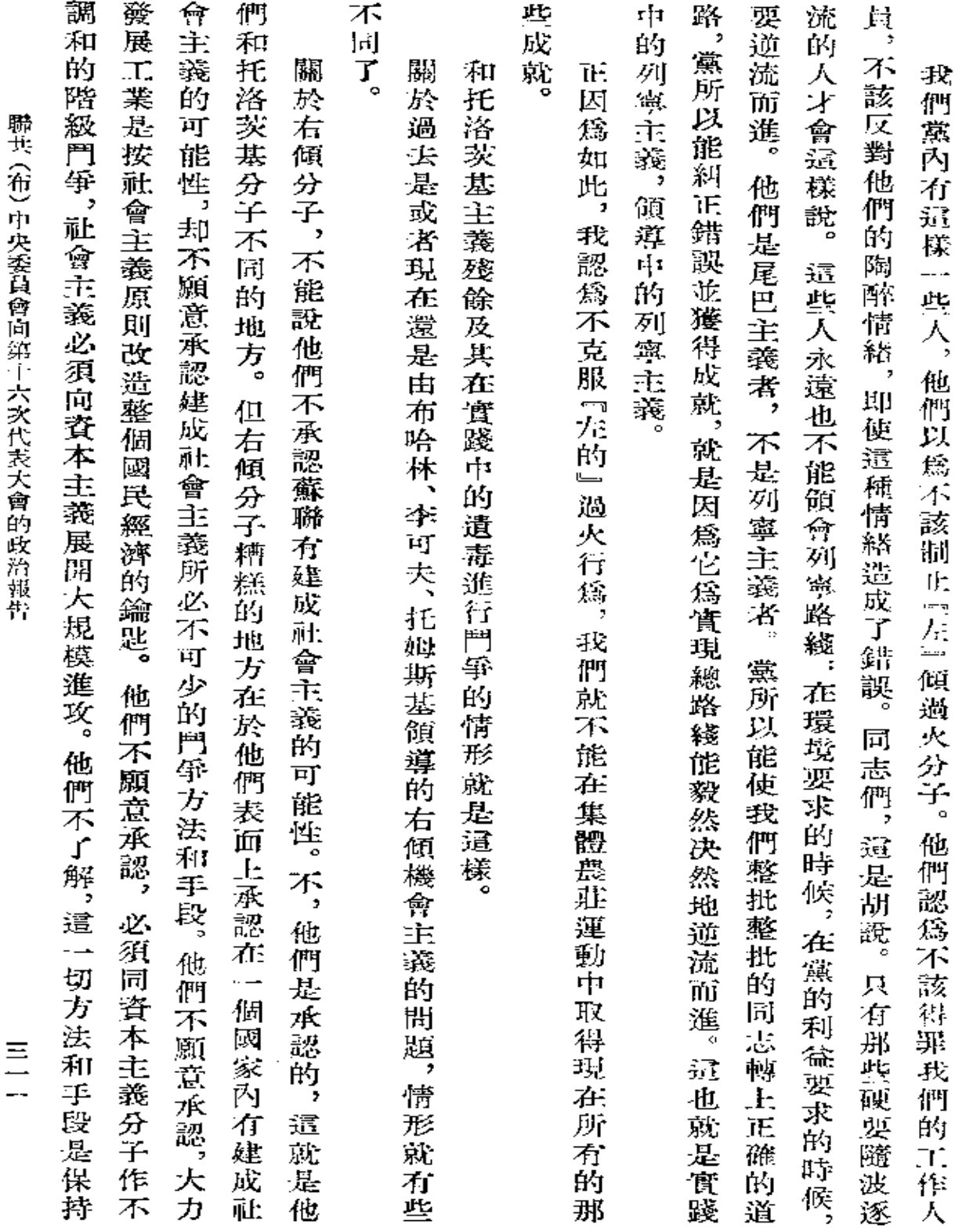

 $\star$ 

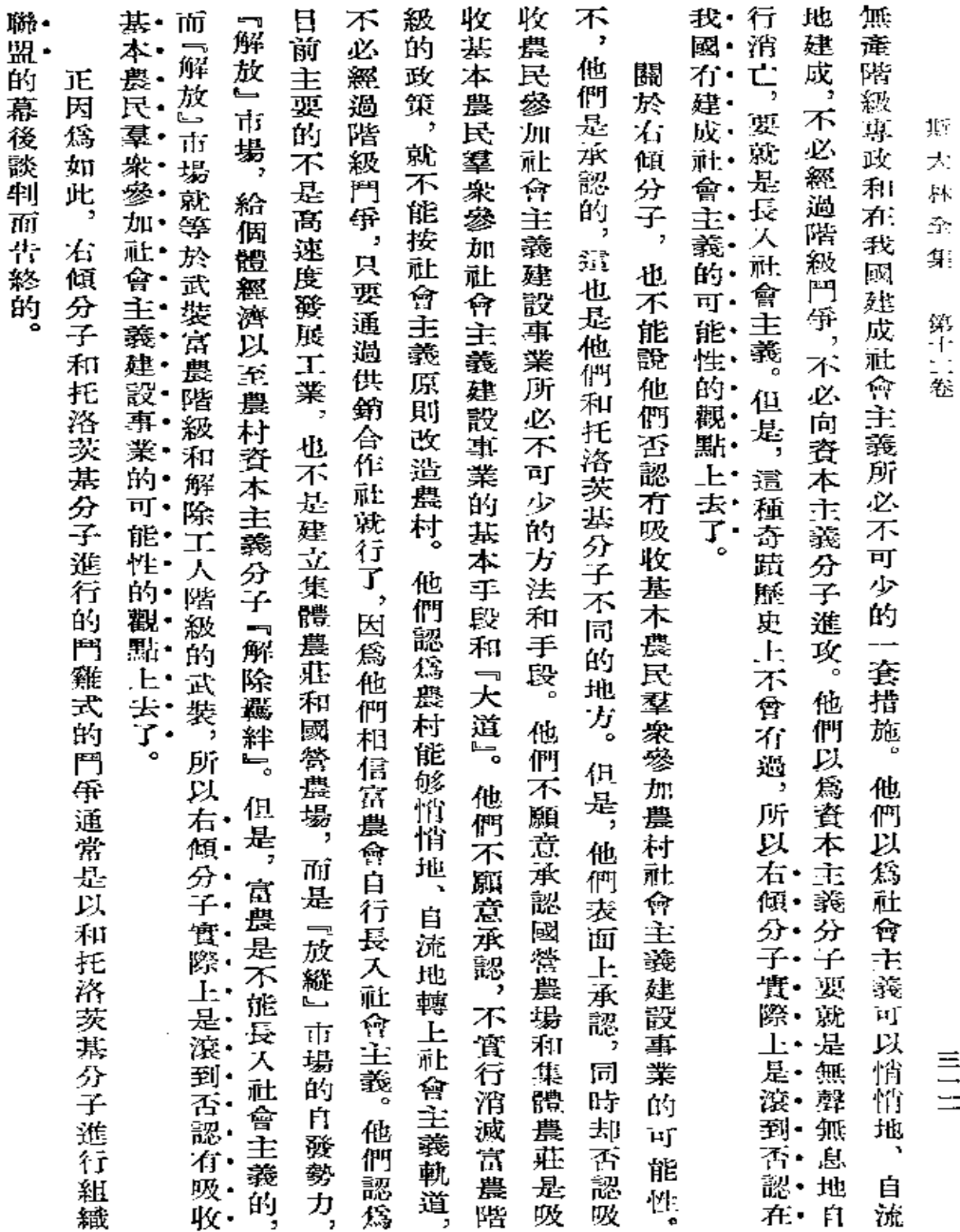

 $\sim$ 

 $\mathcal{L}(\mathcal{L}(\mathcal{L}^{\mathcal{L}}))$  . The  $\mathcal{L}(\mathcal{L}^{\mathcal{L}})$
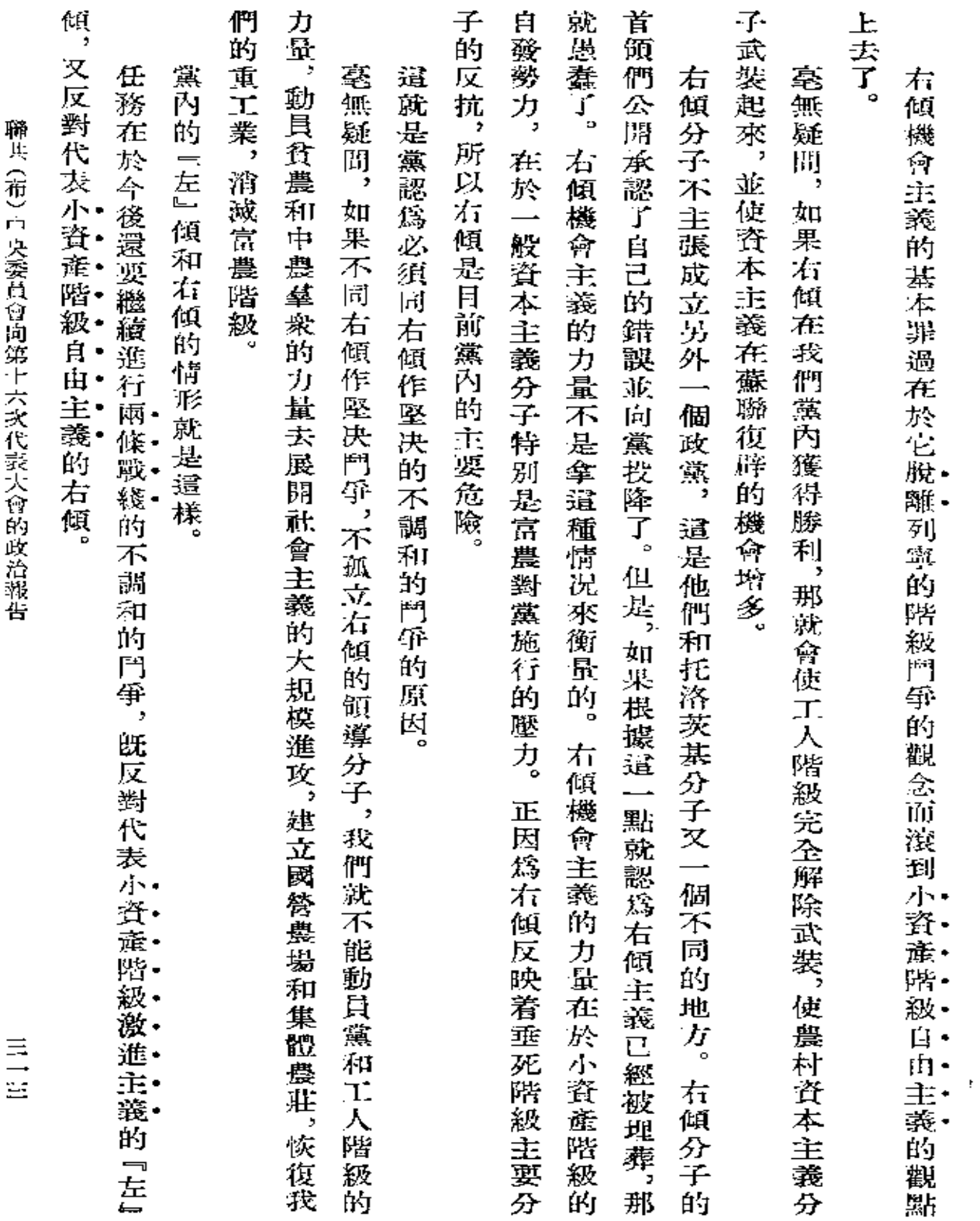

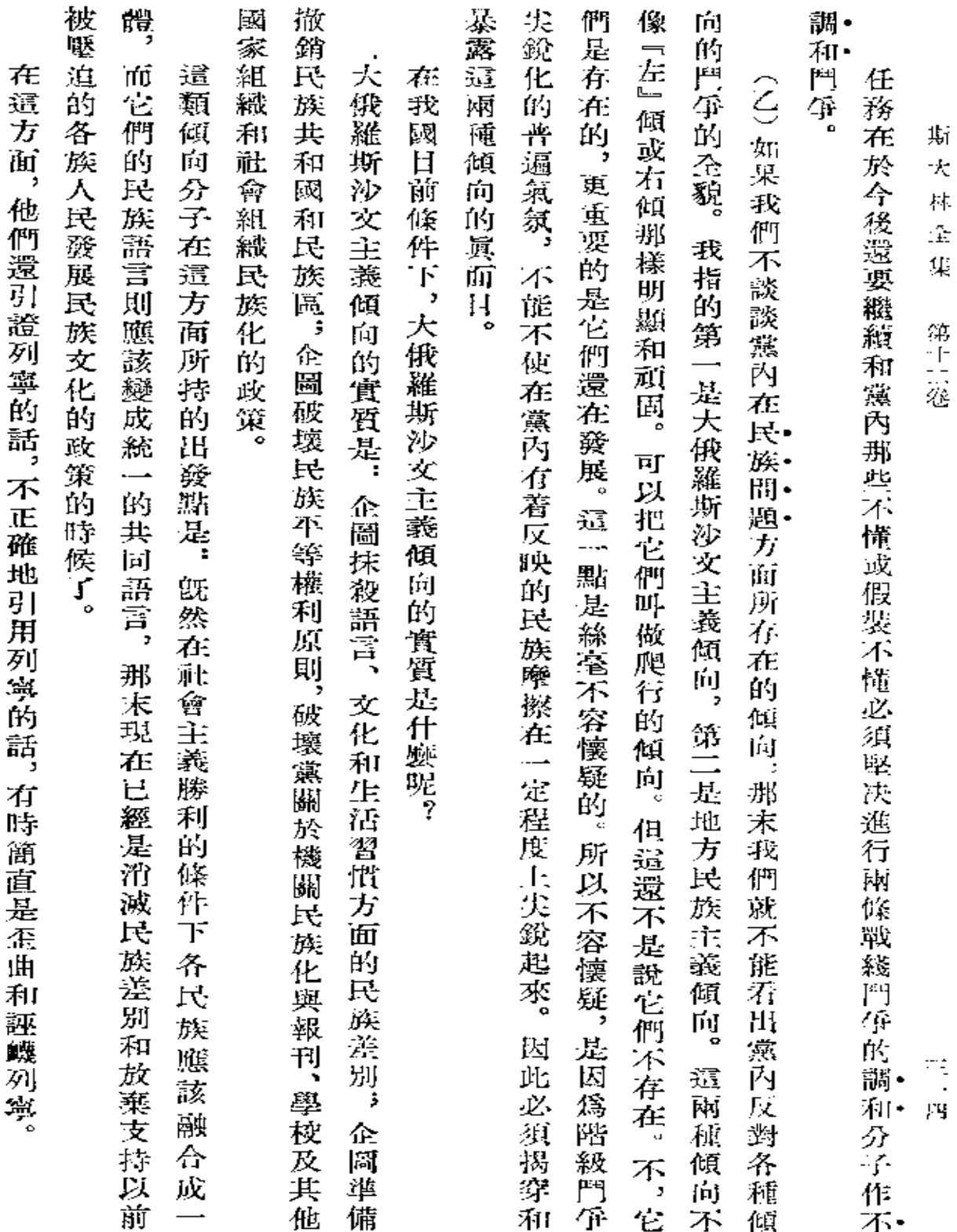

 $\mathcal{O}(\mathbf{S}^2)$  and  $\mathcal{O}(\mathbf{S}^2)$  . The set of  $\mathcal{O}(\mathbf{S}^2)$ 

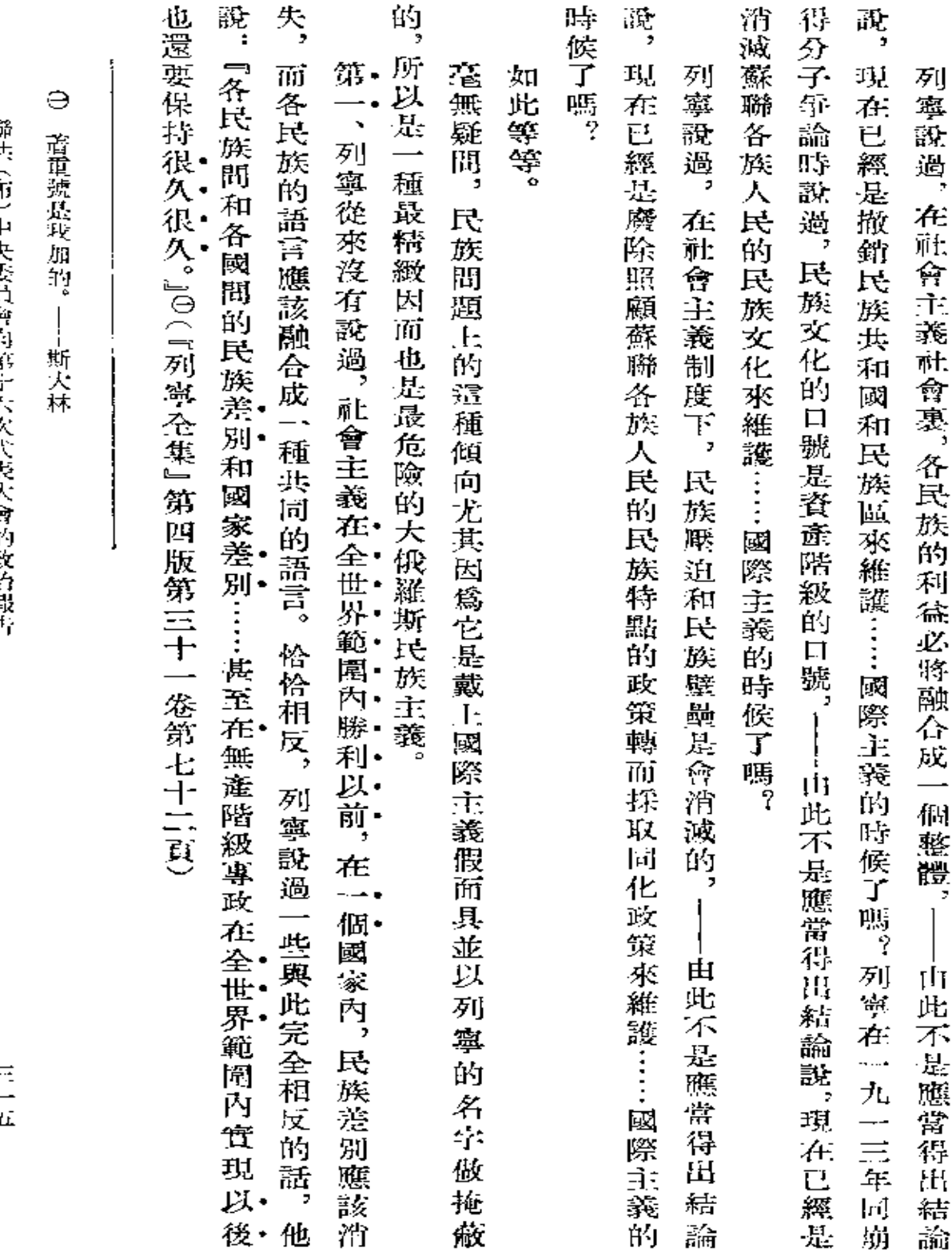

 $\bullet$ 

聯世(在)中央委員會成實行不改代表大會的政治報告

 $\frac{1}{\pi}$ 

 $\mathcal{L}$ 

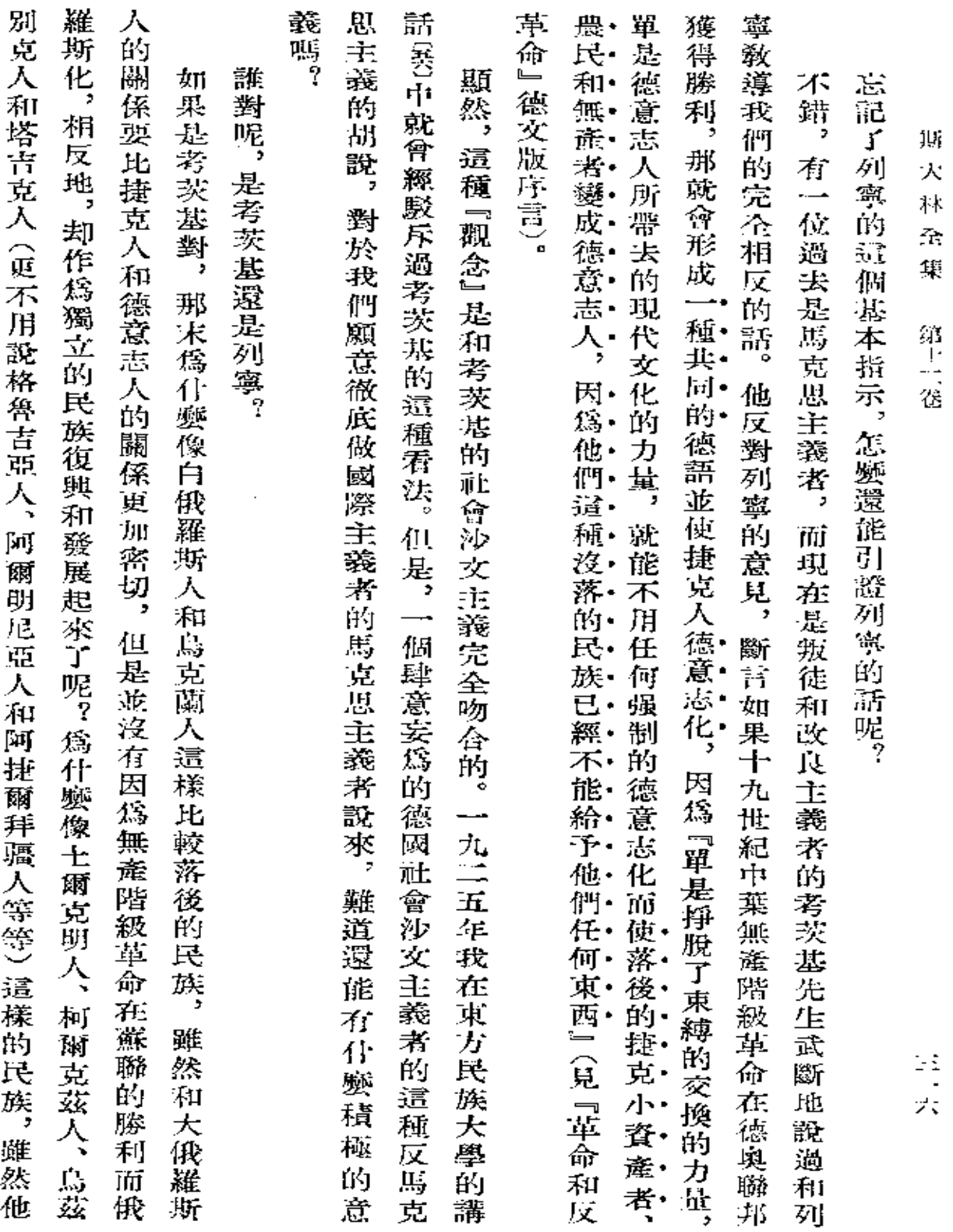

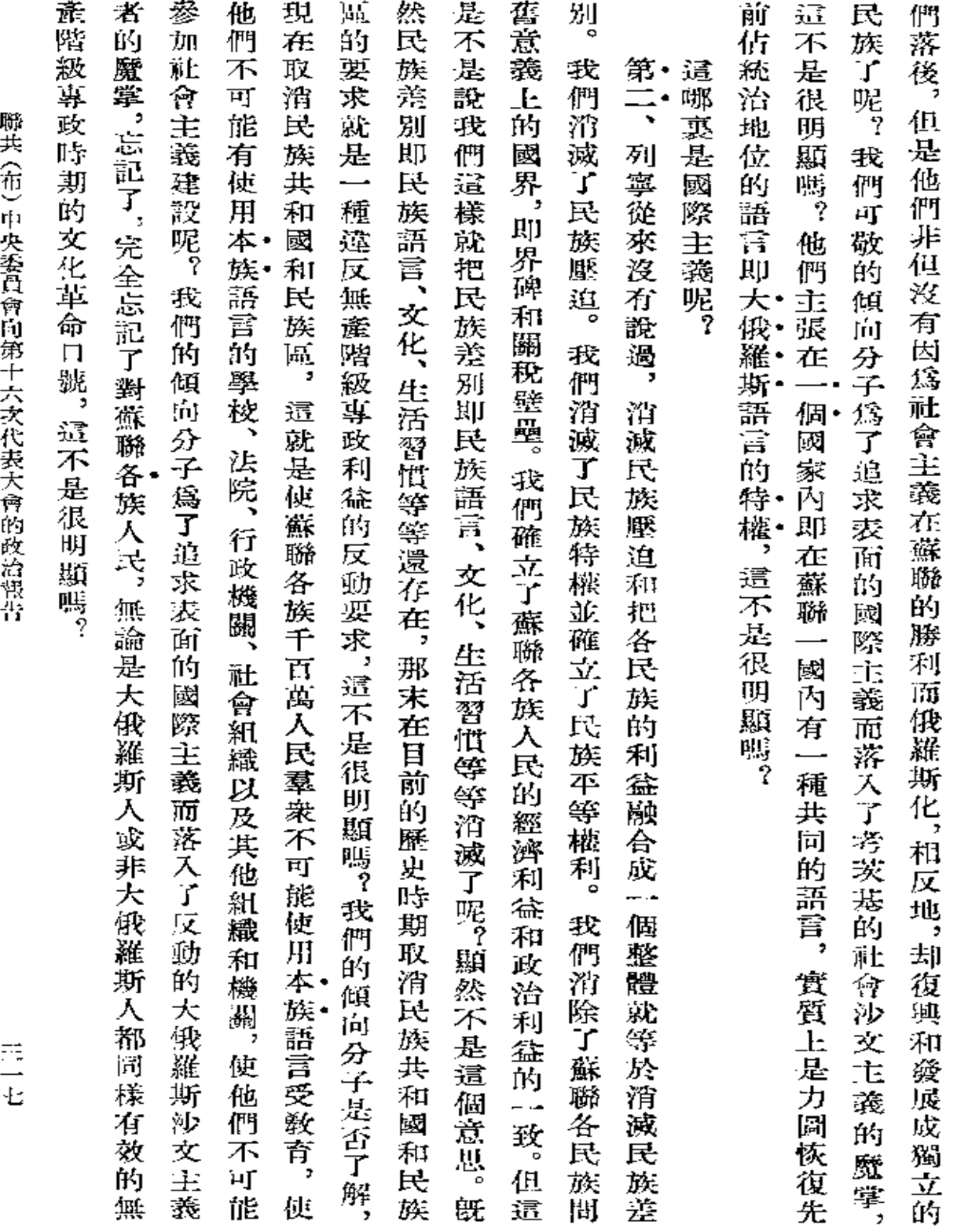

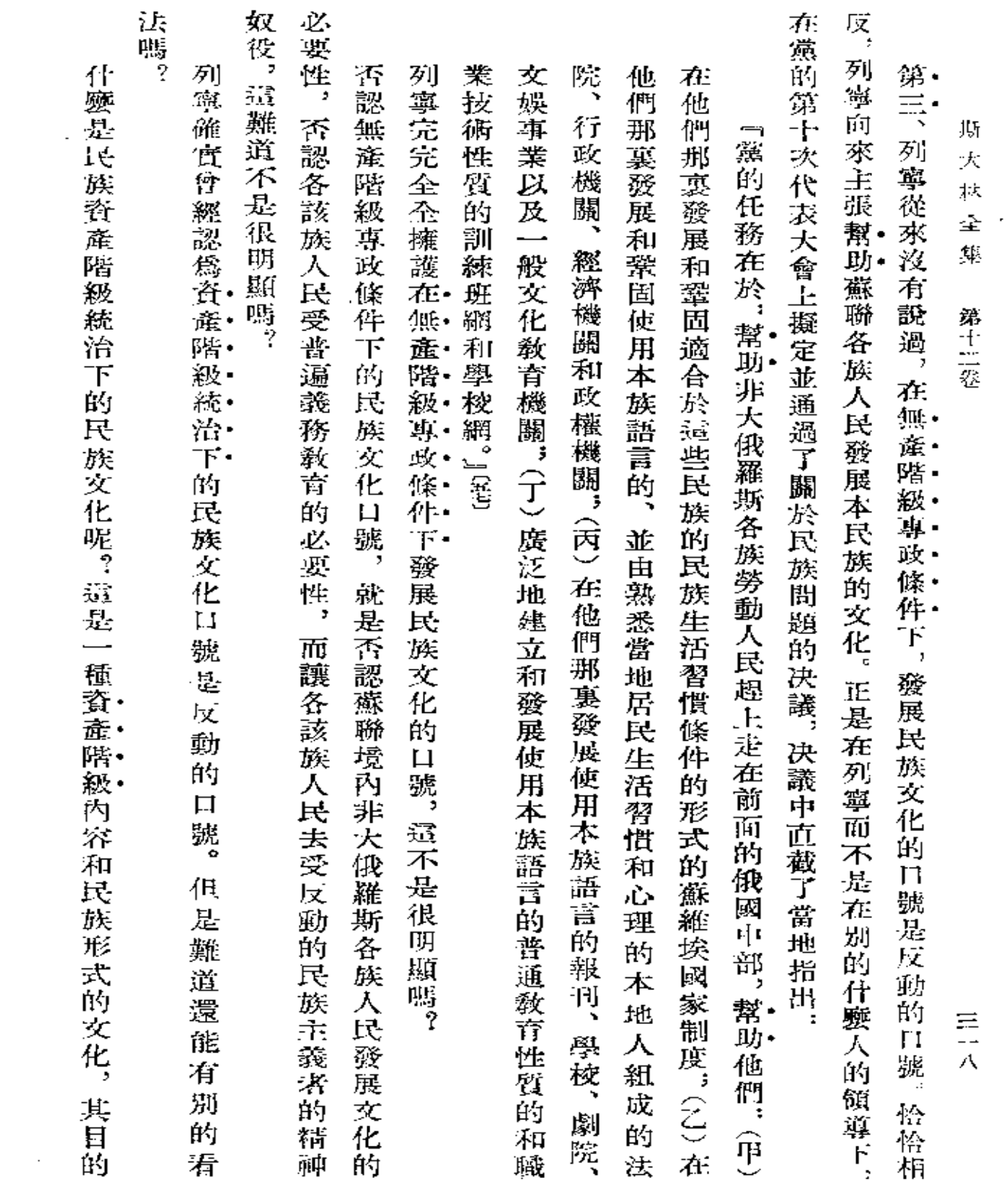

 $\mathcal{L}^{\mathcal{L}}(\mathcal{L}^{\mathcal{L}}(\mathcal{L}^{\mathcal{L$ 

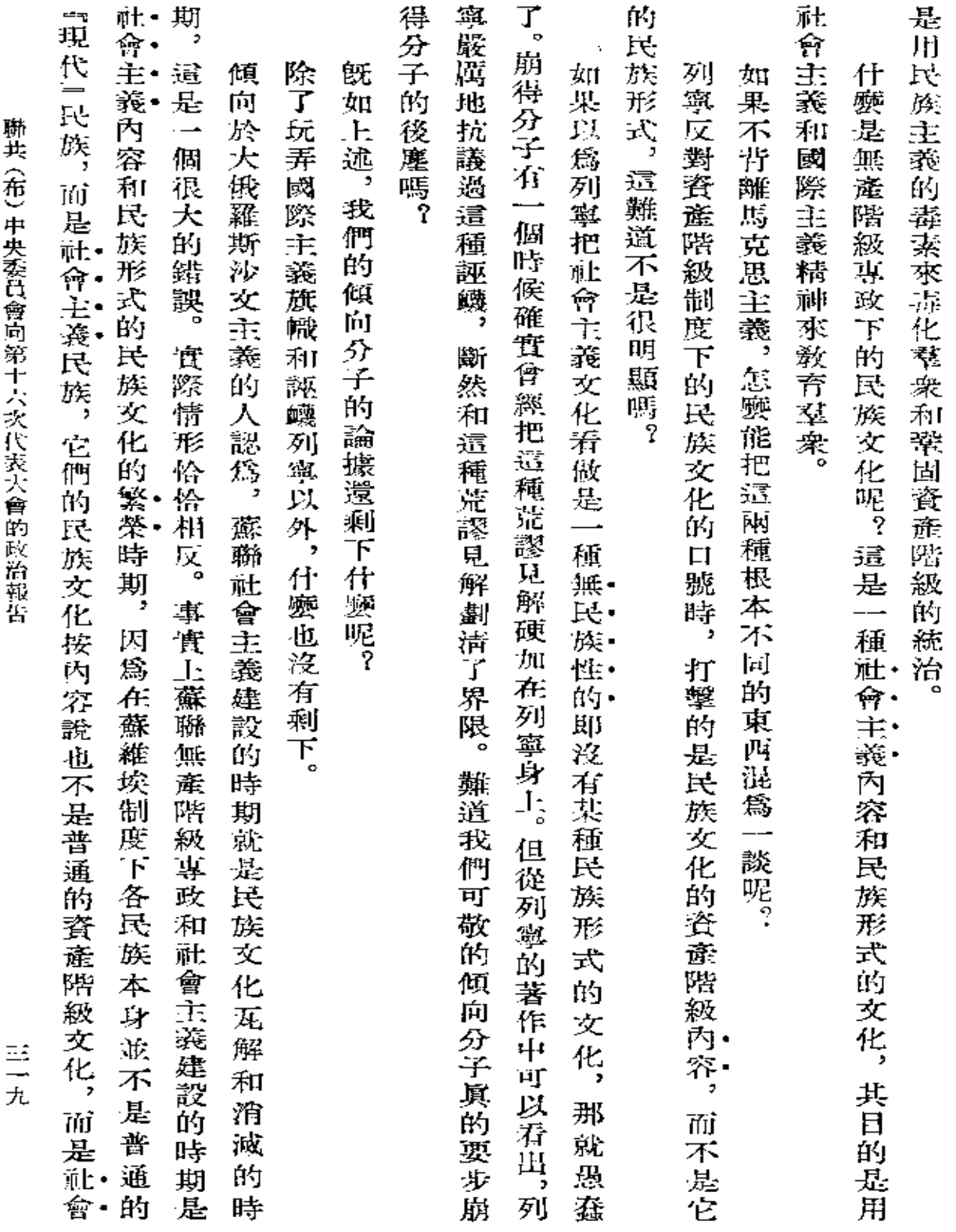

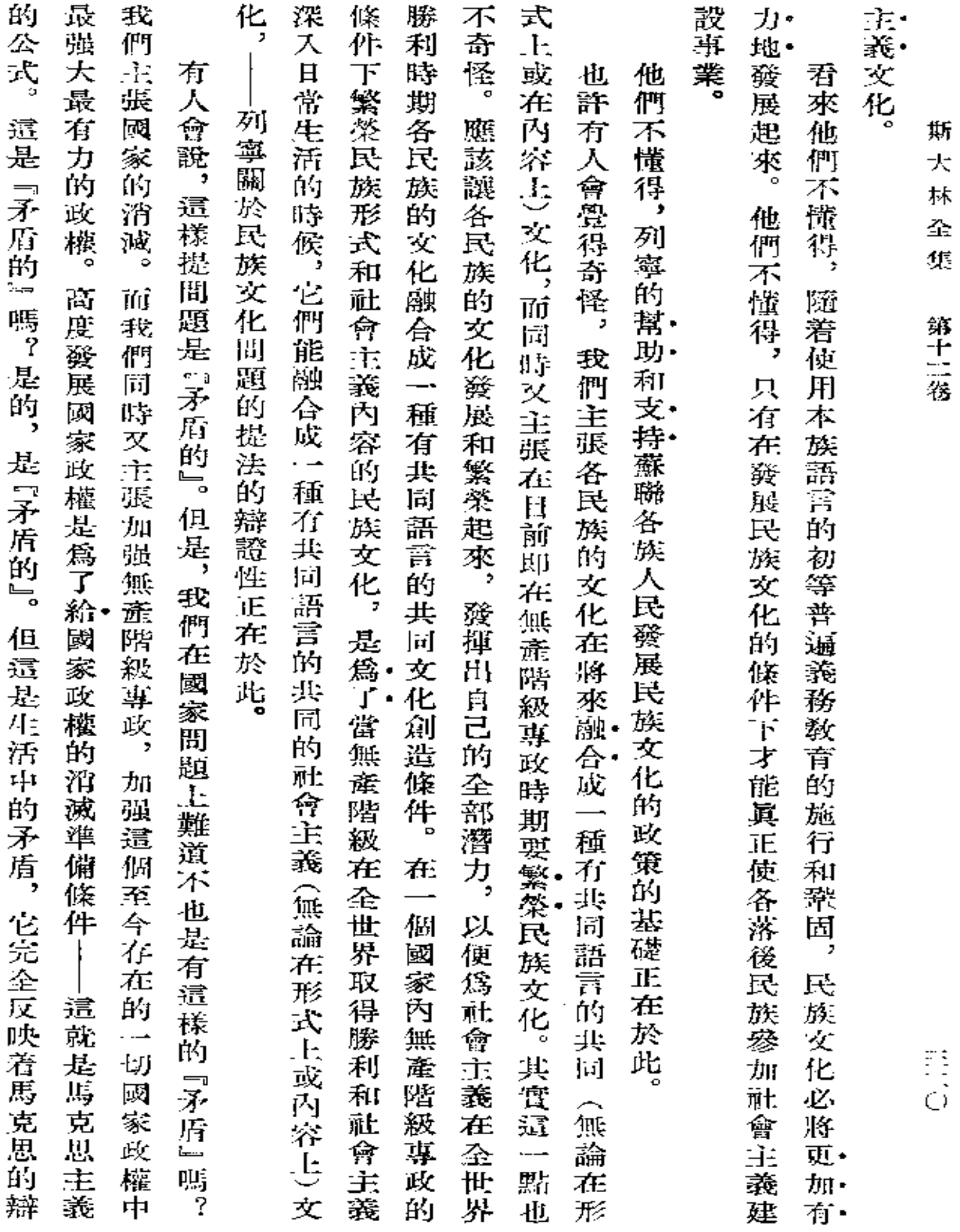

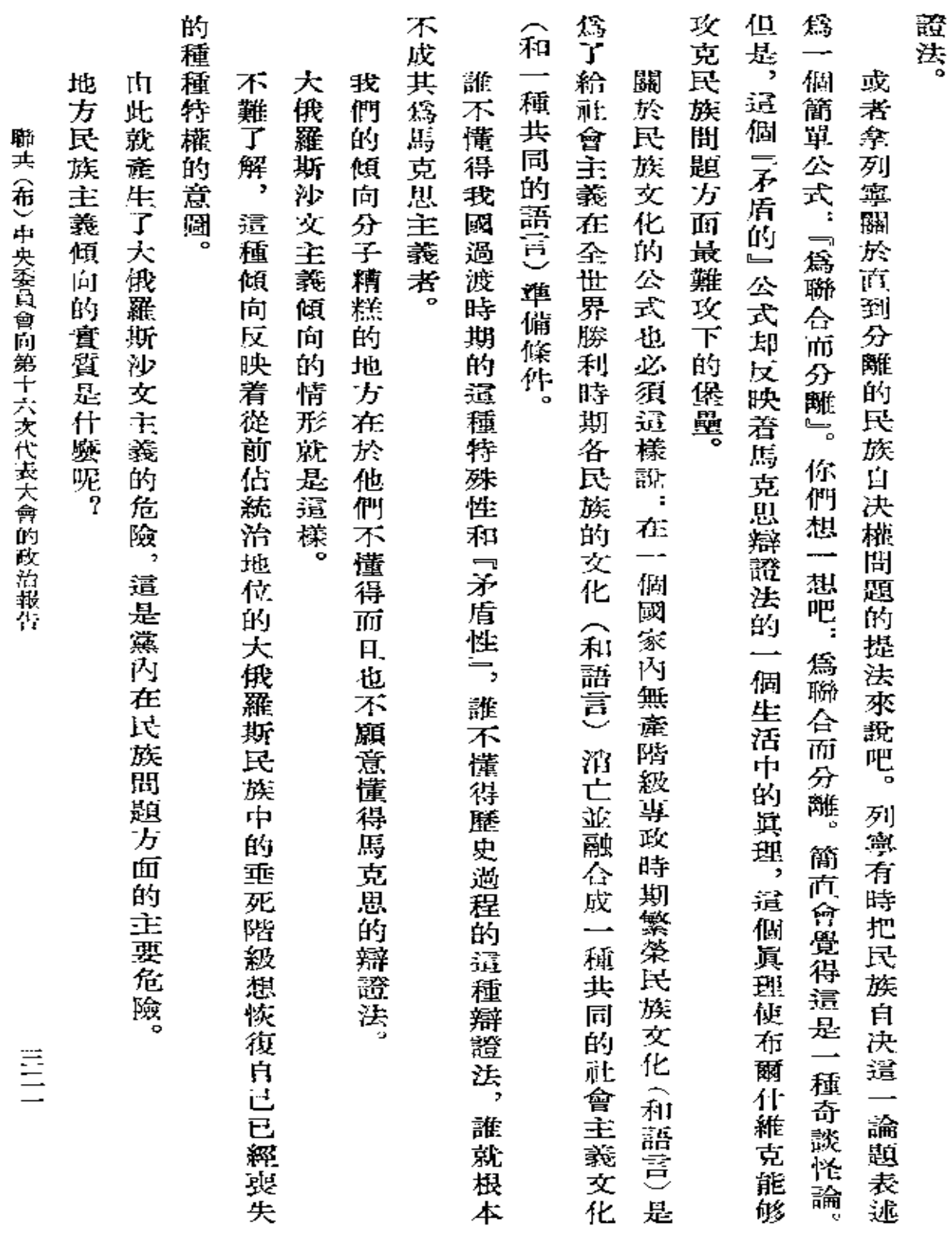

 $\mathbb{R}^2$ 

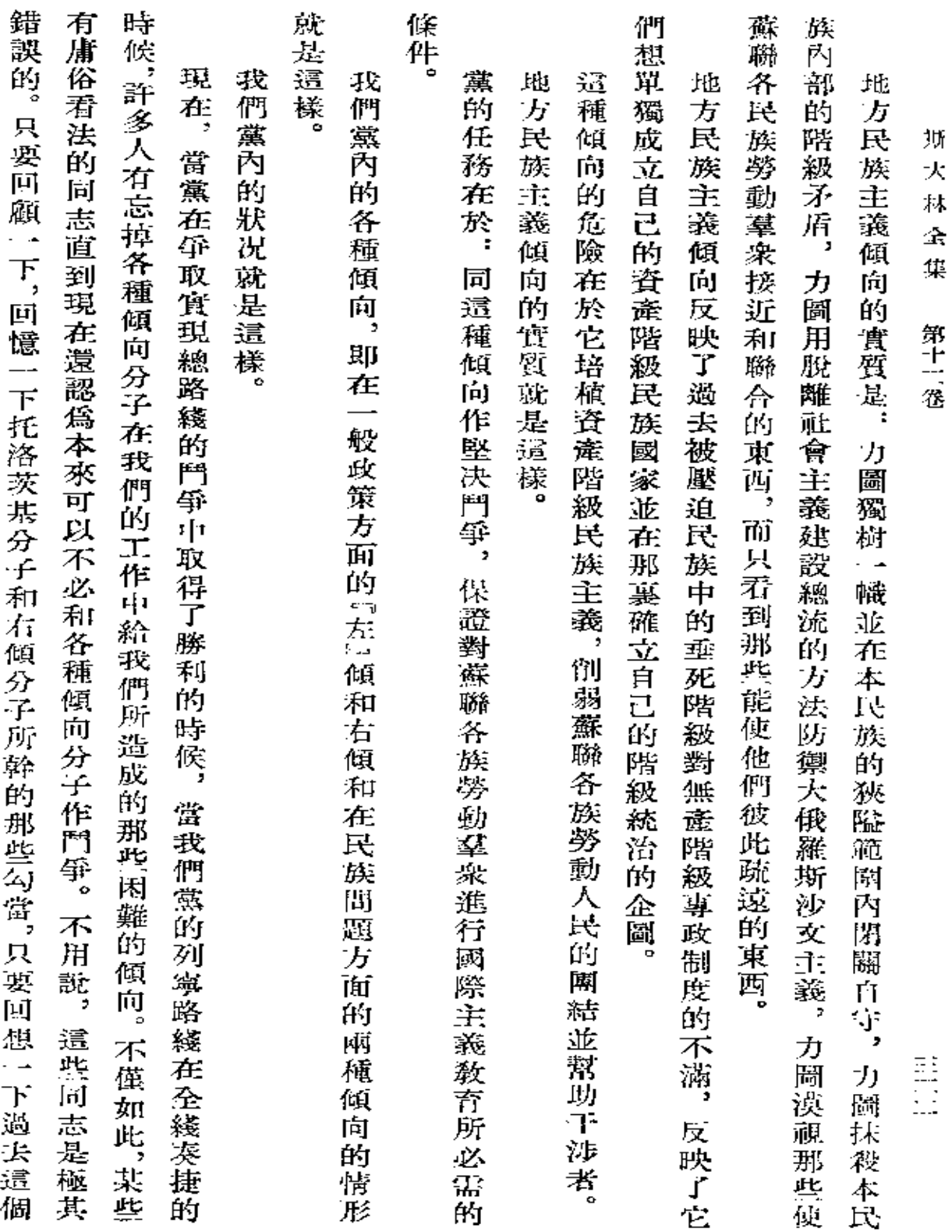

×

**FDF** 文件使用 "pdfFactory Pro" 试用版本创建 [www.fineprint.com.cn](http://www.fineprint.com.cn)

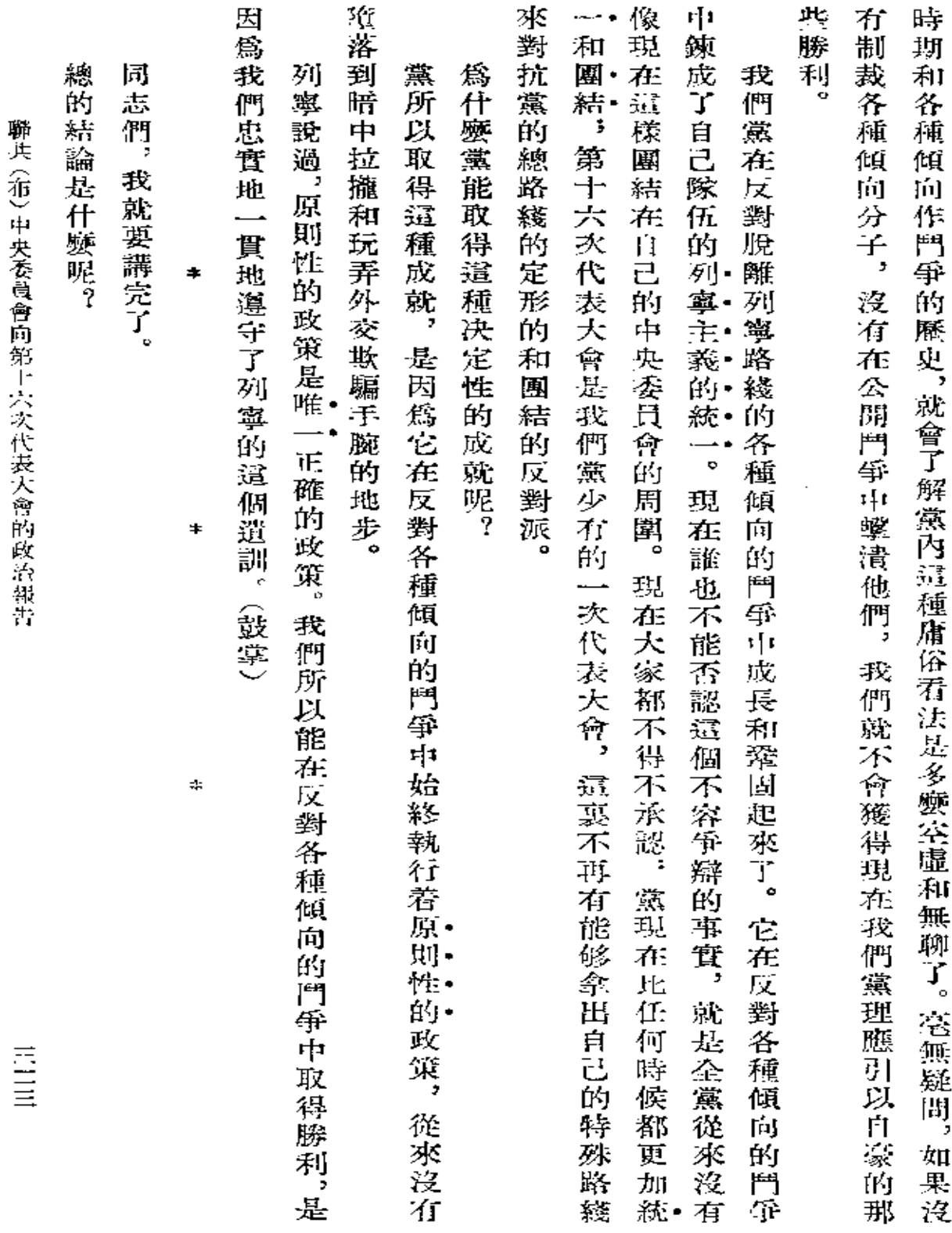

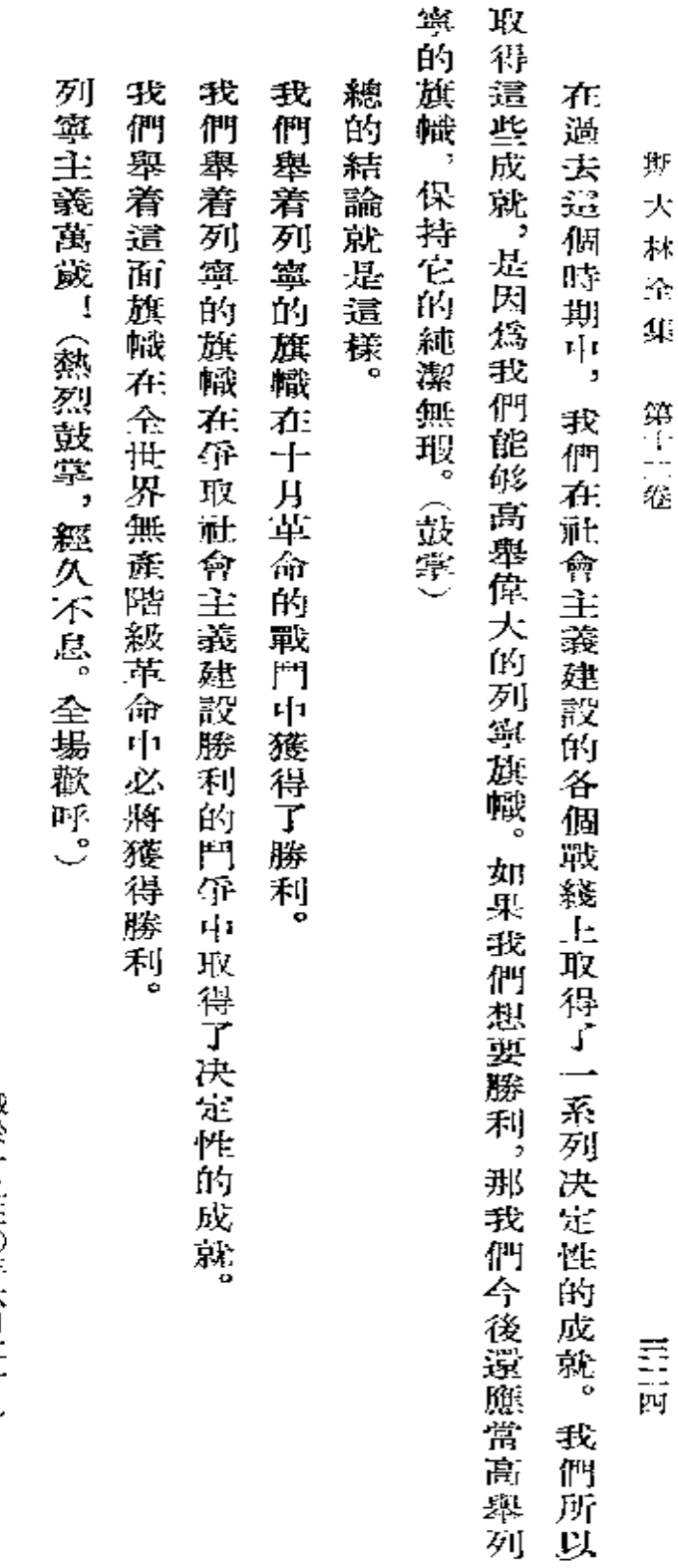

**截於一九三〇年六月二十九日** 『真理報』第一七七號

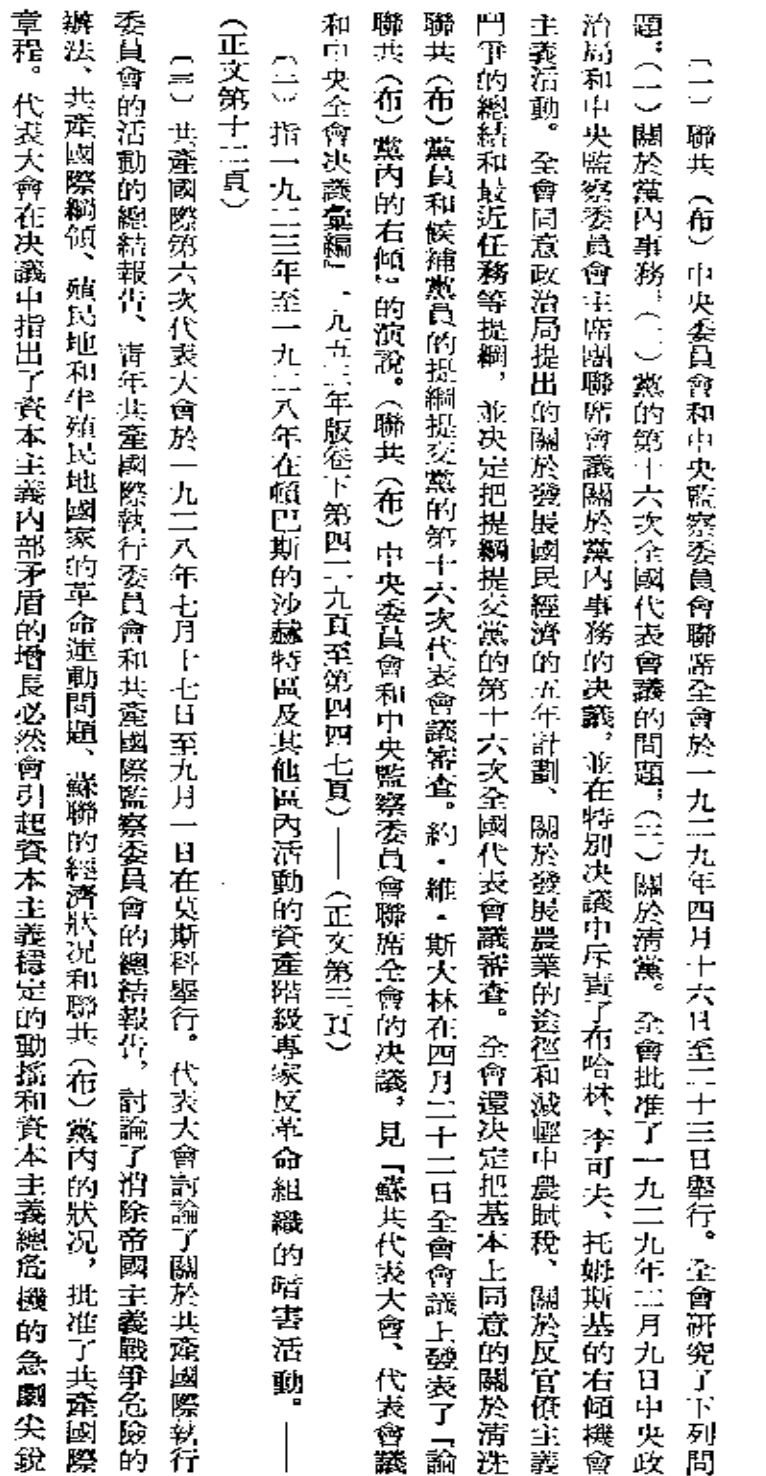

釋

註

三三五

 $\mathbb{F}_2^m$ 

註

化

代表大會根據工人階級鬥爭的新條件規定了共產國際的任務,並動員各國共產黨加緊同右傾這個主要危險以及對右傾

代表大會指出了蘇聯社會主義建設的成就和這些成就對於鞏固國際無產階級革命陣地的意義,並號召

的調和態度作鬥爭。

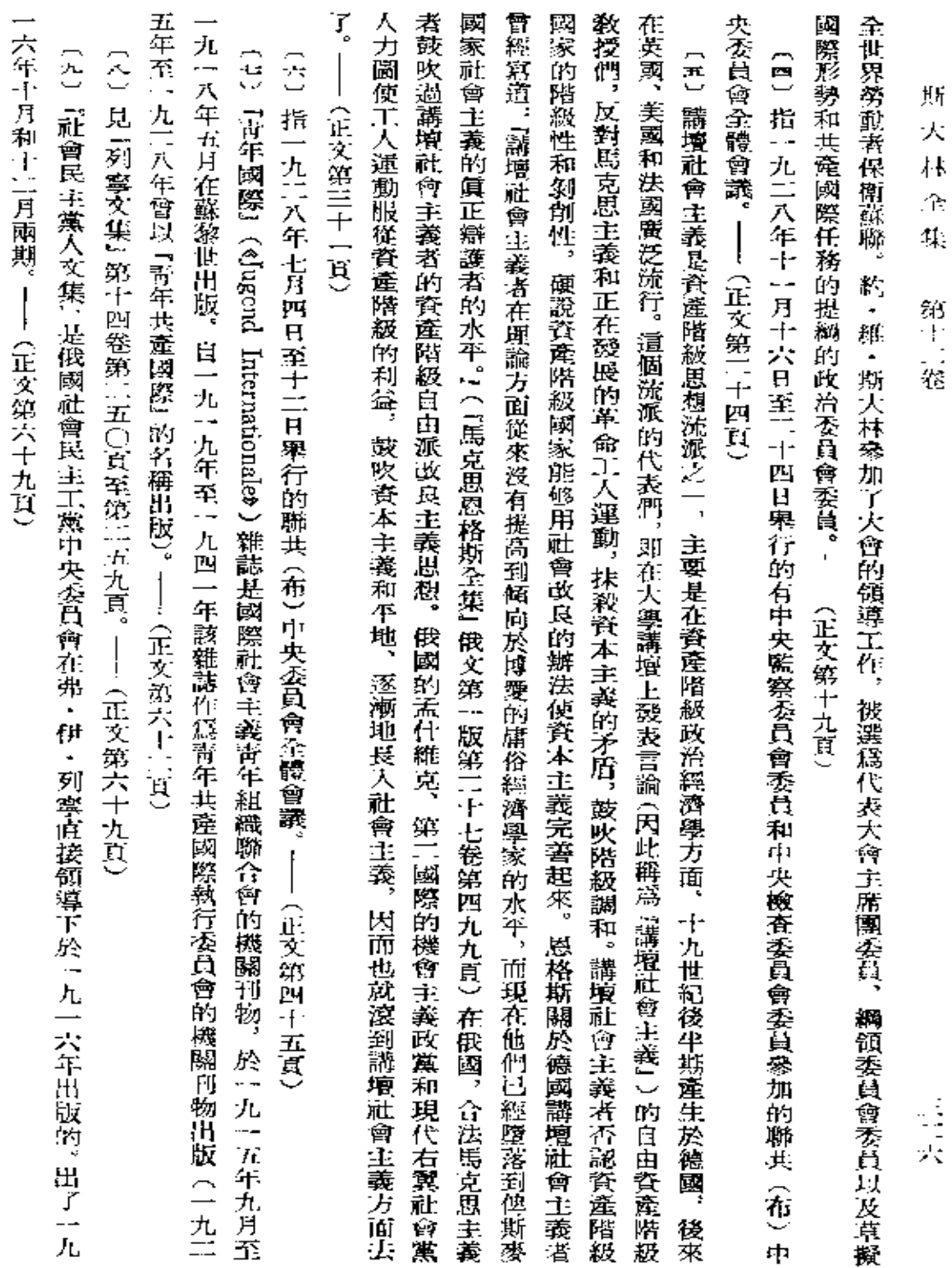

反對列寧的激烈鬥爭,要求繼續戰爭,其日的是要把還沒有軍餘的年輕的蘇維埃共和國置於德國帝國主義的打擊之下。一 (10)在布列斯特和約時期(一九一八年),布哈林及其所領導的『左派』共産主義者集團同托洛茨基一連在黨內進行了

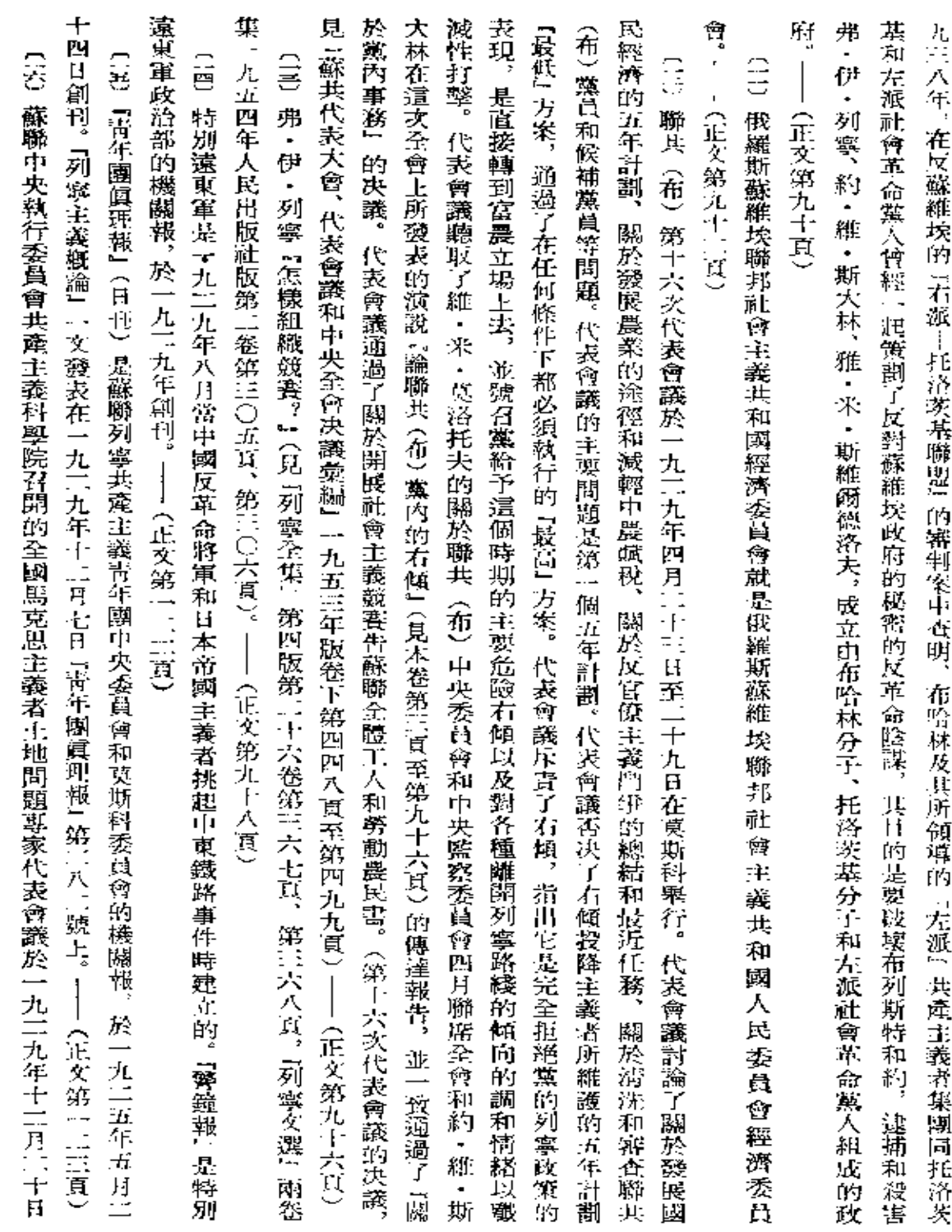

 $\mathcal{L}^{\text{max}}_{\text{max}}$ 

 $\tilde{\mathbf{h}}$ 

犎

三王

 $\sim$ 

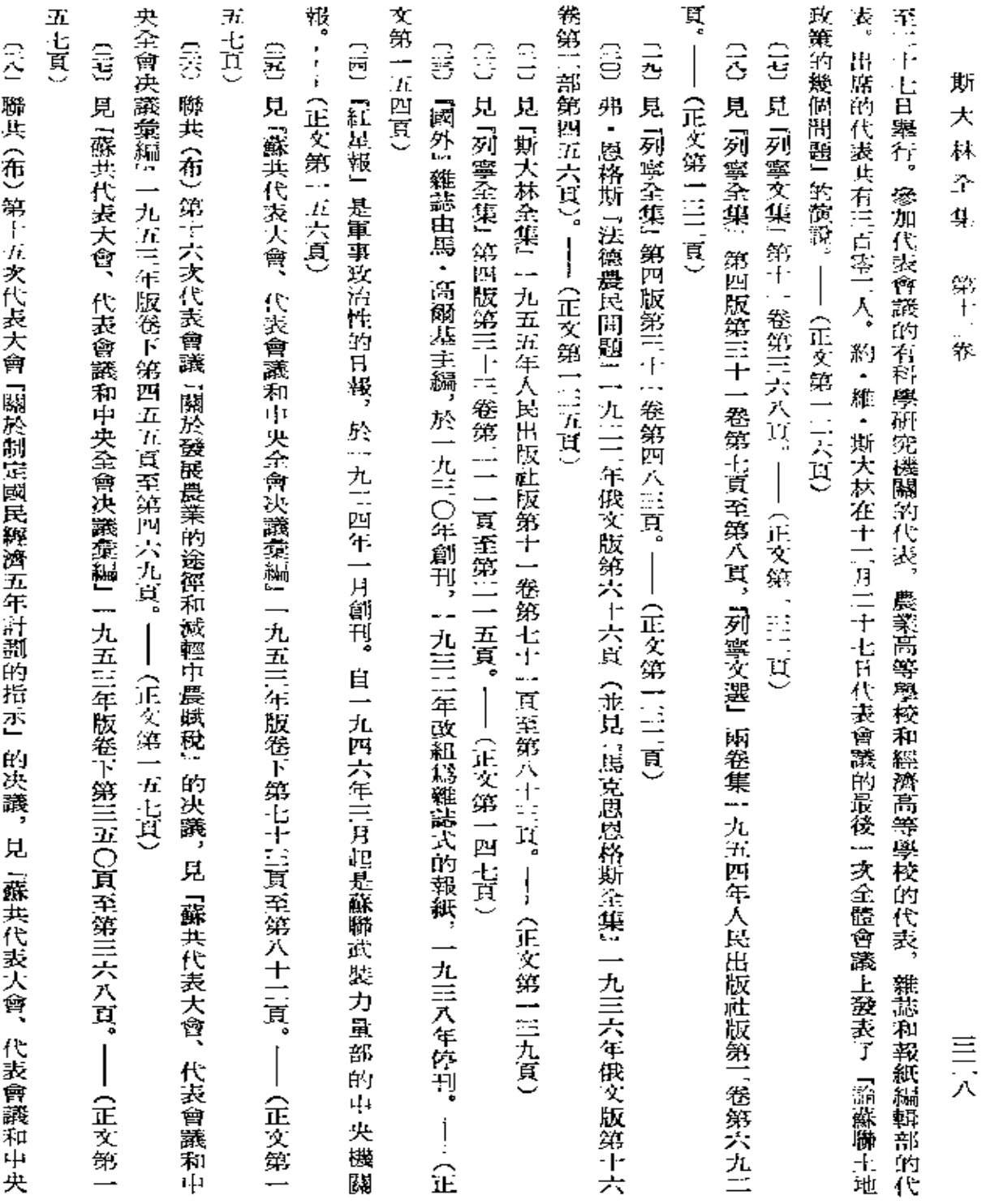

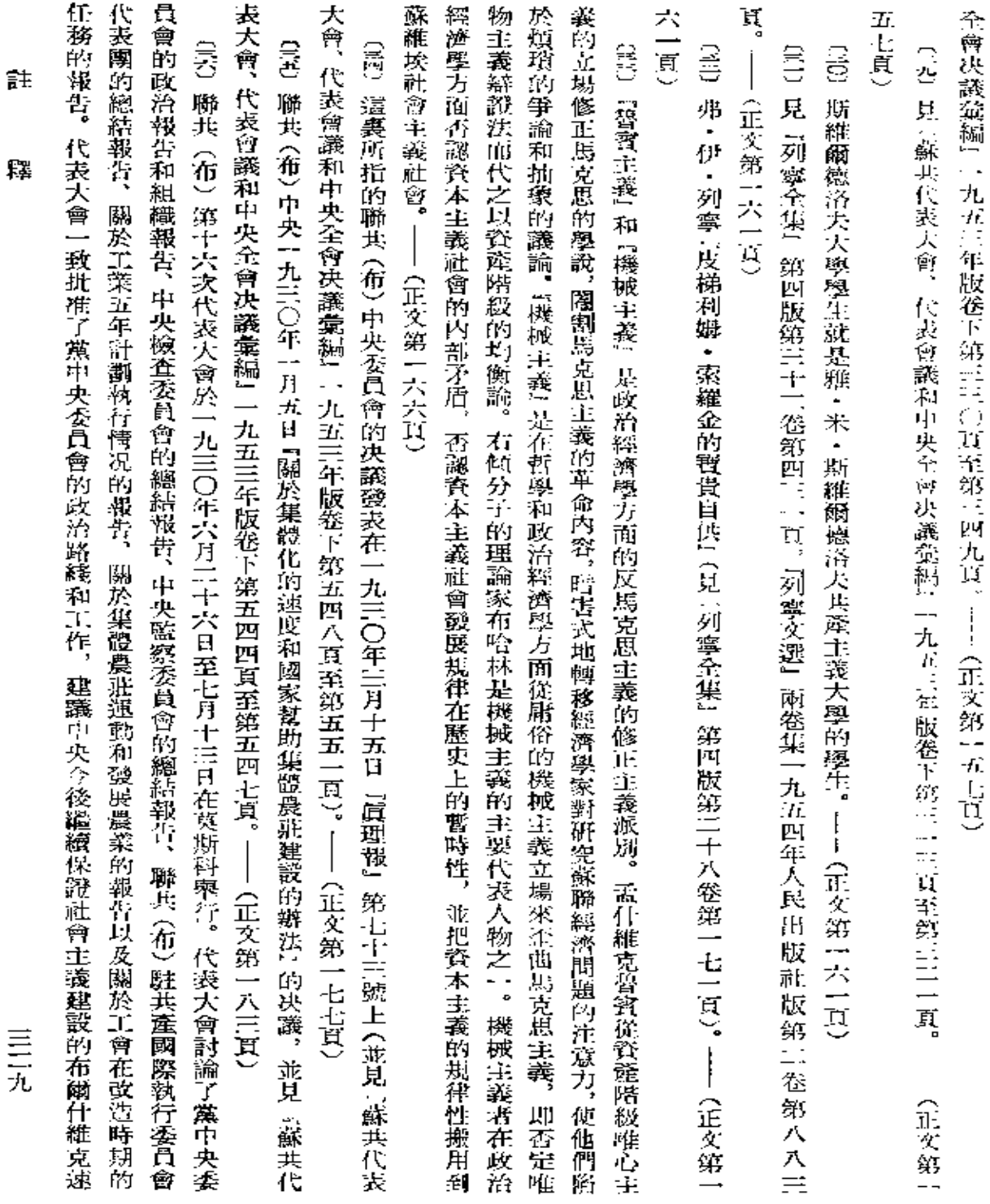

 $\begin{array}{c}\equiv\\[-10pt]\scriptstyle{\pm}\\[-10pt]\scriptstyle{\pm}\\[-10pt]\scriptstyle{\pm}\end{array}$ 

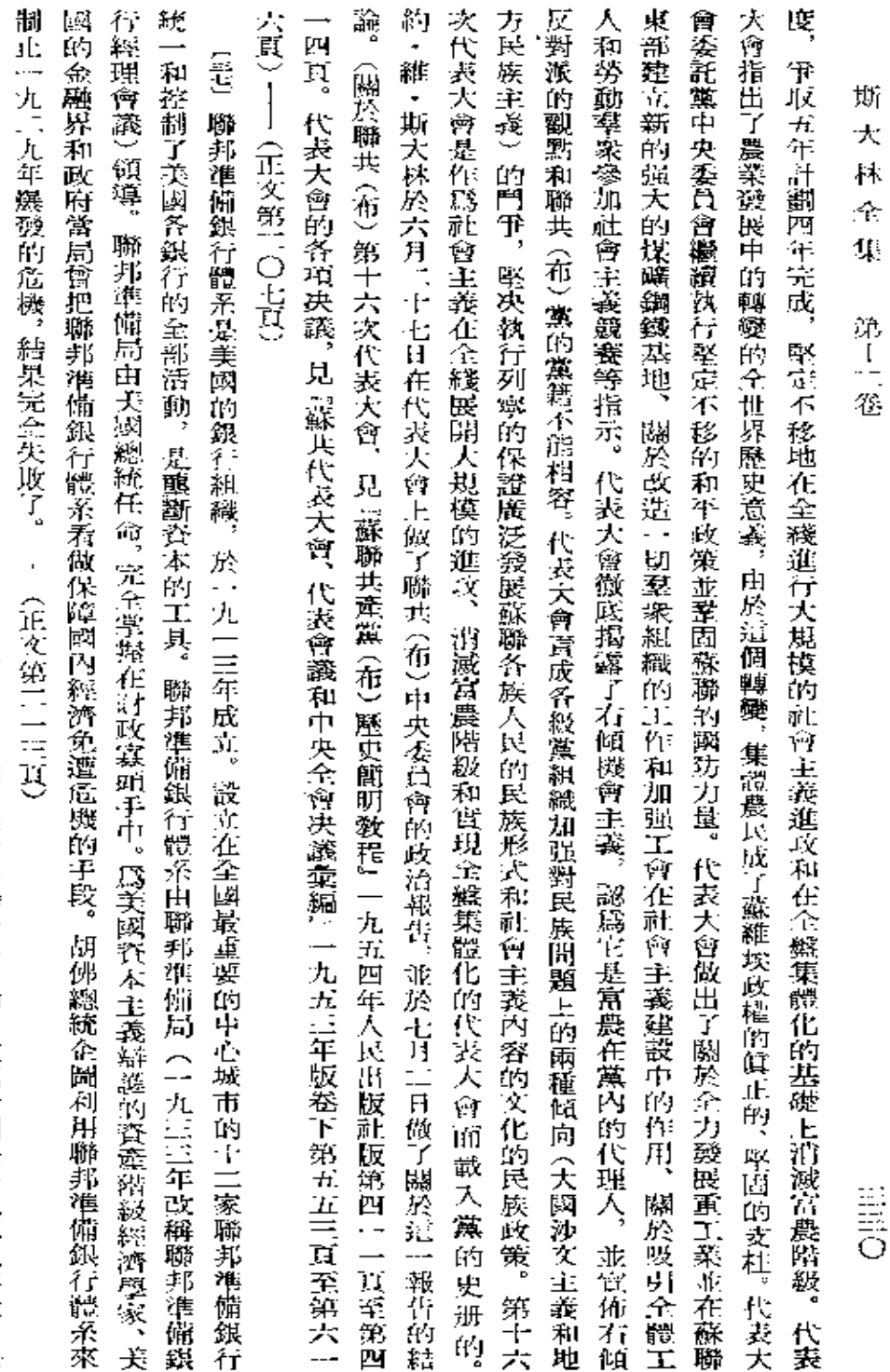

賃貯流通的手段。按照揚格計劃,德國工業免除償付賠款,賠款的全部重担都壓在勞動者的身上。楊格計劃為更迅速地恢復 宜由美國所操縱的國際清算銀行經手。 准。這個計劃規定德國賠款總額為一千一百三十九億馬克(折成外匯計算),應在五十九年內付清。賠款方面的一切清算事 日由法國、大不列顛、意大利、日本、比利時、美國和德國專家委員會通過,一九三〇年一月一十日在海牙會議上被最後批 (1)心 揚格計劃是向德國索取賠款的計劃,是以該計劃的制定者美國銀行家揚格得名的。這個計劃於一九二九年六月七 成立這個銀行是楊格計劃的一項主要僭談,是美國壟斷資本控制歐洲各國的貿易和

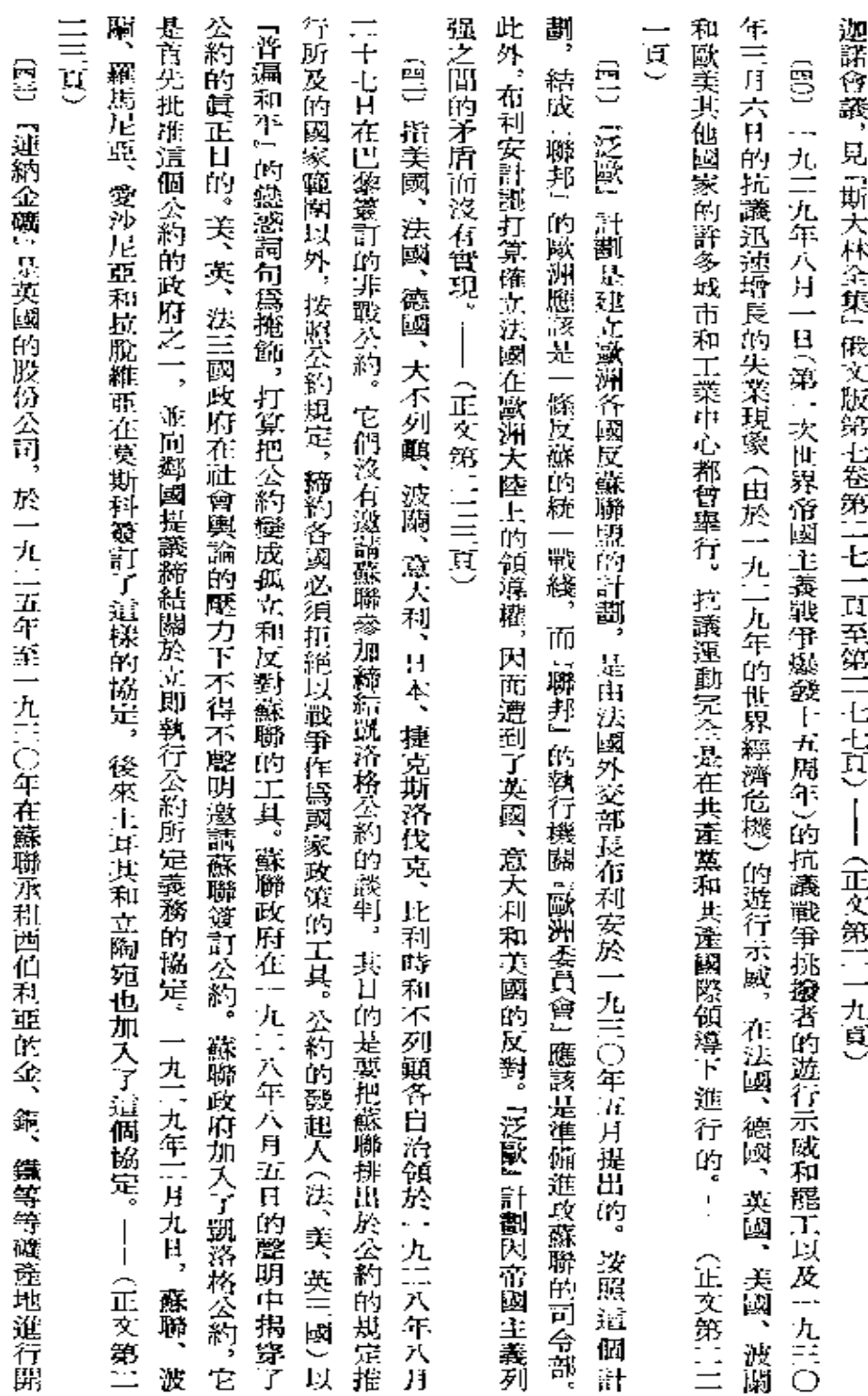

爾賽條約所建立的歐洲戰後秩序的羅迦諾協定,使主要帝國主義國家之間的矛盾更加尖銳化並引向準備新的戰爭。(關於羅

〔元〕指帝國主義國家在一九二五年十月五日至十六日舉行的羅迦諾(瑞士)會議上所締結的條約和協定。旨在鞏間凡

槐國軍事工業的潛力創造了條件,這是美國帝國主義者為發動對蘇聯的侵略所力求達到的。—

(正文第二一九頁)

嚮

йL.

採和經營。按照租借合同的條件,『蓮納金礦』公司應當建設一些新的採礦工業企業和改造承租的厰礦。

 $\begin{bmatrix} 1 & 0 \\ 0 & 1 \end{bmatrix}$ 

由於該股份公司沒

和領導者的聯共(布)中央政治局委員資格。全會指出蘇聯已進入對農村進行大規模社會主義政造和建設社會主義大農業 和宣傳對右傾機會主義的調和態度的觀點與留在聯共(布)黨內不能相容,並決定取消布哈林這個右傾投降主義者的急先鋒 民委員部、關於中央七月至會(一九二八年)的培養技術幹部的決議的執行情況等問題。全會認為宣傳右傾機會主義的觀醫 民經濟控制數字、關於集體農非建設的總結和今後任務、關於島克蘭的農業和關於農村工作、關於成立蘇聯全聯盟的農業人 出版社版第十卷第二六一頁)。——(正文第一四六頁) 了新的一射蘇聯中央執行委員會。——(正文第二三六頁) 劃。代表大會同意蘇聯政府的總結報告,批准了發展國民經濟的五年計劃,擬定了發展農業和農村合作社建設的途徑,選出 展函民經濟的五年計劃、關於發展農業和農村合作社建設的問題。 活動的工作人員交付法庭審判。——(正文第二二四頁) 有履行自己的義務並使承租的廠礦和其他企業遭到破壞,蘇聯政府取消了租約, [62] 聯共(布)中央委員會全體會議於一九二九年十一月十日至十七日畢行,討論了關於一九二九十一九三〇年度國 〔37〕見『蘇共代表大會、代表會議和中央全會決議義編』一九五三年版卷下第三九三頁。——(正文第二五一頁) 雲 〔盟〕見『蘇共代表大會、代表會議和中央全會決議橐編』一九五三年版卷下第三五五頁。!—(正文第二四六頁) 〔EE] 蘇聯蘇維埃第五次代表大會於一九二九年五月二十日至二十八日在莫斯科舉行, 斯 約・維・斯大林向聯共 (布) 第十五次代表大會所做的中央委員會的政治報告 (見『斯大林全集』一九五四年人民 犬 林 ÷  $\P$ 第十一卷 代表大會的中心問題是討論和通過第一個斯大林五年計 並且把該公司在蘇聯進行問讓活動和暗審 討論了蘇聯政府的報告、 **HEST** 蘇縣 荐之

工人書1。(並見『蘇共代表大會、代表會議和中央全會決議彙編』一九四一年版卷下第八〇七頁至第八〇九頁)――(正文 會議和中央全會決議彙編1【 九五三年版券下第五〇〇頁至第五四三頁)──(正文第二五一頁) 的時期,並擬定了許多有助於衆固集體農莊和廣泛開展集體農莊運動的具體措施。(全會的決議,見『蘇共代表大會、代表 (曾)指發表在一九二八年六月三日『興理報』第一二八號上的聯共(布)中央關於開展自我批評『告金體黨員,告全體

第二七四頁) ŝ 聯共(布)中央委員會和中央監察委員會『關於提拔工人參加蘇維埃機關和獎收廣大工人自下監督蘇維埃機關 龠

於工廠自顯輔助運動),的決議發表在一九三〇年三月十六日『眞理報』第七十四號上。 ——(正文第11七四頁)

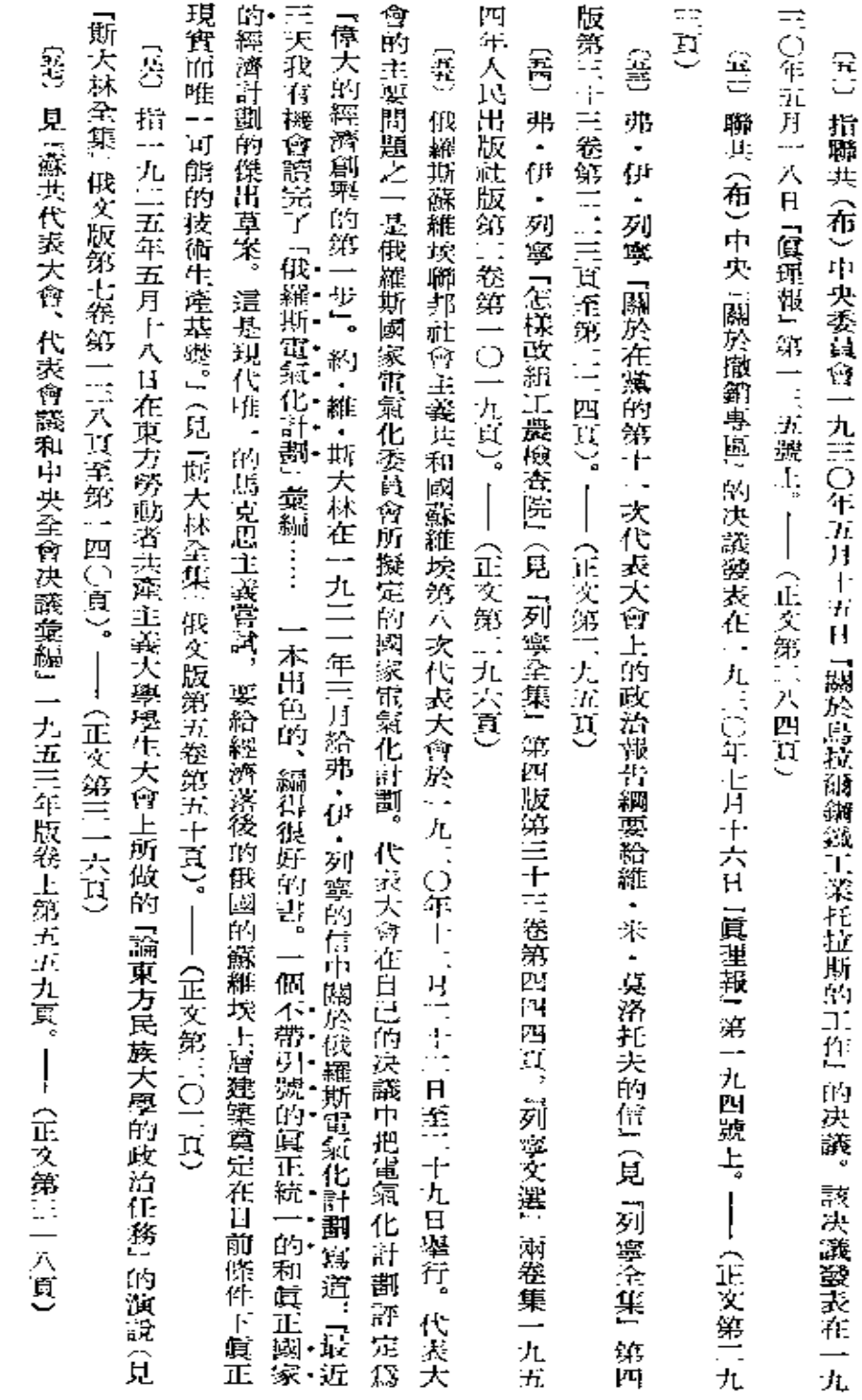

譯

₹È

比出出

**FDF** 文件使用 "pdfFactory Pro" 试用版本创建 [www.fineprint.com.cn](http://www.fineprint.com.cn)

 $\mathcal{L}^{\text{max}}_{\text{max}}$  ,  $\mathcal{L}^{\text{max}}_{\text{max}}$ 

 $\mathcal{L}^{\text{max}}_{\text{max}}$  and  $\mathcal{L}^{\text{max}}_{\text{max}}$ 

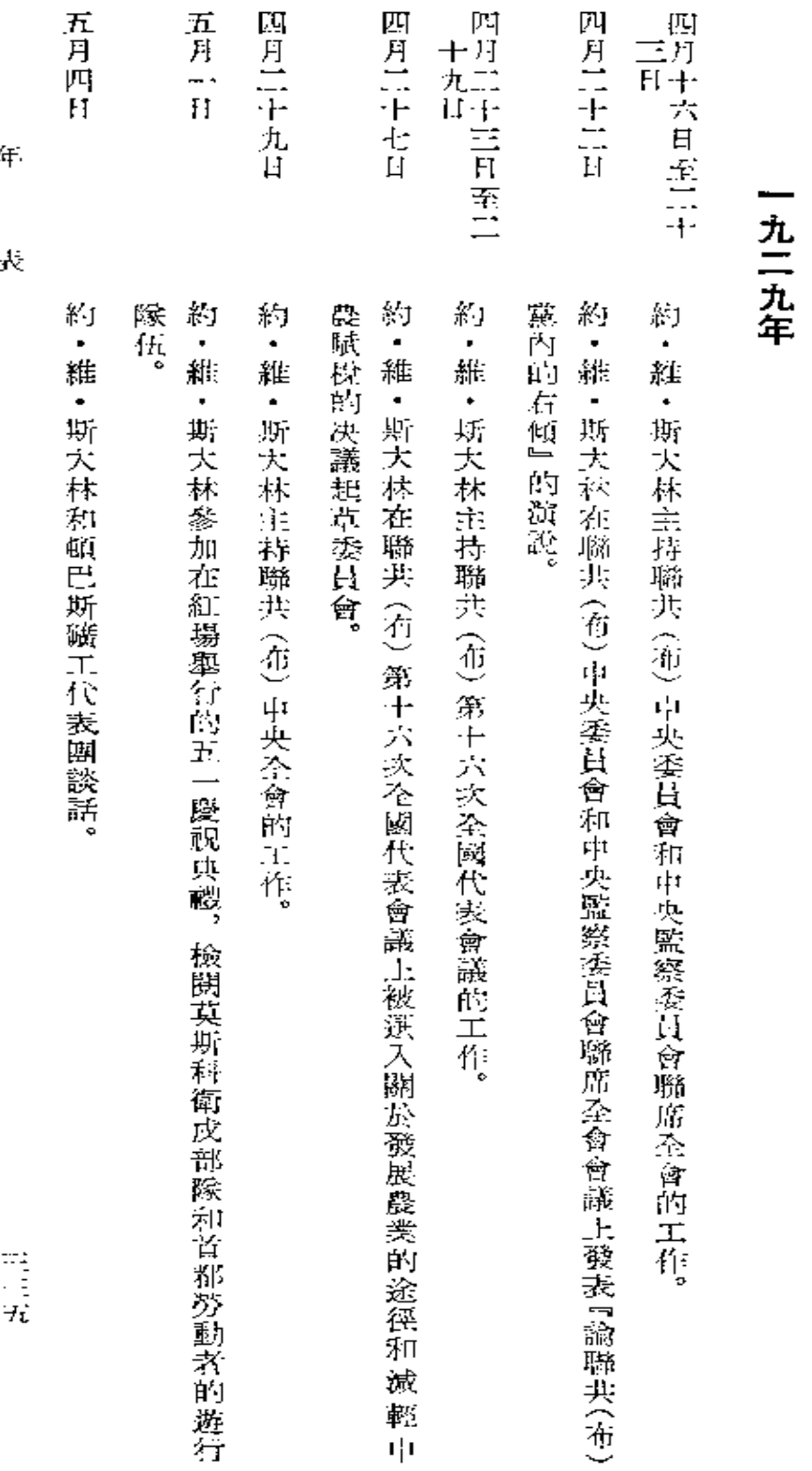

牟

表

(一点二克年四月至一九三〇年六月)

**FLF** 文件使用 "pdfFactory Pro" 试用版本创建 [www.fineprint.com.cn](http://www.fineprint.com.cn)

![](_page_347_Picture_24.jpeg)

 $\mathcal{L}(\mathcal{L}^{\mathcal{L}})$  and  $\mathcal{L}(\mathcal{L}^{\mathcal{L}})$  and  $\mathcal{L}(\mathcal{L}^{\mathcal{L}})$ 

![](_page_348_Picture_29.jpeg)

荚

 $\sigma_{\rm{max}}$ 

高温肌

![](_page_349_Picture_36.jpeg)

斬  $\bar{\mathcal{K}}$  $\ddagger \ddagger$ 金编 第十二卷

同人

 $\sim$ 

![](_page_350_Picture_42.jpeg)

表

![](_page_351_Picture_19.jpeg)